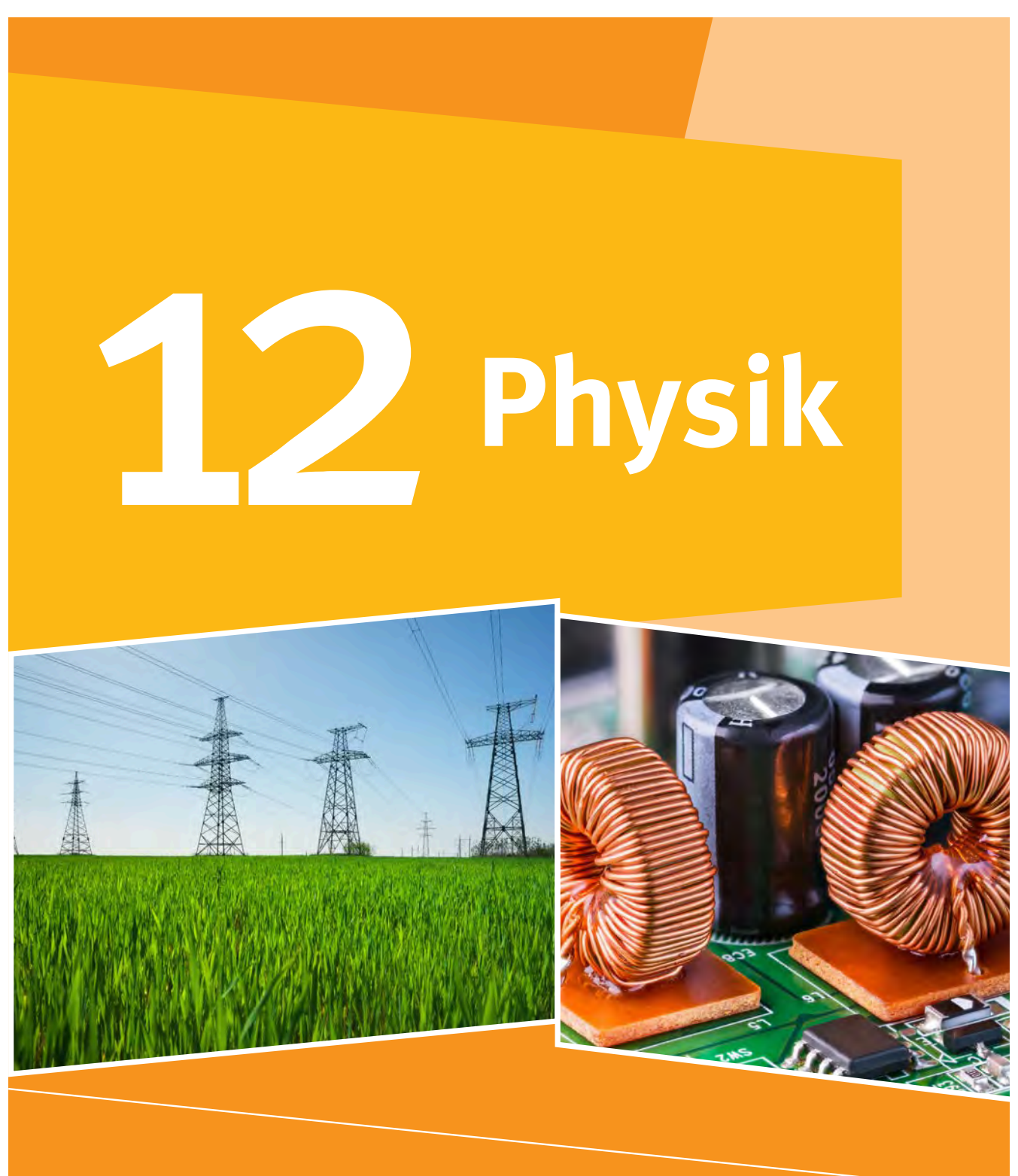

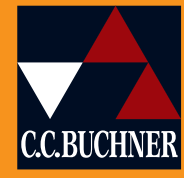

# Gymnasium Bayern gA

ISBN 978-3-661-67052-2

nicht genehmigtes Prüfexemplar Stand: Juli 2024

# So können Sie mit diesem Buch arbeiten

#### Jetzt geht es los

#### Versuche und Materialien

Ein Kapitel beginnt häufig mit diesen Seiten. Sie enthalten eine große Auswahl an Versuchsvorschriften und Materialien, immer begleitet durch eine Reihe von Auswertungsfragen. Die Inhalte sind immer einem Unterkapitel zugeordnet und sollten vor dem Unterkapitel bearbeitet werden. Sie können dadurch die neuen Inhalte selbstständig entdecken. Die Kompetenzerwartungen, die an Sie gestellt werden, werden hier in besonderem Maße abgedeckt. Dabei wird unterschieden zwischen **Einstiegen**, die an das Thema

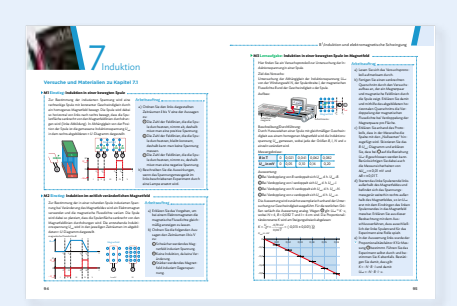

heranführen, und **Lernaufgaben**, bei denen Sie sich das Thema selbständig erarbeiten. Speziell die Lernaufgaben sind sehr wichtig, um das nötige physikalische Verständnis des Themas zu erlangen. Wenn Sie selbst einen Versuch durchführen sollen, wird das mit einem **V** gekennzeichnet. Manchmal wird eine bestimmte Fachmethode benötigt, um den Arbeitsauftrag zu bearbeiten. Diese Methode wird dann in einem grünen Kasten auf der Seite vorgestellt und erklärt.

#### Ran an die Praxis

#### Schülerexperimente

Experimente sind in der Physik von entscheidender Bedeutung, um neue Erkenntnisse zu gewinnen. Deswegen gibt es auf diesen Seiten ausführliche Erläuterungen und Auswertungsfragen, mit denen Sie selbstständig die vorgestellten Experimente durchführen können.

Auch hier werden die benötigten Methoden kurz vorgestellt.

Die Theorie

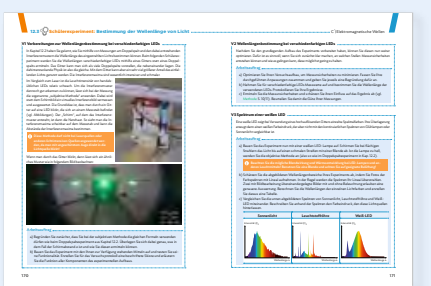

#### Erarbeitung

Auf diesen Seiten wird der neue Stoff erklärt, wir nennen sie daher auch Theorieseiten. Die von Ihnen durchgeführten Experimente und bearbeiteten Materialien werden dadurch besser verständlich. Damit Sie das Wichtigste gut lernen, gibt es auf jeder Doppelseite einen oder mehrere Kästen mit einem Merksatz. An ausgewählten Stellen finden Sie auch wieder einen grünen Kasten, der Ihnen eine benötigte Methode vorstellt. Bilder und Tabellen veranschaulichen die Inhalte und liefern Daten, kleine Info-Kästen am Rand bieten

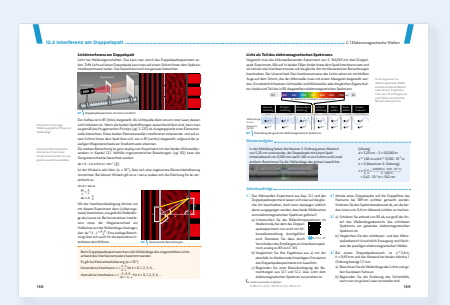

Zusatzinformationen zum Text. Zum Anwenden des neu gewonnen Wissens gibt es auf jeder Doppelseite passende Arbeitsaufträge, die teilweise wieder mit einem **V** gekennzeichnet sind. Es gibt blaue und schwarze Aufgaben. Zu den schwarzen Aufgaben finden Sie Lösungshinweise. Damit Sie lernen, wie Sie bei den Aufgaben vorgehen müssen, gibt es häufig auch eine Musteraufgabe, die das Vorgehen verdeutlicht.

#### Alles klar?

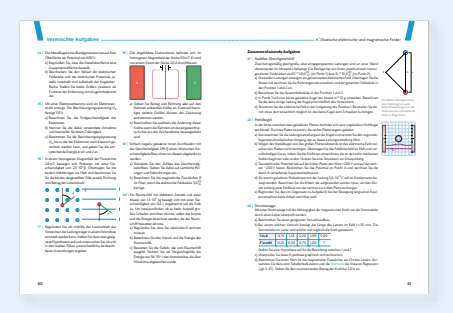

#### Vermischte Aufgaben

Hier finden Sie zum Ende des Kapitels nochmal einige umfangreiche Aufgaben, die teilweise materialbasiert sind. Die "Basisaufgaben" auf der ersten Seite sind etwas kürzer gehalten und befassen sich immer mit einem einzelnen Thema. Die "Zusammenfassenden Aufgaben" können alle Themen des Kapitels aufgreifen und miteinander vernetzen. Ganz neu sind die Aufgaben zur Abiturvorbereitung, die durch ihre themenübergreifenden und materialbasierten Aufgabenstellungen die Struktur der neuen Abituraufgaben aufgreifen.

#### Ziel erreicht?

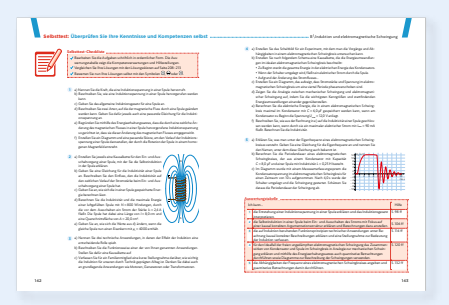

#### Selbsttest

Die Seiten helfen Ihnen dabei, festzustellen, ob Sie die neuen Inhalte des Kapitels verstanden haben. Es gibt zu jedem Kompetenzbereich Aufgaben, die Sie lösen und mit den bereitgestellten Lösungen abgleichen können. Sie können Ihre Leistung dabei selbst bewerten. Schneiden Sie in einem Bereich nicht so gut ab, bekommen Sie im Auswertungskasten Informationen, welche Stellen im Buch Sie nochmal genauer ansehen sollten.

#### Das weiß ich – das kann ich

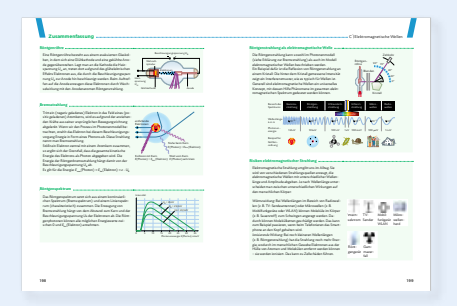

#### Zusammenfassung

Die wichtigsten Inhalte und Kompetenzen, die Sie zum jeweiligen Thema gelernt haben, werden auf diesen Seiten kompakt zusammengefasst. Damit können Sie sich gut auf eine Klassenarbeit vorbereiten.

#### Bildlich gesprochen: Erklärung der Symbole

- **V** Versuch, den Sie selbst durchführen können.
- **!** Warnsymbol; befolgen Sie unbedingt den angegebenen Hinweis!
- **i** Information; hier werden Ihnen zusätzliche Informationen geliefert.
- 1 Basisaufgaben
- 2<sup></sup> Fortgeschrittene Aufgaben; zu diesen Aufgaben finden Sie bis zu drei Lösungshinweise auf den angegebenen Seiten im Anhang.
- **1\*** Aufgaben, die über den Lehrplan hinaus gehen.
- Mediencode; die angegebene Nummer können Sie unter www.ccbuchner.de im Suchfeld eingeben (z. B. Eingabe "67052-09") und gelangen so zu weiteren Materialien.

# Physik

Herausgegeben von Rainer Dietrich, Frank Finkenberg und Rüdiger Janner

Bearbeitet von Bernd Brandl Rainer Dietrich Susanne Dührkoop Christian Fauser Frank Finkenberg Günter Gerstmeier Rüdiger Janner Sonja Kreykenbohm Christian Mesner Eva-Maria Meyer Wolfgang Riffelmacher Claus Schmalhofer Claudia Schramm Ruprecht Steinhübl

# C.C.Buchner

# Physik 12

Gymnasium Bayern Sek II Herausgegeben von Rainer Dietrich, Frank Finkenberg und Rüdiger Janner

Bearbeitet von Bernd Brandl, Rainer Dietrich, Susanne Dührkoop, Christian Fauser, Frank Finkenberg, Günter Gerstmeier, Rüdiger Janner, Sonja Kreykenbohm, Christian Mesner, Eva-Maria Meyer, Wolfgang Riffelmacher, Claus Schmalhofer, Claudia Schramm und Ruprecht Steinhübl unter Mitarbeit der Verlagsredaktion

#### Zu diesem Lehrwerk ist geplant:

· Digitales Lehrermaterial: click & teach Einzellizenz, WEB-Bestell-Nr. 670621 · Digitales Lehrermaterial: click & teach Box (Karte mit Freischaltcode), ISBN 978-3-661-67062-1 Weitere Lizenzformen (Einzellizenz flex, Kollegiumslizenz) und Materialien unter www.ccbuchner.de. 

Dieser Titel ist auch als digitale Ausgabe click & study unter www.ccbuchner.de erhältlich.

Die enthaltenen Links verweisen auf digitale Inhalte, die der Verlag bei verlagsseitigen Angeboten in eigener Verantwortung zur Verfügung stellt. Links auf Angebote Dritter wurden nach den gleichen Qualitätskriterien wie die verlagsseitigen Angebote ausgewählt und bei Erstellung des Lernmittels sorgfältig geprüft. Für spätere Änderungen der verknüpften Inhalte kann keine Verantwortung übernommen werden.

An keiner Stelle im Schülerbuch dürfen Eintragungen vorgenommen werden.

#### 1. Auflage, 1. Druck 2024

Dieses Werk folgt der reformierten Rechtschreibung und Zeichensetzung. Ausnahmen bilden Texte, bei denen künstlerische, philologische oder lizenzrechtliche Gründe einer Änderung entgegenstehen.

#### © 2024 C. C. Buchner Verlag, Bamberg

Das Werk und seine Teile sind urheberrechtlich geschützt. Jede Nutzung in anderen als den gesetzlich zugelassenen Fällen bedarf der vorherigen schriftlichen Einwilligung des Verlags. Hinweis zu §§ 60 a, 60 b UrhG: Weder das Werk noch seine Teile dürfen ohne eine solche Einwilligung eingescannt und/oder in ein Netzwerk eingestellt werden. Dies gilt auch für Intranets von Schulen und sonstigen Bildungseinrichtungen. Fotomechanische, digitale oder andere Wiedergabeverfahren sowie jede öffentliche Vorführung, Sendung oder sonstige gewerbliche Nutzung oder deren Duldung sowie Vervielfältigung (z. B. Kopie, Download oder Streaming), Verleih und Vermietung nur mit ausdrücklicher Genehmigung des Verlags.

Redaktion: Frederik Töpfer Illustrationen: Artegraph GbR, Rainer Götze, Berlin Umschlag: Wildner + Designer GmbH, Fürth Layout, Satz, Druck und Bindung: mgo360 GmbH & Co. KG, Bamberg

www.ccbuchner.de

ISBN 978-3-661-67052-2

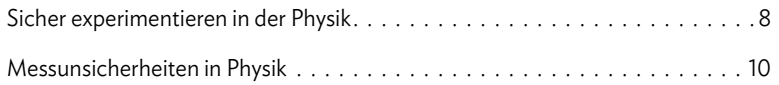

Materialien zur Vertiefung des Kapitels A:

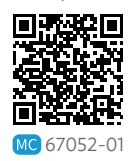

# A Statische elektrische und magnetische Felder . . . . . . . . . . . . . . . . . . . . . . . .12

# 1 Elektrische Felder

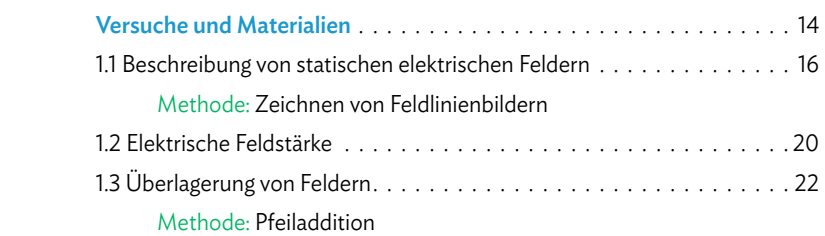

# 2 Kondensator

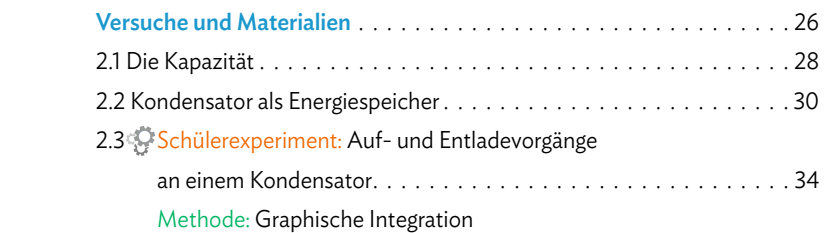

# 3 Energie im elektrischen Feld

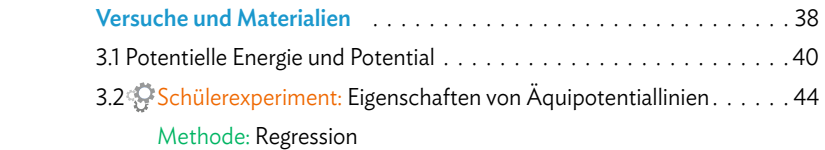

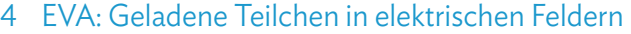

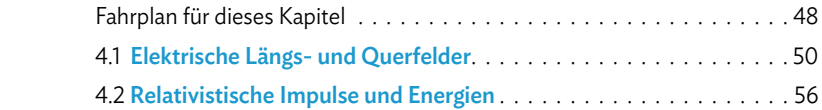

# 5 Magnetisches Feld

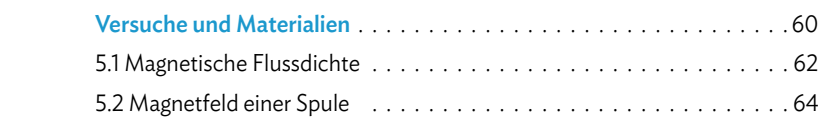

# 6 EVA: Geladene Teilchen in magnetischen Feldern

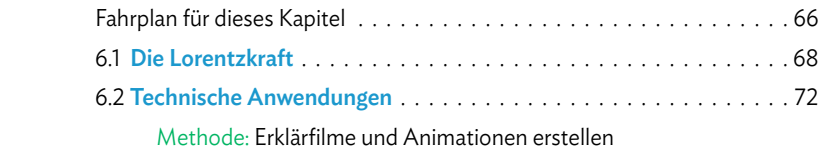

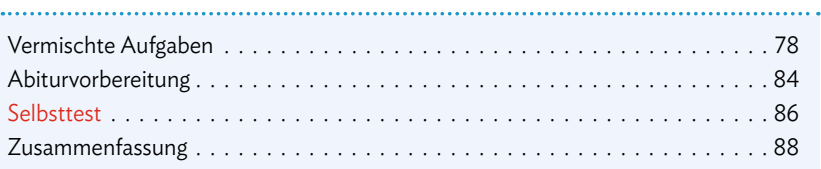

des Kapitels B:

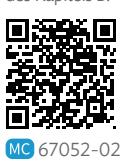

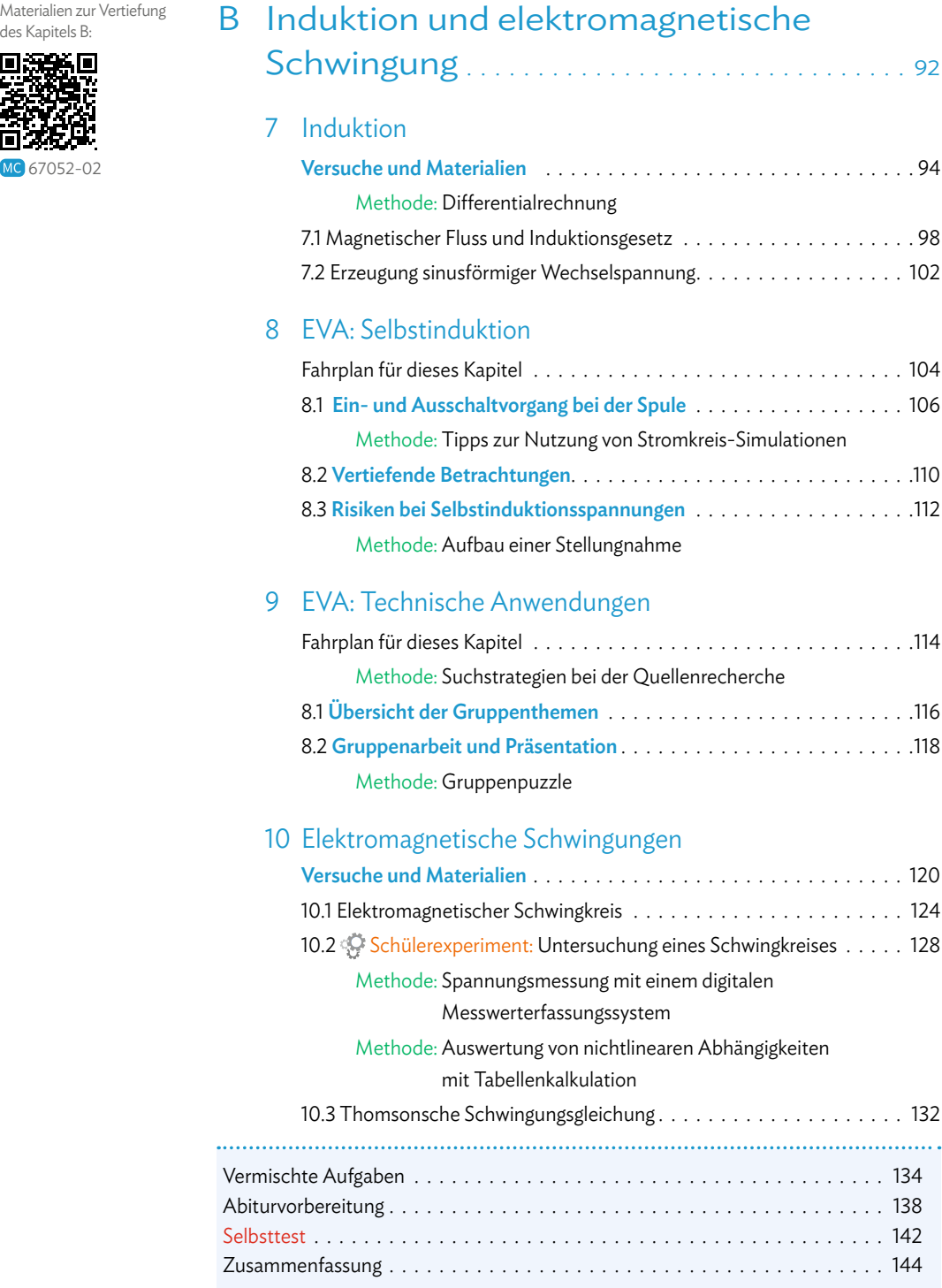

# C Elektromagnetische Wellen . . . . . . . . . . . . . 148

Materialien zur Vertiefung des Kapitels C:

# 11 Elektromagnetische Wellen

**Inhalt**

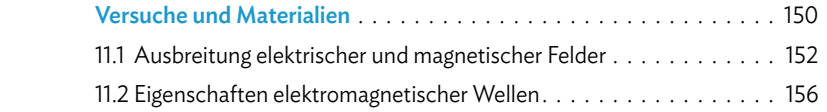

# 12 Superposition und Interferenz

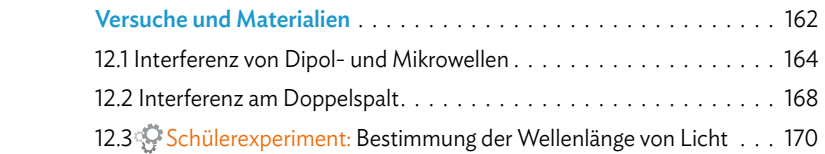

# 13 Elektromagnetische Wellen im Alltag

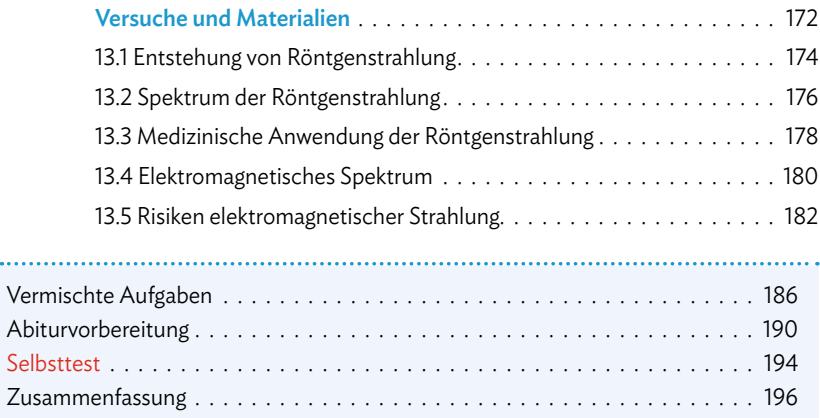

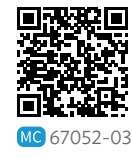

.....

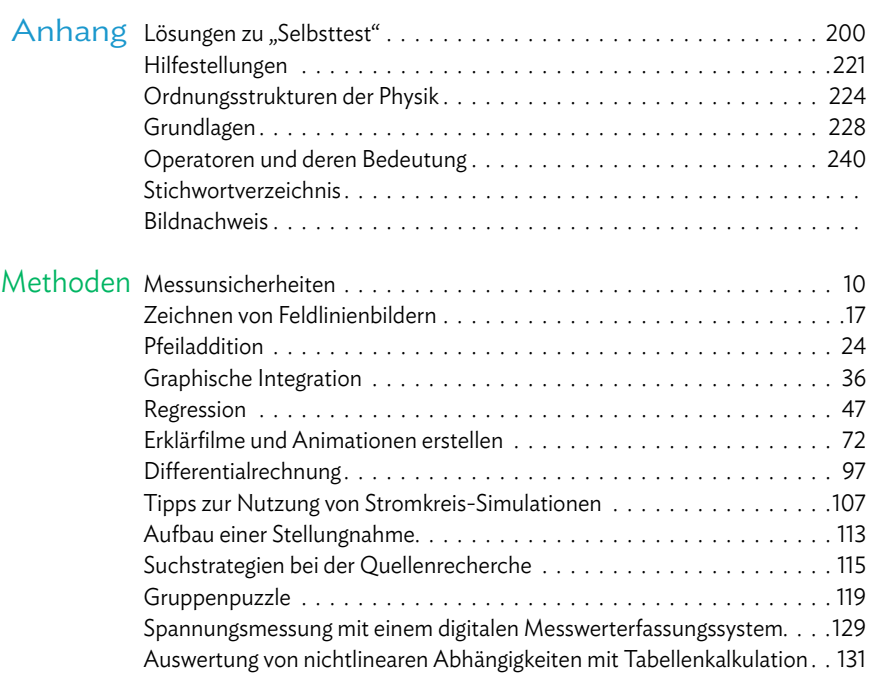

 $\mathbf{r}$ 

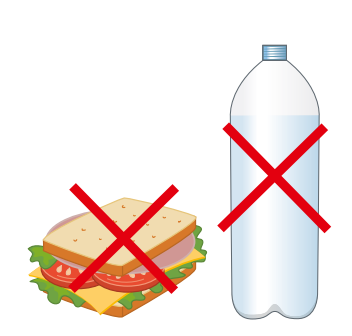

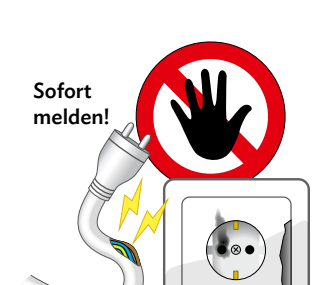

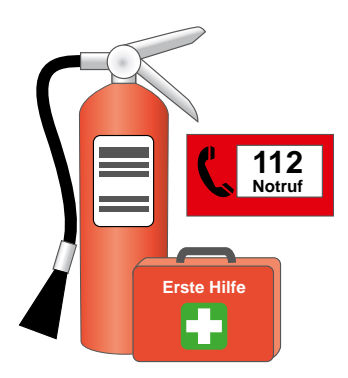

#### **Verhalten in Fachräumen der Physik**

- 1. Fachräume dürfen nur bei Anwesenheit einer Lehrkraft betreten werden.
- 2. In Fachräumen darf weder gegessen noch getrunken werden.
- 3. Schultaschen und Jacken sind so abzulegen, dass niemand darüber stolpert bzw. genügend Platz zum Vorbeigehen ist.
- 4. Geräte und Versuchsaufbauten (z. B. am Experimentiertisch vorne) dürfen ohne Erlaubnis der Lehrkraft keinesfalls berührt werden, auch wenn die Situation völlig ungefährlich erscheint.
- 5. Die elektrische Energie- und Gasversorgung darf eigenmächtig nicht bedient werden.
- 6. Beschädigte Steckdosen, Stecker, Geräte oder Kabel sowie offene Gashähne, Gasgeruch oder andere Gefahrenstellen sind sofort der Lehrerin oder dem Lehrer zu melden.
- 7. Im Gefahrenfall einen Not-Aus-Schalter betätigen; Standorte und die Bedienung von Not-Aus-Schaltern sind bekannt.
- 8. Wer anderen im Gefahrenfall hilft, achtet auf seine eigene Sicherheit.
- 9. Die Standorte …

der Feuerlöscheinrichtungen, des Erste-Hilfe-Materials und des nächsten Telefons (im Notfall ggf. auch Handy nutzen) sind bekannt. Notrufnummern 112 (integrierte Leitstelle) oder 110 (Polizei) (beim Schultelefon muss erst 0 gewählt werden und dann 112 bzw. 110).

10. Bei einem Feueralarm sind die Verhaltensregeln zu beachten; der Fluchtweg ist bekannt.

#### **Verhalten beim Experimentieren**

- 1. Beim Experimentieren dürfen Mappen und Kleidungsstücke nicht auf dem Experimentiertisch abgelegt werden. Es ist darauf zu achten, dass es keine Stolperfallen (z. B. Schultaschen) gibt und genügend Platz zum Arbeiten ist.
- 2. Die Schülerinnen und Schüler befolgen die Arbeitsanweisungen der Lehrkraft gewissenhaft. Versuchsanleitungen sind sorgfältig zu lesen. Bei Unklarheiten fragen die Schülerinnen und Schüler die Lehrkraft.
- 3. Die von der Lehrkraft angeordneten Schutzmaßnahmen sind zu befolgen (u. a. bei offenen Flammen, erwärmten Flüssigkeiten oder bei elektrischer Gefährdung), um sich selbst und andere Personen nicht zu gefährden.
- 4. Beschädigte Steckdosen, Stecker, Geräte oder Kabel sowie offene Gashähne, Gasgeruch oder andere Gefahrenstellen sind sofort der Lehrerin oder dem Lehrer zu melden. Geräte sind sorgfältig zu handhaben.
- 5. Ohne die Erlaubnis der Lehrkraft (ggf. Lehrkraft zum eigenen Experimentierplatz holen und um Kontrolle des Aufbaus bitten) - dürfen keine Geräte eingeschaltet werden,
	- darf die Arbeit mit den Versuchsmaterialien nicht begonnen werden.
- 6. Eigenmächtig "mal etwas ausprobieren" ist ohne Erlaubnis der Lehrerin oder des Lehrers untersagt.
- 7. Im Gefahrenfall oder bei einem Unfall ist sofort die Lehrkraft zu rufen.
- 8. Nach Beendigung des Versuchs
	- wird dieser ordnungsgemäß abgebaut (z. B. Elektroschalter ausschalten),
	- werden Versuchsmaterialien an ihren Platz zurückgebracht,
	- wird der Arbeitsplatz falls nötig gesäubert; ggf. auch die Hände gewaschen.
- 9. Aus Sicherheitsgründen dürfen Experimente, die in der Schule gezeigt oder unter Aufsicht der Lehrkraft von Schülerinnen und Schülern durchgeführt wurden, nicht gedankenlos oder leichtsinnig zu Hause wiederholt werden. Bei Heimexperimenten ist auch auf Sicherheit zu achten.

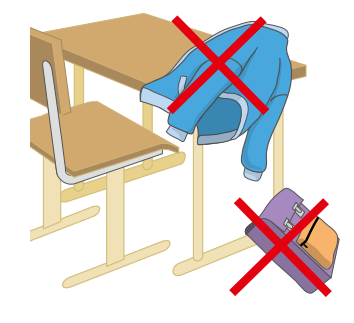

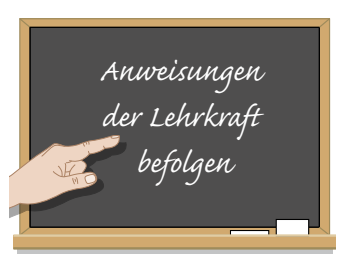

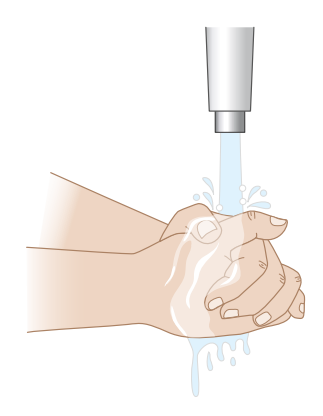

# **Messunsicherheiten in Physik**

#### **Umgang mit Messunsicherheiten**

In der Physik ist keine Messung exakt. Selbst bei allergrößter Sorgfalt wird die Genauigkeit eines Messergebnisses durch verschiedene Faktoren beeinflusst, die sich grob in die folgenden Kategorien einteilen lassen:

- *• Die Messgeräte:* Jedes Messgerät kann nur mit einer bestimmten Genauigkeit messen. Eine Kirchenuhr gibt die Zeit nur auf eine Minute genau an, eine Lichtschranke kann im Bereich von Millisekunden messen. Es empfiehlt sich, ein möglichst genaues Messgerät zu verwenden.
- *• Der Messaufbau:* Die einzelnen Komponenten müssen so gewählt und genutzt werden, dass die gewünschte Größe möglichst gut gemessen werden kann. Alle Geräte sollten daher vorher auf ihre ordnungsgemäße Funktion geprüft werden.
- *• Die Messbedingungen:* Schwankungen der Luftfeuchtigkeit oder der Temperatur können Einfluss auf das Experiment haben. Es sollte hier daher für möglichst standardisierte Bedingungen gesorgt werden.
- *• Der Mensch:* Derjenige, der die Messung durchführt, kann viele der genannten Faktoren direkt beeinflussen. Wenn die Person die Messung dann aber nicht richtig durchführt oder die Messwerte falsch abliest, wird sie trotzdem keine präzisen Messwerte erhalten.

#### Messabweichung

Wenn eine Messgröße von einem theoretisch zu erwartenden "richtigen" Wert abweicht, kann es dafür zwei Gründe geben:

- *• systematische Abweichungen:* das Messgerät selbst oder der Versuchsaufbau sind fehlerhaft. Die Abweichung erfolgt hier meist in eine Richtung und ändert sich auch nicht, wenn die Messung (unter den gleichen Bedingungen) wiederholt wird.
- *• zufällige Abweichungen:* Ablesefehler oder zufällige Schwankungen äußerer Faktoren (z. B. ein Windstoß) führen zu Abweichungen in beide Richtungen – und lassen sich durch wiederholte Messungen reduzieren. Eine Wiederholung eines Experiments sollte daher immer in Erwägung gezogen werden!

*Beispiel:* Wird bei einem Experiment der Wert eines Widerstands zu 49,8 Ω bestimmt, während der Hersteller einen Wert von 50,0 Ω angibt, beträgt die Messabweichung 0,2 Ω.

#### Messunsicherheit

Eine Analyse der *zufälligen Abweichungen* kann als Maß für die Genauigkeit des Messwertes dienen – man spricht von der Messunsicherheit. Sie gibt einen Bereich an, in dem mit hoher Wahrscheinlichkeit der tatsächliche Messwert liegt. Je größer die Messunsicherheit, desto größer ist dieser Bereich – und desto weniger lässt sich darauf vertrauen, dass der ermittelte Messwert dem tatsächlichen Wert entspricht. *Beispiel: m =*(13,4 ±0,03) g. Es wurde also eine Masse von 13,4 g durch die Messung bestimmt. Der tatsächliche Wert der Masse liegt aufgrund der Messunsicherheiten dann zwischen 13,7 g und 13,1 g.

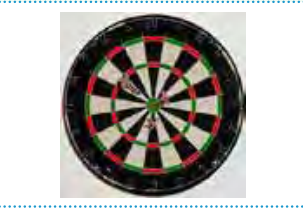

kleine Messabweichung große Messunsicherheit

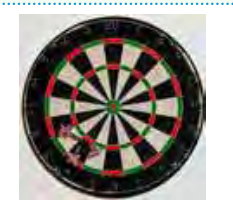

große Messabweichung kleine Messunsicherheit

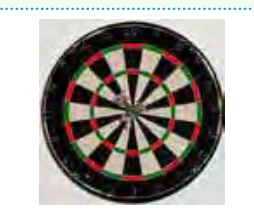

kleine Messabweichung kleine Messunsicherheit

#### **Umgang mit Messunsicherheiten**

#### Messunsicherheit bei einfacher Messung

Bei direkt gemessenen Größen wird die Messunsicherheit häufig anhand der Genauigkeit des jeweiligen Messgeräts bestimmt: Wenn die kleinste Einteilung eines Lineals 1 mm ist, beträgt auch die Messunsicherheit der gemessenen Strecke 1 mm. Wenn das Multimeter die Stromstärke auf 0,1 A genau misst, beträgt auch die Messunsicherheit 0,1 A usw.

*Beispiel*: Die Messung der Streckenlänge ergab *s=*7,3 cm ±0,1 cm.

#### Messunsicherheit bei mehrfacher Messung

Hier zeigt sich die Messunsicherheit durch den Schwankungsbereich der Einzelmessungen. Als einfaches quantitatives Maß kann im einfachsten Fall die größtmögliche Abweichung einer Einzelmessung vom Mittelwert ("Spannweite") gewählt werden. Etwas mathematischer kann die Messunsicherheit mithilfe der Standardabweichung σ berechnet werden:  $\sigma = \frac{1}{\sqrt{n-1}} \cdot \sqrt{(x_1 - \mu)^2 + ... + (x_n - \mu)^2}$ Eir<br>
uns<br>
2<br>
n v

Dabei bezeichnet  $\mu = \frac{1}{n}(x_1 + ... + x_n)$  das arithmetische Mittel der *n* Einzelmessungen  $x_1 + ... + x_n$ . Daneben gibt es noch weitere Möglichkeiten, Messunsicherheiten anzugeben, z. B. Quartilsabstände oder gültige Ziffern (vgl. Methode S. 232). Hierbei gibt es nicht die "eine" richtige Vorgehensweise, je nach Messung kann es verschiedene Möglichkeiten geben.

#### Messunsicherheit des Mittelwertes

Zur Reduzierung der zufälligen Abweichungen sollten Messungen mehrfach durchgeführt werden, so wie in der Methode auf S. 239 beschrieben. Hier nochmal das Wichtigste dazu zusammengefasst: Zur Ermittlung des Endergebnisses aus den *n* Einzelmessungen bestimmen Sie zuerst den Mittelwert *μ* und die Messunsicherheit σ der Einzelwerte. Das Ergebnis der mehrfachen Messung wird dann angegeben als  $\mu \pm \frac{\sigma}{\sqrt{n}}$ . Mit wachsender Zahl von Einzelmessungen kann also der Mittelwert immer genauer bestimmt werden.

Darstellung von Daten mit Messunsicherheiten

Wenn Messwerte graphisch dargestellt werden, müssen auch die Messunsicherheiten dort gekennzeichnet werden. Das geschieht in Form von "Unsicherheitsbalken", die in manchen Programmen auch als "Fehlerindikatoren" oder "Fehlerbalken" bezeichnet werden.

Die Unsicherheitsbalken werden bei jedem Messwert separat eingezeichnet, vgl. Abbildung. Die Länge des Balkens entspricht (in beiden Richtungen) der jeweiligen Messunsicherheit. Sie kann bei jedem Messwert unterschiedlich sein, meist sind sie jedoch bei jedem Messwert gleich. Häufig

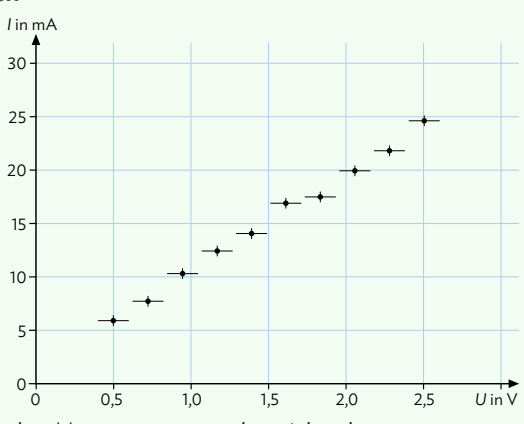

bietet sich hierbei an, die Messunsicherheit bei einfacher Messung anzuwenden, siehe oben. *Beispiel:* Bei einer Messung wird ein *U-I-*Diagramm erstellt. Die Spannung wird an der Elektrizitätsquelle eingestellt, die Stromstärke wird mit einem Multimeter gemessen, dessen Messbereich während der Messung nicht verändert wird. Die Spannung kann auf 0,1 V genau eingestellt werden, die Stromstärke wird auf 1 mA genau gemessen. Der erste dargestellte Punkt entspricht dann den folgenden Messwerten:  $U_1$  = (0,5 ± 0,1) *V* und *I*<sub>1</sub> = (6 ± 1) mA.

# A \ Statische elektrische und magnetische Felder

Spule Reibungselektrizität elektrisches Feld Farad magnetisches Feld elektrische Feldstärke Potentialdifferenz Spule Lorentzkraft RC-Glied Tesla Feldlinienbilder Influenz Potential Kondensator magnetisches Feld<br>Probeladung Flussdichte Kapazität elektrische Ladung Äquipotentiallinien relativistischer Impuls

#### Sie können in diesem Kapitel entdecken …

- **•** welchen Einfluss elektrische Ladungen auf ihre Umgebung haben und wie dieser Einfluss durch elektrische Felder, Feldlinien und deren Superposition gekennzeichnet wird.
- **•** was unter der elektrischen Feldstärke zu verstehen ist und welchen Einfluss diese auf elektrische Probeladungen hat.
- **•** wie mithilfe von Kondensatoren Ladungen und Energie gespeichert werden können und wie man mathematisch die Kapazität eines Kondensators herleiten und berechnen kann. Dabei beschreiben Sie den Ladevorgang an einem RC-Glied.
- **•** welche Analogien zwischen elektrischen Feldern und Gravitationsfeldern bestehen und weshalb man die Spannung als Potentialdifferenz beschreibt.
- **•** wie Sie sich die Bewegung geladener Teilchen in elektrischen Quer- und Längsfeldern sowie den relativistischen Impuls und die relativistische Energie eigenverantwortlich erarbeiten.
- **•** wie die magnetischen Flussdichte definiert ist, insbesondere im Inneren von Spulen. Dabei erarbeiten Sie eigenverantwortlich den Begriff Lorentzkraft und die damit verbundenen Kreisbahnen geladener Teilchen in homogenen Magnetfeldern.

**12**

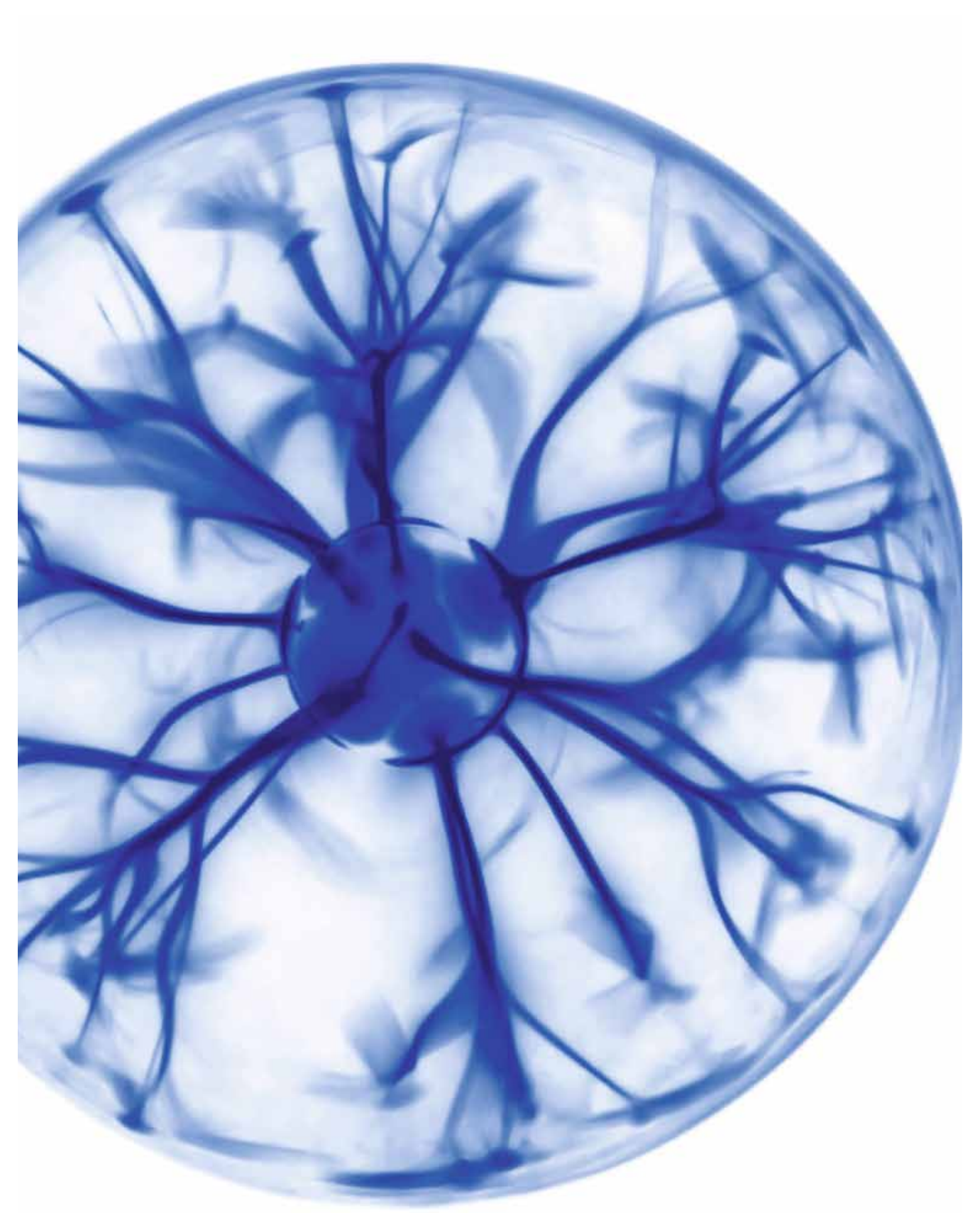

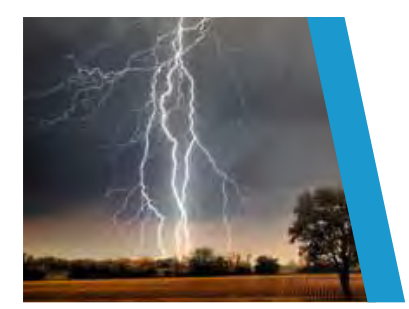

# Elektrische Felder

# **Versuche und Materialien zu Kapitel 1.1**

#### **M1 Lernaufgabe: Darstellung von elektrischen Feldern**

Ähnlich wie Magneten können auch elektrische Ladungen ihre Umgebung beeinflussen, ohne direkt damit in Kontakt zu stehen: Sie erzeugen ein elektrisches Feld. Durch folgende Versuche lässt sich das elektrische Feld gut beobachten und untersuchen.

#### V1 Reibungselektrizität

Wird ein aufgeblasener Luftballon kurz an den eigenen Haaren gerieben und anschließend wieder in die Nähe der Haare gehalten, lässt sich der Effekt der Reibungselektrizität beobachten.

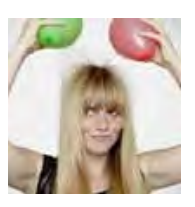

V2 Elektroden in Flüssigkeiten

In einer Ölschicht mit Grieß werden Elektroden verschiedener Bauformen unter Hochspannung gelegt. In den elektrisch neutralen Grießkörnern werden durch das elektrische

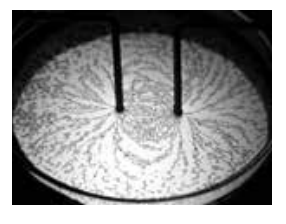

Feld Ladungen innerhalb der Moleküle verschoben, sodass es zu einem Überschuss negativer Ladungen auf der einen Seite eines jeden Korns und zu einem Überschuss positiver Ladungen auf der anderen Seite kommt. Man spricht von Polarisation. Durch die Wechselwirkung mit dem elektrischen Feld der Elektroden wirken Kräfte auf die polarisierten Grießkörner, sodass sich diese ausrichten und sich entlang des elektrischen Feldes zu Ketten zusammenschließen. Abstrahiert spricht man – ähnlich wie bei Magnetfeldern – von Feldlinien.

#### V3 Magisches Lineal

Reibt man ein Lineal aus Kunststoff für einige Sekunden an einem Kleidungsstück, lässt es sich elektrisch "aufladen". Besteht die Kleidung teilweise aus Kunstfasern, so funktioniert der Versuch noch effektvoller. Führt man das Lineal nun an einen dünnen Wasserstrahl aus dem Wasserhahn, lässt sich ein interessanter Effekt beobachten. 

#### Arbeitsauftrag

- a)Führen Sie V1 durch. Beschreiben Sie
- Ihre Beobachtungen und erklären Sie **V** diese physikalisch unter Zuhilfenahme von Zeichnungen.
- b)Reiben Sie nun einen Luftballon an der
- Wand des Physikraumes, drücken Sie **V** ihn anschließend kurz an diese und lassen ihn los. Erklären Sie Ihre Beobachtungen.
- c)Ihre Lehrkraft führt V2 mit verschiede-

nen Elektrodenanordnungen durch (mögliche Anordnungen finden Sie im Mediencode).

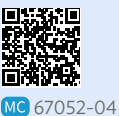

Halten Sie bei der Beobach-**!** tung genügend Abstand zu den Elektroden und befolgen Sie die Anweisungen der Lehrkraft!

 Fertigen Sie jeweils eine Zeichnung an, stellen Sie darin einige der sichtbaren

"Ketten" dar und überprüfen Sie Ihre Ergebnisse mit der Simulation im Mediencode.

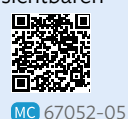

- d)Erstellen Sie mithilfe der Simulation ei-
- gene Elektrodenanordnungen und stellen Sie Regeln für das Zeichnen von Feldlinienbildern auf. **V**
- e)Führen Sie V3 durch und verfassen Sie
- eine E-Mail an einen Schulfreund (vgl. Methode S. 237), in der Ihre Beobachtungen beschrieben und unter physikalischen Aspekten erklärt werden. Verwenden Sie dabei auch Zeichnungen. **V**

# **Versuche und Materialien zu Kapitel 1.2**

#### **M2 Lernaufgabe: Metallkörper im elektrischen Feld**

Elektronen in Metallen Metalle bestehen aus Atomen, welche in einem Gitter angeordnet sind. Die positiven Atomrümpfe schwingen minimal um einen festen Ort, während einige Elektronen (Valenzelektronen) sich über das ganze Gitter verteilen

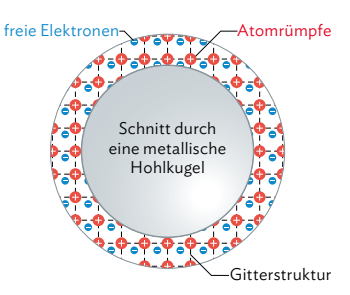

und im metallischen Körper frei beweglich sind. Ohne Einfluss eines elektrischen Feldes wird auch durch den Metallkörper kein elektrisches Feld hervorgerufen.

Influenz durch elektrisches Feld

Befindet sich ein Metallkörper an einem Ort, in dem sich ein elektrisches Feld  $\vec{E}_{\text{a}}$  aufbaut, so beginnen die frei beweglichen Elektronen zu wandern: Man spricht von Influenz. Auf einer Seite des Metalls entsteht dadurch ein Elektronenmangel, auf der entgegengesetzten Seite ein Elektronenüberschuss. Durch diese Ladungsverschiebung entsteht ein zusätzliches elektrisches Feld  $\vec{E}_{i}$ . Das äußere Feld  $\vec{E}_{\mathrm{a}}$ und das zusätzliche Feld  $\vec{E}_{\text{i}}$ ergeben ein resultierendes

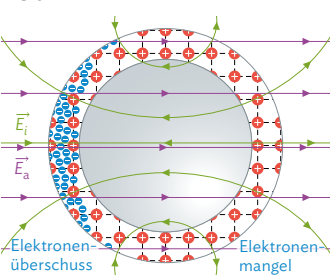

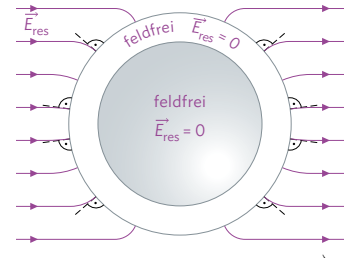

Feld  $\vec{E}_{\sf res}$ . Im Inneren des Metalls wirkt das zusätzliche Feld  $\vec{E}_{\sf i}$ dem äußeren Feld  $\vec{F}_{\text{\tiny a}}$  entgegen. Es ergibt sich ein Gleichgewicht, bei dem das Innere des Metallkörpers wieder feldfrei ist. Die Ladungsverschiebung endet dann. Die Feldlinien des resultierenden Feldes sind im Vergleich zu den Feldlinien des äußeren Feldes zum Metall geneigt und stehen immer senkrecht auf der Metalloberfläche.

Noch ein wichtiger Hinweis: Es liegen nicht in jedem Material frei bewegliche Ladungen vor. So sind in Isolatoren, wie z B. einem Radiergummi, die Elektronen fest an die Atome gebunden.

#### Arbeitsauftrag ......................

- a) Beschreiben Sie anhand einer Kausalkette (vgl. Methode S. 234), wie trotz Anlegen eines äußeren elektrischen Felds das Innere einer metallischen Hohlkugel feldfrei bleibt.
- b) Eine positiv geladene Kunststoffkugel wird in die Nähe einer Seite von einer ungeladenen, leitenden Metallplatte gebracht, ohne sie zu berühren.

 Beschreiben Sie kurz, wie sich die Ladungen in der Metallplatte aufgrund der elektrischen Influenz umverteilen. Erklären Sie, was mit den Ladungen geschieht, wenn die positiv geladene Kunststoffkuge wieder entfernt wird.

- c)In einem Auto ist man vor Blitzeinschlag sicher. In diesem Zusammenhang hört man oft den Begriff Faradayscher Käfig. Recherchieren Sie Informationen über den Begriff, um ein Poster über die Funktionsweise eines Faradayschen Käfigs am Beispiel eines Autos zu erstellen. Geben Sie noch weitere Anwendungen dieses Effekts an.
- d) Ermitteln Sie einen qualitativen Zusammenhang zwischen den Krümmungsradien und der Stärke des elektrischen Feldes in der Nähe der jeweiligen Metalloberfläche. Begründen Sie, dass ein Blitzableiter gut zugespitzt sein sollte.

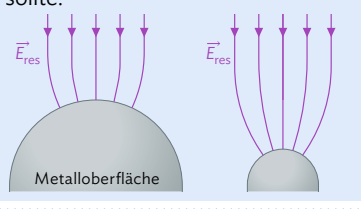

# **1.1 Beschreibung von statischen elektrischen Feldern**

#### **Kräfte zwischen Ladungen**

Aus den vorherigen Jahrgangsstufen wissen Sie bereits, dass es positive elektrische und negative elektrische Ladungen gibt. Elektronen sind z. B. elektrisch negativ geladen, Protonen positiv. Ein Neutron ist neutral, also weder positiv noch negativ geladen. Besitzt

ein Atom die gleiche Anzahl an Elektronen in der Hülle wie Protonen im Atomkern, so ist es nach außen hin neutral. Unterscheiden sich die Anzahlen der beiden Teilchen, so spricht man von einem Ion (vgl. B1). Dieses ist auch nach außen hin elektrisch geladen (positiv oder negativ). Zwischen geladenen Körpern wirken entweder anziehende Kräfte (zwischen "+" und "-") oder abstoßende Kräfte (zwischen "-" und  $_{n}$ <sup>-"</sup> bzw.  $_{n}$ +" und  $_{n}$ +").

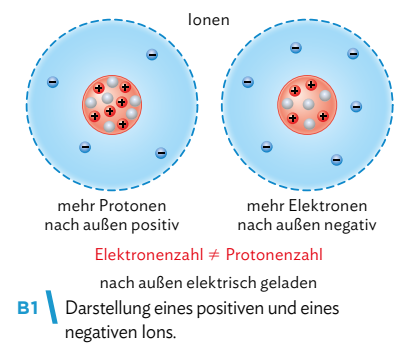

#### **Elektrische Felder und Feldlinien**

Bereits in der 10. Jahrgangsstufe wurde der Feldbegriff bzw. das Feldlinienmodell im Zusammenhang mit dem magnetischen Feld thematisiert. Auch eine elektrische Ladung kann den Raum um sich verändern, sodass ein elektrisches Feld um die Ladung herrscht. Unbewegte Ladungen erzeugen elektrische Felder, die zeitlich unverändert sind. Man spricht auch von statischen Feldern.

Betrachtet man diesen Sachverhalt, so kann man sich zu Beginn einen feld- und ladungsfreien Raum vorstellen. Ein Körper, der die elektrische Ladung *Q* trägt, erzeugt nun in diesem Raum ein elektrisches Feld. Die Ladung *Q* nennt man die felderzeugende Ladung oder Feldladung.

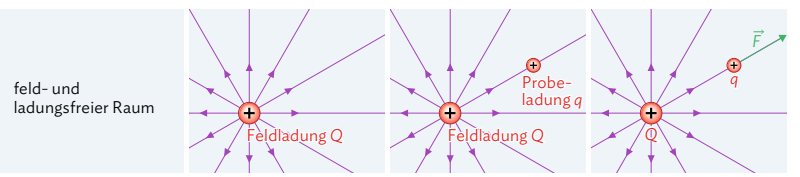

**B2** Eine Probeladung *q* wird in das Feld einer Feldladung *Q* gesetzt.

Das elektrische Feld kann mit Feldlinien veranschaulicht werden (vgl. B2). Eine Probeladung *q* ist ein elektrisch geladener Körper, dessen Ladung viel kleiner ist (deswegen auch kleines und großes *Q*!) als die der Feldladung *Q*. Der Einfluss der Probeladung auf das Feld der Feldladung kann daher vernachlässigt werden. Wird nun eine Probeladung *q* in das elektrische Feld der felderzeugenden Ladung gesetzt, so tritt die Probeladung mit dem elektrischen Feld in Wechselwirkung und erfährt eine Kraft. In B2 ist die Probeladung positiv. Die Kraft greift an der Probeladung *q* an und zeigt von der felderzeugenden Ladung *Q* weg in Richtung der Feldlinien. Das elektrische Feld ist also eine gerichtete Größe: Die Feldlinien zeigen von positiven Ladungen weg und zu negativen Ladungen hin.

Feldlinien sind ein Modell zur Veranschaulichung des elektrischen Felds. Sie zeigen von positiven Ladungen weg und zu negativen Ladungen hin. Eine Feldladung *Q* erzeugt ein elektrisches Feld. Dieses Feld bewirkt in Richtung der Feldlinien eine Kraftwirkung auf eine Probeladung *q*.

Der Begriff "Ladung" kann allgemein einen geladenen Körper bezeichnen oder sich auf die Ladungsmenge als physikalische Größe beziehen.

Bei unseren Betrachtungen wechselwirken die Objekte jeweils mit einem am gleichen Ort befindlichen Vermittler, einem Feld. Durch das Feld breitet sich die Wirkung in den Raum mit einer gewissen Geschwindigkeit aus.

Feldlinien sind nur ein Modell, das der Veranschaulichung dient!

Das elektrische Feld und dessen Visualisierungsversuch mittels Feldlinien muss man sich räumlich vorstellen. Zur Vereinfachung betrachtet man aber meistens Ebenen.

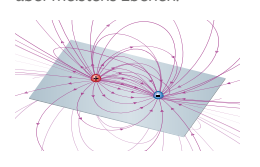

#### A Statische elektrische und magnetische Felder

#### Methode

#### **Zeichnen von Feldlinienbildern**

Folgende Regeln müssen Sie beim Zeichnen von Feldlinienbildern beachten:

- Die Feldlinien zeigen von positiven Ladungen weg und zu negativen Ladungen hin. Elektrische Feldlinien beginnen bei positiven Ladungen und enden bei negativen Ladungen. Ladungen können sich auch im Unendlichen befinden.
- Je stärker die Wirkung des elektrischen Feldes, desto höher muss die Feldliniendichte sein.
- Feldlinien dürfen sich niemals schneiden oder berühren, da die Kraft auf eine Probeladung immer eine eindeutige Richtung besitzt.
- Die elektrischen Feldlinien stehen senkrecht auf dem Rand eines Leiters.
- Im Inneren eines Leiters existiert kein elektrisches Feld.

Weitere Tipps:

- Oft weisen die Ladungsanordnungen in Aufgabenstellungen eine gewisse Symmetrie auf, die man beim Zeichnen nutzen und einhalten sollte.
- Betrachten Sie die Kraft auf eine positive Probeladung. Sie ist richtungsgleich mit dem elektrischen Feld.

#### **Beispiel: Aufbau eines Elektrofilters**

In B3 ist der vereinfachte Aufbau eines Elektrofilters mitsamt dessen Feldlinienbild dargestellt (Näheres dazu auf S. 52). Die Ladungen auf den beiden Elektroden erzeugen das elektrische Feld. Die Staubteilchen werden zuvor durch Stoßionisation elektrisch aufgeladen. Sie tragen dann eine im Verhältnis zu den Elektroden kleine Ladung und repräsentieren die Probeladungen. Im Filter erfahren die Staubteilchen dadurch eine Kraft und werden zu den Elektroden beschleunigt. Abgase können durch dieses Verfahren von Staubteilchen gereinigt werden.

#### **Beispiel: Radialsymmetrisches Feld**

Das elektrische Feld, das von einer Punktladung erzeugt wird, nennt man auch radialsymmetrisches Feld (vgl. B4). Die Feldlinien zeigen bei einer positiven Punktladung von der Ladung weg, bei einer negativen zur Ladung hin. Je weiter man sich von der Punktladung entfernt, desto stärker nimmt B4 die Feldliniendichte ab – und damit auch die Wirkung des Feldes auf eine Probeladung.

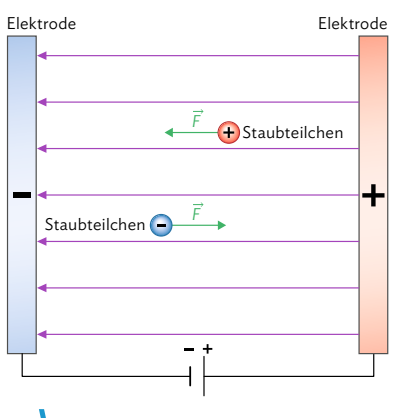

**B3** Feldlinienbild eines Elektrofilters.

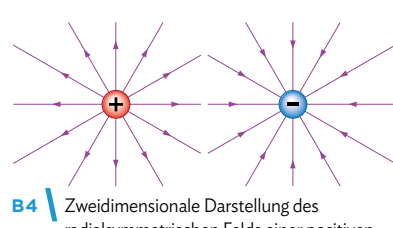

radialsymmetrischen Felds einer positiven und einer negativen Punktladung.

Das dreidimensionale Feld einer positiven Punktladung würde so aussehen:

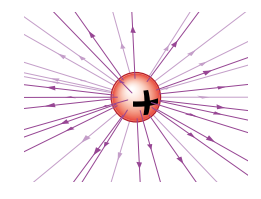

Die im Mediencode verlinkte Simulation stellt solche Felder anschaulich dar.

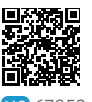

MC 67052-06

**17**

# **1.1 Beschreibung von statischen elektrischen Feldern**

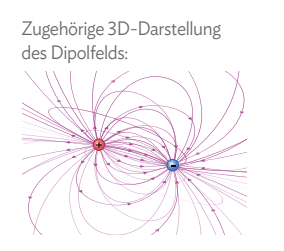

#### **Beispiel: Elektrisches Dipolfeld**

Erzeugen zwei räumlich getrennte, betragsgleiche Punktladungen mit verschiedenem Vorzeichen das elektrische Feld, so spricht man von einem Dipolfeld. Die Feldlinien zeigen dabei von der positiven Ladung weg, zur negativen Ladung hin. Die Feldliniendichte ist in der Nähe der Punktladungen am größten.

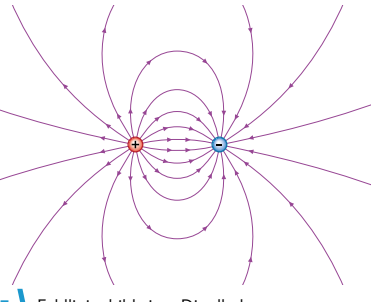

**B5** Feldlinienbild einer Dipolladung.

#### **Beispiel: Homogenes elektrisches Feld**

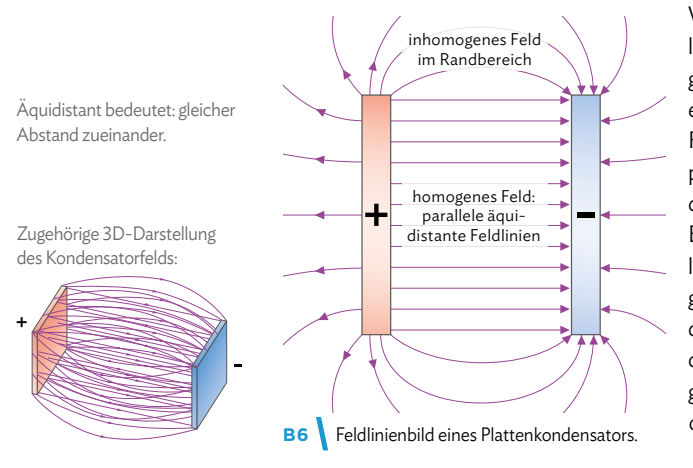

Wenn sich zwei ebene Metallplatten parallel einander gegenüberstehen und entgegengesetzt geladen sind, spricht man von einem Plattenkondensator. Das elektrische Feld zwischen den beiden Kondensatorplatten ist homogen. An den Rändern ist dagegen eine Inhomogenität erkennbar. Ein homogenes elektrisches Feld ist an allen Orten des Bereichs gleichgerichtet und gleich stark. Die elektrischen Feldlinien in diesem Bereich sind daher parallel, haben den gleichen Abstand zueinander und zeigen in die gleiche Richtung. Die Feldliniendichte ist im homogenen Feld konstant.

#### Musteraufgabe

Die Abbildung zeigt das Feld zweier ungleich geladener Punktladungen Q+ (links, positiv) und Q- (rechts, negativ).

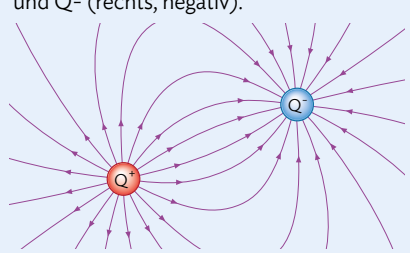

- a) Begründen Sie, dass es auf der Verbindungslinie zwischen den Ladungen keinen Punkt gibt, in dem kein elektrisches Feld auf eine Probeladung wirkt.
- b) Begründen Sie, dass sich elektrische Feldlinien nicht schneiden dürfen.

#### Lösung

- a) Eine beispielsweise positive Probeladung erfährt an jedem Punkt der Verbindungslinie eine abstoßende Wirkung von der positiven (Q+) und eine anziehende Wirkung von der negativen felderzeugenden Ladung (Q-). Beide Kräfte sind gleichgerichtet und ihre Beträge sind ungleich null. Der Betrag der Summe der Kräfte ist folglich immer ungleich null, sie können sich nicht gegenseitig aufheben. Daraus folgt, dass auch an jedem Punkt der Verbindungslinie ein elektrisches Feld auf die Probeladung wirken muss.
- b) Eine Feldlinie gibt immer die Richtung der Kraft an, die auf eine Probeladung durch den Einfluss des elektrischen Feldes an einem bestimmten Punkt wirken würde (je nach Ladung entweder in oder entgegen der Feldlinienrichtung). Gäbe es nun einen Punkt, an dem sich die Feldlinien schneiden, dann wäre die Richtung der auf die Probeladung wirkenden Kraft nicht eindeutig bestimmt. Das wäre unphysikalisch.

#### Arbeitsaufträge

1 | Im Versuch V2 auf S. 14 werden zwei unter Hochspannung stehende Elektroden in eine Mischung aus Öl und Grieß gehalten. Die beiden Bilder zeigen, wie sich die Grießkörner bei zwei solcher Experimente ausgerichtet haben.

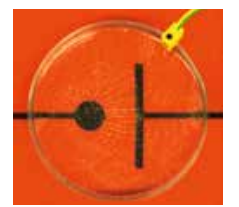

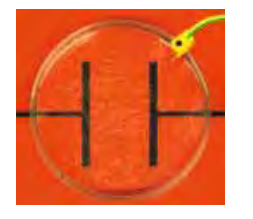

- a) Zeichnen Sie jeweils ein mögliches Feldlinienbild.
- b) Eine positive Probeladung erfährt in manchen Bereichen eine besonders geringe Kraftwirkung. Markieren Sie in Ihren Zeichnungen diese Bereiche und begründen Sie Ihre Wahl.
- **2** Skizzieren Sie das Feldlinienbild für einen geladenen Plattenkondensator, bei dem sich zwischen den Platten eine hohle Eisenkugel befindet. In M2 finden Sie genauere Erläuterungen dazu.

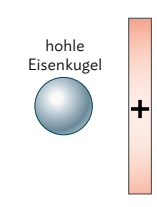

**3** Der Elefantenrüsselfisch (*Gnathonemus petersii*) besitzt die Fähigkeit zur aktiven Elektroortung. Der Fisch baut dazu um sich herum ein elektrisches Feld im Wasser auf. Spezifische Sinnesorgane in seiner Haut messen dieses Feld lokal an vielen Stellen der Hautoberfläche.

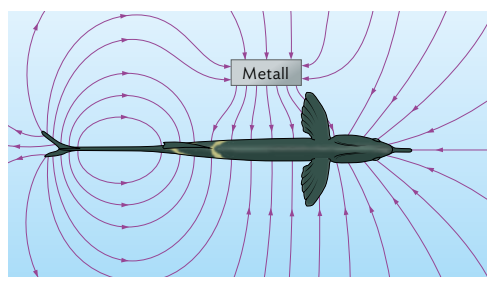

- a) Erklären Sie anhand der obigen Darstellung, dass der Fisch das Stück Metall orten kann. Beschreiben Sie dazu die Unterschiede im elektrischen Feld mit und ohne Metall.
- b) Beschreiben Sie Einsatz und Ausführung einer möglichen technischen Anwendung nach diesem Prinzip.

**4** Xerographie ist das gebräuchlichste Verfahren zum Photokopieren (vgl. Abbildungen).

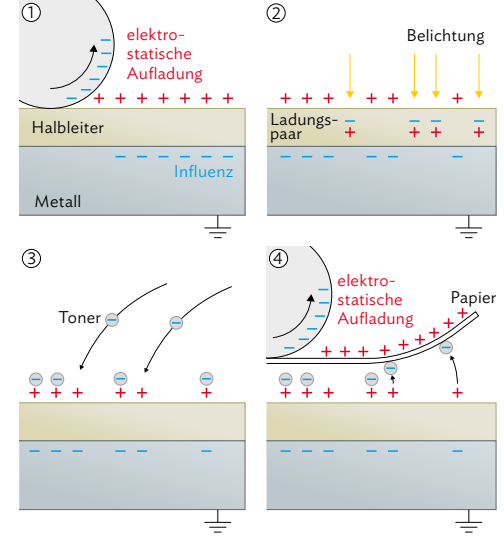

 Schreiben Sie einen Artikel für die Schülerzeitung (vgl. Methode S. 237), in dem das Verfahren aus dem Blickwinkel der Physik mithilfe des Feldlinienmodells dargestellt wird. Nutzen Sie dafür die Abbildungen oben und recherchieren Sie weitere Informationen im Internet.

**5** Im Mediencode finden Sie zwei Simulationen, mit denen sich das elektrische Feld von Punktladungen untersuchen lässt.

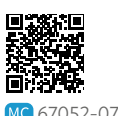

- a) Untersuchen Sie zunächst das elektrische Feld zweier Punktladungen. Achten Sie insbesondere darauf, wie sich das Feld ändert, wenn Sie die Ladungen bewegen. Notieren Sie Ihre Beobachtungen.
- b) Untersuchen Sie, wie sich Bereiche erzeugen lassen, in denen keine Kraft auf eine Probeladung wirkt. Verwenden Sie dafür mindestens drei Punktladungen. Dokumentieren Sie Ihre Ergebnisse und tauschen Sie sich darüber in der Klasse aus.
- **6** Recherchieren Sie über die Anwendung und genaue Funktionsweise eines elektrostatischen Lautsprechers und erstellen Sie ein Poster dazu (vgl. Methode S. 237/238). Nutzen Sie für Ihre Erklärungen das Feldlinienmodell.

# **1.2 Elektrische Feldstärke**

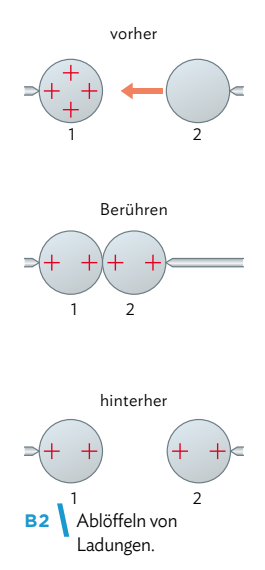

Wenn eine höhere (niedrigere) Spannung an den Kondensator angelegt wird, wäre auch die auf die Probeladung wirkende Kraft und damit der Quotient aus Kraft und Probeladung größer (kleiner).

#### **Experiment: Elektrostatiklöffel**

Nach den qualitativen Betrachtungen elektrischer Felder soll anhand des folgenden Versuchs eine genauere Beschreibung gefunden und somit eine quantitative Untersuchung ermöglicht werden.

An einen Plattenkondensator wird eine Hochspannung (z. B. 15 kV) angelegt. Zwischen den Platten befindet sich in der Mitte ein kleines elektrisch positiv geladenes Metallplättchen oder -kügelchen ("Elektrostatiklöffel") mit Isolierstiel, welches durch eine Halterung mit einer elektrischen Feinwaage verbunden ist (vgl. B1). Die Gesamtmasse des Löffels ist bekannt. Im gesamten Verlauf des Versuchs wird die

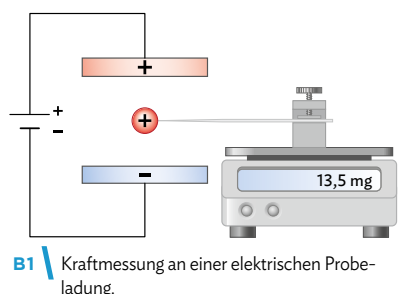

anliegende Spannung am Kondensator konstant gehalten. Die Ladung auf dem Löffel wird nach jedem Durchgang halbiert, indem man diesen mit einem ungeladenen, baugleichen Löffel berührt (vgl. B2). Der Vorgang sollte im feldfreien Raum stattfinden, das Plättchen also aus dem Kondensator gedreht werden. Der Wert der "abgelöffelten" Ladung kann mithilfe eines Ladungsmessgeräts bestimmen werden. Da der Löffel bei allen Durchgängen positiv geladen ist, erfährt dieser von der positiv geladenen Platte des Kondensators eine abstoßende und von der negativ geladenen Platte eine anziehende Kraft.

#### **Auswertung des Experiments**

Zu Beginn wird die Masse des Elektrostatiklöffels (samt Halterung) bei ausgeschaltetem Kondensator gemessen. Man findet, dass die Anzeige der Waage nach Einschalten der Hochspannung einen höheren Wert anzeigt als noch zuvor. Dies ist klar, wenn man sich das Funktionsprinzip einer Waage in Erinnerung ruft: Gemessen wird nicht die Masse des Körpers, sondern die Kraft, die auf ihn wirkt. Ohne weitere äußere Kräfte ist das nur die Gewichtskraft. Durch das elektrische Feld des Kondensators wirkt nun zusätzlich zur Gewichtskraft noch eine elektrische Kraft auf den Löffel. Die daraus jeweils resultierende "Zunahme" der Masse ∆*m* wird im beschriebenen Experiment pro Durchgang ermittelt und in eine entsprechende Kraft *Fel* = ∆*m* · *g* umgerechnet.

In der nebenstehenden Tabelle befinden sich ein paar beispielhafte Messwerte für den Fall, dass die Plattenspannung gleich bleibt und damit ein gleichbleibendes elektrisches Feld erzeugt wird.

Der Versuch zeigt, dass der Betrag der im elektrischen Feld wirkenden Kraft auf den Löffel von dessen Probeladung ab-

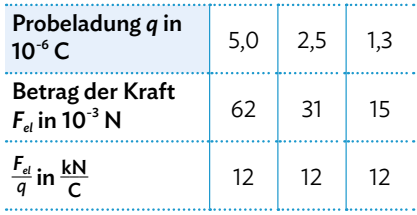

hängig ist. Da die Beträge der Kraft variieren, jedoch das elektrische Feld konstant bleibt, kann die Kraft selbst nicht zur quantitativen Beschreibung des elektrischen Feldes verwendet werden.

Im Rahmen der Messgenauigkeit liegt jedoch – bei unverändertem elektrischem Feld – eine direkte Proportionalität *Fel* <sup>~</sup> *<sup>q</sup>* vor, sodass das Verhältnis \_\_*Fel <sup>q</sup>* <sup>=</sup> konstant ist. Führt man nun den Proportionalitätsfaktor *E* ein, so gilt:  $F_{el} = E \cdot q$  bzw.  $E = \frac{F_{el}}{q}$ .

#### **Die elektrische Feldstärke** <sup>→</sup> *E*

Der Wert des Quotienten \_\_*F*el *<sup>q</sup>* ist unabhängig von der Größe *q* der Probeladung auf dem Löffel (vgl. dritte Zeile der Tabelle auf der Vorseite) und ist bei gleichbleibendem Feld eine Konstante. Der Proportionalitätsfaktor *E* eignet sich folglich für die Beschreibung der Stärke des elektrischen Feldes.

Da die Kraft  $\vec{f}$ eine gerichtete Größe ist, die Ladung *q* aber nicht, muss der Proportionalitätsfaktor *E* ebenfalls eine gerichtete Größe sein, welche je nach Vorzeichen der Probeladung in Richtung der Kraftrichtung oder entgegengesetzt dazu zeigt (vgl. B3). Es gilt: 

Die **elektrische Feldstärke**  $\vec{E}$  ist der Quotient aus der elektrischen Kraft  $\vec{F}$ , die eine positive Probeladung *q* aus der Wechselwirkung mit dem Feld an einem betrachteten Punkt des Feldes erfährt, und der Ladung  $q$ :  $\vec{E} = \frac{\vec{F}}{q}$ 

Einheit der elektrischen Feldstärke [E] =  $1\frac{N}{C}$  =  $1\frac{N \cdot m}{C \cdot m}$  =  $1\frac{J}{C \cdot m}$  =  $1\frac{V \cdot A \cdot s}{A \cdot s \cdot m}$  =  $1\frac{V}{m}$ 

Beispiele für elektrische Feldstärken:

- Die Erdoberfläche ist negativ elektrisch geladen, während die Ionosphäre positiv geladen ist. Das elektrische Feld der Erde besitzt bei wolkenlosem Himmel einen Betrag von 100  $\frac{N}{C}$  bis 300  $\frac{N}{C}$  und bei Gewitter einen Betrag von ca. 25  $\frac{kN}{C}$ .<br>• Im Inneren eines Plattenkondensators für Demonstrationsversuche beträgt die elekt-
- rische Feldstärke ca. 10<sup>4</sup>  $\frac{N}{C}$ .
- Haie können mit ihren elektrischen Sinnesorganen elektrischen Felder in der Größenordnung von 10<sup>-6</sup>  $\frac{N}{C}$  wahrnehmen.

#### Arbeitsaufträge

- 1 In einem homogenen elektrischen Feld wird eine Feldstärke von  $E = 800 \frac{\text{N}}{\text{C}}$  gemessen. Ein Teilchen mit der Ladung *q* = 0,020 C bewegt sich durch das elektrische Feld.
	- a) Berechnen Sie den Betrag der elektrischen Kraft, die auf das Teilchen wirkt.
	- b) Geben Sie ohne erneute Rechnung an, wie sich der Kraftbetrag ändert, wenn das Teilchen stattdessen eine Ladung von *q* = 0,060 C besitzen würde.
- **2** Bei einem Elektronenmikroskop wird ein Elektronenstrahl erzeugt, der dann auf das zu untersuchende Objekt trifft. Aus seinem Reflexionsverhalten kann auf die Beschaffenheit des Objekts geschlossen werden. Die Elektronen werden dabei mit elektrischen Feldern gezielt an die richtige Position gelenkt. Ein Elektron mit der Ladung *q* = 1,6 · 10-19 C erfährt dabei die Kraft *F*<sub>el</sub> = 1,2 · 10<sup>-14</sup> N. Berechnen Sie den Betrag der elektrischen Feldstärke, die dafür nötig ist.

weitere passende Aufgaben: S. 78, Nr. 1 **21**

**3** Ein Plattenkondensator ist so aufgebaut, dass die Feldlinien vertikal von oben nach unten verlaufen. Die elektrische Feldstärke beträgt  $E = 4.0 \cdot 10^4 \frac{\text{N}}{\text{C}}$ . Zwischen den Platten wird eine kleine geladene Kugel der Masse *m* = 0,025 g platziert.

 Bestimmen Sie die Ladung der Kugel so, dass die durch die Wechselwirkung mit dem elektrischen Feld erzeugte Kraft auf die Kugel die Gravitationskraft ausgleicht und die Kugel schwebt.

**4** Ein kleiner, leichter Kunststoff-Hubschrauber mit einer Masse von *m* = 10 g und einer Ladung von  $q = 2.0 \cdot 10^{-6}$  C schwebt, ganz ohne Antrieb, in ei-

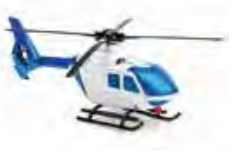

nem Raum mit einem starken elektrischen Feld.

- a) Berechnen Sie den Betrag der elektrischen Kraft, die dafür auf den Hubschrauber wirken muss.
- b) Berechnen Sie daraus den Betrag der Feldstärke des elektrischen Felds.

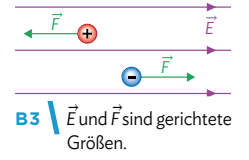

# **1.3 Überlagerung von Feldern**

#### **Wiederholung: Überlagerung von Kräften**

Bereits in der Jahrgangsstufe 8 wurde das Prinzip der ungestörten Überlagerung der Kräfte bzw. das Prinzip der resultierenden Kraft im Physikunterricht thematisiert. Es besagt:

Greifen an einem Körper mehrere Kräfte  $\vec{F}_{1},...,\vec{F}_{n}$  an, so gilt dann für die daraus resultierende Kraft:  $\vec{F}_{res} = \vec{F}_1 + ... + \vec{F}_n$ 

Die resultierende Kraft kann aus den einzelnen Kräften durch Pfeiladdition bestimmt werden (vgl. Methode S. 24).

#### **Kräfte und Feldstärken**

Dieses Ergebnis für Kräfte kann auch auf elektrische Feldstärken übertragen werden. Betrachtet man eine positive Probeladung in der Nähe eines Dipols, so erfährt diese zwei Kraftwirkungen: eine abstoßende Kraft von der positiven Feldladung (roter Pfeil in B1) und eine anziehende Kraft zur negativen Feldladung (blauer Pfeil in B1).

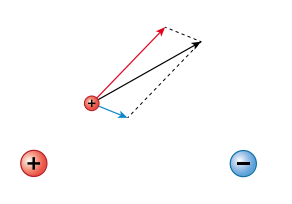

Aufgrund der unterschiedlichen Abstände **B1** Kräfte auf eine Probeladung im Dipolfeld. ist die anziehende Kraftwirkung geringer,

sodass der zur negativen Ladung zeigende blaue Kraftpfeil kürzer ist als der von der positiven Ladung wegzeigende rote Kraftpfeil. Die Pfeiladdition der beiden Kräfte ergibt den grauen Pfeil der resultierenden Kraft. Das ist dann also die Gesamtkraft, die in dem Beispiel auf die Probeladung wirkt.

Befindet sich die positive Probeladung an einem anderen Ort, so muss die resultierende Kraft erneut bestimmt werden. Im Beispiel von B2 hat die von der positiven Ladung wegzeigende Kraft auf den Probekörper abgenommen, während die zur negativen Ladung hinzeigende Kraft zugenommen hat. Entsprechend ändert sich die resultierende Kraft.

In B2 sind zusätzlich die elektrischen Feldlinien des Dipolfelds eingezeichnet (vgl.

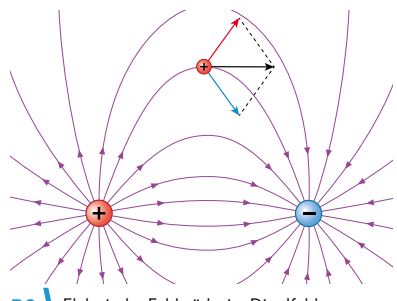

**B2** Elektrische Feldstärke im Dipolfeld.

auch B5 aus Kap. 1.1). Man erkennt, dass die Tangente an eine Feldlinie in einem Punkt mit der Richtung der resultierenden Kraft auf die Probeladung in diesem Punkt übereinstimmt. Zur Beschreibung des elektrischen Feldes ist die Probeladung allerdings gar nicht nötig. Zu diesem Zweck wurde ja in Kapitel 1.2 die elektrische Feldstärke als physikalische Größe eingeführt.

Jede der beiden felderzeugenden Ladungen in B2 bildet ein radialsymmetrisches elektrisches Feld aus. Es wird an jeder Stelle durch einen Feldstärkepfeil dargestellt. Der Feldstärkepfeil des resultierenden Feldes setzt sich dann aus den Feldstärkepfeilen der Einzelfelder zusammen.

Wird ganz allgemein ein elektrisches Feld von mehreren Ladungen  $Q_1$ <sub>·····</sub>*Q*<sub>n</sub> erzeugt, dann gilt an jedem Ort des Feldes für die Feldstärke  $\vec{E}_{\text{\tiny res}}$ :

 $\vec{F}_{res} = \frac{\vec{F}_{res}}{q} = \frac{\vec{F}_{1} + ... + \vec{F}_{n}}{q} = \frac{\vec{F}_{1}}{q} + ... + \frac{\vec{F}_{n}}{q} = \vec{E}_{1} + ... + \vec{E}_{n}$ Dabei sind  $F_1$ ,...,<sup> $F_n$ </sup> die am jeweiligen Ort wirkende Kräfte auf eine Probeladung, verursacht durch die jeweiligen Ladungen *Q*1 ,…,*Q*n. 

Die resultierende elektrische Feldstärke  $\vec{F}_{\text{res}}$  ergibt sich an jedem Ort aus der Pfeiladdition der Einzelfeldstärken  $\vec{E}_{1},...,\vec{E}_{n}$  an diesem Ort:<br>*로 로* 고 *로*  $\vec{E}_{res} = \vec{E}_1 + ... + \vec{E}_n$ 

#### **Das Superpositionsprinzip**

Das Ergebnis für die resultierende elektrische Feldstärke ist ein weiteres Beispiel für ein sehr allgemeines physikalisches Prinzip, das Sie bereits mehrfach in den vergangenen Jahrgangsstufen kennengelernt haben: Das Prinzip der Superposition.

Eine Überlagerung gleichartiger physikalischer Größen, die sich dabei nicht gegenseitig beeinflussen, nennt man Superposition.

Nicht nur Kräfte können auf diese Weise überlagert werden, auch Geschwindigkeiten oder Impulse. In all diesen Fällen sind die Größen durch Betrag und Richtung charakterisiert. Man spricht auch von vektoriellen Größen. Ein weiteres Beispiel ist die Überlagerung von Wellen, wie Sie bereits in Klasse 11 im Zusammenhang mit der Interferenz gelernt haben. Dabei kann beobachtet werden, dass sich die Amplituden von zwei Wellen verstärken oder auch auslöschen können – ganz so, wie es auch bei elektrischen Feldstärken ist. Auch bei der Interferenz von Wellen spielt die Richtung eine Rolle, denn Interferenz kann nur bei gleichen Schwingungsrichtungen (Polarisationen) auftreten.

Dass eine solche ungestörte Überlagerung möglich ist, ist nicht selbstverständlich, sondern muss für jede neue Größe separat nachgewiesen werden. Das Superpositionsprinzip hat sich jedoch in sehr vielen Situationen bewährt, sodass Physiker

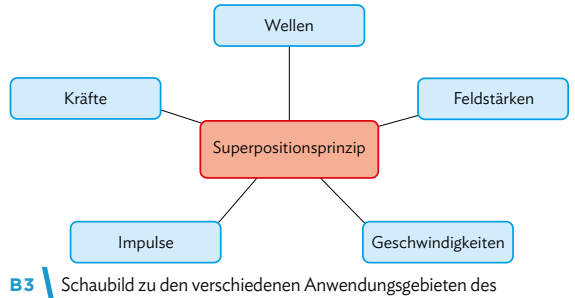

Superpositionsprinzips.

und Physikerinnen oft als erste Hypothese von seiner Gültigkeit ausgehen. Ideen, die in verschiedenen Teilbereichen der Physik auftreten, nennt man oft Gegenstandsbereiche (vgl. Übersicht auf den Seiten 224ff). Sie helfen dabei die Physik zu strukturieren. Sie zeigen, dass in der Physik vieles auf ein gemeinsames, grundlegendes Phänomen zurückgeführt werden kann. Dadurch gelangt man auch bei neuen physikalischen Entdeckungen immer wieder zu Erklärungsansätzen, die sich schon in anderen Teilbereichen der Physik bewährt haben. Es lohnt sich also, sich solche Prinzipien wie das der Superposition immer wieder ins Gedächtnis zu rufen und anzuwenden!

# **1.3 Überlagerung von Feldern**

#### **Generalisierbarkeit von Modellen in der Physik**

Ein Modell ist eine vereinfachte, oftmals bildliche Darstellung der Wirklichkeit. Mithilfe von Modellen lassen sich komplizierte reale Sachverhalte und Vorgänge anschaulich beschreiben und erklären. Dabei stehen Modelle in der Physik nicht für alle Zeiten fest, sondern passen sich an den jeweiligen Kenntnisstand an (vgl. B4). Ein Modell ist nicht falsch oder richtig, sondern nur geeignet oder ungeeignet einen bestimmten Sachverhalt zu veranschaulichen. Es kann auch unterschiedliche Modelle zu ein und demselben Sachverhalt geben, die jeweils unterschiedliche Aspekte besonders genau darstellen. Ein Beispiel dafür wäre das Licht, das, je nach Situation, mit dem Strahlenmodell, dem Photonenmodell oder dem Wellenmodell beschrieben werden kann.

Ein Feldlinienbild ist ebenso ..nur" ein Modell des elektrischen Feldes und kann nur bestimmte Aspekte abbilden. So wäre eine mögliche Fehlinterpretation, dass "im Raum zwischen den Feldlinien kein Feld existiert" oder es sich nur "um 2-dimensionale Felder" handle. Ebenso zeigt es nur die Richtung der Kraftwirkung an, nicht jedoch

den genauen Betrag.

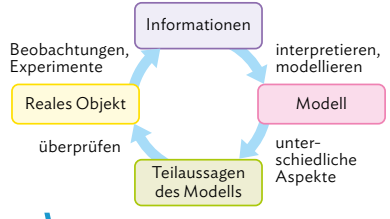

**B4** Schaubild zur Entwicklung von Modellen.

Wenn ein einmal entwickeltes Modell auch auf andere Bereiche übertragen werden kann, dann sprechen wir von einer Generalisierung. Das Feldlinienmodell kann sowohl für magnetische als auch elektrische Felder angewendet werden. Auch für Gravitationsfelder kann das Modell genutzt werden, siehe Kapitel 3.

Auch wenn es Unterschiede zwischen elektrischen und magnetischen Feldern gibt, kann als Generalisierung festgelegt werden: Feldlinien beschreiben die Wirkung zwischen zwei nicht in Kontakt stehenden Körpern. Sie kennzeichnen die Richtung der Wirkung, schneiden sich nicht und ihr Abstand zueinander symbolisiert die Stärke des Feldes in dem Bereich.

#### Methode .........

#### **Pfeiladdition**

Greifen mehrere Pfeile an einem Punkt an, wird der resultierende Pfeil durch einen Pfeilzug bestimmt:

- **1** Man wählt einen beliebigen Pfeil aus und setzt an dessen Spitze den Anfangspunkt eines anderen Pfeils.
- **2** An die Spitze des "Zweier-Pfeilzugs" setzt man einen weiteren, bis jetzt noch nicht verwendeten Pfeil an.
- **3** An die Spitze des erhaltenen Pfeilzugs wird erneut ein noch nicht berücksichtigter Pfeil angesetzt. Diese Aneinanderreihung wird fortgesetzt, bis alle Pfeile verarbeitet wurden.
- **4** Der resultierende Pfeil zeigt vom Anfangspunkt des ersten Pfeils zum Endpunkt des letzten.

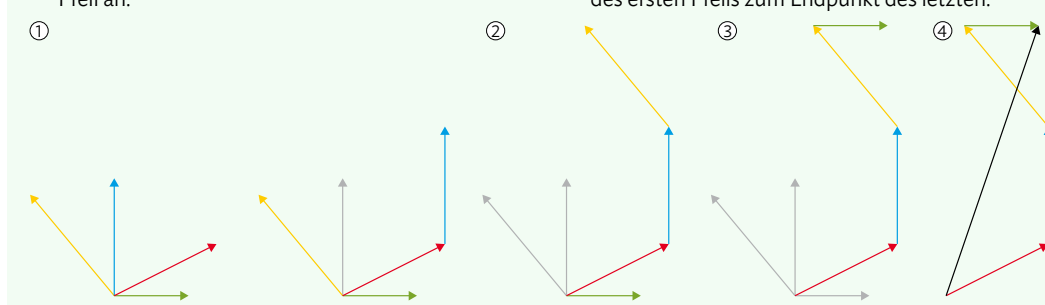

#### Musteraufgabe

In einem Koordinatensystem (1 Einheit ≙ 1 cm) befindet sich eine negative Ladung an der Stelle *Q*1(0|0) und eine betragsgleiche positive Ladung an der Stelle Q<sub>2</sub>(6|0). Der Punkt *P* befindet sich jeweils 5,0 cm von *Q*1 und *Q*2 entfernt; dort sind die Feldstärken, die die jeweiligen Ladungen hervorrufen, gleich groß und betragen  $E_1 = E_2 = 2.0 \frac{V}{m}$ . Bestimmen Sie graphisch Betrag und Richtung der sich aus der Überlagerung der beiden Felder ergebenden resultierenden Feldstärke in *P*.

#### Lösung

Die Pfeile der Einzelfeldstärken  $\vec{E}_1$  und  $\vec{E}_2$  sind jeweils entlang der Verbindungslinien zwischen *P* und den Ladungen orientiert. Weil sie über die Kraft auf eine positive Probeladung definiert sind, zeigt  $\vec{E}_1$  auf  $Q_1$  hin und  $\vec{E}_2$  von

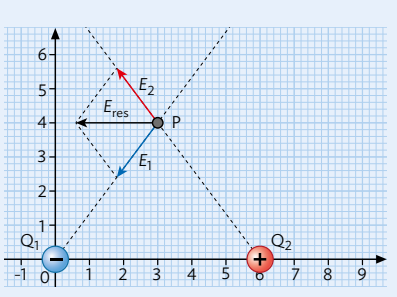

 $Q_2$  weg. In einer Zeichnung wählt man z. B. den Maßstab 1  $\frac{V}{m}$  ≙ 1 cm. Dann erhält man  $\vec{E}_{\text{res}}$  durch Pfeiladdition (vgl. Methode auf S. 24). Der Betrag ergibt sich aus Messung der Pfeillänge und anschließender Umrechnung mithilfe des Maßstabs zu  $E_{res} = 2.4 \frac{V}{m}$ .

#### Arbeitsaufträge

- **1** In einem Koordinatensystem befinden sich eine positive Ladung an der Stelle Q<sub>1</sub>(0|0) und eine an der Stelle *Q*2(8|2). Im Punkt *P*(5|6) beträgt die von *Q*<sup>1</sup> hervorgerufene Feldstärke  $E_1 = 4.0 \frac{V}{m}$  und die von  $Q_2$ hervorgerufene Feldstärke beträgt  $E_2 = 8.0 \frac{V}{m}$ .
	- a) Bestimmen Sie graphisch Betrag und Richtung der resultierende Feldstärke in *P*. Wählen Sie dafür einen geeigneten Maßstab.
	- b) Erklären Sie, inwiefern das Superpositionsprinzip bei der Lösung von Aufgabe a) eine wichtige Rolle spielt.
- **2** An einem Nylonfaden der Länge *l* = 0,70 m hängt zwischen den Platten eines Kondensators isoliert ein metallisierter Tischtennisball mit der Masse *m* = 2,7 g, der die elektrische Ladung *q* = 125 nC trägt. Durch ein homogenes elektrisches Feld der Stärke *E* wird der Tischtennisball am Faden um den Winkel  $β = 1,0°$  aus der Senkrechten ausgelenkt.

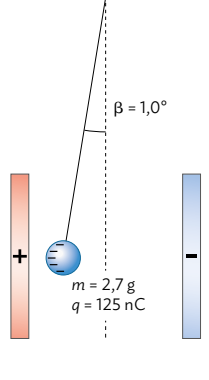

- a) Zeichnen Sie in einer Skizze im Heft alle Kräfte ein, die an der Kugel angreifen.
- b) Berechnen Sie den Betrag der elektrischen Feldstärke *E*.
- weitere passende Aufgaben: S. 78, Nr. 5; S. 81, Nr. 21 **25**

**3** Vier Ladungen sind zu einem Quadrat angeordnet. Die Anordnung samt einiger Feldlinien kann wie dargestellt veranschaulicht werden. Begründen Sie, dass es fünf Punkte mit  $E = 0 \frac{N}{C}$  gibt.

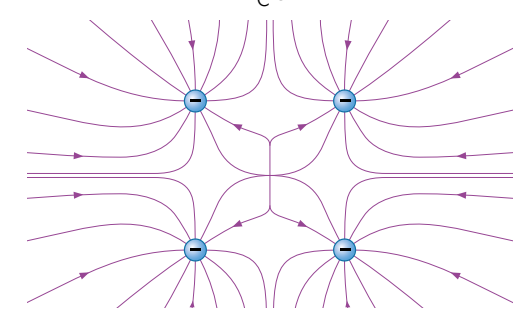

- **4** a) Fassen Sie Gemeinsamkeiten und Unterschiede zwischen dem Feldlinienmodell für elektrische und dem Feldlinienmodell für magnetische Felder zusammen. Recherchieren Sie dafür ggf. im Internet.
	- b) Begründen Sie, inwiefern das generalisierte Feldlinienmodell in den folgenden Alltagsbeispielen ebenfalls eine passende Beschreibung liefert. Geben Sie auch Unterschiede zum Modell elektrischer Feldlinien an.
		- Regentropfen treffen auf einen Schirm
		- Wind weht um ein Gebäude
		- Lichtstrahlen fallen durch ein Fenster

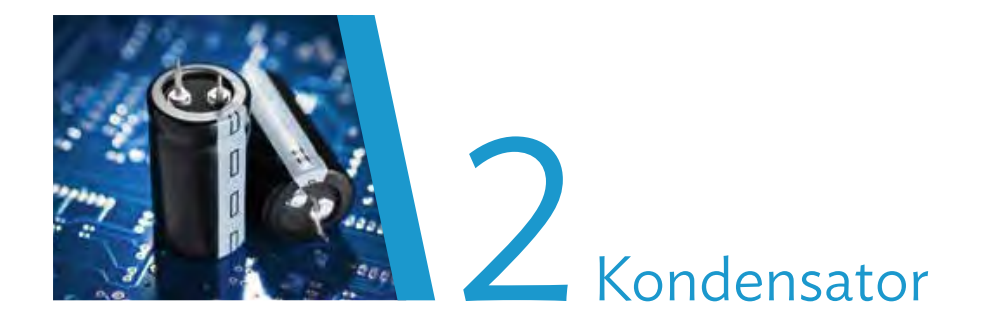

## **Versuche und Materialien zu Kapitel 2.1**

#### **M1 Einstieg: Elektrischer Energiespeicher**

Für nächtliche Fahrradfahrten wird eine entsprechende Beleuchtung benötigt. Ein Dynamo sorgt dabei für die elektrische Energie, ohne dass auf Batterien zurückgegriffen werden muss. Bei langsamem Fahren oder im Stand liefert der Dynamo aber keine ausreichende Spannung für die Lampen, flackerndes oder gar kein Licht sind die Folge. Abhilfe kann hier ein Supercap-Kondensator schaffen: Dieser leistungsfähige Energiespeicher lädt sich während des Fahrens sofort auf und kann die Lampe mehrere Minuten mit Energie versorgen.

In größerem Maßstab werden diese Energiespeicher in Kraft- und Schienenfahrzeugen als schnelle Zwischenspeicherung benutzt. Dies ist ein für die Elektromobilität wichtiger Aspekt, denn "schnell"

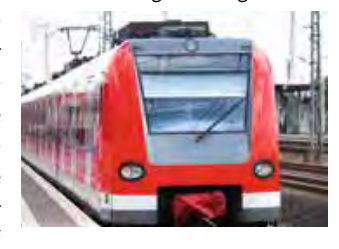

bedeutet hier, dass im Gegensatz zu einem Akku die elektrische Energie in Sekunden geladen und wieder in den Stromkreis eingespeist werden kann.

Auch im Akku wird zwar Energie gespeichert, hierfür ist aber zur Ladungstrennung ein chemischer Prozess nötig. Im Kondensator sind die Ladungen dagegen physikalisch getrennt, die Energie ist im elektrischen Feld zwischen Plus- und Minuspol gespeichert. Der spontane Ladungsausgleich wird dabei durch eine isolierende Zwischenschicht verhindert.

#### Arbeitsauftrag

a)Moderne, in einer unterbrechungsfreien Stromversorgung (USV) eingebaute "Supercaps" geben bei 45 V Betriebsspannung ihre gespeicherten 0,94 Wh elektrische Energie 30 s lang mit einer Stromstärke von 2,5 A ab.

Überprüfen Sie diese Angaben hinsichtlich ihrer Plausibilität.

- b)Recherchieren Sie zu den Einsatzmöglichkeiten von Supercaps, um deren Vor- und Nachteile gegenüber Akkumulatoren darzustellen, auch im Zusammenhang mit der Energiespeicherung bei Bremsvorgängen in Hybridfahrzeugen.
- c)Schätzen Sie mit realen Betriebsdaten die Brauchbarkeit einer Anordnung von Supercaps statt eines 45 kWh-Akkus zur Versorgung eines Elektro-Pkws ab. Recherchieren Sie dazu in geeigneten Quellen zu den Größenordnungen von Reichweite, Energiebedarf und Spannung.

the contract of the contract of the contract of the contract of the contract of the contract of the contract of

#### **M2 Lernaufgabe: Experimente zum Speichervermögen von Kondensatoren**

Das Prinzip des Kondensators wurde um 1745 unabhängig in Deutschland und den Niederlanden in Form der "Leidener Flasche" entdeckt und wird seitdem zur Speicherung von elektrischer Ladung genutzt. In diesen Geräten dienen eine innere und eine äußere Metallfolie als Elektroden, Glas und Luft zwischen den Folien als Isolator. Getrennte Ladungen werden jeweils auf die Folien aufgebracht, können sich dann aber über die Isolationsschicht nicht mehr ausgleichen.

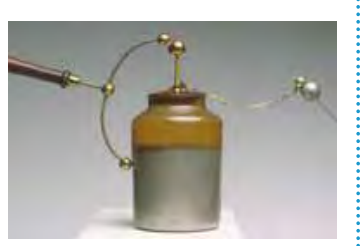

V1 Speichervermögen eines Plattenkondensators Einen Plattenkondensator kann man sich im Grunde so vorstellen, dass die Leidener Flasche aufgeschnitten wird und die beiden leitenden Metallflächen mit dem Isolator dazwischen ausgebreitet werden. Es stehen sich also zwei Metallplatten gegenüber, die von einem Isolator getrennt werden.

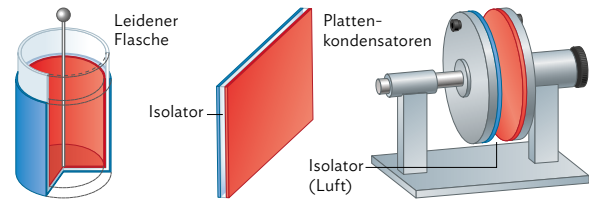

Die Eigenschaften des Plattenkondensators werden nun anhand eines Experiments untersucht. Der Aufbau ist in der Schaltskizze dargestellt. Die beiden parallelen Striche stellen das Schaltsym-

bol für den Kondensator dar. Eine mögliche Experimentierreihe untersucht die Abhängigkeit der gespeicherten Ladung von der Quellenspannung. Die maximale Ladung des Kondensators wird

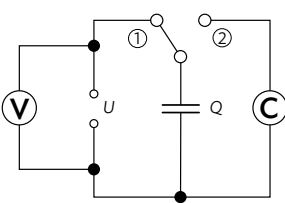

mit einem Ladungsmessgerät (Coulombmeter) bestimmt, das den Kondensator gleichzeitig auch wieder entlädt. Die Tabelle zeigt die Messwerte des Experiments.

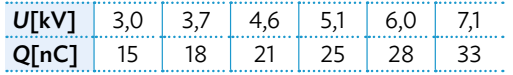

#### V2 Simulation zum Plattenkondensator

Sie haben in der Vergangenheit bereits Simulationen von elektrischen Stromkreisen kennengelernt. Auch ein Kondensator kann in einer solchen Simulation genauer untersucht. Eine mögliche Simulation ist im Mediencode verlinkt.

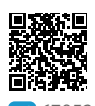

MC 67052-08

Wie in den meisten Fällen wird auch in dieser Simulation von Idealbedingungen ausgegangen. Messunsicherheiten, wie sie in realen Experimenten immer auftreten (vgl. Methode S. 10/11), werden dabei also nicht berücksichtigt. Bei den Ergebnissen der Simulation muss also immer bedacht werden, dass es in der Praxis zu Abweichungen kommen wird.

Dennoch können auf die Art grundlegende Eigenschaften eines realen Kondensators untersucht werden - qualitativ sollte die Simulation ähnliche Ergebnisse liefern wie das reale Experiment.

#### Arbeitsauftrag...................................

- a)Vergleichen Sie die Bauteile der Leidener Flasche in Bezug auf ihre Funktion mit denen eines Plattenkondensators , den Ihre Lehrkraft zur Verfügung stellt.
- b)Erläutern Sie die Schaltskizze von V1, insbesondere die Notwendigkeit des Schalters. Schildern Sie den Ablauf des Experiments V1, beginnend mit Schalterstellung 1, dann 2.
- c)In V1 wurde die anliegende Spannung variiert. Formulieren Sie Vorschläge zur Variation weiterer Messgrößen im Experiment. Sehen Sie sich als Anregung den Plattenkondensator aus a) an.
- d)Stellen Sie zu jeder der in c) gefundenen Messgröße eine Hypothese in Form einer Je-desto-Aussage auf (vgl. Methode S. 234).
- e)Planen Sie in kleinen Gruppen weitere Experimente wie in V1 zu möglichen Abhängigkeiten.
- f)Stellen Sie eine Hypothese zum
- Ergebnis der Experimente aus e) **V** auf. Führen Sie die Experimente durch und werten Sie sie rechnerisch oder graphisch zur Überprüfung Ihrer Hypothesen aus.
- g)Diskutieren Sie im Kurs die Messunsicherheiten, die bei den durchgeführten Experimenten aufgetreten sind. Beschreiben Sie Möglichkeiten, diese zu reduzieren.
- h)Nutzen Sie die in V2 beschriebene Simulation. Überprüfen Sie damit erneut die in f) aufgestellten Hypothesen.
- i)Beschreiben Sie die Annahmen, die in der Simulation mit eingeflossen sind, damit diese perfekte Messergebnisse liefert.

# **2.1 Die Kapazität**

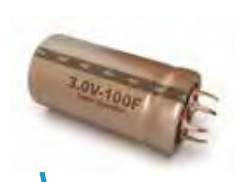

**B1** Ein moderner Superkondensator ("Supercap").

Die Einheit Farad wurde nach Michael Faraday (1791–1867) benannt, der durch seine Forschungen zur Induktion berühmt wurde.

#### Form und Material der leitenden Platten haben keinen Einfluss auf das Ergebnis.

Für Luft ist  $\varepsilon$ <sub>r</sub> $\approx$  1. Für Kunststoff ist  $\epsilon \approx 2$  – 3. Man kann also durch Einbringen von Kunststoffplatten in den Kondensator dessen Kapazität verdoppeln bis verdreifachen.

#### **Die Kapazität** *C*

Kondensatoren eignen sich zur Speicherung elektrischer Ladungen und damit von elektrischer Energie. Das Experiment V1 von S. 27 zeigt, dass dabei mit steigender Spannung *U* proportional auch eine größere Ladungsmenge *Q* im Kondensator gespeichert wird (vgl. B2).

Zur Beschreibung dieses Verhaltens wird die Kapazität *C* als neue Größe eingeführt. Sie entspricht dem Quotienten aus gespeicherter Ladungsmenge *Q* und angelegter

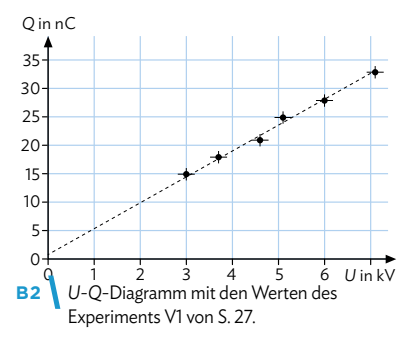

Spannung *U*:  $C = \frac{Q}{U}$ . Die Einheit der Kapazität ergibt sich somit zu 1  $\frac{C}{V} = 1 \frac{As}{V}$  und wird mit 1 F (Farad) bezeichnet. Sie ist ein Maß dafür, wie viel elektrische Ladung *Q* der Kondensator abhängig von der angelegten Spannung *U* speichern kann. Beispiele: Bis zu 3000 F bei Superkondensatoren (vgl. B1), mehrere nF bei typischen Elektronikbauteilen.

#### **Größenabhängigkeit der Kapazität**

In B3 sind die Ergebnisse zweier Experimente dargestellt, die analog zu V1 auf S. 27 durchgeführt wurden. Dabei wurde die Spannung konstant gehalten und einmal die Fläche *A* der Kondensatorplatten variiert und einmal der Abstand *d* zwischen den Platten:

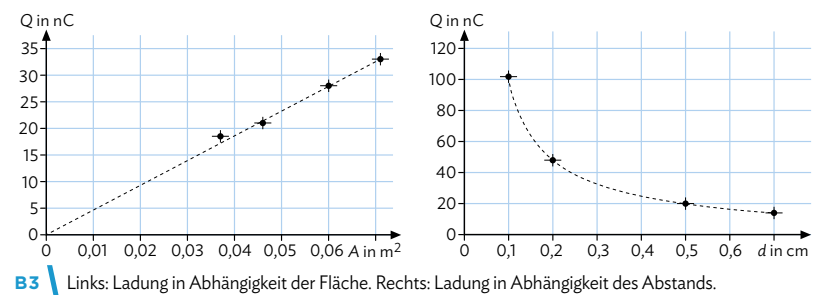

Man erkennt dabei links eine direkte Proportionalität der Ladung *Q* zur Größe der Speicherfläche *A*, also *Q* ~ *A*. Und rechts eine indirekte Proportionalität zum Abstand *d* der

parallelen Platten, also *<sup>Q</sup>* <sup>~</sup> \_*<sup>1</sup> d* . Da die Spannung bei den Experimenten konstant gehalten wurde, gilt dann wegen *<sup>Q</sup>* <sup>=</sup> *<sup>C</sup>* · *<sup>U</sup>* auch *<sup>Q</sup>* <sup>~</sup> *<sup>C</sup>* und damit insgesamt: *<sup>C</sup>* <sup>~</sup> \_\_*<sup>A</sup> <sup>d</sup>* . Als Proportionalitätskonstante ergibt sich die elektrische Feldkonstante  $\varepsilon_0 \approx 8.85 \cdot 10^{-12} \frac{As}{Vm}$ .

briances constant e eigent sich die elektrische Feldkonstante  $\varepsilon_0 \approx 0.03$  To V<sub>m</sub>.<br>Beispiel passend zu B3:  $C = \varepsilon_0 \frac{A}{d} = 8.85 \cdot 10^{-12} \frac{\text{As}}{\text{Vm}} \cdot \frac{0.060 \text{ m}^2}{0.0050 \text{ m}} = 11 \cdot 10^{-9} \frac{\text{As}}{\text{V}} = 11 \text{ nF}$ . Die isolierende Schicht zwischen den Kondensatorplatten wird auch Dielektrikum ge-

nannt. Wenn sich zwischen den Kondensatorplatten statt Luft ein anderes Material befindet, wird die Kapazität dadurch beeinflusst. Daher wird zusätzlich die vom Material des Isolators abhängige Dielektrizitätszahl  $\varepsilon$ , eingeführt und es gilt:  $C = \varepsilon_0 \varepsilon_r \frac{A}{d}$ .

Für den idealen Plattenkondensator, dessen Plattenabstand *d* klein gegenüber der Plattenfläche *A* ist, lässt sich die Kapazität *C* aus den Baugrößen bestimmen. Es gilt:  $C = \varepsilon_0 \varepsilon_r \frac{A}{d}$  Allgemein gilt für alle Plattenkondensatoren:  $C = \frac{Q}{U}$ *U* Einheit der Kapazität: [C] = 1  $\frac{C}{V}$  = 1  $\frac{As}{V}$  = 1 F (Farad)

C.C.Buchner Verlag **Physics** Physik 12

**28**

#### A Statische elektrische und magnetische Felder

#### Musteraufgabe

Die Fortschritte bei der Entwicklung von Kondensatoren zeigen sich gut beim Vergleich zwischen einem Plattenkondensator und einem modernen "Supercap", wie er auch bei Fahrradbeleuchtungen verwendet wird. Ein solcher Supercap hat eine Kapazität von *C* = 1,0 F und ist an eine Spannung von 5,5 V angeschlossen. Bestimmen Sie die Plattenfläche, die ein luftgefüllter Plattenkondensator mit *d* = 0,10 mm für die gleiche Kapazität benötigen würde.

**Lösung**  
\nWegen 
$$
C = \varepsilon_0 \cdot \frac{A}{d}
$$
 gilt auch  $A = C \cdot \frac{d}{\varepsilon_0}$   
\nGegeben:  $C = 1,0 \cdot F$ ;  $d = 1,0 \cdot 10^{-4} \text{ m}$   
\n $A = \frac{1,0 \cdot 10^{-1} \text{ m}}{8,85 \cdot 10^{-12} \frac{\text{As}}{\text{Vm}}} = 11,299 \cdot 10^6 \text{ m}^2$   
\nUnter Beachtung der gültigen Ziffern  
\n(hier: 2 gZ) gilt dann:  $A = 11 \text{ km}^2$ 

Die Kondensatorplatten müssten also jeweils eine Fläche von etwa 1500 Fußballfeldern haben, um die Kapazität eines Supercaps zu erreichen.

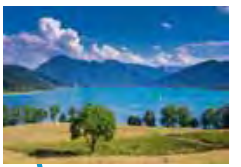

**B4** Zum Vergleich: Der Tegernsee in Bayern hat eine Fläche von 8,9 km<sup>2</sup>.

#### Arbeitsaufträge

- 1 a) Berechnen Sie die Kapazität eines Kondensators mit Fläche 0,02 m² und Plattenabstand 0,01 m.
	- b) Ein Dielektrikum erhöht die Kapazität des Kondensators aus a) um das 4-fache. Geben Sie die zugehörige Dielektrizitätszahl an.
	- c) Der Kondensator aus b) wird nun mit einer Spannung von 20 V betrieben. Berechnen Sie die Ladungsmenge, die der Kondensator maximal speichern kann.
- **2** Eine Gewitterwolke in 1,5 km Höhe über dem Erdboden hat an ihrer Unterseite eine Ausdehnung von rund 20 km². Kurz vor ihrer Entladung liegt pro 100 m Höhendifferenz eine Spannung von 12 MV zwischen Wolke und Erde.

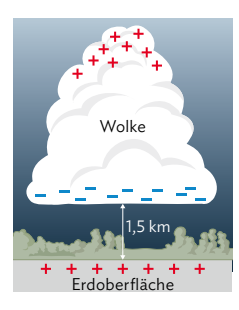

a) Bestimmen Sie die Ka-

pazität des Systems Erde-Wolke und die gespeicherte Ladung anhand des Modells des Plattenkondensators.

- b) Beschreiben Sie mögliche Schwächen dieser Art der Modellierung einer Gewitterwolke.
- **3** Führen Sie die Berechnungen jeweils für Luft  $(\epsilon, = 1)$ und für Kunststoff ( $\varepsilon$ , = 2,5) als Isolator durch.
	- a) Ein Plattenkondensator hat eine Fläche von 100 cm<sup>2</sup> und einen Plattenabstand von 0,50 mm. Berechnen Sie die Kapazität des Kondensators.

 $\leftrightarrow$  weitere passende Aufgaben: S. 78, Nr. 2, 3; S. 79, Nr. 10; S. 82, Nr. 24 **29**

- b) Berechnen Sie den Plattenabstand, wenn die Fläche eines Plattenkondensators 0,2 m² und die Kapazität 50 µF beträgt.
- c) Ein Plattenkondensator hat eine Kapazität von 20 µF und wird an eine Spannungsquelle von 100 V angeschlossen. Berechnen Sie die auf dem Kondensator gespeicherte Ladung.
- **4** Für elektronische Schaltkreise in Radiosendern und -empfängern werden oft regelbare Kondensatoren eingesetzt. Eine Serie von parallel geschalteten, beweglichen, halbkreisförmigen Platten kann dabei zwischen feststehende Platten eingeführt werden. Die wirksame Plättenfläche kann dadurch erhöht oder verkleinert werden.

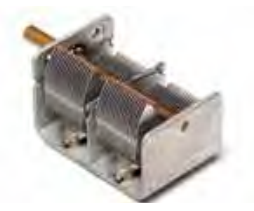

- a) Zeigen Sie auf, wie damit eine Veränderung der Kapazität möglich ist.
	- b) Führen Sie Kapazitätsbestimmungen mit solchen
	- **V** Kondensatoren durch und vergleichen Sie mit den Herstellerangaben der Kapazitäten.
	- c) Stellen Sie Vermutungen über die Unterschiede zwischen angegebenen und gemessenen Werten an.
		- **Hilfestellung auf Seite 221-223**

# **2.2 Kondensator als Energiespeicher**

#### **Feldstärke im elektrischen Plattenkondensator**

Moderne Kondensatoren werden durch ihre hohen Kapazitäten immer mehr als kurzzeitige Energiespeicher interessant. Auch die Eigenschaften seines elektrischen Felds machen den Kondensator für viele technische Anwendungen unverzichtbar. Wie das im Feldlinienmodell aus-

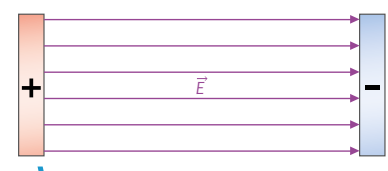

**B1** Elektrisches Feld eines Plattenkondensators.

sieht, wurde bereits auf S. 18 kurz dargestellt. Die gleichmäßige Ladungsverteilung der entgegengesetzt geladenen Kondensatorplatten führt dazu, dass das Feld zwischen den Platten homogen ist; nur im Randbereich entsteht dabei ein inhomogenes Feld. Für die meisten Experimente ist es sinnvoll, nur den homogenen Bereich zwischen den Platten zu betrachten. Daher wird das Feld meist vereinfacht wie in B1 dargestellt, statt wie in B6 auf S. 18.

Das Feld ist experimentell durch die Kraftwirkung auf einen geladenen Probekörper im Platteninnenraum nachweisbar. Auf S. 20 haben Sie gesehen, wie diese Kraftwirkung mit einem Elektrostatiklöffel nachgewiesen werden kann. In B2 ist ein ähnliches Experiment gezeigt, wobei hier allerdings eine Kugel mit elektrisch leitfähiger Oberfläche an einem Fadenpendel zwischen die geladenen Kondensatorplatten gebracht wird. Wenn die Kugel mittig

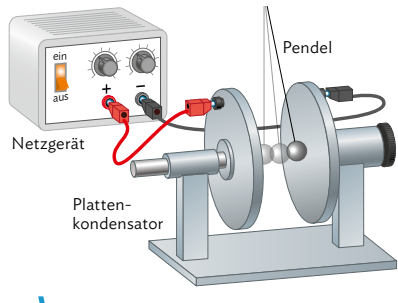

**B2 Fadenpendel im Plattenkondensator.** 

hängt und noch ungeladen ist, passiert zunächst nichts. Wenn man sie allerdings auflädt oder einen leichten Stoß verpasst, sodass sie eine der Platten berührt, lässt sich das in B3 dargestellte Verhalten beobachten. Hier wird die Kugel zunächst negativ geladen, weshalb sie von der positiven Platte angezogen und der negativen abgestoßen wird. Sobald sie die positive Platte berührt, gibt sie negative Ladungen an die Platte ab, die dann dort abfließen. Dadurch lädt die Kugel sich positiv auf und wird in die andere Richtung gestoßen, sie pendelt dadurch ständig zwischen den Platten hin und her. Die bei der Aufladung des Kondensators zur Ladungstrennung aufgebrachte und gespeicherte Energie wurde in Bewegungsenergie der Kugel und in elektrische Energie beim Stromfluss umgewandelt. Das elektrische Feld hat also Energie gespeichert.

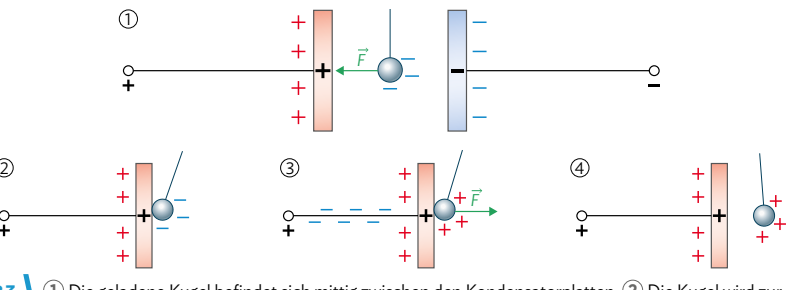

**B3 1** Die geladene Kugel befindet sich mittig zwischen den Kondensatorplatten. **2** Die Kugel wird zur linken Platte gezogen und berührt sie. **3** Es kommt zum Ladungstransport. **4** Die nun umgepolte Kugel wird nun abgestoßen bzw. von der anderen Platte angezogen.

Im Mediencode finden Sie eine Animation des Experiments.

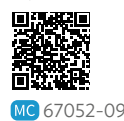

#### **Energieinhalt des elektrischen Feldes im Plattenkondensator**

Bei der durch das elektrische Feld des Kondensators hervorgerufenen Bewegung der Kugel von der einen zur anderen Platte (vgl. B3) wird der Energieinhalt E<sub>el</sub> des Kondensators schrittweise um die kleine Ladungsmenge Δ*Q* verringert. Da der Kondensator aber weiterhin mit der Spannungsquelle verbunden ist, wird die Ladung auf den Platten wieder "aufgefüllt" – die Spannung bleibt die ganze Zeit nahezu konstant.

Bei Betrachtung der gesamten Auf- oder Entladung eines Kondensators ist dies jedoch nicht mehr korrekt – der Kondensator ist von der Spannungsquelle getrennt. Bei jedem Entladevorgang sinken jeweils proportional zueinander die Ladungsmenge *Q* auf den Platten und die Spannung *U* am Kondensator. Bei jedem Ladevorgang steigen *Q* und *U* entsprechend.

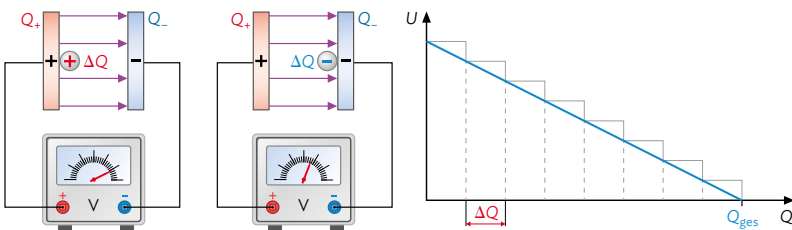

Um Verwechslungen der Formelzeichen *E* für Energie und Feldstärke zu vermeiden, wird hier die elektrische Energie mit *E*el bezeichnet.

**B4** Der Ladungsausgleich zwischen den Platten führt schrittweise zu einer Reduzierung der Spannung.

Bei dem in B4 abgebildeten Transportvorgang gibt das elektrische Feld bei jedem Schritt den Energiebetrag Δ*E*el = Δ*Q* · *U<sup>k</sup>* ab. Im *Q-U*-Diagramm ist dargestellt, wie sich schrittweise die Spannung durch Wegnahme der Ladung Δ*Q* reduziert. Die Energie kann dann in jedem Schritt als Rechteck mit Seitenlängen Δ*Q* und der zugehörigen Spannung *U<sup>k</sup>* dargestellt werden. Sind die Ladungen Δ*Q* sehr klein, dann addieren sich die Energien der Einzelschritte näherungsweise zu einer Dreiecksfläche. Die gesamte im elektrischen Feld gespeicherte Energie entspricht dann also der Fläche des Dreiecks:

 $E_{el, gesamt} = \frac{1}{2} \cdot Q_{gesamt} \cdot U_{max} = \frac{1}{2} \cdot C \cdot U_{max} \cdot U_{max} = \frac{1}{2} \cdot C \cdot U_{max}^2$ 

Da in der Praxis Ladungsmessungen im Nanobereich mit einem Coulombmeter nicht so präzise durchführbar sind, wird zur Berechnung der gespeicherten Energie oft die Kapazität des Kondensators verwendet: *E*el = \_<sup>1</sup> <sup>2</sup> · *<sup>C</sup>* · *<sup>U</sup>*<sup>2</sup>

Der schulübliche Plattenkondensator mit Kapazität *C* = 0,25 nF hat bei einer Spannung von 400 V einen Energieinhalt von *E*<sub>el</sub> =  $\frac{1}{2} \cdot 0.25 \cdot 10^{-9}$  F · (400 V)<sup>2</sup> = 20 μJ. Ein bei der Fahrradbeleuchtung verbauter "Supercap" mit 1,0 F versorgt die LED-Lampe bei 2,5 V Spannung. Dadurch werden 3,1 J elektrische Energie bereitgestellt.

#### **Näherungsmethoden in der Physik**

Das oben durchgeführte Vorgehen, bei dem zunächst nur sehr kleine (Ladungs)Intervalle betrachtet wurden, findet in der Physik häufig Anwendung. Auf diese Art ist es möglich, kompliziert erscheinende Probleme vereinfacht darzustellen und dadurch anhand von Gleichungsumformungen eine einfache Lösung zu finden. So wurden beispielsweise bei der Herleitung der Zentripetalkraft in Klasse 11 kleine Zeitintervalle bzw. Winkel betrachtet, wodurch die Kleinwinkelnäherung angewendet werden konnte und schließlich eine einfache Formel für die Zentripetalkraft gefunden wurde.

Wiederholung aus Klasse 9 zur elektrischen Energie:  $E_{-1} = Q \cdot U = I \cdot t \cdot U$ 

Flächeninhalt Dreieck:  $A = \frac{1}{2} \cdot a \cdot h_a$ 

In der Gleichung wurde im zweiten Schritt *Q* ersetzt: *Q* = *C* · *U*

**31**

# **2.2 Kondensator als Energiespeicher**

#### **Technische Anwendung: Der Defibrillator**

Erleidet ein Mensch bei einem plötzlich auftretenden Kammerflimmern einen Herzstillstand, so kann er durch den Einsatz eines Defibrillators gerettet werden. Dabei müssen die beiden Elektroden des Geräts auf seinen Brustkorb geklebt werden. Im Defibrillator befindet sich ein Folienkondensator mit 50 µF Kapazität, der mit 4,0 kV Spannung aufgeladen wird.

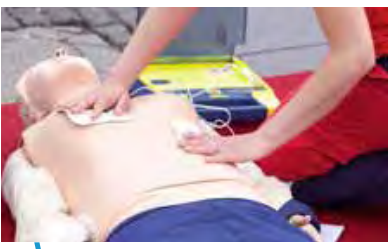

**B5** Einsatz eines Defibrillators.

Durch Knopfdruck entlädt sich der Kondensator und gibt seine gespeicherte elektrische Energie als "Elektroschock" an den Menschen ab, wodurch kurzzeitig ein starker elektrischer Strom durch das Herz fließt. Dieser Schock beendet im Idealfall das Kammerflimmern und sorgt für regelmäßige Herzschläge.

#### **Technische Anwendung: Superkondensatoren für die Verkehrswende**

In München wurde als Beitrag zur Verkehrswende die Errichtung einer Personenseil-

bahn über einer Hauptverkehrsstraße diskutiert. Die Energie für die Bordelektrik jeder Gondel würde aus Supercaps gespeist, die über Schleifkontakte an den Durchlaufstationen aufgeladen werden. Die zur Verfügung stehende Aufladezeit wäre für den Ladevorgang eines Akkus viel zu kurz, ist aber ausreichend für die Supercaps-Anordnung.

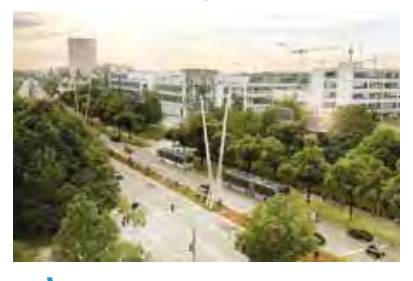

Die Verwendung von Supercaps in Hybrid-

**B6** Geplantes Seilbahnprojekt in München.

bussen und Straßenbahnen ist aktuell schon von wirtschaftlichem und ökologischem Vorteil. Bereits in den 2000er-Jahren fuhren in Nürnberg Hybridbusse mit jeweils acht Superkondensator-Modulen an Bord. Bei einer Bordspannung von 640 V betrug die maximale Energie eines Moduls 400 Wh. Die Vorteile waren neben der Einsparung beim Kraftstoffverbrauch aufgrund des geringen Gewichts auch eine Minderung des CO2-Ausstoßes. Für die Fahrgäste bedeutete es ein ruckfreies Anfahren der Busse sowie weniger Lärm und Abgase.

#### Musteraufgabe

Es gibt auch Defibrillatoren, die bei geringeren Spannungen (z. B. 750 V, vgl. Aufgabe 2) geladen werden.

- a) Berechnen Sie die maximale Ladung, die im Kondensator des Defibrillators im oben genannten Beispiel gespeichert werden kann.
- b) Die maximal zulässige Energie eines Elektroschocks für einen erwachsenen Menschen beträgt 360 J. Vergleichen Sie diesen Wert mit der maximalen elektrischen Energie des Kondensators und nehmen sie zu gesundheitlichen Bedenken Stellung.

Lösung

a) Es gilt:  $C = \frac{Q}{U}$ Umformen nach Q und einsetzen:  $Q = C \cdot U = 50 \cdot 10^{-6} F \cdot 4,0 \cdot 10^{3} V = 0,20 C$ 

b) 
$$
E = \frac{1}{2} \cdot C \cdot U^2 = \frac{1}{2} \cdot 50 \cdot 10^{-6} \text{ F} \cdot (4.0 \cdot 10^3 \text{ V})^2 = 400 \text{ J}
$$

Die im Kondensator des Defibrillators maximal gespeicherte Energie liegt also oberhalb des zulässigen Grenzwerts. Wenn diese Energie während eines Elektroschocks vollständig auf den Menschen übertragen wird, wäre der Defibrillator nicht zulässig. Allerdings entlädt sich ein Kondensator nicht sofort - wenn der Elektroschock also ausreichend kurz ist, wird der Grenzwert ggf. nicht überschritten.
#### Arbeitsaufträge

**1** Führen Sie das folgende Experiment

durch (real oder in einer Simulation, **V** vgl. Mediencode). Stellen Sie dabei zunächst Hypothesen zur Ladungsund Energiebilanz auf und beurteilen

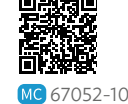

Sie diese abschließend anhand Ihrer experimentellen Ergebnisse.

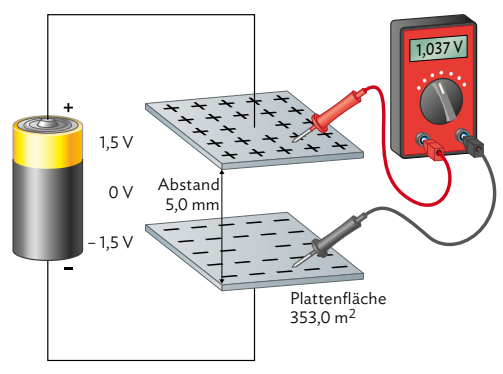

- a) Ein geladener Kondensator bleibt mit der Spannungsquelle verbunden, während der Abstand der Platten vergrößert wird.
- b) Ein geladener Kondensator wird von der Spannungsquelle getrennt und dann der Plattenabstand vergrößert.
- **2** a) Berechnen Sie die Energie, die im Kondensator eines Defibrillators (*C* 200 μF; *U* 750 V) gespeichert ist, bevor der Schock abgegeben wird.
	- b) Heutzutage werden meist biphasische Defibrillatoren eingesetzt, bei denen die Polarität der Elektroden während des Spannungsstoßes umgepolt wird. Erklären Sie damit den Verlauf des Diagramms unten. Geben Sie die Größen an, die auf den Achsen aufgetragen sein könnten.

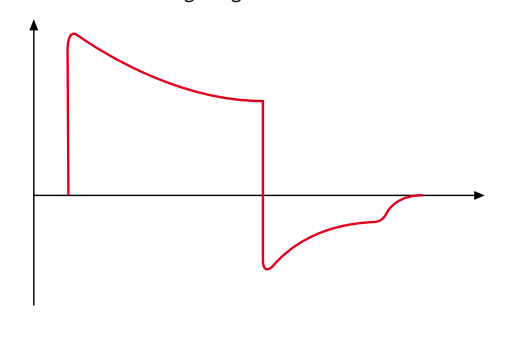

- **3** Berechnen Sie die fehlende Größe. a)  $C = 50$  pF;  $U = 30$  V;  $E_e = ?$ b)  $E_{el} = 40$  J;  $C = 20$   $\mu$ F;  $U = ?$ c) *E*el = 120 J; *U* = 60 V; *Q* = ?
	- d) *C* = 8,0 μF; *U* = 200 V; *Q* = ?
- **4** Sie haben nun anhand mehrerer Experimente gesehen, wie sich die Ladung und die Energie eines Kondensators beschreiben lässt. Die Ergebnisse wurden anhand von Modellen interpretiert und daraus quantitative Beschreibungen entwickelt. Beschreiben Sie weitere Themenbereiche, bei denen Sie in den letzten Jahren auf die gleiche Art vorgegangen sind. Diskutieren Sie in der Klasse darüber, ob die jeweiligen Theorien auch ohne die zugehörigen Experimente entdeckt worden wären.
- **5** Anhand des unten beschriebenen Experiments soll überprüft werden, von welchen Faktoren die in einem Kondensator gespeicherte Energie abhängt. Beurteilen Sie, ob das Experiment dafür tatsächlich geeignet ist. Nennen Sie dabei eventuelle Schwachstellen, die das Ergebnis beeinflussen könnten.

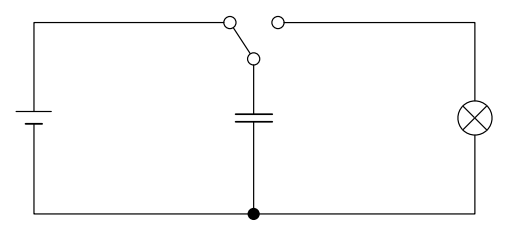

 *Ein Kondensator wird mit einer hohen Spannung geladen. Durch einen Schalter kann die Verbindung zur Spannungsquelle getrennt werden, wodurch der Kondensator dann gleichzeitig mit einer Glühlampe verbunden wird und sich dadurch entlädt. Während des Entladeprozesses wir der Abstand der Kondensatorplatten kontinuierlich vergrößert.* 

 *Es wird eine Messreihe aufgenommen, bei der der Spannungsverlauf am Kondensator in Abhängigkeit von der Zeit notiert wird. Beim Experiment wird zudem zur Vorsicht geraten, da die Glühlampe bei den gewählten Einstellungen sehr heiß werden kann.*

**Hilfestellung auf Seite 221-223** 

 $\leftrightarrow$  weitere passende Aufgaben: S. 78, Nr. 4, 6; S. 79, Nr. 8, 9 **33**

## **2.3 Schülerexperiment: Auf- und Entladevorgänge an einem Kondensator**

#### **V1 Planung des Experiments**

Zusätzlich zu den Größen am geladenen Kondensator (Kap. 2.1) wurde in Kap. 2.2 bereits die Abnahme der Spannung beim Entladen eines Kondensators betrachtet. In diesem Schülerexperiment sollen jetzt sowohl der Auf- als auch der Entladevorgang genauer untersucht werden. Insbesondere stehen diejenigen Größen im Vordergrund, die den zeitlichen Verlauf der Ladevorgänge beeinflussen. Bei diesem Experiment bietet es sich an, Zweiergruppen zu bilden, die ihrerseits arbeitsteilig vorgehen. Zur Planung, Durchführung und Auswertung des Schülerexperiments sollten Sie sich deshalb absprechen und die folgenden Arbeitsaufträge bearbeiten. Halten Sie Ihre Ergebnisse in übersichtlicher Form fest. Sie können dabei auch schon die ersten Schritte eines Versuchsprotokolls in gewohnter Form erstellen ("ZABMA", vgl. Methode S. 232).

#### Arbeitsauftrag

a) Planen Sie ein Experiment, das den zeitlichen Verlauf des Lade- oder Entladestroms an einem Kondensator protokolliert. Sie können sich dazu am Vorgehen bei Experiment V1 von S. 27 orientieren und das Schaltbild im QR-Code rechts nutzen. Ihnen stehen Kondensatoren verschiedener Kapazität, Widerstände verschiedener Größe und ein Stromstärkemessgerät (ggf. ein Messwerterfassungssystem) zur Verfügung. Erstellen Sie eine Liste mit den konkreten Bauteilen, die Sie verwenden möchten.

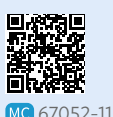

- b) Machen Sie sich mit den Einstellungen des Messwerterfassungsprogramms und des Stromstärke
	- sensors vertraut, sofern Sie ein solches Gerät für das Experiment nutzen wollen. c) Diskutieren Sie zur Planung des Experiments auch die folgenden Aspekte:
		- die Verwendung der von den Abmessungen her sehr kleinen Kondensatoren im Vergleich zu Plattenkondensatoren
		- die Rolle der Widerstände (siehe a) ) und ihre Notwendigkeit in der Schaltung
		- die Polarität der verwendeten Kondensatoren mit gekennzeichneten Kontakten für Plus/Minus und die angegebene Maximalspannung
		- die Beschaltung des Stromstärkesensors

#### **V2 Durchführung und Dokumentation**

Bei der experimentellen Umsetzung und der dann in V3 folgenden Auswertung hilft Ihnen die Anfertigung eines Protokolls, bei dem auch die Planungen aus V1 enthalten sind.

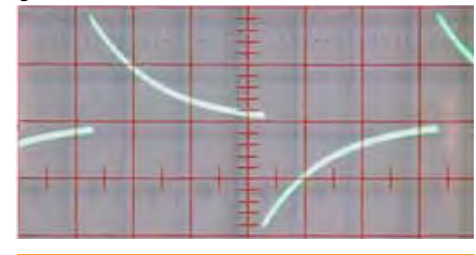

Achten Sie auf die Polarität der Kondensatoren! Nehmen Sie die Schaltung erst nach Kontrolle durch die Lehrkraft in Betrieb! Überschreiten Sie nicht die angegebene Maximalspannung! **!**

#### Arbeitsauftrag

- a) Führen Sie unter Nutzung des Stromstärkesensors ein geeignetes Experiment mit verschiedenen Kombinationen von *R* und *C* durch. Speichern Sie dabei die Messwerte unter aussagekräftigen Dateinamen ab.
- b) Dokumentieren Sie Ihre Ergebnisse mithilfe von Zeit-Stromstärke-Diagrammen. Die nebenstehende Abbildung zeigt den typischen Verlauf beim wiederholten Auf- und Entladen.
- c) Ergänzen Sie anhand der hier vorliegenden Reihenschaltung von *R* und *C* die im Medien-

code hinterlegte Kausalkette (vgl. Methode S. 234). Erläutern Sie die einzelnen Schritte in Ihrem Protokoll.

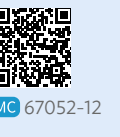

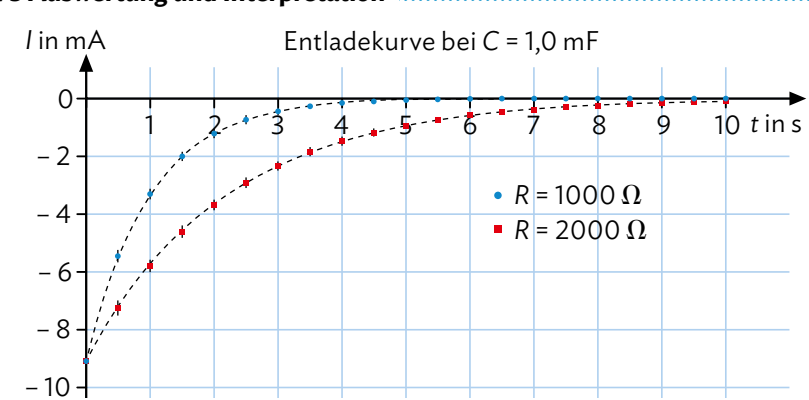

#### **V3 Auswertung und Interpretation**

Bei den Experimenten in V2 erhalten Sie *t*-*I*-Diagramme, die ähnlich aussehen wie hier dargestellt. Bei festem Wert für die Kapazität sind dabei Messdaten für zwei unterschiedliche Widerstandswerte dargestellt. Um mehr über den Auf- bzw. Entladevorgang des Kondensators über den Widerstand zu erfahren, sollen die Messdaten nun genauer betrachtet und ausgewertet werden.

Ein Maß für die Dauer der Aufladung ist etwa die Zeitspanne T<sub>1/2</sub>, die für die Entladung bis zum halben Anfangswert benötigt wird. In der Theorie wird *T<sub>1/2</sub>*, vergleichbar der Halbwertszeit im radioaktiven Zerfall, wie folgt angegeben:  $T_{1/2}$  = ln(2) ⋅ *R* ⋅ *C* ≈ 0,693 ⋅ *R* ⋅ *C* 

#### Arbeitsauftrag ..............................

- a) Formulieren Sie zunächst eine qualitative Aussage über den zeitlichen Verlauf der Auf- bzw. Entladung bei der Verwendung unterschiedlich großer Widerstände. Wählen Sie dann weitere Einflussgrößen ("Parameter") und verfahren Sie damit ebenso.
- b) Begründen Sie anhand der Kurven im Diagramm oben, dass es nicht sinnvoll ist, von der "Aufladezeit" oder der "Entladezeit" eines Stromkreises aus Kondensator und Widerstand zu sprechen.
- c) Stattdessen lässt sich ähnlich wie beim radioaktiven Zerfall (vgl. 10. Klasse) eine Halbwertszeit *T*1/2 angeben. Bestätigen Sie aus Ihren Messungen, dass sich die Stromstärke in gleichen Zeitabständen jeweils halbiert. Geben Sie eine Klasse von mathematischen Funktionen an, mit denen sich dieses Verhalten beschreiben lässt.
- d) Entnehmen Sie Ihren Messungen die jeweiligen Werte für T<sub>1/2</sub> und diskutieren Sie eine vermutete Proportionalität von *R* bzw. *C* und  $T_{1/2}$ .
- e) Zeigen Sie, dass das Produkt der beiden Größen Widerstand *R* und Kapazität *C* bereits die Dimension einer Zeit hat, der Produktwert aber noch nicht *T*1/2 ergibt. Testen Sie ebenfalls den Term ln(2)· *R* · *C* mit dem natürlichen Logarithmus von 2.
- f) Die bisherigen Ergebnisse lassen eine Abhängigkeit der Form *I*(*t*) =  $\pm$  *I*<sub>0</sub> ·  $\left(\frac{1}{2}\right)^{t/T_{1/2}}$ vermuten. Etwas eleganter kann diese Abhängigkeit mit der natürlichen Exponentialfunktion formuliert werden. Zeigen Sie, dass der Term gleichbedeutend ist mit  $I(t) = \pm I_0 \cdot e^{-\ln(2) \cdot t / T_{1/2}}$ . Über den QR-Code können Sie dazu eine Hilfestellung erhalten.

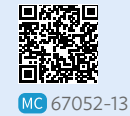

g) Wenn Sie die Ergebnisse der Teilaufgaben e) und f) kombinieren, erhalten Sie einen einfachen Zusammenhang zwischen der Stromstärke durch den Widerstand, der Zeit und den Parametern des Auf- bzw. Entladestromkreises. Zeigen Sie, dass gilt: *I*(*t*) <sup>=</sup> ± *I*<sup>0</sup> · e-*t/(R · C)*.

## **2.3 Schülerexperiment: Auf- und Entladevorgänge an einem Kondensator**

#### **V4 Vorgehen zur Ladungsbestimmung anhand eines** *t***-***I***-Diagramms**

Die Ermittlung der im Kondensator gespeicherten Ladungsmenge Δ*Q* wäre für einen konstanten Ladestrom einfach. Das Produkt aus Ladestromstärke *I* und Zeitdauer Δ*t* liefert in dem Fall: Δ*Q* = *I* · Δ*t* Im *t*-*I*-Diagramm wird dieses Produkt durch den Flächeninhalt Δ*Q* des sich ergebenden Rechtecks veranschaulicht (siehe Abbildung). In den Experimenten aus V2 fällt aber die Stromstärke in Abhängigkeit von der Zeit vom Startwert *I*<sub>0</sub> auf Null ab. Für zeitlich veränderliche Ströme ist die oben durchgeführte Produktbildung daher nicht möglich.

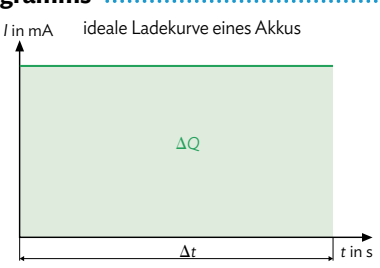

Arbeitsauftrag

- a) Wiederholen Sie den auf Seite 31 kennengelernten Lösungsansatz zur Bestimmung der im Kondensator gespeicherten elektrischen Energie, bei dem die Fläche unter der Kurve des *Q*-*U*-Diagramms durch kleine Rechtecke angenähert wurde.
- b) Die Methode unten beschreibt das Vorgehen für die Ladungsbestimmung. Ermitteln Sie mithilfe der dort abgebildeten Ladekurve eines Kondensators die Ladungsänderung und zwar in den beiden Varianten: Rechteckshöhe ist der Wert zu Beginn des jeweiligen Zeitintervalls bzw. Rechteckshöhe ist der Mittelwert im jeweiligen Zeitintervall. Nutzen Sie zur Berechnung ein Tabellenkalkulationsprogramm und verwenden Sie die folgenden Daten:

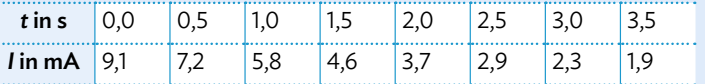

- c) Vergleichen Sie die beiden Ergebnisse aus b) miteinander und beurteilen Sie die Genauigkeit der Näherungen.
- d) Schätzen Sie die Ladungsmenge ab, die nach 3,5 Sekunden noch verschoben wird. Begründen Sie damit, dass zur Ladungsbestimmung des Kondensators eine kurze Messzeit ausreicht.

## Methode .......

#### **Graphische Integration**

Die Fläche unter der Kurve des *t*-*I*-Diagramms eines Kondensators entspricht der Ladung Δ*Q*. Um die Fläche zu ermitteln, kann sie, wie unten dargestellt, in kleine Rechtecke zerlegt werden. Die Höhe des jeweiligen Rechtecks entspricht der gemessenen Stromstärke, die Breite dem jeweiligen Zeitintervall Δ*t*. Daraus kann der Flächeninhalt der einzelnen Rechtecke berechnet werden, die Summe entspricht dann (nä-

herungsweise) der Ladung Δ*Q*. Die Ge-*I* in mA nauigkeit dieser Vorgehensweise kann erhöht werden, indem man für die Höhe der Rechtecke den Mittelwert benachbarter Messwerte nimmt (vgl. Abbildung unten). Wird die Messung in kleineren Zeitintervallen Δ*t* durchgeführt, steigt die Genauigkeit ebenfalls.

Auch bei digitalen Messwerterfassungssystemen wird die Fläche unter einer Kurve auf diese Art ermittelt und kann dabei sogar automatisch angezeigt werden. Diese Systeme können in sehr viel kleineren Abständen Messwerte aufnehmen, als das händisch möglich wäre. Daher sind die so ermittelten Ergebnisse wesentlich genauer und eine gute Annäherung an den tatsächlichen Wert der Fläche.

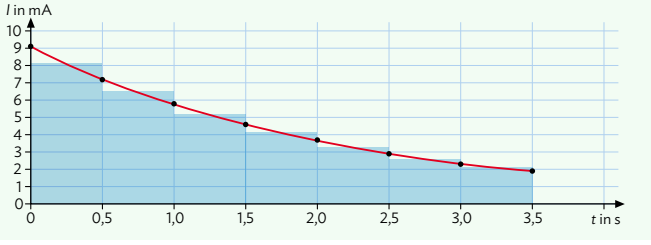

#### **V5 Ladungsbestimmung für die Experimente aus V2**

Im Diagramm ist eine beispielhafte Messung für V2 dargestellt. Ein Kondensator der Kapazität *C* = 1000 µF wurde dabei über einen Widerstand von *R* = 4,70 kΩ geladen. Der Maximalwert *I*<sub>0</sub> der Stromstärke zu Beginn wird von der Größe des Widerstandes *R* und der Ladespannung  $U_0 = 20,0$  V bestimmt: *U*0  $20.01$ 

$$
I_0 = \frac{U_0}{R} = \frac{20,0 \text{ V}}{4,70 \text{ k}\Omega} = 4,26 \text{ mA}
$$

Der mithilfe eines Messwerterfassungssystems bestimmte Flächeninhalt der Kurve im *t*-*I*-Diagramm entspricht  $\Delta Q = 19,6$  mC.

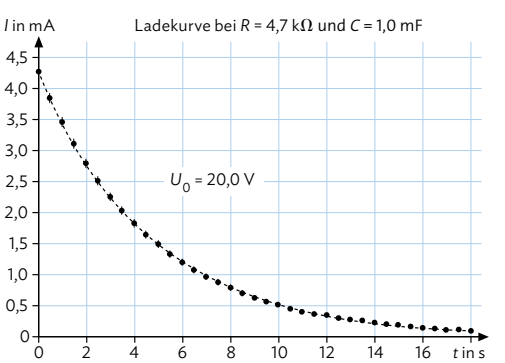

Will man den theoretischen Wert der Ladung ermit-

teln, die der Kondensator speichern kann, nutzt man dafür die aus Kapitel 2.1 bekannte Gleichung *Q* = *C* · *U*. Die Kapazität des Kondensators wird dabei aus den Herstellerangaben abgelesen. Für das Beispiel oben ergibt sich dann ein Wert von Δ*Q* = 20,0 mC.

Der Vergleich des experimentellen mit dem theoretischen Wert zeigt also eine kleine Abweichung. In den Arbeitsaufträgen untersuchen Sie mögliche Gründe für diese Abweichung.

#### Arbeitsauftrag

- a) Bestimmen Sie mithilfe einer geeigneten Software (Tabellenkalkulation, Messwerterfassungssystem, …) die Ladungsmenge des Kondensators aus Ihren Experimenten in V2.
- b) Vergleichen Sie Ihr Ergebnis mit dem theoretischen Wert, den Sie anhand der angelegten Spannung und der beim Kondensator aufgedruckten Kapazität berechnen können.
- c) Benennen Sie mögliche Ursachen für die Messabweichung in Ihrem Experiment. Berücksichtigen Sie bei Ihren Überlegungen zu den möglichen Gründen unter anderem folgende Aspekte:
	- Haben zwei identisch aussehende Widerstände oder Kondensatoren auch identische Eigenschaften?
	- Wie genau können die verwendeten Messgeräte messen?
	- Wie präzise kann die Auswertung mit der verwendeten Software durchgeführt werden?

 Geben Sie jeweils auch an, ob die genannten Ursachen zu einer größeren oder kleineren gemessenen Ladungsmenge, verglichen mit der tatsächlichen, führen.

- d) Nennen Sie konkrete Anpassungen in Ihren Experimenten, mit denen Sie die Genauigkeit der Ladungsbestimmung erhöhen könnten.
- e) Begründen Sie, dass bei der experimentellen Bestimmung der Ladungsmenge die Güte des verwendeten Widerstands eine Rolle spielt, beim theoretischen Wert hingegen die Güte des Kondensators. Beurteilen Sie damit die Genauigkeit der erhaltenen Ergebnisse. Verwenden Sie dabei Informationen aus dem Infokasten unten sowie aus dem Grundlagenteil (vgl. Methode S. 233).

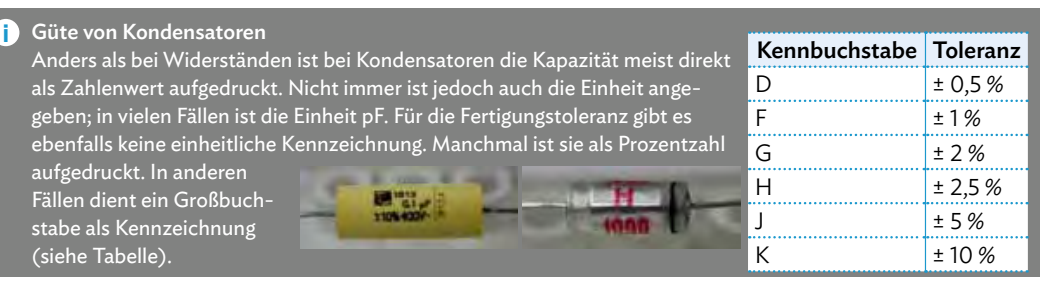

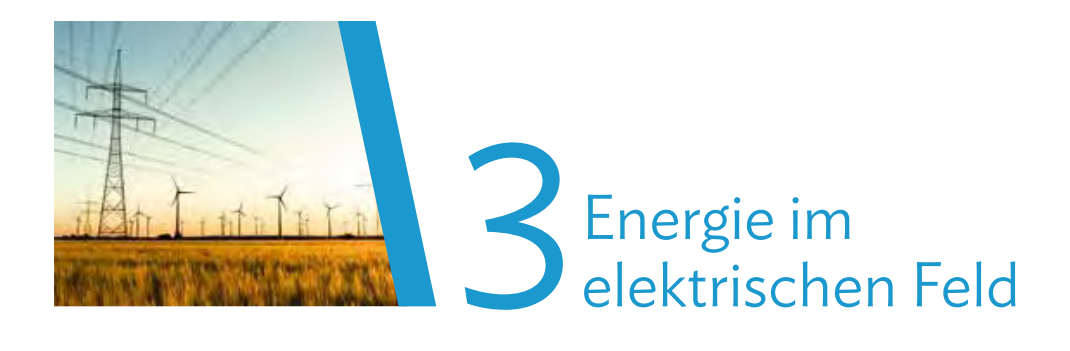

## **Versuche und Materialien zu Kapitel 3.1**

#### **M1 Lernaufgabe: Energie im Gravitationsfeld**

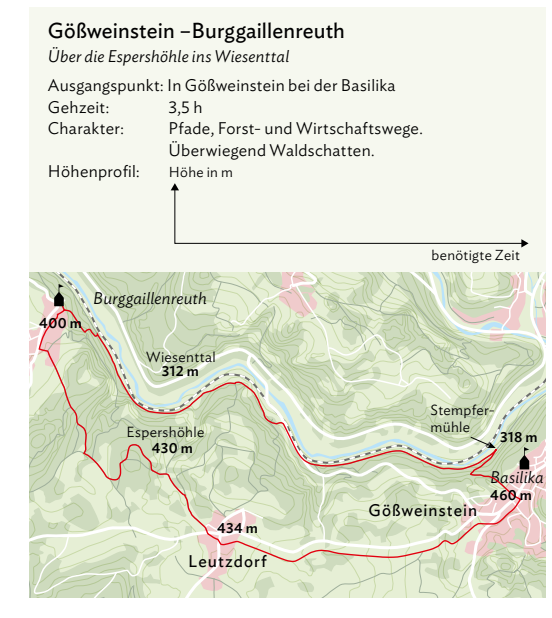

Stellen Sie sich vor, Sie wollen mit Ihren Freundinnen und Freunden auf eine entspannte Wandertour gehen. Sie wollen sich dabei aber auch nicht zu sehr verausgaben, sondern eine eher einfache Route ablaufen. Um zu entscheiden, ob eine Wandertour anstrengend ist, ist nicht nur der Streckenverlauf, sondern vor allem auch das Höhenprofil wichtig. Sollte dieses nicht eigens angegeben sein, kann man es mithilfe der in der Karte eingezeichneten Höhenlinien erstellen. Bewegt sich ein Wanderer um eine feste Strecke, so muss er die meiste Hubarbeit aufwenden, wenn diese Strecke senkrecht zu den Höhenlinien verläuft. Bewegt er sich um dieselbe Strecke entlang einer Höhenlinie, ist die Strecke für ihn die ganze Zeit flach; physikalisch gesehen verrichtet er dann keine Hubarbeit. Die Kraft, die der Wanderer der Hangabtriebskraft entgegensetzt, zeigt nur im ersteren Fall in Wegrichtung, im letzteren ist sie senkrecht dazu gerichtet.

#### Arbeitsauftrag

- a) Erstellen Sie ein Höhenprofil für folgende Wanderung, bei dem Sie wie links angedeutet die Entfernung gegen die Höhe auftragen. Von Gößweinstein bis zur Esperhöhle läuft man 4 km, bis Burggaillenreuth nochmal 2 km. Der Abstieg ins Wiesenttal beträgt 1 km, der dann flache Weg bis zur Stempfermühle 4 km. Der Anstieg zurück zum Ausgangspunkt hat 1 km Wegstrecke.
- b) Die Bewegung im Gravitationsfeld lässt sich mithilfe der potentiellen Energie beschreiben. Bestimmen Sie die Energie, die ein Wanderer für den letzten Anstieg von der Stempfermühle nach Gößweinstein aufwenden muss (schätzen Sie dabei nicht bekannte Angaben ab).
- c) Damit jeder Wanderer mithilfe seiner Masse *m* für sich persönlich die erforderliche Energie für den letzten Anstieg bestimmen kann, ist es zweckmäßig, die Größe von  $\frac{E_h}{m} = g \cdot h = 1373.4 \frac{m^2}{s^2}$  $\frac{\pi}{s^2}$  anzugeben, die man Potential nennt. Berechnen Sie damit die Energie, die Sie persönlich für den Anstieg benötigen würden.
- d) Übertragen Sie den nebenstehenden Kartenausschnitt ins Heft und markieren Sie für den eingezeichneten Weg Strecken, auf denen die

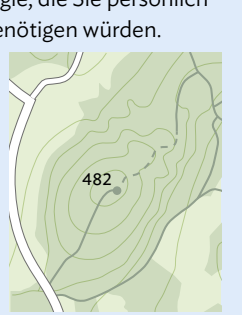

Hangabtriebskraft maximal/minimal ist.

#### **M2 Lernaufgabe: Energie im Stromkreis**

#### Wasserrutschenmodell

In der 9. Jahrgangsstufe haben Sie bereits Stromkreise mithilfe des Wasserrutschenmodells beschrieben: Durch eine elektrische Quelle werden Ladungsträger (hier: "Boote") "angehoben" und gewinnen da-

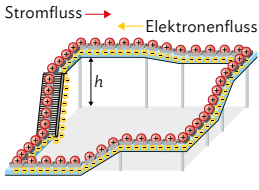

bei potentielle Energie. Diese wird dann in elektrischen Bauteilen nach und nach in Strahlungsenergie (Licht) oder innere Energie umgewandelt; dabei verringert sich jeweils die "Höhe", auf der sich die Ladungsträger befinden. Die Zunahme bzw. Abnahme an potentieller Energie wurde mithilfe des elektrischen Potentials  $\varphi$  (gemessen in der Einheit 1 V [Volt]) beschrieben, das im Wasserrutschenmodell der Höhe *h* der Boote entspricht. Analog zur Höhenabnahme um Δ*h* spricht man im elektrischen Fall auch von einem Spannungsabfall  $U = \Delta \varphi$ . In der Wahl des Höhen-Bezugspunktes ist man genauso frei wie in der Wahl des Potentialnullpunkts.

Während "Boote" der positiven Ladungsträger sich nach unten bewegen, kann man sich die negativen Ladungsträger (= Elektronen) wie Öltröpfchen vorstellen, die im Wasser nach oben steigen, weil sie leichter sind. Dadurch lässt sich ein Elektronenfluss veranschaulichen, der dem Stromfluss der positiven Ladungen entgegen gerichtet ist.

#### Stäbchenmodell

Um das elektrische Potential in einem Schaltkreis zu veranschaulichen, kann man zwischen Holzstäbchen eine Schnur spannen, die mithilfe von kleinen Wäscheklammern auf unterschiedlichen Höhen gehalten wird. Anstelle der Stäbchen lassen sich auch gestapelte Bauklötzchen oder Bausteine verwenden, zwischen denen die Schnur eingeklemmt wird. Das dreidimensionale Höhenmodell ist eine Abstraktion des Stäbchenmodells. Für einen unverzweigten Stromkreis lässt es sich auch an einem Punkt auftrennen, sodass man ein zweidimensionales Potentialdiagramm (s- $\varphi$ -Diagramm) erhält.

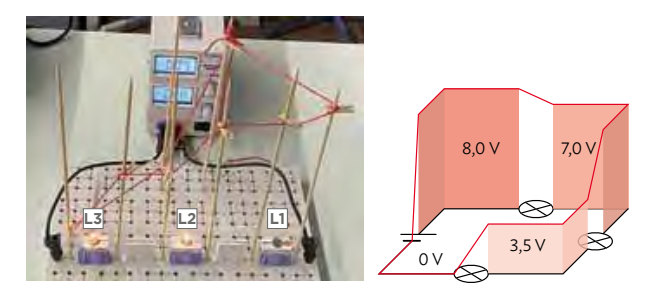

#### Arbeitsauftrag .............................

- a) Zeichnen Sie ein elektrisches Schaltbild, das durch das Wasserrutschenmodell modelliert werden könnte.
- b) Geben Sie die Kräfte an, die im Wasserrutschenmodell die Bewegung der Boote bzw. der Öltröpfchen verursachen.
- c) *"Das Lämpchen L1 leuchtet nicht, weil es durchgebrannt ist."* Widerlegen Sie diese Behauptung und geben Sie eine korrekte Erklärung dafür, dass L1 im Foto links scheinbar nicht leuchtet. Berücksichtigen Sie dabei die Spannungswerte im Höhenmodell und die Gesamtstromstärke von 0,09 A.
- d) Skizzieren Sie ein Stäbchenmodell für den Fall, dass bei L1 eine Spannung von 6,0 V und bei L2 und L3 jeweils eine Spannung von 2,0 V gemessen wird.
- e)Bauen Sie ein Stäbchenmodell
- für den folgenden Schaltkreis, **V** der drei identische Lämpchen enthält.

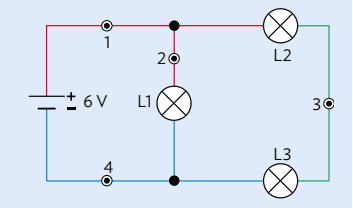

- f) Geben Sie das Potential in den Punkten 1 - 4 an, wenn für den Minuspol der Spannungsquelle  $\varphi$  = 0 gewählt wurde.
- g) Geben Sie das Potential in den Punkten 1, 2 und 4 an, wenn der Potentialnullpunkt in den Punkt 3 gelegt wird.

## **3.1 Potentielle Energie und Potential**

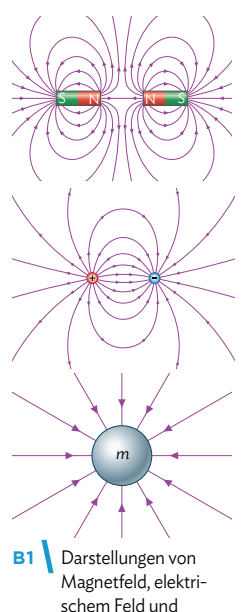

#### **Allgemeiner Feldbegriff**

Den physikalischen Begriff des Feldes haben Sie in der Vergangenheit schon häufiger im Zusammenhang mit dem Magnetfeld kennengelernt. Jetzt haben Sie in Kapitel 1 das elektrische Feld als eine nützliche Beschreibung elektrischer Vorgänge verwendet. Zwischen beiden Situationen gibt es eine Vielzahl von Gemeinsamkeiten, die den in beiden Fällen verwendeten Begriff "Feld" rechtfertigen. Ein physikalisches Feld herrscht allgemein immer dort, wo in einem Raumbereich Kraftwirkungen auf Gegenstände oder Teilchen zu beobachten sind. Folgende Felder haben Sie bereits kennengelernt:

- *Magnetfeld*: Hier lässt sich eine Kraftwirkung auf magnetische Materialien (z. B Eisen, Kobalt oder Nickel) beobachten.
- *Elektrisches Feld*: Hier lässt sich eine Kraftwirkung auf elektrisch geladene Materialien oder auf Materialien, in denen elektrische Ladungen leicht verschoben werden können, beobachten.
- *Gravitationsfeld*: Hier lässt sich eine Kraftwirkung auf alle Materialien, die eine Masse besitzen (also "schwer" sind), beobachten.

Das Feld vermittelt die jeweilige Kraftwirkung zwischen zwei Gegenständen, auch wenn diese räumlich voneinander getrennt sind. Man spricht bei der Beschreibung durch ein Feld deshalb auch von einer Nahwirkungstheorie.

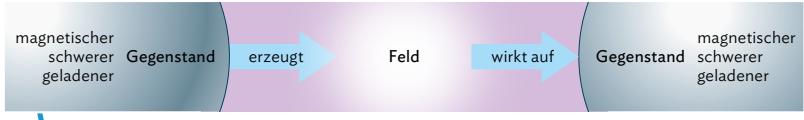

**B2** Schematische Darstellung des Feldkonzepts.

#### **Potentielle Energie**

Die wirkenden Kräfte in einem Feld führen dazu, dass sich die Energien der Gegenstände ändern. Man spricht dann jeweils von potentieller Energie und vereinbart folgendes:

Die potentielle Energie eines Systems lässt sich ändern durch Arbeit, die von außen verrichtet wird. Diese Arbeit *W* lässt sich berechnen aus der wirkenden Kraft *F* und dem Weg ∆*s*, längs dem die Kraft wirkt: ∆*E*pot = *W* = *F* · ∆*s*

Diese abstrakte Definition wird etwas klarer, wenn wir das elektrische Feld in einem Plattenkondensator dem Gravitationsfeld auf der Erde gegenüberstellen. In B3 ist jeweils die Kraft dargestellt, die nötig ist, um einen Körper in einem Gravitationsfeld bzw. einem elektrischen Feld entgegen der Richtung der Feldlinien um ein bestimmtes Wegstück zu bewegen (näheres dazu in der Tabelle).

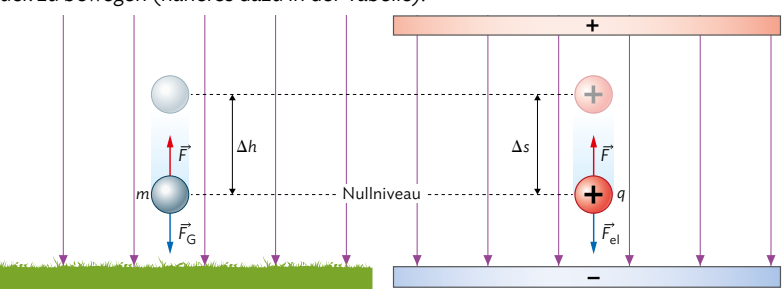

**B3** Arbeit im homogenen Gravitationsfeld und im homogenen elektrischen Feld.

Gravitationsfeld.

#### A Statische elektrische und magnetische Felder

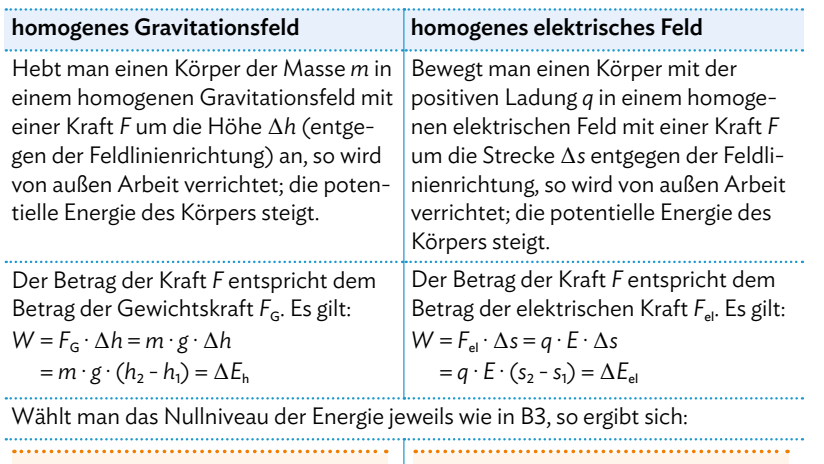

Vorsicht: Unterscheiden Sie zwischen *E* → el. Feldstärke und *E*el → pot. el. Energie

Die potentielle Energie des Körpers kann aufgefasst werden als seine Fähigkeit, Arbeit zu verrichten: Der Gegenstand kann im Gravitationsfeld nach unten fallen oder sich im elektrischen Feld zur negativ geladenen Platte hinbewegen. Der Betrag dieser Arbeit hängt dabei aber immer noch von der entsprechenden Eigenschaft des (Probe-)Körpers ab, also von seiner Masse oder seiner Ladungsmenge.

 $E_{\text{pot}} = W = E_h = m \cdot g \cdot h$   $E_{\text{pot}} = W = E_e = q \cdot E \cdot s$ 

#### **Potential**

Um den Einfluss des Feldes von den Eigenschaften des Probekörpers zu trennen, führt man als physikalische Größe den Begriff des Potentials  $\varphi$  ein. Das Potential hängt nur noch von der entsprechenden Feldstärke (*g* oder *E*) und der im Feld längs der Feldlinien zurückgelegten Wegstrecke (*h* oder *s*) ab.

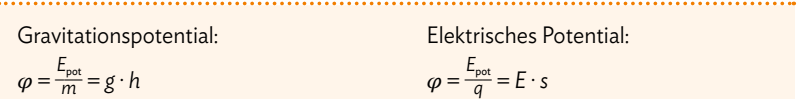

Im Nullniveau der potentiellen Energie ist auch das Potential Null, sein Betrag steigt mit wachsender Entfernung zum Nullniveau linear an:  $\varphi \sim h$  bzw.  $\varphi \sim s$ 

Bei der bildlichen Darstellung verbindet man Orte mit gleichem Potential; sie liegen auf sogenannten Äquipotentialflächen (im dreidimensionalen Fall) bzw. Äquipotentiallinien (im zweidimensionalen Fall). Entsprechend zum Bodenniveau im Gravitationsfall wählt man im elektrischen Fall oft die negative Platte als Nullniveau, sodass sich für das Potential in einem Plattenkondensator folgender Verlauf ergibt:

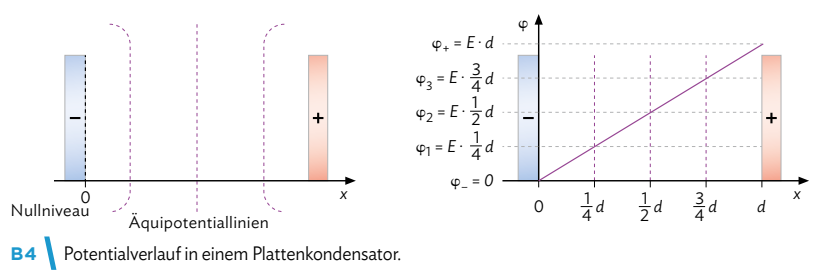

Im Dreidimensionalen werden die Äquipotentialflächen analog dargestellt:

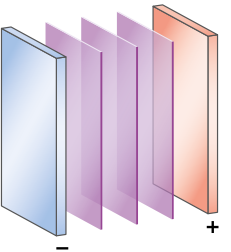

## **3.1 Potentielle Energie und Potential**

#### **Spannung als Potentialdifferenz**

Während das Gravitationspotential keine alltägliche Größe ist, legt die Einheit des elektrischen Potentials nahe, dass es mit einer physikalischen Größe aus dem täglichen Leben in Verbindung steht, nämlich mit der elektrischen Spannung.

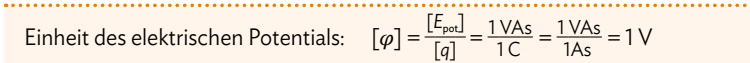

Die Einheit des Gravitationspotentials ist:  $\left[\varphi\right]=\left[g\right]\cdot\left[h\right]$  $= 1 \frac{m}{s^2} \cdot 1 m = 1 \frac{m^2}{s^2}$ s 2

Ein Vergleich mit dem mechanischen Gravitationspotential erlaubt einen Rückschluss darauf, wie elektrisches Potential und Spannung zusammenhängen:

Eine Masse kann sich in einem Gravitationsfeld nur dann ohne weitere Energiezufuhr von außen bewegen, wenn die potentielle Energie des Anfangszustandes größer ist als die potentielle Energie des Endzustandes. Die Bewegung der Masse wird also in diesem Fall durch einen Potentialunterschied verursacht. Analog dazu verursacht ein Unterschied im elektrischen Potential die gerichtete Bewegung von Ladungen, er treibt also einen elektrischen Strom an und entspricht damit der physikalischen Größe der elektrischen Spannung *U*.

Spannung als elektrische Potentialdifferenz:  $U = \Delta \varphi = \varphi_2 - \varphi_1$ 

Diese Entsprechung ist konsistent mit dem in der 9. Klasse eingeführten Zusammenhang für die elektrische Energie:  $\Delta E_{el} = U \cdot I \cdot \Delta t = U \cdot q = \Delta \varphi \cdot q$  (1)

#### **Spannung und elektrische Feldstärke**

Vergleicht man Gleichung **1** mit der zuvor hergeleiteten Gleichung ∆*E*el = *q* · *E* · ∆*s*, so ergibt sich für ein homogenes elektrisches Feld der Zusammenhang *E* · ∆*s* = ∆ = *U*.

Der größte Potentialunterschied in einem Plattenkondensator entspricht der an den beiden Platten anliegenden Spannung, die über die Strecke des Plattenabstands abfällt. Damit ergibt sich wegen ∆*s* = *d* im Plattenkondensator *U* = *E* · *d* bzw. E = \_\_*U d* .

Elektrische Feldstärke im Inneren eines Plattenkondensators:  $E = \frac{U}{d}$ *d*

#### **Wegunabhängigkeit der elektrischen Arbeit**

Wird Energie frei, wenn eine elektrische Ladung entlang eines Weges I vom Punkt A zum Punkt B gebracht wird, so müsste für den gleichen "Rückweg" eine gleich große Arbeit verrichtet werden. Gäbe es nun einen anderen Weg II von B nach A (vgl. B5), auf dem die notwendige Arbeit kleiner wäre, würde das die Energieerhaltung verletzen: Man könnte fortlaufend Energie gewinnen, indem man die Wege I und II beliebig oft hintereinander durchläuft; das entspräche einem (physikalisch unmöglichem) Perpetuum Mobile. Daher muss die Arbeit auf allen Wegen von A nach B gleich sein.

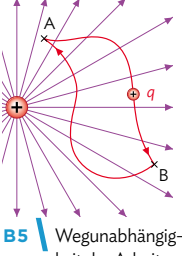

keit der Arbeit.

Die elektrische Arbeit, die aufgewendet werden muss, um eine Ladung in einem fest vorgegebenen Feld von einem Punkt A an einen Punkt B zu bringen, ist auf allen möglichen Wegen die gleiche.

#### A Statische elektrische und magnetische Felder

#### Musteraufgabe

Die Analogie zwischen elektrischem Feld und Gravitationsfeld ist zwar in vielen Fällen nützlich, jedoch nicht auf jeden Aspekt anwendbar. Nennen Sie einige Unterschiede zwischen diesen beiden Arten von Feldern.

#### Lösung

- Es gibt zwei Arten felderzeugender elektrischer Ladung: positive und negative Ladungen. Die Ursache für ein Gravitationsfeld ist immer die Masse.
- Elektrische Felder lassen sich abschirmen (Faradayscher Käfig), Gravitationsfelder dagegen nicht.
- Das Gravitationsfeld wirkt auf fast alle Teilchen, da fast alle Teilchen eine Masse haben. Das elektrische Feld wirkt nur auf geladene Teilchen.

Auf Photonen wirkt das Gravitationsfeld nicht, da sie keine Masse besitzen.

#### Arbeitsaufträge

- 1 Begründen Sie, dass die Einheit der elektrischen Feldstärke nicht nur als 1 $\frac{N}{C}$  geschrieben werden<br>kann, sondern auch als 1 $\frac{V}{m}$ . Beschreiben Sie dafür, wie sich die Einheiten physikalisch deuten lassen.
- **2** a) Erklären Sie, dass die Fallbeschleunigung *g* als "Gravitationsfeldstärke" betrachtet werden kann.
	- b) Auf Landkarten werden Punkte, die auf gleicher Höhe liegen, durch Höhenlinien miteinander verbunden (vgl. auch M1). Diskutieren Sie mit den Erkenntnissen aus

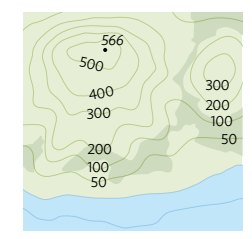

a) die Grenzen der Analogie zwischen Äquipotential- und Höhenlinien.

- **3** Eine Probeladung  $q = +2,0$  nC erfährt im elektrischen Feld eines Plattenkondensators (*d* = 12,0 cm) die Kraft *F* = 8,0 · 10-6 N. Die negative Platte wird als Potentialnullpunkt festgelegt.
	- a) Zeigen Sie, dass das Potential der positiven Platte 480 V beträgt.
	- b) Tragen Sie in eine maßstäbliche Zeichnung des Plattenkondensators die Äquipotentiallinien für  $\varphi_1$  = 100 V und  $\varphi_2$  = 360 V ein.
	- c) Ermitteln Sie das Potential auf der negativen Platte und die Potentiale  $φ_1$  und  $φ_2$ , wenn der Potentialnullpunkt auf der positiven Platte festgelegt wird. Zeichnen Sie das zugehörige *s*–*φ*–Diagramm.

weitere passende Aufgaben: S. 79, Nr. 11, 12, 13; S. 80, Nr. 14; S. 81, Nr. 22

- **4** Erläutern Sie die Wegunabhängigkeit der elektrischen Arbeit anhand einer geeigneten Analogiebetrachtung im Gravitationsfeld. Begründen Sie, dass ohne diese Wegunabhängigkeit die Energieerhaltung verletzt wäre.
- **5** a) Erstellen Sie eine Mindmap, in der Sie die Begriffe *elektrische Kraft, elektrische Feldstärke, potentielle elektrische Energie* und *elektrisches Potential* miteinander in Bezug setzen.
	- b) Führen Sie das Gleiche mit den entsprechenden Begriffen für das Gravitationsfeld aus.
- **6** In einem Labor wird ein Experiment durchgeführt, bei dem ein geladenes Teilchen mit *q* = 3,0 μC in einem homogenen elektrischen Feld bewegt wird. Das elektrische Potential an einem bestimmten Punkt beträgt 30 V.
	- a) Berechnen Sie die potentielle elektrische Energie des geladenen Teilchens an diesem Punkt im elektrischen Feld.
	- b) Berechnen Sie die Masse eines Körpers, der auf einer 2,0 m hohen Plattform liegt (vom Nullniveau des Erdbodens aus betrachtet) und dessen potentielle Energie im Gravitationsfeld so groß sein soll wie die potentielle elektrische Energie des Teilchens aus a).
	- c) Vergleichen Sie die Ähnlichkeiten und Unterschiede zwischen der potentiellen elektrischen Energie des geladenen Teilchens im elektrischen Feld und der potentiellen Energie des Körpers im Gravitationsfeld. Nennen Sie die Gemeinsamkeiten in den Formeln und Konzepten.

# **3.2 Schülerexperiment: Eigenschaften von Äquipotentiallinien**

#### **V1 Messverfahren zur Bestimmung des elektrischen Potentials**

Zur Potentialbestimmung kann man sich den Zusammenhang zwischen elektrischem Potential und Spannung zunutze machen: Spannungen in einem Stromkreis lassen sich leicht messen, das haben Sie schon häufig gemacht. Aus zwei gemessenen Spannungen ergibt sich eine Potentialdifferenz  $U = \Delta \varphi = \varphi_A - \varphi_B$ . Legt man nun eine beliebige Stelle zu  $\varphi_B$  = 0 fest, so ist durch diese Messvorschrift  $\varphi_A$  an allen Punkten A festgelegt.

Will man Anordnungen von Elektroden wie in Kapitel 1 untersuchen, wird man allerdings zwischen den Elektroden zu-

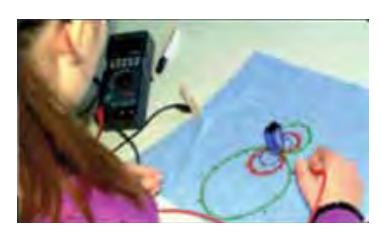

nächst gar keine Spannung messen können, weil die beiden Anschlüsse voneinander isoliert sind. Nötig ist also eine schwach leitfähige Verbindung zwischen den felderzeugenden Elektroden und der Messstelle. Diese kann durch eine leitfähige Flüssigkeit (Ionenlösung) oder leitfähiges Papier hergestellt werden.

Auch normales Leitungswasser ist schwach leitfähig. Deshalb eignet sich für die Versuche hier auch ein feuchtes Papierhandtuch, das blasenfrei auf die Tischfläche gelegt und mit der Elektrodenanordnung in Kontakt gebracht wird. Für die Untersuchung eines elektrischen Dipols kann dabei einfach ein 9-Volt-Block mit den Anschlüssen auf das Papierhandtuch gestellt werden.

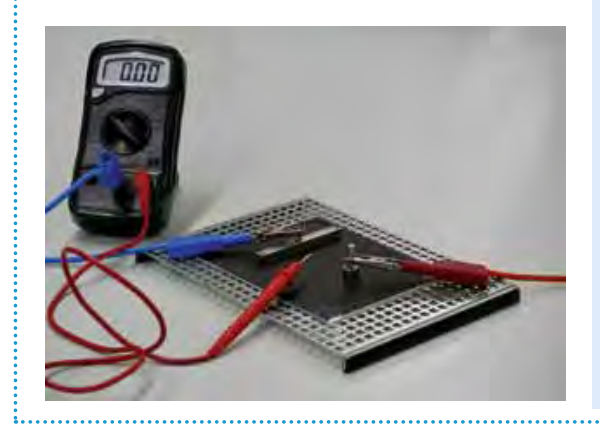

#### Arbeitsauftrag

- a) Verbinden Sie die Enden einer Bleistiftmine mit den Polen einer 1,5-Volt-Batterie. Messen Sie die Spannung zwischen einem Pol der Batterie und verschiedenen Stellen längs der Mine. Beschreiben Sie Ihre Beobachtungen.
- b) Legen Sie auf ein mit Kohlenstoff imprägniertes Papier zwei parallele Metallstreifen und schließen Sie diese an eine Gleichspannungsquelle an. Eine Stahlplatte mit Isolierung als Unterlage kann helfen, um die Elektroden mit Neodym-Magneten zu fixieren (unveränderliche elektrische und magnetische Felder beeinflussen sich gegenseitig nicht!). Das elektrische Potential einer bestimmten Stelle auf dem Papier können Sie mit einem normalen Voltmeter messen. Geben Sie dazu die Positionen an, an denen Sie die beiden Messspitzen aufsetzen müssen. Beschreiben Sie auch die Veränderungen dieser Positionen, um das elektrische Potential einer weiteren Stelle zu messen. Vergleichen Sie Ihre Messwerte mit denen Ihrer Mitschüler und erklären Sie eventuelle Unterschiede.
- c) Positionen mit dem gleichen elektrischen Potential werden durch eine Äquipotentiallinie verbunden. Beschreiben Sie eine Vorgehensweise, mit der Sie zu möglichst aussagekräftigen Äquipotentialdarstellungen gelangen können.
- d) Wiederholen Sie die Messung mit verschieden geformten und verschieden angeordneten Elektroden. Tragen Sie dann jeweils den Verlauf einiger Äquipotentiallinien ein. Dieser Versuch eignet sich für ein arbeitsteiliges Vorgehen in Ihrem Kurs.
- e) Vergleichen Sie Ihre Ergebnisse mit denen des im Mediencode hinterlegten Simulationsprogramms.

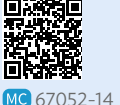

#### **V2 Eigenschaften von Äquipotentiallinien**

Für das Innere eines Plattenkondensators wurde in Kapitel 3.1 die Beziehung  $E = \frac{U}{d}$  hergeleitet. Die Richtung von  $\vec{E}$  ist dabei senkrecht zu den Platten und damit den Äquipotentialflächen bzw. -linien. Dies lässt sich auch auf inhomogene Felder übertragen: Feldlinien und Äquipotentiallinien stehen überall aufeinander senkrecht. Denn weil Feldlinien in Richtung der elektrischen Kraft zeigen, müsste es bei einem Schnittwinkel ≠ 90° eine Kraftkomponente entlang der Äquipotentiallinie geben. Dies kann aber nicht sein, denn dann würde durch die Kraft eine Änderung des Potentials in Richtung der Äquipotentiallinie hervorgerufen. Dadurch müsste zusätzliche Arbeit geleistet werden, um die Ladung zu bewegen, was dem Konzept der Äquipotentiallinie widerspricht. Oder anders ausgedrückt: Eine Äquipotentiallinie verhält sich wie ein Stück Draht, an dem überall die gleiche Spannung anliegt und längs dem es deshalb auch keine Kräfte auf die Ladungen gibt.

#### Feldstärke in inhomogenen Feldern

Die in Kapitel 3.1 für das homogene Feld gezeigte Beziehung  $E = \frac{\Delta \varphi}{\Delta s}$  lässt sich ebenfalls auf inhomogene Felder übertragen. Sie stellt dort aber nur eine Näherung dar, die umso besser ist, je kleiner die Entfernung ∆*s* zwischen zwei Messpunkten ist. Außerdem wird ∆*s* immer senkrecht zu den Äquipotentiallinien gemessen.

Die Abbildung zeigt beispielhaft einige Äquipotentiallinien für ein inhomogenes Feld, bestehend aus zwei positiven Ladungen und einer negativen Ladung. Außerdem sind für einige Positionen Feldstärkepfeile eingetragen.

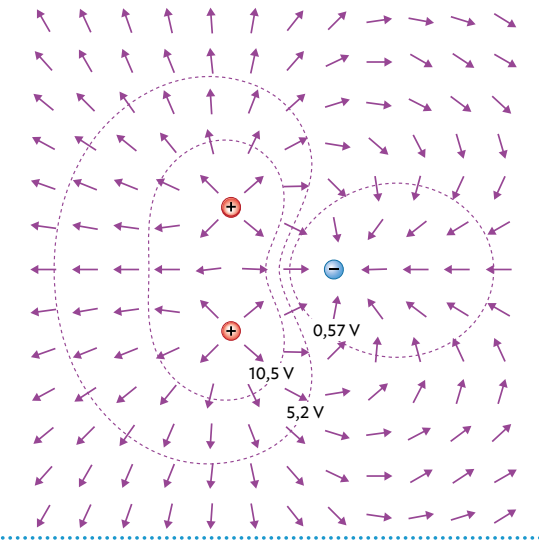

#### Arbeitsauftrag ..............................

- a) Übernehmen Sie die dargestellte Anordnung von drei Ladungen in Ihr Heft. Skizzieren Sie dann weitere Äquipotentiallinien sowie elektrische Feldlinien dazu. Berücksichtigen Sie dabei die grundlegenden Eigenschaften beider Linienarten.
- b) Öffnen Sie die im Mediencode verlinkte Simulation und erstellen Sie ein Bild der Äquipotentiallinien zu dieser Ladungsanordnung. Drei Linien sind ausreichend. MC 67052-15
- c) Ziehen Sie einen Sensor auf eine der Äquipotentiallinien und bewegen Sie ihn auf dieser. Beschreiben Sie die Veränderung des Feldstärkepfeils. Stellen Sie einen Zusammenhang zum Verlauf der Äquipotentiallinien her.
- d) Überprüfen Sie für eine Position den Wert der Feldstärke, indem Sie die Messwerkzeuge nutzen (also  $\Delta\varphi$  und Δ*s* messen, vgl. Beschreibung links). Erklären Sie die Abweichung vom berechneten zum angezeigten Wert.
- e) Ermitteln Sie in der Simulation Stellen, an denen das Potential 0 V beträgt. Begründen Sie, dass dort die elektrische Kraft nicht ebenfalls 0 sein muss. Finden Sie den Ort, an dem keine Kraft auf eine Probeladung wirkt.
- f) Häufig wird der Nullpunkt des Potentials "ins Unendliche" gelegt. Bestimmen Sie näherungsweise die Änderung, die sich damit für die Potentialwerte in Ihrer Simulation ergibt.
- g) Stellen Sie die bisher betrachtete Ladungskonstellation im Realexperiment nach und messen Sie drei Äquipotentiallinien nach dem Verfahren aus V1 aus. Bestimmen Sie dann für einen Punkt den Betrag und die Richtung des Feldstärkepfeils. Vergleichen Sie mit Ihren Erkenntnissen aus der Simulation.

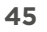

## **3.2 Schülerexperiment: Eigenschaften von Äquipotentiallinien**

#### **V3 Potential im homogenen elektrischen Feld**

Potential im homogenen elektrischen Feld Der Verlauf der Äquipotentiallinien bei einem Plattenkondensator wurde bereits in Kapitel 3.1 anhand theoretischer Überlegungen begründet und in eine Skizze Nullniveau gezeichnet. Es ist in der

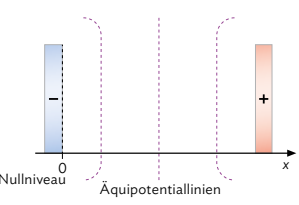

Physik aber immer nötig, die Gültigkeit einer deduktiven Ableitung anhand eines geeigneten Experiments zu überprüfen. Diesen Schritt sollen Sie nun anhand eines Modellexperiments vollführen. Dabei soll überprüft werden, ob – wie anhand der theoretischen Überlegungen zu erwarten wäre – in einem homogenen elektrischen Feld tatsächlich eine lineare Abhängigkeit des Potentials vom Abstand zum Nullniveau besteht.

#### Zweidimensionales Modellexperiment

Eine flache Schale wird etwa 3 mm hoch mit Salzwasser gefüllt. Zwei darin liegende Eisennägel dienen als Elektroden (die den Kondensatorplatten entsprechen). An sie wird eine Spannung von etwa 5 V angelegt. Dadurch entsteht im Zwischenraum ein elektrisches Potential, das mithilfe eines Voltmeters vermessen werden kann. Das Messgerät wird dazu an einen weiteren Nagel (Messelektrode) und die negative Elektrode angeschlossen. Alternativ lässt sich hier auch wieder der Versuchsaufbau von V1 verwenden.

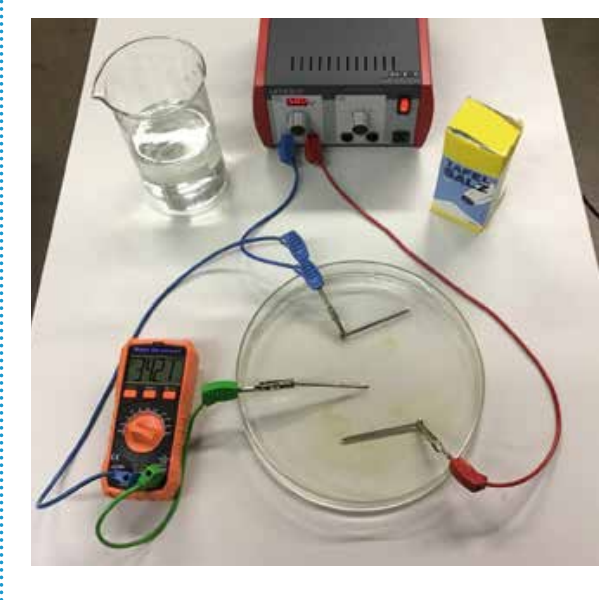

#### Arbeitsauftrag................................

- a) Stellen Sie zunächst eine passenwe de Hypothese für das Experiment auf (vgl. Methode S. 234).
- aur (vgl. *Metriode 3*. 234).<br>b) Bewegen Sie die Messelektrode so im Salzwasser, dass sich der Wert Nullniveau *A*<sub>quipotentiallinien **X** für den Potentialunterschied in</sub> der Anzeige des Voltmeters nicht ändert. Führen Sie diesen Versuch für mehrere verschiedene Zahlenwerte aus und übertragen Sie die so erhaltenen Linien in eine Skizze. w– = *0*
	- c) Bewegen Sie die Messelektrode auf dem kürzesten Weg von der Nullniveau-Elektrode zur positiven Elektrode und notieren Sie sich in regelmäßigen Intervallen jeweils den Abstand der Messelektrode zur Nullniveau-Elektrode sowie den dazugehörigen Potentialunterschied. Tragen Sie die Messwerte in einem *s*-*φ*-Diagramm auf.

 Tipp: Die Abstände können besser bestimmt werden, wenn unter die Schale Karopapier gelegt wird.

- d) Bestimmen Sie mit einer Tabellenkalkulation die Parameter der Regressionsgeraden (vgl. Methode rechts). Erklären Sie die physikalische Bedeutung der Parameter  $a_0$  und  $a_1$ .
- e) Markieren Sie zwei Punkte, die unterschiedlichen Abstand von der Nullniveau-Elektrode besitzen. Bewegen Sie nun die Messelektrode auf unterschiedlichen Wegen vom ersten zum zweiten Punkt und ermitteln Sie die Potentialänderung zwischen den beiden Messpunkten für jeden der unterschiedlichen Wege.

#### Methode

#### **Regression**

Um aus einer Menge an Datenpunkten eine Funktion bestimmen zu können, die möglichst nahe an diesen Datenpunkten verläuft, verwendet man als mathematisches Standardverfahren die Regression, oft auch "Methode der kleinsten Quadrate" genannt. Dabei werden die Parameter, die die Funktion bestimmen, so gewählt, dass die Summe der quadrierten Abweichungen zwischen Datenpunkt und Funktionswert möglichst klein wird.

Viele Tabellenkalkulationsprogramme können die (mathematisch aufwändige) Regression für Datenpaare automatisch durchführen; alternativ kann man für eine lineare Regression auch eine sogenannte Trendlinie in ein Diagramm einzeichnen lassen, für die man sich die Gera-

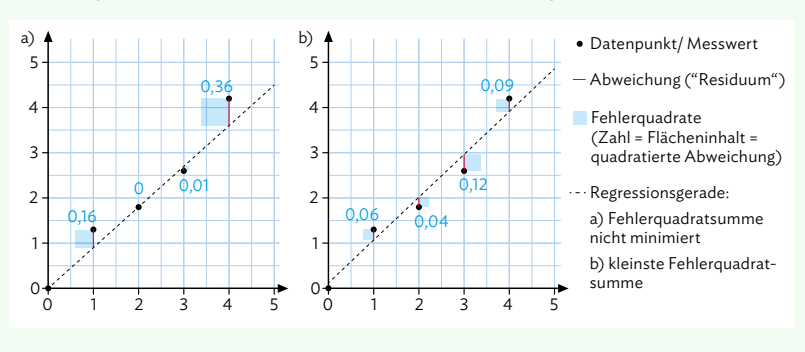

dengleichung in der Form  $y = a_0 + a_1$  anzeigen lassen kann.

Allen Verfahren ist gemeinsam, dass sie die Abweichung der Datenpunkte von den Werten der Funktion minimieren. Die Güte dieser Annäherung wird durch ein "Bestimmtheitsmaß" R<sup>2</sup> angegeben. Bei R<sup>2</sup>=1 liegen alle Datenpunkte exakt auf dem Funktionsgraphen; die Funktion beschreibt also genau die Messungen. Im anderen Extremfall ist  $R^2 = 0$  und die Datenpunkte liegen völlig zufällig in Bezug zur betrachteten Funktion.

#### Regression

Wählen Sie nach dem Markieren der Datenpaare die folgende Option aus:

#### *Daten* → *Statistiken* → *Regression*

Im dann erscheinenden Fenster *Regression* muss noch angegeben werden, wo die Ergebnisse angezeigt werden sollen (Achtung: die Ergebnisse nehmen ca. 10 Spalten und mindestens 30 Zeilen ein!).

Die Parameter für die Regressionsgerade (hier: *y* = 9,5*x* + 1) finden Sie unter RGP *Rohausgabe*.

#### **Trendlinie**

Machen Sie zunächst einen Doppel-Linksklick auf das Diagramm und danach einen Rechtsklick auf die Datenreihe. Dort können Sie dann die Option *Trendlinie einfügen* auswählen. Hier gibt es dann noch Einstellungsmöglichkeiten wie *linear* oder *polynomisch*. Außerdem können Sie sich auch die zugehörige *Gleichung* bzw. *Formel* im Diagramm anzeigen lassen. Bei Bedarf kann auch eine *Prognose* erstellt werden, die die Trendlinie über die Datenpunkte hinaus verlängert.

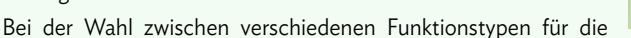

Trendlinie hilft wieder das oben erwähnte "Bestimmtheitsmaß" R<sup>2</sup>: Unter zwei verschiedenen Modellen (z. B. linear und quadratisch) wird man dasjenige wählen, das mit den optimalen Parametern den größeren Wert von R<sup>2</sup> liefert. Die Methode der Regression kann also helfen, eine passende mathematische Beschreibung von physikalischen Zusammenhängen zu finden.

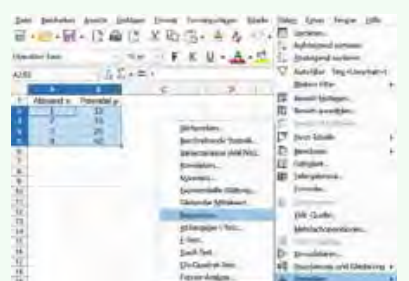

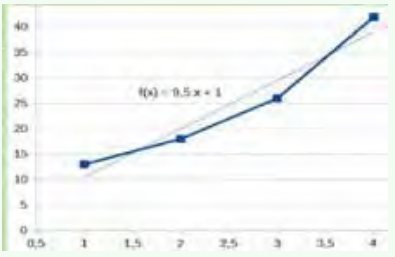

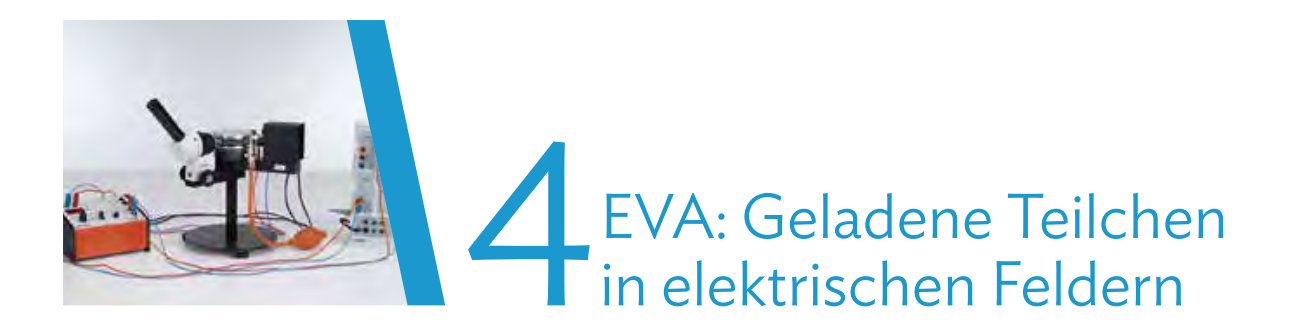

### **Fahrplan für dieses Kapitel**

#### **Überblick**

In der vergangenen Jahrgangsstufe haben Sie das eigenverantwortliche Arbeiten (EVA) bereits an mehreren Themengebieten wie z. B. "Einblicke in die spezielle Relativitätstheorie" trainiert. Auch in diesem Jahr werden Sie sich wieder verschiedene Themenbereiche selbstständig in kleineren Gruppen erarbeiten. Dabei werden Sie wieder auf bekannte Methoden wie die Erstellung von Präsentationen oder das Erschließen von Texten zurückgreifen, die Sie auf S. 236 ff nochmal nachlesen können.

Im Kapitel 4.1 werden zunächst quantitative Betrachtungen zu elektrischen Längsfeldern (M1) bzw. qualitative Betrachtungen zu elektrischen Querfeldern (M2) erarbeitet. In M3 – M6 befassen Sie sich mit verschiedenen technischen Anwendungen dieser elektrischen Felder. Sie teilen sich dabei für M3 – M6 in kleinere Gruppen ein, in denen Sie zunächst jeweils M1 und M2 bearbeiten und sich so die nötigen Grundlagen verschaffen.

Bei den Anwendungen aus Kap. 4.1 bewegen sich die Teilchen häufig mit sehr hohen Geschwindigkeiten, bei denen auch relativistische Effekte berücksichtigt werden müssen. Daher werden Sie in Kapitel 4.2 den relativistischen Impuls und die relativistische Energie näher untersuchen. In M1 können Sie dabei zunächst Ihre Kenntnisse aus Klasse 11 zur speziellen Relativitätstheorie auffrischen. Anschließend teilen Sie sich in kleine Gruppen auf und bearbeiten entweder M2 (relativistischer Impuls) oder M3 (relativistische Energie). In M4 erarbeitet sich jeder anhand einer digitalen Lernumgebung selbstständig den Gültigkeitsbereich der Newtonschen Mechanik und in M5 werden Sie alle gemeinsam Ihre gewonnenen Erkenntnisse vertiefen und zusammentragen. Im Folgenden finden Sie einen Überblick über die verschiedenen Themen, zwischen

denen Sie wählen können. Entscheiden Sie sich für eines der Themen M3 – M6 aus Kapitel 4.1 und eines der Themen M2 – M3 aus Kapitel 4.2.

#### Kapitel 4.1, M3:

#### Elektrostatischer Staubfilter

Um größere Luftmengen zu filtern, sind herkömmliche Filter häufig zu teuer. Die stattdessen verwendeten elektrostatischen Staubfilter machen sich zunutze, dass geladene Teilchen in elektrischen Feldern abgelenkt werden.

## Kapitel 4.1, M4:

Tintenstrahldrucker

In der Industrie werden Tintenstrahldrucker z. B. zum Aufdrucken von Haltbarkeitsdaten bei verschiedenen Verpackungen genutzt. Der Tintenstrahl wird dabei mit elektrischen Feldern präzise an die gewünschte Stelle auf der Verpackung gelenkt.

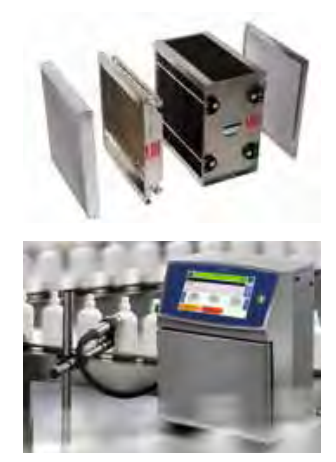

#### Kapitel 4.1, M5: Millikan-Versuch

Der Millikan-Versuch gehört zu den wichtigsten Experimenten der Teilchenphysik. Mit ihm gelang es Robert Andrews Millikan erstmals nachzuweisen, dass elektrische Ladung nur in bestimmten "Paketen" auftritt. Damit konnte er die kleinste mögliche Ladung eines freien Teilchens – die Elementarladung – nachweisen, wofür er 1923 den Nobelpreis erhielt.

### Kapitel 4.1, M6:

Linearbeschleuniger

Mithilfe von modernen Teilchenbeschleunigern, wie sie u. a. am CERN verwendet werden, können Wissenschaftler Experimente durchführen, für die Teilchen eine sehr hohe Energie besitzen müssen. Sie werden dafür mithilfe von elektrischen Feldern schrittweise auf Geschwindigkeiten beschleunigt, die nicht weit von der Lichtgeschwindigkeit entfernt sind.

#### Kapitel 4.2, M2:

Relativistischer Impuls

Je schneller sich ein Teilchen bewegt, desto weniger gilt die von uns "gewohnte" Newtonsche Mechanik. Mithilfe der speziellen Relativitätstheorie lässt sich aber z. B. eine neue Berechnung des Impulses durchführen, wobei der schon aus Klasse 11 bekannte Lorentzfaktor eine wichtige Rolle spielt. In Experimenten wie von Alfred Bucherer oder mittels modernen Teilchenbeschleunigern können diese theoretischen Überlegungen bestätigt werden.

#### Kapitel 4.2, M3:

Relativistische Energie

Die wohl berühmteste Formel der Physik stammt von Albert Einstein und lautet  $E = m \cdot c^2$ . In der Relativitätstheorie muss jedoch auch bei energetischen Betrachtungen der Lorentzfaktor berücksichtigt werden, der bei Einsteins Formel auf den ersten Blick nicht auftaucht. In dieser Gruppe werden Sie daher Einsteins Formel genauer untersuchen.

Folgende Aufgaben können abschließend bearbeitet werden: S. 80, Nr. 15, 20 **49**

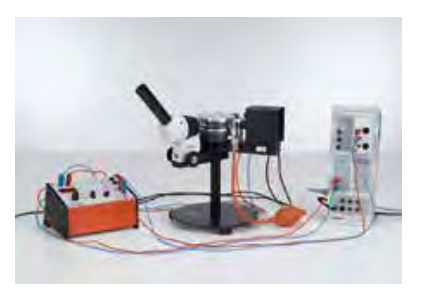

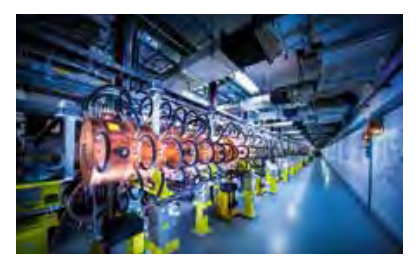

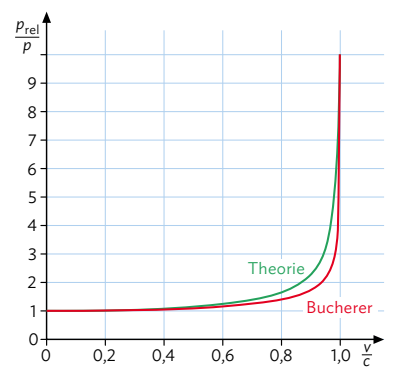

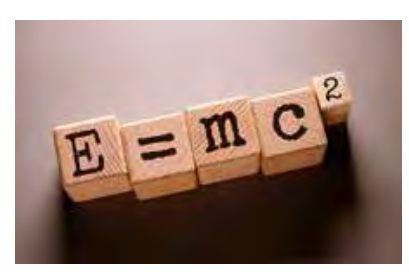

## **4.1 Elektrische Längs- und Querfelder**

In Kapitel 1 haben Sie bereits gelernt, dass ein elektrisches Feld mithilfe von Feldlinien modelliert werden kann. Anhand der Newtonschen Gesetze soll in M1 und M2 nun genauer untersucht werden, wie sich eine Probeladung durch die Wirkung des elektrischen Feldes verhält. Dabei werden die beiden Fälle betrachtet, in denen sich die Ladung (anti)parallel zur Richtung der Feldlinien (M1) bzw. senkrecht dazu (M2) bewegt. In M3 – M6 werden diese Erkenntnisse dann vertieft. Teilen Sie sich dafür in kleine Gruppen auf, wobei jede Gruppe sowohl M1 als auch M2 bearbeitet. Ziel ist es, dass Sie am Ende gemeinsam Ihre Erkenntnisse auf einem Poster zusammenfassen. Danach erarbeiten Sie in Ihren Gruppen jeweils eines der Materialien M3 – M6.

#### **M1 Elektrische Längsfelder**

Die elektrische Kraft, die auf eine Probeladung im elektrischen Feld wirkt, führt – so wie es bei jeder Kraft der Fall ist – dazu, dass sich gemäß des zweiten Newtonschen Gesetzes (*F* = *m* · *a*) der Bewegungszustand der Probeladung ändert. Wenn wir den Fall betrachten, bei dem die Feldlinien (anti)parallel zur Bewegungsrichtung der Probeladung verlaufen, können wir diese Bewegung gut mit den schon bekannten Bewegungsgleichungen aus der Mechanik modellieren.

Sofern das elektrische Feld homogen ist, also überall die gleiche Feldstärke besitzt und die Feldlinien parallel zueinander verlaufen, dann kann das elektrische Feld mit dem eines Plattenkondensators verglichen werden (vgl. Kap. 3). Dort gilt für die elektrische Feldstärke *E*:  $E = \frac{U}{d}$ , wobei *U* die am Kondensator anliegende Spannung ist und *d* der Abstand der Kondensatorplatten.

Auf eine Probeladung wirkt dann die Kraft

$$
F = q \cdot E = q \cdot \frac{U}{d}.
$$

Mithilfe des zweiten Newtonschen Gesetzes können wir nun die Bewegung der Probeladung im Längsfeld des Plattenkondensators beschreiben:

$$
F = m \cdot a = q \cdot \frac{U}{d} \Rightarrow a = \frac{q}{m} \cdot \frac{U}{d}
$$

Wenn die Ladung negativ ist (z. B. bei einem Elektron), so ergibt sich auch für die Beschleunigung ein negativer Wert. Ist die Ladung positiv (z. B. Proton), ist auch die Beschleunigung positiv.

Mithilfe der Beschleunigung können dann weitere Berechnungen durchgeführt werden, analog zu den Bewegungen mit konstanter Beschleunigung aus Klasse 10. Es gelten also die bekannten Bewegungsgleichungen, mit denen Sie in den letzten Jahren Bewegungen in der Mechanik untersucht haben (Angaben für *v*<sub>0</sub> = 0; *x*<sub>0</sub> = 0):

• 
$$
x(t) = \frac{1}{2} \cdot a \cdot t^2 = \frac{1}{2} \cdot (\frac{q}{m} \cdot \frac{U}{d}) \cdot t^2
$$
  
\n•  $v(t) = a \cdot t = (\frac{q}{m} \cdot \frac{U}{d}) \cdot t$   
\n•  $v^2 = 2 \cdot a \cdot x$  usw.

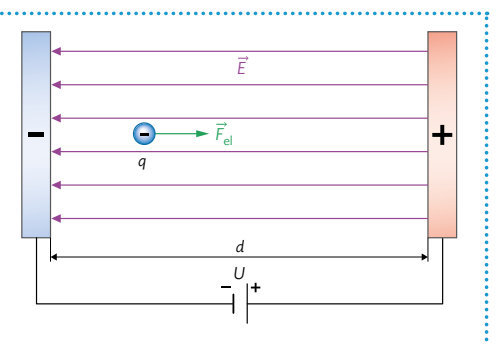

#### Arbeitsauftrag ................................

- a) Recherchieren Sie nach weiteren Quellen und Veranschaulichungen zu elektrischen Längsfeldern.
- b) Geben Sie eine Formel für die maximale kinetische Energie an, die ein geladenes Teilchen in einem Plattenkondensator erhalten kann. Begründen Sie, dass als Einheit der Energie eV verwendet werden sollte.
- c) Eine anfangs ruhende Metallkugel mit  $q = 2 \cdot 10^{-6}$  C befindet sich in einem homogenen elektrischen Längsfeld. Die elektrische Feldstärke beträgt  $E = 500 \frac{N}{C}$  und die Feldlinien zeigen in positive *x*-Richtung. Berechnen Sie …
	- die elektrische Kraft, die auf die Kugel (*m* = 0,001 g) wirkt.
	- die Beschleunigung der Kugel.
	- die Geschwindigkeit der Kugel nach der Zeit  $t = 0.5$  s.
- d) Fassen Sie gemeinsam die wichtigsten Erkenntnisse zur quantitativen Betrachtung von geladenen Teilchen in elektrischen Längsfeldern zusammen. Nutzen Sie für die Erklärungen und Darstellungen ein geeignetes Modell.

#### **M2 Elektrische Querfelder**

Nach den Längsfeldern in M1 werden Sie nun die Bewegung einer Probeladung in einem elektrischen Querfeld genauer untersuchen. Dabei stehen qualitative Betrachtungen im Vordergrund, die Bewegung soll also nicht wie in M1 mit Formeln beschrieben werden.

Beschreibt man das elektrische Querfeld im Feldlinienmodell, dann zeichnet es sich dadurch aus, dass die Feldlinien genau senkrecht zur ursprünglichen Bewegungsrichtung einer Probeladung verlaufen. Die Kraft, die dann bei Eintritt in das Querfeld auf die Probeladung wirkt, ist daher auch senkrecht zur Bewegungsrichtung gerichtet.

Im Folgenden sollen Sie diese Bewegung anhand einer Simulation und weiterer Quellen untersuchen. Die unten dargestellte Simulation ist über den Mediencode verlinkt, Sie können aber auch selbst nach weiteren Simulationen recherchieren.

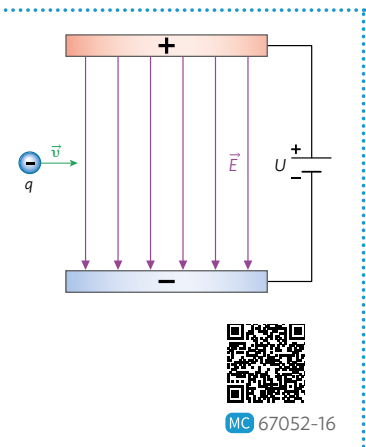

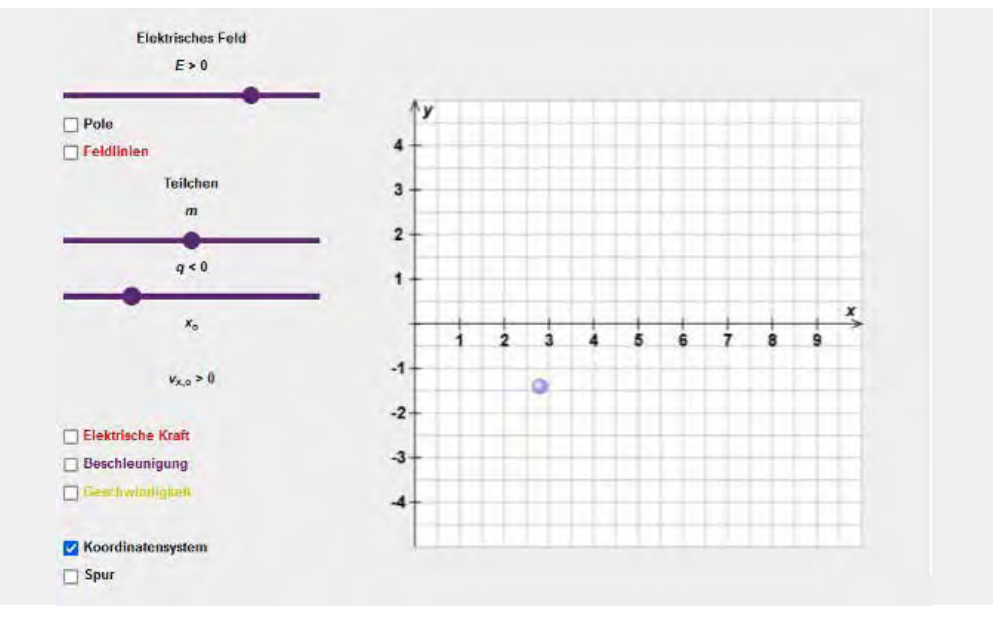

#### Arbeitsauftrag

- a) Untersuchen Sie die Bewegung einer elektrischen Ladung in einem elektrischen Querfeld anhand einer geeigneten Simulation sowie weiterer, selbst recherchierter Quellen. Bringen Sie dafür in Erfahrung, von welchen Größen diese Bewegung beeinflusst wird.
- b) Beschreiben Sie, inwiefern die Bewegung in *x* bzw. *y*-Richtung getrennt voneinander betrachtet werden kann.
- c) Finden Sie eine Entsprechung der Bewegung zu einer Bewegung aus der Mechanik.
- d) Zeigen Sie durch eine nachvollziehbare Rechnung, dass es bei einem Proton gerechtfertigt ist, den Einfluss der Gewichtskraft bereits ab Beschleunigungsspannungen von 1 V zu vernachlässigen.
- e) Ergänzen Sie gemeinsam die Darstellungen aus M1 mit Ihren Erkenntnissen zur Bewegung geladener Teilchen in elektrischen Querfeldern.

## **4.1 Elektrische Längs- und Querfelder**

#### **M3 Elektrostatischer Staubfilter**

Manche Arbeiten im Haushalt können sehr lästig sein, wie Staubsaugen oder Staubwischen. Staubsaugerroboter können uns zumindest die erste Tätigkeit abnehmen, das Staubwischen dagegen nicht. Hier könnte man sich allerdings die Arbeit sparen, wenn der Staub gar nicht erst in die Wohnung kommen würde. Unter bestimmten Bedingungen kann das mithilfe von Filteranlagen gelingen. In vielen Labors oder bestimmten technischen Produktionsabläufen ist eine möglichst staubfreie Umgebung sogar zwin-

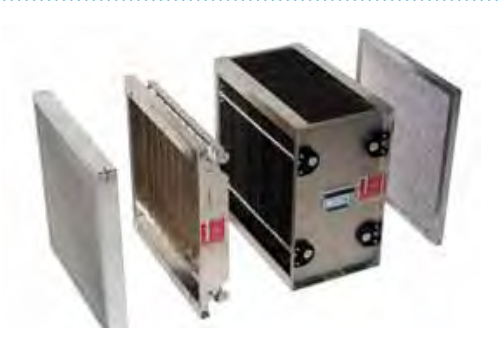

gend erforderlich. Umgekehrt sollen z. B. bei Kohlekraftwerken keine Schadstoffe an die Umwelt abgegeben werden. Gerade bei sehr kleinen Teilchen reicht es jedoch nicht, einfach einen Schwebstofffilter wie beim Staubsauger anzubringen. Hier kommen elektrostatische Staubfilter ("Elektrofilter") zum Einsatz, die auch kleinste Partikel aus der Luft filtern können.

Wie schon der Name vermuten lässt, werden Elektrofilter elektrisch betrieben. Dabei wird sich die Kraft zu-

nutze gemacht, die auf geladene Teilchen in elektrischen Feldern wirkt. Ähnlich wie beim Plattenkondensator werden die Teilchen dann, je nach Ladung, zu einer der Kondensatorplatten hingezogen. Dort bleiben sie haften und können später entfernt werden. Dafür müssen zunächst zwei wichtige Vorbereitungsschritte durchlaufen werden:

- 1. Die Luft, die gefiltert werden soll, muss zum Filter transportiert werden. Dafür muss ein geeigneter Luftstrom erzeugt werden, der die Teilchen zwar möglichst schnell zum Filter transportieren sollte, aber auch nicht zu schnell, damit Sie auch tatsächlich im Filter hängenbleiben.
- 2. Die Teilchen müssen elektrisch aufgeladen werden, damit sie von den elektrischen Feldern im Filter beeinflusst werden. Ladungsneutrale Teilchen könnten dort einfach hindurchfliegen.

Elektrofilter sind in der Industrie durch ihre im Vergleich zu mechanischen Filtern kostengünstige Bauweise insbesondere zur Filterung großer Luftmengen geeignet (z. B. in der Kraftwerkstechnik).

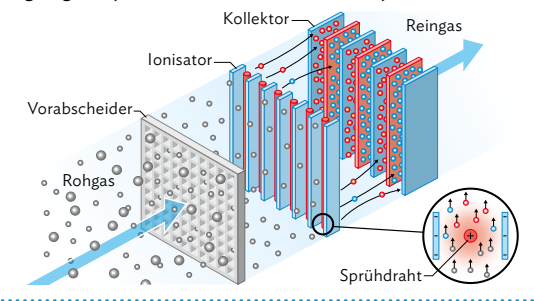

#### Arbeitsauftrag

- a) Recherchieren Sie nach weiteren Verwendungsgebieten von Elektrofiltern.
- b) Beschreiben Sie, inwiefern beim Elektrofilter elektrische Längs- bzw. Querfelder zum Einsatz kommen. Nennen Sie dabei auch ein paar typische Beispielwerte für Größen wie elektrische Feldstärke, Ladung und Masse der Teilchen, Teilchengeschwindigkeit etc. Führen Sie dann für ein Längsfeld eine selbst gewählte Beispielrechnung ähnlich wie bei M1c durch.
- c) Erläutern Sie die physikalischen Effekte, die eine Rolle dabei spielen, dass die Strömungsgeschwindigkeit des Luftstroms einen Einfluss auf den Wirkungsgrad des Elektrofilters hat.
- d) Erstellen Sie anhand einer Präsentation für die anderen Gruppen einen Überblick über Elektrofilter und deren Anwendungsbereiche. Erklären Sie dabei deren Funktionsweise mithilfe der verwendeten elektrischen Längs- bzw. Querfelder. Nutzen Sie dafür ein geeignetes Modell und beschreiben Sie mithilfe einer Kausalkette (vgl. Methode S. 234) eine beispielhafte Bewegung eines Teilchens, das einen Elektrofilter durchläuft. Stellen Sie auch Ihre Beispielrechnung aus b) vor.

#### **M4 Tintenstrahldrucker**

Bei Tintenstrahldruckern, wie sie auch häufig zu Hause zu finden sind, ist es wichtig, dass die Tinte genau an die richtige Stelle auf dem Papier gelangt. Hierzu gibt es verschiedene Techniken, speziell bei haushaltsüblichen Druckern wird die Drop-on-Demand-Technik (DoD) verwendet. Die Druckdüse hat dabei mehrere Öffnungen, die so gesteuert werden, dass auch immer nur der benötigte Tintentropfen die Düse verlässt. Dafür muss der Druckkopf allerdings mechanisch möglichst genau an die benötigte Position bewegt werden, was sich negativ auf die Druckgeschwindigkeit auswirkt.

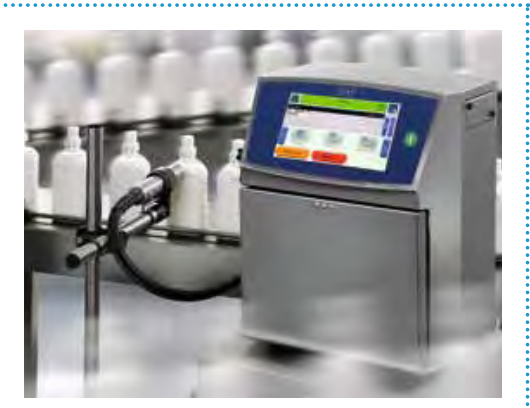

Etwas schneller funktioniert das Ganze mit Continous-Inkjet-Druckern (CIJ), die vor allem in der Industrie genutzt werden (z. B. zum Aufdruck des Haltbarkeitsdatums auf Verpackungen). Wie sich vom Namen ableiten lässt, wird bei diesen Druckern ein kontinuierlicher Tintenstrahl, bestehend aus sehr feinen Tröpfchen, erzeugt. Statt wie bei der DoD-Technik den Druckkopf mechanisch zu bewegen, wird der Tintenstrahl mithilfe elektrischer Felder so abgelenkt, dass die Tinte an die benötigte Stelle gelangt. Damit das funktionieren kann, müssen die einzelnen Tropfen der Tinte zunächst elektrisch aufgeladen werden, sonst würden die elektrischen Felder sie nicht beeinflussen können. Die den Anfangs noch leicht mit dem Tintenstrahl verbundenen Tropfen passieren das elektrische Feld einer Ladeelektrode. Dieses sorgt für eine Verschie-

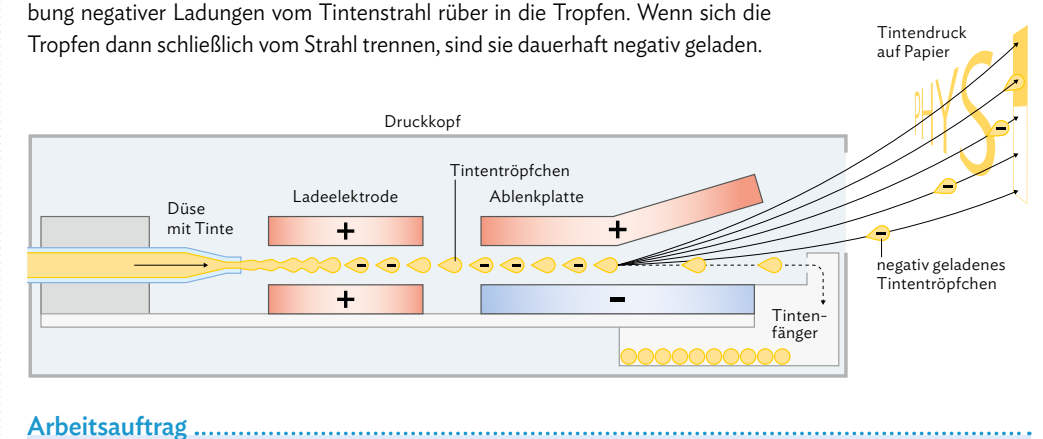

#### a) Recherchieren Sie nach weiteren Einsatzgebieten der Continous-Inkjet-Technik.

- b) Beschreiben Sie, inwiefern beim CIJ-Verfahren elektrische Längs- bzw. Querfelder zum Einsatz kommen. Nennen Sie dabei auch ein paar typische Beispielwerte für Größen wie elektrische Feldstärke, Ladung und Masse der Teilchen, Teilchengeschwindigkeit etc.
- c) Erstellen Sie anhand einer Präsentation für die anderen Gruppen einen Überblick über Tintenstrahldrucker und deren Anwendungsbereiche sowie die Vor- und Nachteile der jeweiligen Technik. Erklären Sie dabei insbesondere die Funktionsweise von CIJ-Druckern mithilfe der verwendeten elektrischen Längs- bzw. Querfelder. Nutzen Sie dafür ein geeignetes Modell und beschreiben Sie mithilfe einer Kausalkette (vgl. Methode S. 234) eine beispielhafte Bewegung eines Tintentropfens, der an eine bestimmte Stelle auf dem Papier gelangen soll.

## **4.1 Elektrische Längs- und Querfelder**

#### **M5 Millikan-Versuch**

Dem amerikanischen Physiker Robert Millikan gelang es 1913 erstmals die Existenz der Elementarladung – also der kleinsten Ladung, die ein Teilchen besitzen kann – experimentell zu begründen und ihren Wert zu bestimmen. Dazu brachte er geladene Teilchen (Öltröpfchen) in das elektrische Feld eines waagrechten Plattenkondensators. Durch Variieren der Spannung zwischen den Platten konnte er erreichen, dass das Teilchen schwebt, sich also in einem Kräftegleichgewicht befindet, wobei die elektrische Kraft  $F_{el} = q \cdot \frac{U}{d}$ genau die Gewichtskraft *F*G = *m* · *g* kompensiert.

Zur Bestimmung der Gewichtskraft muss die Masse der Öltröpfchen bekannt sein. Diese lässt sich in der Versuchsanordnung jedoch nicht bestimmen, da die Tröpfchen zwischen den Kondensatorplatten schweben. Den Radius der Tröpfchen kann man jedoch zumindest abschätzen, weshalb Millikan die Teilchenmasse anhand des Teilchenradius *r* ermittelte. Dafür nahm er an, dass die Tröpfchen annähernd kugelförmig sind, ihr Volumen sich also über

*V* =  $\frac{4}{3}$  *π* · *r*<sup>3</sup> berechnen lässt. Damit ergibt sich für die Tröpfchenmasse: *m* =  $\varrho_{\text{O}}$  · V =  $\varrho_{\text{O}} \cdot \frac{4}{3} \pi \cdot r^3$ Und somit:  $F_{\text{G}} = \varrho_{\text{O}l} \cdot \frac{4}{3} \pi \cdot r^3 \cdot g$ 

Genau genommen müsste zusätzlich noch die Auftriebskraft der Öltröpfchen in der Luft berücksichtigt werden; ihr Einfluss ist allerdings sehr gering. Wenn die Tröpfchen im Plattenkondensator schweben, gilt somit (näherungsweise):  $F_{el}$  =  $F_G$ 

Die sich ergebende Gleichung kann nach der Ladung

q umgeformat werden, für die dann gilt:  
\n
$$
q = \frac{(e_{\text{o}_1} \cdot \frac{4}{3} \pi \cdot r^3 \cdot g \cdot d)}{U}
$$

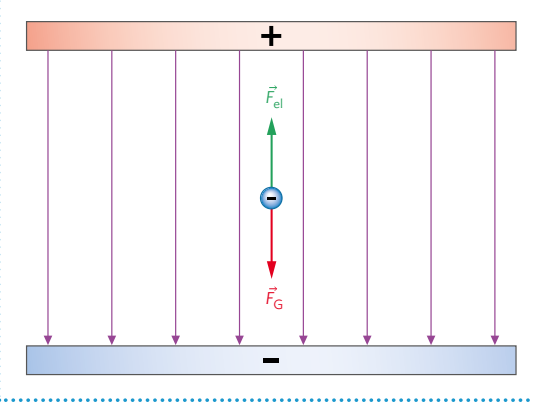

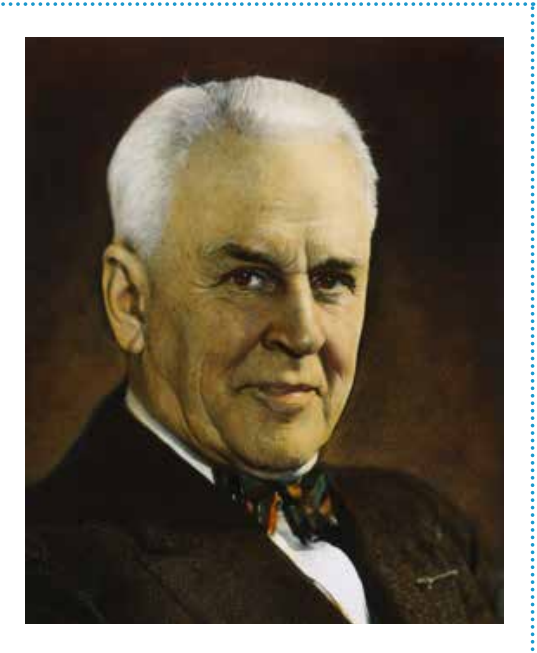

#### Arbeitsauftrag

- a) Recherchieren Sie nach weiteren Quellen zum Millikan-Versuch. Suchen Sie auch nach einer Simulation, mit der Sie das Experiment selbst durchführen können.
- b) Recherchieren Sie nach geeigneten Größen der für das Experiment relevanten Parameter und führen Sie eine Beispielrechnung zur Bestimmung der Tröpfchenladung durch.
- c) Erläutern Sie, inwiefern mit dem Experiment nachgewiesen werden kann, dass eine Elementarladung existiert.
- d) Erstellen Sie anhand einer Präsentation für die anderen Gruppen einen Überblick über den Millikan-Versuch. Stellen Sie ihn auch mithilfe einer Simulation vor und erklären Sie anhand eines geeigneten Modells und einer Kausalkette (vgl. Methode S. 234), wie der Schwebezustand eines Öltröpfchens zustande kommt. Stellen Sie auch Ihre Beispielrechnung aus b) vor und gehen Sie auf mögliche Probleme ein, die das Experiment erschweren können.

#### **M6 Linearbeschleuniger**

Teilchenbeschleuniger sind Geräte oder Anlagen, die elektrisch geladene Teilchen (z. B. Elementarteilchen, Atomkerne, ionisierte Atome oder Moleküle) durch elektrische Felder auf große Geschwindigkeiten beschleunigen. Sie werden vor allem in der Grundlagenforschung eingesetzt (z. B. am CERN), um die Struktur und die Wechselwirkungen der Materie zu erforschen. Auch in der Medizin, vor allem in der Krebstherapie, finden sie Anwendung.

In diesem Abschnitt soll vor allem der Beschleunigungsvorgang bei Linearbeschleunigern untersucht werden. In Kapitel 6.2 können Sie dann Näheres über Kreisbeschleuniger in Erfahrung bringen.

Die geladenen Teilchen werden im Linearbeschleuniger von elektrischen Längsfeldern beschleunigt. Sie bewegen sich dabei durch eine in Segmente unterteilte Röhre.

Das im Beispiel rechts positiv geladene Teilchen bewegt sich von links nach rechts und wird vom ersten, ebenfalls positiv geladenen Röhrensegment abgestoßen und so in Bewegungsrichtung beschleunigt. Gleichzeitig wird es vom zweiten,

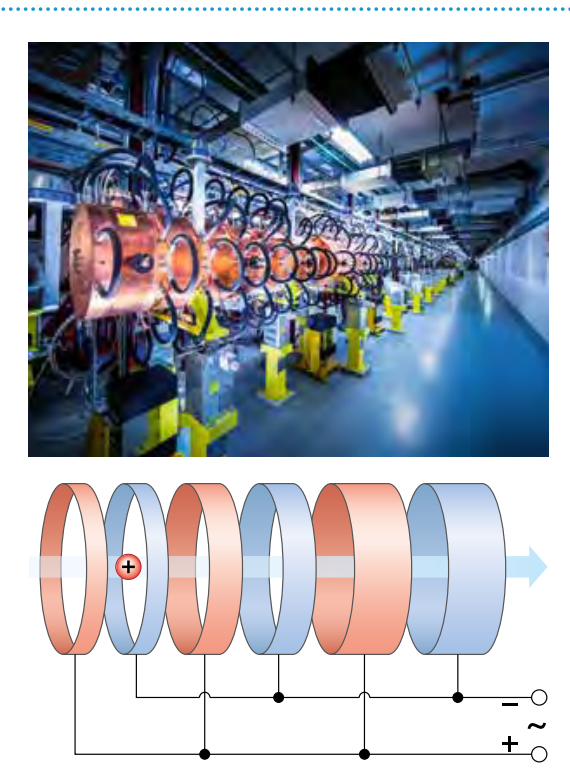

negativ geladenen Segment angezogen. Wenn das Teilchen das zweite Segment jedoch durchquert hat, würde es weiterhin davon angezogen, in dem Fall aber wieder abgebremst. Daher wird an jedes Segment eine Wechselspannung angelegt, die im richtigen Moment die an den Segmenten anliegende Spannung umpolt, vgl. auch Animation im Mediencode . Wenn alle Parameter passend eingestellt sind, wird das Teilchen über die gesamte Strecke hinweg nach rechts beschleunigt.

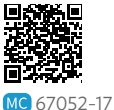

Arbeitsauftrag

- a) Recherchieren Sie nach weiteren bekannten Linearbeschleunigern.
- b) Beschreiben Sie, inwiefern bei einem Linearbeschleuniger elektrische Längs- bzw. Querfelder zum Einsatz kommen. Nennen Sie dabei auch ein paar typische Beispielwerte für Größen wie elektrische Feldstärke, Ladung und Masse der Teilchen, Teilchengeschwindigkeit etc.
- c) Berechnen Sie beispielhaft für eine typische Anordnung die kinetische Energie eines Teilchens nach Durchlauf durch einen Linearbeschleuniger. *Hinweis:* Vernachlässigen Sie trotz der hohen Geschwindigkeiten die ggf. auftretenden relativistischen Effekte! Sie können diese Betrachtung nach Bearbeitung von Kapitel 4.2 nachholen.
- d) Erstellen Sie anhand einer Präsentation für die anderen Gruppen einen Überblick über Linearbeschleuniger und deren Anwendungsbereiche. Erklären Sie dabei insbesondere deren Funktionsweise mithilfe der verwendeten elektrischen Längs- bzw. Querfelder. Nutzen Sie dafür ein geeignetes Modell und beschreiben Sie mithilfe einer Kausalkette (vgl. Methode S. 234) eine beispielhafte Bewegung eines Teilchens, das sich durch den Linearbeschleuniger bewegt. Stellen Sie auch Ihre Beispielrechnung aus c) vor.

## **4.2 Relativistische Impulse und Energien**

In M1 finden Sie zunächst eine Wiederholung der Inhalte aus Klasse 11, um Ihre Kenntnisse der speziellen Relativitätstheorie (SRT) aufzufrischen. Danach teilen Sie sich in kleinere Gruppen auf und entscheiden sich jeweils entweder für die Bearbeitung von M2 oder M3, um die Effekte der SRT auf die Impulse bzw. Energien von Teilchen zu untersuchen. M4 und M5 werden dann wieder von allen bearbeitet. Dabei werden Sie die Grenzen der klassischen Mechanik in einer digitalen Lernumgebung untersuchen (M4) bzw. Ihre Erkenntnisse auf die Energie-Impuls-Beziehung anwenden (M5).

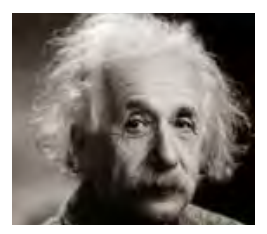

#### **M1 Wiederholung: Zeitdilatation und Längenkontraktion**

#### Einsteinsche Postulate

Albert Einstein hat zwei wichtige Annahmen für seine Theorien gemacht:

• *1. Postulat:* Die physikalischen Gesetze sind in jedem Inertialsystem gleich.

• *2. Postulat:* Die Lichtgeschwindigkeit *c* im Vakuum ist in jedem Inertialsystem gleich groß.

Daraus ergibt sich, dass Bewegungen immer nur in Relation zueinander gemessen werden können und dass sich kein Körper schneller bewegen kann als mit Lichtgeschwindigkeit.

#### Zeitdilatation

Die Zeitdilatation beschreibt den Effekt, dass die Zeit in zwei Inertialsystemen unterschiedlich vergeht, wenn sie sich relativ zueinander mit unterschiedlichen Geschwindigkeiten bewegen. Nimmt man z. B. zwei identische Uhren und legt die erste Uhr in ein Flugzeug, während man die zweite Uhr am Flughafen lässt, passiert Folgendes: Wenn sich das Flugzeug eine gewisse Zeit lang mit hoher, konstanter Geschwindigkeit bewegt hat

und wieder landet, ist die Zeit auf der zweiten Uhr schneller fortgeschritten als auf der ersten.

Der Zeitunterschied lässt sich auch quantitativ angeben mittels:<br>Δ*t* =  $\frac{\Delta t_o}{\sqrt{1 - v^2}}$  = Δ*t*<sub>0</sub> · *γ* 

$$
\sqrt{1-\frac{v^2}{c^2}} - \Delta t
$$

√ *c* Dabei wäre dann Δ*t*0 die Zeit, die bei Uhr 1 im Flugzeug vergangen ist, Δ*t* die bei der ruhenden Uhr 2 vergangene Zeit und *υ* der (konstante) Geschwindigkeitsbetrag des Flugzeugs. Der Lorentzfaktor *γ* stellt lediglich eine typische vereinfachte Schreibweise des Wurzelterms dar.

#### Längenkontraktion

Bei der Längenkontraktion gilt: Je schneller sich ein Teilchen bewegt, desto kürzer wird die aus Sicht des Teilchens zurückgelegte Strecke. Das lässt sich am Beispiel von Myonen veranschaulichen: Diese Teilchen entstehen in der Atmosphäre und müssten aufgrund ihrer kurzen Halbwertszeit eigentlich längst zerfallen sein, bis sie die gesamte Strecke zum Erdboden zurückgelegt haben. Dass sie dennoch den Erdboden erreichen, kann damit erklärt werden, dass für das sich schnell bewegende Myon der Weg zur Erde kürzer erscheint, als er aus Sicht eines auf der Erde stehenden Beobachters ist. Quantitativ betrachtet gilt: \_\_\_\_

$$
L = L_0 \cdot \sqrt{1 - \frac{v^2}{c^2}} = \frac{L_0}{\gamma}
$$

Dabei wäre *L*0 die zurückgelegte Strecke des Myons aus Sicht des Beobachters, *L* die aus Sicht des Myons zurückgelegte Strecke und *υ* der (konstante) Geschwindigkeitsbetrag des Myons.

#### Arbeitsauftrag............................

#### a) Eine von einer Raumstation gestartete Rakete bewegt sich mit 80 % der Lichtgeschwindigkeit. Ein Astronaut an Bord der Rakete startet seine Stoppuhr und misst eine Zeitdauer von 10 Sekunden bis zu einem bestimmten Ziel. Bestimmen Sie die Zeit, die auf der Raumstation vergangen ist.

- b) Ein Raumschiff fliegt mit 90 % der Lichtgeschwindigkeit an einem Beobachter auf der Erde vorbei. Die Länge des Raumschiffs beträgt 30 m, wenn es sich in Ruhe befindet. Bestimmen Sie die Länge des Raumschiffs aus Sicht des Beobachters auf der Erde.
- c) Geben Sie anhand der Gleichungen links den vollständigen Ausdruck für den Lorentzfaktor *γ* an.

#### **M2 Relativistischer Impuls**

Wird auf einen Körper eine Kraft ausgeübt, dann wird er gemäß des zweiten Newtonschen Gesetzes beschleunigt. Demnach müsste es möglich sein, die Geschwindigkeit eines Körpers unbegrenzt zu erhöhen. Das würde jedoch den Einsteinschen Postulaten widersprechen, wonach sich kein Körper schneller bewegen kann als mit Lichtgeschwindigkeit (vgl. M1). Anhand dieser Überlegung können wir erahnen, dass die Gesetze der Physik bei hohen Geschwindigkeiten andere sein müssen und die Newtonsche Mechanik nicht mehr hinreichend ist.

Wenn wir das Verhalten eines sich mit konstanter Geschwindigkeit bewegenden Körpers untersuchen wollen, können wir das gut anhand seines Impulses bzw. seiner Energie tun. In beiden Fällen sind mit der Masse *m* und der Geschwindigkeit *υ* des Körpers die zur Beschreibung der Bewegung nötigen Größen vorhanden. In der Newtonschen "klassischen" Mechanik ist der Impuls gegeben durch *p* = *m* · *υ*.

Bei hohen Geschwindigkeiten kann diese Gleichung aus den oben genannten Gründen den Bewegungszustand eines Körpers nicht mehr korrekt beschreiben. Unter Verwendung von Einsteins Postulaten kann gezeigt werden, dass – wie bei der Zeitdilatation und der Längenkontraktion – zur Berechnung des Impulses der Lorentzfaktor *γ* hinzugezogen werden muss. Für den relativistischen Impuls gilt dann:

$$
p_{\text{rel}} = \gamma \cdot p = \gamma \cdot m \cdot v = \frac{1}{\sqrt{1 - \frac{v^2}{c^2}}} \cdot m \cdot v
$$

Bereits im Jahre 1909 konnte Alfred Bucherer anhand eines Experiments mit geladenen Teilchen hoher Geschwindigkeit bestätigen, dass sich deren Impuls – im Rahmen der experimentellen Genauigkeit – gemäß des Lorentzfaktors verhält (vgl. Diagramm). Auch moderne Experimente mit Teilchenbeschleunigern können diese Ergebnisse untermauern.

Der Lorentzfaktor wird umso größer, je größer die Geschwindigkeit des Körpers ist. Damit wird auch der Impuls eines Körpers bei hohen Geschwindigkeiten größer, als es durch die Newtonsche Mechanik zu erwarten wäre (vgl. Diagramm). Daraus kann man verschiedene Schlussfolgerungen ziehen:

- Wirkt auf einen Körper eine konstante Kraft, so ist die auf den Körper wirkende Beschleunigung aufgrund des Lorentzfaktors nicht mehr konstant, sondern nimmt ab.
- Nur Teilchen, die keine Masse besitzen, können tatsächlich Lichtgeschwindigkeit erreichen. Bei massebehafteten Teilchen wäre dafür eine unendlich große Beschleunigung nötig.

#### Arbeitsauftrag ......................

- a) Begründen Sie anhand des untenstehenden Diagramms, dass das Bucherer-Experiment die Notwendigkeit relativistischer Betrachtungen bei hohen Geschwindigkeiten hervorhebt.
- b) Begründen Sie die beiden Schlussfolgerungen am Textende links. Nutzen Sie dafür die Beziehung zwischen Kraft und Impuls aus der Newtonschen Mechanik. Recherchieren Sie dafür ggf. nach geeigneten Quellen.
- c) Berechnen Sie den Impuls eines Teilchens der Masse *m* = 1,0 g und Geschwindigket *υ* = 2,5 · 10<sup>8</sup> me einmal klassisch (*p*) und einmal relativistisch (*p*rel). Vergleichen Sie die beiden Ergebnisse miteinander.
- d) Erstellen Sie ein Handout, auf dem Sie Ihre Erkenntnisse über den relativistischen Impuls zusammenfassen. Gehen Sie dabei insbesondere auch auf die Schlussfolgerungen ein, die sich anhand des Lorentzfaktors für den relativistischen Impuls ziehen lassen.

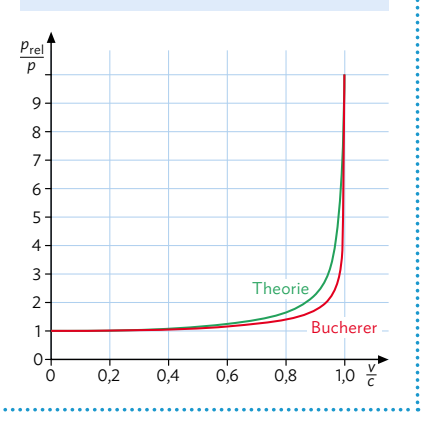

## **4.2 Relativistische Impulse und Energien**

#### **M3 Relativistische Energie**

Wird auf einen Körper eine Kraft ausgeübt, dann wird er gemäß des zweiten Newtonschen Gesetzes beschleunigt. Demnach müsste es möglich sein, die Geschwindigkeit eines Körpers unbegrenzt zu erhöhen. Das würde jedoch den Einsteinschen Postulaten widersprechen, wonach sich kein Körper schneller bewegen kann als mit Lichtgeschwindigkeit (vgl. M1). Anhand dieser Überlegung können wir erahnen, dass die Gesetze der Physik bei hohen Geschwindigkeiten andere sein müssen und

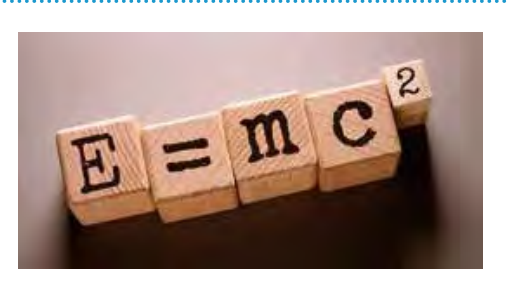

die Newtonsche Mechanik nicht mehr hinreichend ist. Auch Effekte wie Zeitdilatation und Längenkontraktion verdeutlichen das.

Wenn wir das Verhalten eines sich mit konstanter Geschwindigkeit bewegenden Körpers untersuchen wollen, können wir das gut anhand seines Impulses bzw. seiner Energie tun. In beiden Fällen sind mit der Masse *m* und der Geschwindigkeit *υ* des Körpers die zur Beschreibung der Bewegung nötigen Größen vorhanden.

In Klasse 10 haben Sie im Zusammenhang mit energetischen Betrachtungen in der Kernphysik bereits gelernt, dass Energie in Masse umgewandelt wird und umge-

kehrt. Zur Berechnung der Energie kann Einsteins bekannteste Formel herangezogen werden, die auch den aus der Zeitdilatation bzw. Längenkontraktion bekannten Lorentzfaktor *γ* enthält.

Es gilt: 
$$
E_{rel} = \gamma \cdot m \cdot c^2 = \frac{1}{\sqrt{1 - \frac{v^2}{c^2}}} \cdot m \cdot c^2
$$

Hinweis: In der Literatur wird Einsteins Formel auch oft in der Form *E* = *mc*<sup>2</sup> angegeben. In dieser Schreibweise steckt der Lorentzfaktor in dem *m* schon mit drin und wird daher nicht explizit aufgeführt.

Solange ein Körper sich nicht bewegt, spielt der Lorentzfaktor keine Rolle und nimmt den Wert 1 an. Die Energie eines Körpers steckt dann letztlich vollständig in der Bindungsenergie der Atome, aus denen sich die Masse des Körpers zusammensetzt. Man nennt das die Ruheenergie eines Körpers:  $E_0 = mc^2$ 

Will man nur die Bewegungsenergie eines Körpers angeben, dann betrachtet man die Differenz aus (Gesamt-)Energie und der Ruheenergie des Körpers:

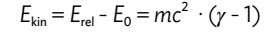

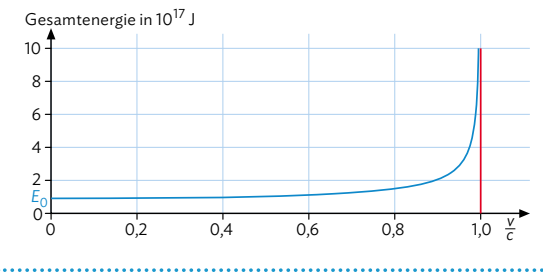

#### Arbeitsauftrag

- a) Begründen Sie, dass jedes Teilchen bzw. jeder Körper eine Ruheenergie besitzt. Begründen Sie dann, ggf. unter Einbeziehung weiterer Quellen, dass bei Energiebetrachtungen in der klassischen Mechanik ein Körper die Energie 0 besitzen kann (Stichwort: Bezugsniveau).
- b) Stellen Sie nachvollziehbar die Auflösung der Formel der relativistischen Energie nach der Geschwindigkeit vor. Erstellen Sie dann mithilfe einer geeigneten Wertetabelle ein Geschwindigkeit-Energie-Diagramm, das die zum Erreichen einer bestimmten Energie benötigte Geschwindigkeit eines Elektrons veranschaulicht. Gehen Sie dabei auch kurz auf die heute in Teilchenbeschleunigern erreichbaren Energien und Geschwindigkeiten ein.
- c) Erstellen Sie ein Handout, auf dem Sie Ihre Erkenntnisse über die relativistische Energie zusammenfassen. Recherchieren Sie dafür nach weiteren Informationen und gehen Sie insbesondere auch darauf ein, dass die Formel *E*rel = *γ* · *m* · *c* 2 sowohl die Ruheenergie, als auch die Bewegungsenergie beinhaltet.

#### **M4 Lernumgebung: Gültigkeitsbereich der Newtonschen Mechanik**

Sie haben bereits an verschiedenen Stellen in diesem Kapitel gesehen, dass bei hohen Geschwindigkeiten die Effekte der speziellen Relativitätstheorie berücksichtigt werden müssen. Mithilfe der im Mediencode verlinkten Lernumgebung können Sie mehr darüber erfahren, wo die Grenze zwischen der "klassischen" Newtonschen Mechanik und der speziellen Relativitätstheorie verläuft und wie diese beiden Betrachtungsweisen miteinander in Einklang gebracht werden können.

#### Arbeitsauftrag ...........................

Bearbeiten Sie selbständig die über den Mediencode hinterlegte digitale Lernumgebung zum Gültigkeitsbereich der Newtonschen Mechanik. No-

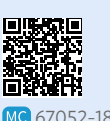

tieren Sie sich insbesondere die richtigen Antworten des "Abschlussquizzes".

#### **M5 Energie-Impuls-Beziehung**

In der klassischen Physik erhält man aus den bekannten Formeln einen einfachen Zusammenhang zwischen der kinetischen Energie und dem Impuls eines Teilchens:

$$
E_{\text{kin}} = \frac{1}{2} \cdot m \cdot v^2 = \frac{1}{2} \cdot \frac{m^2 \cdot v^2}{m} = \frac{1}{2} \cdot \frac{(m \cdot v)^2}{m} = \frac{p^2}{2 \cdot m}
$$

Auch in der SRT kann ein Zusammenhang zwischen der Energie und dem Impuls eines Teilchens hergestellt werden. Die Herleitung ist zwar etwas umfangreicher, kann aber mit elementaren mathematischen Umformungen durchgeführt werden:

$$
\textcircled{1} E_{\text{rel}} = \frac{1}{\sqrt{1 - \frac{v^2}{c^2}}} \cdot m \cdot c^2 \qquad \textcircled{2} p_{\text{rel}} = \frac{1}{\sqrt{1 - \frac{v^2}{c^2}}} \cdot m \cdot v
$$

<sup>2</sup> <sup>*c*</sup> *c*<sup>2</sup><br>Wir bilden nun den Quotienten <sup>*p*rel</sup> *c*<sup>2</sup>, dividieren also **2** durch  $\textcircled{1}$ :

$$
\frac{p_{\text{rel}}}{E_{\text{rel}}} = \frac{v}{c^2} \Rightarrow v = \frac{p_{\text{rel}}}{E_{\text{rel}}} \cdot c^2
$$

Setzen wir diese Gleichung in ① ein, erhalten wir:  
\n
$$
E_{rel} = \frac{m \cdot c^2}{\sqrt{1 - \frac{(\frac{p_{rel}}{E_{rel}} \cdot c^2)^2}{c^2}}} = \frac{m \cdot c^2}{\sqrt{(1 - (\frac{c \cdot p_{rel}}{E_{rel}})^2)}}
$$
\n
$$
\Rightarrow m \cdot c^2 = E_{rel} \cdot \sqrt{1 - (\frac{c \cdot p_{rel}}{E_{rel}})^2}
$$

Nutzen wir nun die bekannte Formel  $E_0 = m \cdot c^2$  und quadrieren die Gleichung, erhalten wir schließlich die relativistische *Energie-Impuls-Beziehung*:  $E_{\text{rel}}^2 - (c \cdot p_{\text{rel}})^2 = E_0^2$ 

Bewegen sich zwei Inertialsysteme mit verschiedenen Geschwindigkeiten zu einem Teilchen, so wird sich der in den Systemen gemessene Impuls bzw. die Energie des Teilchens unterscheiden. Das Einsetzen der Werte in die Energie-Impuls-Beziehung liefert trotzdem in beiden Fällen ein richtiges Ergebnis - was diese Beziehung zu einer invarianten Größe macht.

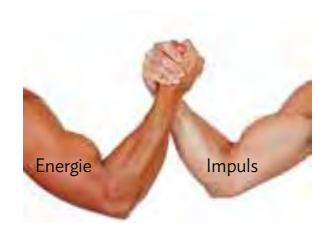

#### Arbeitsauftrag

- a) Führen Sie die links durchgeführten Umformungen Schritt für Schritt vollständig im Heft durch.
- b) Die Energie-Impuls-Beziehung kann auch anhand eines rechtwinkligen Dreiecks dargestellt werden:

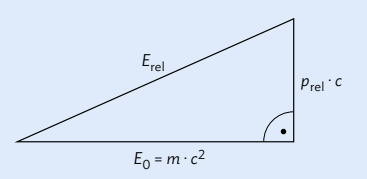

Begründen Sie diese Darstellung.

- c) Erstellen Sie gemeinsam ein Poster, auf dem Sie Ihre Erkenntnisse aus diesem Kapitel zusammenfassen. Es sollten folgende Themen behandelt und anschaulich erklärt werden:
	- relativistischer Impuls
	- relativistische Energie
	- Energie-Impuls-Beziehung
	- Gültigkeitsbereich der Newtonschen Mechanik

**59**

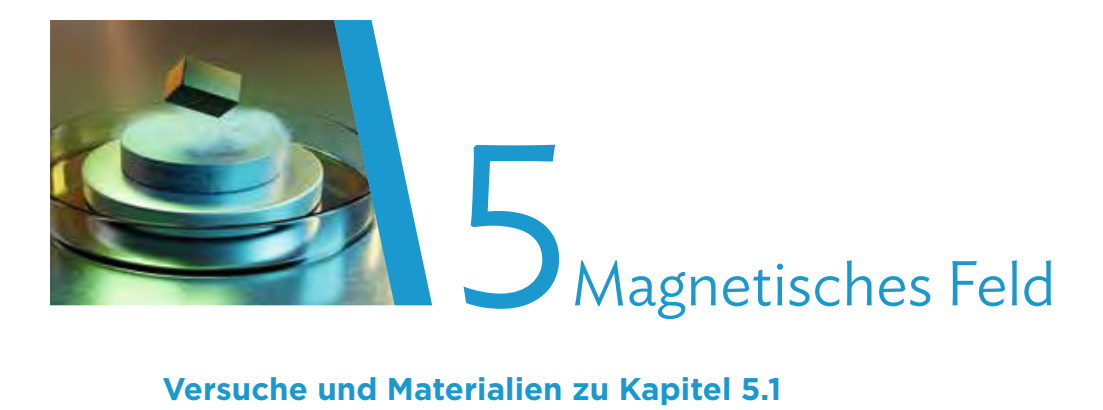

## **Versuche und Materialien zu Kapitel 5.1**

#### **M1 Einstieg: Magnetisches Feld**

Die elektrodynamische Erfindung von Generatoren, Motoren und Transformatoren läutete Ende des 19. Jahrhunderts eine neue Epoche der Technisierung ein und legte den Grundstein für unsere heutige, moderne Gesellschaft.

Dabei spielen sowohl elektrische als auch magnetische Felder eine entscheidende Rolle. Beim Generator wird beispielsweise aufgrund des physikalischen Prinzips der In-

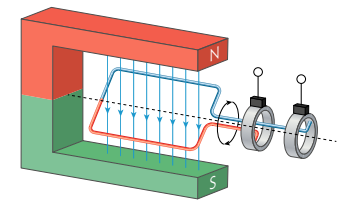

duktion mechanische Energie mithilfe von Magnetfeldern in elektrische Energie umgewandelt. Schon Jahrhunderte vorher macht man sich die Wirkung des magnetischen Feldes der Erde in Form von Kompassen zu Nutze, was von entscheidender Bedeutung für die Orientierung zu See war.

Allgemein wird in der Physik mit einem Feld der Zustand eines Raums beschrieben. Geeignete Objekte üben darin wechselseitige Kräfte aufeinander aus, wie Sie das bei den elektrischen Ladungen in Kapitel 1 entdecken konnten. Im Fall des magnetischen Feldes sind diese Objekte natürliche Dauermagnete, magnetisierbare Körper oder Elektromagnete. In der bildhaften Darstellung mit Feldlinien wird ein stärkeres Feld durch ein dichteres Linienbild symbolisiert.

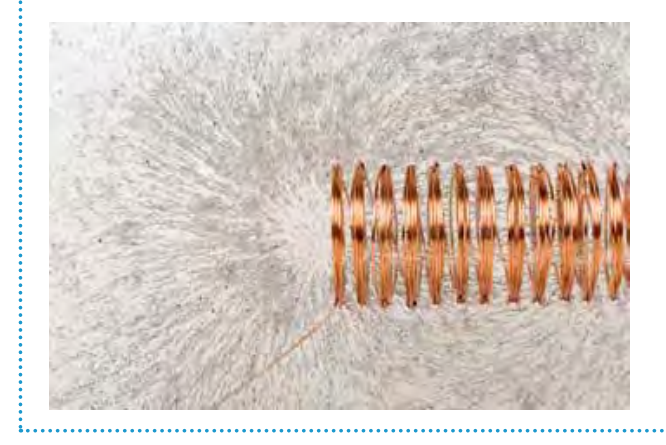

#### Arbeitsauftrag .................................

- a)Erstellen Sie eine Mindmap zum elektrischen Feld mit den Ihnen bereits bekannten Begriffen.
- b) Geben Sie für das magnetische Feld mithilfe Ihrer Vorkenntnisse zum elektrischen Feld aus den vergangenen Jahren die Paare der äquivalenten Begriffe an, z. B. "Ladung" - "magnetischer Pol".
- c)Führen Sie das abgebildete Ex-
- periment zum Nachweis des Erdmagnetfeldes durch. Beschreiben und erklären Sie Ihre Beobachtung. **V**

*Ein Stabmagnet wird frei beweglich aufgehängt.* 

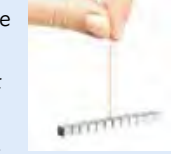

- d) Machen Sie sich zuerst mit der Handhabung einer App zum Messen von Magnetfeldern vertraut (vgl. Mediencode ).
- e) Erstellen Sie eine kurze Anlei-MC 67052-19
- tung, wie sich mithilfe der App die Stärke eines Magnetfeldes messen lässt und was es dabei zu beachten gibt. Gehen Sie auch auf den "Nullwert" vor Ihren Messungen ein.
- f)Messen Sie die Stärke magneti-
- scher Felder im Alltag, z. B. in einer Straßenbahn, an einem Elektroherd, vor einem Tablet, ... **V**

### **M2 Lernaufgabe: Untersuchung von Magnetfeldern**

Sie sollen nun die Struktur und vor allem auch die Stärke der Magnetfelder verschiedener Dauermagnete sowie stromdurchflossener Spulen genauer untersuchen.

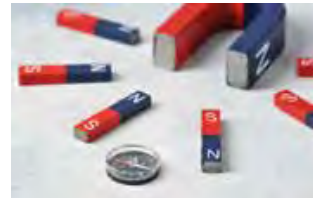

Die Stärke des Magnetfeldes wird meist in der später in Kap. 5.1 eingeführten Einheit Mikro-Tesla (µT) gemessen. Zur Messung stehen verschiedene Möglichkeiten zur Verfügung, die im Folgenden kurz beschrieben werden.

#### Simulation

Der Vorteil ist, dass bei einer Simulation ideale Bedingungen herrschen und Sie meist sehr schnell zu einem Ergebnis kommen, da die Simulationen nur beschränkte Einstellmög-

lichkeiten haben. Das ist aber zugleich auch ein Nachteil, da auf die Art nur die in der Simulation vorgesehenen Fälle betrachtet und meist keine realen Situationen untersucht werden können.

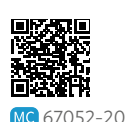

#### Smartphone-App

Hiermit können reale Messungen durchgeführt werden, die dafür aber zunächst strukturiert geplant werden müssen, um die gewünschten Messergebnisse zu erzielen. Bei Benutzung der App muss für einen maximalen Messwert auf die optimale Position von Magnet oder Spule zum Smart-

phone geachtet werden. Berücksichtigen Sie dabei immer den Nullwert der App. Zudem ist eine durchdachte Auswertung und Analyse der gemessenen Ergebnisse nötig.

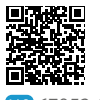

MC 67052-21

#### Magnetfeldsonde

Magnetfeldsonden nutzen den sogenannte Hall-Effekt, den Sie in Kapitel 6 näher untersuchen werden. Eine solche Sonde führt sehr präzise Messungen durch. Die genaue Handhabung muss aber zunächst nachgelesen werden und die Sonde, inklusive der zugehörigen Apparatur, steht auch nicht unbedingt jedem zur Verfügung.

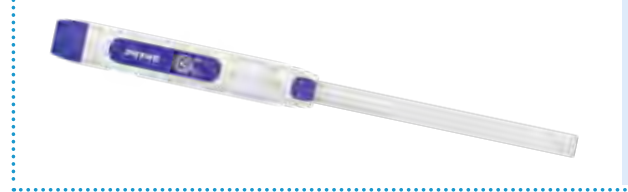

#### Arbeitsauftrag ...................................

- a)Untersuchen Sie mithilfe einer App
- oder alternativ einer Simulation die **V** Abhängigkeit der Stärke des Magnetfeldes verschiedener Dauermagneten in Bezug auf Abstand zum Magneten und Art des Magneten. Befolgen Sie dabei unbedingt die Sicherheitshinweise Ihrer Lehrkraft!
- b)Verfahren Sie in gleicher Weise bei
- einer stromdurchflossenen Spule mit Variation der Stromstärke *I* in der Spule und, falls entsprechende Geräte vorhanden sind, ihrer Windungszahl *N*. Stellen Sie eine Hypothese zum Zusammenhang zwischen der Stärke des Magnetfeldes und der Stromstärke auf. **V**

*Verwenden Sie nun eine Magnetfeldsonde.* 

- c)Machen Sie sich mit der Handha-
- **v** bung der Sonde vertraut. Die Position der besten Empfindlichkeit variiert hier je nach Modell.
- d) Bauen Sie, analog zu b), einen Stromkreis mit einer kleinen Spule (*N* = 400) und einem Amperemeter auf und zeichnen Sie diesen ins Heft. Die Stromstärke bleibt bei diesem Experiment konstant.
- e)Messen Sie mit der Sonde längs der
- Spulenachse, innen und mindestens zwei Spulenlängen in den Außenbereich. Tragen Sie die Messorte und Magnetfeldstärken in die Zeichnung aus d) ein. Überprüfen Sie Ihre Messergebnisse an symmetrischen Positionen und bei umgekehrter Polung. **V**
- f)Messen Sie ebenso in der Mitte des
- Spuleninneren, jetzt aber senkrecht zur Spulenachse. **V**
- g) Beurteilen Sie mit den Ergebnissen der Messungen in e) und f) die Homogenität des Magnetfelds im Inneren der Spule. Vergleichen Sie mit einer geeigneten Simulation.

## **5.1 Magnetische Flussdichte**

#### **Die Stärke eines Magnetfeldes**

In M1 werden die Unterschiede und Analogien von magnetischen und elektrischen Feldern aufgegriffen. Es liegt nahe, auch die Definition der Stärke eines Magnetfeldes in gleicher Weise wie beim elektrischen Feld vorzunehmen.

Aus zahlreichen Experimenten wissen wir bereits: Die durch das Magnetfeld hervorgerufene Kraft auf magnetisierbare Körper oder andere Magnete ist an manchen Stellen des Magneten stärker als an anderen. Die Bereiche stärkster Kraftwirkung werden als Nord- und Süd-Pol bezeichnet.

Die magnetische Kraft beschreibt, wie im elektrischen Fall, die Wirkung des Feldes. Allerdings hat die Analogie ihre Grenzen bei dem entsprechenden Begriff für die Ladung als felderzeugendes Objekt: Im Gegensatz zum elektrischen Feld werden magnetische Felder immer durch bewegte Ladungen verursacht. Das gilt sowohl für Permanentmagneten (auf atomarer Ebene) als auch stromdurchflossene Leiter.

Zur Bestimmung der Stärke des Magnetfelds kann daher keine "Ladungsmessung" durchgeführt werden. Stattdessen wird die reproduzierbare Kraftwirkung auf einen stromdurchflossenen Leiter der Länge *s* für eine anwendbare Definition verwendet.

#### **Experiment: Stromwaage**

In einem Experiment stellen wir zwei identi-*F* in N sche Spulen dicht aneinander, sodass sich 45 zwischen ihnen nur noch ein schmaler Spalt befindet (vgl. B1). In diesem Spalt herrscht 30 ein nahezu homogenes Magnetfeld, das eine Kraft auf eine stromdurchflossene Leiterschleife ausübt. Diese Kraft kann mit einem empfindlichen Kraftmesser bestimmt werden. Im Experiment werden Leiterschleifen verschiedener Breiten *s* in den *F* in N Spalt zwischen den Spulen eingeführt und von Strömen verschiedener Stärke *I* durch-20 flossen. In B2 ist gut zu erkennen, dass die auf die Leiterschleife wirkende magnetische Kraft *F*ma bei konstanter Stromstärke *I* direkt proportional zur Länge *s* des Leiterabschnitts im Magnetfeld ist; bei konstanter Länge ist sie direkt proportional zur Stromstärke. Der Proportionalitätsfaktor ist die magnetische Flussdichte *B.*

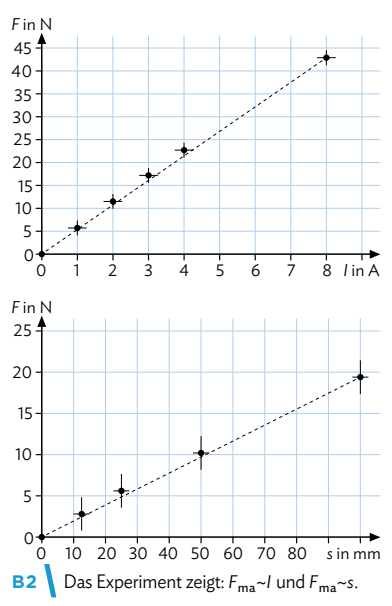

Das gilt sowohl für Permanentals auch Elektromagnete.

Schaltsymbol für eine Spule:

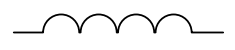

Schaltsymbol für eine Spule mit Weicheisenkern:

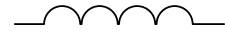

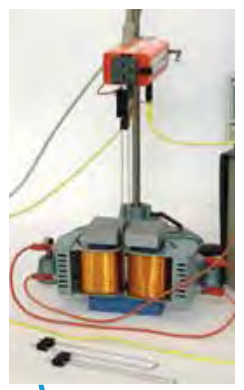

**B1** Die Stromwaage misst die Kraft *F*ma auf das Leiterstück im homogenen Magnetfeld.

*F*ma~*I* und *F*ma~*s* werden zu *F*ma~*I* ⋅ *s* kombiniert.

Statt gerichteter Größe spricht man auch von vektorieller Größe.

Die magnetische Flussdichte *B* wird als Maß für die Stärke eines magnetischen Feldes definiert:  $B = \frac{F_{\text{ma}}}{I_{\text{ma}}}$ *I* ∙• *naes demneti. D − <sub>1 · s</sub>*<br>Die magnetische Flussdichte hat die Einheit [*B*] = 1  $\frac{N}{Am}$  = 1  $\frac{V_s}{m^2}$  = 1 T = 1 Tesla

Die magnetische Flussdichte *B* gibt in Anlehnung an die modellhafte Darstellung der Feldlinien die Stärke des Magnetfeldes an. B ist eine gerichtete Größe, so wie E. Das bedeutet,  $\vec{B}$  gibt neben dem Betrag auch die Richtung der magnetischen Kraft auf einen Probemagneten an, also die Feldlinienrichtung.

#### A Statische elektrische und magnetische Felder

Musteraufgabe

In einer 380 kV Hochspannungsleitung der Suedlinkverbindung fließt ein Gleichstrom der Stärke 2,5 kA. Die Flussdichte des Erdmagnetfeldes in Mitteleuropa beträgt 48 µT. Bestimmen Sie die vom Erdmagnetfeld ausgeübte magnetische Kraft auf ein Leitungsstück der Länge 1,0 m, wenn dieses senkrecht zu den Feldlinien verläuft. Vergleichen Sie die Größe mit einer Alltagssituation.

#### Lösung

Weil das Leitungsstück senkrecht zu den Feldlinien der Erde verläuft, kann hier mit Beträgen gerechnet werden:  $B = \frac{F_{\text{ma}}}{I_{\text{bg}}}$  $\frac{1}{1 \cdot s}$  und damit  $F_{ma} = B \cdot l \cdot s$ Einsetzen der gegebenen Werte:  $F_{\text{ma}} = 48 \cdot 10^{-6} \text{ T} \cdot 2.5 \cdot 10^{3} \text{ A} \cdot 1.0 \text{ m}$  $F_{\text{ma}} = 0.12 \text{ N}$ Dies entspricht in etwa der Gewichtskraft *F*<sup>G</sup> = *m* · *g* eines 12 g Stücks Schokolade oder eines kleinen Teelichts.

Beispiele für Flussdichtewerte: Gehirnaktivität: 10-13 T Erdmagnetfeld: 0,05 mT Spulen in Schulen: < 1 T Starkmagnete in Forschung und Technik: bis zu 100 T Neutronensterne: 10<sup>8</sup> T

#### Arbeitsaufträge

Stromwaage aus und weisen Sie die EА angesprochene Proportionalität nach. Die gemessenen Daten finden Sie in der Tabelle im Mediencode.

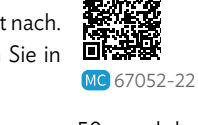

- **2** Ein waagrechter Draht der Masse *m* = 50 g und der Länge *s* = 1,0 m, durch den ein Strom der Stärke *I* = 30 A fließt, wird von einem Magnetfeld in der Schwebe gehalten. Berechnen Sie die magnetische Flussdichte des Magnetfeldes.
- **3** Berechnen Sie die Stromstärke, die durch ein Leiterstück der Länge *s* = 0,30 m fließt, wenn darauf in einem Magnetfeld mit Flussdichte *B* = 0,65 T die Kraft  $F_{\text{ma}} = 2.5$  N wirkt.
- **4** a) Beschreiben Sie, wie sich das Feldlinienmodell bei einem elektrischen Feld und bei einem magnetischen Feld unterscheidet. Vergleichen Sie dafür das Feldlinienbild einer positiven elektrischen Ladung *Q* mit dem eines Stabmagneten.

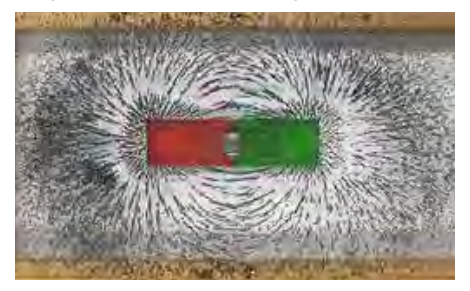

b) Erklären Sie im Feldlinienmodell – in Analogie zum elektrischen Feld – dass sich magnetische Felder gegenseitig aufheben können.

weitere passende Aufgaben: S. 81, Nr. 23 **63** 

**1** Werten Sie die Datenreihen zum Experiment mit der **5** In dem als diamagnetische Levitation bezeichneten

Phänomen werden unmagnetische Objekte in einem sehr starken Magnetfeld zum Schweben gebracht, wie der Wassertropfen im Bild aus einem Experiment der Radboud-Universität Nijmegen.

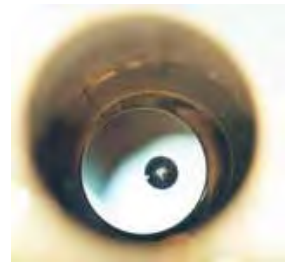

- a) Recherchieren Sie in geeigneten Quellen über die in Natur und Technik vorkommenden magnetischen Flussdichten. Ordnen Sie dabei auch die Größenordnung der Felder beim Levitationsexperiment (ca. 16 T) ein. Erstellen Sie eine Schautafel oder eine Präsentation zu diesem Thema.
- b) Schätzen Sie die Stromstärke in einem schwebenden Leiterstück der Länge 25 cm ab, das sich im starken Magnetfeld eines supraleitenden Magneten (8,0 T) befindet.
- **6** Für manche Stromstärkemessungen sind analoge Messinstrumente in Form von Drehspulinstrumenten von Vorteil. Lassen Sie sich in der Gerätesammlung ein solches Gerät zeigen und erklären Sie an-

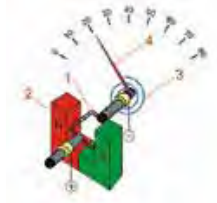

hand der Abbildung seine Funktionsweise.

## **5.2 Magnetfeld einer Spule**

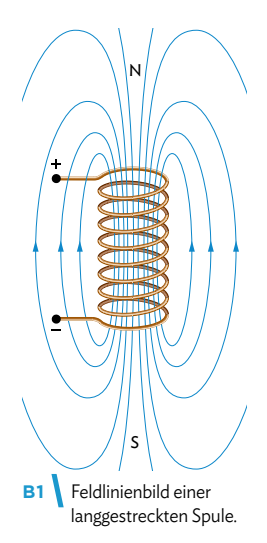

#### **Magnetische Flussdichte im Innern einer langgestreckten Spule**

In B1 sind die Magnetfeldlinien einer Spule dargestellt. Die Feldlinien im Innern verlaufen annähernd parallel und das Magnetfeld ist homogen – sofern die Spule lang genug ist (ihre Länge sollte mindestens doppelt so groß sein wie der Durchmesser der Querschnittsfläche). Wir gehen daher im Folgenden immer von einer langgestreckten Spule aus, bei der das Magnetfeld im Innern homogen ist.

Eine Spule kann im Wesentlichen durch folgende Parameter charakterisiert werden: Ihre Windungszahl *N*, die Spulenlänge *l* und die im Spulendraht vorherrschende Stromstärke *I*. Um die Abhängigkeit der magnetischen Flussdichte von diesen Größen im Innern der Spule zu untersuchen, wird

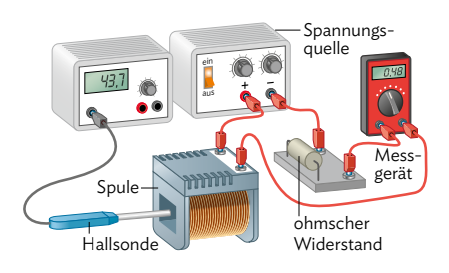

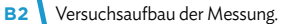

eine Messung Analog zu M2 durchgeführt und mithilfe einer Hallsonde die magnetische Flussdichte gemessen (vgl. B2). Dabei wird eine der Größen *N*, *I* und *l* variiert, während die anderen beiden konstant gehalten werden. In B3 ist ein Ausschnitt der Messergebnisse dargestellt.

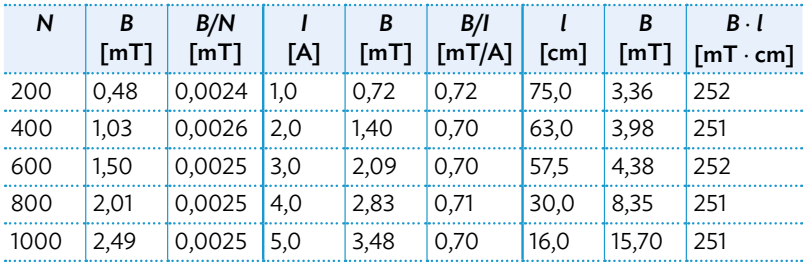

**B3** Messergebnisse von *B* bei Variation von *N*, *I* bzw. *l*.

Wir stellen fest:

- Die magnetische Flussdichte ist direkt proportional zur Windungszahl *N: B*~*N*
- Die magnetische Flussdichte ist direkt proportional zur Stromstärke *I: B*~*I*
- $\bullet$  Die magnetische Flussdichte ist indirekt proportional zur Spulenlänge *l:* B $\sim$   $\frac{1}{l}$ *l*

Die Proportionalitätskonstante wird als magnetische Feldkonstante bezeichnet und hat den Wert  $\mu_0 = 1{,}256637 \cdot 10^{-6} \frac{V_s}{Am}$ . Insgesamt erhalten wir:  $B = \mu_0 \cdot \frac{N \cdot I}{l}$ .

Wie bei den Betrachtungen zur Kapazität des Plattenkondensators (vgl. Kap. 2.1) spielt es auch bei der Spule eine Rolle, ob sich im Innern Luft oder ein anderes Material befindet. Je nach Material wird die rechte Seite dann noch mit der Permeabilitätszahl μ<sub>r</sub> multipliziert. Für luftgefüllte Spulen ist  $\mu \approx 1$ .

Das Magnetfeld im Innern einer langgestreckten Spule ist näherungsweise  $h$ omogen. Die magnetische Flussdichte beträgt  $B = \mu_0 \cdot \mu_r \cdot \frac{N \cdot I}{l}$ . Dabei ist  $\mu_0$  die magnetische Feldkonstante mit  $\mu_0 = 1{,}256637 \cdot 10^{-6} \frac{\text{Vs}}{\text{Am}}$ .

Beispiele: Kupfer: *µ*r= 0,9999936 Vakuum: *µ*=1 Luft:  $\mu_r = 1,000001$ Kobalt: *µ*r= 80 – 200 Eisen:  $\mu_r = 300 - 10000$ 

*F*Spule

#### Musteraufgabe

In Anlehnung an das Ørsted-Experiment soll die Ablenkung einer Magnetnadel im Erdmagnetfeld durch ein überlagertes Spulenfeld kompensiert werden. Die Kompassnadel wird dafür im Innern der Spule platziert, senkrecht zur Spulenachse. In der Luftspule mit 240 Windungen auf 60 cm Länge fließt dann ein Strom der Stärke 0,10 A durch den Spulendraht, wodurch sich die Nadel um 45° dreht:

Bestimmen Sie den Horizontalbetrag der magnetischen Flussdichte des Erdmagnetfeldes am Ort des Experiments.

#### Lösung Auf die Magnetnadel wirken die magnetischen Kräfte F<sub>Erde</sub> und  $F_{\text{Spulse}}$ . Sie sind senkrecht zueinander gerichtet, siehe Pfeildiagramm. Die Superposition der beiden *F*Erde

magnetischen Kräfte von Spulenund Erdmagnetfeld ergibt, dass die Beträge der Flussdichten bei der Überlagerung zu einer 45° Ablenkung gleich groß sein müssen:  $F_{\text{Erde}} = F_{\text{Spule}}$ . Damit gilt:  $B_{\text{Erde}} = B_{\text{Spule}} = \mu_0 \cdot \mu_r \cdot \frac{N \cdot I}{I}$ *l*

$$
= 1,26 \cdot 10^{-6} \frac{V \cdot s}{A \cdot m} \cdot \frac{240 \cdot 0,10 A}{0,60 m}
$$

$$
= 50 \mu T
$$

#### Arbeitsaufträge

- 1 Um den Einfluss des Erdmagnetfeldes zu kompensieren, wird ein Smartphone waagrecht in eine Luftspule mit 120 Windungen und 60 cm Länge gelegt. Diese ist in Nord-Süd-Richtung aufgestellt. Am Ort des Experiments zeigt die Magnetfeld-App eine magnetische Flussdichte von 48 µT an.
	- a) Bestimmen Sie die Stromstärke in der Spule, bei der die Anzeige auf Null zurückgehen sollte.
	- b) Führen Sie das Experiment mit einer geeigneten
	- Spule der Physiksammlung aus. In M2 auf S. 61 finden Sie ein paar Hinweise zum Umgang mit einer App zu Messung von Magnetfeldern. **V**
	- c) Begründen Sie, dass mit diesem Aufbau nur die Horizontalkomponente kompensiert wird.
- **2** a) Die Spulen praxistauglicher Elektromagnete zum Heben von Lasten besitzen neben einer großen Windungszahl auch einen Eisenkern. Dieser erhöht die magnetische Flussdichte auf große Werte. Recherchieren Sie unter dem Stichwort "Ferromagnetismus". Finden sie die zur Verstärkung besonders gut geeigneten Materialien und die Größenordnung ihrer verstärkenden Wirkung.
	- b) Tragen Sie Ihre Ergebnisse für einen Kurzvortrag zusammen.

weitere passende Aufgaben: S. 83, Nr. 27 **65**

- **3** Stellen Sie die Formeln von Kapazität eines Kondensators und magnetischer Flussdichte einer Spule gegenüber. Stellen Sie Analogien und Unterschiede heraus.
- **4** In der Physiksammlung finden Sie neben den langen Luftspulen auch kürzere mit hohen Windungszahlen, etwa *N* = 1200.

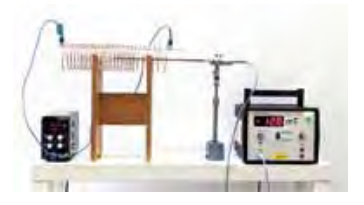

- a) Lassen Sie sich eine solche Spule von Ihrer Lehrkraft zeigen. Schätzen Sie mithilfe der Formel für die Luftspule die Flussdichte bei der dort zulässigen Höchststromstärke *I*<sub>max</sub> ab.
- b) Bestimmen Sie mit der Magnetfeldsonde experi-
- mentell den Wert der Flussdichte bei *I*max. Näheres **V** zum Umgang mit der Sonde können Sie auch in M2 auf S. 61 nachlesen.
- c) Ermitteln Sie auch den Verstärkungsfaktor der
- Flussdichte, der sich durch das Einschieben eines **V** Eisenkerns in die Luftspule ergibt.

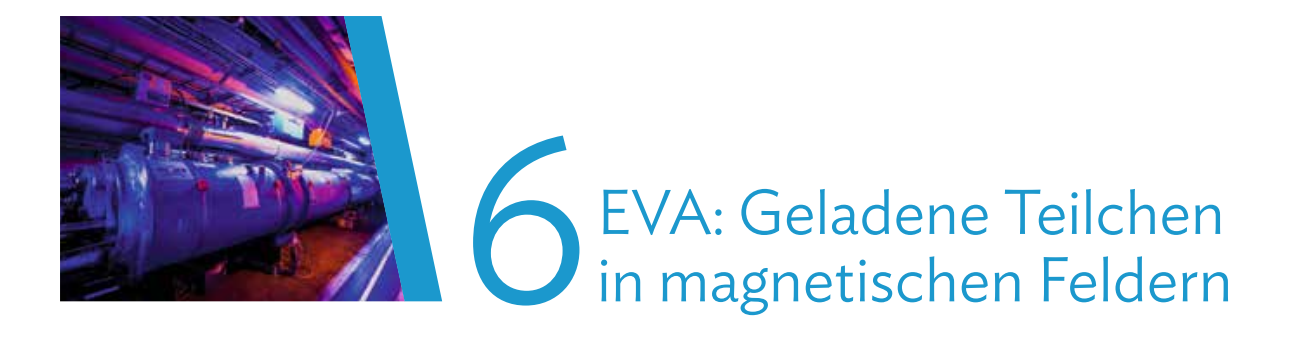

## **Fahrplan für dieses Kapitel**

#### **Überblick**

Magnetische Felder umgeben uns in der Natur ebenso wie in der Technik. Sie dienen Tieren zur Orientierung und bescheren uns wunderschöne Naturspektakel wie die Polarlichter. Um die Eigenschaften von Magnetfeldern in Technik und Forschung zu nutzen, ist eine rein qualitative Beobachtung dafür allerdings nicht ausreichend, erst die quantitative Beschreibung ermöglicht es, zielführende Experimente und Anwendungen zu planen und aufzubauen.

Im Kapitel 6.1 erarbeiten Sie sich zunächst anhand eines Experiments die quantitativen Grundlagen zur Bewegung von elektrisch geladenen Teilchen in Magnetfeldern. Anschließend erfolgt die Spezialisierung in Teilgruppen.

Verschiedene Anwendungen in Technik und Forschung laden im Kapitel 6.2 dazu ein, genauere Untersuchungen anzustellen. Hierfür teilen Sie sich in vier Gruppen auf, die arbeitsteilig die Teilthemen bearbeiten. Das fünfte Thema (GBar) wird dann wieder gemeinsam bearbeitet. Einen Überblick zu den Themen finden Sie auf dieser Doppelseite. Die Erkenntnisse aus den fünf Themen werden anschließend zu einem Gesamtergebnis zusammengetragen. Anhand eines digitalen Gemeinschaftswerkes werden die Resultate der Gruppen verfügbar gemacht und gemeinsam diskutiert. Mögliche Endprodukte können ein Erklärvideo, eine Mindmap, ein interaktives Buch, ein Conceptboard oder ähnliches sein (vgl. Methoden auf S. 72 bzw. S. 238).

#### 1. Geschwindigkeitsfilter

Der Wiensche Geschwindigkeitsfilter wird zur Trennung von geladenen Teilchen mit verschiedenen Geschwindigkeiten verwendet. Er basiert auf dem Prinzip der Wechselwirkung von geladenen, bewegten Teilchen mit Feldern. Ein solcher Geschwindigkeitsfilter wird häufig in der Atom- und Kernphysik eingesetzt.

#### 2. Massenspektrometer

Mithilfe eines Massenspektrometers wird die individuelle Masse von Molekülen einer Probe bestimmt, indem eine Ionentrennung anhand ihrer Massen-zu-Ladungs-Verhältnisse erfolgt. Massenspektrometer werden u. a. in der chemischen Analyse, der Medizin oder der Kriminalistik verwendet.

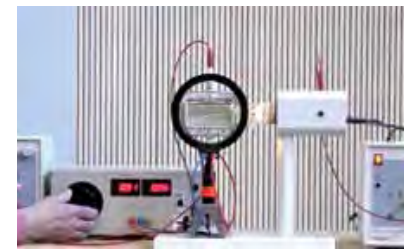

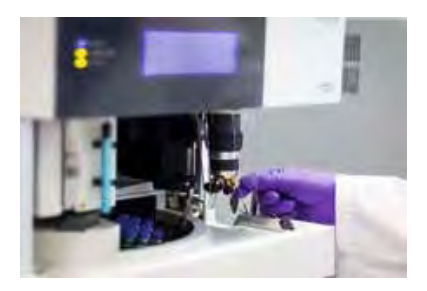

#### 3. Hall-Effekt und Hall-Sonde

Zur Messung von Magnetfeldern und magnetischen Flussdichten verwendet man eine Hall-Sonde. Sie basiert auf dem Hall-Effekt, den der amerikanische Physiker E. H. Hall entdeckte und der auftritt, wenn ein magnetisches Feld senkrecht zu einem Stromfluss verläuft. Auch in der Medizin wird der Hall-Effekt genutzt.

#### 4. Teilchenbeschleuniger

Nicht nur in der Kernphysik, auch in der Medizin und der Materialforschung sind Untersuchungen der Eigenschaften von Teilchen essentiell. Dafür werden die Teilchen von Beschleunigern auf hohe Geschwindigkeiten gebracht. Die Funktionsweise von Teilchenbeschleunigern beruht auf dem Einfluss von elektrischen und magnetischen Feldern auf die Teilchen. Aufbauend auf den Kenntnissen zu Line-

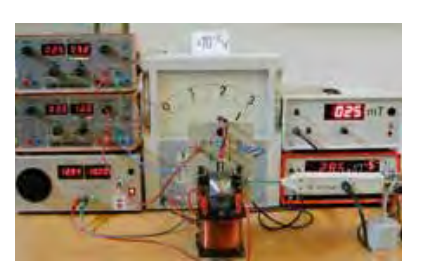

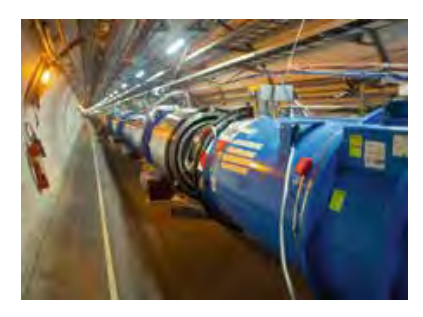

arbeschleunigern (vgl. Kapitel 4) geht diese Teilgruppe auf die Suche nach den Besonderheiten von Kreisbeschleunigern und deren Verwendung.

#### 5. GBar Antimaterieexperiment

Experimente mit Antimaterie setzen voraus, dass diese zunächst erzeugt und von Materie isoliert wird. Hier spielen elektrische und magnetische Felder eine tragende Rolle. Wie sich Antimaterie schließlich im Gravitationsfeld der Erde verhält, ist einer der Forschungsschwerpunkte des GBar-Experiments. *Dieses Thema sollte von allen gemeinsam bearbeitet werden, nachdem die Themen 1-4 besprochen wurden.*

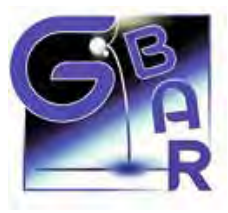

#### **Nützliche Projekte für mehr Informationen**

Viele Universitäten sind an Projekten am DESY in Hamburg oder am CERN in Genf beteiligt. Im Projekt "Netzwerk Teilchenwelt" (vgl. Mediencode), das deutschlandweit Standorte hat und von der Uni Dresden gegründet wurde, gibt es viele Angebote für Schülerinnen und Schüler, Studierende sowie Lehrkräfte, um mehr über die Teilchenphysik und deren Anwendungen zu erfahren. Auch eigene Forschungsprojekte werden gemeinsam entwickelt und unterstützt. Ebenso bieten viele Schülerlabore die Zusammenarbeit mit Schulen an. Ob Seminararbeit, das Projekt "Jugend forscht" oder das reine Interesse an wissenschaftlichen Fragestellungen: Es gibt viele Möglichkeiten, von den Angeboten dieser außerschulischen Lernorte zu profitieren. Auch digital werden Materialien, Online-Kurse, Spiele und eine Community zum Austausch mit anderen (Teilchenphysik-)Interessierten geboten. Die Webseiten der Universitäten in Ihrer Nähe sind dabei hilfreiche Informationsquellen auf der Suche nach Ihrem geeigneten Partner.

Folgende Aufgaben können abschließend bearbeitet werden: S. 80, Nr. 16, 17, 18, 19; S. 82, Nr. 25; S. 83, Nr. 26 **67**

Der Mediencode führt zur Website von "Netzwerk Teilchenwelt":

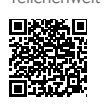

MC 67052-23

## **6.1 Die Lorentzkraft**

#### **M1 Modellexperiment zur Rotationsrichtung von Wasserstrudeln**

Haben Sie sich schon einmal Gedanken darüber gemacht, in welche Richtung eigentlich das Wasser beim Duschen oder Händewaschen abfließt? Hierzu gibt es auch in Wissenschaftskreisen immer wieder Diskussionen. Häufig tauchen sogar Berichte darüber auf, dass sich das Wasser auf der Nordhalbkugel in die entgegengesetzte Richtung dreht wie auf der Südhalbkugel. Doch stimmt das auch? Und wie ließe sich das physikalisch begründen?

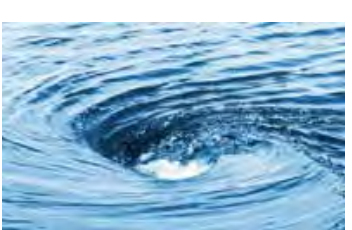

Sowohl die Eigenrotation der Erde, als auch der Einfluss des Erdmag-

netfelds werden als Argumente für die Echtheit der Beobachtung gesehen, doch auch die Beschaffenheit des Waschbeckens könnte eine Rolle spielen. Im folgenden Modellexperiment soll geprüft werden, ob das Erdmagnetfeld tatsächlich einen Einfluss auf die Rotation des Wassers haben kann.

#### **Modellexperiment: Salzwasser im Magnetfeld**

Die Materialliste für das Experiment finden Sie im Mediencode.

Aufbau:

- Ein breiter, in sich geschlossener Ring aus Aluminiumfolie (alternativ: Kupfer) wird entlang der Innenwand eines Becherglases befestigt.
- Der Ring wird mithilfe einer Krokodilklemme und einem Kabel an einen Pol eines Netzgerätes angeschlossen.
- Ein abisolierter Draht (alternativ: ein Kohlestift) wird mithilfe eines Stativs so befestigt, dass der Draht senkrecht in der Mitte des Becherglases steht, und über ein Kabel ebenfalls an das Netzgerät angeschlossen.
- Das Becherglas wird auf vier Scheibenmagnete gestellt, die alle mit dem gleichen Pol nach oben liegen. Zur Stabilisierung kann ein Gummiband oder eine Glasschale verwendet werden.
- Das Becherglas wird mit einer Kochsalzlösung befüllt. Mithilfe von einzelnen Tintentropfen können Bewegungen im Wasser sichtbar gemacht werden.
	- Der Stromkreis sollte immer nur kurzfristig **!** geschlossen und der Versuch bei offenem Fenster durchgeführt werden! Durch den Stromfluss im Salzwasser entsteht giftiges Chlor, das auch verantwortlich für die Schlierenbildung im Wasser ist!

#### Arbeitsauftrag 67052-24

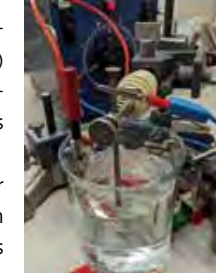

- a) Recherchieren Sie die Frage "Dreht sich ein *Wasserstrudel auf der Südhalbkugel entgegengesetzt zu der Drehrichtung auf der Nordhalbkugel der Erde?"* Bewerten Sie dabei die Glaubwürdigkeit der verwendeten Quellen.
- b) Stellen Sie die physikalischen Argumente gegenüber, die entweder für oder gegen eine feste Rotationsrichtung sprechen. Bilden Sie sich eine Meinung darüber, ob bzw. warum dieses Phänomen nachvollziehbar ist.
- c)Planen Sie eine Versuchsreihe, anhand
- **v** der Sie die Bewegung von Salzwasser in Abhängigkeit von dem äußeren Magnetfeld untersuchen können. Stellen Sie dafür zunächst eine Hypothese auf, die auch die Versuchsbedingungen berücksichtigt.
- d)Wiederholen Sie Ihre Versuchsreihe mit
- destilliertem Wasser. Vergleichen Sie die **V** Ergebnisse mit der ersten Versuchsreihe.
- e) Beurteilen Sie auf Basis der von Ihnen durchgeführten Experimente und ggf. einer weiteren Recherche, ob das Erdmagnetfeld verantwortlich für unterschiedliche Drehrichtungen auf Nord- und Südhalbkugel sein kann. Gehen Sie dabei auch quantitativ auf den Einfluss der beteiligten physikalischen Größen ein.
### **M2 Qualitative Betrachtung der Lorentzkraft**

1892 stellte der niederländische Physiker Hendrik Antoon Lorentz den Einfluss von elektrischen und magnetischen Feldern auf Bewegungen von elektrisch geladenen Teilchen fest und gab der dabei wirkende Kraft seinen Namen (Lorentzkraft). Sie kennen diese Kraft bereits aus Klasse 10.

Die Lorentzkraft ist für zahlreiche Anwendungen in der modernen Technologie von großer Bedeutung, wie zum Beispiel in der Halbleitertechnologie, der Elektromotorentechnik oder der Teilchenbeschleunigung. Sie kann aber auch Naturerscheinungen wie die Polarlichter erklären. Die Richtung der Lorentzkraft können wir in vielen Anwendungen häufig relativ einfach bestimmen: Mithilfe der in der Zeichnung dargestellten Drei-Finger-Regel der rechten Hand.

Bei der Beobachtung der Tintentropfen im Salzwasserversuch M1 zeigen sich Kreisbahnen. Diese entstehen, da die Lorentzkraft als Zentripetalkraft wirkt (siehe Mechanik Klasse 11) und die geladenen Teilchen auf eine Kreisbahn zwingt. Die Zentripetalkraft ist dabei immer zum Kreismittelpunkt der Bewegung gerichtet.

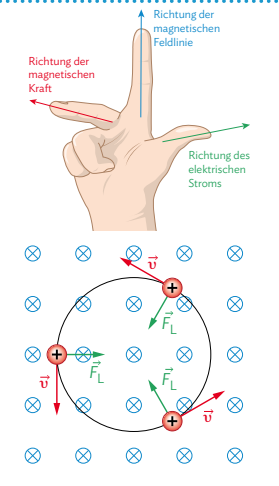

Arbeitsauftrag

- a) Erklären Sie anhand geeigneter Quellen die Drei-Finger-Regel und fassen Sie diese zusammen.
- b) Erklären Sie dann unter Verwendung der Drei-Finger-Regel und der Zentripetalkraft, dass sich ein elektrisch geladenes Teilchen, das sich senkrecht zu einem homogenen Magnetfeld bewegt, auf eine Kurvenbahn gelenkt wird.
- c) Werten Sie mit der Erkenntnis aus b) den Salzwasserversuch M1 aus. Formulieren Sie abschließend eine Kausalkette (vgl. Methode S. 234), die die Entstehung der Kreisbahn im Experiment erklärt.

### **M3 Quantitative Betrachtung der Lorentzkraft**

Mit den bisherigen Überlegungen können wir für M1 nur das Zustandekommen der Kreisbahn erklären. Über den Radius dieser Bewegung können wir aber noch keine Aussage treffen. Da die Lorentzkraft für die Entstehung der Kreisbahn sorgt, müssen wir dafür zunächst den Betrag der Lorentzkraft kennen.

Der Betrag der Lorentzkraft kann quantitativ mit einer Formel beschrieben werden, die von der elektrischen Ladung *q* und dem Geschwindigkeitsbetrag *υ* der bewegten Ladung sowie dem Betrag der auf die Ladung wirkenden magnetischen Flussdichte *B* (vgl. auch Kapitel 5) abhängt:  $F_1 = q \cdot v \cdot B \cdot \sin(\alpha)$ 

Der Winkel *α* ist der Winkel zwischen der Bewegungsrichtung der Ladung und der Richtung der magnetischen Feldlinie an der Stelle. Bewegt sich die elektrische Ladung senkrecht zum Magnetfeld (*α* = 90°), nimmt der Sinus den Wert 1 an und wir erhalten:  $F_1 = q \cdot v \cdot B$ 

Die Lorentzkraft auf ein Teilchen mit Ladung *q* ist also direkt proportional zur magnetischen Flussdichte und zum Geschwindigkeitsbetrag *υ* des Teilchens. Sie wirkt senkrecht zu den beiden zugehörigen Richtungen.

## Arbeitsauftrag

- a) Berechnen Sie den Betrag der Lorentzkraft auf ein Elektron mit Ladung *q* = 1,602 · 10-19 C, das sich mit einer Geschwindigkeit von *υ* = 0,050c in Bayern senkrecht zum Erdmagnetfeld (B = 48 μT) bewegt. Berechnen Sie dann die Lorentzkraft, wenn sich das Elektron entlang der Erdoberfläche bewegt - also in einem Winkel von 65° zu den Feldlinien (Inklination).
- b) Auch auf einen stromdurchflossenen Leiter wirkt im Magnetfeld eine Kraft, die auf die Lorentzkraft zurückgeführt werden kann. Erstellen Sie mithilfe der Animation im Mediencode eine Kausalkette, die dieses Phänomen physikalisch erklärt.

MC 67052-25

# **6.1 Die Lorentzkraft**

### **M4 Musteraufgabe zur Berechnung der Lorentzkraft**

Die folgende Musteraufgabe soll Ihnen das Vorgehen bei Berechnungen der Lorentzkraft verdeutlichen.

### Aufgabe:

In der Krebstherapie ist der Beschuss des Tumors mit Protonen eine mögliche Therapieform. Hierfür werden Protonen beschleunigt und über Magnetfelder an die richtige Stelle gelenkt. Betrachten wir nun ein Proton mit einer Ladung von *q* = 1,60 · 10−19 C und einem Geschwindigkeitsbetrag von *υ* = 2,00·10<sup>6</sup> m, das senkrecht in ein homogenes Magnetfeld mit einer Flussdichte von *B* = 500 mT fliegt.

- a) Berechnen Sie die Lorentzkraft, die auf das Proton wirkt.
- b) Bestimmen Sie den Radius der Kreisbahn, die das Proton beschreibt.

### Lösung:

- a) Da sich das Teilchen senkrecht zum Magnetfeld bewegt, gilt für den Betrag der Lorentzkraft: *F*<sup>L</sup> = *q* · *υ* · *B* Setzen wir die gegebenen Werte ein, erhalten wir:  $F_{\rm L}$  = 1,60 · 10<sup>-19</sup> C · 2,00 · 10<sup>6</sup>  $\frac{\rm m}{\rm s}$  · 0,500 T = 1,60 · 10<sup>-13</sup> N
- b) Die Lorentzkraft erzeugt eine Zentripetalbeschleunigung. Es wirkt also eine Zentripetalkraft auf das Proton, wodurch es sich auf einer Kreisbahn bewegt. Die Zentripetalkraft ist gegeben durch: *F*<sub>zp</sub> = *m* ·  $\frac{v^2}{r}$ . Dabei ist *m* die Masse des Protons und *r* der Radius der Kreisbahn.
	- Da die Lorentzkraft und die Zentripetalkraft in dem Beispiel identisch sind, gilt:  $F_L = F_{Z_P}$
	- Einsetzen der Formeln ergibt:  $q \cdot v \cdot B = m \cdot \frac{v^2}{r}$
	- Um den Radius der Kreisbahn zu berechnen, lösen wir die Gleichung nach *r* auf:  $r = \frac{m \cdot v^2}{q \cdot v \cdot B} = \frac{m \cdot v}{q \cdot B}$
	- Die Masse eines Protons beträgt *m* = 1,67 · 10−27 kg. Wir setzen die gegebenen Werte ein und erhalten: 1,67 · 10<sup>−27</sup>kg · 2,00 · 10<sup>€ m</sup> s Masse eines Protons beträg<br>setzen die gegebenen Werte ein und 1,67 · 10<sup>-27</sup> kg · 2,00 · 10<sup>6</sup> m<br>1,60 · 10<sup>-19</sup> C · 0,500 T = 0,0418 m
	- *r* =
	- Der Radius der Kreisbahn, die das Proton beschreibt, beträgt also etwa 0,0418 m bzw. 4,18 cm.

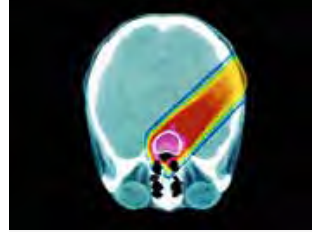

### Arbeitsauftrag ...............................

- a) Lesen Sie sich die Musteraufgabe aufmerksam durch und vollziehen Sie die einzelnen Lösungsschritte nach.
- b) Erklären Sie, inwiefern sich die Berechnung ändern würde, wenn sich das Proton nicht senkrecht zum Magnetfeld bewegen würde, sondern unter dem Winkel *α* = 30°. Geben Sie den dadurch entstehenden Radius der Kurvenbahn an, ohne die Rechnung erneut durchzuführen.
- c) Beschreiben Sie, wie Sie im Experiment in M1 den Radius der Kreisbahn ermitteln könnten, ohne ihn direkt zu messen. Geben Sie dafür die physikalischen Größen an, die Sie dafür zunächst bestimmen müssten.

### **M5 Technische Anwendungen: Braunsche Röhre**

Flachbildfernseher finden sich in fast allen Wohnzimmern. Doch schon lange vor der Entwicklung dieser flimmerarmen, platzsparenden Bildschirme begann der Siegeszug der Fernseher. Ursprünglich bestanden

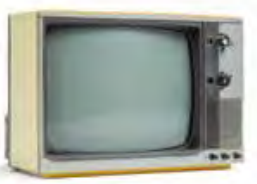

diese aus einer "Braunschen Röhre", an deren Ende über einen Fluoreszenzschirm ein beobachtbares Bild entstand.

### Arbeitsauftrag ................................

- a) Erklären Sie mithilfe geeigneter Quellen die Funktionsweise der Braunschen Röhre.
- b) Erklären Sie, dass die Stärke des verwendeten Magnetfeldes in der Braunschen Röhre mit der Bildschirmdiagonalen des Röhrenfernsehers zusammenhängt.

Die Zeichnung stellt die Funktionsweise der Braunschen Röhre dar:

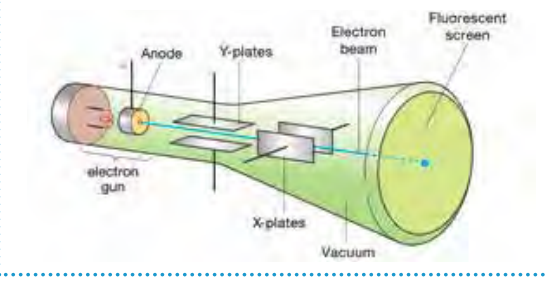

c) Erstellen Sie eine Präsentation, in der Sie die Funktionsweise eines Röhrenfernsehers erklären. Nutzen Sie dazu auch passende Animationen oder Videos. Sie können die Präsentation auch um einen kleinen Überblick über die Weiterentwicklung von TV-Geräten bis zu den heutigen Bildschirmen ergänzen.

### **M6 MRT und Nocebo-Effekt – Erstellen einer Bewertung**

Auch in der Magnetresonanztherapie (MRT) spielt die Lorentzkraft eine Rolle. Bei einem MRT wird zunächst ein sehr starkes Magnetfeld mit einer Flussdichte von ca. 3 Tesla

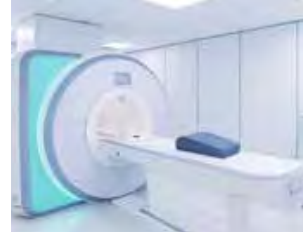

erzeugt, das auf die Protonen in den Wassermolekülen des Körpers des Patienten wirkt. Das führt dann vereinfacht gesagt dazu, dass sich die Protonen auf stabilen Spiralbahnen um die Magnetfeldlinien bewegen und durch gezieltes Ansteuern von außen ein Signal abgeben, mit dem ein Bild der untersuchten Körperstelle generiert wird. Auch wenn ein MRT erstmal medizinisch unbedenklich ist, raten Ärzte dennoch dazu, dieses nur mit Bedacht einzusetzen. Grund dafür ist u.a. der sogenannte Nocebo-Effekt, der das Gegenteil zum Placebo-Effekt darstellt. Dabei kann es vorkommen, dass sich die Symptome eines Patienten aufgrund seiner Befürchtungen und Ängste verstärken.

Ein Beispiel: Ein Patient klagt über Rückenbeschwerden. Diese könnten möglicherweise durch gezieltes Krafttraining behoben werden. Der Arzt ordnet jedoch dennoch ein MRT an. Selbiges zeigt, dass die Bandscheiben des Patienten normale, altersbedingte Abnutzungserscheinungen vorweisen. Selbst wenn der Arzt dann die Bandscheiben als Ursache der Schmerzen ausschließt, verbindet der Patient das Bild der abgenutzten Bandscheiben mit seinen Schmerzen – und ergreift dann möglicherweise falsche Maßnahmen, wie eine Schonhaltung oder eine unnötige Operation, die die Symptome nur weiter verschlechtern.

### Arbeitsauftrag

- a) Bei einem MRT wird eine magnetische Flussdichte von 3,0 T erzeugt. Das Proton eines Wasserstoffmoleküls bewegt sich mit  $v = 1.8 \cdot 10^6 \frac{\text{m}}{\text{s}}$  senkrecht zum Magnetfeld durch den Körper. Berechnen Sie den Radius der Kreisbahn, die das Proton um die Feldlinien beschreibt (vgl. M4).
- b) Recherchieren Sie zum Nocebo-Effekt bei MRT-Untersuchungen. Bewerten Sie anschließend, ob im Beispiel links das MRT durchgeführt werden sollte:
- Fassen Sie Vorteile und Risiken einer MRT-Untersuchung zusammen.
- Recherchieren Sie nach der Wirksamkeit von Krafttraining bei Rückenschmerzen. Fassen Sie die Vorteile und Risiken zusammen.
- Wägen Sie Nutzen und Risiken der beiden Vorgehensweisen ab. Hierbei kann eine Nutzwertanalyse helfen (vgl. Methode S. 235).
- Berücksichtigen Sie gesellschaftliche Werte und Normen, z. B. Kosten der Behandlung oder dass der Patient selbst über seine Gesundheit entscheiden kann.
- Treffen Sie eine fundierte Entscheidung. Geben Sie dabei ggf. auch weitere Faktoren an, von denen Ihre Entscheidung abhängen kann (z. B. ein vorheriger Bandscheibenvorfall des Patienten).

# **6.2 Technische Anwendungen**

### Methode .............................

### **Erklärfilme und Animationen erstellen**

Mithilfe von Erklärfilmen und Animationen lassen sich Inhalte anschaulich und multimedial präsentieren. Sie stellen Sachverhalte durch aussaugekräftiges Bildmaterial dar. Werden zusätzliche Audiokommentare zum Bildmaterial ergänzt, erklären diese präzise und mit wenigen Worten, was das Bildmaterial zeigt, und geben wichtige Hintergrundinformationen. Sofern Sie Audiokommentare in Erklärfilmen oder Animationen nutzen wollen, ist entsprechende Aufnahmetechnik vonnöten. Im Folgenden sind die wichtigsten Schritte zur Erstellung eines Erklärfilms bzw. einer Animation aufgelistet:

### Erklärfilme

### **1** Entscheiden Sie sich für die Art des Videos:

- Bei der *Legetrick-Technik* führen einzelne Bildelemente (Symbole, Icons, Textfelder, …) durch die Erklärungen, begleitet von einem Sprecher.
- Ein *How-to-Video* entspricht einer Gebrauchsanweisung im Videoformat, die auch ohne Sprache den Sachverhalt verdeutlichen soll.
- Beim *Vlogging* spricht eine erklärende Person direkt in die Kamera. Hier steht die Persönlichkeit des Erzählers im Vordergrund.
- **2** Erstellen Sie immer ein detailliertes Storyboard, d. h. ein Drehbuch, zum Video. Konzentrieren Sie sich dabei auf kurze, prägnante Kernaussagen. Nutzen Sie eine verständliche Sprache, aber achten Sie dabei auch auf die korrekten Fachbegriffe.
- **3** Bereiten Sie das Material vor, das im Video zu sehen sein soll. Erstellen Sie ggf. benötigte Icons und Symbole, legen Sie benötigte Materialien sauber bereit oder erstellen Sie benötigte Aufbauten.
- **4** Wählen Sie einen ruhigen Hintergrund, der nicht ablenkt (weiße Wand, aufgeräumter Tisch, …). So kann sich der Zuschauer auf das Wesentliche konzentrieren.
- **5** Bereiten Sie die Technik sowie den Raum für den Dreh vor. Achten Sie darauf, dass Sie während des Drehs nicht gestört werden und die Aufnahme keine Störgeräusche enthält.
- **6** Bereiten Sie sich auf den Dreh des Videos vor. Vergewissern Sie sich, dass die aufgelisteten Schritte sorgfältig durchgeführt wurden. Im Team können Sie die Aufgaben wie Bedienen der Kamera, Lesen des Textes etc. verteilen und so leichter bewältigen.
- **7** Führen Sie den Videodreh durch. Teilen Sie dabei das Video in mehrere Abschnitte auf und drehen Sie diese separat. Machen Sie ggf. jeweils mehrere Aufnahmen, um die beste auswählen zu können.

### Animationen

**1** Entscheiden Sie sich für eine App oder ein Computerprogramm, mit dem Sie die Animation

durchführen möchten. Programme zur Erstellung von Präsentationen bieten z. B. häufig die Möglichkeit, dort auch Animationen zu erstellen.

### **2** Erstellen Sie immer ein detailliertes Drehbuch.

- Es ist hilfreich, wenn Sie sich zunächst verschiedene Bilder oder Videos zum Thema anschauen, um so schrittweise ein Skript zu entwickeln.
- Konzentrieren Sie sich auf die wesentlichen Aspekte, die Sie animieren möchten. Achten Sie aber darauf, dass alles physikalisch korrekt dargestellt und beschriftet wird.
- Überlegen Sie sich auch, ob Sie einen Sprechertext hinzufügen möchten oder die Animation auch so verständlich sein soll.
- **3** Erstellen Sie eine Skizze des Experiments oder Phänomens, das Sie animieren möchten. Häufig ist es hilfreich, "von hinten", also z. B. mit dem vollständigen experimentellen Aufbau, zu beginnen. So können Sie gut erkennen, welche einzelnen Elemente Sie für die Animation benötigen.
- **4** Skizzieren Sie kurz die einzelnen Animationsschritte. Nutzen Sie dafür das von Ihnen erstellte Drehbuch.
- **5** Erstellen Sie die einzelnen Teile der Animation mithilfe eines geeigneten Grafikprogramms.
- **6** Sprechen Sie ggf. die Texte der einzelnen Animationen ein.
- **7** Führen Sie die Animation mit einem geeigneten Programm durch. Achten Sie darauf, passende Pausen für den Sprechertext einzufügen. Über den

Mediencode finden Sie eine Animation zur Lorentzkraft, die mit einer Präsentationssoftware erstellt wurde. Sie können diese als Vorlage für das weitere Vorgehen nutzen.

### **M1 Wienscher Geschwindigkeitsfilter**

Der Wiensche Geschwindigkeitsfilter ist ein nach dem deutschen Physiker Wilhelm Wien benanntes elektrisches Gerät, das senkrecht aufeinanderstehende elektrische- und magnetische Felder ausnutzt, um nur geladene Teilchen mit einer bestimmten Geschwindigkeit zu filtern. Es wird zum Beispiel in der Massenspektrometrie (vgl. M2) oder in der Atomphysik zur Gewinnung von Teilchenstrahlen mit fest definierter Energie eingesetzt. Solche Teilchenstrahlen werden für Materialuntersuchungen oder den Betrieb von Teilchenbeschleunigern (vgl. M4) verwendet.

### Aufbau

Ein Wienscher Geschwindigkeitsfilter besteht aus drei Hauptkomponenten:

- Eine *Ionenquelle*, die zum Betrieb des Filters elektrisch geladene, bewegte Teilchen bereitstellt.
- Ein *Plattenkondensator*, der ein homogenes *E*-Feld erzeugt.
- Zwei *Spulen*, die ein homogenes Magnetfeld erzeugen.

Die drei Komponenten sind so angeordnet, dass die geladenen Teilchen aus der Ionenquelle senkrecht zu den Feldlinien des elektrischen und des magnetischen Feldes eintreten. Die Feldlinien der beiden Felder stehen ebenfalls senkrecht zueinander.

### Funktionsweise

Die geladenen Teilchen aus der Ionenquelle treten mit einer Geschwindigkeit  $\vec{v}$  in den Plattenkondensator ein. Dort wirkt auf sie eine elektrische Kraft F<sub>eb</sub>, die sie, je nach elektrischer Ladung, nach oben oder nach unten ablenkt. Die elektrische Kraft ist gleich dem Produkt aus der Ladung *q* und der elektrischen Feldstärke  $E: F_{el} = q \cdot E$ 

Gleichzeitig wirkt auf die geladenen Teilchen im Magnetfeld eine Lorentzkraft F<sub>L</sub>, die sie, je nach elektrischer Ladung, nach oben oder unten ablenkt. Die Lorentzkraft ist gleich dem Produkt aus der Ladung *q*, dem Geschwindigkeitsbetrag *υ* und der magnetischen Flussdichte *B* (vgl. Kapitel 6.1):  $F_1 = q \cdot v \cdot B$ 

Nur wenn die elektrische Kraft und die Lorentzkraft gleich groß und entgegengesetzt gerichtet sind, heben sie sich gegenseitig auf und die geladenen Teilchen bewegen sich geradlinig durch den Plattenkondensator. Dafür müssen die Teilchen eine bestimmte Geschwindigkeit *v*<sub>0</sub> besitzen, die gleich dem Quotienten aus der elektrischen Feldstärke *E* und der magnetischen Flussdichte *B* ist:  $v_0 = \frac{E}{B}$ 

Diese Geschwindigkeit *v*<sub>0</sub> wird als *Durchlassgeschwindigkeit* bezeichnet, da nur die Teilchen mit dieser Geschwindigkeit den Plattenkondensator geradlinig passieren können. Alle anderen Teilchen werden nach oben oder nach unten abgelenkt und können durch eine Blende am Ausgang abgefangen werden. Ein Geschwindigkeitsfilter liefert also geladene Teilchen mit einer festgelegten Geschwindigkeit *v*<sub>0</sub>. Meist wird ein *Massenspektrometer* (vgl. M2) an den Geschwindigkeitsfilter angeschlossen, um weitere Eigenschaften der Teilchen zu bestimmen.

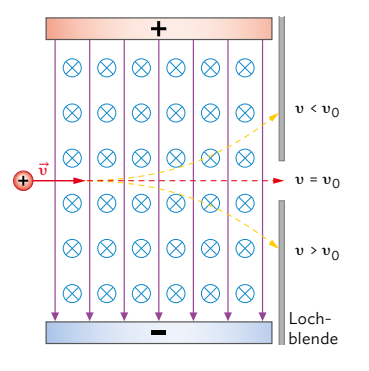

### Arbeitsauftrag...............................

- a) Recherchieren Sie nach weiteren Quellen zum Thema und fassen Sie kurz die Funktionsweise des Wienschen Geschwindigkeitsfilters zusammen.
- b) Vergleichen Sie qualitativ die Bahnen, die sich für ein Elektron bzw. ein Proton ergeben. Recherchieren Sie dafür realistische Größen für die Geschwindigkeit des Teilchens und die magnetische Flussdichte. Berechnen Sie auch den Betrag der Lorentzkraft.
- c) Stellen Sie den anderen Gruppen den Aufbau und die Funktionsweise des Wienschen Geschwindigkeitsfilters vor (vgl. Methode S. 237). Belegen Sie Ihre Quellen (vgl. Methode S. 237) und erstellen Sie zur Veranschaulichung auch eine Animation oder einen Erklärfilm (vgl. Methode S. 72).

**73**

# **6.2 Technische Anwendungen**

### **M2 Massenspektrometer**

Die Masse von geladenen Teilchen kann genutzt werden, um verschiedenartige Teilchen zu trennen oder die Eigenschaften verschiedener Teilchenarten zu analysieren. Hierfür bringt man die geladenen Teilchen zunächst mithilfe eines Geschwindigkeitsfilters (vgl. M1) auf eine gemeinsame Geschwindigkeit *v*<sub>0</sub>. Die Teilchen, die den Geschwindigkeitsfilter passiert haben, treten in ein Spulenpaar ein, durch das senkrecht zur Bewegungsrichtung der Teilchen ein homogenes Magnetfeld erzeugt wird. Dort wirkt auf die Teilchen eine Lorentzkraft *FL*, die sie auf eine Kreisbahn zwingt (vgl. Kapitel 6.1). Der Radius *r* der Kreisbahn hängt von der Masse *m*, der Ladung *q*, der Durchlassgeschwindigkeit  $v_0$  der Teilchen und der magnetischen Flussdichte *B* ab (vgl. M4 aus 6.1): *r* =  $\frac{m \cdot v_0}{q \cdot R}$ 

*q ∙ B* Für die Masse *m* folgt daraus entsprechend: *m* = \_\_\_\_ *q* · *B* · *r υ*0

Die Teilchen, die eine Kreisbahn mit einem bestimmten Radius *r* beschreiben, treffen auf einen Detektor, der ihre Anzahl und den jeweiligen Bahnradius misst. Aus dem Massenspektrum kann man verschiedene Informationen über die Probe ablesen:

• Die *Masse* der Teilchen kann man bestimmen, wenn man die Ladung (meist ein Vielfaches der Elementarladung *e*) kennt. Denn dann kann anhand der oben angegebenen Formel zusammen mit der bekannten magnetischen Flussdichte *B* und dem vom

Detektor gemessenen Bahnradius *r* die Masse berechnet werden.

• Die *Zusammensetzung* der Probe kann man bestimmen, wenn man die Massen der einzelnen Atome oder Moleküle aufgrund bereits durchgeführter Messungen kennt. Die Zusammensetzung ist dann gleich der Anzahl der Atome oder Moleküle mit einer bestimmten Masse (vgl. Darstellung rechts).

In der Chemie, Physik und Biologie gibt die Massenspektrometrie Aufschluss über die Struktur von Verbindungen und Gemischen. Zur Bestimmung des Alters und der Herkunft von Gesteinen, Mineralien oder archäologischen Funden wird sie in der Geologie und Archäologie genutzt. Sie finden außerdem zur Diagnose, Therapie oder Prävention von Krankheiten Anwendung in der Medizin. Die Forensik nutzt sie zur Identifizierung von Personen, Tieren oder Materialien und die Umweltanalytik kann damit die Qualität von Luft, Wasser oder Boden überprüfen.

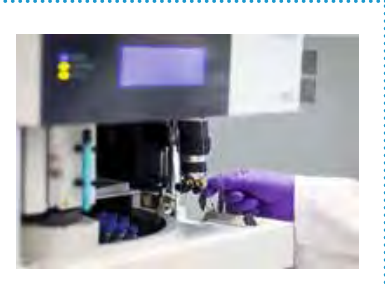

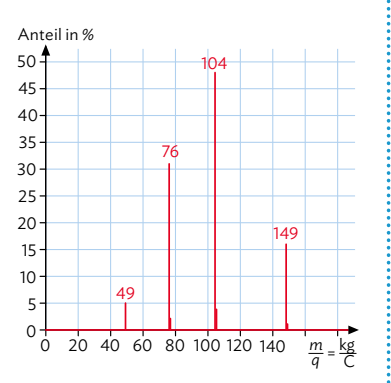

### Arbeitsauftrag

a) Recherchieren Sie nach weiteren Quellen zum Thema, z. B. auch Simulationen. Fassen Sie kurz die Funktionsweise des Massenspektrometers zusammen. Der Mediencode kann als Ausgangspunkt für die Recherche dienen.

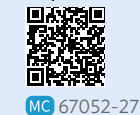

b) Vergleichen Sie qualitativ und

quantitativ die Bahnen, die sich für ein Elektron bzw. ein Proton im Magnetfeld des Spulenpaars ergeben. Recherchieren Sie dafür realistische Größen für die Geschwindigkeit des Teilchens und das Magnetfeld und führen Sie eine Beispielrechnung durch.

c) Stellen Sie den anderen Gruppen den Aufbau und die Funktionsweise des Massenspektrometers vor und erklären Sie, wie damit die Zusammensetzung einer Probe bestimmt werden kann (vgl. Methode S. 237). Belegen Sie Ihre Quellen (vgl. Methode S. 237) und erstellen Sie zur Veranschaulichung auch eine Animation oder einen Erklärfilm (vgl. Methode S. 72).

### **M3 Hall-Effekt und Hall-Sonde**

Fließt durch einen Leiter ein elektrischer Strom senkrecht zu einem äußeren Magnetfeld, entsteht im Leiter eine Spannung, die senkrecht zur Stromrichtung sowie zur Magnetfeldrichtung ausgerichtet ist. Dieser Effekt wurde 1879 nach seinem Entdecker, dem US-amerikanischen Physiker Edwin Hall benannt und wird in der Hall-Sonde genutzt, um die magnetische Flussdichte zu messen.

### Der Hall-Effekt

Entsprechend der Lorentzkraft werden bewegte Ladungen in einem Magnetfeld abgelenkt. Die Ablenkung hängt dabei von der Ausrichtung des Feldes ab. Dadurch entsteht eine Ladungstren-

nung im Leiter: Auf einer Seite sammeln sich mehr Elektronen (negative Ladung), auf der anderen Seite weniger (positive Ladung). Dadurch ergibt sich ein elektrisches Feld im Leiter, das eine elektrische Kraft auf die bewegten Ladungsträger ausübt, die der Lorentzkraft entgegenwirkt. Wenn die elektrische Kraft und die Lorentzkraft im Gleichgewicht sind, kommt es zu keiner weiteren Ablenkung der Elektronen, es findet keine weitere Ladungstrennung statt. Die nun durch den festen Ladungsunterschied auf der Ober- und Unterseite des Hall-Elements messbare Spannung ist die sogenannte Hall-Spannung U<sub>H</sub>.

### Die Hall-Spannung

Die Hall-Spannung ist umso größer, je höher die Stromstärke *I* und die magnetischen Flussdichte *B* sind. Ebenso beeinflusst das Material des Leiters durch seine individuelle Hall-Konstante  $R_{\rm H}$  (gemessen in  $\frac{\text{m}^3}{\text{C}}$ ) den Wert der Hall-Spannung. Zusätzlich muss die Dicke *d* des Leiters als umgekehrt proportionaler Faktor berücksichtigt werden.

Die allgemeine Formel für die Hall-Spannung lautet:  $U_H = R_H \cdot \frac{I \cdot B}{d}$ *d*

### Die Hall-Sonde

Die Hall-Sonde ist ein Gerät, das den Hall-Effekt ausnutzt, um die magnetische Flussdichte zu messen. Sie besteht aus einem dünnen Leiter (meist ein Halbleiter), der von einem konstanten Strom durchflossen wird. Wird die Hall-Sonde in ein Magnetfeld gebracht, entsteht durch den Stromfluss eine Hall-Spannung zwischen beiden Seiten des Leiters. Diese Spannung kann mit einem Voltmeter gemessen werden. Da mit Ausnahme der magnetischen Flussdichte *B* sämtliche Größen aus der Gleichung für die Hall-Spannung oben bekannt sind, kann aus der Messung der Hall-Spannung die magnetische Flussdichte ermittelt werden. Die Hall-Sonde kann dadurch als Sensor für Magnetfelder verwendet werden.

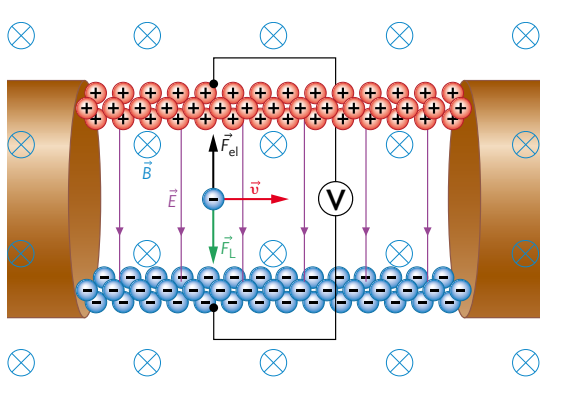

### Arbeitsauftrag .........................

- a) Recherchieren Sie nach weiteren Quellen zum Thema und fassen Sie kurz die Entstehung der Hall-Spannung und die Funktionsweise einer Hall-Sonde zusammen.
- b) Stellen Sie den anderen Gruppen den Aufbau und die Funktionsweise einer Hall-Sonde vor und erklären Sie, wie damit die magnetische Flussdichte gemessen werden kann (vgl. Methode S. 237).
	- Belegen Sie Ihre Quellen (vgl. Methode S. 237) und erstellen Sie zur Veranschaulichung auch eine Animation oder einen Erklärfilm (vgl. Methode S. 72).
- c)Zusätzlich können Sie anhand
- einer selbst geplanten Versuchsreihe die Hall-Spannung demonstrieren. Ihre Lehrkraft kann Sie dabei unterstützen. Führen Sie dann Berechnungen mithilfe der Formel für die Hall-Spannung und einer Tabellenkalkulation durch und vergleichen Sie diese mit den gemessenen Werten. Überprüfen Sie damit die Richtigkeit der Formel. **V**

# **6.2 Technische Anwendungen**

### **M4 Teilchenbeschleuniger**

Die generelle Funktionsweise eines Teilchenbeschleunigers wurde bereits bei der Gruppenarbeit M6 in Kapitel 4.1 erarbeitet. Dort lag der Fokus auf Linearbeschleunigern, hier soll es verstärkt um Kreisbeschleuniger gehen. Eines der wichtigsten Forschungszentren, in denen solche Beschleuniger zum Einsatz kommen, ist das CERN.

### Aufbau eines Teilchenbeschleunigers

Ein Teilchenbeschleuniger besteht aus drei Hauptkomponenten:

- Eine *Ionenquelle*, die die zu beschleunigenden Teilchen erzeugt und ionisiert.
- Ein *Beschleuniger*, der die geladenen Teilchen durch elektrische Felder auf hohe Geschwindigkeiten bringt. Kreisförmige Beschleuniger benötigen starke Dipolmagnete, die die Lorentzkraft nutzen, um die geladenen Teilchen auf einer Kreisbahn zu halten.
- Ein *Detektor*, um die Eigenschaften (Masse, Energie, Flugbahn…) der Teilchen zu messen, oder ein *Target*, das mit den Teilchenstrahlen beschossen wird.

### Kreisbeschleuniger

Besonders interessant für Wissenschaftlerinnen und Wissenschaftler sind Untersuchungen von Teilchenstrahlen mit hohen Energien. Für diese eigenen sich Kreisbeschleuniger besser als Linearbeschleuniger, da sie die Teilchen durch zusätzliche Magnete auf eine Kreisbahn zwingen und mit jedem Umlauf beschleunigen. Der Beschleunigungsvorgang läuft grundsätzlich ähnlich wie beim Linearbeschleuniger ab: Mithilfe elektrischer Längsfelder werden die geladenen Teilchen in Bewegungsrichtung beschleunigt. Damit sie eine kurvenförmige Bewegung vollführen, wird entlang der Strecke mithilfe von Führungsmagneten ein Magnetfeld erzeugt. Die dadurch auf die Teilchen wirkende Lorentzkraft *F*<sub>L</sub> = *q · v · B* führt dann zu der Kurvenbewegung der Teilchen, wobei der Bahnradius durch *r* =  $\frac{m \cdot v}{q \cdot B}$  bestimmt ist (vgl. M4 auf S. 70). Bei Synchrotron-Beschleunigern wird die magnetische Flussdichte der Führungsmagnete dabei ständig an die aktuelle Teilchengeschwindigkeit angepasst, was zu einer Kreisbewegung der Teilchen führt. Bei einem Zyklotron dagegen bleibt die magnetische Flussdichte zeitlich konstant, die Teilchen vollführen daher durch ihre zunehmende Geschwindigkeit stattdessen eine spiralförmige Bewegung.

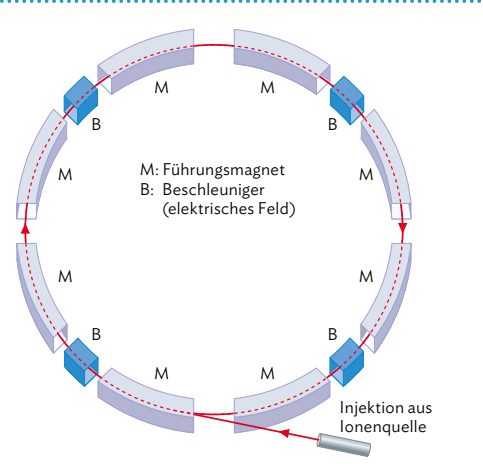

## Arbeitsauftrag

- a) Recherchieren Sie nach weiteren Quellen zum Thema und fassen Sie die Funktionsweise von Linear- und Kreisbeschleunigern zusammen. Gehen Sie dabei insbesondere auf die Notwendigkeit der Einteilung des Beschleunigers in verschiedene Segmente ein.
- b) Begründen Sie, dass die magnetische Flussdichte der Ablenkmagnete beim Synchrotron mit zunehmender Teilchengeschwindigkeit größer werden muss.
- c) Vergleichen Sie die Vor- und Nachteile von Linear- und Kreisbeschleunigern. Stellen Sie dabei die wesentlichen Betriebsdaten in einer Mind-Map gegenüber. Legen Sie besonderen Wert auf die Bedeutung der Magnete.
- d) Stellen Sie den anderen Gruppen den Aufbau und die Funktionsweise eines Kreisbeschleunigers vor (vgl. Methode S. 237). Stellen Sie dabei auch verschiedene Anwendungsmöglichkeiten aus Medizin, Industrie und Hochenergiephysik (z. B. LHC am CERN) vor. Belegen Sie Ihre Quellen (vgl. Methode S. 237) und erstellen Sie zur Veranschaulichung auch eine Animation oder einen Erklärfilm (vgl. Methode S. 72).

### **M5 GBar – ein Antimaterieexperiment**

### Antimaterie

Antimaterie ist das Spiegelbild der uns umgebenden Materie und besteht z. B. aus den Antiteilchen zu den Protonen – den Antiprotonen mit negativer Ladung – oder den Antiteilchen zu den Elektronen – den Positronen mit positiver Ladung. Das Problem: Sobald ein Antiteilchen auf ein "normales" Teilchen trifft, löschen sie sich gegenseitig aus und es wird Energie freigesetzt. Um Antiteilchen beobachten zu können, muss also verhindert werden, dass sie wieder auf Teilchen treffen. Das gelingt mithilfe von "Paul-Fallen".

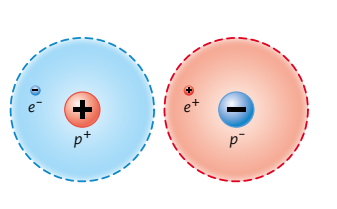

### Paul-Falle

Paul-Fallen, benannt nach ihrem Erfinder, dem deutschen Physiker Wolfgang Paul, dienen zum Einfangen von Ionen. Inzwischen gibt es sie in vielen Ausführungen, ihr Grundprinzip ist jedoch immer gleich: Mehrere Elektroden erzeugen elektrische Wechselfelder in einem Vakuum. Die Wechselfelder wirken wie eine Art elektrisches Kraftfeld, das ein in der Falle befindliches Ion immer wieder in Richtung Fallenzentrum treibt. Da sich durch das Vakuum (nahezu) keine weiteren Teilchen in dem Bereich befinden, können mit dem so gefangenen Ion gezielt Experimente durchgeführt und Antimaterie von Materie ferngehalten werden.

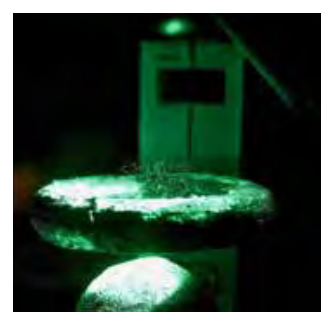

### Erzeugung von Antimaterie

Um Antimaterieexperimente durchführen zu können, müssen zunächst einmal Antimaterieteilchen erzeugt werden. Dazu wird eine Wolke aus ca. zehn Billionen Protonen in einem Proton-Synchrotron Teilchenbeschleuniger auf 99,9 % der Lichtgeschwindigkeit beschleunigt – die Wolke wird dadurch zu einem Protonenstrahl, der auf einen Block aus Iridium geschossen wird. Bei der Wechselwirkung des Protonenstrahls mit dem Iridium entstehen bei etwa jeder millionsten Kollision, neben einigen anderen Teilchenarten, vier Paare aus Protonen und Antiprotonen. Über ein magnetisches Feld werden Protonen und Antiprotonen getrennt und nur die Antiprotonen für die weitere Verwendung aussortiert. Diese werden mit einem Teilchen*ent*schleuniger auf etwa 1,5 % der Lichtgeschwindigkeit abgebremst und anschließend mit einer Paul-Falle eingefangen. Die Erzeugung von Antimaterie ist nur mit immensem Aufwand (und damit Kosten) möglich. So wurden seit dem Beginn der Produktion von Antimaterie bis zum heutigen Stand weniger als zehn Nanogramm Antimaterie am CERN erzeugt.

### GBar-Antimaterieexperiment

Das Experiment soll untersuchen, wie sich Antimaterie im Gravitationsfeld der (aus Materie bestehenden) Erde verhält. Vereinfacht dargestellt werden dafür positiv geladene Antiwasserstoffatome in einer Paul-Falle gefangen. Mithilfe eines Laserimpulses wird dann ein Positron entfernt, sodass das nun elektrisch neutrale Antiwasserstoffatom von den elektrischen Feldern der Falle nicht mehr beeinflusst wird und somit nur noch der Erdgravitation ausgesetzt ist: Das Antiwasserstoffatom fällt in Richtung Erdboden. Das mit Detektoren in allen Richtungen ausgekleidete Gefäß zeichnet das Auftreffen des Antiatoms auf und lässt Rückschlüsse darüber zu, ob auf Antimaterie die gleiche Gravitationskraft wirkt wie auf Materie.

### Arbeitsauftrag

Recherchieren Sie nach weiteren Informationen und erstellen Sie gemeinsam ein Poster, das die einzelnen Schritte beschreibt, die für das GBar-Experiment nötig sind. Recherchieren Sie auch nach Anwendungsgebieten von Antimaterie und ergänzen Sie diese auf dem Poster.

# **Vermischte Aufgaben**

### **Basisaufgaben**

- 1 a) Formulieren Sie die Definition der elektrischen Feldstärke in einem vollständigen Satz, den Sie auch als Merksatz verwenden könnten.
	- b) Begründen Sie, dass die so definierte Größe sinnvoller für die Charakterisierung eines elektrischen Feldes ist als die vom Feld hervorgerufene Kraft.
- **2** Eine winzige Watteflocke (*m* = 0,10 g) trägt die Ladung *q*= -4,0 nC und soll zwischen zwei horizontal angeordneten Kondensatorplatten mit Abstand

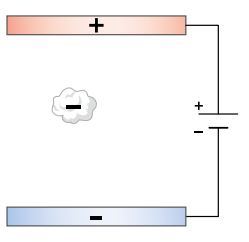

von 6,0 cm zum Schweben gebracht werden.

- a) Zeichnen Sie im Heft die auf die Watteflocke wirkenden Kräfte ein.
- b) Berechnen Sie die erforderliche Spannung an den Platten, damit die Watteflocke auf einer Stelle schwebt.
- **3** Eine geladene metallische Kugel (Radius *R*) erzeugt in ihrer Umgebung ein elektrisches Feld. Direkt an der Kugeloberfläche lässt es sich berechnen durch  $E = \frac{5,0.10^2}{R^2}$  V·m.<br>a) Ab einer Feldstärke von 3,0  $\frac{kV}{mm}$  können durch
	- die Luft Funken überschlagen. Bestimmen Sie die Mindestgröße der Kugel so, dass dies nicht geschieht.
	- b) Begründen Sie durch Argumentation mit dem Feldlinienbild, dass die Gefahr eines Funkenüberschlags bei kleinen Kugeln höher ist als bei großen.
- **4** Sowohl Kondensatoren als auch aufladbare Batterien (Akkus) können Ladungen speichern.
	- a) Erklären Sie nach geeigneter Recherche, dass dabei in dem einen Fall physikalische und in dem anderen Fall chemische Prozesse eine Rolle spielen.
	- b) Beschreiben Sie jeweils mindestens zwei sinnvolle Einsatzbereiche für die beiden Arten von Ladungsspeichern.
- **5** Zwei Ladungen befinden sich in einem *x-y*-Koordinatensystem. Die positive Ladung *Q*1 befindet sich bei (2|1) und die negative Ladung Q<sub>2</sub> bei (4|4). Nun wird eine Probeladung *q*= +2 nC bei (6|2) in das System gebracht. An der Stelle der Probeladung beträgt die von *Q*1 hervorgerufene Feldstärke  $E_1 = 26 \frac{kV}{m}$  und die von  $Q_2$  hervorgerufene Feldstärke beträgt  $E_2 = 34 \frac{kV}{m}$ .
	- a) Zeichnen Sie den Sachverhalt in ein Koordinatensystem ein (1 Einheit ≙ 1 cm). Bestimmen Sie die auf *q* wirkenden Kräfte und zeichnen Sie diese maßstabsgetreu ein.
	- b) Ermitteln Sie zeichnerisch die auf *q* wirkende Gesamtkraft  $\vec{F}_{\sf res}$  und geben Sie ihren Betrag an.
- **6** Ein voll geladener Elektrolytkondensator hat die Aufschrift "22000 µF, 63 $V$ ".
	- a) Bestimmen Sie die im Kondensator gespeicherte Ladungsmenge und seinen Energieinhalt.
	- b) Bestimmen Sie die Plattenfläche eines Plattenkondensators mit Plattenabstand von 0,1 mm, der die gleiche Kapazität besitzt.
	- c) Recherchieren Sie den Aufbau eines Elektrolytkondensators und begründen Sie, dass bei seinem Einsatz auf die richtige Polung zu achten ist.
- **7** Ein Kondensator soll über einen Widerstand entladen und die Entladestromstärke nach jeweils gleichen Zeiten gemessen werden.
	- a) Entwerfen Sie eine Schaltung zur Aufnahme einer solchen Messreihe.
	- b) Bei einer Messung wurden die folgenden Werte registriert. Erstellen Sie daraus ein Diagramm und begründen Sie seinen Verlauf.

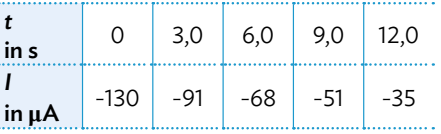

 c) Begründen Sie, dass beim Entladen ein negatives Vorzeichen von *I* gegenüber dem Ladevorgang auftritt.

**8** Die Abbildung zeigt den prinzipiellen Aufbau eines Fingerabdruck-

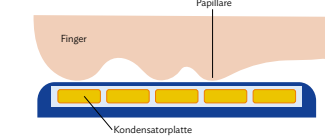

sensors. Beschreiben Sie seine Funktionsweise.

- **9** Ein mit Luft gefüllter Plattenkondensator hat quadratische Platten mit Seitenlänge *a*=20 cm, die *d*=2,0 cm voneinander entfernt sind. Es liegt eine Spannung von *U*=1,6 kV an.
	- a) Berechnen Sie die Kapazität des Kondensators und die Ladungsmenge auf den Platten.
	- b) Bei angeschlossener Spannungsquelle wird der Plattenabstand auf ein Viertel verringert. Begründen Sie ohne weitere Rechnung, um welchen Faktor sich dabei die Ladungsmenge verändert. Beschreiben Sie weitere Möglichkeiten, um die gleiche Ladungsänderung zu erreichen.
- **10** Ein Plattenkondensator hat eine Kapazität von 2,0 µF und einen Plattenabstand von 1,6 mm.
- a) Bei einer Feldstärke von  $E = 3.0 \cdot 10^6 \frac{V}{m}$  kann es zu Überschlägen durch die Luft kommen. Berechnen Sie die anliegende Spannung, die zum Funkenüberschlag führen würde.
	- b) Berechnen Sie die Ladung, die sich bei dieser Spannung auf den Platten befinden würde.
- 11 In die abgebildete Ladungsanordnung ist bereits eine Feldlinie eingezeichnet.

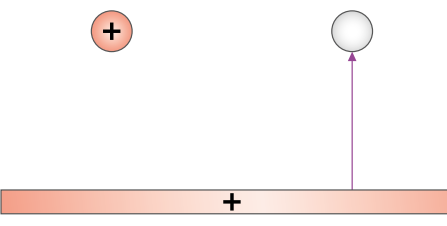

- a) Geben Sie das Vorzeichen an, das die rechte Ladung trägt, und begründen Sie Ihre Entscheidung.
- b) Übertragen Sie die Skizze und ergänzen Sie darin weitere Feldlinien (inkl. Richtung!) sowie Äquipotentiallinien.
- c) Überprüfen Sie Ihre Lösung von Aufgabe b) mit einem geeigneten Simulationsprogramm.

12 | Zwischen zwei parallelen Platten liegt eine Spannung von 65 V an. Der Abstand der Platten beträgt 15 cm.

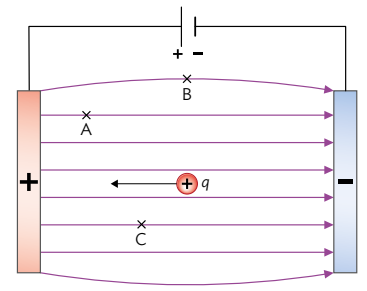

- a) Berechnen Sie die elektrische Feldstärke im Innenbereich.
- b) Eine positive Ladung *q*=3,4 · 10-8 C wird von der Mitte zwischen den Platten bis zur positiven Platte transportiert. Beschreiben Sie die Veränderung ihrer potentiellen Energie und berechnen Sie deren Betrag.
- c) Bestimmen Sie das Potential für die Endlage von *q*. Das Potential ist so festgelegt, dass es bei der negativ geladenen Platte null ist.
- d) Übertragen Sie die Zeichnung ins Heft und ergänzen Sie die Äquipotentiallinien durch die Punkte A, B und C.
- 13 Drei geladene Metallplatten stehen wie in der Abbildung parallel nebeneinander; die elektrischen Felder zwischen den Platten sind homogen mit den Feldstärken  $E_1 = 20 \frac{V}{m}$ und  $E_2 = 30 \frac{V}{m}$ .

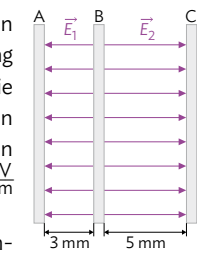

 a) Zunächst wird das Potential an der mittleren Platte

> festgelegt zu  $\varphi_B=0$ . Bestimmen Sie die Potentialwerte  $\varphi_A$  und  $\varphi_C$ . Achten Sie dabei auf die angegebenen Richtungen.

- b) Der Nullpunkt kann auch stattdessen in die linke Platte gelegt werden; dann ist  $\varphi_A = 0$ . Bestimmen Sie für diesen Fall die Potentialwerte  $\varphi_{\rm B}$ und  $\varphi_c$ .
- c) Erläutern Sie an einem Beispiel, dass sich zwischen den Teilaufgaben a) und b) die physikalischen Eigenschaften der Anordnung nicht ändern, die Potentialsetzungen also gleichwertig sind.

# **Vermischte Aufgaben**

- 14 | Die Metallkugel eines Bandgenerators hat auf ihrer Oberfläche ein Potential von 600 V.
	- a) Begründen Sie, dass die Metalloberfläche eine Äquipotentialfläche darstellt.
	- b) Beschreiben Sie den Verlauf der elektrischen Feldstärke und des elektrischen Potentials, jeweils innerhalb und außerhalb der Kugeloberfläche. Stellen Sie beide Größen qualitativ als Funktion der Entfernung vom Kugelmittelpunkt dar.
- **15** Mit einer Elektronenkanone wird ein Elektronenstrahl erzeugt. Die Beschleunigungsspannung U<sub>B</sub> beträgt 110 V.
	- a) Berechnen Sie die Endgeschwindigkeit der Elektronen.
	- b) Nennen Sie die dabei verwendete Annahme und beurteilen Sie deren Zulässigkeit.
	- c) Bestimmen Sie die Beschleunigungsspannung U<sub>B</sub>, bis zu der bei Elektronen noch klassisch gerechnet werden kann, und geben Sie die entsprechende Energie in eV und J an.
- **16** In einem homogenen Magnetfeld der Flussdichte 2,8 mT bewegen sich Protonen mit einer Geschwindigkeit von 2,5·10<sup>7</sup> m. Übertragen Sie die beiden Abbildungen ins Heft und bestimmen Sie für die beiden dargestellten Fälle jeweils Richtung und Betrag der Lorentzkraft:

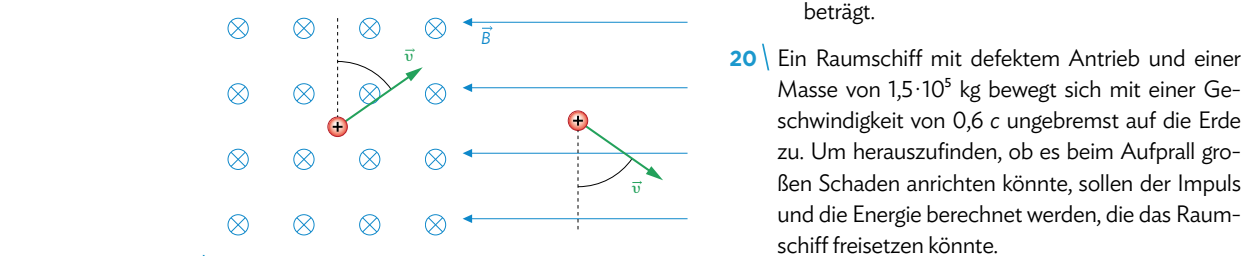

17<sup></sup> Begründen Sie, ob mithilfe der Lorentzkraft das Vorzeichen der Ladungsträger in einem Stromkreis ermittelt werden kann. Stellen Sie dazu zwei geeignete Hypothesen auf und untersuchen Sie, ob sich in den beiden Fällen unterschiedliche beobachtbaren Auswirkungen ergeben.

18 Der abgebildete Drahtrahmen befindet sich im homogenen Magnetfeld der Stärke 50 mT. Er wird von einem Strom der Stärke 2,0 A durchflossen.

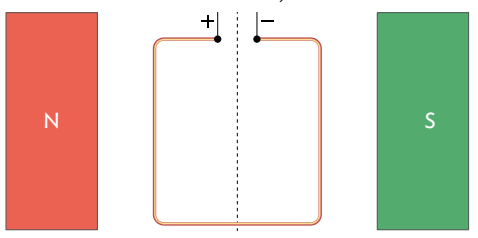

- a) Geben Sie Betrag und Richtung aller auf den Rahmen wirkenden Kräfte an. Eventuell benötigte weitere Größen können der Zeichnung entnommen werden.
- b) Beschreiben Sie qualitativ die Änderung dieser Kräfte, wenn der Rahmen um die eingezeichnete Achse aus der Zeichenebene herausgedreht wird.
- **19** Einfach negativ geladene Ionen durchlaufen mit der Geschwindigkeit 293  $\frac{m}{s}$ einen Wienschen Geschwindigkeitsfilter, ohne von diesem abgelenkt zu werden.
	- a) Skizzieren Sie den Aufbau des Geschwindigkeitsfilters. Gehen Sie dabei auf sämtliche Polungen und Feldrichtungen ein.
	- b) Berechnen Sie die magnetische Flussdichte *B* im Filter, wenn die elektrische Feldstärke 3,0 $\frac{\text{kV}}{\text{m}}$ beträgt.
- Masse von 1,5·10<sup>5</sup> kg bewegt sich mit einer Geschwindigkeit von 0,6 *c* ungebremst auf die Erde zu. Um herauszufinden, ob es beim Aufprall großen Schaden anrichten könnte, sollen der Impuls und die Energie berechnet werden, die das Raumschiff freisetzen könnte.
	- a) Begründen Sie, dass Sie relativistisch rechnen müssen.
	- b) Berechnen Sie den Impuls und die Energie des Raumschiffs.
	- c) Bewerten Sie die Gefahr, die vom Raumschiff ausgeht. Nutzen Sie als Vergleichsgröße die Energie von 56 · 10<sup>12</sup> J der Atombombe, die über Hiroshima abgeworfen wurde.

### **Zusammenfassende Aufgaben**

**21** Stabiles Gleichgewicht?

 Zwei betragsmäßig gleichgroße, aber entgegengesetzte Ladungen sind an einer Wand übereinander im Abstand *a* befestigt. Die Beträge der von ihnen jeweils einzeln hervorgerufenen Feldstärken sind *E*<sub>1</sub>=20,0  $\frac{kV}{m}$  (im Punkt 1) bzw. *E*<sub>2</sub>=10,0  $\frac{kV}{m}$  (im Punkt 2).

- a) Die beiden Ladungen erzeugen ein gemeinsames elektrisches Feld. Übertragen Sie die Skizze und zeichnen Sie die Richtungen der einzelnen und der gesamten Feldstärke in den Punkten 1 und 2 ein.
- b) Berechnen Sie die Gesamtfeldstärke in den Punkten 1 und 2.
- c) In Punkt 1 soll eine kleine geladene Kugel der Masse *m* =10 g schweben. Berechnen Sie die dazu nötige Ladung der Kugel einschließlich des Vorzeichens.
- d) Skizzieren Sie das elektrische Feld in der Umgebung des Punktes 1. Beurteilen Sie damit, ob es dort tatsächlich möglich ist, die kleine Kugel zum Schweben zu bringen.
- **22** Hohlkugel

 In der Mitte zwischen zwei geladenen Platten befindet sich eine ungeladene Hohlkugel aus Metall. Die linke Platte ist positiv, die rechte Platte negativ geladen.

- a) Kennzeichnen Sie die Ladungsverteilung auf der Kugel und nennen Sie den zugrundeliegenden physikalischen Vorgang, der zu dieser Ladungsverteilung führt.
- b) Wegen der Metallkugel und des großen Plattenabstands ist das elektrische Feld zwischen den Platten nicht homogen. Übertragen Sie das Feldlinienbild ins Heft und vervollständigen Sie es, indem Sie die Feldlinien einzeichnen, die an den zehn markierten Stellen beginnen oder enden. Nutzen Sie eine Simulation zur Überprüfung.
- c) Das elektrische Potential soll auf der linken Platte den Wert +200 V und auf der rechten −200 V haben. Bestimmen Sie das Potential im Punkt A und zeichnen Sie die durch A verlaufende Äquipotentiallinie ein.
- d) Ein positiv geladener Probekörper mit der Ladung 5,0·10<sup>-11</sup>C soll im Kondensator bewegt werden. Berechnen Sie die Arbeit, die aufgewendet werden muss, um den Körper entlang einer Feldlinie von der rechten zur linken Platte zu bringen.
- e) Begründen Sie, dass im Gegensatz zu Aufgabe d) bei der Bewegung längs einer Äquipotentiallinie keine Arbeit verrichtet wird.

### 23 Stromwaage

 Mit einer Stromwaage soll die Abhängigkeit der magnetischen Kraft von der Stromstärke durch einen Leiter überprüft werden.

- a) Beschreiben Sie einen geeigneten Versuchsaufbau.
- b) Bei einem solchen Versuch beträgt die Länge des Leiters im Feld *l*=50 mm. Die Stromstärke im Leiter wird erhöht und zugleich die Kraft gemessen:

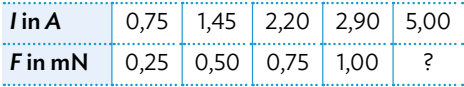

Stellen Sie eine Hypothese auf für die Beziehung zwischen *I* und *F*.

- c) Überprüfen Sie diese Hypothese graphisch und rechnerisch.
- d) Bestimmen Sie einen Wert für die magnetische Flussdichte am Ort des Leiters. Verwenden Sie dazu eine Tabellenkalkulation und die Methode der linearen Regression (vgl. S. 47). Geben Sie den zu erwartenden Betrag der Kraft bei 5,0 A an.

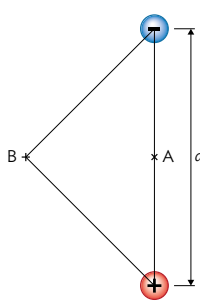

Ein stabiles Gleichgewicht an einer Stelle liegt vor, wenn kleine Abweichungen von der Stelle stets eine rücktreibende Kraft zur Folge haben.

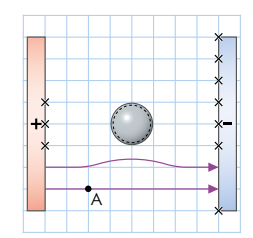

# **Vermischte Aufgaben**

### 24 Gewitterwolken: Ein natürlicher Plattenkondensator

 Eine positiv geladene Wolke in 400 m Höhe bildet zusammen mit dem Erdboden einen Plattenkondensator (Fläche einer "Platte": 8,0 km<sup>2</sup>). Zwischen Wolke und Erde herrscht eine Feldstärke von *E*=1,5·10<sup>5</sup>  $\frac{V}{m}$ , die so hoch ist, dass eine Entladung durch die Luft (Blitz) unmittelbar bevorsteht.

- a) Bestimmen Sie die Ladungsmenge der Wolke sowie die Spannung zwischen ihr und dem Boden. [Kontrollergebnis: *Q*=8,5 C]
- b) In der Wolke kann (vor Entladung der Wolke und bei Windstille) ein kugelförmiges Wassertröpfchen mit 2,0 mm Durchmesser schweben, wenn es die "richtige" Ladungsmenge trägt. Berechnen Sie diese Ladungsmenge. Dabei dürfen Sie den Auftrieb in Luft vernachlässigen.
- c) Die mittlere Stromstärke eines Blitzes beträgt 4,0 kA. Schätzen Sie mit dieser Information die Entladungszeit der Wolke ab. Beschreiben Sie die gemachten Annahmen und Näherungen.
- d) Noch bevor es zu einer Entladung kommt, drückt ein Fallwind die Wolke auf eine niedrigere Höhe herab. Die Ladung der Wolke bleibt dabei konstant. Beschreiben Sie qualitativ die Änderung der elektrischen Feldstärke zwischen Wolke und Erde. Beurteilen Sie, ob eine Entladung der Wolke dadurch wahrscheinlicher wird.

### 25 | Zyklotron

 Neben den Teilchenbeschleunigern, die in den Kapiteln 4.1 und 6.2 beschrieben wurden, existiert als Bauform das Zyklotron, das in der Vergangenheit wegen seiner Kompaktheit häufig eingesetzt wurde. Es besteht aus zwei D-förmigen metallenen Hohlräumen (genannt *Duanden* oder *Dees*), zwischen denen sich ein Beschleunigungsspalt befindet. In diesem durchlaufen die Teilchen ein elektrisches Wechselfeld. Innerhalb der Duanden bewegen sie sich mit konstantem Geschwindigkeitsbetrag in einem homogenen Magnetfeld.

 a) Entscheiden Sie, ob in der Abbildung positiv oder negativ geladene Teilchen beschleunigt werden.

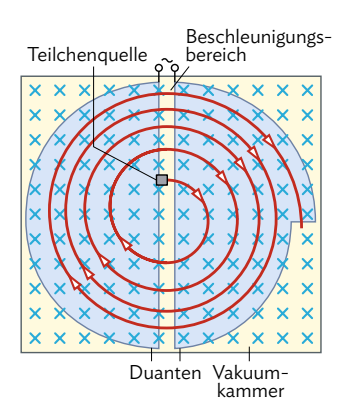

- b) Außerhalb des Beschleunigungsspalts wirkt auf die Teilchen nur die Lorentzkraft, die hier als Zentripetalkraft *F*<sub>Zp</sub> =  $\frac{m\cdot v^2}{r}$  wirkt. Zeigen Sie damit, dass für den Radius der Teilchenbahn gilt: *r*=\_\_\_ *m ∙ <sup>υ</sup> q ∙ B* .
- **c**) Setzen Sie  $v = \frac{2\pi \cdot r'}{T}$ ein und bestätigen Sie, dass die Umlaufzeit *T* im Zyklotron nicht von der aktuellen Umlaufgeschwindigkeit abhängt.
	- d) Begründen Sie, dass eine Wechselspannung mit geeigneter, fester Frequenz die Teilchen immer zum richtigen Zeitpunkt im Spalt zwischen den beiden Duanden beschleunigen kann.
	- e) Protonen sollen auf die Geschwindigkeit 0,1 *c* gebracht werden. Die Flussdichte des durchdringenden Magnetfelds beträgt 0,40 T. Berechnen Sie die Umlaufzeit, den notwendigen Durchmesser des Zyklotrons sowie die erreichte kinetische Endenergie in J und in MeV.

### **26** Elektronenablenkröhre

 In einer Elektronenablenkröhre werden Elektronen in einer Elektronenkanone (elektrisches Längsfeld) gleichmäßig beschleunigt. Anschließend treten sie in das homogene elektrische Feld eines Plattenkondensators ein, das senkrecht zur Bewegungsrichtung steht (elektrisches Querfeld). Die gesamte Anordnung befindet sich im Vakuum und die Gravitation kann vernachlässigt werden.

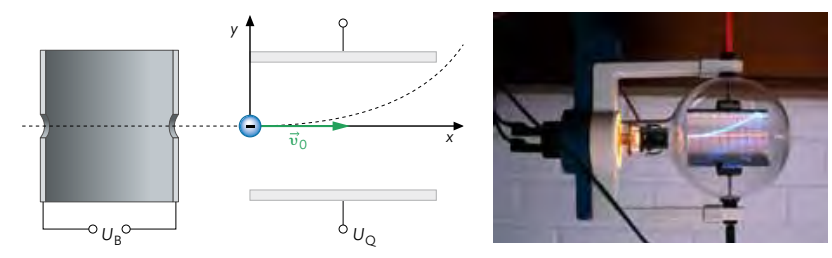

- a) Die beschleunigten Elektronen sollen nach oben abgelenkt werden. Übernehmen Sie die Skizze und zeichnen Sie die Polung aller Spannungen, die elektrischen Feldlinien sowie die elektrische Kraft am eingezeichneten Ort des Elektrons ein.
- b) Beschreiben Sie den Einfluss der Beschleunigungsspannung U<sub>B</sub> und der Spannung am Plattenkondensator U<sub>0</sub> (elektrisches Querfeld) auf die Flugbahn der Elektronen im Experiment. Unterscheiden Sie dabei verschiedene Fälle, also z. B. *U*<sub>0</sub> = 0 und *U*<sub>B</sub>≠0; nur Veränderung von U<sub>B</sub> bzw. U<sub>0</sub>, die jeweils andere Größe bleibt konstant.
- c) Die Elektronen werden auf die Geschwindigkeit  $v_0$ =1,9·10<sup>7</sup>  $\frac{\text{m}}{\text{s}}$  beschleunigt. Berechnen Sie die dafür nötige Spannung U<sub>B</sub>.
	- d) Bestimmen Sie die Flugzeit eines Elektrons durch den rechten Kondensator. Die Seitenlänge der quadratischen Platten beträgt *l*=8,0 cm, der Abstand *d*=4,0 cm.
	- e\*) Leiten Sie aus den gegebenen Bewegungsgleichungen eine Funktionsgleichung der Form *y*(*x*) ab, welche die Flugbahn der Elektronen allgemein beschreibt.
	- f<sup>\*</sup>) Berechnen Sie damit die Ablenkspannung U<sub>0</sub>, bei der die Elektronen gerade auf das rechte Ende der oberen Platte treffen. [Kontrollergebnis:  $U_0 = 0.51 \text{ kV}$ ]
	- g) Bestimmen Sie für die Situation aus f) die elektrische Feldstärke im rechten Kondensator. Nutzen Sie dafür ggf. das Kontrollergebnis.
	- h) Jetzt soll ein zusätzliches magnetisches Feld dafür sorgen, dass die Elektronen im zweiten Kondensator nicht mehr abgelenkt werden. Ergänzen Sie in Ihrer Skizze die Richtung der nötigen Lorentzkraft und des verursachenden Magnetfelds. Bestimmen Sie den nötigen Wert der magnetischen Flussdichte.
- **27** Torusspule

 Eine lange Spule wird zu einem Ring gebogen, sodass man nebenstehende Torusspule bzw. Ringspule erhält. Dabei wird weder die Gesamtlänge noch die Stromstärke geändert. Im Inneren der Ringspule entsteht so ein ringförmiges homogenes Magnetfeld, dessen Flussdichte gleich der Flussdichte einer geraden Spule ist.

- a) Geben Sie die Polung der Anschlüsse an, damit sich das durch die Feldlinien skizzierte Magnetfeld ergibt.
- b) Berechnen Sie die Stromstärke, die durch die 600 Windungen der dargestellten Ringspule mit dem mittleren Durchmesser von 10 cm fließen muss, damit in ihr ein Magnetfeld der Flussdichte 6,6 mT herrscht.

Um zur gesuchten Gleichung zu kommen, müssen Sie *t* eliminieren.

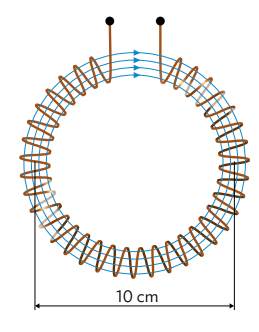

### **Abiturvorbereitung**

### Massenspektrometer

M1 zeigt einen möglichen Aufbau eines Massenspektrometers: Eine Ionenquelle erzeugt einfach positiv geladene Ionen unterschiedlicher Masse und Geschwindigkeit. Der Ionenstrahl läuft nach rechts, zwischen zwei Metallplatten  $P_1$  und  $P_2$  hindurch, bis er auf die Lochblende *L* trifft. Von da an bewegt er sich in einem homogenen Magnetfeld mit der Flussdichte B<sub>2</sub> bis zu einer Detektorfläche.

 a) Übertragen Sie die Zeichnung aus M1 ins Heft oder nutzen Sie den zugehörigen Mediencode. Zeichnen Sie die kompletten Bahnen von zwei Ionensorten ein, die durch das Magnetfeld rechts von der Lochblende fliegen und die an den beiden eingezeichneten Stellen im Abstand *d*<sub>1</sub> bzw. *d<sub>2</sub>* zur Lochblende registriert werden. Ergänzen Sie die Richtung des Magnetfelds.

Die Ionenstrahlen sollen bei *L* die einheitliche Geschwindigkeit  $v = 90,0 \, \frac{\text{km}}{\text{s}}$  besitzen. Dies kann durch eine geeignete Kombination von elektrischen und magnetischen Feldern im Raum zwischen Ionenquelle und Lochblende geschehen. Dazu wird an die Platten  $P_1$  und  $P_2$  – ähnlich wie an einen Kondensator – eine elektrische Spannung gelegt.

- b) Wählen Sie eine beliebige Polung der Platten. Beschreiben Sie die Orientierung eines homogenen Magnetfelds B<sub>1</sub> zwischen den Platten, mit dem sich ein geradliniger Ionenstrahl erreichen lässt. Zeichnen Sie dieses Magnetfeld in die Zeichnung mit ein.
- c) Berechnen Sie mit einem geeigneten Ansatz *eine* beliebige Möglichkeit für die Größen der beteiligten Felder E<sub>1</sub> und B<sub>1</sub>.
- d) Die beiden markierten Stellen geben die Auftreffpunkte auf den Detektor für die Ionen NH<sub>4</sub><sup>+</sup> (m=2,99·10<sup>-26</sup> kg) und CH<sub>4</sub><sup>+</sup> (m=2,66·10<sup>-26</sup> kg) an. Die Abstände von *L* betragen  $d_1$ =59,7 mm und  $d_2$ =67,2 mm. Zeigen Sie, ausgehend von einem Kräfteansatz, dass sich *d* allgemein bestimmen lässt als  $d = \frac{2 \cdot E_1}{B_1 \cdot B_2} \cdot \frac{m}{q}$ .

e) Ordnen Sie die Ionen den Abständen richtig zu und berechnen Sie die Flussdichte B<sub>2</sub>.

- f) Zeichnen Sie die Bahnen folgender Teilchen ein und begründen Sie die Bahnform:
- $\bullet$  Ein Ion, das eine kleinere Geschwindigkeit als 90,0  $\frac{\text{km}}{\text{s}}$  besitzt.
- $\bullet$  Ein NH $_4^{2\ast}$ -Ion (doppelte Ladung), das die Geschwindigkeit 90,0  $\frac{\text{km}}{\text{s}}$  besitzt. In der Archäologie interessiert u. a. die Herkunft von goldenen Kunstgegenständen. Diese können je nach Isotopenverhältnis unterschiedlichen Abbaustätten zugeordnet werden. Die häufigste Goldisotope sind dabei  $^{\rm 197}_{79}$ Au und  $^{\rm 198}_{79}$ Au. Um sie im Massenspektrometer voneinander zu trennen, ist eine genaue Kontrolle über die Geschwindigkeit *v*<sub>0</sub> wichtig.
	- g) Zeigen Sie, dass Teilchen mit unterschiedlicher Masse  $m_1$  bzw.  $m_2$  und unterschiedlicher Geschwindigkeit  $v_{0,1}$  bzw.  $v_{0,2}$ , aber gleicher Ladung *q*, an der gleichen Stelle des Detektors registriert werden, wenn die folgende Bedingung gilt:  $v_{0,1}$  ·  $m_1 = v_{0,2}$  ·  $m_2$ .
- h) Für die Geschwindigkeit des Ionenstrahls gilt  $v_0 = (90,0\pm0,2)\frac{\text{km}}{\text{s}}$ . Erläutern Sie die Bedeutung dieser Angabe und beurteilen Sie, ob damit die beiden Gold-Isotope sicher getrennt werden können.

In einem Chemie-Lehrbuch findet sich die Beschreibung in M2. Der dabei gezeigte Typ des Massenspektrometers unterscheidet sich von dem in M1.

- i) Beschreiben Sie die wesentlichen Unterschiede ab der Stelle, an der der Ionenstrahl zur Verfügung steht. Gehen Sie dabei auch auf den Detektor ein. Geben Sie einen möglichen Vorteil des Massenspektrometers in M2 zu dem in M1 an.
- j) Der Text behauptet: "*Ein Magnetfeld zwingt geladene Teilchen auf eine Kreisbahn.*" Beurteilen Sie diese Aussage aus physikalischer Sicht.

*q* bezeichnet die Ladung der Ionen.

**84**

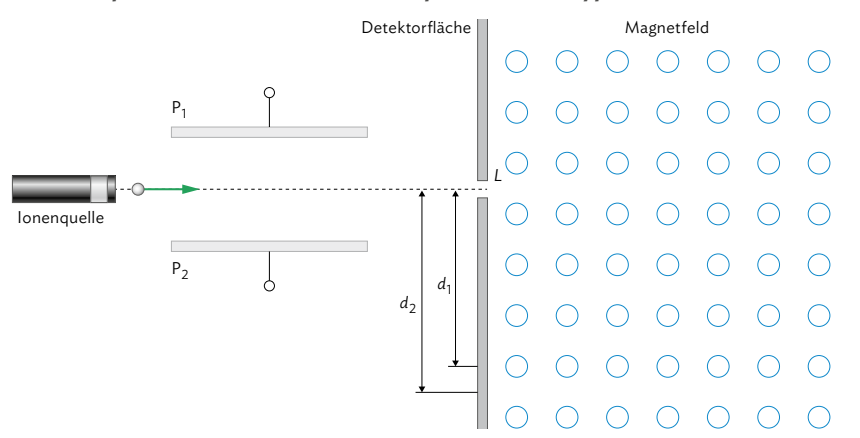

M1 Prinzipieller Aufbau eines Massenspektrometer-Typs

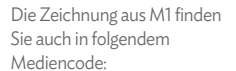

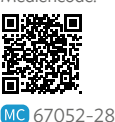

M2 Beschreibung aus einem Lehrbuch der Chemie

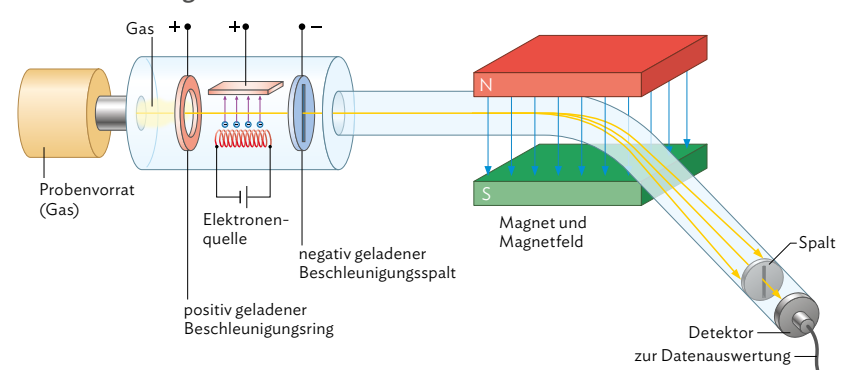

*Das Massenspektrometer, 1919 von Francis W. Aston entwickelt, dient zur Ermittlung, welche Isotope in einem Element vorhanden sind, welche ihre genauen Massen sind und in welchem Mengenverhältnis sie vorliegen. Der Aufbau des Instruments ist in [der Abbildung oben] gezeigt. Die zu untersuchende Substanz wird verdampft und mit einem Elektronenstrahl beschossen. Dabei entstehen positive Ionen, die durch eine angelegte elektrische Spannung in Richtung eines Spalts beschleunigt werden. Nachdem die Ionen den Spalt mit hoher Geschwindigkeit durchflogen haben, müssen sie durch ein Magnetfeld. Ein Magnetfeld zwingt geladene Teilchen auf eine Kreisbahn. Wie*  bei den Kathodenstrahlen<sup>1</sup> ist die Ablenkung von der geradlinigen Flugrichtung vom Verhältnis La*dung zu Masse, q/m, abhängig. [...]*

*Nur Ionen mit dem gleichen Wert für q/m fliegen auf der gleichen Kreisbahn und können durch einen Austrittsspalt hindurchtreten. Ionen mit anderen Werten für q/m können auf passende Flugbahnen zum Austrittsspalt geführt werden, indem die magnetische Feldstärke*<sup>2</sup>  *variiert wird. Man kann so durch passende Wahl der Feldstärke jede Ionensorte getrennt den Detektor erreichen lassen. Der Detektor misst die Intensität des Ionenstrahls, die von der relativen Menge des zugehörigen Isotops in der Probe abhängt.*

Quelle: Charles E. Mortimer, Chemie, Stuttgart, 1987

<sup>1</sup> Gemeint sind Elektronenstrahlen.

<sup>2</sup> Gemeint ist die magnetische Flussdichte.

**85**

# **Selbsttest: Überprüfen Sie Ihre Kenntnisse und Kompetenzen selbst**

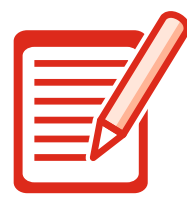

### **Selbsttest-Checkliste**

- Bearbeiten Sie die Aufgaben schriftlich in ordentlicher Form. Die Aus-
- wertungstabelle zeigt die Kompetenzerwartungen und Hilfestellungen.
- Vergleichen Sie Ihre Lösungen mit den Lösungsskizzen auf Seite 200–207
- Bewerten Sie nun Ihre Lösungen selbst mit den Symbolen  $\mathbb{O}, \mathbb{O}$  oder  $\otimes$ .
- **1** a) Beschreiben Sie, dass sich mithilfe von Feldlinien ein Modell des elektrischen Feldes  $\vec{E}$ erstellen lässt. Gehen Sie auch auf die Kraftwirkung auf eine Probeladung *q* ein.
	- b) Skizzieren Sie das Feldlinienbild für einen geladenen Plattenkondensator, für eine einzelne positive Ladung *Q* und für zwei entgegengesetzte punktförmige Ladungen.
	- c) Beschreiben Sie, dass das Feldlinienbild für zwei entgegengesetzte punktförmige Ladungen aus dem der Einzelladungen hervorgeht. Erklären Sie daran das Superpositionsprinzip.
	- d) Beschreiben Sie ein Experiment, mit dem sich die quantitative Abhängigkeit der elektrischen Feldstärke anhand der Kraftwirkung auf eine Probeladung untersuchen lässt. Skizzieren Sie dabei auch den Versuchsaufbau. Geben Sie dann an, wie sich die Feldstärke über die Kraft auf eine Probeladung berechnen lässt.
	- e) Begründen Sie, dass es sich bei den Feldlinien nur um ein Modell zur Beschreibung des elektrischen Feldes handelt. Zeigen Sie die Grenzen des Modells auf.
- **2** a) Nennen Sie die physikalische Größe, mit der Kondensatoren charakterisiert werden. Geben Sie auch die Einheit an, in der diese Größe gemessen wird.
	- b) Geben Sie an, wie sich diese Größe im Allgemeinen und für einen Plattenkondensator im Speziellen berechnen lässt.
	- c) Begründen Sie, dass in einem Kondensator Energie gespeichert wird. Beschreiben Sie ein Experiment, bei dem diese Energie in Bewegungsenergie umgewandelt wird. Berechnen Sie die in einem Kondensator gespeicherte Energie für *C*=0,55μF und *U*=20 V.
	- d) Sie haben ein Schülerexperiment zum Ladevorgang eines Kondensators durchgeführt. Skizzieren Sie den Aufbau des Experiments und fassen Sie die Durchführung und Ergebnisse kurz zusammen. Nennen Sie die Parameter, die den zeitlichen Verlauf bestimmen, skizzieren Sie das *t-I*-Diagramm und gehen Sie auf die Gründe für die Abweichungen zwischen Theorie und Experiment ein.
- **3** a) Beschreiben Sie die Analogie zwischen elektrischem Feld und Gravitationsfeld. Gehen Sie dabei insbesondere auf die Berechnungsmöglichkeit der Energie im jeweiligen Feld sowie auf den Zusammenhang mit der physikalischen Arbeit ein.
	- b) Begründen Sie die Wegunabhängigkeit der physikalischen Arbeit mithilfe des Energieerhaltungssatzes.
	- c) Beschreiben Sie den Zusammenhang zwischen Potential und elektrischer Spannung. Stellen Sie einen Bezug zum Stäbchenmodell für Stromkreise her.
	- d) Skizzieren Sie die Äquipotentiallinien in einem Plattenkondensator und beschreiben Sie deren physikalische Bedeutung. Beschreiben Sie ein Experiment, mit dem sich der Verlauf der Äquipotentiallinien darstellen lässt.
	- e) Berechnen Sie die potentielle Energie eines geladenen Teilchens mit *q*=15 nC, das sich im elektrischen Feld eines Plattenkondensators mit Feldstärke *E*=1,2 · 10<sup>4</sup> <sub>m</sub> im Abstand von 2,0 cm über dem gewählten Nullniveau befindet.
- **4** a) Erklären Sie die Begriffe "elektrisches Längs-" bzw. "Querfeld" und beschreiben Sie die Art der Bewegung von geladenen Teilchen in ihnen.
	- b) Berechnen Sie die Geschwindigkeit, die ein zunächst ruhendes Elektron in einem elektrischen Längsfeld erreicht, wenn es eine Potentialdifferenz von 100 V durchläuft. Beschreiben Sie die Bahnform, wenn das Elektron anschließend in ein elektrisches Querfeld eintritt.
	- c) Beschreiben Sie zwei technische Anwendungen, bei denen man sich elektrische Längs- bzw. Querfelder zunutze macht.
- **5** a) Bestimmen Sie den relativistischen Impuls und die relativistische Energie für ein Teilchen der Masse *m* =0,025 g, das sich mit einer Geschwindigkeit von *υ*=0,30 *c* bewegt. Geben Sie dafür auch den Lorentzfaktor an.
	- b) Begründen Sie, dass bei geringen Teilchengeschwindigkeiten relativistische Effekte vernachlässigt werden können. Geben Sie die Faustregel an, ab welchen Geschwindigkeiten relativistisch gerechnet werden muss.
- **6** a) Geben Sie die physikalische Größe und ihre zugehörige Einheit an, die die Stärke eines Magnetfelds beschreibt. Skizzieren Sie ein geeignetes Experiment zur Messung der Größe und erläutern Sie Gemeinsamkeiten und Unterschiede zur Definition der elektrischen Feldstärke.
	- b) Nennen Sie die Eigenschaften einer Spule, die die Stärke ihres Magnetfeldes bestimmen, und geben Sie einen quantitativen Zusammenhang an. Beschreiben Sie ein Experiment, mit dem diese Abhängigkeiten untersucht werden können.
	- c) Berechnen Sie die magnetische Flussdichte im Innern einer Luftspule mit Länge *l*=15 cm und Windungszahl *N*=250, durch die ein Strom der Stärke *I*=32 mA fließt.
	- d) Ein elektrisch geladenes Teilchen bewegt sich durch ein Magnetfeld, dessen Feldlinien senkrecht zur Bewegungsrichtung des Teilchens verlaufen. Erklären Sie, dass das Teilchen dadurch auf eine Kreisbahn gelenkt wird. Berechnen Sie den Betrag der auf das Teilchen wirkenden Kraft für *B* = 0,44 mT, *q* = 3,20 ⋅10<sup>-19</sup> C und *υ* = 1,50 ⋅10<sup>8</sup>  $\frac{m}{s}$ .
	- e) Beschreiben Sie zwei technische Anwendungen, bei denen man sich die Wirkung magnetischer Felder zunutze macht.

### Auswertungstabelle

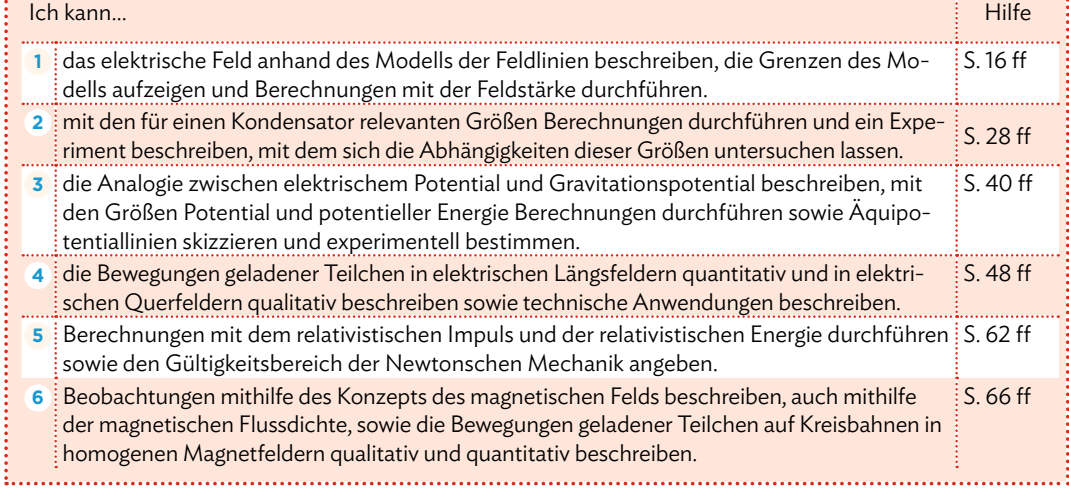

### nicht genehmigtes Prüfexemplar Stand: Juli 2024

Elektronenmasse:  $m_e = 9.11 \cdot 10^{-31}$  kg

Elektronenladung:  $q_e = 1.602 \cdot 10^{-19} \text{ C}$ 

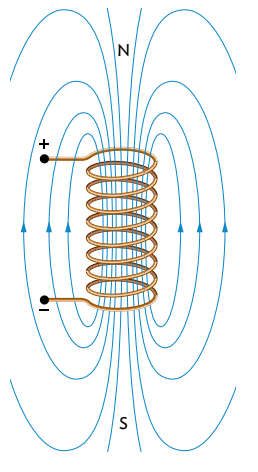

# **Zusammenfassung**

### **Allgemeiner Feldbegriff**

Ein physikalisches Feld herrscht allgemein immer dort, wo in einem Raumbereich Kraftwirkungen auf Gegenstände oder Teilchen zu beobachten sind.

sonderer Bedeutung: • Magnetfeld

Folgende Felder sind in der Physik von be-

- Elektrisches Feld
- Gravitationsfeld

Das Feld vermittelt die jeweilige Kraftwirkung zwischen zwei Gegenständen, auch wenn diese räumlich voneinander getrennt sind. Man spricht bei der Beschreibung durch ein Feld deshalb auch von einer Nahwirkungstheorie.

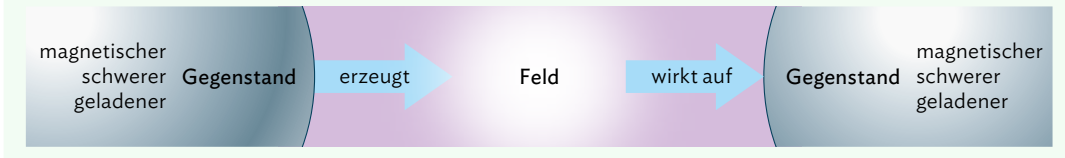

### **Elektrisches Feld**

Feldlinien sind ein Modell zur Veranschaulichung des elektrischen Felds  $\vec{E}$ . Sie zeigen von positiven Ladungen weg und zu negativen Ladungen hin.

Eine Feldladung *Q* erzeugt ein elektrisches Feld. Dieses Feld bewirkt in Richtung der Feldlinien eine Kraftwirkung auf bewirkt in Kichtung der Feidlinien eine Kraftwirkung auf<br>eine Probeladung q. Die Probeladung q ist im Vergleich zur Feldladung *Q* so gering, dass sie keinen Einfluss auf das ladung q *q* elektrische Feld hat.

Unbewegte Ladungen erzeugen zeitlich unveränderliche Felder (statische Felder).

> Die elektrische Feldstärke  $\vec{\bf \epsilon}$  ist der Quotient aus der elektrischen Kraft <sup>→</sup> *F* el, die eine positive Probeladung *q* aus der Wechselwirkung mit dem Feld an einem betrachteten

Punkt des Feldes erfährt, und der Ladung  $q: \vec{E} = \frac{\vec{F}_{el}}{q}$ 

Für elektrische Felder gilt das Superpositionsprinzip. Die resultierende elektrische Feldstärke  $\vec{E}_{\sf res}$  ergibt sich an jedem  $\rm{Ort}$  aus der Pfeiladdition der Einzelfeldstärken  $\vec{E}_{1},...,\vec{E}_{n}$  an diesem Ort:  $\vec{E}_{res} = \vec{E}_1 + ... + \vec{E}_n$ 

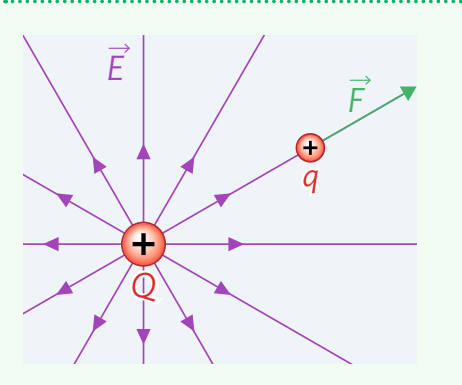

Feldlinienbild eines Dipols:

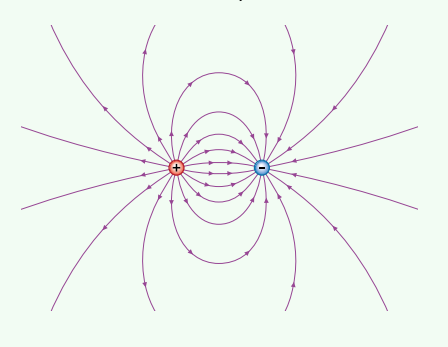

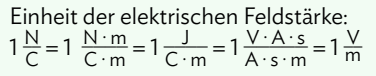

A Statische elektrische und magnetische Felder

**Kondensator**

Ein Plattenkondensator ist wie folgt aufgebaut:

- Zwei ebene Metallplatten stehen einander parallel gegenüber.
- Die Platten sind entgegengesetzt geladen.
- Die Platten sind voneinander isoliert.

Das elektrische Feld zwischen den beiden Kondensatorplatten ist homogen. Außerhalb ist der Kondensator feldfrei.

Für den idealen Plattenkondensator, dessen Plattenabstand *d* klein gegenüber der Plattenfläche *A* ist, lässt sich die Kapazität *C* aus den Baugrößen bestimmen. Es gilt:

 $C = \varepsilon_0 \varepsilon_r \frac{A}{d}$  Allgemein gilt für alle Plattenkondensatore (  $\frac{A}{d}$  Allgemein gilt für alle Plattenkondensator $c = \frac{Q}{U}$ *U*

Zur Berechnung der in einem Kondensator gespeicherten (elektrischen) Energie wird oft die Kapazität des Kondensators verwendet:

 $E_{el} = \frac{1}{2} \cdot C \cdot U^2$ 

Die elektrische Feldstärke im Inneren eines Plattenkondensators lautet:  $E = \frac{U}{d}$ *d*

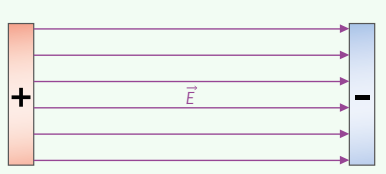

Einheit der Kapazität:  $1\frac{C}{V} = 1\frac{As}{V} = 1 F = 1$  Farad Elektrische Feldkonstante:  $\varepsilon_0 = 8,85 \cdot 10^{-12} \frac{\text{As}}{\text{Vm}}$ 

*ε*r: Dielektrizitätszahl Allgemein gilt für die elektrische Energie:  $E_{el} = Q \cdot U = I \cdot t \cdot U$ 

### **Ladevorgang eines Kondensators**

Wenn an einen Kondensator eine Spannung angelegt wird, dauert es eine gewisse Zeit, bis er vollständig aufgeladen ist. Die Zeit, bis der halbe Anfangswert der Entladung erreicht wird, bezeichnet man mit *T*1/2. Sie hängt von der Kapazität *C* des Kondensators und dem Ohmschen Widerstand *R* des Schaltkreises ab. Es gilt:

 $T_{1/2} = \ln(2) \cdot R \cdot C \approx 0.693 \cdot R \cdot C$ 

Je größer also die Kapazität des Kondensators ist, desto länger dauert der Aufladevorgang.

Für die Stromstärke beim Auf- bzw. Entladen gilt:

$$
I(t) = \pm I_0 \cdot e^{-\ln(2) \cdot t/T_{1/2}}
$$

Die gesamte im Kondensator gespeicherte Ladung entspricht wegen Δ*Q* = *I* · Δ*t* der Fläche unter der Kurve im *t*-*I*-Diagramm. Diese kann näherungsweise anhand von kleinen Rechtecken bestimmt werden, die man dann aufsummiert. Je schmaler die Rechtecke und je kleiner damit die Zeitintervalle sind, desto genauer ist diese Art der Berechnung.

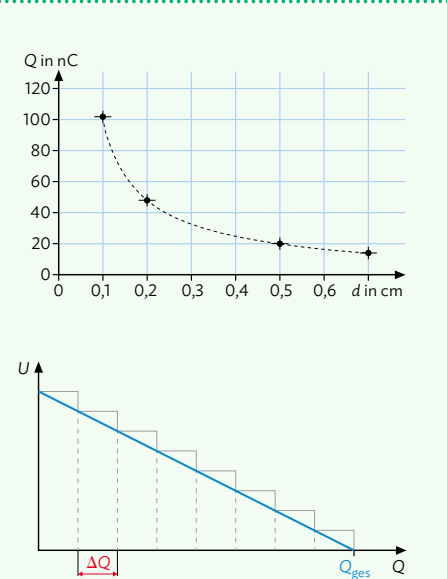

# **Zusammenfassung**

### **Potentielle Energie im elektrischen Feld und Gravitationsfeld**

### homogenes Gravitationsfeld

Hebt man einen Körper der Masse m *in* einem homogenen Gravitationsfeld mit einer Kraft *F* um die Höhe ∆*h* (entgegen der Feldlinienrichtung) an, so wird von außen Arbeit verrichtet; die potentielle Energie des Körpers steigt.

### homogenes elektrisches Feld

Bewegt man einen Körper mit der positiven Ladung *q* in einem homogenen elektrischen Feld mit einer Kraft *F* um die Strecke ∆*s* entgegen der Feldlinienrichtung, so wird von außen Arbeit verrichtet; die potentielle Energie des Körpers steigt.

Wählt man das Nullniveau so, dass es im Mittelpunkt der Anfangsposition der Masse bzw. der Ladung liegt (vgl. B3 auf S. 40), dann gilt:

 $E_{\text{pot}} = W = E_h = m \cdot g \cdot h$   $E_{\text{pot}} = W = E_{\text{el}} = q \cdot E \cdot s$ 

**Potential**

Um den Einfluss des Feldes von den Eigenschaften des Probekörpers zu trennen, führt man als physikalische Größe

den Begriff des Potentials *φ* ein.

Gravitationspotential: Elektrisches Potential:

$$
\varphi = \frac{E_{\rm pot}}{m} = g \cdot h \qquad \qquad \varphi = \frac{E_{\rm pot}}{q} = E \cdot s
$$

Bei der bildlichen Darstellung verbindet man Orte mit gleichem Potential; sie liegen auf sogenannten Äquipotentiallinien (im zweidimensionalen Fall).

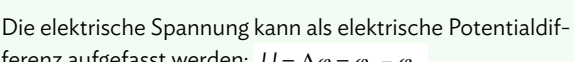

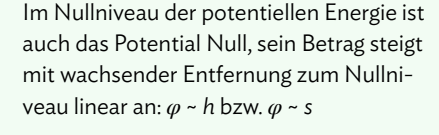

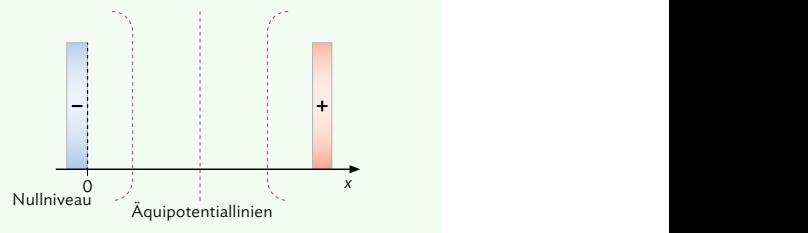

Einheit des elektrischen Potentials:  
\n
$$
[\varphi] = \frac{1 \text{ VAs}}{1 \text{ C}} = \frac{1 \text{ VAs}}{1 \text{ As}} = 1 \text{ V}
$$

ferenz aufgefasst werden: *U* = ∆*φ* = *φ*<sup>2</sup> – *φ*<sup>1</sup>

### **Relativistische Impulse und Energien**

Wenn sich Teilchen schnell bewegen (ab ca. 0,1 · *c*), müssen für die Energien und Impulse relativistische Effekte berücksichtigt werden. Das geschieht über den Lorentzfaktor  $r$ :

$$
\gamma=\frac{1}{\sqrt{1-\frac{\upsilon^2}{c^2}}}
$$

### Relativistischer Impuls Relativistische Energie

$$
p_{\text{rel}} = \gamma \cdot p = \gamma \cdot m \cdot v = \frac{1}{\sqrt{1 - \frac{v^2}{c^2}}} \cdot m \cdot v
$$

 $E_{rel} = \gamma \cdot m \cdot c^2 = \frac{1}{\sqrt{1 - \frac{v^2}{2}}} \cdot m \cdot c^2$ √ 2

$$
E_{\text{kin}} = E_{\text{rel}} - E_0 = mc^2 \cdot (\gamma - 1)
$$

Es gilt die relativistische Energie-Impuls-Beziehung:  $E_{rel}^2 - (c \cdot p_{rel})^2 = E_0^2$ 

A Statische elektrische und magnetische Felder

### **Geladene Teilchen in elektrischen Feldern**

Auf bewegte Ladungen wirken in elektrischen Feldern Kräfte. Bei den zugehörigen Betrachtungen wird zwischen Bewegungen parallel zum Feld und solchen senkrecht dazu unterschieden.

Im elektrischen Längsfeld wird die Bewegung einer Probeladung *q* mithilfe der Newtonschen Gesetze beschrieben. Für die Bewegung zwischen zwei Kondensatorplatten gilt beispielsweise:  $F = m \cdot a = q \cdot \frac{U}{d}$ *d*

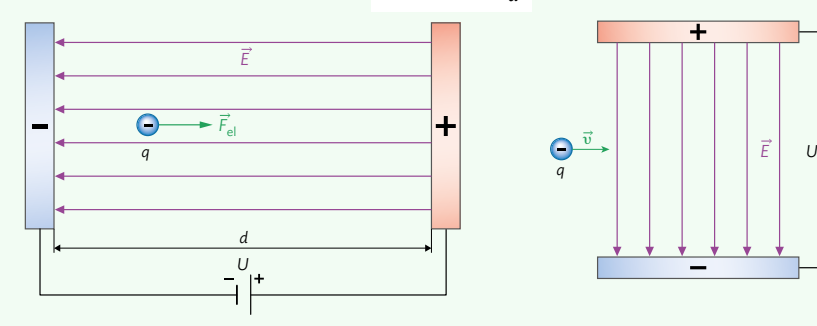

Im elektrischen Querfeld ähnelt die Bewegung der eines schiefen Wurfs im Gravitationsfeld, die *x*-Richtung wird nicht vom Feld beeinflusst.

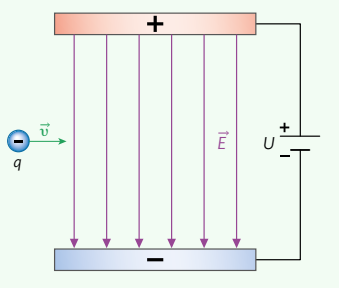

*Mögliche Anwendungen:* Staubfilter; Tintenstrahldrucker; Teilchenbeschleuniger

### **Magnetisches Feld**

Die Stärke eines Magnetfeldes wird durch die magnetische Flussdichte definiert:  $B = \frac{F_{\text{ma}}}{L}$  $B = \frac{F_{\text{ma}}}{I \cdot s}$   $1 \frac{N}{Am} = 1 \frac{Vs}{m^2} = 1 T = 1$  Tesla *I* · *s*

Das Magnetfeld im Inneren einer langgestreckten Spule der Länge *l* und Windungszahl *N* ist in guter Näherung homogen. Die Flussdichte beträgt  $B = \mu_0 \cdot \mu_r \cdot \frac{N \cdot I}{I}$ *l*

Dabei ist *μ<sub>r</sub>* die stoffabhängige Permeabilitätszahl und *μ*<sub>0</sub> die magnetische Feldkonstante:  $\mu_0 = 1,256637 \cdot 10^{-6} \frac{\text{Vs}}{\text{Am}}$ 

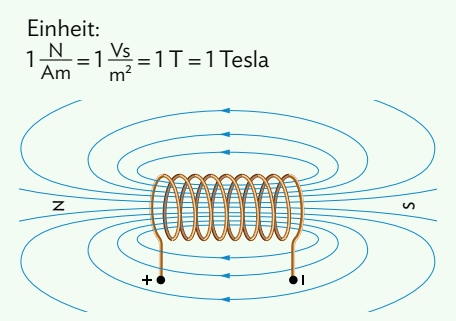

### **Geladene Teilchen in magnetischen Feldern**

Teilchen werden in magnetischen Feldern durch die Lorentzkraft abgelenkt. Die Ablenkung führt zu einer Kreisbewegung, die Lorentzkraft wirkt hier als Zentripetalkraft. Verläuft die Teilchenbewegung senkrecht zum Magnetfeld, gilt:

$$
F_{L} = q \cdot v \cdot B = F_{Z_{P}}
$$

Die Richtung der Ablenkung kann über die Drei-Finger-Regel der rechten Hand ermittelt werden.

*Mögliche Anwendungen:* Geschwindigkeitsfilter; Massenspektrometer; Hall-Sonde; Kreisbeschleuniger

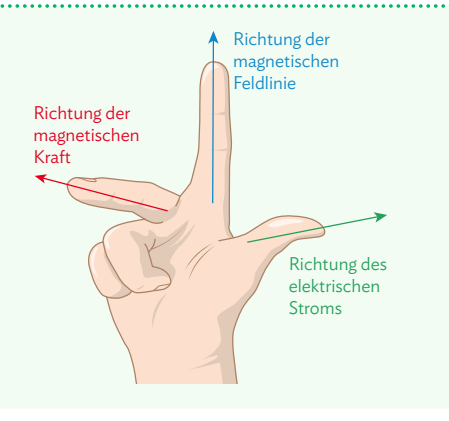

# B Induktion und elektromagnetische Schwingung

Gleichgewichtslage Federpendel<br>Ie de Diegrewenne Rückstellkraft Messunsicherheit Longitudinalwelle Ausbreitungsgeschwindigkeit Amplitude Rückstellkraft *t*-*s*-Diagramm Wellenfront stehende Welle Phasenverschiebung Photonenmodell Huygenssches Prinzip Wellenlänge Transversalwelle Gangunterschied Federkonstante harmonische Schwingung **Engitualitativelle** Standardabweichung Superpositionsprinzip Doppelspalt Interferenz Elementarwelle

### Sie können in diesem Kapitel entdecken …

- **•** wie Sie Diagramme zu verschiedenen schwingungsfähigen Systemen anhand der charakteristischen Größen beschreiben und interpretieren.
- **•** wie Sie ein Experiment zur Bestimmung der Abhängigkeit der Schwingungsdauer eines Fadenpendels von verschiedenen Größen planen, durchführen und graphisch auswerten. Auch die Messunsicherheit einer mehrfach gemessenen Größe unter Verwendung statistischer Kenngrößen lernen Sie zu quantifizieren.
- **•** wie Sie Longitudinal- und Transversalwellen identifizieren und die Ausbreitung mechanischer Wellen beschreiben.
- **•** wie Sie Beugung und Interferenz bei Wellen erklären und das Zustandekommen von konstruktiver und destruktiver Interferenz bei zwei Wellenzentren mithilfe des Wegunterschieds begründen.
- **•** wie Sie das Schirmbild von monochromatischem Licht am Doppelspalt mithilfe des Wellenmodells des Lichts interpretieren und einen Zusammenhang zwischen Farbe und Wellenlänge des Lichts formulieren.
- **•** wie Sie das Photonen- und das Wellenmodell des Lichts voneinander abgrenzen.

**92**

nicht genehmigtes Prüfexemplar Stand: Juli 2024

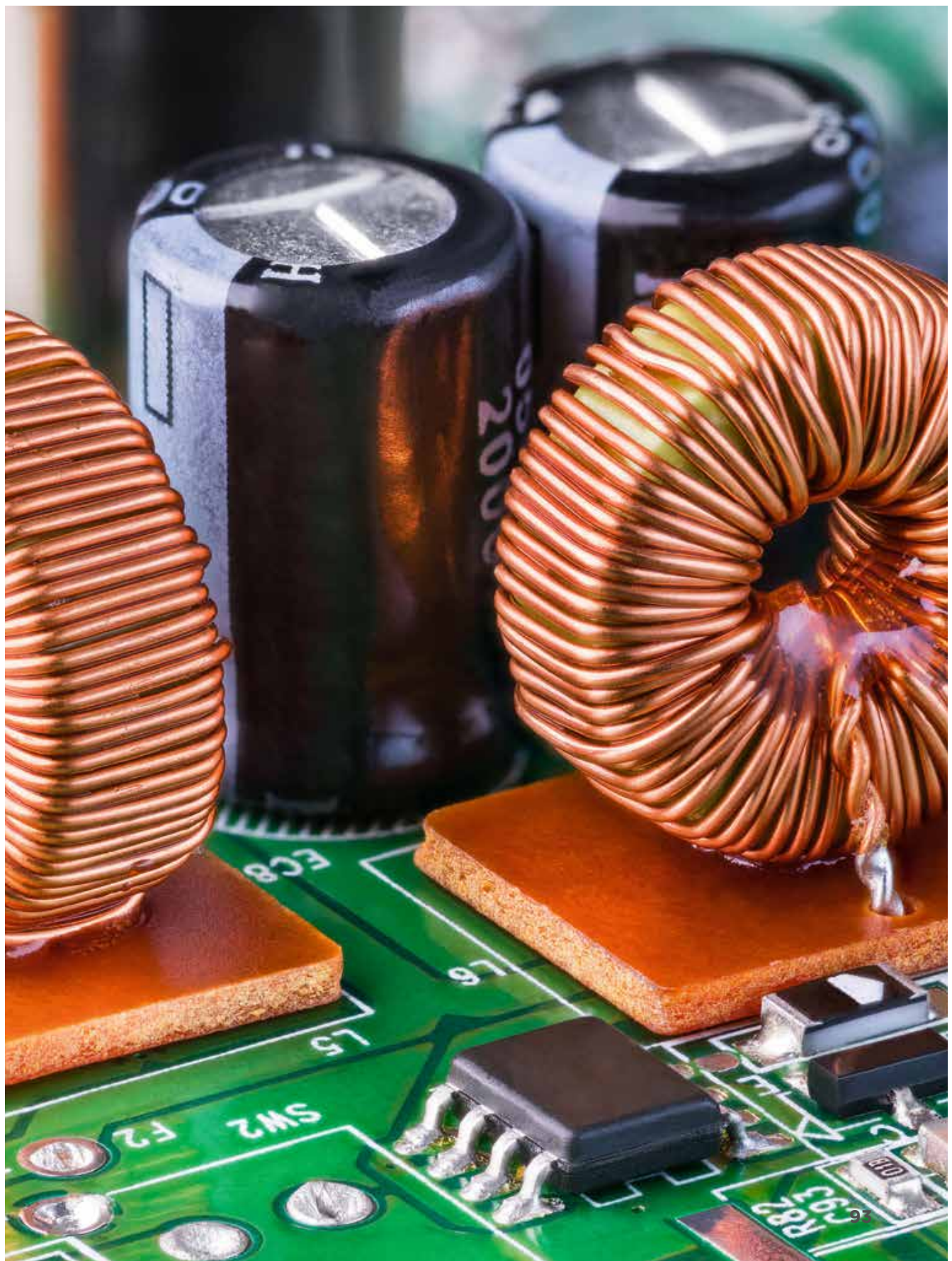

C.C.Buchner Verlag

Physik 12<br>ISBN 978-3-661-67052-2

nicht genehmigtes Prüfexemplar Stand: Juli 2024

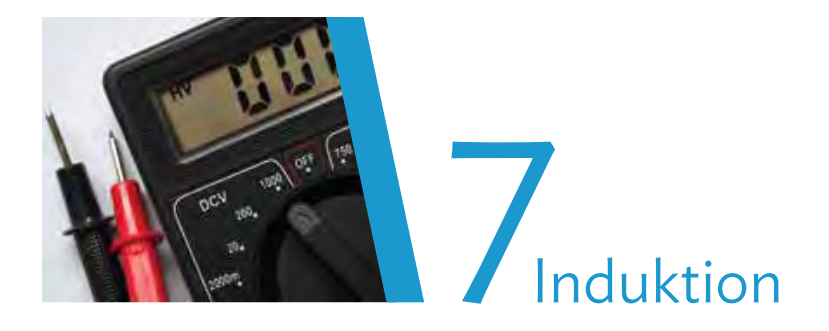

# **Versuche und Materialien zu Kapitel 7.1**

### **M1 Einstieg: Induktion in einer bewegten Spule**

Zur Bestimmung der induzierten Spannung wird eine rechteckige Spule mit konstanter Geschwindigkeit durch ein homogenes Magnetfeld bewegt. Die Spule wird dabei so horizontal von links nach rechts bewegt, dass die Spulenfläche senkrecht von den Magnetfeldlinien durchdrungen wird (linke Abbildung). In Abhängigkeit von der Position der Spule ist die gemessene Induktionsspannung *U*ind in dem rechts abgebildeten *t-U*-Diagramm dargestellt.

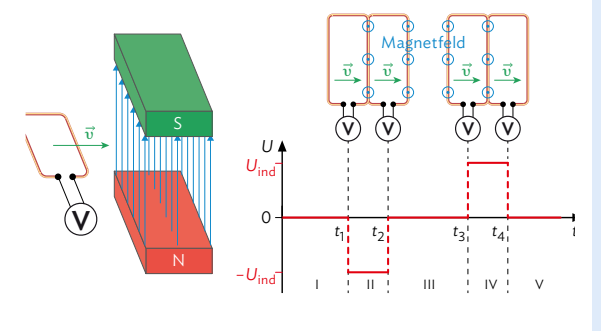

### Arbeitsauftrag

- a)Ordnen Sie den links dargestellten Zeiträumen I bis V eine der Aussagen zu:
	- **<sup>A</sup>** Die Zahl der Feldlinien, die die Spule durchsetzen, nimmt ab, deshalb misst man eine positive Spannung.
	- **<sup>B</sup>** Die Zahl der Feldlinien, die die Spule durchsetzen, bleibt konstant, deshalb kann man keine Spannung messen.
	- **<sup>C</sup>** Die Zahl der Feldlinien, die die Spule durchsetzen, nimmt zu, deshalb misst man eine negative Spannung.
- b) Beschreiben Sie die Auswirkungen, wenn das Spannungsmessgerät im links beschriebenen Experiment durch eine Lampe ersetzt wird.

### **M2 Einstieg: Induktion im zeitlich veränderlichen Magnetfeld**

Zur Bestimmung der in einer ruhenden Spule induzierten Spannung bei Veränderung des Magnetfeldes wird ein Elektromagnet verwendet und die magnetische Flussdichte variiert. Die Spule wird dabei so platziert, dass die Spulenfläche senkrecht von den Magnetfeldlinien durchdrungen wird. Die entstehende Induktionsspannung *U*ind wird in den jeweiligen Zeiträumen im abgebildeten *t-U*-Diagramm dargestellt.

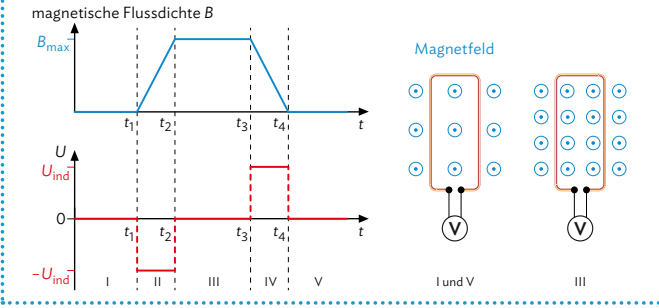

### Arbeitsauftrag..............................

- a)Erklären Sie das Vorgehen, um bei einem Elektromagneten die magnetische Flussdichte gleichmäßig ansteigen zu lassen.
- b) Ordnen Sie die folgenden Aussagen den Zeiträumen I bis V zu:
	- **A** Schwächer werdendes Magnetfeld induziert Spannung.
	- **B** Keine Induktion, da keine Veränderung.
	- **<sup>C</sup>** Stärker werdendes Magnetfeld induziert Gegenspannung.

### **94**

### **M3 Lernaufgabe: Induktion in einer bewegten Spule im Magnetfeld**

Hier finden Sie ein Versuchsprotokoll zur Untersuchung der Induktionsspannung in einer Spule.

### Ziel des Versuchs:

Untersuchung der Abhängigkeit der Induktionsspannung *U*ind von der Windungszahl *N*, der Spulenbreite *l*, der magnetischen Flussdichte *B* und der Geschwindigkeit *υ* der Spule.

Aufbau:

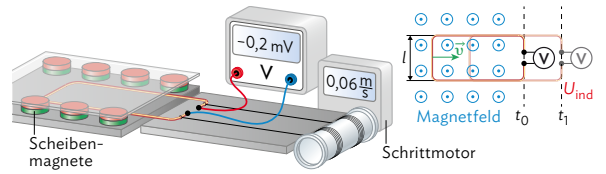

### Beschreibung/Durchführung:

Durch Herausziehen einer Spule mit gleichmäßiger Geschwindigkeit aus einem homogenen Magnetfeld wird die Induktionsspannung *U*ind gemessen, wobei jede der Größen *B*, *l*, *N* und *υ* einzeln verändert wird.

### Messergebnisse:

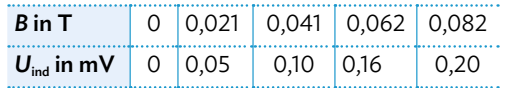

Auswertung:

**<sup>1</sup>** Bei Verdopplung von *B* verdoppelt sich *U*ind, d. h. *U*ind~*B*.

- 2 Bei Verdopplung von *l* verdoppelt sich  $U_{ind}$ , d. h.  $U_{ind}$ ~*l*.
- **<sup>3</sup>** Bei Verdopplung von *N* verdoppelt sich *U*ind, d. h. *U*ind~*N*.

**<sup>4</sup>** Bei Verdopplung von *υ* verdoppelt sich *U*ind, d. h. *U*ind~*υ*.

Die Auswertung wird zunächst exemplarisch anhand der Untersuchung zur Geschwindigkeit ausgeführt. Für die restlichen Größen verläuft die Auswertung analog. Wegen **4** gilt: *U*ind = *K ∙ υ*, wobei *N* = 4, *B* = 0,082 T und *l* = 4 cm sind. Die Proportionalitätskonstante *K* wird am Steigungsdreieck abgelesen:

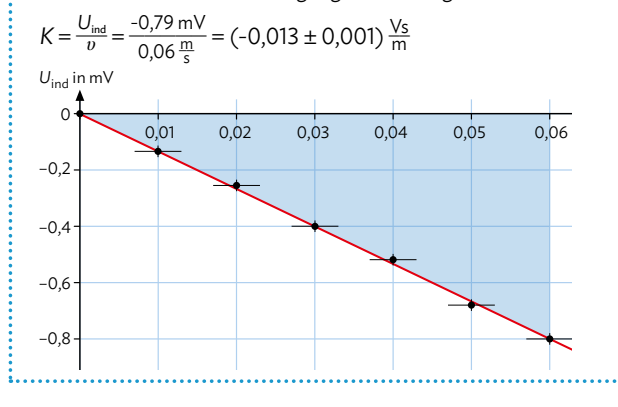

### Arbeitsauftrag........................

- a)Lesen Sie sich das Versuchsprotokoll aufmerksam durch.
- b)Fertigen Sie einen senkrechten Querschnitt durch den Versuchsaufbau an, der ein Magnetpaar und magnetische Feldlinien durch die Spule zeigt. Erklären Sie damit und mithilfe des abgebildeten horizontalen Querschnitts die Verdoppelung der magnetischen Flussdichte bei Verdoppelung der Magnetpaare pro Fläche.
- c)Erklären Sie anhand des Protokolls, dass in der Messreihe die Spalte mit den "Nullwerten" hinzugefügt wird. Skizzieren Sie das *B*-*U*ind-Diagramm und erklären Sie, dass bei **<sup>1</sup>** auf die Beziehung *U*ind~*B* geschlossen werden kann. Berücksichtigen Sie dabei auch die Messunsicherheiten von ∆*U*ind=±0,01 mV und ∆*B*=±0,01 T.
- d) Startet das linke Spulenende links außerhalb des Magnetfeldes und befindet sich das Spannungsmessgerät weiterhin rechts außerhalb des Magnetfeldes, so ist *U*ind erst mit dem Eindringen des linken Spulenrandes in das Magnetfeld messbar. Erklären Sie aus dieser Beobachtung mit dem Ausschlussverfahren, dass ausschließlich der linke Spulenrand für das Experiment eine Rolle spielt.
- e)In der Auswertung links wurde der Proportionalitätsfaktor *K* für Messung **<sup>4</sup>** bestimmt. Führen Sie das Experiment selbst durch und bestimmen Sie *K* ebenfalls. Bestätigen Sie damit, dass gilt: *K* = -*N ∙ B ∙ l* und damit  $U_{\text{ind}} = -N \cdot B \cdot l \cdot v$ . **V**

# **Versuche und Materialien zu Kapitel 7.2**

### **M4 Lernaufgabe: Graphisch differenzieren und integrieren**

Induktionsspannung – Steigung bestimmen Die Induktionsspannung *U*ind ergibt sich nach dem Induktionsgesetz aus  $U_{\text{ind}} = -N \cdot \frac{\Delta \Phi}{\Delta t}$ . Hierbei lässt sich  $\frac{\Delta \Phi}{\Delta t}$  als Steigung in einem *t*-ϕ-Diagramm interpretieren. Das Diagramm sollte dabei in sinnvolle Abschnitte aufgeteilt werden, bei denen die Steigung jeweils konstant ist. Beispiel:

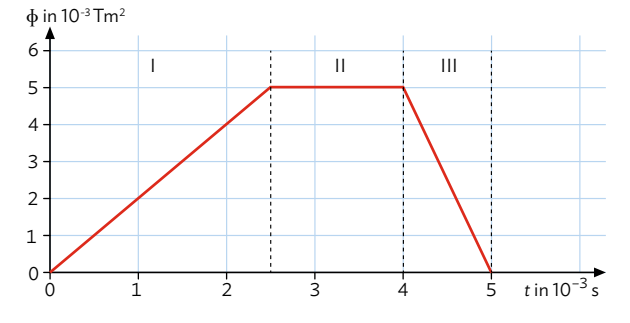

Im allgemeinen Fall mit nicht-linearem magnetischen Fluss ϕ(*t*) muss man zu jedem Zeitpunkt die Steigung des Graphen bestimmen, was einer graphischen Differentiation gleichkommt:  $U_{\text{ind}}(t) = -N \cdot \frac{d\phi(t)}{dt}$ d*t*

### Spannungsstoß – Flächeninhalt bestimmen

Beim Ein- und Ausschaltvorgang des magnetischen Flusses ϕ(*t*) durch eine Leiterschleife oder Spule kommt es zu einer (meist schlagartigen) Änderung der Induktionsspannung. Um diese zu betrachten, wird die Gleichung oben wie folgt umgestellt:

$$
\underbrace{U_{\text{ind}} \cdot \Delta t}_{\text{end}} = -N \cdot \underbrace{\Delta \varphi}_{\text{end}}
$$

### Spannungsstoß Flussänderung

Der Term  $U_{ind} \cdot \Delta t$  wird dabei als Spannungsstoß bezeichnet. Die Flussänderung Δϕ kann entweder von einer Flächenänderung ∆*A* oder einer Änderung des magnetischen Flusses ∆*B* herrühren. U<sub>ind</sub> ⋅ ∆*t* lässt sich bei abschnittsweise konstanter Induktionsspannung *U*ind als Fläche unter dem *t*-*U*ind-Graphen interpretieren (vgl. im Beispiel die blaue Fläche). Diese Fläche ist dann ein Maß für die

Stärke der Flussänderung. Im allgemeinen Fall muss die Fläche mithilfe eines Integrals bestimmt werden – vgl. B9 auf S. 101.

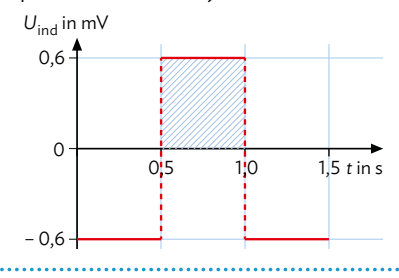

### Arbeitsauftrag.............................

- a) Betrachten Sie das links dargestellte *t*-ϕ-Diagramm. Geben Sie zunächst ohne Berechnung an, ob die Induktionsspannung in dem jeweiligen Abschnitt I, II oder III größer, kleiner oder gleich 0 ist.
- b)Bestimmen Sie die Steigungen der Geraden in den drei Abschnitten.
- c)Vergleichen Sie die Beträge der Steigungen aus I und III und ziehen Sie daraus Schlüsse für die entsprechenden Induktionsspannungen.
- d)Fassen Sie kurz zusammen, welche Schlüsse die Steigungen im *t*-ϕ-Diagramm auf die jeweilige Induktionsspannung zulassen.
- e)Experiment: Durch Variation der magnetischen Flussdichte *B*(*t*) mittels einer Feldspule wird in einer Leiterschleife eine Änderung Δϕ der magnetischen Flussdichte hervorgerufen:

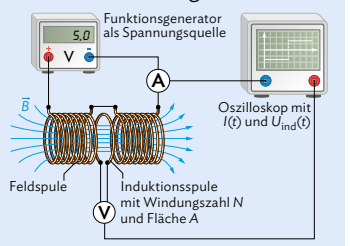

Die während des Experiments gemessene Induktionsspannung hat den links dargestellten Verlauf.

Bestimmen Sie aus dem Spannungsstoß zwischen  $t_1 = 0.5$  s und  $t_2$  = 1,0 s die Änderung des magnetischen Flusses.

### **M5 Lernaufgabe: Erzeugung von Wechselspannung**

Die Induktionsspannung einer Spule, die im homogenen Magnetfeld waagrecht mit der Geschwindigkeit *υ* bewegt wird, beträgt *U*ind = *N* · *B* · *l* · *υ*, mit Windungszahl *N*, magnetischer Flussdichte *B* und Länge *l* des Leiterstücks, das senkrecht auf der Zeichenebene steht (vgl. auch M3).

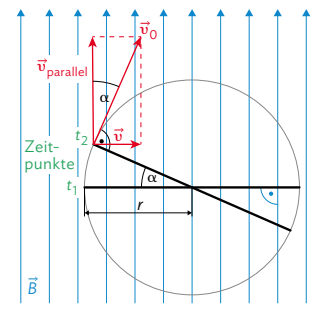

Bei der Drehung der Spule im Magnetfeld, senkrecht zur Zeichenebene, ist der waagrechte Geschwindigkeitsvektor *υ* nicht konstant, sondern hängt vom Drehwinkel *α* ab:  $v = v_0 \cdot \sin \alpha$ , wobei  $v_0$  die konstante Kreisbahngeschwindigkeit ist. Die Induktionsspannung im linken Leiterstück beträgt:  $U_{\text{ind}} = N \cdot B \cdot l \cdot v_0 \cdot \sin \alpha$ .

Auch der Winkel *α* ist zeitabhängig und hängt zudem von der (konstanten) Winkelgeschwindigkeit *ω* ab: *α* = *ω* · *t*. Nutzt man nun den bekannten Zusammenhang  $v_0 = r \cdot \omega$  zwischen Bahngeschwindigkeit  $v_0$ , Radius *r* und *ω*, folgt daraus:  $U_{ind} = N \cdot B \cdot l \cdot r \cdot \omega \cdot \sin(\omega \cdot t)$ Diese Spannungen werden in beiden Leiterstücken erzeugt und addieren sich:  $U_{ind} = 2 \cdot N \cdot B \cdot l \cdot r \cdot \omega \cdot \sin(\omega \cdot t)$ 

Mit der Fläche der Spule *A* = *l* · 2 · *r* folgt für die Induktionsspannung einer sich im homogenen Magnetfeld drehenden Spule:

# Arbeitsauftrag .............

- a)Nennen Sie den Betrag der waagrechten Geschwindigkeit *υ* für die abgebildete Spulenstellung zum Zeitpunkt t<sub>1</sub>.
- b) Erklären Sie den Unterschied zwischen Bahngeschwindigkeit *v*<sub>0</sub> und Winkelgeschwindigkeit *ω* sowie deren Beziehung *υ*<sup>0</sup> = *r* · *ω*. Geben Sie die Einheiten von *υ*, *r* und *ω* an.
- c) Erklären Sie, in welche Richtungen sich die Elektronen in den Leiterstücken bewegen, und begründen Sie damit die beschriebene Addition der Induktionsspannungen.
- d) Erklären Sie, dass die Teile der Spule, die sich in der Zeichenebene befinden, keine Beiträge zur Induktionsspannung liefern.

 $U_{\text{ind}} = N \cdot B \cdot A \cdot \omega \cdot \sin(\omega \cdot t)$ 

### Methode

### **Differentialrechnung**

In der Physik werden Intervalle meist mit dem griechischen Buchstaben Δ bezeichnet, also z. B. Δ*t*. Wenn eine Größe von einer anderen abhängt, dann wird die Änderung über den Differenzenquotienten ausgedrückt. In Kapitel 7.1 lernen Sie beispielsweise, dass die Induktionsspannung von der zeitlichen Änderung des magnetischen Flusses φ(*t*) =  $A(t) \cdot B(t)$  abhängt:  $U_{ind} = -N \cdot \frac{\Delta \Phi}{\Delta t}$ Δ*t*

Diese Formel gilt so nur für einen magnetischen Fluss, der sich linear mit der Zeit ändert. Für den allgemeinen Fall betrachtet man unendlich kleine Zeitintervalle und bildet dafür den Grenzwert:

$$
U_{ind} = -\lim_{\Delta t \to 0} \left( N \cdot \frac{\Delta \phi}{\Delta t} \right) = -N \cdot \frac{d\phi}{dt} = -N \cdot \dot{\phi} \qquad (1)
$$

\_\_dϕ d*t* bzw. ϕ˙ ist hierbei die Ableitung von ϕ(*t*) nach der Zeit.

Da in ϕ(*t*) = *A*(*t*) · *B*(*t*) sowohl *A* als auch *B* von der Zeit abhängen können, muss beim Bilden der zeitlichen Ableitung, also  $\dot{\phi}$ , die Produktregel angewendet werden:

$$
\dot{\Phi} = \frac{d\dot{\Phi}}{dt} = \frac{d}{dt}(A \cdot B) = \frac{dA}{dt} \cdot B + A \cdot \frac{dB}{dt}
$$

 $\Phi = \frac{d\Phi}{dt} = \frac{d}{dt}(A \cdot B) = \frac{dA}{dt} \cdot B + A \cdot \frac{dB}{dt}$ <br>Folglich sind in ① beide Fälle  $\frac{dA}{dt} = \dot{A}$  und  $\frac{dB}{dt} = \dot{B}$  erfasst. Wenn nur eine der beiden Größen von der Zeit abhängt, kann das auch wie folgt geschrieben werden:

- Erster Fall (*B* ist zeitlich konstant, *A* hängt von der Zeit ab):  $U_{\text{ind}} = -N \cdot B \cdot \frac{dA}{dt}$
- Zweiter Fall (A ist zeitlich konstant, B hängt von der Zeit ab):  $U_{ind} = -N \cdot A \cdot B$ d*t*

# **7.1 Magnetischer Fluss und Induktionsgesetz**

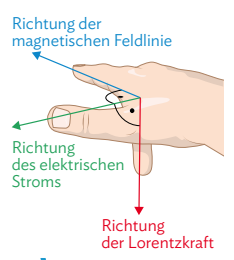

**B1** Drei-Finger-Regel der rechten Hand, wenn das Magnetfeld ins Buch zeigt. Hinweis: Die Bewegung der negativen Ladungsträger nach rechts bedeutet eine Stromrichtung nach links!

Hinweis: Die genaue Erklärung für das Minuszeichen bei der Induktionsspannung erfolgt auf S. 100 im Rahmen der Energieerhaltung.

Im Experiment befindet sich der rechte Teil der Spule außerhalb des Magnetfelds. Dieser Teil würde sonst eine umgekehrt gepolte Induktionsspannung hervorrufen, wodurch insgesamt keine Spannung messbar wäre.

Hinweis: im Grenzwert Δ*t*→0 gilt:  $U_{\text{ind}}(t)=-\lim_{\Delta t\to 0} N\cdot B\cdot \frac{dA}{dt}$  $=-N \cdot B \cdot \frac{dA}{dt}$  $=-N \cdot B \cdot \overline{A}$ 

(vgl. Methode S. 97)

**98**

### **Induktion bei einem im Magnetfeld bewegten Leiterstück**

In einem homogenen Magnetfeld wird ein elektrischer Leiter senkrecht zu den Magnetfeldlinien bewegt (vgl. B2). Gemäß der Drei-Finger-Regel wirkt auf die Elektronen im Leiter die Lorentzkraft *F*<sub>L</sub> = *q* ⋅ *v* ⋅ *B* nach unten, wobei *q* die Ladung des Elektrons, *υ* die Geschwindigkeit des Leiters und *B* die magnetische Flussdichte des Magnetfeldes ist (vgl. B1 und Kapitel 6). Unten im Leiter entsteht dann ein Überschuss an negativen Ladungsträgern, während oben entsprechend ein Mangel herrscht, wodurch der obere Teil positiv geladen ist. Dieser Ladungstrennung wirkt jedoch die elektrische Kraft  $F_{el} = q \cdot E$  entgegen (vgl. Kap. 1.2), sodass es nach einer gewissen Zeit zu einem

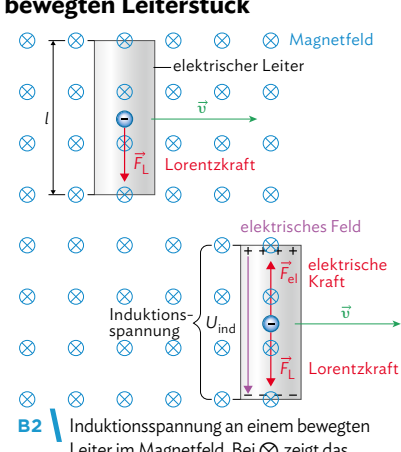

Leiter im Magnetfeld. Bei  $\otimes$  zeigt das Magnetfeld in die Zeichenebene hinein, bei ∩ heraus.

Gleichgewicht zwischen den beiden Kräften kommt:  $F_{el} = F_{L}$ . Es findet nun keine weitere Ladungstrennung mehr statt. Da zwischen positivem und negativem Leiterende ein elektrischer Potentialunterschied vorliegt, ist dort eine Spannung messbar: die Induktionsspannung *U*ind. Im Beispiel B2 hängt sie von der magnetischen Flussdichte *B*, der Länge des Leiters *l* und der Geschwindigkeit *υ* ab: *U*ind = –*B ∙ l ∙ υ*.

Bewegt sich ein elektrisches Leiterstück der Länge *l* mit der Geschwindigkeit *υ* im unveränderten Magnetfeld der magnetischen Flussdichte *B* – wobei Leiter, Geschwindigkeit und Richtung des Magnetfeldes zueinander senkrecht stehen –, so wird zwischen den Leiterenden eine Spannung U<sub>ind</sub> = −B · *l* · *υ* induziert.

### **Induktion im unveränderlichen Magnetfeld**

Um die Induktionsspannung genauer zu untersuchen, wird in einem homogenen Magnetfeld eine rechteckige Spule senkrecht zu den Magnetfeldlinien bewegt (vgl. M1 und M3). Eine Spannung wird dabei lediglich in jedem der *N* Leitungsstücke auf der linken Seite der Spule induziert, wobei N die Windungszahl der Spule ist (vgl. B3). Wie bei einer Reihenschaltung von Spannungsquellen, addieren sich diese Span-

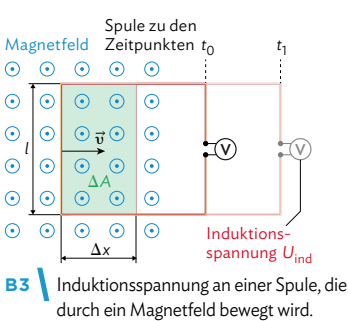

nungen zu einer an der Spule messbaren Induktionsspannung: *U*<sub>ind</sub> = −*N ⋅ B* ⋅ *l* ⋅ *v*.

Ersetzen wir *υ* mit \_\_ Δ*x* Δ*t* , können wir die Induktionsspannung durch die Änderung der im Magnetfeld befindlichen Fläche  $\Delta A = l \cdot \Delta x$  (vgl. B3) ausdrücken:  $U_{ind} = -N \cdot B \cdot \frac{\Delta A}{\Delta t}$ .

Induktionsgesetz für eine bewegte Spule im unveränderlichen Magnetfeld: *U*<sub>ind</sub> = -*N ⋅ B* · <u>Δ*A*</u> mit Windungszahl *N*, magnetischer Flussdichte *B*, Änderung des Flächeninhalts im Magnetfeld Δ*A* pro Zeitintervall Δ*t*. Für kleine Δ*t: U*ind <sup>=</sup> *-N ∙ B ∙ A*˙

### **Induktion im zeitlich veränderlichen Magnetfeld**

Um die Induktion in einem zeitlich veränderlichen Magnetfeld zu untersuchen, wird eine Spule (Induktionsspule) seitlich in das Innere eines Elektromagneten (Feldspule) eingebracht und dort fixiert (vgl. B4). Die Spulenfläche *A* wird dabei senkrecht von den Feldlinien des homogenen Magnetfelds durchsetzt.

Nimmt der zeitliche Verlauf der Stromstärke *I* durch den Elektromagneten eine Dreiecksform an, wird dadurch auch eine dreiecksförmige Veränderung der magnetischen Flussdichte *B* hervorgerufen. Die in der Spule induzierte Spannung U<sub>ind</sub> hat dann den in B5 dargestellten Verlauf.

Für die Abhängigkeit der Induktionsspannung von der Windungszahl *N*, der Spulenfläche *A* und der Änderung der magnetischen Flussdichte ∆*B* pro Zeitintervall ∆*t* wird nun als Hypothese folgender Zusam $m$ enhang aufgestellt:  $U_{\text{ind}} = -N \cdot A \cdot \frac{\Delta B}{\Delta t}$ 

Um diese Hypothese experimentell zu bestätigen, wird jede Größe einzeln variiert, wobei die anderen jeweils konstant bleiben. In B6 ist exemplarisch das  $\frac{\Delta B}{\Delta t}$ -U<sub>ind</sub>-Diagramm für eine solche Messung dargestellt. Bei der Messung wurde eine Windungszahl von *N* = 300 und eine Spulenfläche von  $A = 0,0013$  m<sup>2</sup> verwendet. Wir sehen: Weil der Graph eine Ursprungsgerade ist, muss die Induktionsspannung direkt proportional zur zeitlichen Änderung der magnetischen Flussdichte sein, also:  $U_{\text{ind}} = K \cdot \frac{\Delta B}{\Delta t}$ .

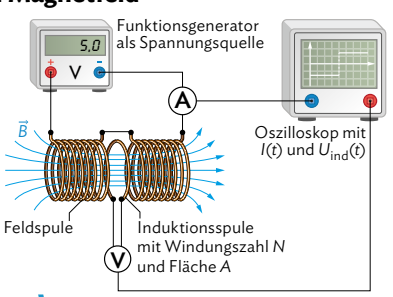

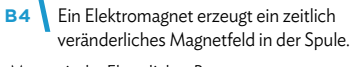

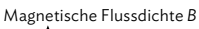

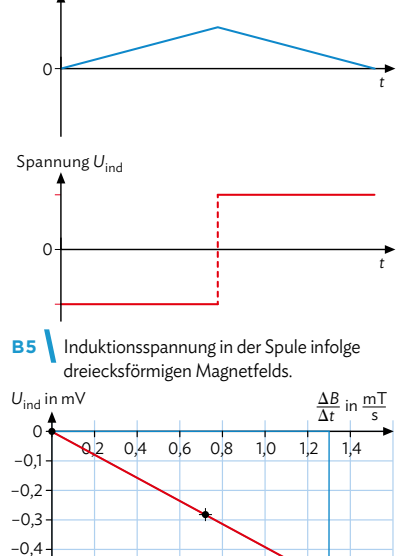

–0,6 **B6** Induktionsspannung in der Spule infolge dreiecksförmigen Magnetfelds in der vorderen Hälfte.

Der Proportionalitätsfaktor *K* kann aus B6 über die Steigung der Geraden bestimmt werden. Wir erhalten:  $K = \frac{U_{\text{ind}}}{\Delta R}$  $=\frac{-0,51 \text{ mV}}{1.5 \text{ mT}}$  $=-0,39 \text{ m}^2$ 

–0,5

\_\_\_ ∆*B* ∆*t* 1,3  $\frac{mT}{s}$ Laut der aufgestellten Hypothese müsste *K* = –*N ∙ A* sein. Setzen wir die im Experiment verwendeten Werte für *N* und *A* ein, erhalten wir: *K* = –300 *∙* 0,0013 m<sup>2</sup> = –0,39 m<sup>2</sup> . Das stimmt also mit dem experimentell ermittelten Wert für *K* überein: Die aufgestellte Hypothese wurde bestätigt! Es gilt also:  $U_{\text{ind}} = -N \cdot \frac{\Delta B}{\Delta t} \cdot A$ .

Induktionsgesetz für eine feste Spule im zeitlich veränderlichen Magnetfeld:

*U*<sub>ind</sub> = −*N* · <u><sup>∆B</sup></u> *∙ A* mit Windungszahl *N*, Änderung der magnetischen Flussdichte ∆*B* pro Zeitintervall ∆*t* und Flächeninhalt *A* der Spule im Magnetfeld.  $F$ ür kleine  $\Delta t$  gilt:  $U_{ind} = -N \cdot \vec{B} \cdot A$ 

Zur vollständigen Verifizierung der Hypothese müsste eine Betrachtung wie für  $\frac{\Delta B}{\Delta t}$  auch für die anderen beiden Größen *N* und *A* durchgeführt werden.

Hinweis: im Grenzwert Δt→0 gilt:

$$
U_{\text{ind}}(t) = -\lim_{\Delta t \to 0} N \cdot \frac{\Delta B}{\Delta t} \cdot A
$$
  
= -N \cdot \frac{dB}{dt} \cdot A  
= -N \cdot \dot{B} \cdot A  
(vgl. Methode S. 97)

**99**

# **7.1 Magnetischer Fluss und Induktionsgesetz**

### **Magnetischer Fluss und Induktionsgesetz**

Wir fassen zusammen: Sowohl im zeitlich unveränderlichen wie auch im zeitlich veränderlichen Magnetfeld kann in einer Spule eine Induktionsspannung erzeugt werden:

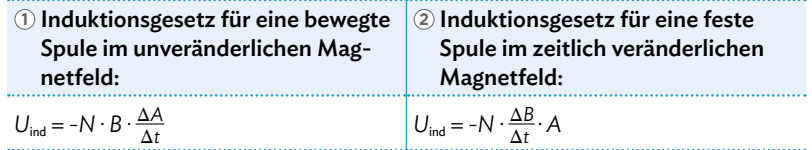

Für die Induktionsspannung einer Spule, die **1** durch ein Magnetfeld bewegt wird und das **2** zugleich mit der Zeit seine Stärke ändert, werden beide Spannungen addiert:

# $U_{\text{ind}} = -N \cdot B \cdot \frac{\Delta A}{\Delta t} - N \cdot \frac{\Delta B}{\Delta t} \cdot A$

Um einen allgemeineren Ausdruck zu finden, der beide Effekte berücksichtigt, wird der magnetische Fluss Φ = *B ∙ A* eingeführt. Damit kann allgemein gesagt werden, dass eine Änderung des magnetischen Flusses durch eine Spule zu einer Induktionsspannung in

der Spule führt:  $U_{ind} = -N \cdot \frac{\Delta \Phi}{\Delta t} = -N \cdot \frac{\Delta (B \cdot A)}{\Delta t} = -N \cdot B \cdot \frac{\Delta A}{\Delta t} - N \cdot \frac{\Delta B}{\Delta t} \cdot A$  $Im$  Grenzwert Δ*t* → 0*:* U<sub>ind</sub> = -lim *N ∙*  $\frac{\Delta \Phi}{\Delta t}$  = -*N ∙*  $\frac{d\Phi}{dt}$  = -*N ∙* Φ

Definition des magnetischen Flusses: Φ = *B ∙ A*  Einheit:  $[\Phi] = 1 T \cdot m^2 = 1 Vs = 1 Wb$  (Weber) Induktionsgesetz: *U*ind = -*N ∙* \_\_\_ ∆Φ ∆*t* mit Windungszahl *N* und Änderung des magnetischen Flusses ∆Φ durch die Fläche *A* pro Zeiteinheit ∆*t*, wobei die Magnetfeldlinien die Spulenfläche senkrecht durchsetzen.

### **Energieerhaltung bei der Induktion**

Bei den verschiedenen Ausdrücken für die Induktionsspannung steht zu Beginn immer ein Minuszeichen, das auch durch die experimentellen Untersuchungen auf Seite 95 bestätigt wurde. Physikalisch lässt sich dieses Zeichen so interpretieren: Eine positive Änderung des magnetischen Flusses führt zu einer negativen Induktions-

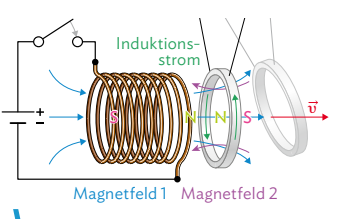

**B7** Experiment zur Induktion mit einem Aluminiumring.

spannung und umgekehrt. Das Experiment in M5 zeigt, dass das auch so sein muss (vgl. auch B7): Ein vor einem Elektromagneten befindlicher Ring wird beim Einschalten des Elektromagneten abgestoßen, weil durch die Induktionsspannung im Ring ein entgegengesetzt gerichtetes Magnetfeld erzeugt wurde. Wäre das Feld in der gleichen Richtung wie das des Elektromagneten ausgerichtet, würde selbiges verstärkt (Superpositionsprinzip). Dadurch würde aber auch die magnetische Energie erhöht und somit Energie erzeugt, was dem Energieerhaltungssatz widerspricht. Die Induktionsspannung muss daher so gerichtet sein, dass sie ihrer Ursache entgegenwirkt und sie nicht weiter verstärkt.

Aus dem Energieerhaltungssatz folgt: Die bei der zeitlichen Änderung des magnetischen Flusses durch eine Spule induzierte Spannung bewirkt bei geschlossenem Stromkreis einen Induktionsstrom, der seiner Ursache entgegenwirkt.

Griechisch: Φ Deutsch: Phi

In der Mathematik lernen Sie die Produktregel kennen, mit der sich diese Umformung zeigen lässt:

 $\frac{d}{dt}$  ( $B \cdot A$ ) =  $\frac{dB}{dt} \cdot A + B \cdot \frac{dA}{dt}$ 

Die Energieerhaltung ist ein elementares physikalisches Konzept aus dem Gegenstandsbereich "Erhaltung und Gleichgewicht", vgl. S. 223.

### **Spannungsstoß**

Wenn Sie die Musteraufgabe unten betrachten, fällt auf, dass die Zeit für den Ausschaltvorgang nur ein Drittel des Einschaltvorgangs beträgt, der Betrag der zugehörigen Induktionsspannung aber dreimal so groß ist. Der Grund dafür ist, dass der Betrag der Flussänderung beide Male gleich ist. Aus dem Induktionsgesetz U<sub>ind</sub> = −N ·  $\frac{\Delta \Phi}{\Delta t}$  folgt dann:  $|U_{\text{ind}} \cdot \Delta t| = N \cdot |\Delta \Phi|$  = konst.

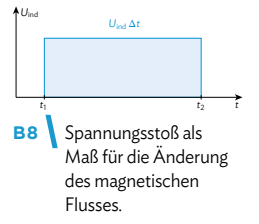

Die Größe |*U*ind · Δ*t*| bezeichnet man auch als Spannungsstoß. Sie lässt sich im *t-U-*Diagramm interpretieren als die Fläche zwischen dem Graphen und der *t-*Achse (vgl. B8). Aus dem Flächeninhalt lässt sich über die oben dargestellte Beziehung die Änderung des magnetischen Flusses ΔΦ bestimmen.

Bei veränderlichen Induktionsspannungen beschreibt die Fläche unter dem Graphen nach wie vor den Spannungsstoß; man muss jetzt aber zum sogenannten bestimmten Integral übergehen, um mathematisch die Fläche zu berechnen (vgl. B9).

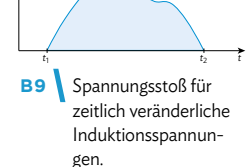

*U*ind Δ*t*

*U*ind

Der Spannungsstoß ergibt sich im Allgemeinen über  $\sum_{i=0}^{n} U_i \cdot \Delta t_i = \int_{t_1}^{t_2} U_{ind}(t) dt$ 

Letzteres gilt im Grenzfall *n*→∞ (vgl. Methode S. 36).

### Musteraufgabe.........................

Bei einem Induktionsversuch wie in B4 kann die Flussdichte in der Feldspule als homogen angenommen werden; mit einem Funktionsgenerator ist sie im Bereich von 0 T bis 0,61 mT veränderlich. Der Einschaltvorgang dauert 12 s, der Ausschaltvorgang 4,0 s.

Beschreiben Sie quantitativ den Verlauf der Induktionsspannung in einer zylinderförmigen Spule mit 300 Windungen und einem Durchmesser von 41 mm.

### Lösung

Sowohl beim Einschalten als auch beim Ausschalten des Elektromagneten ändert sich der magnetische Fluss Φ gleichmäßig, d. h.  $\frac{\Delta\Phi}{\Delta t}$  und damit auch  $U_{ind}$  sind in diesen Abschnitten jeweils konstant.

Weil die Induktionsspule komplett im homogenen Magnetfeld der Induktionsspule liegt, ist die durchsetzte Fläche *A* = *π r* 2 und die Werte der Induktionsspannung berechnen sich zu: Einschalten:

$$
U_{ind} = -N \cdot \pi \cdot r^2 \cdot \frac{\Delta B}{\Delta t} = -300 \cdot \pi \cdot (0.0205 \text{ m})^2 \cdot \frac{(6.1 \cdot 10^{-4} \frac{V_s}{m^2} - 0)}{12 \text{ s}}
$$
  
= -2.0 \cdot 10^{-5} V  
Answer 100 m/s  
Answer 10 m/s  

$$
U_{ind} = -N \cdot \pi \cdot r^2 \cdot \frac{\Delta B}{\Delta t} = -300 \cdot \pi \cdot (0.0205 \text{ m})^2 \cdot \frac{(0 - 6.1 \cdot 10^{-4} \frac{V_s}{m^2})}{4.0 \text{ s}}
$$
  
= +6.0 \cdot 10^{-5} V

### Arbeitsaufträge

- 1 a) Berechnen Sie die Induktionsspannung einer rechteckigen Spule, mit Spulenhöhe 4,0 cm und Windungszahl 4, die mit der kontanten Geschwindigkeit 3,0  $\frac{\text{cm}}{\text{s}}$  aus einem homogenen Magnetfeld der magnetischen Flussdichte 41 mT herausbewegt wird.
	- b) Zeichnen Sie ein beschriftetes Zeit-Spannung-Diagramm, das den Ein- und Austritt der Spule aus dem Magnetfeld zeigt.
- **2** a) Zeigen Sie durch eine Rechnung, dass bei einer maximalen Stromstärke von *I* = 1,9 A im Inneren einer Feldspule maximal die magnetische Flussdichte *B* = 1,2 mT erzeugt wird.
- weitere passende Aufgaben: S. 134, Nr. 1, 2, 3, 4; S. 135, Nr. 11

Verwenden Sie dazu die Formel *B* =  $\mu_0 \cdot \frac{N \cdot I}{I}$ , wobei μ<sub>0</sub> = 4π · 10<sup>-7</sup> → Vs die magnetische Feldkons-<br>tante, N = 100 die Windungszahl und *l* = 0,20 m die Länge der Feldspule sind (vgl. B4).

- b) Zeichnen Sie ein Zeit-Stromstärke- und ein Zeit-Flussdichte-Diagramm, wobei die Zeitdauer bis zur maximalen Stromstärke 1,6 s beträgt und die Spannung dreiecksförmig ist (vgl. B5)
- c) Berechnen Sie die Spannung in einer zusätzlichen Induktionsspule mit der Windungszahl 300 und dem Durchmesser 4,0 cm (vgl. B4). Fügen Sie mit diesen Werten zu dem Ergebnis von Teilaufgabe b) das Zeit-Induktionsspannung-Diagramm hinzu.

# **7.2 Erzeugung sinusförmiger Wechselspannung**

### **Induktion durch Drehen einer Spule im Magnetfeld**

Nach dem Induktionsgesetz wird durch eine zeitliche Änderung des magnetischen Flusses Φ durch eine Spule eine Spannung induziert. Durch Drehen der Spule in einem homogenen und zeitlich unveränderlichen Magnetfeld verändert sich der magnetische Fluss durch die Spule (vgl. auch Musteraufgabe). Veranschaulicht ist dies in B1 als Anzahl der Feldlinien durch die Spulenfläche zu verschiedenen Zeitpunkten  $t_1$ ,  $t_2$  und  $t_3$ . Der magnetische Fluss durch die Spule ist also abhängig vom Drehwinkel  $\alpha(t)$ . Durch einfache geometrische Betrachtungen ergibt sich diese Abhängigkeit zu  $\Phi(t) = \Phi_{\text{max}} \cdot \cos(\alpha(t))$ . Dabei

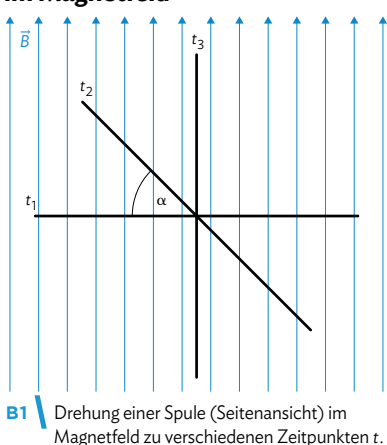

ist *Φ<sub>max</sub>* der maximale magnetische Fluss, wenn die Magnetfeldlinien die Spulenfläche senkrecht durchsetzen.

Ändert sich durch Drehen einer Spule im Magnetfeld der magnetische Fluss mit der Zeit, dann wird in der Spule eine Spannung induziert.

### **Erzeugung von Wechselspannung**

Wird die Spule mit einer konstanten Winkelgeschwindigkeit *ω* im Magnetfeld gedreht, so ändert sich der magnetische Fluss durch die Spule (vgl. B2):

 $\Phi = \Phi_{\text{max}} \cdot \cos(\omega \cdot t)$ 

Daraus kann auch die erzeugte Induktionsspannung berechnet werden:

 $U_{\text{ind}} = -N \cdot \frac{d\Phi}{dt} = -N \cdot \Phi_{\text{max}} \cdot \frac{d[\cos(\omega \cdot t)]}{dt}$ 

Aus der Mathematik wissen Sie, dass sich die Änderung dieser Funktion mithilfe der Kettenregel berechnen lässt, siehe Randbemerkung.

Wir erhalten:  $U_{ind} = N \cdot \Phi_{max} \cdot \omega \cdot \sin(\omega \cdot t)$ .  $M$ it  $U_{\text{max}} = N \cdot \Phi_{\text{max}} \cdot \omega = N \cdot B \cdot A \cdot \omega$ gilt:  $U_{\text{ind}} = U_{\text{max}} \cdot \sin(\omega \cdot t)$ .

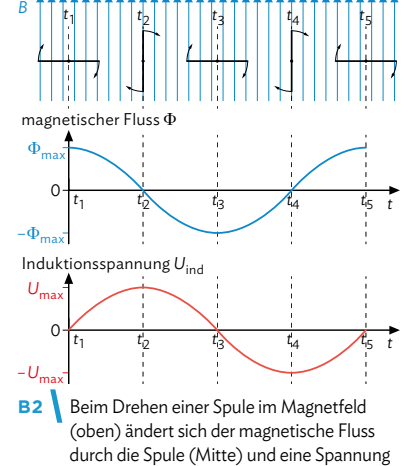

wird induziert (unten).

Die beim Drehen der Spule induzierte Spannung wechselt sinusförmig ihre Richtung und wird Wechselspannung genannt.

Wird eine Spule mit der konstanten Winkelgeschwindigkeit *ω* im Magnetfeld gedreht, wird eine sinusförmige Wechselspannung induziert: *U*ind = *U*max *∙* sin(*ω ∙ t*). Dabei gilt für den maximalen Wert der induzierten Spannung *U*max = *N ∙ B ∙ A ∙ ω*, mit der Windungszahl *N*, der magnetischen Flussdichte *B* und der Spulenfläche *A*.

Ableitung mit der Kettenregel:  $\frac{d}{dt}$ [cos( $\omega \cdot t$ )]  $-\sin(\omega \cdot t) \cdot \frac{d}{dt} [\omega \cdot t]$  $=-\sin(\omega \cdot t) \cdot \omega$ 

Die sinusförmige Wechselspannung ergibt sich (vgl. B2) wegen  $\Phi(0) = \Phi_{\text{max}}$ 

# C.C.Buchner Verlag **Physics** Physik 12

# ISBN 978-3-661-67052-2

### a) Wir betrachten das rechtwinklige Dreieck mit Hypotenuse *A* und

Ankathete A<sub>eff</sub>:  $\cos \alpha = \frac{A_{\text{eff}}}{A} \Rightarrow A_{\text{eff}} = A \cdot \cos \alpha$ b) Für  $\alpha = 90^\circ$  hat der Kosinus seinen Maximalwert 1 und damit wird auch

Lösung

B Induktion und elektromagnetische Schwingung

*A*eff maximal. c) Da der Kosinus eine periodische Funktion mit Maximalwert 1 ist, kann A<sub>ctt</sub> maximal den Wert

 $A_{\text{eff}} = A \cdot \cos 90^\circ = A$  annehmen. *A*eff kann also niemals größer als *A* werden.

bene liegt. *Ziel des Versuchs* ist es, die maximale Wechselspannung *U*max in Abhängigkeit von der Winkelgeschwindigkeit *ω* zu bestimmen.

- a) Fertigen Sie eine Skizze des *Versuchsaufbaus* an.
- b) Die Spule wird nun mit konstanter Winkelgeschwindigkeit gedreht, wobei jeweils eine sinusförmige Wechselspannung beobachtet wird. Als *Messergebnis* werden für verschiedene Winkelgeschwindigkeiten *ω* die jeweiligen maximalen Werte der Induktionsspannung U<sub>max</sub> abgelesen:

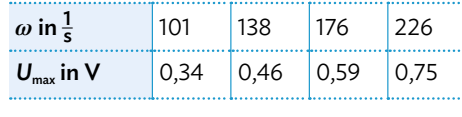

 Erklären Sie, dass in der Tabelle eine zusätzliche Spalte, die jeweils den Wert 0 enthält, eingefügt werden muss. Zeichnen Sie dann alle fünf Wertepaare in ein ω-U<sub>max</sub>-Diagramm ein.

- c) Zeigen Sie mithilfe einer graphischen Auswertung (vgl. Methode zur Ausgleichsgeraden auf S. 47), dass *U*max proportional zu *ω* ist. Bestimmen Sie dann die Geradensteigung mithilfe eines Steigungsdreiecks und zeigen Sie, dass die Proportionalitätskonstante *K* = 0,0033 Vs beträgt.
- d) Bestätigen Sie mithilfe der im Versuch verwendeten Werte  $N = 500$ ,  $B = 1.7$  mT und  $A = 40$  cm<sup>2</sup> die Gültigkeit der Formel

 $U_{\text{max}} = N \cdot B \cdot A \cdot \omega$ .

Hilfestellung auf Seite 221-223 weitere passende Aufgaben:

**103**

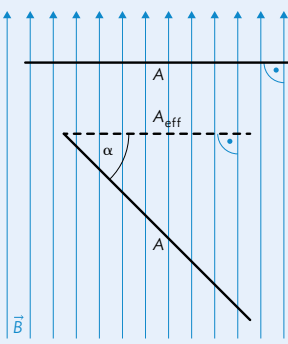

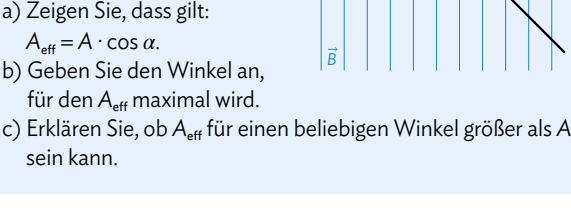

MC 67052-29

回家深 56

sein kann.

**1** Nutzen Sie die im Mediencode hinter-

Wenn eine Spule nicht wie oben im Bild senkrecht zu den Magnetfeldlinien steht, sondern unter einem Winkel *α*, durchdringen weniger Feldlinien die Fläche *A*. Das kann durch die effektive Fläche A<sub>eff</sub> ausgedrückt werden, die weiterhin senkrecht von den Feldlinien durchdrungen wird. a) Zeigen Sie, dass gilt:  $A_{\text{eff}} = A \cdot \cos \alpha$ . b) Geben Sie den Winkel an, für den A<sub>eff</sub> maximal wird.

Musteraufgabe ...........................

legten Simulationen, um die Abhän-**V** gigkeit der Induktionsspannung von der magnetischen Flussdichte *B*, dem Flächeninhalt *A* und dem Drehwinkel *α* zu untersuchen.

Arbeitsaufträge

a) Erklären Sie die Veränderung der an der rechten Spule angezeigten Induktionsspannung U<sub>ind</sub>, wenn die Stromstärke durch den linken Elektromagneten gleichmäßig auf null reduziert wird.

- b) Erklären Sie die Veränderung von U<sub>ind</sub>, wenn der Flächeninhalt *A* vergrößert wird.
- c) Erklären Sie die Veränderung von U<sub>ind</sub>, wenn die Induktionsspule mit konstanter Winkelgeschwindigkeit *ω* um einen Winkel *α* verkippt wird.
- **2** Im Inneren einer Feldspule ( $N_1$  = 1600;  $l$  = 40 cm) mit homogenem Magnetfeld  $B = 7.5$  mT befindet sich eine drehbar gelagerte Induktionsspule  $(N_1 = 150; A = 30 \text{ cm}^2)$ , wobei die Drehachse der Induktionsspule und die Feldspulenachse zueinander senkrecht sind. Die Feldspule rotiert mit  $\omega$  = 120  $\frac{1}{\mathsf{s}}$  . a) Berechnen Sie die maximale Induktionsspannung. b) Erstellen Sie das *t*-U<sub>ind</sub>-Diagramm.
- **3** In einem homogenen Magnetfeld der magnetischen Flussdichte *B* befindet sich eine flache Spule der Windungszahl *N* und der Fläche *A*. Die Spule soll um eine Drehachse gedreht werden, die in der Spulene-

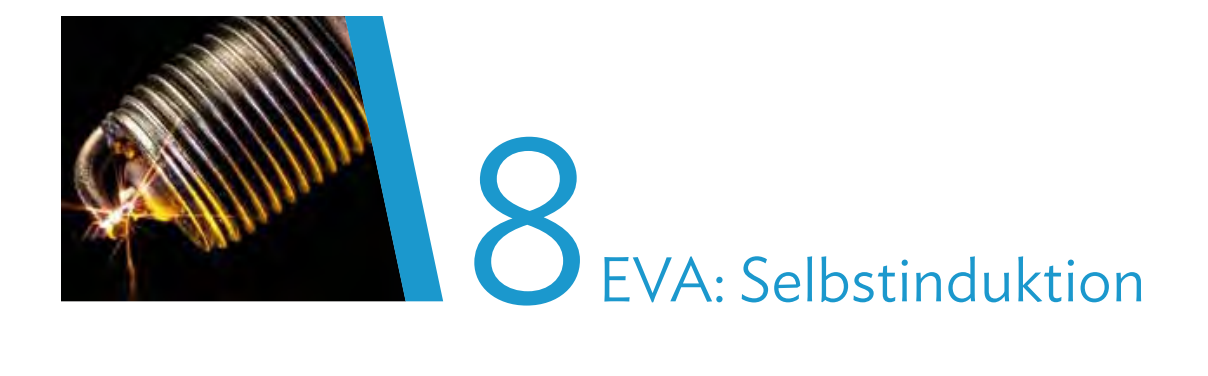

# **Fahrplan für dieses Kapitel**

### **Überblick**

In diesem EVA-Kapitel sind Sie aufgefordert, zu den rechts dargestellten Schlagzeilen, die mit dem Thema Selbstinduktion zu tun haben, eine fachlich fundierte Meinung abzugeben. Um sich das notwendige Fachwissen anzueignen, sind die beiden Kapitel 8.1 und 8.2 notwendig, die Sie in Partnerarbeit bearbeiten. Teilkapitel 8.3 soll in arbeitsteiliger Gruppenarbeit durchgeführt werden, wozu gegenseitige Absprachen notwendig sind.

### 8.1 Ein- und Ausschaltvorgang bei der Spule

Zuerst werden Sie sich mit Experimenten rund um Ein- und Ausschaltvorgängen bei einer Spule beschäftigen. Diese werden entweder von Ihrer Lehrkraft durchgeführt, können aber auch in einer Simulation nachgestellt oder als Video betrachtet werden. Die Selbstinduktion erklären Sie dann mithilfe einer Kausalkette (auch Argumentationskette genannt).

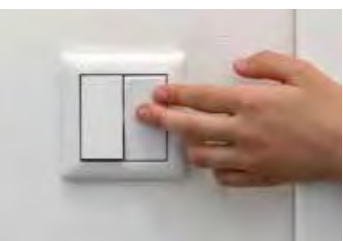

### 8.2 Vertiefende Betrachtungen

Nicht jede Spule verhält sich gleich, sondern ist von ihrer sogenannten Induktivität abhängig. Daher werden Sie zunächst den Einfluss der Induktivität auf den Ein- und Ausschaltvorgang untersuchen, auch unter Verwendung einer Simulation. Danach werden Sie den Energiegehalt des magnetischen Feldes einer Spule bestimmen. Auch das Verhalten, speziell beim Ausschaltvorgang, werden Sie anhand

energetischer Betrachtungen erkunden.

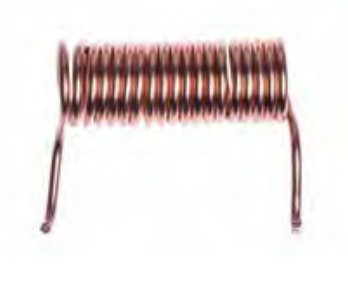

### 8.3 Recherche und Verfassen einer Stellungnahme

Im Anschluss bilden Sie Gruppen und sprechen sich ab, wer sich mit welcher Schlagzeile befasst. Recherchieren Sie die Hintergründe der Artikel, beurteilen die Situation mithilfe des erworbenen Fachwissens und verfassen eine Stellungnahme dazu. Abschließend werden die Stellungnahmen gemeinsam diskutiert und ggf. angepasst.

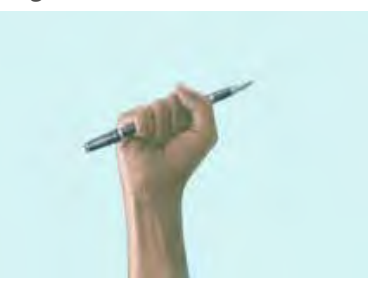
#### **Die Schlagzeilen**

Hier finden Sie nun die vier angesprochenen Schlagzeilen mitsamt einem kurzen Artikel dazu. In den Artikeln wird auf unterschiedliche Gefährdungen hingewiesen, die im Zusammenhang mit der Induktion auftreten können. Doch wie lassen sich die Gefährdungen physikalisch erklären? Und sind die Warnungen überhaupt berechtigt oder sind die beschriebenen Situationen eigentlich ganz harmlos? Diesen Fragen werden Sie im Laufe dieses Kapitels eigenverantwortlich auf den Grund gehen, sodass Sie am Ende eine fundierte Stellungnahme dazu verfassen können.

#### Stromschlag am Weidezaun: Touristin klagt wegen Körperverletzung

*Oberstaufen – Eine 35-jährige Frau war vor einigen Tagen mit Mann und Kleinkind im Oberallgäu im Urlaub und besuchte dabei auch die Buchenegger Wasserfälle bei Oberstaufen. Laut Polizeibericht berührte die Frau unabsichtlich den Zaun und erlitt einen Stromschlag. Nachträglich erstattete sie Strafanzeige.*

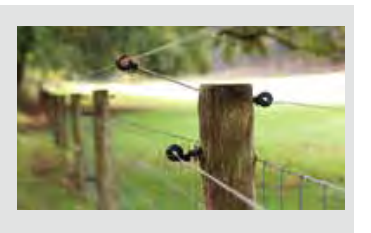

#### Elektrozäune:

#### Große Gefahr speziell für kleine Hunde

*Oft sind sie kaum zu sehen und werden unterschätzt: Für Hunde können Elektrozäune lebensgefährlich werden.*

*Elektrozäune für Weiden sind an sich sehr nützliche Erfindungen. Sie werden auch sehr gerne in der Landwirtschaft eingesetzt, um Ackerflächen vor Wildtieren wie Wildschweinen oder Rehen zu schützen. Dort sind sie dann in Bodennähe angebracht und werden meist nicht gleich als Gefahrenquelle ausgemacht.*

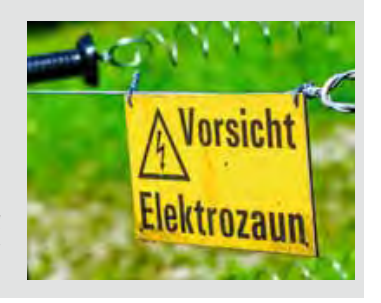

#### Scherzartikel schockt Lehrer ins Krankenhaus

*Am Chrysogon Gymnasium kam es zu einem Noteinsatz: Ein kurz vor der Rente stehender Lehrer war auf einen harmlos anmutenden Streich reingefallen. Ein modifizierter Kugelschreiber hat ihm einen Stromschlag versetzt, den sein Herz nicht gut verkraftet hat. Einige Schüler standen danach unter Schock, der Unterricht konnte aber fortgesetzt werden.*

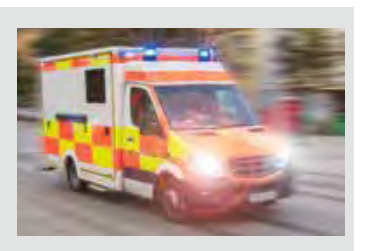

#### Zündspulen selber wechseln – oder den Profi ran lassen?

*Auch wenn das grundsätzliche Vorgehen relativ leicht erscheint, sollten Sie bei einem Verdacht auf eine defekte Zündspule lieber eine Werkstatt aufsuchen. Die Gefahr bei der Prüfung der Spulen und beim eventuellen Austausch darf nicht unterschätzt werden: Zwar sind die Spulen nur an die üblichen 12 V des Fahrzeugs angeschlossen - sie erzeugen daraus jedoch Spannungen von bis zu 30 000 Volt! Es herrscht Lebensgefahr!*

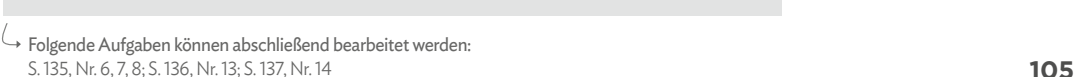

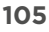

### **8.1 Ein- und Ausschaltvorgang bei der Spule**

#### **V1 Experiment: Einschaltvorgang bei einer Spule**

Im folgenden Experiment kann untersucht werden, welchen Einfluss eine Spule auf den Anstieg der Stromstärke in einem Schaltkreis hat, sobald der Strom eingeschaltet wird. Man spricht dabei allgemein vom "Einschaltvorgang". Analog dazu wird dann in V2 auf S. 108 der Fall betrachtet, bei dem der anfangs eingeschaltete Strom dann ausgeschaltet wird: Der Ausschaltvorgang.

#### Aufbau

In einem Stromkreis sind zwei Glühlampen *Lp*1 und *Lp*2 parallelgeschaltet. Vor einer der Glühlampen wird eine Spule geschaltet, vor der anderen Lampe ein Ohmscher Widerstand *R*. Sein Widerstandswert ist so gewählt, dass er in etwa dem Ohmschen Widerstand des Spulendrahts der Spule

Schalter Netzgerät 530 Hei

entspricht. Im unverzweigten Teil des Stromkreises befindet sich eine Gleichspannungsquelle, die an die Betriebsdaten der Glühbirne angepasst ist, und ein geöffneter Schalter.

#### Durchführung

Der zunächst geöffnete Schalter im unverzweigten Stromkreis wird nun geschlossen.

#### Aufbau in einer Simulation

In der Abbildung wurde der Stromkreis in einem virtuellen Stromkreis-Labor nachgebaut. In solchen Simulationen besitzen Spulen häufig keinen Ohmschen Widerstand, was nicht der Realität entspricht. Stattdessen kann man, wie hier dargestellt, den Spulenwiderstand durch einen vorgeschalteten Ohmschen Widerstand ersetzen.

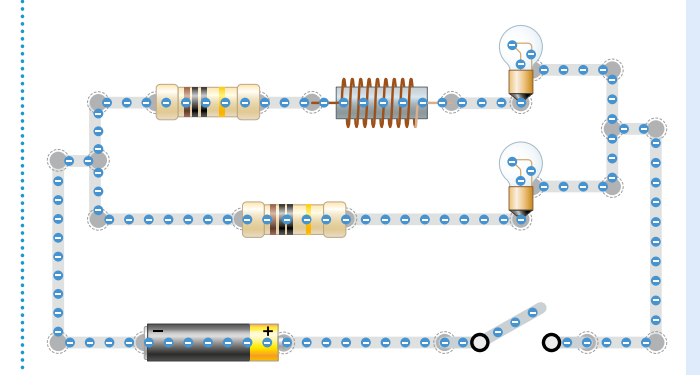

#### Arbeitsauftrag ......................

a) Entweder führt Ihre Lehrkraft den Versuch durch oder Sie schauen sich

das im Mediencode hinterlegte Video dazu an.

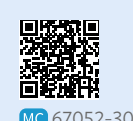

 Machen Sie sich Notizen zu Ihren Beobachtungen.

b) Zur Bestätigung Ihrer Beobachtungen können

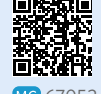

Sie den Versuch MC 67052-31 auch simulieren. Über den Mediencode gelangen Sie zu einem virtuellen Labor für Stromkreise. Tipps zum Umgang mit einem solchen Labor können Sie in der Methode rechts nachlesen.

c) Skizzieren Sie den Versuchsaufbau im Heft. Formulieren Sie dann darunter Ihre Beobachtungen des Experiments und der Simulation.

#### $B \backslash$ Induktion und elektromagnetische Schwingung

#### Genauere Betrachtung

In der Abbildung sieht man die Aufzeichnung eines Stromstärke-Messgeräts, das in den Stromkreis direkt vor die Spule geschaltet wurde. Dabei wurde die Stromstärke für den Zeitraum von kurz vor bis kurz nach

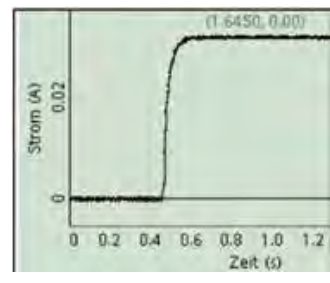

Schließen des Stromkreises aufgenommen.

Folgende Wortschnipsel sollen Ihnen bei der Formulierung der Kausalkette in Aufgabe e) helfen:

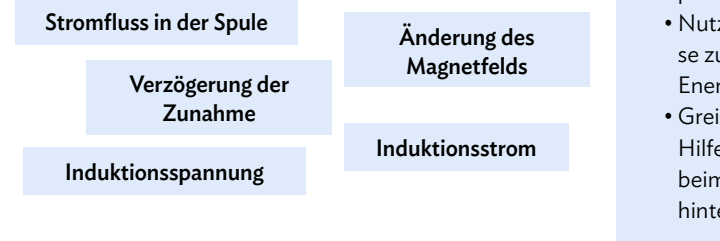

#### Arbeitsauftrag..................................

- d) Beschreiben Sie die in der Abbildung dargestellte Änderung der Stromstärke mit der Zeit.
- e) Formulieren Sie schrittweise eine Kausalkette (vgl. Methode S. 234), die das beobachtete Phänomen erklärt. Ein paar Hinweise dazu:
	- Achten Sie darauf, dass die Schritte jeweils logisch aufeinander aufbauen.
	- Die links dargestellten Wortschnipsel können als Anhaltspunkte dienen.
	- Nutzen Sie dabei Ihre Kenntnisse zum Induktionsgesetz und zur Energieerhaltung.
	- Greifen Sie bei Bedarf auf die Hilfen zurück, die beim Mediencode hinterlegt sind.

MC 67052-32

#### Methode ....................

#### **Tipps zur Nutzung von Stromkreis-Simulationen**

• Es gibt verschiedene Simulationen, mit denen ein Stromkreis virtuell nachgebaut werden kann. Eine davon ist im Mediencode verlinkt. Hier ein paar Tipps zur Bedienung einer solchen Simulation:

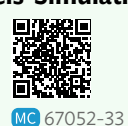

Glühlampe

 $\Theta$ 

Widerstand

**Alista** 

Batterie

Draht

 $\blacktriangle$ 

Schalter

 $\overline{\mathbf{v}}$ 

 $\circ$  $\circ$ 

- Die wichtigsten Bauteile, die Sie für den Stromkreis benötigen, befinden sich meist übersichtlich in einem Fenster (vgl. die rechts dargestellte Leiste). Diese können Sie einfach per Drag and Drop auf den Versuchsbereich ziehen.
- Häufig können per Rechts- oder Links-Klick auf eines der Bauteile noch zusätzliche Einstellungen vorgenommen werden, wie z. B. die Größe des Widerstands.
- Die Auswahl der Bauteile ist meist nicht vollständig. Manchmal ist es nötig, dass Sie den gewünschten Effekt auf andere Art erzielen (z. B. eine Ersatzschaltung für einen Wechselschalter bauen).

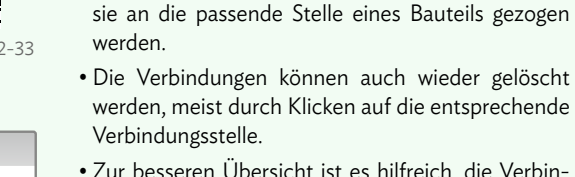

• Zur besseren Übersicht ist es hilfreich, die Verbindungen wie bei einem Schaltbild anzulegen, also immer mit rechten Winkeln und parallel zueinander.

• Die Bauteile müssen immer mit den Leitungen verbunden werden. Diese rasten automatisch ein, wenn

- Manche Programme bieten die Möglichkeit, zwischen einer "realistischen" Ansicht und den in Schaltbildern verwendeten Symbolen umzuschalten.
- Nutzen Sie auch Tools zur Bestimmung von Spannungen oder Stromstärken. Hier stehen häufig Messgeräte zur Verfügung, die Sie an die entsprechende Stelle im Stromkreis setzen können.
- Probieren Sie aus, welche weiteren Möglichkeiten eine solche Simulation noch bietet!

## **8.1 Ein- und Ausschaltvorgang bei der Spule**

#### **V2 Experiment: Ausschaltvorgang bei einer Spule**

Im folgenden Experiment kann das Verhalten einer Spule während des Ausschaltens untersucht werden.

#### Aufbau

In einem Stromkreis sind eine Glühlampe und eine Spule parallelgeschaltet, diesmal wird kein Vorwiderstand bei der Lampe verwendet. Im unverzweigten Stromkreis befindet sich wieder ein Schalter.

Die anliegende Spannung liegt für das Experiment deutlich unter den Angaben zum Betrieb der Glühlampe. Wenn der Stromkreis geschlossen ist, leuchtet die Glühlampe daher nur schwach. Da der Ausschaltvorgang untersucht werden soll, wird der Schalter zunächst geschlossen.

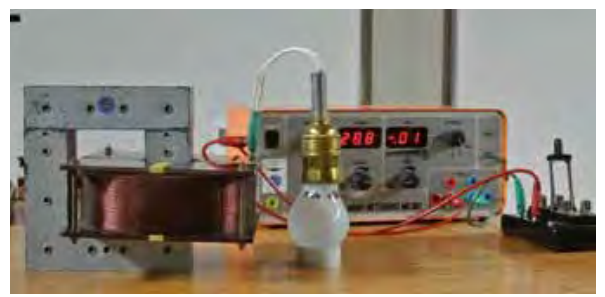

#### Durchführung

Der Schalter im unverzweigten Stromkreis wird geöffnet.

#### Aufbau in einer Simulation

Die Abbildung zeigt wieder den Stromkreis, wie er in einem virtuellen Stromkreis-Labor nachgebaut werden kann. Der Widerstandswert sollte klein, die Induktivität groß gewählt werden. Ein Spannungsdiagramm verdeutlicht das Verhalten der Lampe.

#### Arbeitsauftrag.................................

a) Entweder führt wieder Ihre Lehrkraft den Versuch durch oder Sie

schauen sich das im Mediencode hinterlegte Video dazu an.

 Machen Sie sich Notizen zu Ihren Beobachtungen. Achten Sie dabei auch schon auf mögliche Unterschiede zu V1.

b) Zur Bestätigung Ihrer Beobachtungen können Sie

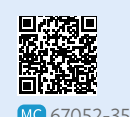

den Versuch auch simulieren. Über den Mediencode gelangen Sie zu seinem virtuellen Labor für Stromkreise (vgl. Methode S. 107).

c) Skizzieren Sie den Versuchsaufbau im Heft. Formulieren Sie dann darunter Ihre Beobachtungen des Experiments und der Simulation. Notieren Sie sich auch schon Stichpunkte zu den Unterschieden, die Sie im Vergleich zu V1 entdeckt haben.

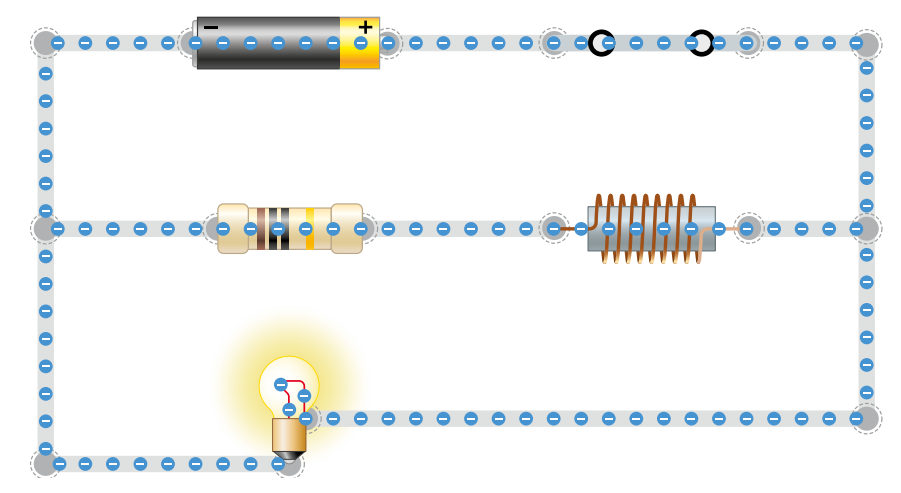

**108**

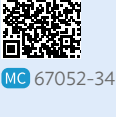

#### $B \backslash$ Induktion und elektromagnetische Schwingung

#### Genauere Betrachtung

Auch die Beobachtung im Versuch 2 lässt sich mit denselben Argumenten erklären wie beim Experiment zum Einschaltvorgang in V1. In der Abbildung ist

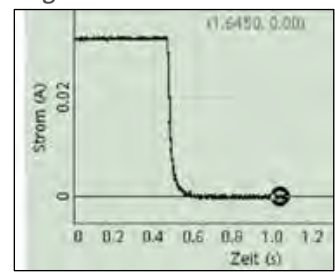

diesmal die Stromstärke für den Zeitraum von kurz vor bis kurz nach Öffnen des Stromkreises aufgenommen, also während des Ausschaltvorgangs. Die Stromstärke wurde erneut direkt vor der Spule gemessen.

#### Arbeitsauftrag

- d) Beschreiben Sie die in der Abbildung dargestellte Änderung der Stromstärke mit der Zeit.
- e) Formulieren Sie wieder schrittweise

eine Kausalkette, die das beobachtete Phänomen erklärt (Hilfen im Mediencode).

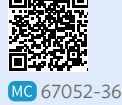

- f) Stellen Sie Gemeinsamkeiten und Unterschiede beim Einund Ausschaltvorgang der Spule gegenüber.
- g) Begründen Sie, dass der Begriff "Selbstinduktion" für dieses Phänomen sinnvoll gewählt ist.

. . . . . . . . . . . . . . . . . .

#### **V3 Experiment: Ausschaltvorgang mit der Glimmlampe**

#### Aufbau

In einem Stromkreis sind eine Glimmlampe und eine Spule parallelgeschaltet. Die anliegende Spannung beträgt etwa 10 V. Zum Zünden benötigt die Glimmlampe eine Spannung von ca. 80 V. Der Schalter im unverzweigten Stromkreis ist geschlossen, die Lampe leuchtet nicht. Tipp zur Interpretation des Experiments: Glimmlampen leuchten an der mit dem Minuspol verbundenen Elektrode.

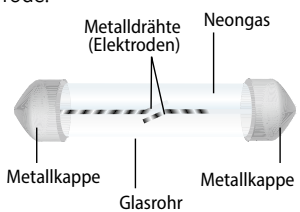

#### Durchführung

Der Schalter im unverzweigten Stromkreis wird geöffnet.

#### Optional: Sicherung in der Simulation

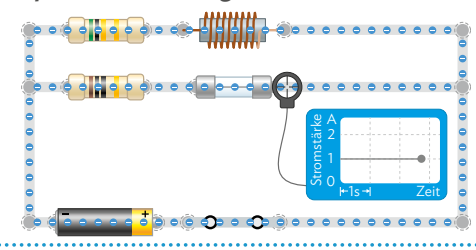

#### Arbeitsauftrag........................

- a)  Geben Sie an, welche Elektrode der Glimmlampe im abgebildeten Stromkreis leuchten würde, wenn die anliegende Spannung 80 V betragen würde.
- b)  Treffen Sie eine Vorhersage darüber, was nach dem Öffnen des Schalters bei der Glimmlampe zu beobachten ist.
- c)  Vergleichen Sie Ihre Vorhersage mit dem im Mediencode hinterlegten Video.

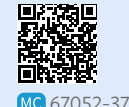

- d)  Überprüfen Sie, ob Ihre Kausalkette zum Ausschaltvorgang beim Versuch 2 auf das Verhalten der Glimmlampe anwendbar ist.
- e\*) Im Mediencode finden Sie eine Anleitung, wie Sie den Versuch auch in der Simulation anhand einer Sicherung nachstellen können.

  Zeichnen Sie die Stromstärke durch die Sicherung beim Ausschaltvorgang auf und erklären Sie den Verlauf.

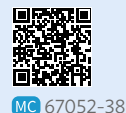

**109**

### **8.2 Vertiefende Betrachtungen**

#### **M1 Einfluss der Induktivität auf den Ein- und Ausschaltvorgang**

In Kapitel 8.1 haben Sie Kausalketten zum Ein- und Ausschaltvorgang bei einer Spule aufgestellt. Für den Einschaltvorgang kann das verkürzt so dargestellt werden: Das Einschalten führt zu einem Anstieg der Stromstärke *I*. Dadurch baut sich in der Spule ein Magnetfeld auf, die magnetische Flussdichte *B* nimmt also zu. Deshalb entsteht eine Induktionsspannung  $U_{\text{ind}} = -N \cdot A \cdot \frac{dB}{dt}$ d*t* , die dem Anstieg der Stromstärke des Einschaltvorgangs entgegenwirkt.

Statt über die Änderung von *B* können wir die Induktionsspannung auch durch die Änderung der Stromstärke *I* ausdrücken. Setzt man für die magnetische Flussdichte einer langen Spule *B* = *μ*<sup>0</sup> · *μ*<sup>r</sup> · \_\_*N <sup>l</sup>* · *<sup>I</sup>* ein

(vgl. Kapitel 5), so erhält man:  $U_{\text{ind}} = -\mu_0 \cdot \mu_r \cdot \frac{N^2 \cdot A}{l} \cdot \frac{dl}{dt}$  oder kürzer  $U_{\text{ind}} = -L \cdot \frac{dl}{dt}$ 

Der Faktor *L* = *μ*<sup>0</sup> · *μ*<sup>r</sup> · *N*<sup>2</sup> \_\_\_\_· *A <sup>l</sup>* hängt nur von der Bauart der Spule ab und wird Induktivität genannt. Ihre Ein-

*I*

heit ist 1 Henry (1 H) mit 1 H = 1  $\frac{V_s}{A}$ . Das Diagramm zeigt: Je größer die Induktivität ist, desto langsamer steigt bzw. fällt die Stromstärke beim Ein- bzw. Ausschaltvorgang.

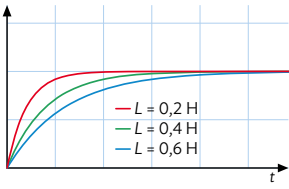

#### Arbeitsauftrag .....................

- a) Recherchieren Sie nach Materialien, die eine hohe Permeabilitätszahl *μ*, haben. Bestimmen Sie damit jeweils die Induktivität *L* einer quadratischen Spule (*l* = 10 cm; Kantenlänge *a* = 4,0 cm; *N* = 500).
- b) Das dargestellte Diagramm geht genau bis zu dem Zeitpunkt, wo der Schalter im Experiment wieder geöffnet wird. Skizzieren Sie den weiteren Verlauf des Diagramms für die drei verschiedenen Induktivitäten im Heft.

#### **M2 Induktionsspannung beim Ein- und Ausschaltvorgang**

Mithilfe einer Simulation (vgl. Mediencode und Methode Seite 107) können die Erkenntnisse aus M1 genauer untersucht werden. Dazu wird der unten dargestellte Stromkreis aufgebaut. Dort sind eine Spule mit Induktivität *L* und ein Ohmscher Widerstand *R*<sup>a</sup> parallel geschaltet. Der Ohmsche Widerstand  $R_{\rm{sn}}$  des Spulendrahts wird durch einen separaten Widerstand direkt vor der Spule simuliert. Mit dem Schalter kann der Ein- und Ausschaltvorgang gesteuert werden. MC 67052-39

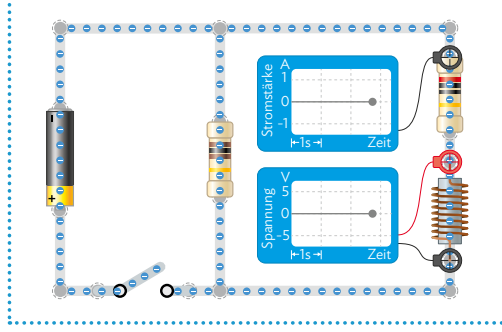

## a) Begründen Sie, dass zur Messung der Indukti-

onsspannung das Spannungsmessgerät wie dargestellt eingebaut werden muss.

Arbeitsauftrag

- b)Untersuchen Sie mithilfe der Simulation die in
- M1 beschriebene Abhängigkeit der Induktions-**V** spannung von der Induktivität der Spule. Nutzen Sie dafür folgende Werte, notieren Sie Ihre Beobachtungen:  $U_0$  = 10 V;  $R_a$  = 40 Ω;  $R_{so}$  = 20 Ω
- c) Recherchieren und begründen Sie, dass die maximale Induktionsspannung beim Ausschalten unabhängig von der Induktivität der Spule ist.
- d) Begründen Sie, dass die Induktionsspannung beim Ausschaltvorgang größer ist als beim Einschaltvorgang.
- e) Vergleichen Sie die Werte der Induktionsspannungen  $U_{ind}$  mit der Ausgangsspannung  $U_0$ . Beschreiben Sie mögliche Gefährdungen, die daraus entstehen können. Recherchieren Sie nach Möglichkeiten, diese Gefahren einzuschränken, und machen Sie sich dazu Notizen.

#### **M3 Energiegehalt des magnetischen Felds einer Spule**

Versuch 3 auf S. 109 hat gezeigt, dass in der Glimmlampe auch bei geöffnetem Schalter elektrische Energie umgewandelt wird. Da keine Verbindung mehr zur Spannungsquelle besteht, muss diese Energie in der Spule

gespeichert gewesen sein. Genauer: im Magnetfeld der Spule. Der Ausschaltvorgang kann verkürzt mit der folgenden Kausalkette dargestellt werden: Das Ausschalten führt zu einem plötzlichen Abfall der Stromstärke *I*. Dadurch baut sich in der Spule ein Magnetfeld auf, die magnetische Flussdichte *B* nimmt also zu. Deshalb entsteht eine Induktionsspannung  $U_{\text{ind}} = -N \cdot A \cdot \frac{dB}{dt}$ d*t* , die dem Abfall der Stromstärke des Ausschaltvorgangs entgegenwirkt. Die magnetische Flussdichte in der Spule fällt daher nicht sofort beim Ausschalten auf Null. Energetisch betrachtet: Die im Magnetfeld gespeicherte Ener-

gie wird nach dem Ausschalten von der Glimmlampe in elektrische Energie umgewandelt, da ein Induktionsstrom fließt.

Die maximal zur Verfügung stehende magnetische Energie hängt von der Induktivität *L* der Spule und der Stromstärke *I*<sup>0</sup> ab, die unmittelbar vor dem Ausschalten durch die Spule geflossen ist:  $E_{\text{sp}} = \frac{1}{2} \cdot L \cdot l_0^2$ .

Nach dem Ausschalten reduziert sich die Stromstärke und mit ihr auch die in der Spule gespeicherte Energie:  $E_{\rm sp} (t) = \frac{1}{2} \cdot L \cdot l^2(t)$ . Je größer die Induktivität *L* = *μ*<sup>0</sup> · *μ*<sup>r</sup> · *N*<sup>2</sup> \_\_\_\_· *A <sup>l</sup>* einer Spule ist, desto größer ist auch die darin gespeicherte magnetische Energie. Das lässt sich auch gut nachvollziehen, wenn man eine Spule mit und eine ohne Eisenkern vergleicht. Für eine Luftspule ist die Permeabilitätszahl *μ*<sub>r</sub> = 1. Bei einem Eisenkern kann *μ*<sub>r</sub> jedoch einen Wert zwischen 300 und 10 000 annehmen, wodurch sich die Induktivität um den entsprechenden Faktor erhöht. Speziell angefertigte Materialien können sogar Permeabilitätszahlen bis zu 600 000 erreichen. Durch die hohen Induktivitäten wird eine größere magnetische Energie in der Spule gespeichert. Die Abbildung zeigt, wie damit zum Beispiel wesentlich mehr Eisennägel angehoben werden können.

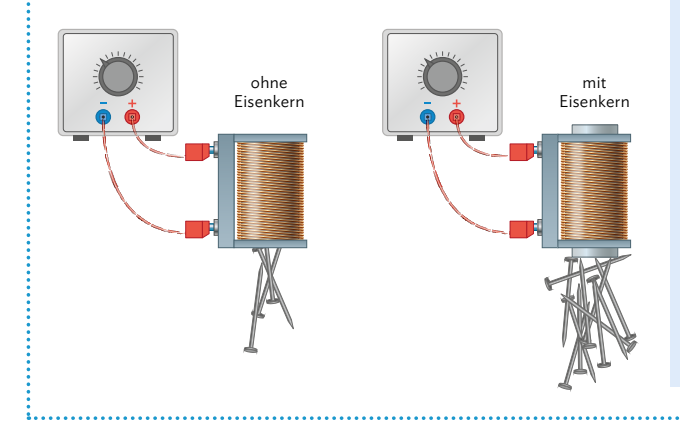

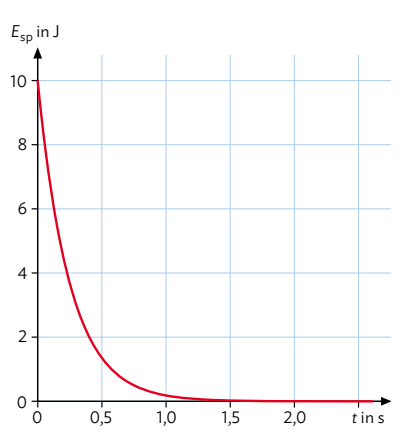

#### Arbeitsauftrag .........................

- a) Recherchieren Sie nach weiteren Informationen zum Energiegehalt einer Spule beim Ausschaltvorgang. Stellen Sie dann die energetischen Abläufe beim Ausschaltvorgang in Form einer Kausalkette dar.
- b) Berechnen Sie die magnetische Energie, die in einer Luftspule mit Induktivität *L* = 8,0 mH gespeichert werden kann, wenn kurz vor dem Ausschalten ein Strom der Stärke *I*<sub>0</sub> = 2,0 A fließt.
- c) In die Spule wird nun ein Eisenkern mit  $\mu$ <sub>r</sub> = 3500 eingebracht. Geben Sie an, wie sich das auf die maximale magnetische Energie der Spule auswirkt.
- d) Übertragen Sie das oben dargestellte *t*-*E*-Diagramm in Ihr Heft. Skizzieren Sie den Verlauf des Graphen für den Fall, dass sich die Induktivität vergrößert bzw. verkleinert. Nutzen Sie dafür auch die Erkenntnisse, die Sie aus dem Diagramm in M1 gewinnen können.

### **8.3 Risiken bei Selbstinduktionsspannungen**

#### **M1 Erarbeitung der Artikeltexte**

Sie haben nun das notwendige Hintergrundwissen, um eine fachlich fundierte Stellungnahme zu den verschiedenen Schlagzeilen rund um die Selbstinduktion von S. 105 abzugeben. Bilden Sie für die nun folgende Recherchephase Gruppen, unter denen die vier Rechercheaufträge M2 – M5 aufgeteilt werden. In M6 werden Sie die Stellungnahmen gemeinsam diskutieren. Überlegen Sie genau, welche Aufgaben jedes Gruppenmitglied übernimmt. Ein paar Vorschläge für mögliche Rollenverteilungen: Gruppenleitung; Zeitmanagement; Autor; Präsentation;… Die Recherchethemen teilen Sie gemeinsam auf und suchen jeweils nach fundierten Quellen.

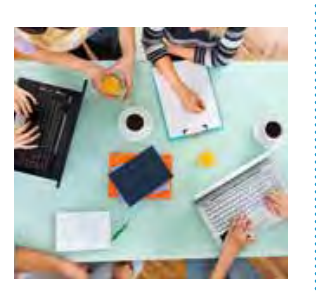

Arbeitsauftrag

- a) Bearbeiten Sie die Arbeitsaufträge im Material Ihrer jeweiligen Gruppe (M2, M3, M4 oder M5).
- b) Recherchieren Sie die Funktionsweise der technischen Vorrichtung Ihres Gruppenthemas.
- c) Beschreiben Sie Nutzen und Risiken hoher Selbstinduktionsspannungen.
- d) Verfassen Sie eine Stellungnahme zum zu Ihrer Gruppe passenden Zeitungsartikel von S. 105 (vgl. Methode rechts).

#### **M2 Körperverletzung durch Weidezaun**

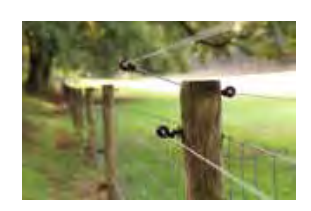

Wer schon einmal aus Versehen einen Weidezaun berührt hat, weiß, dass dies eine durchaus schmerzvolle Erfahrung sein kann. Aber ist so eine Berührung auch gefährlich? Die Meinungen dazu gehen auseinander. Hier finden Sie einige Beispiele:

*"Wer so dumm ist, einen Weidezaun zu berühren, ist selber schuld."*

*"Weidezäune stellen eine Gefahr für Menschen dar. Sie gehören abgeschafft."*

- *"Einem gesunden Menschen kann so ein kleiner Stromschlag doch nicht schaden."*
- *"Ohne Weidezäune gäbe es viel mehr Verkehrstote!"*

#### Arbeitsauftrag

- a) Recherchieren Sie, ob es schon zu schwerwiegenden Unfällen mit Weidezäunen gekommen ist.
- b) Recherchieren Sie nach Vorfällen mit freilaufenden Tieren im Straßenverkehr.

#### **M3 Weidezäune als Gefahr für Tiere**

Für Kühe scheint ein Weidezaun nicht lebensgefährlich zu sein, aber wie sieht es für kleinere Tiere aus? Die Meinungen dazu gehen auseinander. Hier finden Sie einige Beispiele: *"Hunde gehören an die Leine!"*

- *"Warnschilder sind da, da muss der Hundehalter halt aufpassen!"*
- *"Weidezäune sind Tierquälerei!"*

*"Hunde sind keine Kühe! Für kleine Tiere ist so ein Weidezaun sehr gefährlich!"*

#### Arbeitsauftrag

- a) Recherchieren Sie im Internet nach Unfällen von Hunden mit Weidezäunen.
- b) Recherchieren Sie nach der Definition des Gesetzgebers von "Tierquälerei".

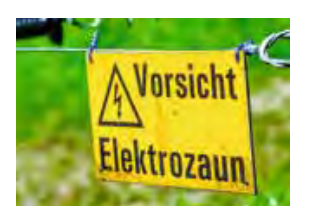

### B Induktion und elektromagnetische Schwingung

#### **M4 Gefährliche Scherzartikel**

Schock-Scherzartikel sind doch nur ein harmloser Spaß, oder? Die Meinungen dazu gehen auseinander. Hier finden Sie einige Beispiele:

- *"Das ist doch nur ein harmloser Spaß, ist ja nur eine Batterie drin!"*
- *"Das ist Körperverletzung, sowas muss man anzeigen!"*
- *"Keiner weiß, ob das Opfer Vorschädigungen hat!" "Früher haben wir noch viel schlimmere Dinge angestellt!"*

#### Arbeitsauftrag

- a) Recherchieren Sie nach Unfällen im Zusammenhang mit Schock-Scherzartikeln.
- b) Recherchieren Sie im Internet, ob selbst gebaute Elektroschocker rechtlich zulässig sind.

#### **M5 Zündspule selber wechseln**

- Autobastler haben schon immer gerne einfache Austauscharbeiten selbst erledigt. Aber welche Gefahren lauern beim Hantieren mit elektrischen Bauteilen im Auto? Die Meinungen dazu gehen auseinander. Beispiele: *"Kein Problem! Man kriegt höchstens einen harmlosen Wischer." "Achtung! So ein Elektroschock kann zum Herzstillstand führen!"*
- *"Das sagen die nur, damit man die Kohle in die Werkstatt trägt!"*
- *"Ob das dann auch verkehrssicher ist? Ich weiß nicht recht!"*

Arbeitsauftrag

- a) Recherchieren Sie nach Unfällen beim Hantieren mit der Zündanlage im Auto. b) Recherchieren Sie nach Vorsichtsmaßnahmen beim Zündspulenwechsel.
- 

#### **M6 Vortrag und Diskussion**

Ist die Gruppenphase beendet, werden die Stellungnahmen der einzelnen Gruppen vorgetragen und mit dem gesamten Kurs besprochen. Aufgrund ihres erworbenen Fachwissens und der Überschneidung der Themen können alle Schülerinnen und Schüler mitdiskutieren und eine eigene fundierte Meinung vertreten. Die Mitglieder der vortragenden Gruppe notieren dabei stichpunktartig fachliche Schwächen in ihrer Stellungnahme und Argumente, die sie in Ihrer Darstellung nicht bzw. zu wenig berücksichtigt haben.

Arbeitsauftrag

Methode

- a) Führen Sie wie oben beschrieben die Diskussion durch.
- b) Reflektieren Sie die Diskussionsergebnisse und passen Sie Ihre Stellungnahmen ggf. an.
- 

#### **Aufbau einer Stellungnahme**

- *Einleitung*: Stellen Sie eine Verbindung zum Thema her. Geben Sie einen Ausblick auf Ihre Meinung dazu.
- *Hauptteil*: Beginnen Sie mit dem schwächsten Argument und schließen Sie mit dem stärksten. Belegen Sie dabei Ihre Argumente durch Ihr Fachwissen bzw. zitieren Sie geeignete Quellen.
- *Schluss*: Ziehen Sie ein Fazit. Greifen Sie dabei Ihren Standpunkt aus der Einleitung auf.

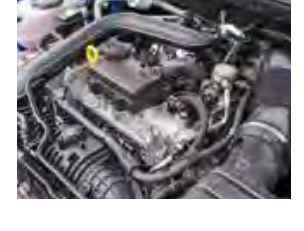

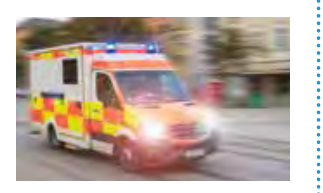

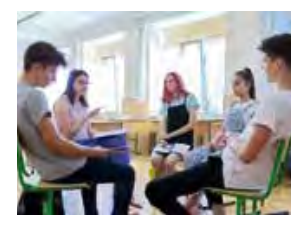

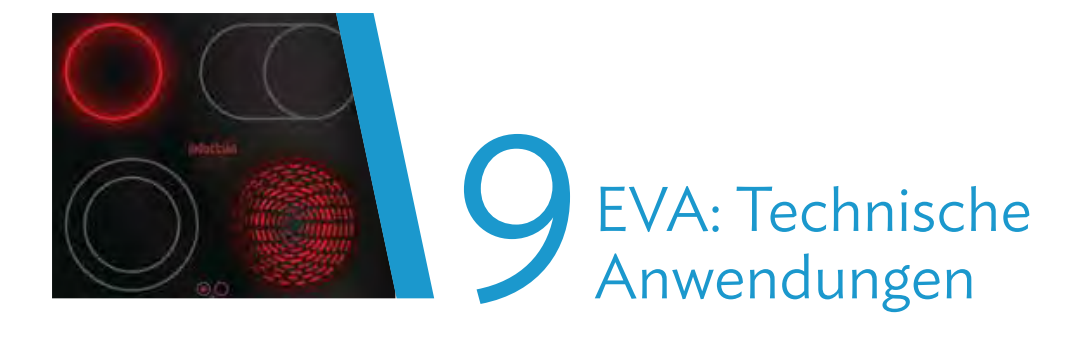

### **Fahrplan für dieses Kapitel**

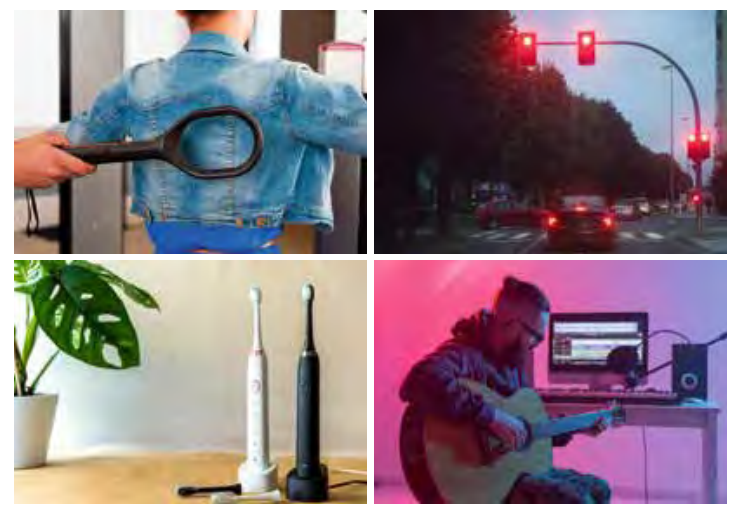

Was haben Flughafenkontrollen, das Warten an einer roten Ampel, elektrische Zahnbürsten und die Probeaufnahmen in einem Musikstudio miteinander zu tun? Wie funktionieren E-Gitarren, Mikrofone, Induktionsherde, Ladegeräte? Und wie würde unser Leben ohne diese Geräte aussehen?

Den Antworten auf diese Fragen sollen Sie in der folgenden EVA-Einheit nachgehen und die Ergebnisse einer von Ihnen gewählten Zielgruppe präsentieren. Dabei nutzen Sie die Erkenntnisse, die Sie in Kapitel 8 gesammelt haben.

#### **Vorgehensweise**

#### 1. Festlegung der Rahmenbedingungen

Zuerst diskutieren Sie im gesamten Kurs, für wen und in welcher Form die Ergebnisse der EVA-Einheit präsentiert werden sollen. Näheres dazu finden Sie rechts auf der Seite.

2. Auswahl und Aufteilung der technischen Errungenschaften (M1) Dann teilen Sie sich in Gruppen auf und wählen für jede Gruppe eine technische Errungenschaft von S. 116/117, die genauer untersucht werden soll.

#### 3. Recherche und Vorbereitung der Präsentation (M2)

In Gruppen erarbeiten Sie in der gewählten Präsentationsform das Funktionsprinzip und die Bedeutung der ausgesuchten Anwendungen. Dabei nutzen Sie Recherchen im Internet und eine digitale Lernumgebung.

4. Zusammenführung und Durchführung der Präsentation (M3) Als letztes werden die Einzelergebnisse ggf. zu einer Gesamtpräsentation zusammengefügt und abschließend der Zielgruppe präsentiert.

#### **1. Festlegung der Rahmenbedingungen**

Bevor Sie sich also nun ans eigenverantwortliche Arbeiten begeben, sollten Sie gemeinsam in Ihrem Kurs die Rahmenbedingungen abklären. Je nach dem, für welche Zielgruppe Sie das Thema am Ende präsentieren, kann die Erarbeitung der Themen nämlich unterschiedlich ablaufen. Deshalb müssen zunächst folgende Fragen beantwortet werden:

#### Wer ist die Zielgruppe?

Mögliche Adressaten sind z. B. der Physikkurs, die gesamte Jahrgangsstufe, alle Schüler der Schule, Eltern und Verwandte, physikalisch Interessierte im Internet, ...

#### Welches Ziel verfolgen wir?

Sollen die Inhalte nur das Interesse wecken oder genau erklärt werden? Stehen die physikalischen Aspekte der Anwendung im Vordergrund oder mehr die Bedeutung der Physik in unserem Alltag?

#### Welche Rahmenbedingungen liegen vor?

Wie lange soll die Präsentation der Zielgruppe zur Verfügung stehen? Wo soll sie gezeigt werden? Welche Medien sollen zum Einsatz kommen?

### Methode

#### **Suchstrategien bei der Quellenrecherche**

Aufbauend auf der Methode "Quellen suchen" von S. 236 können Sie mit dem folgenden Vorgehen Ihre Suche nach geeigneten Quellen noch zielgerichteter gestalten.

#### Quellen kategorisieren

Sie können wissenschaftliche Veröffentlichungen grundsätzlich in drei Kategorien unterteilen:

- *Primärliteratur*: direkte Veröffentlichung von Forschungsergebnissen
- *Sekundärliteratur*: Fachbücher, Berichte,… die einen Überblick über ein Thema geben
- *Tertiärliteratur*: Enzyklopädien (z. B. online Wikis), die verschiedene Sekundärquellen zum Thema zusammenfassen

#### Quellen angeben

Egal, woher Ihre Informationen letztlich stammen: geben Sie immer die jeweilige Quelle an (vgl. Methode S. 237). Erstellen Sie direkt nach Lesen einer passenden Textstelle den jeweiligen Bibliografie-Eintrag.

#### Beispielhaftes Vorgehen

- 1. Verschaffen Sie sich anhand einer tertiären Quelle einen Überblick.
- 2. Erweitern Sie Ihren Überblick mithilfe von Suchmaschinen. Nutzen Sie dafür auch wissenschaftliche Suchmaschinen.
- 3. Suchen Sie sich mindestens zwei Sekundärquellen, um Ihre Kenntnisse zu vertiefen. Sehr spezielle Details finden Sie bei Bedarf bei den Primärquellen.
- 4. Beurteilen Sie, ob die Quelle wirklich wissenschaftlich vorgeht und einen professionellen Eindruck macht. Prüfen Sie alle verwendeten Informationen bei einer zweiten Quelle nach!
- 5. Notieren Sie sich die Primär- und Sekundärquellen für den späteren Quellennachweis.

#### Arbeitsaufträge

- **1** Diskutieren Sie im Kurs die oben gestellten Fragen zur Festlegung der Rahmenbedingungen.
- Legen Sie dann eine geeignete Präsentationsform (vgl. Methode S. 237) und die Rahmenbedingungen
- $\hookrightarrow$  Folgende Aufgaben können abschließend bearbeitet werden:<br>S. 137, Nr. 15 S. 137, Nr. 15 **115**

fest. Sie können sich ggf. für verschiedene Gruppen auf unterschiedliche Vorgehensweisen einigen. Bearbeiten Sie dann schrittweise die Materialien M1- M3 auf S. 118/119.

### **9.1 Übersicht der Gruppenthemen**

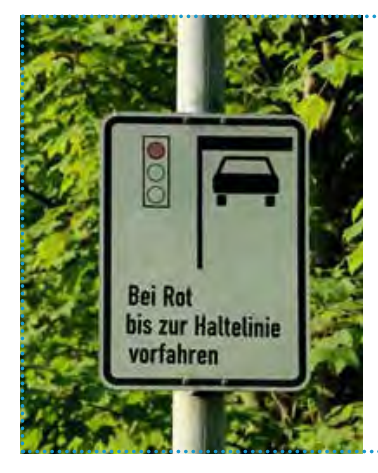

#### Induktionsschleifen vor Ampeln

Häufig steht bei Ampeln dieses Schild: "bei Rot bis zur Haltelinie vorfahren". Aber warum ist das so? Und wie erkennt eine Ampel, ob da ein Auto steht?

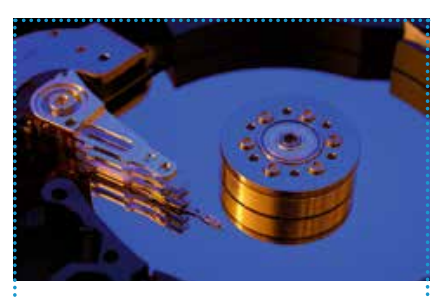

#### Lesen und Schreiben von Festplatten

Wie kommen die Daten auf eine Festplatte und wie kriegt man sie wieder runter? Ist der Begriff "Magnetspeicher" zutreffend?

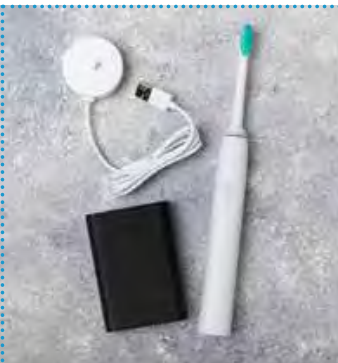

#### Induktives Laden Schon praktisch: Ohne Stecker die Zahnbürste laden. Da kann kein Wasser ein-

dringen. Aber wie schafft man das ohne leitende Verbindung?

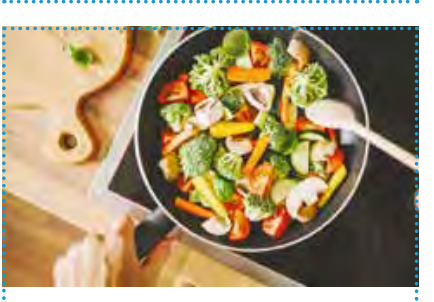

Kochen auf dem Induktionsherd Faszinierend: Der Topf wird heiß, aber die Platte nicht. Wie funktioniert das? Und warum wird meine Alupfanne auf der Induktionsplatte nicht heiß?

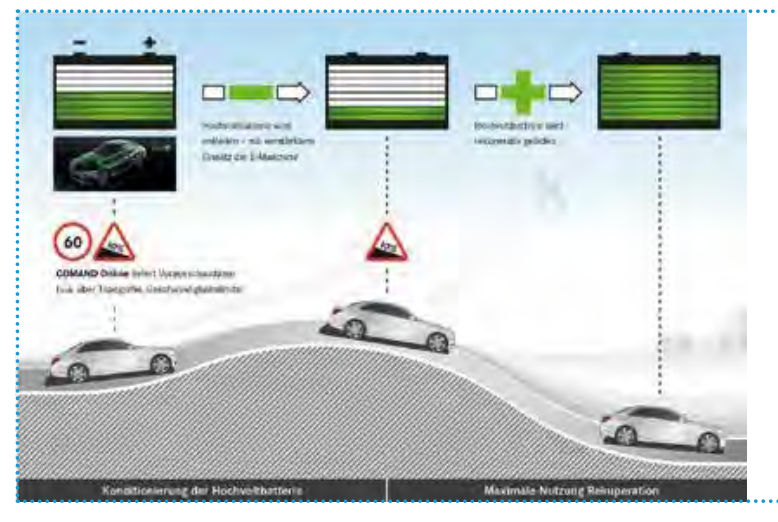

#### Rekuperation

Man fährt und trotzdem lädt sich die Batterie des Elektro-Autos auf? Wie kann das funktionieren?

#### B Induktion und elektromagnetische Schwingung

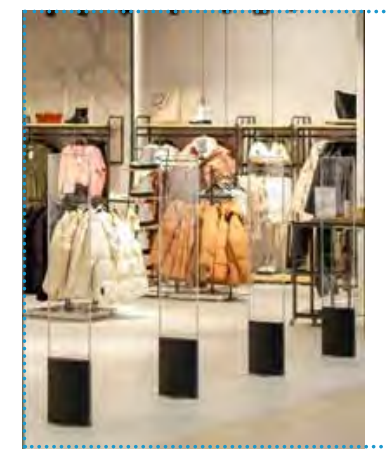

#### Diebstahlsicherung

Hat es bei Ihnen auch schon mal gepiepst, als Sie den Shop verlassen haben? Wie erkennt der Apparat die gesicherten Gegenstände?

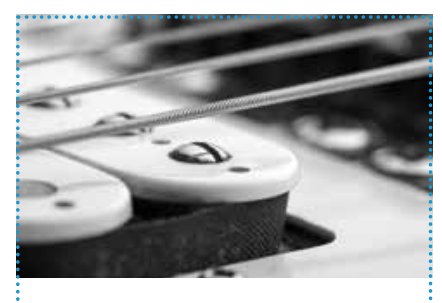

#### E-Gitarre

Der Pick-Up einer E-Gitarre wandelt die Schwingung einer Gitarrensaite in elektrische Signale um. Aber wie macht er das?

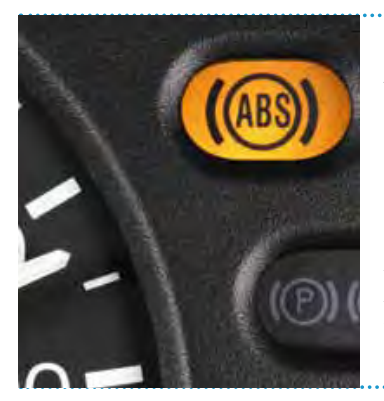

Anti-Blockier-System Die Reifen drehen sich trotz Vollbremsung noch weiter. Das ist das ABS-Prinzip. Aber wie erkennt das Auto, ob sich der Reifen noch dreht?

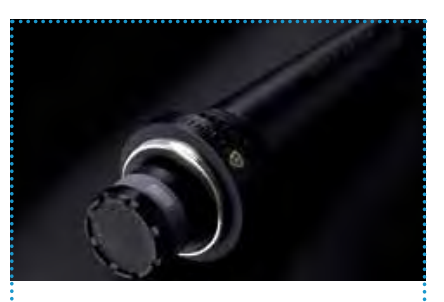

#### Dynamische Mikrofone Musik oder Stimmen in elektrische Sig-

nale umzuwandeln muss ziemlich kompliziert sein, oder?

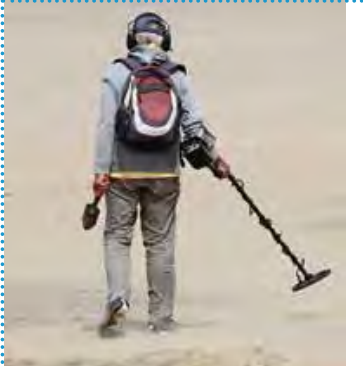

#### Metall-Detektoren

Ob Schatz oder versteckte Waffe: Metallische Gegenstände unter der Erde zu detektieren – wie funktioniert das?

**117**

### **9.2 Gruppenarbeit und Präsentation**

#### **M1 Auswahl und Aufteilung der technischen Errungenschaften**

Sehr viele moderne technische Anwendungen nutzen das Prinzip der Induktion. Einige davon sind auf S. 116/117 genannt, es gibt sicherlich noch Weitere. Die Erarbeitung der Themen erfolgt in Gruppenarbeit:

- Die Gruppenarbeit kann z. B. in Form eines Gruppenpuzzles durchgeführt werden (vgl. Methode auf der rechten Seite). Jeder in der Gruppe arbeitet sich dabei als "Experte" in eines der Themen ein, sodass eine Gruppe dann Experten zu verschiedenen Themen hat.
- Ziel ist es, dass jede Gruppe am Ende eine Präsentation zu den verschiedenen Themen erstellt.
- Die Präsentation soll gemäß der auf S. 115 festgelegten Rahmenbedingungen erstellt werden.
- Es wird nicht möglich sein, alle Anwendungen in der Präsentation unterzubringen. Treffen Sie im Plenum eine Auswahl, die folgende Gesichtspunkte berücksichtigt:
	- Wie relevant ist die Anwendung in unserem Alltag?
- Wie interessant ist die Anwendung für die Zielgruppe?
- Ist die Gesamtauswahl stimmig?
- Außerdem kann überlegt werden, ob eine Gruppe das physikalische Prinzip der Induktion ohne eine Anwendung vorstellt.
- Achten Sie darauf, dass die Aufgaben gleichmäßig verteilt sind, und legen Sie einen vernünftigen Zeitrahmen fest.

#### Arbeitsauftrag.............................

- a) Bilden Sie Gruppen, in denen Sie die Präsentation anhand der auf S. 115 erarbeiteten Rahmenbedingungen erstellen wollen.
- b) Wählen Sie geeignete Themen für die Präsentation aus und ordnen Sie diese den Gruppen zu. Beachten Sie dafür die links beschriebenen Hinweise. Bestimmen Sie innerhalb der Gruppe die Experten für die einzelnen Themen.
- c) Legen Sie für die Bearbeitung der Einzelthemen einen Zeitrahmen fest.

#### **M2 Recherche und Vorbereitung der Präsentation**

Jetzt beginnt die eigentliche Arbeit. Zunächst werden mithilfe der digitalen Lernumgebung aus a) die Kenntnisse zum Thema Induktion als Grundlage

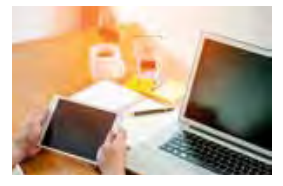

für die weitere Arbeit aufgefrischt und gesichert. Die Experten zu den einzelnen Themen finden sich nun zusammen (vgl. Methode auf der nächsten Seite) und recherchieren die nötigen Informationen, wobei sie die Quellen gezielt auswählen (vgl. Methode S. 115). Dabei sollten die Quellen auch hinsichtlich ihrer Relevanz für die untersuchten Fragestellungen geprüft werden. Folgende Aspekte sollten bei der Recherche betrachtet werden: Funktionsweise des technischen Geräts; historische Bedeutung; Alltagsrelevanz; eventuell daraus folgende Entwicklungen.

Die Experten finden sich nun wieder in ihren Gruppen zusammen und bereiten gemeinsam die Informationen in der gewählten Präsentationsform auf. Außerdem reflektieren sie die Bedeutung der Anwendung in unserem Alltag.

#### Arbeitsauftrag

a) Zunächst sollte jeder die digitale Lernumgebung (vgl. Mediencode) durchar-

beiten, damit alle ein grundlegendes Verständnis der physikalischen Vorgänge bei der Induktion haben.

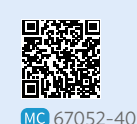

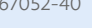

b) Recherchieren Sie in den Experten-Runden zu den Ihnen übertragenen Themen.

Die im Mediencode hinterlegte Checkliste hilft Ihnen dabei.

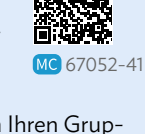

c) Finden Sie sich wieder in Ihren Gruppen zusammen und stellen Sie die Ergebnisse unter Angabe der Quellen in der gewählten Präsentationsform dar (vgl. Methode S. 237). Achten Sie dabei auf die im Kurs festgelegten Rahmenbedingungen und Formatvorlagen.

#### **M3 Zusammenführung und Durchführung derPräsentation**

Je nach dem, was vorher im Plenum beschlossen wurde, werden nun ggf. die Gruppen eine gemeinsame Gesamtpräsentation erstellen. Dabei müssen klare Absprachen getroffen und am Ende

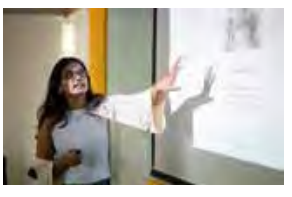

nochmal alles hinsichtlich Unstimmigkeiten oder Layout geprüft werden. Wenn jede Gruppe eine eigene Präsentation erstellt, entfällt der Schritt. Abschließend werden die Ergebnisse mit Hinblick auf die Zielgruppe präsentiert. Dabei sollte sich am Ende ein Feedback eingeholt und abschließend reflektiert werden, inwiefern die Präsentation für die Zielgruppe geeignet war.

#### Arbeitsauftrag...........................

- a) Fügen Sie ggf. die Einzelergebnisse der Gruppen zu einer Gesamtpräsentation zusammen.
- b) Legen Sie Ort und Zeit für die Präsentation der Ergebnisse fest.
- c) Präsentieren Sie der Zielgruppe die Ergebnisse Ihrer Recherche in der gewählten Präsentationsform.

Methode

#### **Gruppenpuzzle**

Häufig ist ein Thema sehr komplex oder es gibt viele Aspekte, die bei der Beantwortung einer Frage berücksichtigt werden müssen. Dann ist es sinnvoll, nicht alleine zu arbeiten. Ein "Werkzeug" für das Bearbeiten eines umfangreichen Themas ist das Gruppenpuzzle. Dabei geht es darum, als Gruppe gemeinsam zu einem Ziel zu gelangen. Viele kleine Puzzleteile werden zusammengetragen, um am Ende gemeinsam ein Ergebnis präsentieren zu können. Dabei können Sie sich grob an den folgenden drei Schritten orientieren:

#### 1. Schritt:

Bilden Sie *Stammgruppen*. Die Anzahl der Schülerinnen und Schüler pro Stammgruppe wird von der Lehrkraft vorgegeben. Jedes Stammgruppenmitglied erhält Informationen zu einem Teilbereich des Themas bzw. recherchiert selbstständig in geeigneten Quellen. Jeder beschäftigt sich dabei zunächst in Einzelarbeit mit seinem Thema.

#### 2. Schritt:

Bilden Sie nun zu jedem Thema *Expertengruppen*. In diesen neuen Gruppen sitzt jeweils nur ein Mitglied aus jeder Stammgruppe. Klären Sie in den Expertengruppen gemeinsam Verständnisfragen zu dem jeweiligen Teilthema. Fragen Sie die Lehrkraft, falls Sie nicht weiterkommen. Wichtig ist, dass jeder am Ende des 2. Schritts die Inhalte verstanden hat, um sie im 3. Schritt der Stammgruppe vorstellen zu können.

#### 3. Schritt:

Gehen Sie aus den Expertengruppen zurück in die Stammgruppen. Stellen Sie sich jetzt die Inhalte der bearbeiteten Materialien gegenseitig der Reihe nach vor. Fassen Sie die Ergebnisse abschließend zusammen und gestalten Sie gegebenenfalls ein gemeinsames Produkt (Präsentation, Poster, Handout, …).

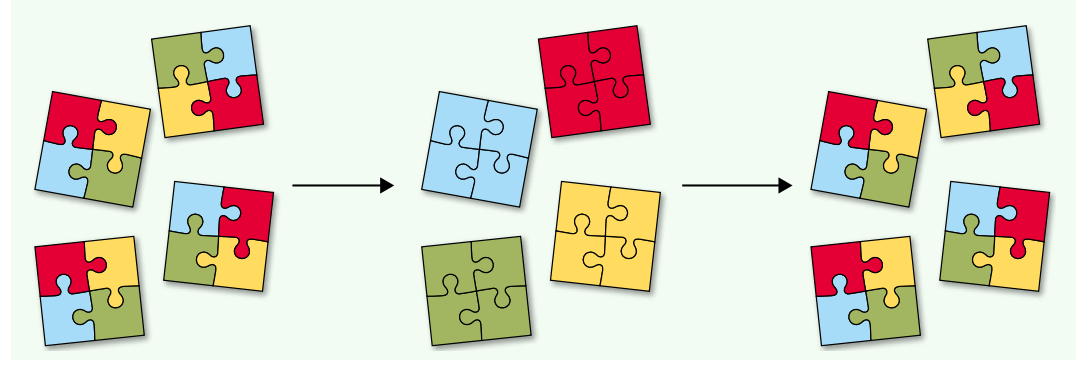

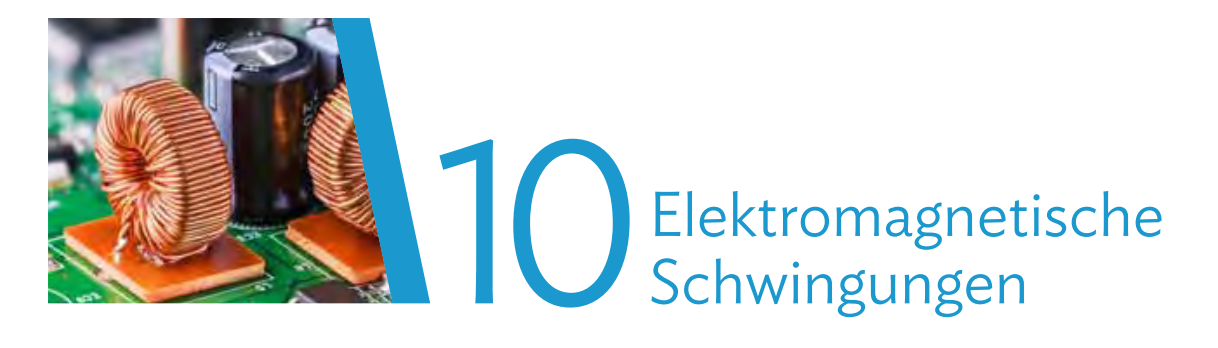

### **Versuche und Materialien zu Kapitel 10.1**

#### **M1 Einstieg: Elektromagnetische Schwingungen im Alltag**

Unter den Suchwörtern "Anwendungen *elektromagnetische* Schwingungen" bzw. "Anwendungen *elektrische* Schwingungen" findet man im Internet eine Vielzahl von technischen Anwendungen in diesem Zusammenhang.

Ziel dieses Arbeitsauftrags ist es, einen ersten Eindruck davon zu gewinnen, wie vielfältig dieses Thema der Physik ist. Die Schwerpunkte liegen dabei insbesondere auf dem Aufbau und der Funktionsweise der Anwendung sowie auf einer passenden kreativen Präsentation der Erkenntnisse.

Hier sind exemplarisch eine paar Beispiele elektromagnetischer Schwingungen dargestellt: Ein Synthesizer zur Erzeugung elektronischer Musik, eine typische Diebstahlsicherung eines Kleidungsstücks in Kaufhäusern, ein Sensor zum Auslösen von Airbags und ein automatisches Garagenöffnungssystem.

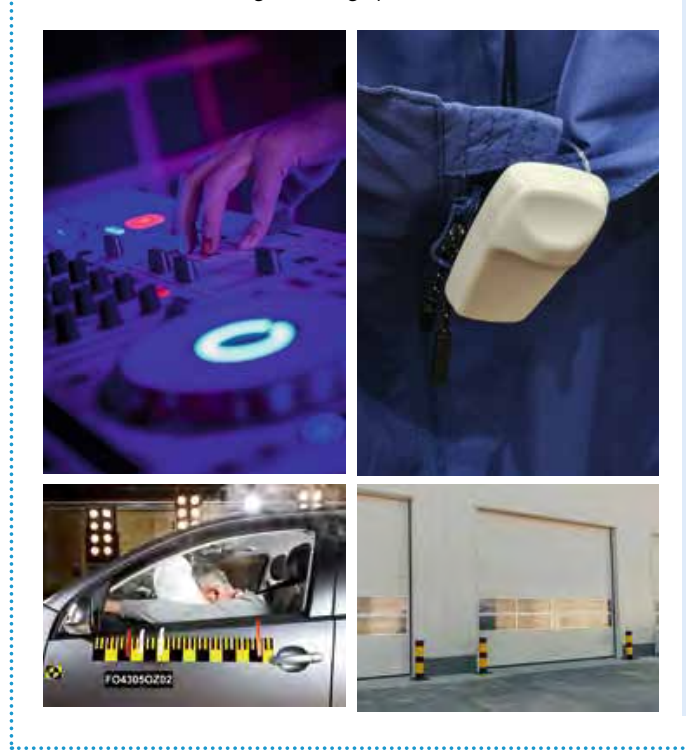

#### Arbeitsauftrag .............................

a) Tragen Sie im Kurs in einem Brainstorming möglichst viele Anwendungen zum Thema "elektromagnetische Schwingungen" zusammen. In dieser Phase sollte noch kein Vorschlag abgelehnt werden, um eine möglichst große Vielzahl an Ideen zu sammeln.

- b) Kontrollieren Sie anschließend durch Vergleich mehrerer Quellen, ob es sich hierbei tatsächlich um eine Anwendung zu den elektromagnetischen Schwingungen handelt.
- c) Teilen Sie sich nun je nach Interesse in Arbeitsgruppen auf, die jeweils eine der Anwendungen genauer betrachten. Recherchieren Sie zu Ihrem gewählten Thema, um herauszufinden, wie diese Anwendung funktioniert. Notieren Sie insbesondere auch die wesentlichen technischen Bauteile dieser Anwendung.
- d) Suchen Sie sich nun eine interessante Darstellungsform für Ihr Thema aus – dabei wird z.**B.** das Thema "elektronische Musik" sicher anders vorgestellt als ein Garagen-Öffnungssystem.
- e) Präsentieren Sie Ihre Ergebnisse kreativ und ansprechend.

#### **M2 Einstieg: Wiederholung mechanischer Schwingungen**

Die mechanischen Schwingungen kennen Sie bereits aus Klasse 11. An dieser Stelle sollen kurz die wichtigsten Eigenschaften wiederholt werden, die Sie auch auf die elektromagnetischen Schwingungen übertragen können.

#### Kenngrößen

Bei einer mechanischen Schwingung handelt es sich um eine zeitlich periodische Bewegung um eine Gleichgewichtslage: Die Bewegung lässt sich anhand verschiedener charakteristischer Größen beschreiben, die in der Tabelle und der Abbildung dargestellt sind.

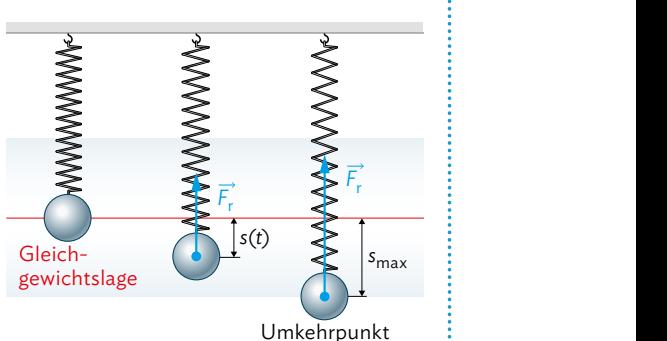

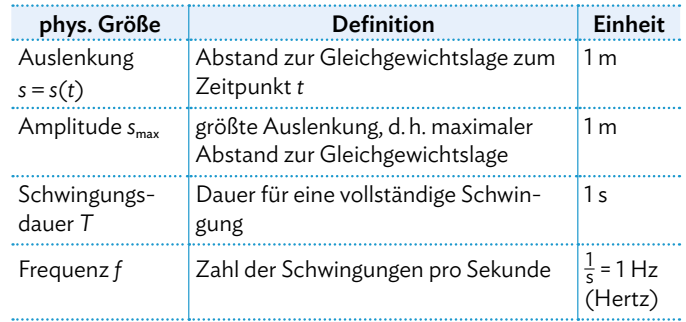

#### Nützliche Zusammenhänge

Folgende Zusammenhänge und Gleichungen können nützlich sein:

- Für die Größen *T* und  $f$  gilt:  $f = \frac{1}{T}$  bzw.  $T = \frac{1}{f}$
- $\bullet$  Für ein Fadenpendel der Länge *l* gilt:  $T = 2\pi \cdot \sqrt{\frac{l}{g}}$
- Für ein Federpendel (Federkonstante *D*, Masse *m*) gilt: *T* <sup>=</sup> 2*π* · √ \_\_ \_\_*m D*

 $\overline{a}$ 

#### *t*-*s*-Diagramme

Die Schwingungen können mithilfe der Kenngrößen in *t*-*s*-Diagrammen dargestellt werden:

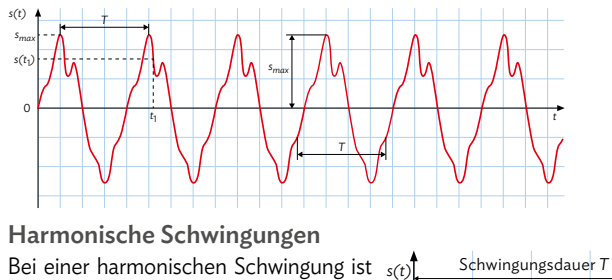

die rücktreibende Kraft direkt proportional und entgegengesetzt zur Auslenkung. Im *t*-*s*-Diagramm ist ihr Graph eine Sinuskurve:

 $s(t) = s_{\text{max}} \cdot \sin\left(\frac{2\pi}{T} \cdot t\right)$ 

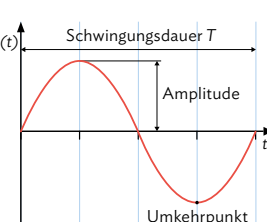

#### Arbeitsauftrag..................

- a)Die Periodendauer einer Schwingung beträgt 0,25 ms. Berechnen Sie daraus die Frequenz.
- b)Berechnen Sie die Schwingungsdauer eines Fadenpendels mit Länge  $l = 0.35$  m.
- c)Ein Fadenpendel hat eine Schwingungsdauer von 2,0 s. Bestimmen Sie die Länge des Pendels.
- d\*) Ein Objekt mit einer Masse von 0,5 kg schwingt an einer Feder mit einer Federkonstanten von 200  $\frac{\mathsf{N}}{\mathsf{m}}$ . Berechnen Sie die Schwingungsdauer des Objekts.
- e)Erstellen Sie ein *t*-*s*-Diagramm einer Schwingung mit folgenden Kenngrößen: *f* = 20 Hz; *s*max = 5,0 cm.
- f)Beschreiben Sie, was man unter einer gedämpften Schwingung versteht. Geben Sie an, welche Kenngrößen sich dabei im Vergleich zur ungedämpften Schwingung verändern und welche unverändert bleiben.

### **Versuche und Materialien**

#### **M3 Lernaufgabe: Analogien zwischen mechanischen und elektromagnetischen Schwingungen**

In der 11. Jahrgangsstufe haben Sie sich intensiv mit mechanischen Schwingungen auseinandergesetzt (vgl. auch M2), die in vielen verschiedenen Formen auftreten:

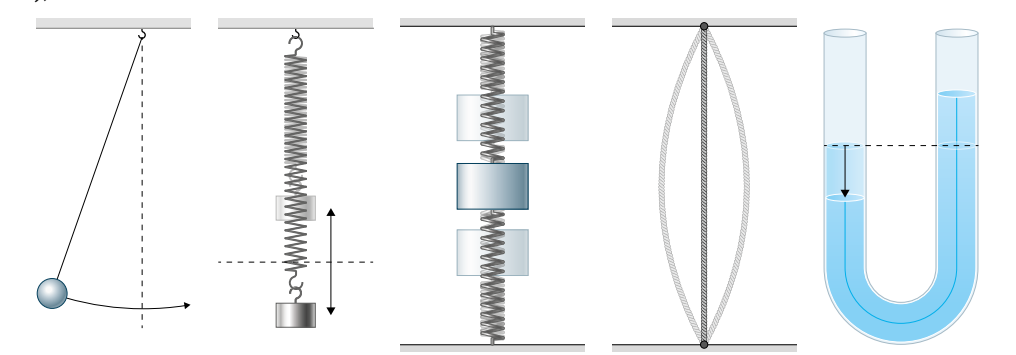

Alle diese Schwingungen haben gemein, dass sich ständig kinetische Energie in potentielle Energie (zu der auch die Spannenergie zählt) umwandelt und umgekehrt. Nun sollen elektromagnetische Schwingungen betrachtet werden. Auch hier werden wieder zwei Energieformen ineinander umgewandelt: wie es der Name schon andeutet, sind es hier die elektrische und die magnetische Energie. Dazu müssen die entsprechenden Energiespeicher miteinander gekoppelt werden.

In dieser Lernaufgabe sollen Sie Schritt für Schritt die Analogien zwischen den beiden Situationen herausarbeiten (Gegenstandsbereich "Mathematisieren und Vorhersagen", vgl. S. 226). Dabei haben Sie durch Ihr Vorwissen zu den mechanischen Schwingungen eine gute Wissensgrundlage, mit der Sie sich diese neue Thematik erarbeiten können.

#### Energieumwandlungen mechanischer

#### Schwingungen

Mithilfe ihrer Kenngrößen kann eine harmonische Schwingung vollständig beschrieben werden. Zu nennen sind hier die Auslenkung, die Amplitude (d. h. maximale Auslenkung), die Geschwindigkeit, die Periodendauer und die Frequenz (vgl. M2).

Betrachten wir als Beispiel ein Federpendel. Hier vollzieht das Massestück harmonische Schwingungen um seine Ru-

helage. Die Schraubenfeder kann dabei potentielle Energie in Form von Spannenergie aufnehmen, sie speichern und in Form von kinetischer

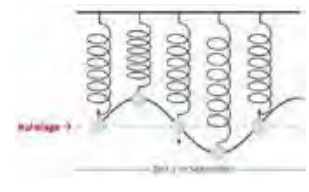

Energie an das angehängte Massestück übertragen. Das Massestück wiederum speichert die kinetische Energie und kann sie wieder als potentielle Energie an die Schraubenfeder abgeben. Durch den Energieaustausch ergibt sich dann eine Schwingung. Im höchsten und tiefsten Punkt steckt die gesamte Energie in der potentiellen Energie der Feder, die kinetische Energie ist 0. Beim Passieren der Ruhelage ist die kinetische Energie maximal und die potentielle Energie 0.

#### Arbeitsauftrag

- a)Nennen Sie Beispiele für verschiedene mechanische Schwingungen und beschreiben Sie jeweils, welche Formen von potentieller Energie hier vorliegen.
- b)Erstellen Sie eine Übersichtstabelle zu den Kenngrößen der mechanischen Schwingungen (Name, Formelzeichen, Einheit, ggf. Formel).
- c)Planen Sie ein Experiment, bei dem die "Sinus-Kurve" eines Massestücks, das an einer Schraubenfeder hängt und eine harmonische Schwingung vollführt, sichtbar gemacht werden kann. Achten Sie bei der Auswahl der Bauteile darauf, dass man die Schwingungsdauer gut messen kann.
- d)Führen Sie das Experiment durch und
- beschreiben Sie, wie die Sinus-Kurve **V** von den jeweiligen Größen abhängt.
- e)Erstellen Sie ein *t*-*s*-Diagramm der gemessenen Schwingung.

#### Energieumwandlungen elektromagnetischer Schwingungen

Auch für eine elektromagnetische Schwingung muss in irgendeiner Form ein Energiespeicher für die elektrische und einer für die magnetische Energie vorhanden sein. Damit Energie ausgetauscht werden kann, müssen die Speicher miteinander gekoppelt werden.

Sie wissen schon, dass ein Kondensator elektrische Energie speichert (vgl. Kapitel 2), eine Spule hingegen magnetische Energie (vgl. Kapitel 9). Durch das Zusammenschalten eines Kondensators mit der Kapazität *C* und einer Spule mit der Induktivität *L* entsteht ein sogenannter elektromagnetischer Schwingkreis, bei dem die Energie zwischen den beiden Bauteilen ausgetauscht wird. Da man hier die Schwingung nicht

mit bloßem Auge beobachten kann, müssen Strom- und Spannungsmessgeräte an passenden Stellen eingebaut werden.

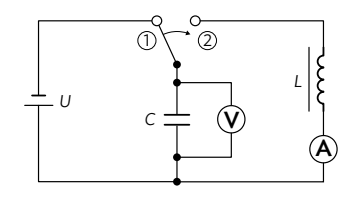

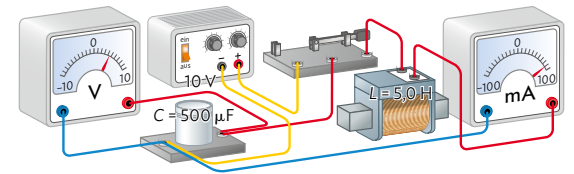

Genauso, wie eine mechanische Schwingung ohne regelmäßiges Anstoßen oder Auslenken irgendwann aufgrund von Reibung zur Ruhe kommt, wird auch die elektromagnetische Schwingung im Laufe der Zeit (aufgrund des Ohmschen Widerstands der Bauteile und Leitungen) immer weiter abnehmen und schließlich enden.

Zum besseren Verständnis betrachten wir aber zunächst nur den Idealfall einer ungedämpften Schwingung, bei dem die

Amplitude konstant bleibt und keinerlei Energie an die Umgebung abgegeben wird. Im Fall der mechanischen Schwingung muss dafür die Reibung möglichst geringgehalten werden, bei der elektromagnetischen Schwingung der Ohmsche Widerstand der verwendeten Bauteile und Leitungen.

Anhand von Simulationen oder Animationen kann das Verhalten des elektromagnetischen Schwingkreises ebenfalls gut untersucht und anschaulich dargestellt werden.

- f)Bauen Sie einen elektromagnetischen
	- Schwingkreis aus Spule und Konden-**V** sator entsprechend dem nebenstehenden Schaltplan auf. Integrieren Sie, wenn möglich, Zeigermessgeräte statt digitalen Messgeräten, um die Schwingung sichtbar zu machen. Fertigen Sie ein knappes Versuchsprotokoll dazu an. Sie können das Experiment auch mit dem Mediencode unten simulieren.
- g)Folgern Sie schließlich, welche Größen als Analogie-Größen zu den mechanischen Schwingungen eines Federpendels betrachtet werden können, und fertigen Sie eine Gegenüberstellung von mechanischer und elektromagnetischer Schwingung an. Starten Sie bei der mechanischen Schwingung, wenn die Feder vollständig zusammengedrückt ist, und bei der elektromagnetischen Schwingung, wenn der Kondensator vollständig aufgeladen ist.
- h)Begründen Sie die Analogie zwischen dem Ohmschen Widerstand im elektromagnetischen Schwingkreis und der Reibung in der Mechanik.
- i)Kontrollieren Sie Ihre Gegenüberstellung aus Aufgabe g) anhand von Simulationen oder Animationen im Internet. Sie können dafür auch den Mediencode nutzen.

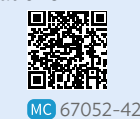

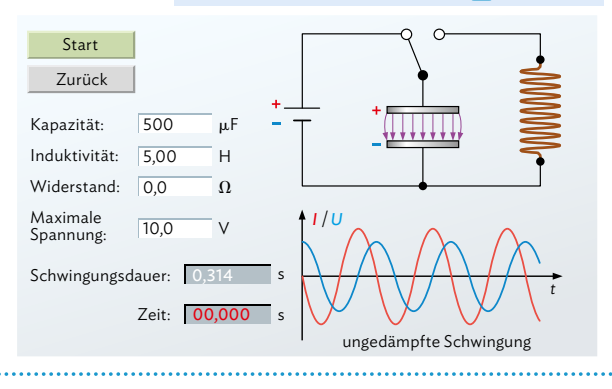

### **10.1 Elektromagnetischer Schwingkreis**

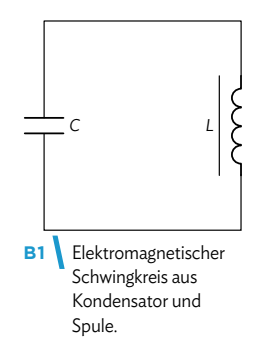

**Mechanische und elektromagnetische Schwingkreise**

Mechanische Schwingungen kennen Sie schon aus Klasse 11, in M2 wird das Wichtigste dazu nochmal wiederholt. Alle mechanischen Schwingungen, z. B. auch die Beispiele aus der Lernaufgabe M3, haben die Eigenschaft, dass sich die beiden beteiligten Energieformen – potentielle und kinetische Energie – ständig ineinander umwandeln. Können wir dieses Prinzip auch auf andere Bereiche übertragen?

In M3 erfahren Sie, dass es nicht nur mechanische Schwingungen gibt, sondern auch elektromagnetische. Wir können solche Schwingungen erzeugen, indem wir bestimmte elektrische Bauteile miteinander koppeln. Dabei wandeln sich wieder die beteiligten Energieformen periodisch ineinander um – diesmal die elektrische und die magnetische Energie. Die dafür benötigten Energiespeicher kennen Sie bereits: Kondensatoren speichern elektrische Energie, Spulen magnetische Energie. Wie Sie im nächsten Abschnitt sehen werden, kann die elektromagnetische Schwingung erzeugt werden, indem ein Kondensator und eine Spule in einem einfachen, unverzweigten Schaltkreis verbunden werden (vgl. B1) – wir sprechen dabei von einem Schwingkreis.

Baut man einen einfachen Schaltkreis aus Kondensator und Spule, so erhält man einen elektromagnetischen Schwingkreis.

#### **Experimentelle Bestätigung**

Den Schwingkreis können wir besonders gut beobachten, wenn wir einen Kondensator *C* mit der Kapazität 40 μF und eine Spule *L* mit der Induktivität 630 H verwenden.

Als Vorversuch wird zunächst ein Kondensator mit einem Widerstand von 5 kΩ parallelgeschaltet. Nach dem Aufladen des Kondensators (Schalterstellung **1** in B2) liegen 10 V an ihm an. Wird der Schalter nun umgelegt (Schalterstellung **2** ), dann entlädt sich der Kondensator und der Zeigerausschlag des Strommessgeräts geht allmählich auf 0 zurück – das Verhalten kennen Sie schon aus Kapitel 2. Nun wird der Ohmsche Widerstand *R* durch die Spule *L* ersetzt (vgl. B3). Wieder wird der Kondensator einmalig aufgeladen und entlädt sich nach Umlegen des Schalters. Allerdings beobachtet man nun am Strommessgerät,

dass der Zeiger nicht bei 0 stehen bleibt, sondern darüber hinaus in die

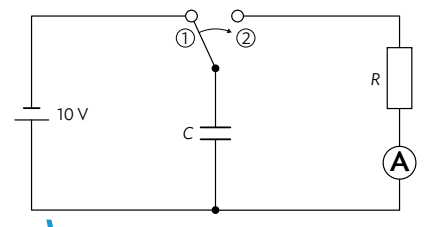

**B2** Kondensator entlädt sich über Widerstand.

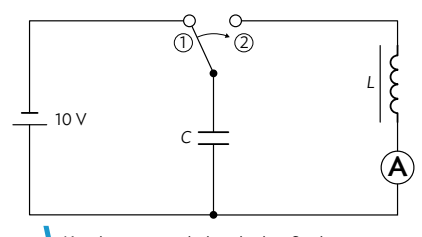

**B3** Kondensator entlädt sich über Spule.

andere Richtung ausschlägt und einige Male mit immer kleiner werdender Amplitude um die 0 hin und her schwingt. Misst man gleichzeitig über ein Spannungsmessgerät die am Kondensator anliegende Spannung, so sieht man auch hier eine Schwingung des Zeigers um die 0. Allerdings ist sie im Vergleich zum Stromzeiger phasenverschoben: Bei Maximalausschlag des einen Geräts ist das andere stets in der Nulllage und umgekehrt. Die Phasenverschiebung beträgt also eine viertel Periode.

Die Spule mit *L* = 630 H hat ebenfalls einen Ohmschen Widerstand von ca. 5 kΩ, somit bleibt der Gesamtwiderstand der Schaltung gleich.

#### B Induktion und elektromagnetische Schwingung

Das Verhalten können wir gut beobachten, wenn wir beide Messgeräte durch ein elektronisches Messwerterfassungssystem ersetzen, sodass die Spannungs- und die Stromkurve gleichzeitig angezeigt werden (vgl. B4). Beide Schwingungen haben die gleiche Frequenz, die Kurven sind aber gegeneinander verschoben.

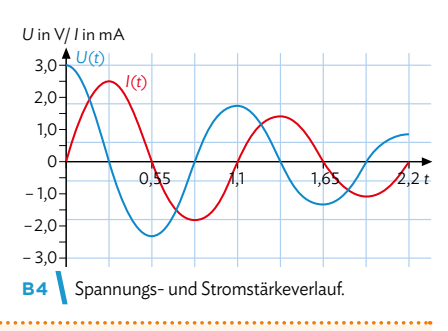

Die maximale Amplitude der Spannung bzw. Stromstärke nimmt bei der Messung mit der Zeit ab, da es sich in dem Beispiel nicht um eine ideale, ungedämpfte Schwingung handelt!

Die periodische Änderung von Spannung und Stromstärke in einem Stromkreis bezeichnet man als elektromagnetische Schwingung. Spannung und Stromstärke sind um eine viertel Periode phasenverschoben.

#### **Erklärung der elektromagnetischen Schwingung**

Zum Zeitpunkt *t* = 0 ist der Kondensator im Schaltkreis in B3 vollständig aufgeladen, durch die Spule fließt noch kein Strom. Die Energie steckt vollständig im elektrischen Feld des Kondensators. Legt man dann den Schalter um, beginnt sich der Kondensator zu entladen und es fließt ein Entladestrom durch die Spule. Der weitere Verlauf von *U*(*t*) und *I*(*t*) lässt sich in drei Schritte unterteilen (vgl. B5).

- **1** Durch den Stromfluss in der Spule wird ein Magnetfeld um die Spule aufgebaut, was den Anstieg der Stromstärke verlangsamt (Energieerhaltung!). Nach der Zeit  $\frac{1}{4}$  ist der Kondensator dann vollständig entladen und die Stromstärke in der Spule maximal – die Energie steckt vollständig im Magnetfeld der Spule.
- **2** Da in der Spule weiterhin ein Strom fließt, wird der Kondensator davon wieder aufgeladen – jedoch mit entgegengesetzter Polung. Es baut sich also wieder eine Spannung im Kondensator auf, die durch ihre umgekehrte Polung den Stromfluss in der Spule reduziert. Damit wird auch das Magnetfeld der Spule abgebaut.
- **3** Der Ladevorgang ist beendet, wenn das Magnetfeld der Spule vollständig abgebaut ist: Die Energie steckt wieder vollständig im elektrischen Feld des Kondensators. Es fließt jetzt kurzzeitig kein Strom, am Kondensator liegt wieder eine maximale Spannung an, aber mit umgekehrter Polung als zu Beginn.

Nun entlädt sich der Kondensator wieder und die Vorgänge wiederholen sich, nur in umgekehrter Richtung.

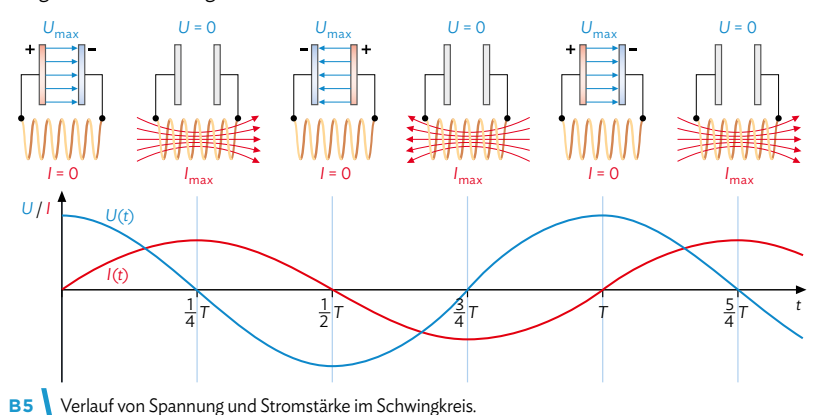

Im Mediencode finden Sie eine Abbildung, die die Analogie zwischen elektromagnetischem Schwingkreis und einem Federpendel aufzeigt.

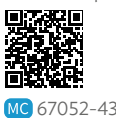

**125**

In der weiteren Betrachtung gehen wir von einer ungedämpften elektromagnetischen Schwingung aus – es wird also keine Energie an die Umgebung abgegeben.

Die Stromstärke steigt durch die Induktionsspannung langsamer an als beim Vorversuch in B2.

### **10.1 Elektromagnetischer Schwingkreis**

Vergleich zur mechanischen Schwingung:  $E_{pot} \leftrightarrow E_{el}$  $E_{kin} \leftrightarrow E_{mag}$ 

Erinnerung:  $U = \frac{Q}{C}$ 

Für eine genauere Betrachtung der Kreisfrequenz *ω* und deren Beeinflussung durch *L* und *C* siehe Kapitel 10.3.

#### **Energiebilanz der ungedämpften Schwingung**

Im Idealfall der ungedämpften Schwingung bleibt die Gesamtenergie im Schwingkreis erhalten. Es wird keine Energie an die Umgebung abgegeben, sondern nur zwischen Kondensator (elektrische Energie) und Spule (magnetische Energie) ausgetauscht. Zu einem beliebigen Zeitpunkt gilt für die Gesamtenergie dann also:

$$
\text{① } E_{\text{ges}} = E_{\text{el}}(t) + E_{\text{mag}}(t) = \frac{1}{2} \text{CU}^2(t) + \frac{1}{2} \text{LI}^2(t) = \text{const.}
$$

Zu Beginn (t = 0) steckt die gesamte Energie im Kondensator, an dem zu diesem Zeitpunkt die maximale Spannung  $U_{\text{max}}$  anliegt:  $E_{\text{ges}} = E_{\text{el}}$   $(t = 0) = \frac{1}{2} C U_{\text{max}}^2 = \frac{1}{2}$  $\frac{Q_{\text{max}}^2}{C}$ 

Nach  $t = \frac{T}{4}$  wurde die gesamte Energie in die magnetische Energie der Spule umgewandelt und ist aufgrund der Energieerhaltung so groß wie die Anfangsenergie:

$$
E_{\text{ges}} = E_{\text{mag}}(t = 0) = \frac{1}{2} L I_{\text{max}}^2 = \frac{1}{2} C U_{\text{max}}^2 = \frac{1}{2} \frac{Q_{\text{max}}^2}{C}
$$

Dazwischen steckt die Energie sowohl im elektrischen Feld als auch im Magnetfeld. Die Kurven für *U*(*t*) und *I*(*t*) in B5 lassen sich mathematisch gut als Sinus- bzw. Cosinus-Funktion darstellen:  $U(t) = U_{\text{max}} \cdot \cos(\omega t)$  und  $I(t) = I_{\text{max}} \cdot \sin(\omega t)$ 

Wenn die Kreisfrequenz *ω* sowie die Amplituden U<sub>max</sub> und I<sub>max</sub> bekannt sind, kann dann mithilfe von **1** zu jedem Zeitpunkt die Energie in der Spule bzw. dem Kondensator berechnet werden.

Im ungedämpften elektromagnetischen Schwingkreis ist die Summe aus elektrischer und magnetischer Energie stets konstant. Die Energie bleibt erhalten.

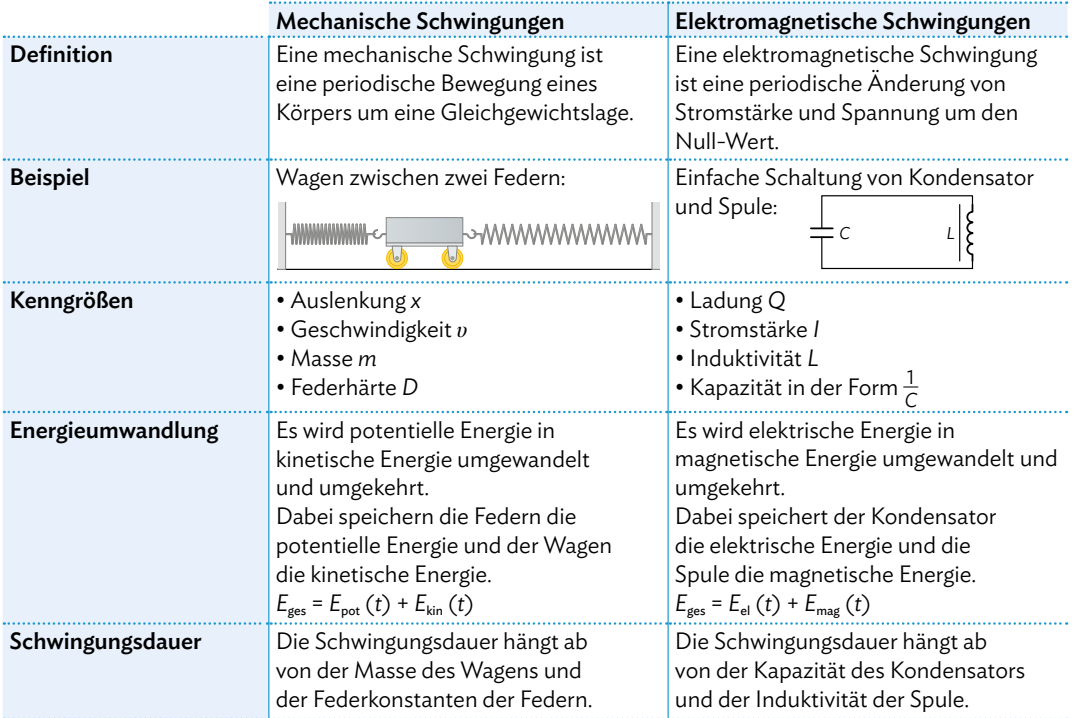

**126**

#### B Induktion und elektromagnetische Schwingung

#### Musteraufgabe

*"Wegen der Selbstinduktion steigt die Stromstärke in der Spule nur langsam an."* 

- a) Begründen Sie diese Aussage anhand des Induktionsgesetzes.
- b) Beschreiben Sie, wie sich die maximale Stromstärke verändert, wenn die Induktivität *L* der Spule verändert wird. Die Gesamtenergie des Schwingkreises soll dabei unverändert bleiben.

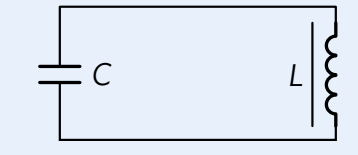

#### Lösung

a) Für die Selbstinduktion gilt:  $U_{\text{ind}} = -L \cdot \frac{dI}{dt}$ d*t*

 Da erst mit dem Umlegen des Schalters ein Strom fließt, steigt dadurch die Stromstärke an: ∆*I* > 0. Somit entsteht eine Indukti-<br>onsspannung an der Spule. Diese muss ihrer Ursache entgegengerichtet sein, schwächt also den Anstieg der Stromstärke ab, da sonst der Energieerhaltungssatz verletzt wäre.

b) Um herauszufinden, wie sich die maximale Stromstärke ändert, hilft die Betrachtung des Energieerhaltungssatzes:

$$
E_{\text{ges}} = \frac{1}{2} \, C U_{\text{max}}^2 = \frac{1}{2} \, L I_{\text{max}}^2
$$

Damit die Energie unverändert bleibt, muss *I<sub>max</sub>* mit zunehmender Induktivität geringer werden. Verdoppelt sich z. B. die Induktivität, muss sich wegen des Energieerhaltungssatzes *I* 2 max halbieren. Somit lässt sich die folgende Aussage formulieren: *"Wird in einem elektromagnetischen Schwingkreis die Induktivität der Spule erhöht, dann erreicht die Stromstärke nur einen geringeren Maximalwert."*

#### Arbeitsaufträge

- **1** *"Die Selbstinduktivität der Spule bewirkt, dass in dem Moment, in dem der Kondensator vollständig entladen ist, weiterhin ein Strom in gleicher Richtung fließt wie zuvor."* Begründen Sie diese Aussage mithilfe des Induktionsgesetzes.
- **2** Betrachten Sie als Analogie zum elektromagnetischen Schwingkreis zwei verschiedene mechanische Schwingungen.
	- a) Vergleichen Sie das Schraubenfederpendel aus M3 mit dem Wagen zwischen zwei Schraubenfedern in der Übersichtstabelle auf S. 126. Nennen Sie Unterschiede bei den Analogiebetrachtungen und beurteilen Sie, welche mechanische Schwingung besser als Vergleichsobjekt zur elektromagnetischen Schwingung geeignet ist.
	- b) Auch ein Fadenpendel mit Massestück stellt eine mechanische Schwingung dar. Erstellen Sie analog zu S. 126 eine Tabelle mit den zugehörigen Größen. Gehen Sie dabei insbesondere auch auf die Energiearten und -speicher ein.
	- c) Beurteilen Sie, ob das Fadenpendel besser als Analogieobjekt geeignet ist als das Federpendel. Nennen Sie dabei Vor- und Nachteile für die jeweilige Analogie.

**3** Beschreiben Sie die Veränderungen des elektrischen und des magnetischen Felds im Schwingkreis während einer vollständigen Schwingung. Fertigen Sie dazu aussagekräftige Zeichnungen des elektrischen und des magnetischen Feldes an und ergänzen Sie auch ein Diagramm mit dem zeitlichen Verlauf der elektrischen Feldstärke bzw. magnetischen Flussdichte.

- $\blacktriangleleft \setminus$  Ein Schwingkreis besteht aus einer Spule mit Induktivität *L* = 630 H und einem Kondensator mit Kapazität *C* = 40 μF. Dieser wird einmalig mit  $U_0$  = 10 V aufgeladen.
	- a) Stellen Sie für das Beispiel den Energieerhaltungssatz für die ungedämpfte elektromagnetische Schwingung auf.
	- b) Berechnen Sie die maximale Stromstärke *I*max des Stroms, der durch die Spule fließt.
	- c) Am Oszilloskop kann man den Verlauf der Stromstärke als *I*(*t*) = *I*<sub>max</sub> · sin (2 $\pi$  · *t* ·  $\frac{1}{s}$ ) erkennen. Stellen Sie eine Funktion für die Spannung *U*(*t*) auf und skizzieren Sie abschließend *I*(*t*) und *U*(*t*) sowie *E*el (*t*) und *E*mag (*t*) jeweils in ein Diagramm.

**Hilfestellung auf Seite 221-223** 

# **10.2 Schülerexperiment: Untersuchung eines Schwingkreises**

#### **V1 Vorbereitung: Aufstellen von Hypothesen**

Aus Kapitel 10.1 wissen Sie, dass der zeitliche Verlauf einer idealen elektromagnetischen Schwingung durch die Angabe von Amplitude und Schwingungsdauer eindeutig beschrieben werden kann. Um experimentell zu untersuchen, von welchen Größen die Amplitude bzw. die Schwingungsdauer abhängen, müssen dafür zunächst geeignete Hypothesen aufgestellt werden.

#### Arbeitsauftrag

- a) Notieren Sie verschiedene physikalische Größen, von denen Amplitude und Schwingungsdauer der elektromagnetischen Schwingung abhängen könnten. Nutzen Sie hierfür auch die Analogie zum Federpendel aus Kapitel 10.1.
- b) Formulieren Sie zu jeder der möglichen Größen eine Hypothese, die den Einfluss der Größe auf Amplitude bzw. Schwingungsdauer beschreibt (vgl. Methode S. 234). Geben Sie den vermuteten Zusammenhang, falls möglich, in mathematischer Form oder zumindest als Je-desto-Beziehung (vgl. Methode S. 234) an.
- c) Sammeln Sie im Kurs die so formulierten Hypothesen und bilden Sie Gruppen für die arbeitsteilige Überprüfung der Aussagen.

#### **V2 Planung und Durchführung des Experiments**

Nun sollen die von Ihnen aufgestellten Hypothesen überprüft werden. Dazu müssen die Einflussgrößen systematisch variiert werden, alle anderen Größen bleiben konstant. In der Schaltskizze und dem Foto ist ein möglicher experimenteller Aufbau gezeigt. Zur Datenerfassung steht Ihnen ein computergestütztes Messwerterfassungssystem zur Verfügung (vgl. Methode rechts).

Um das Experiment übersichtlich und nachvollziehbar zu dokumentieren, hilft Ihnen die eingeübte Struktur eines Versuchsprotokolls (ZABMA, vgl. Methode S. 232).

Achten Sie darauf, dass die verwendeten Spannungen den zulässigen Messbereich des Spannungssensors nicht überschreiten! **!**

#### Arbeitsauftrag

a) Planen Sie ein Experiment, mit dem Sie die **回線路回** von Ihnen gewählte Hypothese überprüfen können. Informieren Sie sich dazu bei der Lehrkraft, welche Bauteile Ihnen für das Experiment zur Verfü- 直交忠<sup>配</sup> gung stehen. Sie können sich für

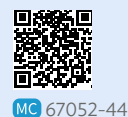

den Versuchsaufbau an den Abbildungen MG 67052-44 oben orientieren. Zur Vorberei-

tung und besseren Planung kann der Versuch auch in einer Simulation durchgeführt werden, siehe Mediencode .

- b) Diskutieren Sie den Einfluss des Ohmschen Widerstands auf die Messkurve. Berücksichtigen Sie dabei die Art der Energieumwandlung während der Schwingung.
- c) Machen Sie sich mit den Einstellungen des Messwerterfassungssystems und des Spannungssensors vertraut (vgl. Methode rechts). Führen Sie das Experiment durch. Speichern Sie jede Messkurve unter einem aussagekräftigen Dateinamen ab. Hinweis: Die Abtastrate des Messsystems sollte möglichst bei 500 Hz oder höher liegen!

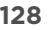

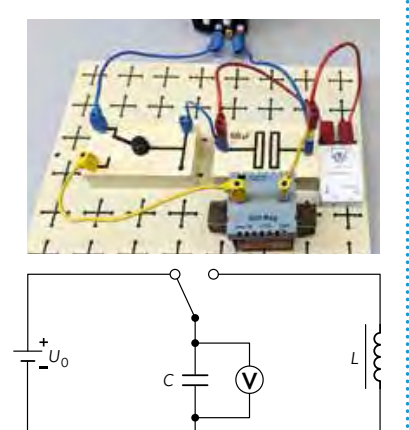

#### Methode

#### **Methode: Spannungsmessung mit einem digitalen Messwerterfassungssystem**

Mit einem digitalen Messwerterfassungssystem haben Sie vielleicht schon in der 10. Klasse gearbeitet, um verschiedene Bewegungen zu analysieren. Die folgende Methode geht nun detaillierter auf die Messwerterfassung mithilfe eines Computerprogramms ein.

- Informieren Sie sich zu Beginn über die maximale Spannung, die an den Spannungssensor angelegt **!** werden darf! Meist ist der Maximalwert auf dem Sensor angegeben (z. B. U<sub>max</sub> = 15 V). Höhere Spannungen können zu dauerhaften Schäden führen!
- 1. Öffnen Sie das Computerprogramm des Messwerterfassungssystems.
- 2. Verbinden Sie den Sensor mit dem Messwerterfassungssystem, indem Sie den Sensor entweder mit geeigneten Kabeln an den Computer anschließen oder die Funkübertragung (z. B. per Bluetooth) aktivieren. Der Sensor kann nun im Computerprogramm aus einer Liste von Sensoren ausgewählt werden, die vom Computer erfasst werden.
- 3. Stellen Sie beim Sensor die gewünschten Parameter ein, z. B. Messgröße, Maximal- und Minimalwert oder Abtastrate. Die Abtastrate (oder auch "sampling rate") ist die Häufigkeit,

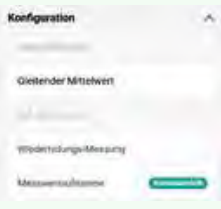

mit der die Messgröße in einer vorgegebenen Zeit abgetastet wird. Das bedeutet: Die Größe wird nicht durchgehend gemessen, sondern nur in bestimmten Zeitintervallen.

- 4. Wählen Sie für die Darstellung der Daten ein Diagramm aus, bei dem die Zeit *t* nach rechts und die Spannung *U* bzw. die Stromstärke *I* nach oben aufgetragen wird.
- 5. Starten Sie nun die Messwerterfassung im Programm. Das Programm beginnt nun, die Messwerte in der eingestellten Häufigkeit aufzunehmen. Die Messung stoppt – je nach System und gewählten Einstellungen – automatisch nach einer vorgegebenen Messzeit oder manuell.

6. Nehmen Sie eine Messkurve auf, indem Sie nach dem Starten der Messwerterfassung den Schalter im Versuchsaufbau umlegen.

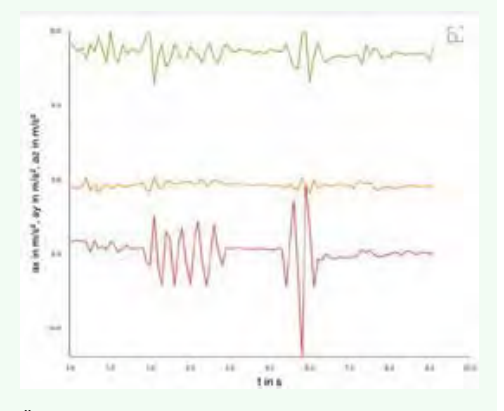

- 7. Überprüfen Sie, ob der Verlauf der Messkurve Ihren Erwartungen entspricht. Hierzu müssen Sie eventuell den relevanten Zeitbereich der Messung vergrößert darstellen. Verändern Sie ggf. die Einstellungen im Programm und wiederholen Sie die Durchführung.
- 8. Abschließend muss die Messung ausgewertet werden. Bestimmen Sie anhand der Messkurve z. B. die Maximalspannung oder einen Durchschnittswert. Ebenso können Sie sich auch die Fläche unter der Messkurve ausgeben lassen, wodurch im Schülerexperiment aus Kapitel 2.3 beispielsweise die Ladung des Kondensators aus dem *t*-*I*-Diagramm ermittelt werden kann.
- 9. Speichern Sie Ihre Ergebnisse ab, um sie später erneut abrufen und überprüfen zu können. Ggf. können Sie auch die Messdaten exportieren und mit einem anderen Programm auslesen.

## **10.2 Schülerexperiment: Untersuchung eines Schwingkreises**

#### **V3 Auswertung und Interpretation**

Um die in V1 aufgestellte Hypothese zu überprüfen, müssen zunächst die in V2 ermittelten Messkurven ausgewertet werden. Die Abbildung zeigt die Messkurve eines *t*-*U*-Diagramms, das mit einem Messwerterfassungssystem erstellt wurde. Der für die Messung des Schwingkreises verwendete Kondensator hat eine Kapazität von *C* = 10 µF und die Spule mit Eisenkern eine Induktivität von *L* = 3,35 kH.

Anders als bei einem – wie in den vorherigen Betrachtungen angenommenen – idealen Schwingkreis, nimmt die Amplitude in der realen Messung mit der Zeit schnell ab. Will man daher die maximale Kondensatorspannung U<sub>max</sub> aus dem Diagramm entnehmen, muss wie dargestellt das erste Maximum der Messkurve betrachtet werden. Man

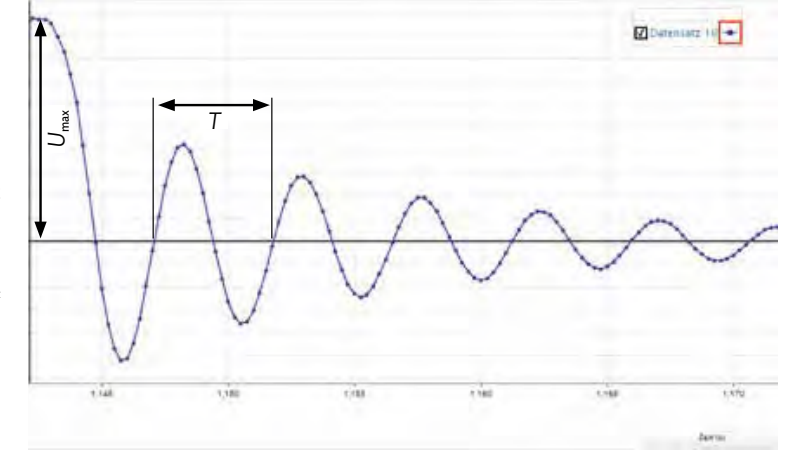

erhält  $U_{\text{max}} = 9.8$  V. Zu allen späteren Zeitpunkten entspricht die Amplitude nicht mehr der Maximalspannung. Bei kleinen Ohmschen Widerständen spielt es für die Periodendauer *T* dagegen (näherungsweise) keine Rolle, wo genau Sie diese ablesen. Wichtig ist dabei nur, dass Sie immer zwei gleiche Zustände des Schwingkreises betrachten und dort die Werte auch gut ablesen können. In der Abbildung wird die Periodendauer zwischen den beiden Zeitpunkten abgelesen, an denen sich der Kondensator gerade entladen hat, nachdem seine Spannung zuvor umgepolt wurde. Man erhält *T* = 1,1 s.

Bei vielen Messprogrammen gibt es Möglichkeiten, die Auswertung entweder vollkommen automatisch zu gestalten oder sich die Werte zu einem bestimmten Zeitpunkt im Experiment genau ausgeben zu lassen.

#### Arbeitsauftrag

- a) Entnehmen Sie Ihren Messkurven jeweils die Schwingungsdauer *T* sowie die Amplitude U<sub>max</sub> und fassen Sie die Ergebnisse in einer Tabelle zusammen.
- b) Erstellen Sie ein Diagramm Ihrer Messwerte. Tragen Sie hierzu die untersuchte Größe (z. B. Induktivität *L*) nach rechts auf und die aus den Messkurven bestimmte Schwingungsdauer *T* bzw. Amplitude U<sub>max</sub> nach oben.
- c) Vergleichen Sie den Zusammenhang der Größen in Ihrem Diagramm mit dem Zusammenhang, den Sie in der Hypothese aus V1 aufgestellt haben. Berücksichtigen Sie dabei, was Sie aus dem Mathematikunterricht über den typischen Verlauf von Graphen der unterschiedlichen Funktionstypen wissen. Beispielsweise entspricht die direkte Proportionalität zwischen zwei untersuchten Größen einer Geraden, vgl. Methode S. 47. Die Methode auf der nächsten Seite hilft Ihnen dabei, auch andere Abhängigkeiten zu ermitteln.
- c) Diskutieren Sie gemeinsam im Kurs, inwiefern in den einzelnen Gruppen Messunsicherheiten das Ergebnis ggf. beeinflusst haben könnten und ob Sie trotzdem das Ergebnis Ihrer Auswertung als klares Argument für bzw. gegen Ihre aufgestellte Hypothese verwenden können.

**130 130**

#### Methode **Methode Auswertung von nichtlinearen Abhängigkeiten mit Tabellenkalkulation Auswertung von nichtlinearen Abhängigkeiten mit Tabellenkalkulation**

#### Auswertung von nichtlinearen Abhängigkeiten mit Tabellenkalkulation

-Wenn zwischen zwei Messgrößen ein linearer Zusammenhang besteht, dann erhält man im Diagramm eine Ge rade, wenn man die beiden Größen gegeneinander aufträgt. Doch was ist, wenn man keine Gerade erhält? *Beispiel:* Wie hängt im Schwingkreis die Periodendauer *T* von der Induktivität *L* ab? *Beispiel*: Wie hängt im Schwingkreis die Periodendauer *T* von der Induktivität *L* ab? *Beispiel:* Wie hängt im Schwingkreis die Periodendauer *T* von der Induktivität *L* ab? beispiel: Wie nangt im Schwingkreis die Fenodendauer  $\frac{1}{2}$  bei einer Wurzelfunktion was dann  $\frac{1}{2}$ 

1. Zunächst werden die gemessenen Wertepaare beider Größen in eine Tabelle eingetragen.

Hier ist ein Beispiel für *C* = 79 µF dargestellt: Hier ist ein Beispiel für = 79 µF dargestellt: Hier ist ein Beispiel für = 79 µF dargestellt:

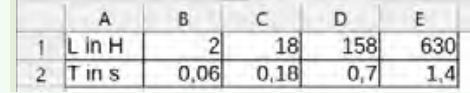

2. Aus der Tabelle wird nun ein Diagramm erzeugt, um den Zusammenhang besser erkennen zu kön-zeugt, um den Zusammenhang besser erkennen zeugt, um den Zusammenhang besser erkennen nen. Markieren Sie dafür einfach alle Werte, die Sie darstellen möchten. Wählen Sie dann oben in ale darstellen mochten, wahlen sie dann oben in<br>der Leiste den Reiter *Einfügen* aus. Dort können Sie verschiedene Diagrammtypen auswählen: dann oben in der Leiste den Reiter *Einfügen* der Leiste den Reiter *Einfügen* aus. Dort konner

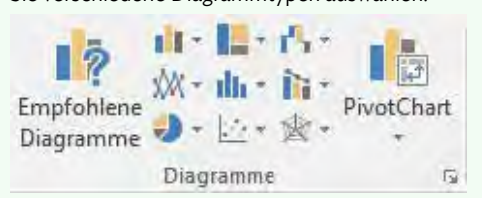

3. Mit der Option *Punkt* (*XY*) wird Ihnen ein Punktdiagramm erzeugt. Sie können dort auch bereits 3. Mit der Option *Punkt (XY)* wird Ihnen ein 3. Mit der Option *Punkt (XY)* wird Ihnen ein automatisch eine Interpolation erstellen lassen,<br>Einen dort auch der dort auch auch auch der Sie können dort auch der Sie können dort auch der Sie können dort wodurch der Verlauf der Kurve besser sichtbar<br>wird wird:

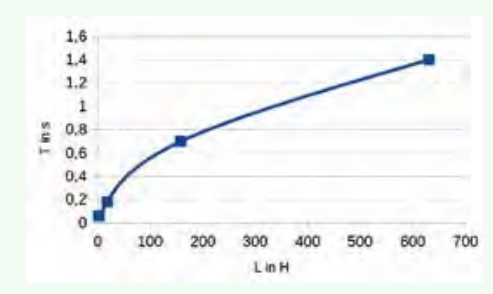

4. Vergleichen Sie nun den Graphen mit verschiedenen Funktionen, die Sie aus der Mathematik kennen Fankhonen, die sie aus der Mathematik Ken<br>hen. In der Physik spielen – neben Geraden – meist Quadrat- oder Wurzelfunktionen eine wichtige Rolle. Der Graph unseres Beispiels ähnelt stark dem Verlauf des Graphen einer Wurzelfunktion.

- 5. Bei einer Wurzelfunktion wäre dann *T ∼ √L.* Um diese Vermutung zu bestätigen, quadrieren wir<br>——————————————————— alese vermutung zu bestatigen, quadrieren wir<br>nun die Werte: T<sup>2</sup> ~ L. Dadurch ist also T<sup>2</sup> direkt nun die vverte: 1 × L. Dadurch ist also 1 direkt<br>proportional zu L. Diesen Zusammenhang können wir viel einfacher untersuchen, wie weiter unten wir viel einfacher untersuchen, wie weiter unten wir viel einfacher untersuchen, wie weiter unten zu sehen ist. zu sehen ist. zu sehen ist.
- 6. Die Wertetabelle wird nun um eine Zeile ergänzt, 6. Die Wertetabelle wird nun um eine Zeile ergänzt, 6. Die Wertetabelle wird nun um eine Zeile ergänzt, in der die quadrierten Werte von *T* stehen: bei der wir die Werte von *T* quadrieren: bei der wir die Werte von *T* quadrieren:

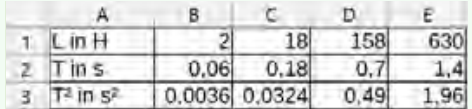

7. Wie zuvor, erstellen wir nun ein neues Diagramm, in dem nun die Werte für *L* und *T*<sup>2</sup> markiert sind und gegeneinander aufgetragen werden :

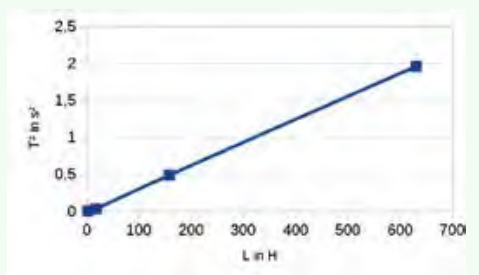

- 8. Wenn der Graph nun eine Ursprungsgerade ist, bedeutet das, dass unsere Vermutung richtig war: bedeutet das, dass unsere vermutung richtig war:<br>*T*<sup>2</sup> ist direkt proportional zu *L* und damit gilt dann auch der Zusammenhang T ~ √L.
- 9. Anhand der Steigung der Geraden kann ggf. der Proportionalitätsfaktor zwischen den beiden untersuchten Größen bestimmt werden. Das geht ersachen Groben bestimmt werden. Das gent<br>allerdings nur dann, wenn keine weiteren Abhänand and dann, wenn keine werderen zustanden.<br>gigkeiten bestehen. So hängt in unserem Beispiel des Schwingkreises T auch noch von einer weitehen Größe ab. So hängt in unserem Bei-
- 10. Wenn der Graph statt einer Wurzelfunktion einer spiel des Schwingkreises *T* auch noch von einer spiel des Schwingkreises *T* auch noch von einer Parabel ähnelt, dann wäre das Vorgehen ähnlich. r anaber annen, dann ware das vorgenen annmen.<br>Auch hier bietet es sich häufig an, die Größen so water mer bietet es sien naang an, die Groben so<br>aufzutragen, dass im Diagramm eine Gerade zu sehen ist. Parabel ähnelt, dann wäre das Vorgehen ähnlich. Parabel ähnelt, dann wäre das Vorgehen ähnlich.

### **10.3 Thomsonsche Schwingungsgleichung**

#### **Thomsonsche Schwingungsgleichung**

Im Schülerexperiment dieses Kapitels wird u. A. die Abhängigkeit der Schwingungsdauer *T* eines elektromagnetischen Schwingkreises von verschiedenen Größen untersucht. Die experimentellen Ergebnisse zeigen, dass die Schwingungsdauer nicht von der Amplitude der Schwingung abhängt. *T* ist also unabhängig von *U* und *I*. Die Schwingungsdauer ist umso größer, je größer die Induktivität *L* der Spule und je größer die Kapazität *C* des Kondensators sind. Trägt man die Messdaten graphisch auf, kann man den Zusammenhang noch weiter präzisieren und erhält: *T* ~ √ \_\_ *C* bzw. *T* ~ √ \_\_ *L*.

Auch beim Federpendel haben Sie in Klasse 11 eine ähnliche Abhängigkeit festgestellt \_\_ (vgl. auch M2). Dort gilt für die Schwingungsdauer: *T* = 2*π* $\sqrt{\frac{m}{D}}$ . Wie bei den energetischen Betrachtungen können wir erneut eine Analogie zwischen mechanischen und elektromagnetischen Schwingungen herstellen. Ersetzen wir in der Formel für die Schwingungsdauer eines Federpendels die Masse *m* durch die Induktivität *L* und die Federhärte D durch die reziproke Kapazität  $\frac{1}{C}$ , so folgt für den elektromagnetischen Schwingkreis: *T* = 2*π* √ \_\_*L* \_\_1 *C* = 2*π*√ \_\_\_\_ *L* · *C*

Mit dem Zusammenhang zwischen Frequenz *f* und Schwingungsdauer *T* eines Schwingkreises  $f = \frac{1}{f}$  können wir daraus auch direkt die Frequenz bestimmen.

Die Schwingungsdauer *T* eines idealen Schwingkreises mit Induktivität *L* und \_\_\_ Kapazität *C* lautet: *T* = 2*π*√ *LC*

Die Eigenfrequenz *f* eines idealen elektromagnetischen Schwingkreises lautet entsprechend: *f* =  $\frac{1}{2\pi\sqrt{LC}}$  (Thomsonsche Schwingungsgleichung)

Für die auf S. 126 erwähnte Kreisfrequenz gilt dann:  $\omega = 2\pi \cdot f = \frac{1}{\sqrt{16}}$  $\frac{1}{\sqrt{LC}}$  und damit:  $U(t) = U_{\text{max}} \cdot \cos\left(\frac{t}{\sqrt{LC}}\right)$  $\left(\frac{t}{\sqrt{LC}}\right)$ bzw. *I*(*t*) = *I*<sub>max</sub> · sin $\left(\frac{t}{\sqrt{LC}}\right)$ √ \_\_\_ *LC*)

Die Thomsonsche Schwingungsgleichung kann auch mathematisch hergeleitet werden, indem man die Spannungen an Kondensator und Spule betrachtet (vgl. Mediencode). Man erhält eine Gleichung, deren Lösung sowohl den sinusförmigen Verlauf für die zeitliche Änderung der Auslenkung, als auch die Abhängigkeit der Schwingungsdauer von Induktivität und Kapazität ergibt.

Musteraufgabe

Ein idealer Schwingkreis besteht aus einer Spule mit *L* = 630 H und einem Kondensator mit *C* = 40 µF.

- a) Berechnen Sie die Schwingungsdauer des Schwingkreises.
- b) B4 von S. 125 zeigt eine reale Messung mit diesen Größen. Entnehmen Sie der Abbildung die Schwingungsdauer *T* des realen Schwingkreises und vergleichen Sie diese mit dem theoretisch zu erwartenden Ergebnis aus Aufgabenteil a).

#### Lösung

Listing

\na) 
$$
T = 2\pi\sqrt{LC}
$$

\n $= 2\pi\sqrt{(630 + 40.10^{-6}F)}$ 

\n $= 1.0 s$ 

b) Durch Ablesen der Schwingungsdauer aus dem Diagramm erhält man:  $T = 1.1$  s Der Wert stimmt also nur näherungsweise mit dem theoretischen Wert überein. Die Abweichung kann aus der Ungenauigkeit beim Ablesen entstehen oder daraus, dass die angegeben Werte von *L*

und *C* ggf. nicht ganz exakt sind.

Die Eigenfrequenz *f* ist die Frequenz, mit der ein schwingungsfähiges System, z. B. ein Schwingkreis, nach einmaliger Anregung schwingt.

Im Mediencode finden Sie eine ausführliche mathematische Herleitung der Thomsonschen Schwingungsgleichung.

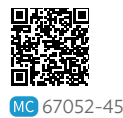

### B Induktion und elektromagnetische Schwingung

#### Arbeitsaufträge

- **1** Ein idealer Schwingkreis besteht aus einer Spule mit Eisenkern (*L* = 300 mH) und einem Kondensator  $(C = 110$  nF).
	- a) Berechnen Sie die Eigenfrequenz und die Schwingungsdauer des Schwingkreises.
	- b) Entfernt man den Eisenkern aus der Spule, beträgt die Eigenfrequenz 3,8 kHz. Berechnen Sie die Induktivität der Spule ohne Eisenkern.
- **2** In einem Mittelwellenradio ist ein Schwingkreis verbaut, dessen Eigenfrequenz durch Verstellen eines soge-

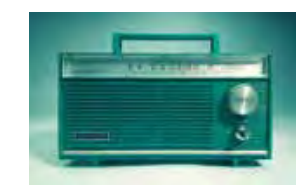

nannten Drehkondensators stufenlos zwischen 531 kHz und 1611 kHz eingestellt werden kann. Berechnen Sie die kleinste und die größte einstellbare Kapazität des Drehkondensators, wenn die verbaute Spule eine Induktivität von 180 µH hat und der Schwingkreis näherungsweise ideal ist.

**3** Die RFID-Technik (englisch: *radio-frequency identification*) ermöglicht die schnelle und berührungsfreie Identifizierung von Gegenständen oder Tieren und wird z. B. bei Türöffnern oder zur Kennzeichnung von Tieren benutzt. Ein RFID-System besteht dabei aus einem Transponder, der sich am oder im Gegenstand

befindet und einen spezifischen Code enthält. Um diesen Code auszulesen, benötigt man außerdem ein ent-

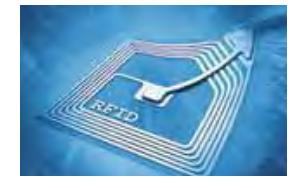

sprechendes Lesegerät. Damit Signale effektiv zwischen Lesegerät und Transponder ausgetauscht werden können, ist im Transponder zusätzlich zum Mikrochip, auf dem die Kennung gespeichert ist, ein Schwingkreis eingebaut.

a) Für Türöffner werden meist Schwingkreise mit einer Eigenfrequenz von 13,56 MHz verwendet. Berechnen Sie die Induktivität der Spule, wenn die Kapazität des verbauten Kondensators 1,88 pF beträgt.

b) Transponder zur Kennzeichnung von Tieren arbeiten häufig bei 125 kHz. Erklären Sie, ob bei gleicher Kapazität hier eine höhere oder niedrigere Induktivität erforderlich ist als bei a) und nennen Sie zwei Möglichkeiten, wie der Aufbau der Spule passend abgeändert werden könnte.

4 | Elektromagnetische Schwingkreise werden in Keyboards zur Erzeugung der Töne eingesetzt. Um den Kammerton a' zu erzeugen,

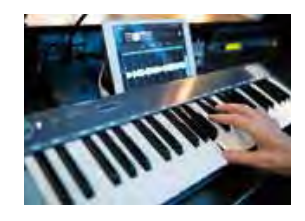

wird eine elektromagnetische Schwingung mit der Frequenz *f* = 440 Hz benötigt.

- a) Berechnen Sie die Induktivität der Spule, die zur Erzeugung des Kammertons a' verwendet wird. Die Kapazität des Kondensators soll dabei *C* = 0,12 µF betragen.
- b) Beschreiben Sie, wie die Kapazität des Kondensators verändert werden muss, um Schwingungen mit der doppelten Frequenz für den Ton a'' zu erzeugen.
- **5** Ein idealer Schwingkreis besteht aus einer Spule mit Eisenkern und einem Kondensator. Die Induktivität der Spule beträgt mit Eisenkern *L* = 2,8 H.
	- a) Berechnen Sie die Kapazität des Kondensators, wenn die Schwingungsdauer des Schwingkreises 20 ms beträgt.
	- b) Der Kondensator wird auf die Spannung  $U_{C,0} = 5.0$  V aufgeladen, von der Quelle getrennt und zum Zeitpunkt  $t_0 = 0$  s mit der Spule verbunden. Zeichnen Sie das *t*-U<sub>C</sub>-Diagramm für 0 ms < *t* < 60 ms.
	- c) Erklären Sie, dass das t-U<sub>C</sub>-Diagramm bei einer realen Messung vom Verlauf aus Aufgabenteil b) abweichen würde, und beschreiben Sie die Unterschiede qualitativ.
	- d) Der Eisenkern wird nun aus der Spule entfernt. Erklären Sie qualitativ, wie sich dies auf die Eigenfrequenz der Schwingung auswirkt.

weitere passende Aufgaben: S. 135, Nr. 9, 10 **133** 

### **Vermischte Aufgaben**

#### **Basisaufgaben**

**1** Eine senkrecht zu einem homogenen Magnetfeld mit der magnetischen Flussdichte 0,36 T ausgerichtete Leiterschleife wird mit 5,0  $\frac{\text{cm}}{\text{s}}$  aus dem Magnetfeld herausgezogen.

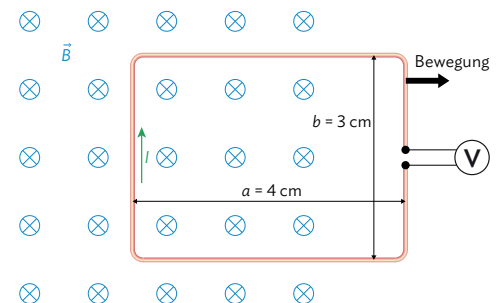

- a) Berechnen und skizzieren Sie die induzierte Spannung  $U_{ind}$  (*t*).
- b) Bestimmen Sie die Anzahl der Windungen, die nötig wären, um eine 1,5 V Glühlampe zu betreiben.
- **2** Eine Lange Spule ("Spule 1") mit der Länge 15 cm und 1000 Windungen wird von einem zeitabhängigen Strom *I*(*t*) durchflossen:

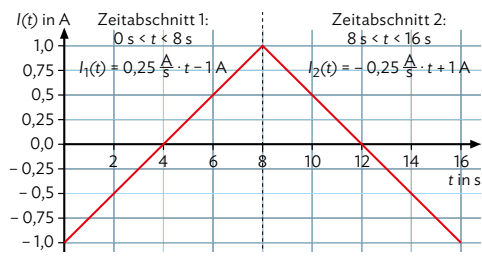

- a) Berechnen Sie mithilfe des *t-I-*Diagramms die zeitabhängige magnetische Flussdichte im Inneren der Spule.
- b) In Spule 1 befindet sich eine kleinere "Spule 2". Sie besitzt 2000 Windungen und eine Querschnittsfläche von 15 cm².

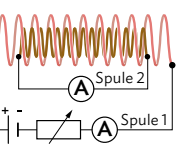

 Berechnen Sie die in Spule 2 induzierte Spannung für die Zeitabschnitte 1 und 2.

- c) Skizzieren Sie den zeitlichen Verlauf der in Spule 2 induzierten Spannung.
- d) Beschreiben Sie die Veränderungen, wenn die Zeitabschnitte kürzer werden.
- **3** Erklären Sie, dass ein Auto beim Fahren über eine in die Fahrbahn eingelassene Leiterschleife eine Spannung induziert.
- **4** In folgendem Versuchsaufbau ist ein Spannungsmesser an zwei offene Metallschienen angeschlossen, die in einem Abstand von 20 cm zueinander parallel ausgerichtet sind.

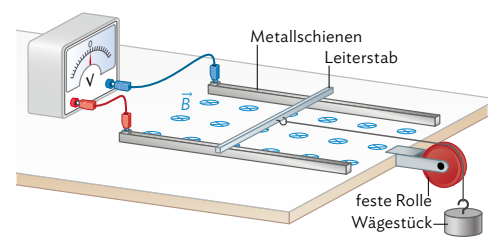

 Auf den Metallschienen liegt ein beweglicher Leiterstab, der in elektrischem Kontakt mit den Schienen steht. Durch ein Wägestück wird über eine feste Rolle der Leiterstab nach rechts bewegt. Der Raum zwischen dem Schienenpaar wird außerdem überall von einem in den Boden verlaufenden senkrecht stehenden homogenen Magnetfeld der Stärke *B* = 50 mT durchdrungen.

- a) Erläutern Sie, dass eine Spannung U<sub>ind</sub> gemessen wird.
- b) Begründen Sie, welche der abgebildeten  $t-U_{ind}$ -Diagramme den zeitlichen Verlauf des Spannungsbetrags *U*ind treffend darstellen können.

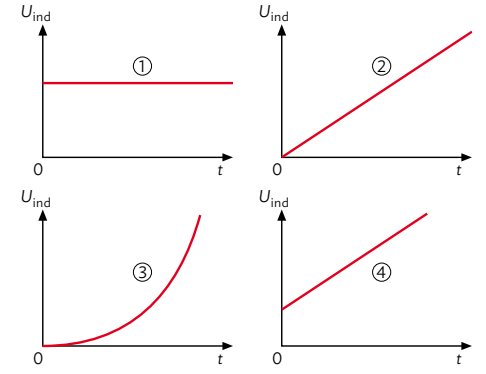

 c) Lässt man das Wägestück los, bewegt sich der Leiterstab zu einem bestimmten Zeitpunkt mit einer Geschwindigkeit von 15 cm pro Sekunde. Berechnen Sie die Spannung, die erwartungsgemäß zu diesem Zeitpunkt am Spannungsmesser abzulesen sein wird.

**5** Erklären Sie mithilfe des magnetischen Flusses, dass bei Annäherung des Stabmagneten an die Leiterschleife (linkes Bild) bzw. der Drehung der Leiterschleife im homogenen Magnetfeld (rechtes Bild) eine Spannung induziert wird.

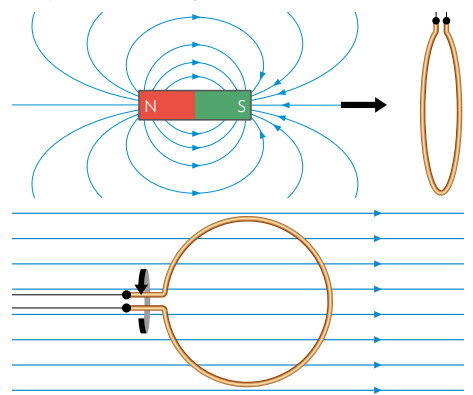

- **6** Gegeben ist eine zylinderförmige Luftspule mit 50 cm Länge und 200 Windungen. Der Durchmesser der Spule beträgt 12 cm.
	- a) Berechnen Sie die Induktivität der Spule.
	- b) Bestimmen Sie die mittlere induzierte Spannung beim Einschalten des Stromes, wenn dieser in 0,010 Sekunden auf 2,0 A ansteigt.
- **7** Die Stromstärke in einer Spule mit 300 Windungen beträgt 4,0 A und ihre Induktivität 2,0 mH. Berechnen Sie die magnetische Energie, die maximal in der Spule gespeichert wird.
- **8** Eine lang gestreckte Spule der Länge  $l = 8.0$  cm und der Querschnittsfläche *A* = 4,0 cm² hat *N* = 1000 Windungen
	- a) Berechnen Sie die Induktivität L<sub>0</sub> der leeren Spule.
	- b) Die Spule wird mit einem Eisenkern versehen. Dadurch ändert sich die Induktivität auf den Wert L<sub>1</sub> = 1,26 H. Bestimmen Sie die Permeabilitätszahl *μ*, des Eisenkerns.
- **9** Ein Schwingkreis hat die Kapazität *C* = 20 μF und die Induktivität L = 460 H.
	- a) Bestimmen Sie die Eigenfrequenz f<sub>o</sub> des Schwingkreises.
	- b) Geben Sie zwei weitere Kombinationen von *C* und *L* so an, dass Schwingkreise mit derselben Eigenfrequenz entstehen.
- **10** Eine Spule mit der Induktivität *L* = 50 mH bildet mit einem Kondensator näherungsweise einen idealen Schwingkreis.
	- a) Die Eigenfrequenz des Schwingkreises beträgt *f*<sup>0</sup> = 5,0 kHz. Berechnen Sie daraus die Kapazität *C* des Kondensators.
	- b) Der Scheitelwert der Kondensatorspannung beträgt *U*max = 4,0 V. Berechnen Sie die gesamte elektromagnetische Energie des Schwingkreises. Bestimmen Sie den Scheitelwert I<sub>max</sub> der Stromstärke.
	- c) Skizzieren Sie den zeitlichen Spannungsverlauf am Kondensator in einem *t-U*-Diagramm für eine volle Schwingung. Nutzen Sie die Zeitskala  $2 \text{ cm} \triangleq 0.1 \text{ ms}$ .
	- d) Vergleichen Sie tabellarisch das Federpendel und den *LC*-Schwingkreis hinsichtlich der Materialkonstanten, der sich periodisch verändernden Größen (Zeitableitung!) und der Schwingungsdauer.
- 11 Beim Einschalten des abgebildeten Elektromagneten bildet dieser ein Magnetfeld 1 aus, mit dem Nordpol auf dessen rechter Seite. Durch diese Änderung des magnetischen Flusses wird in dem Metallring eine Spannung induziert. Da der Stromkreis zudem geschlossen ist, fließt ein Induktionsstrom im Ring. Es wird beobachtet, dass sich der Ring wie dargestellt vom Elektromagneten wegstößt.

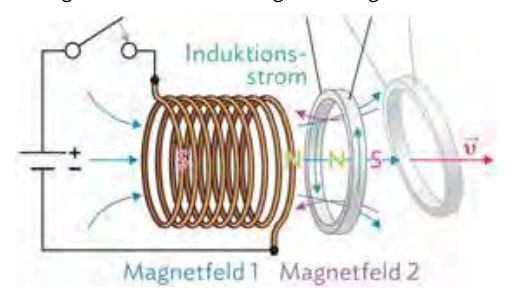

- a) Erstellen Sie eine Kausalkette, mit der Sie das Verhalten des Rings beim Einschalten des Elektromagneten erklären.
- b) Erklären Sie mithilfe des Energieerhaltungssatzes, dass es ausgeschlossen ist, dass der Ring sich beim Einschalten zum Elektromagneten hinbewegt.
- c) Nennen Sie Anpassungen, damit der Ring im Experiment möglichst stark weggestoßen wird.

#### **Zusammenfassende Aufgaben**

12 | Induktionsspule und Feldspule

 Eine rechteckige Induktionsschleife mit den Kantenlängen 5,0 cm und 4,0 cm befindet sich ganz im Innern einer 1,0 m langen Feldspule mit 1000 Windungen, wobei die Querschnittsflächen parallel zueinander liegen (vgl. Querschnittsskizze rechts). Die Stromstärke durch die Feldspule hat folgenden zeitlichen Verlauf:

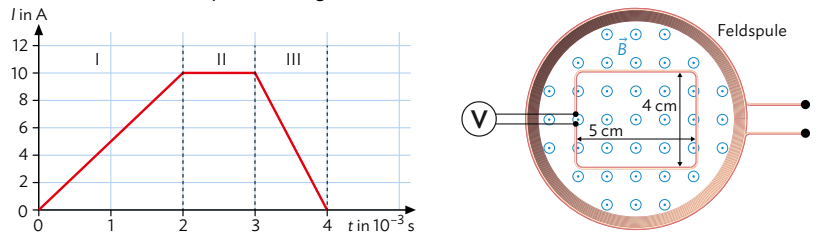

- a) Berechnen Sie die an den Enden der Schleife induzierte Spannung in den Zeitintervallen I, II, III.
- b) Stellen Sie den zeitlichen Verlauf  $U_{ind}$  (*t*) qualitativ graphisch dar.
- c) Die Leiterschleife beginnt nun mit der Frequenz ƒ= 0,25 · 10<sup>3</sup> s<sup>-1</sup> in positiver Winkelrichtung um die Achse *a* zu rotieren. Berechnen Sie die an den Enden der Schleife induzierte Gesamtspannung im Zeitpunkt *t* = 1,0 ms (gleicher Verlauf der Stromstärke wie in a) und b) ).

13 | Selbstinduktion

 Zwei gleichartige Lämpchen L1 und L2 sind mit einer Gleichspannungsquelle verbunden (siehe Schaltskizze). Der Ohmsche Widerstand und die Spule sind so dimensioniert, dass beide Lämpchen bei Betrieb gleich hell leuchten.

- a) Beschreiben und erklären Sie das Leuchtverhalten der beiden Lämpchen, wenn der Schalter S geschlossen wird.
- b) Skizzieren Sie die *t-I-*Diagramme der beiden Lämpchen für den Einschaltvorgang in einem gemeinsamen Koordinatensystem. (Hinweis: Kurven beschriften und in unterschiedlichen Farben skizzieren!)

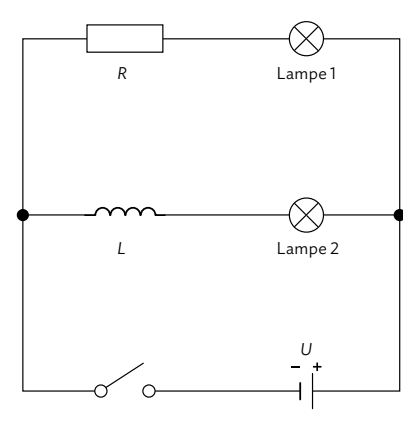

 c) Nun wird anstatt einer Gleichspannung eine Wechselspannung an den Stromkreis angelegt, sodass durch die Spule ein zeitabhängiger Strom fließt, dessen Verlauf wie folgt gegeben ist: *I*(*t*) = 1,75 A · sin $\left(\frac{2\pi}{3.0 \text{ s}} \cdot t\right)$ . Die verwendete Spule ist zylinderförmig mit einem Radius von 5,0 cm, einer Windungszahl von *N* = 1000 und 10 cm Länge. Berechnen Sie den Betrag der in der Spule induzierten Spannung zur Zeit *t* = 5,0 s.

#### 14 | Kondensatorbank im Hochfeld-Magnetlabor Dresden (HLD)

 Im Hochfeld-Magnetlabor (HLD) in Rossendorf bei Dresden werden in einer Pulsfeldspule höchste magnetische Flussdichten erreicht. Der Rekord liegt bei 95 T.

 Die Bereitstellung des elektrischen Stromes wird durch eine eigene Kondensatorbank realisiert (vgl. Abbildung). Diese enthält 500 Kondensatoren mit einer Kapazität von jeweils 350 µF, welche auf eine maxi-

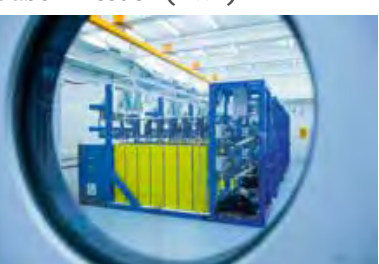

male Spannung von 24 kV aufgeladen werden. Die elektrische Energie wird bei der Entladung durch einen Strom der Stärke 100 kA in magnetische Energie der Spule umgewandelt.

- a) Zeigen Sie, dass die in der geladenen Kondensatorbank gespeicherte elektrische Energie ca. 50 MJ beträgt.
- b) Ermitteln Sie die Induktivität der Spule.
- c) Recherchieren Sie nach Anwendungen in der Forschung, für die derart hohe magnetische Flussdichten benötigt werden. Fassen Sie eine dieser Anwendungen kurz zusammen.

#### **15** Wireless Charging

 Das induktive Ladegerät eines Smartphones funktioniert ohne elektrisch leitende Verbindungen. Das Smartphone wird für den Ladevorgang einfach auf das Ladegerät gelegt.

 Für die Energieübertragung ist im Ladegerät eine Luftspule mit 20 Windungen und einer Induktivität von 24 µH verbaut. Im Smartphone wird eine Induktionsspule mit 14 Windungen und einer Fläche A<sub>ind</sub> = 12 cm<sup>2</sup>

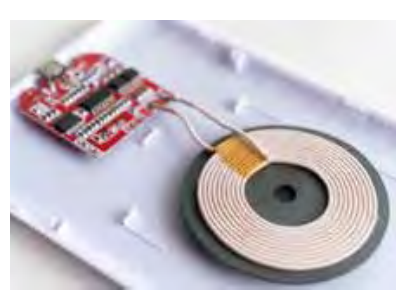

verwendet. Nach oben hin ist diese magnetisch abgeschirmt.

 Die Netzfrequenz wird durch elektrische Bauteile im Ladegerät von 50 Hz auf *f* = 140 kHz transformiert und dort ein Magnetfeld der Flussdichte *B*(*t*) = *B*<sub>0</sub> · cos(2*π* · *f* · *t*) erzeugt. Der Wert der maximalen magnetischen Flussdichte B<sub>0</sub> beträgt 2 mT.

- a) Zeigen Sie, dass der zeitliche Verlauf der Induktionsspannung im Smartphone die Form  $U_{\text{ind}}(t) = N \cdot A \cdot B_0 \cdot 2\pi \cdot f \cdot \sin(2\pi \cdot f \cdot t)$  annimmt.
- b) Bestimmen Sie den Scheitelwert der Induktionsspannung *U*max.
- c) Um höhere Spannungen zu induzieren, wäre es zum Beispiel möglich, die magnetische Flussdichte B<sub>0</sub> der Spule im Ladegerät zu erhöhen. Nennen Sie zwei Möglichkeiten, wie diese vergrößert werden könnte.
- d) Begründen Sie, dass hohe magnetischen Flussdichten für diese technische Anwendung nicht gewünscht sind.
- e) Die Effizienz beim kabellosen Laden liegt bei ca. 65 % im Vergleich zum kabelgebundenen Laden. Erläutern Sie die physikalischen Ursachen.
- f) Nehmen Sie Stellung dazu, ob eine entsprechende Technik auch zum Laden von Elektrofahrzeugen geeignet wäre.

#### **Abiturvorbereitung**

Thomsonscher Ringversuch zum Anfassen?

Der Thomsonsche Ringversuch gehört zu den spektakulärsten Versuchen im Physikunterricht. Ein Kupferring, der locker auf einer Spule mit Eisenkern liegt, wird in die Luft geschleudert, sobald ein Schalter betätigt wird. Der Versuch ist aber auch nicht ungefährlich, weil für eine beeindruckende Flughöhe eine hohe Spannung benötigt wird. Für eine interaktive Wissenschaftsausstellung soll der Versuch so dimensioniert werden, dass er spektakulär bleibt, aber dennoch ohne Gefahr von den Besucherinnen und Besuchern selbst ausgeführt werden kann.

- a) Verfassen Sie unter Verwendung von M1 einen für die Öffentlichkeit verständlichen Sachtext zur Funktionsweise des Ringversuchs. Achten Sie auf eine physikalisch korrekte Argumentationsstruktur. Ergänzen Sie einen Abschnitt für besonders interessierte Leserinnen und Leser, in dem Sie das Prinzip der Energieerhaltung anhand dieses Versuchs erklären.
- b) Berechnen Sie unter Zuhilfenahme von M1 und M2 die magnetische Flussdichte des Eisenkerns zum Zeitpunkt *t* = 4,0 ms.
- c) Berechnen Sie den Betrag der Induktionsspannung im Kupferring, wenn man in grober Näherung annimmt, dass die Stromstärke und damit auch der magnetische Fluss in den ersten 4,0 Millisekunden linear ansteigen.
- d) Die Induktionsspannung sorgt für einen kreisförmigen Stromfluss im Ring. Gehen Sie davon aus, dass das Magnetfeld des Eisenkerns senkrecht zu diesem Strom ist, und ermitteln Sie die Beschleunigung, mit der der Kupferring in dieser Zeit nach oben katapultiert wird.
- e) Der Versuch mit den in M1 dargestellten Elementen bringt den Ring in fast 2 Meter Flughöhe. Begründen Sie, dass der Versuchsaufbau nicht geeignet ist, von Besucherinnen und Besuchern eigenständig in einer Ausstellung durchgeführt zu werden.

 In einem alternativen Versuchsaufbau soll ein Kondensator mit nur 30 V Ladespannung als Spannungsquelle eingesetzt werden. Der Vorteil des Kondensators liegt darin, dass er keinen Innenwiderstand besitzt, und dadurch höhere Stromstärken möglich sind. Wird zusätzlich der Spulenwiderstand verringert, kann beim Aufbau in M4 bei vergleichsweise niedriger Spannung eine Stromstärke von bis zu 25 kA erzielt werden.

- f) Erklären Sie einem Ausstellungsbesucher, dass diese hohe Stromstärke keine elektrische Gefährdung bedeutet (M3).
- g) Nennen Sie drei entscheidende Unterschiede zwischen den Aufbauten M4 und M1.
- h) Neben seiner Funktion als Schalter bewirkt der Thyristor (M4), dass der Kondensator und die Spule keinen elektrischen Schwingkreis bilden. Beschreiben Sie in wenigen Worten einen elektromagnetischen Schwingkreis. Berechnen Sie aus den Angaben von M4 die Eigenfrequenz des Schwingkreises, die sich ohne einen Thyristor ergeben würde.
- i) Bei 60 V Kondensatorspannung wird mit dem alternativen Versuchsaufbau eine Flughöhe von 11 m erreicht. Vergleichen Sie die potentielle Energie des Aluminiumrings (*m* = 27 g) mit der zuvor im Kondensator gespeicherten Energie.
- j) Bewerten Sie die Eignung des alternativen Versuchsaufbaus des Thomsonschen Ringversuchs (M4) für die eigenständige Nutzung von Besucherinnen und Besuchern in einer Wissenschaftsausstellung. Gehen Sie dabei auch auf den Aspekt der berührungsgefährlichen Spannungen ein (M3).

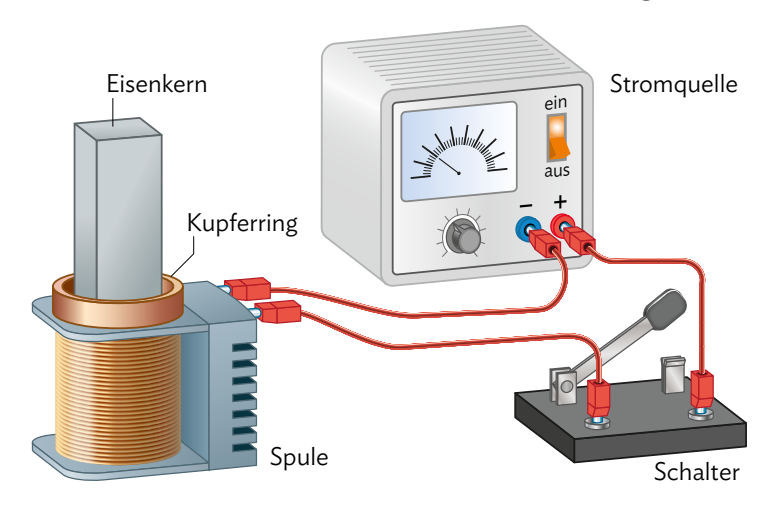

#### M1 Klassischer Versuchsaufbau zum Thomsonschen Ringversuch

**B1** Zeichnung des Aufbaus zum Thomsonschen Ringversuchs.

#### Spannungsquelle

Spannung: *U* = 150 V

#### Spule

Windungszahl: *N* = 600 Induktivität: *L* = 9,0 mH Wirkwiderstand: *R* = 2,5 Ω Höhe der Spule: *h* = 100 mm

#### Eisenkern

Vernietete, verlustarme Bleche Länge: *l* = 300 mm Permeabilität:  $μ$ <sub>r</sub> = 1000

#### Kupferring

Masse: *m* = 50 g Kantenlänge: *a* = 43 mm Widerstand: *R* = 1,0 Ω

### **Vermischte Aufgaben**

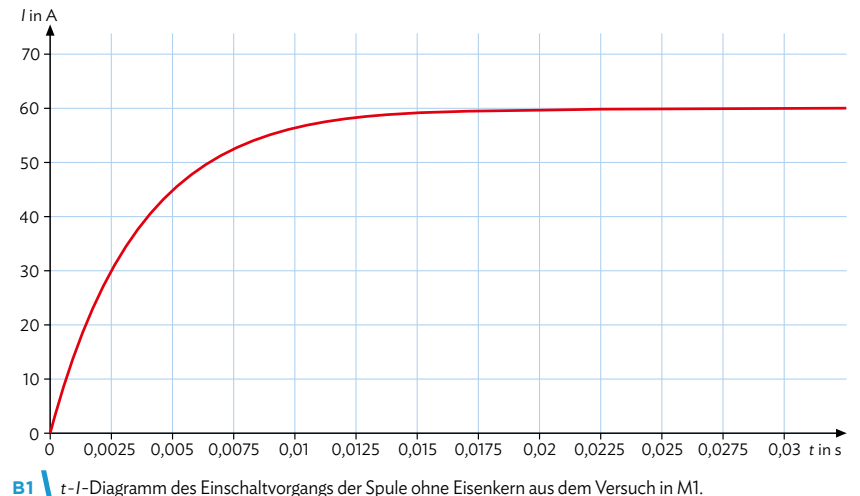

#### M2 Einschaltvorgang der Spule aus M1 ohne Eisenkern

M3 Berührungsgefährliche Spannungen

Im Folgenden finden Sie einen Auszug aus der Handreichung "Sicher experimentieren in Physik" des Staatsinstituts für Schulqualität und Bildungsforschung München aus dem Jahr 2017. Der Auszug stammt aus dem Abschnitt "5.2 Elektrische Gefährdung", Abschnitt b) "Nicht berührungsgefährliche Spannungen".

*Von einer berührungsgefährlichen Spannung wird gesprochen, wenn eine Wechselspannung U > 25 V oder eine Gleichspannung U > 60 V anliegt und außerdem*

*– für die Kurzschlussstromstärke I > 3 mA (Wechselstrom) bzw. I > 12 mA (Gleichstrom) und*

*– für die Entladungsenergie E > 350 mJ*

*gilt. Für die Unterrichtspraxis ist es hilfreich, diejenigen Fälle zu betrachten, bei denen eine nicht berührungsgefährliche Spannung vorliegt. Eine nicht berührungsgefährliche Spannung liegt stets dann vor, wenn die Wechselspannung U > 25 V bzw. die Gleichspannung U* ≤ *60 V beträgt.* 

*Falls U > 25 V für die Wechselspannung bzw. U > 60 V für die Gleichspannung gilt, dann liegt dennoch eine nicht berührungsgefährliche Spannung vor, wenn*

*– für die Kurzschlussstromstärke I* ≤ *3 mA (Wechselstrom) bzw. I* ≤ *12 mA (Gleichstrom) oder*

*– für die Entladungsenergie E* ≤ *350 mJ*

*erfüllt ist; also durch eine ausreichende Begrenzung der Kurzschlussstromstärke oder der Entladungsenergie sichergestellt ist, dass die elektrische Gefährdung gering ist. […]*

Quelle: Handreichung "Sicher experimentieren in Physik", Staatsinstitut für Schulqualität und Bildungsforschung München, München/Dillingen 2017
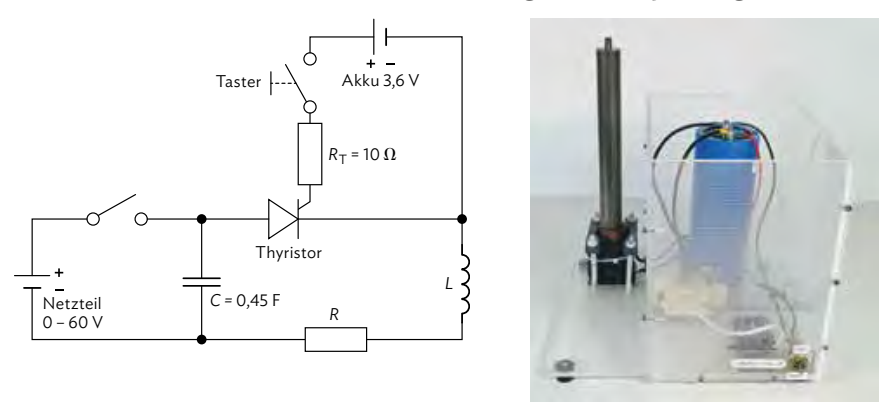

M4 Alternativer Versuchsaufbau mit berührungssicherer Spannung

**B4** Schaltbild und Foto des alternativen Versuchsaufbaus. Man sieht den Kondensator (blau), der in Reihe geschaltet ist mit dem Thyristor (grauer Kasten) und der Spule (am Sockel des Eisenstabs). Der Taster für den Thyristor befindet sich am Batteriefach, das den Thyristor mit Energie versorgt. Das Netzteil, das den Kondensator lädt, ist nicht im Bild. Der Aufbau ist fest auf einer Plexiglasplatte montiert.

Das Schaltbild lässt sich von links nach rechts lesen. Das Netzteil wird durch einen Schalter mit dem Kondensator verbunden, der dabei geladen wird. Nachdem der Kondensator geladen ist, wird der Schalter wieder geöffnet wird und der Kondensator im geladenen Zustand vom Netzteil getrennt.

Der Thyristor ist ein elektronischer Schalter, der Kondensator und Spule verbindet. Er wird durch den Taster und die Akkuspannung gesteuert: Solange der Taster nicht gedrückt wird, ist der Thyristor gesperrt und es fließt kein Strom zwischen Kondensator und Spule. Wird der Taster gedrückt, schaltet der Thyristor durch und der Kondensator entlädt sich in kürzester Zeit über die Spule. Man könnte fragen, warum man es so umständlich macht und den Taster nicht gleich zwischen Kondensator und Spule einbaut. Der Grund liegt in den hohen Stromstärken von bis zu 25 kA, die dazu führen, dass normale Schalter zerstört werden. Ein Thyristor hält jedoch bis zu 100 kA stand und schaltet dabei extrem schnell. Der ganze Aufbau im oberen Teil (Thyristor, Taster, 10 Ω-Widerstand und Akku) ist also als ein einziger Schalter zu verstehen, der den Kondensator mit der Spule verbindet.

In der Spule befindet sich der Eisenkern, über den der Ring gelegt wird. Die Spule hat nur wenige Windungen, was einen wichtigen Grund hat: Die Formel *B* = μ<sub>0</sub> μ<sub>τ</sub> N *I* wird oft so verstanden, dass viele Windungen für ein stärkeres Magnetfeld sorgen. Mit vielen Windungen steigt aber auch der Ohmsche Widerstand, sodass sich die Stromstärke verringert. Für ein starkes Magnetfeld sind daher wenige, eng gewickelte Windungen vorteilhafter. Die Spule besteht deshalb aus nur 10 Windungen, die insgesamt eine Höhe von 5,0 cm besitzen. Dadurch beträgt der gesamte Widerstand des Hauptschaltkreises nur 1,2 mΩ.

Eine letzte Anpassung betrifft den Ring. Für eine große Flughöhe des Rings ist einerseits eine hohe Leitfähigkeit des Materials wichtig, weshalb man meist Kupfer verwendet. Doch gleichzeitig benötigen wir für den Versuch auch ein geringes Gewicht, also eine geringe Dichte des Materials. Ein besseres Verhältnis von Leitfähigkeit und Dichte als bei Kupfer findet sich bei Aluminium. Der hier verwendete Ring mit *m* = 27 g erreicht bei 15 V Kondensatorspannung eine Flughöhe von 2,60 m, bei 60 V sind es bis zu 11 m.

Der Thyristor besitzt noch einen weiteren Nutzen für die Schaltung. Er wirkt im durchgeschalteten Zustand wie eine Diode. Das bedeutet, dass er den Strom nur in einer Richtung durchlässt. So wird eine elektrische Schwingung wirksam verhindert.

# **Selbsttest: Überprüfen Sie Ihre Kenntnisse und Kompetenzen selbst**

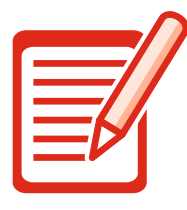

#### **Selbsttest-Checkliste**

- Bearbeiten Sie die Aufgaben schriftlich in ordentlicher Form. Die Aus-
- wertungstabelle zeigt die Kompetenzerwartungen und Hilfestellungen.
- Vergleichen Sie Ihre Lösungen mit den Lösungsskizzen auf Seite 208–213
- Bewerten Sie nun Ihre Lösungen selbst mit den Symbolen  $\mathbb{O}, \mathbb{O}$  oder  $\otimes$ .
- **1** a) Nennen Sie die Kraft, die eine Induktionsspannung in einer Spule hervorruft.
	- b) Beschreiben Sie, wie eine Induktionsspannung in einer Spule hervorgerufen werden kann.
	- c) Geben Sie das allgemeine Induktionsgesetz für eine Spule an.
	- d) Beschreiben Sie zwei Arten, auf die der magnetische Fluss durch eine Spule geändert werden kann. Geben Sie dafür jeweils auch eine passende Gleichung für die Induktionsspannung an.
	- e) Begründen Sie mithilfe des Energieerhaltungssatzes, dass die durch eine zeitliche Änderung des magnetischen Flusses in einer Spule hervorgerufene Induktionsspannung so gerichtet ist, dass sie dieser Änderung des magnetischen Flusses entgegenwirkt.
	- f) Erstellen Sie ein Diagramm und eine passende Skizze, um den Verlauf der Induktionsspannung einer Spule darzustellen, der durch die Rotation der Spule in einem homogenen Magnetfeld entsteht.
- **2** a) Erstellen Sie jeweils eine Kausalkette für den Ein- und Ausschaltvorgang einer Spule, mit der Sie die Selbstinduktion in der Spule erklären.
	- b) Geben Sie eine Gleichung für die Induktivität einer Spule an. Beschreiben Sie den Einfluss, den die Induktivität auf den zeitlichen Verlauf der Stromstärke beim Ein- und Ausschaltvorgang einer Spule hat.
	- c) Geben Sie an, wie sich die in einer Spule gespeicherte Energie berechnen lässt.
	- d) Berechnen Sie die Induktivität und die maximale Energie einer luftgefüllten Spule mit *N* = 800 Windungen, durch die vor dem Ausschalten ein Strom der Stärke  $I_0 = 2,4$  A fließt. Die Spule hat dabei eine Länge von *l* = 8,0 cm und eine Querschnittsfläche von A = 20,0 cm<sup>2</sup>.
- N S
	- e) Geben Sie an, wie sich die Werte aus d) ändern, wenn die gleiche Spule nun einen Eisenkern mit  $μ$ <sub>r</sub> = 4000 enthält.
- **3** a) Nennen Sie drei technische Anwendungen, in denen der Effekt der Induktion eine entscheidende Rolle spielt.
	- b) Beschreiben Sie die Funktionsweise einer der von Ihnen genannten Anwendungen. Stellen Sie dafür eine Kausalkette auf.
	- c) Verfassen Sie für ein Familienmitglied eine kurze Stellungnahme darüber, wie wichtig die Induktion für unseren durch Technik geprägten Alltag ist. Denken Sie dabei auch an grundlegende Anwendungen wie Motoren, Generatoren oder Transformatoren.
- **4** a) Erstellen Sie das Schaltbild für ein Experiment, mit dem man die Vorgänge und Abhängigkeiten in einem elektromagnetischen Schwingkreis untersuchen kann.
	- b) Erstellen Sie nach folgendem Schema eine Kausalkette, die die Energieumwandlungen im idealen elektromagnetischen Schwingkreis beschreibt:
		- Zu Beginn steckt die gesamte Energie in der elektrischen Energie des Kondensators.
		- Wenn der Schalter umgelegt wird, fließt ein elektrischer Strom durch die Spule.
		- Aufgrund der Änderung des Stromflusses…
	- c) Erstellen Sie ein Diagramm, das aufzeigt, dass Stromstärke und Spannung im elektromagnetischen Schwingkreis um eine viertel Periode phasenverschoben sind.
	- d) Zeigen Sie die Analogie zwischen mechanischer Schwingung und elektromagnetischer Schwingung auf, indem Sie die wichtigsten Kenngrößen und stattfindenden Energieumwandlungen einander gegenüberstellen.
	- e) Berechnen Sie die elektrische Energie, die in einem elektromagnetischen Schwingkreis maximal im Kondensator mit *C* = 6,0 μF gespeichert werden kann, wenn am Kondensator zu Beginn die Spannung U<sub>max</sub> = 12,0 V anliegt.
	- f) Beschreiben Sie, wie aus der Rechnung in e) auf die Induktivität einer Spule geschlossen werden kann, wenn durch sie ein maximaler elektrischer Strom mit *I*<sub>max</sub> = 90 mA fließt. Berechnen Sie die Induktivität.
- **5** a) Erklären Sie, was man unter der Eigenfrequenz eines elektromagnetischen Schwingkreises versteht. Geben Sie eine Gleichung für die Eigenfrequenz an und nennen Sie den Namen, unter dem diese Gleichung auch bekannt ist.
	- b) Berechnen Sie die Periodendauer eines elektromagnetischen Schwingkreises, der aus einem Kondensator mit Kapazität *C* = 8,0 μF und einer Spule mit Induktivität *L* = 0,25 H besteht.
	- c) Im Diagramm wurde mit einem Messwerterfassungssystem die Kondensatorspannung im elektromagnetischen Schwingkreis für einen Zeitraum von 10 s aufgenommen. Nach 4,0 s wurde der Schalter umgelegt und die Schwingung gestartet. Schätzen Sie daraus die Periodendauer der Schwingung ab.

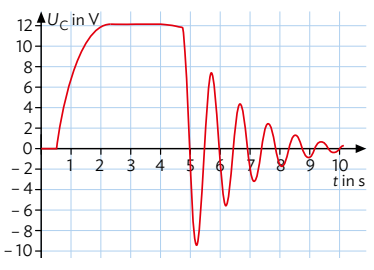

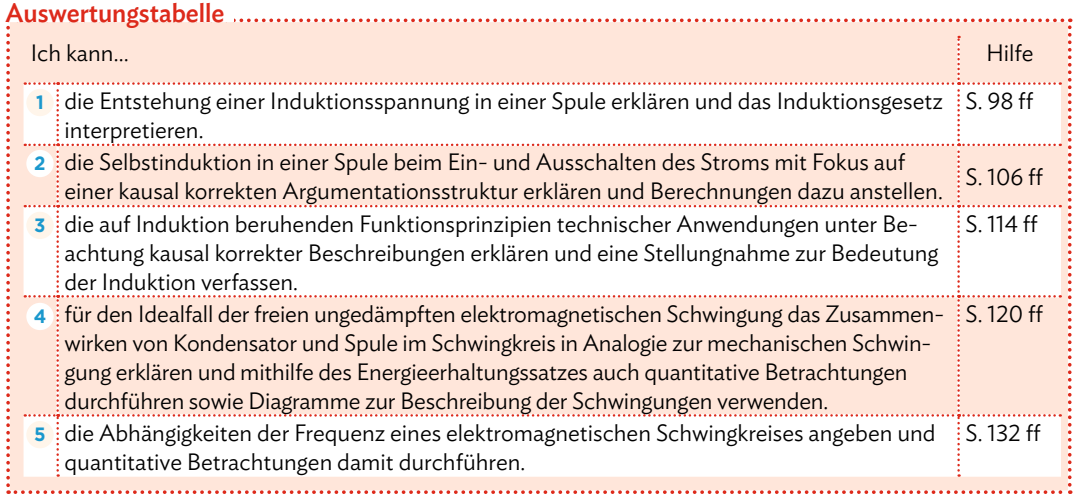

# **Zusammenfassung**

#### **Magnetischer Fluss und Induktionsgesetz**

Bewegt sich ein elektrisches Leiterstück der Länge *l* mit der Geschwindigkeit *υ* im unveränderten Magnetfeld der magnetischen Flussdichte *B* – wobei Leiter, Geschwindigkeit und Richtung des Magnetfeldes zueinander senkrechtstehen –, so wird zwischen den Leiterenden eine Spannung *v***om Betrag**  $U_{\text{ind}}$  **= Β ·** *l* **·** *υ* **induziert.** 

Induktionsgesetz für eine bewegte Spule im unveränderlichen Magnetfeld:

 $U_{\text{ind}} = -N \cdot B \cdot \frac{dA}{dt}$  mit Windungszahl *N*, magnetischer d*t* 

Flussdichte *B*, Änderung des Flächeninhalts im Magnetfeld d*A* pro Zeitintervall d*t*.

Induktionsgesetz für eine feste Spule im zeitlich veränderlichen Magnetfeld:

 $U_{\text{ind}} = -N \cdot \frac{dB}{dt} \cdot A$  mit Windungszahl *N*, Änderung der  $\frac{dD}{dt} \cdot A$ 

magnetischen Flussdichte d*B* pro Zeitintervall d*t* und Flächeninhalt *A* der Spule im Magnetfeld.

Allgemeines Induktionsgesetz:

 mit Windungszahl *N* und Änderung des magnetischen Flusses dΦ durch die Fläche *A* pro Zeiteinheit d*t*, wobei die Magnetfeldlinien die Spulenfläche senkrecht durchsetzen.  $U_{\text{ind}} = -N \cdot \frac{d\Phi}{dt}$ 

Die bei der zeitlichen Änderung des magnetischen Flusses durch eine Spule induzierte Spannung bewirkt bei geschlossenem Stromkreis einen Induktionsstrom, der seiner Ursache entgegenwirkt. Das ist eine direkte Folge des Energieerhaltungssatzes.

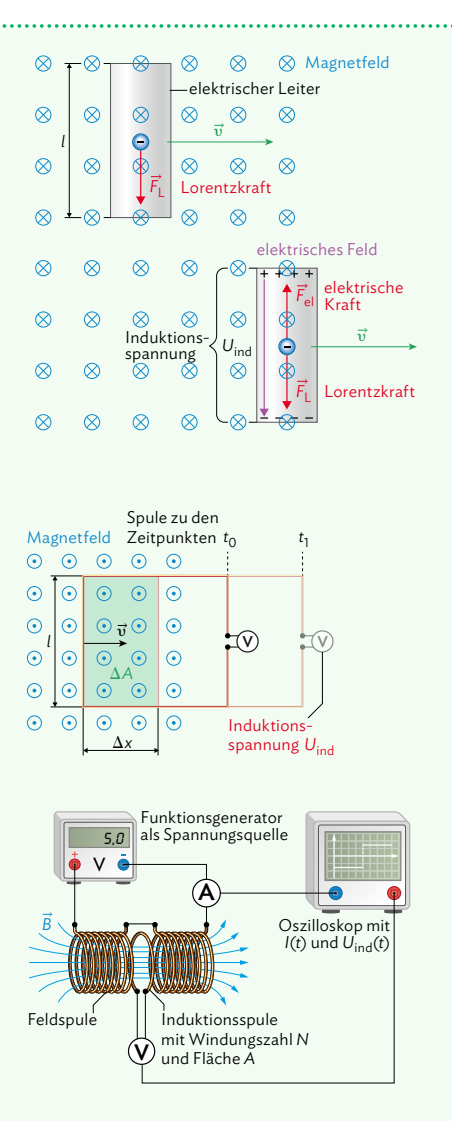

Der magnetische Fluss ist definiert über  $Φ = B \cdot A$ 

B Induktion und elektromagnetische Schwingung

#### **Erzeugung von sinusförmiger Wechselspannung**

Ändert sich durch Drehen einer Spule im Magnetfeld der magnetische Fluss mit der Zeit, dann wird wegen

 $U_{\text{ind}} = -N \cdot \frac{d\Phi}{dt}$  eine Spannung induziert. 

Wird die Spule mit der konstanten Winkelgeschwindigkeit *ω* im Magnetfeld gedreht, dann wird eine sinusförmige Wechselspannung in der Spule induziert:

*U*<sub>ind</sub> = *U*<sub>max</sub> · sin(*ω* ⋅ t) . Dabei gilt für den maximalen Wert

der induzierten Spannung , mit der *U*max = *N* · *B* · *A* · *ω*

Windungszahl *N*, der magnetischen Flussdichte *B* und der Spulenfläche *A*.

#### **Ein- und Ausschaltvorgang einer Spule**

Wenn sich eine Spule in einem Stromkreis befindet, wird bei Änderung der Stromstärke eine Induktionsspannung in der Spule hervorgerufen. Daher wird der Vorgang in der Spule beim Ein- bzw. Ausschalten der Spannungsquelle genauer betrachtet.

#### Einschaltvorgang:

Das Einschalten führt zu einem Anstieg der Stromstärke *I* in der Spule. Dadurch baut sich in der Spule ein Magnetfeld auf, die magnetische Flussdichte *B* nimmt also zu. Deshalb entsteht eine Induktionsspannung  $U_{\text{ind}} = -N \cdot A \cdot \frac{dB}{dt}$ d*t* , die dem Anstieg der Stromstärke des Einschaltvorgangs entgegenwirkt.

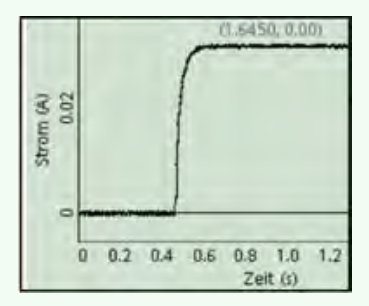

#### Ausschaltvorgang:

Das Ausschalten führt zu einem plötzlichen Abfall der Stromstärke *I* in der Spule. Dadurch baut sich in der Spule ein Magnetfeld ab, die magnetische Flussdichte *B* nimmt also ab. Deshalb entsteht eine Induktionsspannung  $U_{\text{ind}} = -N \cdot A \cdot \frac{dB}{dt}$ d*t* , die dem Abfall der Stromstärke des Ausschaltvorgangs entgegenwirkt.

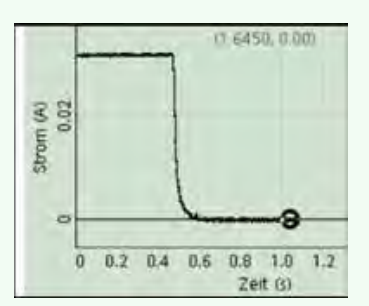

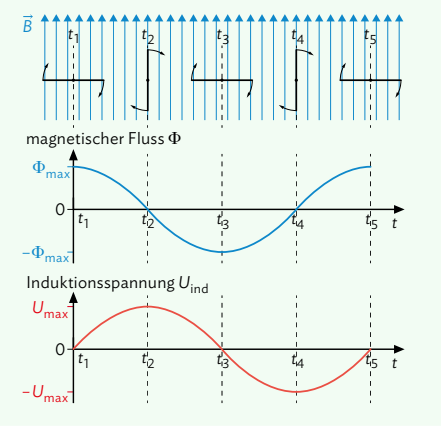

# **Zusammenfassung**

#### **Induktivität und Energie einer Spule**

Je größer die zeitliche Änderung der Stromstärke  $\frac{\text{d}I}{\text{d}t}$  $\frac{du}{dt}$  in einer Spule ist, desto größer ist auch die dadurch induzierte Spannung. Zusätzlich hängt die Induktionsspannung von der Geometrie der Spule ab: Spulenlänge *l*, Spulenquerschnittsfläche *A*, Spulenwindungszahl *N* Befindet sich in der Spule statt Luft ein Kern (z. B. aus Eisen), muss dieser durch die Permeabilitätszahl μ<sub>r</sub> berücksichtigt werden.

Insgesamt gilt dann:

$$
U_{\text{ind}} = \mu_0 \cdot \mu_r \cdot \frac{N^2 \cdot A}{l} \cdot \frac{dl}{dt}
$$

Dabei ist *μ*<sub>0</sub> die magnetische Feldkonstante.

Zur Vereinfachung wird die sogenannte Induktivität  $L = \mu_0 \cdot \mu_r \cdot \frac{N^2 \cdot A}{l}$  eingeführt, die nur von der Bauart der jeweiligen Spule abhängt und daher die Spule charakterisiert. Dadurch kann die Induktionsspannung auch wie folgt geschrieben werden:

$$
U_{\text{ind}} = -L \cdot \frac{dl}{dt}
$$

Die maximale Induktionsspannung ist unabhängig von der Induktivität. Jedoch wird der Anstieg bzw. Abfall der Stromstärke in der Spule bzw. der Induktionsspannung beim Einund Ausschaltvorgang von der Induktivität beeinflusst.

In einer Spule ist magnetische Energie gespeichert. Je größer die Induktivität *L* der Spule ist, desto größer ist auch die magnetische Energie E<sub>sp</sub>, die maximal in der Spule

gespeichert werden kann. Es gilt:  $E_{\rm sp} = \frac{1}{2} \cdot L \cdot l_{0}^{2}$ .

Beim Einschaltvorgang steigt die gespeicherte Energie, da auch die Stromstärke steigt. Analog dazu reduziert sich die gespeicherte Energie beim Ausschaltvorgang.

Der Effekt der Induktion wird in zahlreichen technischen Anwendungen genutzt, z. B. bei elektrischen Zahnbürsten, Induktionsherden, Diebstahlsicherungen oder Metall-Detektoren.

#### **Elektromagnetische Schwingungen**

Bei einer mechanischen Schwingung wandeln sich potentielle Energie und kinetische Energie ständig ineinander um. In Analogie dazu wandeln sich bei elektromagnetischen Schwingungen elektrische Energie und magnetische Energie ständig ineinander um. In der Praxis wird dabei dann auch ein Teil der Energie in andere Energieformen umgewandelt, z. B. in innere Energie. Für viele Betrachtungen geht man aber von idealen, ungedämpften Schwingungen aus.

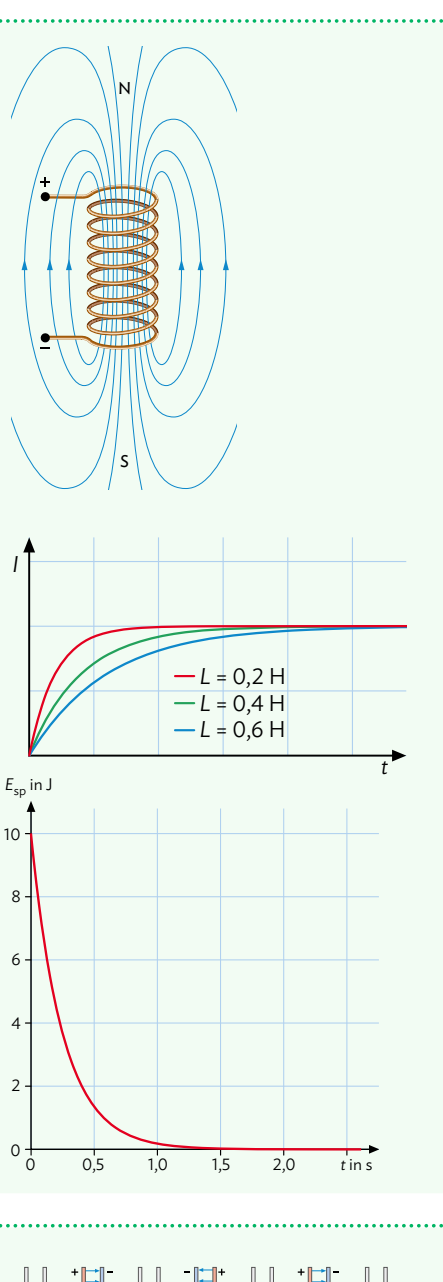

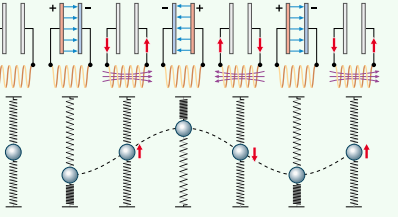

**146**

B Induktion und elektromagnetische Schwingung

#### **Elektromagnetischer Schwingkreis**

Wenn man einen einfachen Schaltkreis baut, der nur aus einem Kondensator und einer Spule besteht, so erhält man einen elektromagnetischen Schwingkreis. Die elektrische Energie ist dabei im Kondensator gespeichert, die magnetische Energie in der Spule. Die Schwingungsdauer *T* lautet:

*T* =  $2π \sqrt{LC}$  und die entsprechende Eigenfrequenz lautet:

*f* =  $\frac{1}{2 \sqrt{6}}$  (Thomsonsche Schwingungsgleichung)  $\frac{1}{2\pi\sqrt{LC}}$ 

Bei dieser Art von Schwingung sind die Spannung und die Stromstärke um eine Viertel Periode phasenverschoben. Die Schwingung lässt sich wie folgt beschreiben:

- **<sup>1</sup>** Durch den Stromfluss in der Spule wird ein Magnetfeld um die Spule aufgebaut, was den Anstieg der Stromstärke verlangsamt (Energieerhaltung!). Nach der Zeit  $\frac{1}{4}$  ist der Kondensator dann vollständig entladen und die Stromstärke in der Spule maximal – die Energie steckt vollständig im Magnetfeld der Spule.
- **<sup>2</sup>** Da in der Spule weiterhin ein Strom fließt, wird der Kon-<sup>5</sup> *<sup>T</sup> <sup>T</sup>* <sup>2</sup> *<sup>U</sup>* <sup>1</sup> max *U* = 0 densator davon wieder aufgeladen – jedoch mit entgegengesetzter Polung. Der Ladevorgang ist beendet, wenn das Magnetfeld der Spule vollständig abgebaut ist: Die Energie steckt wieder vollständig im elektrischen Feld des Kondensators. Es fließt jetzt kurzzeitig kein Strom, *I*max *I* = 0 am Kondensator liegt wieder eine maximale Spannung an, aber mit umgekehrter Polung als zu Beginn.

Nun entlädt sich der Kondensator wieder und die Vorgänge

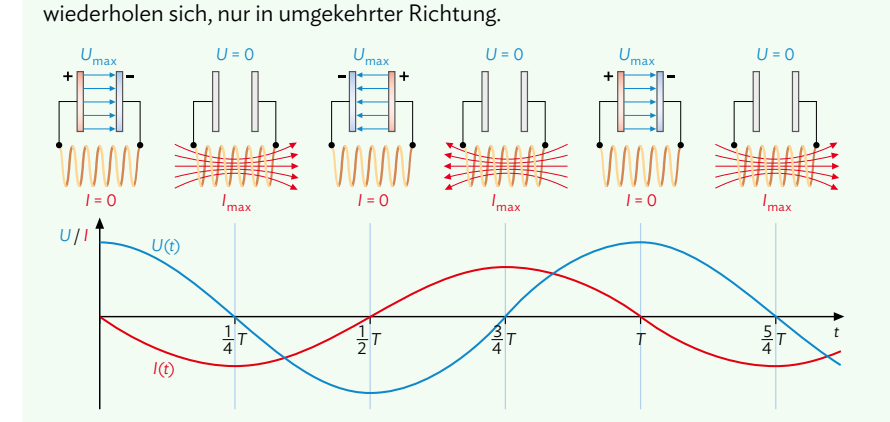

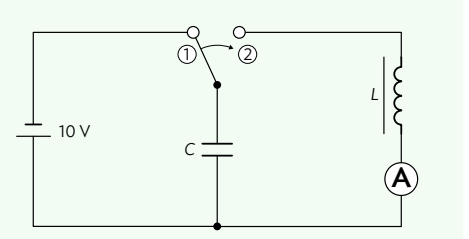

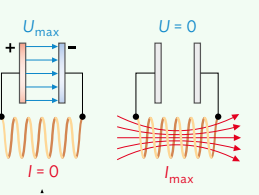

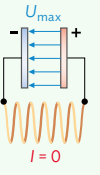

# C | Elektromagnetische Wellen

Dipol Klystron Interferenz Röntgenstrahlung Phasensprung elektromagnetisches<br>Dezimeterwelle Spektrum Gangunterschied Röntgenröhre Wehneltzylinder Computertomographie Polarisation Strahlenschutz Doppelspalt Bremsstrahlung Sekundärfeld Spektrum Dipolfeld **Sievert Transversalwelle** 

#### Sie können in diesem Kapitel entdecken …

- **•** wie ein Dipol aus einem elektromagnetischen Schwingkreis entsteht.
- **•** welche Struktur elektromagnetische Felder im Fernbereich eines Dipols besitzen.
- **•** wie sich Eigenschaften elektromagnetischer Wellen untersuchen lassen, z. B. Beugung, Brechung oder Polarisation.
- **•** welche Gemeinsamkeiten Mikrowellenstrahlung und Licht haben und wie Sie anhand verschiedener Experimente feststellen können, dass Licht Teil des elektromagnetischen Spektrums ist.
- **•** wie sich mithilfe des Doppelspaltexperiments die Wellenlänge von Licht bestimmen lässt.
- **•** wie Röntgenstrahlung erzeugt wird und welche Nutzen und Risiken durch Röntgenstrahlung im medizinischen Kontext entstehen.
- **•** welchen Quellen elektromagnetischer Strahlung wir im Alltag ausgesetzt sind, welche gesundheitlichen Risiken dadurch bestehen und welche Handlungsoptionen sich dadurch ergeben.

**148**

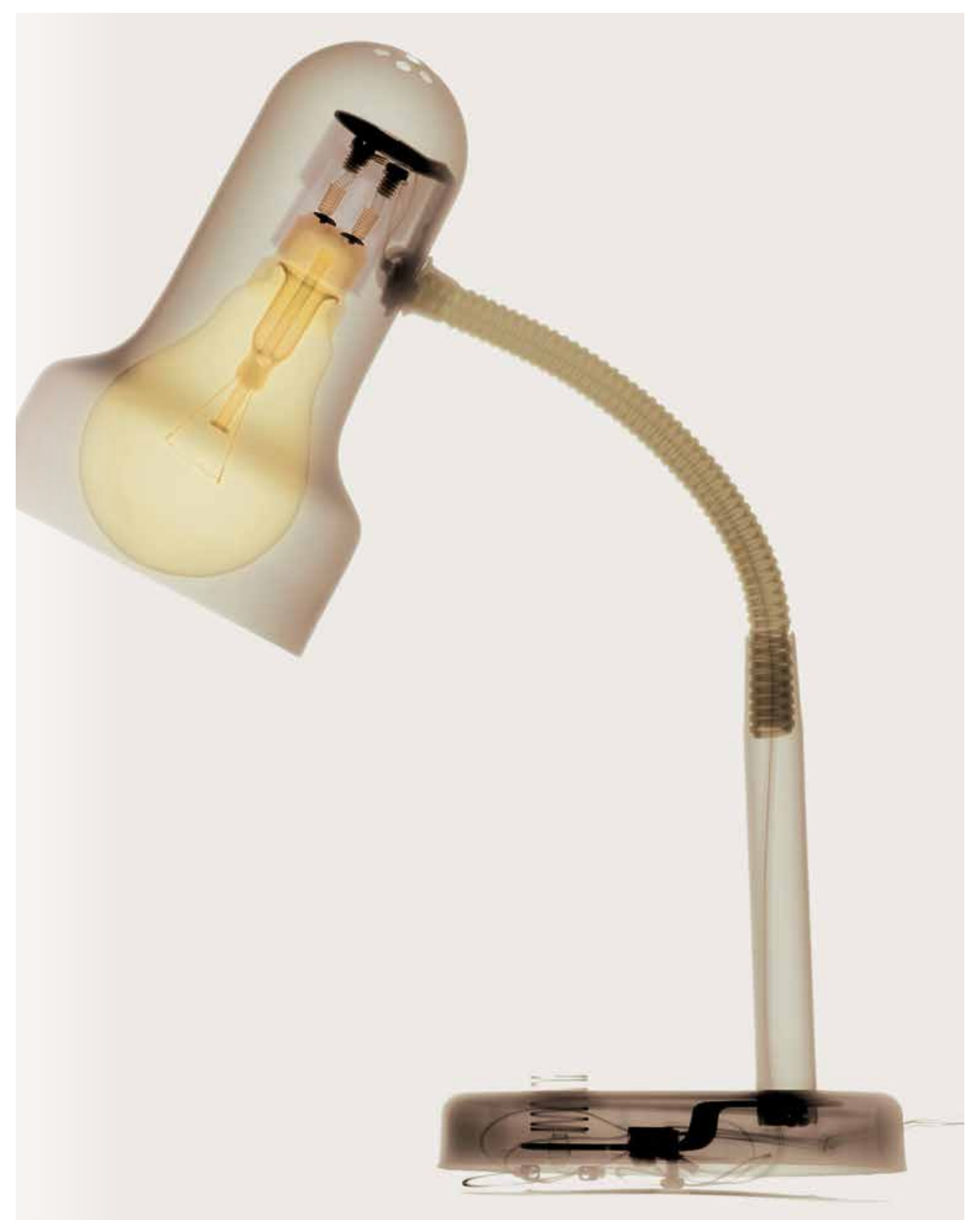

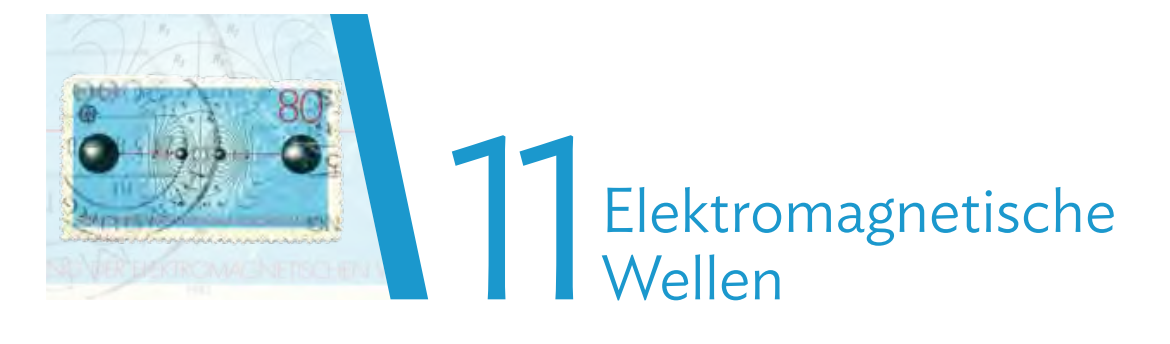

### **Versuche und Materialien zu Kapitel 11.1**

#### **M1 Einstieg: "Magisches" Zünden einer Leuchtstoffröhre**

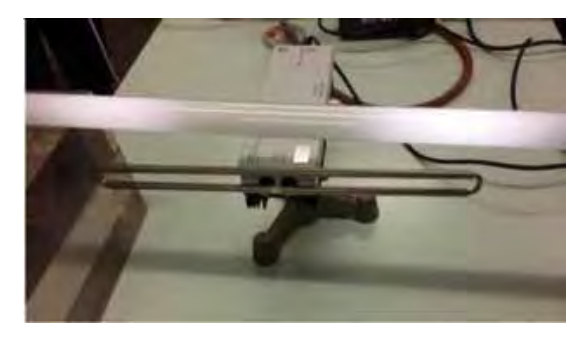

In der Abbildung sieht man einen Hochfrequenzoszillator. Auf der Vorderseite befindet sich ein Metallstab. Die Elektronen des Metallstabs werden durch den Oszillator in Schwingung versetzt. Über den Metallstab wird eine Leuchtstoffröhre gehalten, die – ohne den Metallstab zu berühren – zu leuchten beginnt. Die elektrischen und magnetischen Felder, die sich durch die Schwingung der Elektronen bilden, sind offenbar in der Lage, über eine gewisse Entfernung Energie zu transportieren.

Mit dem Versuch lassen sich drei wichtige Eigenschaften von elektromagnetischer Strahlung demonstrieren:

- **1** Das elektromagnetische Feld breitet sich von seinem Entstehungsort, dem Metallstab, im Raum aus. Deshalb spricht man von elektromagnetischer Strahlung. Alternativ zur Leuchtstoffröhre lässt sich auch ein Empfänger mit eingebautem Lämpchen oder mit angeschlossenem Messgerät nutzen, um zu demonstrieren, dass Energie in den Raum abgestrahlt wird.
- **2** Durch Drehen der Empfangseinheit um 90° lässt sich ein weiterer Effekt feststellen: Wenn vorher der Empfänger ein Signal registriert hat, fällt es nun durch Drehen des Empfängers auf null ab. Dadurch kann die sogenannte Polarisation der elektromagnetischen Strahlung demonstriert werden.
- **3** Man kann außerdem den Abstand des Empfängers vergrößern und die Abschwächung des Signals mithilfe einer Metallplatte oder ähnlichem untersuchen.

#### Arbeitsauftrag

- a)Führen Sie nebenstehendes Experi-
- ment zusammen mit Ihrer Lehrkraft **V** durch. Untersuchen Sie dabei zunächst nur die unter Punkt **<sup>1</sup>** beschriebene Eigenschaft.
- b)Protokollieren Sie das Experiment. Ein vollständiges Protokoll ist nicht nötig; es genügen kurze, stichpunktartige Notizen. Achten Sie aber auf eine fachlogische Strukturierung, Hinweise dazu finden Sie unten.
- c) Deuten Sie Ihre Beobachtungen und vermerken Sie entsprechende Zusätze in Ihren Notizen.
- d)Stellen Sie weitere Untersuchungen
- an hinsichtlich der in **<sup>2</sup>** und **<sup>3</sup>** be-**V** schriebenen Eigenschaften (Polarisation bzw. Abnahme des Signals mit der Entfernung). Zusätzlich kann auch der Einfluss einer Metallplatte auf das Empfangssignal untersucht werden.

# Hinweise zum Protokoll: *Beschreibung:*

- 1. a) Leuchtstoffröhre, Zünden der Röhre zeigen
	- b) Entfernung vergrößern
	- c) Empfänger drehen
	- d) Abschirmung (Papier, Metall)
- 2. Mit Empfangsanordnung a) sieht man …

*Deutung / Auswertung:*

#### **M2 Lernaufgabe: Ausbreitung elektromagnetischer Wellen**

Im Experiment in M1 wird nachgewiesen, dass sich die elektrischen und magnetischen Felder von ihrem Entstehungsort lösen und im Raum ausbreiten können. Die Ausbreitung lässt sich im Modell einer elektromagnetischen Welle beschreiben. Die Abbildung zeigt die Struktur der Welle in größerer Entfernung vom Sender, im sogenannten Fernbereich.

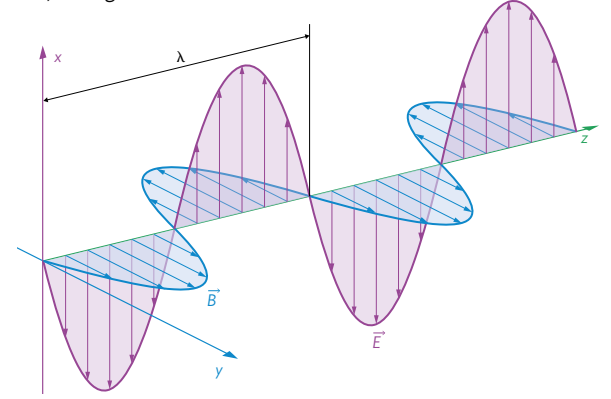

Die lilanen  $\vec{E}$ -Pfeile in x-Richtung visualisieren die elektrische Feldstärke an allen Orten entlang der Ausbreitung in *z*-Richtung zu einem bestimmten Zeitpunkt. Die blauen <sup>→</sup> *B*-Pfeile in *y*-Richtung geben die magnetische Flussdichte an denselben Orten zum selben Zeitpunkt wieder. Die Pfeile – man sagt auch Vektoren – der  $\vec{E}$ - und  $\vec{B}$ -Felder stehen senkrecht zueinander und zur Ausbreitungsrichtung der Welle. Die Abbildung ist eine Momentaufnahme der aneinander gebundenen elektrischen und magnetischen Felder. Die Feldstärken besitzen jeweils einen sinusartigen Verlauf.

Im zeitlichen Verlauf ändern sich an jedem Ort die Feldstärken. An allen Orten auf der z-Achse "übernehmen" die Feldstärkevektoren den Wert ihres Vorgängers, sodass sich die elektromagnetische Welle in *z*-Richtung fortpflanzt. Dieser zeitliche Verlauf lässt sich gut in einer Animation darstellen, vgl. dazu auch nebenstehenden Arbeitsauftrag b).

#### Kenngrößen elektromagnetischer Wellen

Elektromagnetische Wellen besitzen die gleichen Kenngrößen, wie Sie sie bereits bei den mechanischen Wellen in Klasse 11 kennengelernt haben: Amplitude *A*, Schwingungsdauer *T*, Frequenz *f*, Wellenlänge *λ* oder auch Phase *φ* und Ausbreitungsgeschwindigkeit *c*. In diesem Kapitel werden Sie sehen, dass sich auch das Verhalten mechanischer Wellen gut auf elektromagnetische Wellen übertragen lässt. Die Analogie hat allerdings auch ihre Grenzen, weshalb Sie auch einige Unterschiede zu mechanischen Wellen feststellen werden.

#### Arbeitsauftrag............................

- a) Wiederholen Sie die Eigenschaften und mathematische Beschreibung von Wellen anhand geeigneter Darstellungen im Internet.
- b) Betrachten Sie die im Mediencode hinterlegte Animation einer elektromagnetischen Welle und machen Sie sich mit ihr vertraut. Die Darstellung entspricht, wie auch links bei der

Abbildung, dem Verhalten der Welle im Fernbereich des Senders.

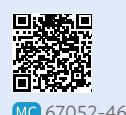

- c) Beschreiben Sie mithilfe der animierten elektromagnetischen Welle, wie sich die Phasen des magnetischen Felds und des elektrischen Felds einer fortschreitenden Welle im Fernbereich zueinander verhalten.
- d) Man kann einen Zusammenhang zwischen der Orientierung der Vektoren des elektrischen bzw. magnetischen Feldes und dem Vektor der Ausbreitungsgeschwindigkeit herstellen. Beschreiben Sie diesen Zusammenhang in Worten.
- e) Versuchen Sie (schriftlich) eine Regel für d) mithilfe der Finger der rechten Hand aufzustellen.
- f) Auf der *z*-Achse befindet sich in der Mitte ein oranger Pfeil mit einem "*c*". Stellen Sie eine Vermutung über dessen Bedeutung auf.
- g) Begründen Sie, ob elektromagnetische Wellen Transversaloder Longitudinalwellen sind.

# **11.1 Ausbreitung elektrischer und magnetischer Felder**

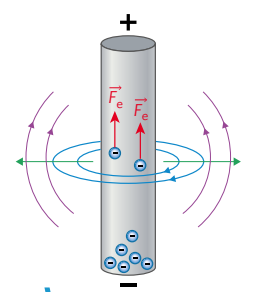

**B1** Schematische Darstellung der Abstrahlung von magnetischen Feldern (blau) und elektrischen Feldern (violett). Die grünen Pfeile stellen die Ausbreitungsrichtung dar.

#### **Elektromagnetische Abstrahlung**

Wenn man Elektronen in einem Metallstab durch einen Hochfrequenzoszillator (vgl. B2) in Schwingung versetzt, breitet sich elektromagnetische Strahlung aus, wie in M1 dargestellt wurde. Wie lässt sich das erklären? Man kann vereinfachend davon ausgehen, dass die Elektronen durch den Oszillator in eine harmonische Schwingung versetzt werden, die Elektronen also zwischen den Enden des Stabs periodisch beschleunigt werden. Dies führt einerseits zu einer periodischen Änderung des Mag-

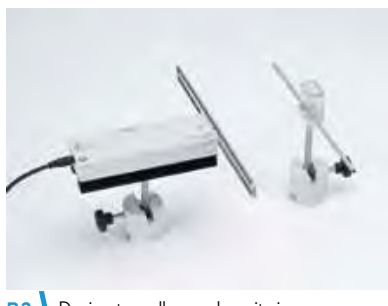

**B2** Dezimeterwellensender mit einer Empfangsantenne mit Glühlampe.

netfelds, das durch die Bewegung der Elektronen erzeugt wird. Und andererseits zu einer periodischen Änderung des elektrischen Felds, das durch die Ladungsverschiebung im Stab entsteht. Magnetische und elektrische Felder wechseln sich ab – wie bei einem Schwingkreis.

#### **Vom Schwingkreis zum Dipol**

Um die Eigenfrequenz eines Schwingkreises zu erhöhen, muss man gemäß der Thomsonschen Schwingungsgleichung (vgl. S. 132) die Induktivität *L* und/oder die Kapazität *C* erhöhen. Wegen  $L = \mu_0 \mu_r \frac{N^2}{l}$  · *A* (vgl. Kap. 8.2, *M*1) erreicht man eine kleine Induktivität durch eine kleine Windungszahl *N* der Spule. Eine kleine Kapazität erreicht man wegen *C* =  $\varepsilon_0 \varepsilon_0 \cdot \frac{A}{d}$  über eine kleine Kondensatorfläche A und einen großen Plattenabstand *d*. In der Bildfolge in B3 gelangt man so vom Schwingkreis zum Stab, der den Extremfall eines Schwingkreises mit hoher Frequenz darstellt. Bei diesem linearen Schwingkreis wirken die konzentrischen Magnetfelder auf den vertikalen Stromfluss zurück, der sie erzeugt, was die Schwingung aufrechterhält. Ein solcher Schwingkreis ist ein offener Schwingkreis. Man nennt ihn Dipol oder Antenne.

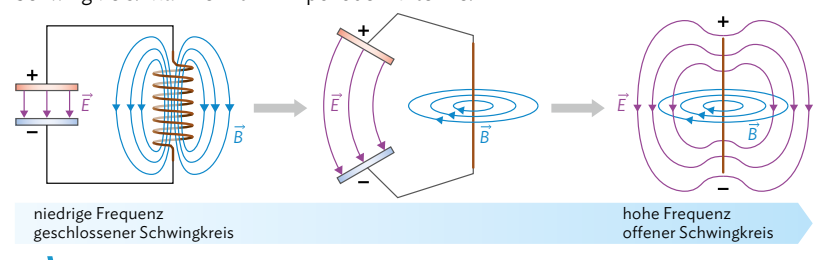

**B3** Übergang vom Schwingkreis zum Dipol.

Der Dipol strahlt die dabei entstehenden elektrischen und magnetischen Wechselfelder in die Umgebung ab. Zum Nachweis dient wiederrum ein Empfangsdipol, vgl. B2. Man kann damit zeigen, dass die Übertragung von Energie zwischen einem Sender und einem Empfänger durch Luft bzw. auch durch Vakuum möglich ist.

Der Dipol stellt den Grenzfall eines elektromagnetischen Schwingkreises dar. Die Schwingung der Elektronen im Dipol erzeugt ein elektromagnetisches Wechselfeld, das sich im Raum ausbreitet.

Thomsonsche Schwingungsgleichung:  $f = \frac{1}{2\pi\sqrt{LC}}$ 

#### **Die Fortpflanzung des elektromagnetischen Wechselfelds**

In der Nähe des Dipols (Nahbereich) wechseln sich elektrische und magnetische Felder ab. Sie sind – wie bei jedem anderen Schwingkreis auch – gegenphasig. Anders als bei einer Wasser- oder Schallwelle, bei der sich die Auslenkung von gekoppelten Teilchen in einem Medium fortpflanzt, breiten sich elektromagnetische Wechselfelder ohne Medium aus. Dies geschieht dadurch, dass ein sich änderndes **B4** Nah- und Fernfeld eines Dipols. elektrisches Feld ein magnetisches Feld

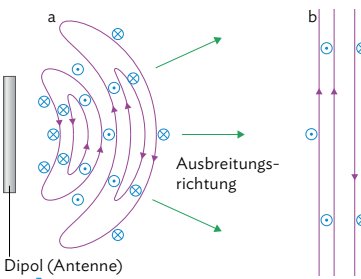

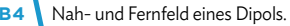

erzeugt und ein sich änderndes magnetisches Feld wiederum ein elektrisches. Der Prozess der gegenseitigen Erzeugung von elektrischen und magnetischen Feldern ist ein sich selbst erhaltender Kreislauf. Die  $\vec{E}$ - und  $\vec{B}$ -Felder schwingen ständig miteinander und breiten sich als elektromagnetische Strahlung aus, ohne noch mit dem Dipol verbunden zu sein (vgl. B4). Im Unterschied zum Nahbereich des Dipols schwingen die  $\vec{E}$ - und  $\vec{B}$ -Vektoren in größerer Entfernung (Fernbereich) gleichphasig, sie be-

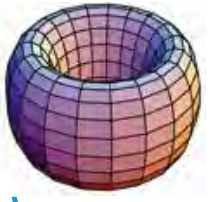

**B5** Das elektrische Feld breitet sich wie ein anwachsender Donut aus.

sitzen also zur gleichen Zeit und am gleichen Ort die gleiche Schwingungsphase (vgl. M2 und B6). Das ist eine direkte Folge der gegenseitigen Erzeugung der Felder.

#### **Die elektromagnetische Welle im Fernbereich eines Dipols**

Die harmonische Schwingung der Elektronen im Dipol (vgl. B1) führt zu einer harmonischen Schwingung der dadurch erzeugten  $\vec{E}$ - und **B**-Feldvektoren. Die Fortpflanzung einer harmonischen Schwingung lässt sich im Wellenmodell beschreiben. Die elektromagnetischen Wechselfelder breiten sich demnach als elektromagnetische Welle aus. Das geschieht immer, wenn Ladungen beschleu-**B6** Dipolfeld im Fernbereich.

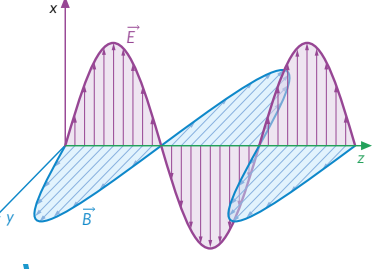

nigt werden (vgl. B1). Die Orientierungen der  $\vec{\vec{E}}$ - und  $\vec{\vec{B}}$ -Feldvektoren sind bei allen elektromagnetischen Wellen identisch. Das Magnetfeld steht senkrecht zur Schwingungsrichtung der Elektronen im Dipol und behält diese Orientierung bei. Das elektrische Feld ist im Fernbereich parallel zur Schwingungsrichtung der Elektronen, sodass die  $\vec{E}$ - und  $\vec{B}$ -Feldvektoren senkrecht zueinander und senkrecht zur Richtung der Ausbreitung stehen (vgl. M2 und B6).

Die Vektoren  $\vec{E}$  und  $\vec{B}$  einer elektromagnetischen Welle sind miteinander gekoppelt und stehen senkrecht zueinander und zur Ausbreitungsgeschwindigkeit  $\vec{c}$ . Im Fernbereich ist der  $\vec{E}$ -Feldvektor parallel zum Sendedipol. Elektrisches und magnetisches Feld sind in Phase.

Als kleine Merkhilfe kann wieder eine ähnliche Drei-Finger-Regel wie im Zusammenhang mit der Lorentzkraft aufgestellt werden:

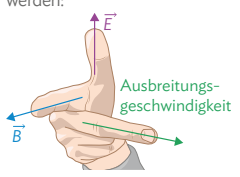

Die gegenseitige Erzeugung magnetischer und elektrischer Felder wird durch Gleichungen beschrieben, die der englische Physiker James Maxwell formuliert hat.

Simulation zur Ausbreitung der elektromagnetischen Wechselfelder des Dipols:

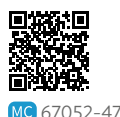

# **11.1 Ausbreitung elektrischer und magnetischer Felder**

#### **Empfang elektromagnetischer Wellen**

Um die von einem Sendedipol ausgehenden elektromagnetischen Wellen empfangen zu können, wird in einem Versuch ein Empfängerdipol eingesetzt (vgl. B7). Eine Diode bewirkt die Gleichrichtung der Spannung, die im Empfängerdipol hervorgerufen wird. Der Empfängerdipol wird im Halbkreis um den Sender herumgeführt, dann in der Ausgangslange um seine eigene Querachse gedreht und anschließend in seiner Länge variiert. Dabei lassen sich drei Dinge feststellen:

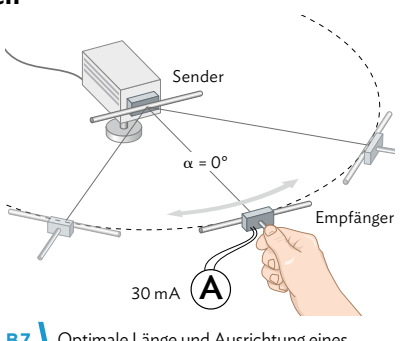

**B7** Optimale Länge und Ausrichtung eines Empfängerdipols.

- **<sup>1</sup>** Wenn sich Sende- und Empfängerdipol gegenüberstehen (*α* = 0°), ist das Signal am stärksten. Je mehr sich der Winkel *α* betragsmäßig 180° annähert, desto schwächer ist das Signal. In Längsrichtung des Sendedipols ist kein Signal mehr zu messen. Die Abstrahlung elektromagnetischer Wellen eines Dipols ist also richtungsabhängig. Die Sendeleistung ist quer zum Dipol am größten.
- **2** Werden Sende- und Empfängerdipol gegeneinander verdreht, wird das Signal schwächer. Stehen sie senkrecht zueinander, wird kein Signal mehr gemessen. Der Empfängerdipol muss parallel zum  $\vec{E}$ -Feldvektor der elektromagnetischen Welle sein, also auch parallel zum Sendedipol.
- **3** Wenn Empfänger- und Sendedipol gleich lang sind, ist das Signal am stärksten. Die Länge des Sendedipols bestimmt die Wellenlänge der elektromagnetischen Welle. Die Länge *l* des Dipols entspricht der halben Wellenlänge: \_*<sup>λ</sup>* <sup>2</sup> <sup>=</sup> *<sup>l</sup>*. Damit es im Empfängerdipol zur Resonanz kommt, muss dies auch seine Länge sein.

#### **Ausbreitungsgeschwindigkeit elektromagnetischer Wellen**

Elektromagnetische Wellen wurden erstmals gezielt vom Physiker Heinrich Hertz erzeugt, nach dem auch die Einheit für die Frequenz benannt wurde. Schon er fand heraus, dass elektromagnetische Wellen sich mit *υ* = *c*, also mit Lichtgeschwindigkeit *c*, ausbreiten. Damit gilt für elektromagnetische Wellen:

*υ* = *c* = *λ* · *f* , mit *λ*: Wellenlänge, *f*: Frequenz

Heinrich Hertz. Elektromagnetische Wellen breiten sich mit Lichtgeschwindigkeit aus.

Diese beträgt im Vakuum  $c = 3 \cdot 10^8 \frac{\text{m}}{\text{s}}$ .

Es gilt *c* = *λ* · *f*. Die Wellenlänge der Dipolstrahlung wird durch die Länge *l* des Dipols bestimmt: *λ* = 2 · *l*

#### **Exkurs: Zusammenhang von Naturkonstanten**

Gemäß der Theorie des englischen Physikers James Maxwell ist die Ausbreitungsgeschwindigkeit elektromagnetischer Wellen im Vakuum: *v* = <u>Jean</u>  $\frac{1}{\sqrt{\varepsilon_0\mu_0}}=c.$ Dabei bezeichnen *ε*0 bzw. *μ*0 die elektrische bzw. die magnetische Feldkonstante. Tat- \_\_\_\_\_\_\_\_\_\_\_\_\_\_\_\_\_\_\_\_

sächlich erhält man mit dieser Formel den Wert:  

$$
v = \frac{1}{\sqrt{8,8542 \cdot 10^{-12} \frac{As}{Vm} \cdot 4\pi \cdot 10^{-7} \frac{Vs}{Am}}} = 2,9979 \cdot 10^8 \frac{m}{s} = c
$$

**B8** Briefmarke von

#### C Elektromagnetische Wellen

#### Musteraufgabe

Von einem Dipol der Länge *l* = 30 cm werden elektromagnetische Wellen ausgesendet.

- a) Berechnen Sie die Frequenz und die Wellenlänge der ausgesendeten Wellen.
- b) Skizzieren Sie die gegenseitige Lage von dem elektrischen und dem magnetischen Feld im Fernbereich des Dipols.
- c) Geben Sie Länge und Ausrichtung eines Empfängerdipols an, um optimalen Empfang zu gewährleisten.

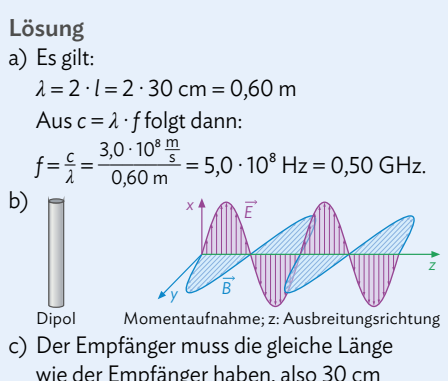

wie der Empfänger haben, also 30 cm  $(\frac{\lambda}{2}$ -Dipol). Dabei muss er parallel zum Sender ausgerichtet sein und ihm genau gegenüberstehen.

#### Arbeitsaufträge

- 1 | Erläutern Sie Geometrie und Ausrichtung der Dipolstrahlung im Fernbereich eines Dipols.
- **2** Beschreiben Sie mit eigenen Worten und anhand anschaulicher Skizzen, dass der Dipol der Grenzfall eines elektromagnetischen Schwingkreises (bestehend aus Spule und Kondensator) ist.
- **3** Erklären Sie, dass beim Dipol sowohl elektrische als auch magnetische Felder entstehen und miteinander gekoppelt sind. Nutzen Sie dafür die Simulation eines elektromagnetischen Schwingkreises (Beispiel: siehe Mediencode).

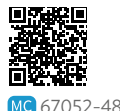

- **4** Bei einem Mikrowellengerät werden Frequenzen von 2,45 GHz verwendet. Berechnen Sie die zugehörige Wellenlänge.
- **5** Die Länge von Smartphone-Antennen beträgt oft nur  $\frac{\lambda}{4}$ . Ermitteln Sie die Sendefrequenz eines Smartphones mit einer internen LTE-Antenne von 4,2 cm. Recherchieren Sie die Frequenzen des 5G-Bereichs und berechnen Sie die Länge einer dazu passenden  $\frac{\lambda}{4}$ -Antenne.
- **6** Suchen Sie im Internet nach Animationen für elektromagnetische Wellen. Vergleichen Sie die Darstellungen und geben Sie die Vor- und Nachteile sowie die Grenzen der Gültigkeit der jeweiligen Animationen an.
- weitere passende Aufgaben: S. 186, Nr. 1, 4, 6; S. 187, Nr. 9 **155**

**7** Informieren Sie sich über die optimale Ausrichtung der Antennen eines WLAN-Routers. Verfassen Sie eine einfache Anleitung, einschließlich Zeichnung und einer fachlichen Begründung.

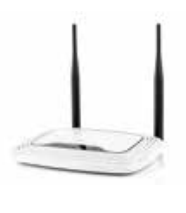

- 8<sup></sup> Eine Radioantenne besitzt in der Regel eine feste Länge. Recherchieren Sie, weshalb es möglich ist, mit einer Antenne fester Länge dutzende verschiedene Radiosender unterschiedlicher Frequenzen zu empfangen.
- **9** Der Mars Rover Curiosity ist ein unbemanntes Fahrzeug der NASA, das 2012 auf dem Mars gelandet ist. Seitdem hat es zahlreiche Informationen zur Zusammensetzung von Boden und Atmosphäre,

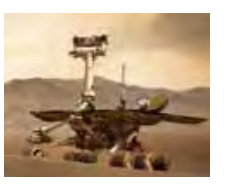

aber auch Fotos und sogar ein von der Band "Black Eyed Peas" komponiertes Lied zur Erde übermittelt.

- a) Erklären Sie, dass diese Informationen über so eine große Distanz und durch das Vakuum des Weltraums übertragen werden können.
- b) Berechnen Sie die Zeit, die das Signal des Rovers bis zur Erde benötigt hat, wenn die Entfernung zwischen Erde und Mars zum Zeitpunkt der Übertragung ca.  $300 \cdot 10^6$  km beträgt.

#### **Die elektromagnetische Strahlung im Wellenmodell** 11.2 Eigenschaften elektromagnetischer Wellen <u>…………………………</u>

#### Die elektromagnetische Strahlung im Wellenmodell C \ Elektromagnetische Wellen

Um nachzuweisen, dass die vom Dipol ab**diminenzamersen, auss alle vom Bipol absorption der Frederikanden in Wellenmodellenmodellen im Wellenmodell** Eigenschaften von Wellen besitzt, wird ein Experiment durchgeführt. So lassen sich durchgeführt. So lassen sich durchgeführt. So lassen sich durchgeführt. So lassen sich durchgeführt. So lassen sich durchgeführt. So lassen Eigensenanten von Weiten Bestizt, mit ein die theoretischen Überlegungen über die Feldvektoren beziehen. harmonische Schwingung von Elektronen und Feldvektoren auf experimentelle Erkenntnisse beziehen.

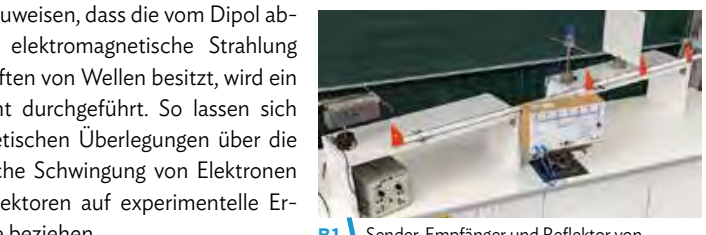

**B1** Sender, Empfänger und Reflektor von Dipolstrahlung.

kenntmee bezienen.<br>Die vom etwa 35 cm langen Sendedipol  $\mathsf{true}$  by the langel sendedipol

end vom etwa 33 cm langen sendedipor.<br>ausgesandte Strahlung der Frequenz 434 MHz wird von einer weit entfernten Metallplatte reflektiert (vgl. B1). Zwischen Sendedipol und Metallplatte befindet sich der Empfängerdipol. Uber einen Messverstärker wird die im Empfänger induzierte Stromstärke gemessen. Zwei Beobachtungen lassen sich machen: te Straniung der Frequenz 434

- $\overline{1}$ ) Unmittelbar an der Metallplatte lässt sich kein Signal messen. Dort beträgt die Stromstärke 0 mA. die abwechselnden Minima und Maxima und Schwingungskind der Schwingungskindungskan und Schwingungskanden und -<br>albar an der Metallplatte lässt sic (1) Unmittelbar an der Metallplatte lässt sich kein Signal messen. Dort beträgt die  $\overline{S}$  matrix  $\overline{S}$
- starke o m*e*r.<br>2) Bewegt man den Empfänger auf den Sender zu, wird das Signal stärker, bis es im Abstand von etwa 17 cm von der Metallplatte ein Maximum erreicht. Im Abstand von stand von etwa 17 cm von der Metallplatte ein Maximum erreicht. Im Abstand von<br>etwa 35 cm wird wieder ein Minimum erreicht. Maxima und Minima wechseln sich nun im Abstand von 17–18 cm ab.<br>
34-36 cm, was in guter Näherung der Näherung der Dipolstrahlung entspricht. ian den Empfanger auf den Sender zu, wird das Signal starker, bis es im Abbstand von 17–18 cm ab.  $\alpha$ u den Empfänger auf den Sender zu, wird das Signal stärker, bis es im Ab-

Die abwechselnden Minima und Maxima lassen sich als Schwingungsknoten und -bäuche einer stehenden Welle interpretieren, die durch die Überlagerung der einlaufenden und der an der Metallwand reflektierten Welle entsteht. Die Wellenlänge der Dipol-

strahlung beträgt  $\lambda = \frac{c}{f} = \frac{3,00 \cdot 10^8 \frac{\text{m}}{\text{s}}}{434 \cdot 10^6 \text{ Hz}}$ trägt  $\lambda = \frac{c}{f} = \frac{3,00 \cdot 10^{8} \frac{\text{m}}{\text{s}}}{434 \cdot 10^{6} \text{ Hz}} = 69,1$  cm. Der Abstand zwischen zwei Knoten begen.  $\frac{3,00 \cdot 10^8 \text{ m}}{3 \cdot 10^{6} \text{ s}} = 69,1 \text{ cm}$ . Der Abständ zwischen zwei Knoten be-<br>beträgt  $\lambda = \frac{c}{r} = \frac{3,00 \cdot 10^8 \text{ m}}{3 \cdot 10^{6} \text{ s}} = 69,1 \text{ cm}$ . Der Abständ zwischen zwei Knoten be-

trägt 34–36 cm, was in guter Näherung der I halben Wellenlänge der Dipolstrahlung entspricht. Dies ist demnach ein experimenteller Hinweis auf die Anwendbarkeit mentener i miwers aur die Anwendbarken.<br>des Wellenmodells. In Kap. 12.1 wird auf die 1modells. In Kap. 12.1 wird auf die

Überlagerung von elektromagnetischen Wellen noch näher eingegangen. Auf den folgenden Seiten werden nun einige Experimente vorgestellt, mit denen weielektromag-<br>
(verleden eigenschaften der elektromagnetischen Strahlung untersucht werden. sollen. Manche dieser Eigenschaften, wie Brechung, Beugung oder Reflexion, konnten Sie in Klasse 11 auch schon bei mechanischen Wellen beobachten. Daran könrieigenschaften der elektromag-Straniung untersucht werden

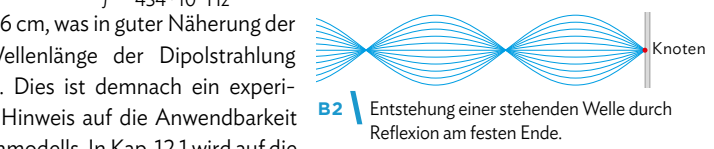

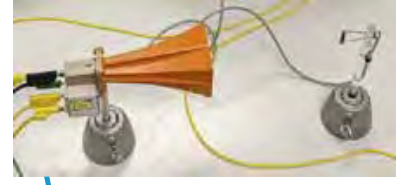

**B3** Klystron zur Erzeugung von Mikrowellen mit Empfangsdipol.

nen Sie erkennen, dass sich in der Physik bereits bekannte Konzepte häufig auch auf andere Bereiche übertragen lassen. stellt werden.

Zur Untersuchung weiterer Phänomene bei der Abstrahlung der vom Dipol erzeugten elektromagnetischen Wellen eignen sich vor allem Wellen aus dem Mikrowellenbereich (*λ* ≈ 3 cm), weil damit kompakte und unkomplizierte experimentelle Aufbauen möglich sind. Solchen Wellen können z. B. mit einem sogenannten Klystron erzeugt werden (vgl. B3), weshalb der Sender und Empfänger in den folgenden Skizzen meist so dargestellt werden.

#### C Elektromagnetische Wellen

#### **Brechung**

In B4 ist ein einfaches Experiment dargestellt, mit dem sich die Brechung von Mikrowellen an einem Prisma demonstrieren lässt: Nach Durchquerung des Prismas hat sich die Ausbreitungsrichtung der Mikrowelle geändert. Das Prisma muss dabei nicht für Licht durchlässig sein, sondern nur für Mikrowellen, vgl. B5. So ist bei-

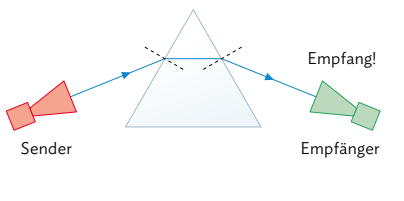

**B4** Brechung von Mikrowellen am Prisma.

spielsweise das in B5 gezeigte Prisma für unser Auge völlig undurchsichtig (grauer Körper), eignet sich aber hervorragend zur Demonstration der Brechung von Mikrowellen. Ebenfalls beeindruckend ist die Beobachtung desselben Phänomens bei Verwendung eines selbst zurechtgesägten Prismas aus Holz. Auch dieses ist für Mikrowellen durchlässig und eignet sich für die Untersuchung der Mikrowellenbrechung. *Ergebnis und Deutung:* Mikrowellen zeigen bei geeigneten Materialen Brechung.

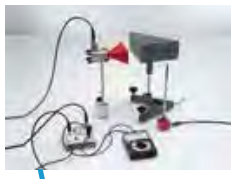

**B5** Brechung von Mikrowellen am Prisma. Der Empfängerdipol muss keinen Trichter tragen, wie in der Abbildung der Stab auf dem roten Sockel.

#### **Beugung**

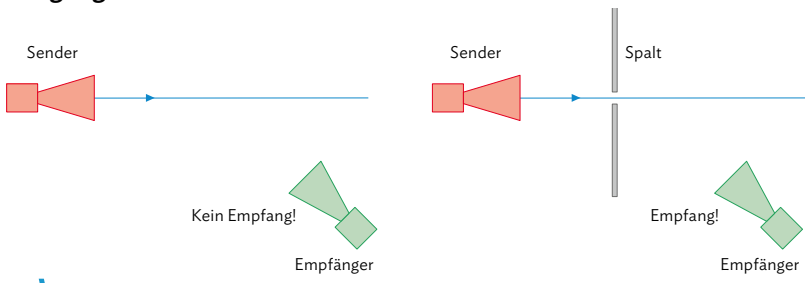

**B6** Beugung am Einfachspalt. Links: Ohne Einfachspalt. Rechts: Mit Einfachspalt.

Von den mechanischen Wellen wissen wir schon, dass bei Wellen Beugung auftritt. Dabei breitet sich die Welle in einem Bereich aus, der bei geradliniger Ausbreitung eigentlich unzugänglich ist. Dies tritt zum Beispiel an einer Kante oder an einem Einfachspalt auf, was sich mit dem Huygensschen Prinzip der Elementarwellen erklären lässt (vgl. B7 und S. 231). Zum Nachweis der Beugung beim Dipol bewegen wir den Sender so weit seitlich aus der Sendekeule des Empfangsdipols, bis gerade kein Emp-

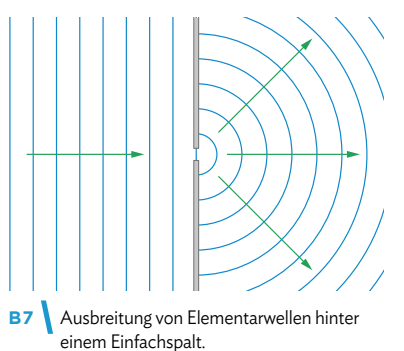

fang beim Anzeigegerät mehr zu sehen ist (vgl. B6 links). Nun bringen wir direkt vor den Sender einen Einfachspalt aus Metall an, der etwa 3 cm breit ist (also in etwa im Bereich der Mikrowellenlänge). Man beobachtet dann plötzlich wieder einen Empfang, obwohl an den Positionen von Sender und Empfänger nichts verändert wurde (vgl. B6 rechts). *Ergebnis und Deutung:* Damit ist gezeigt, dass bei Mikrowellen an geeigneten Materialien Beugung auftritt.

# **11.2 Eigenschaften elektromagnetischer Wellen**

#### **Reflexion**

In B8 ist der experimentelle Aufbau zur Überprüfung der Reflexionseigenschaften von Mikrowellen dargestellt. Der Sender wird so positioniert, dass er nur dann ein Signal empfangen kann, wenn die Welle an einer Wand reflektiert wird. Man stellt dabei fest, dass die Reflexion von Mikrowellen nur an Metallen funktioniert und nicht beispielsweise an Pappe oder Glas. Dabei gilt das aus der Optik bekannte Reflexionsgesetz: *α* = *α*' mit *α*: Einfallswinkel, *α*': Reflexionswinkel.

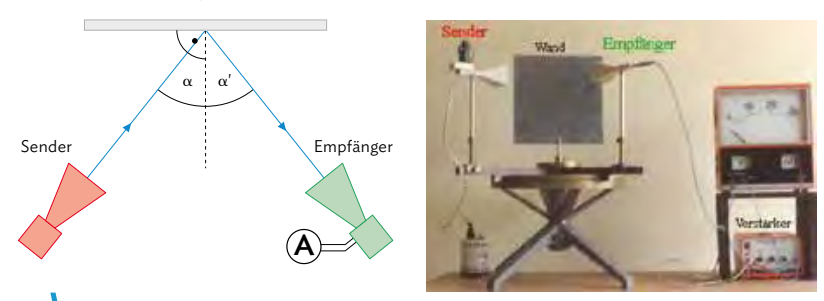

**B8** Reflexion von Mikrowellen an einer Metallplatte.

*Ergebnis und Deutung:* Mikrowellen können elektrische Isolatoren (z. B. Glas) nahezu ungehindert durchdringen. Elektrische Leiter (z. B. Metalle) hingegen reflektieren diese elektromagnetischen Wellen.

#### **Phasensprung an Metallen**

Trifft eine elektromagnetische Welle wie in B9 auf eine Metalloberfläche, dann werden freie Elektronen im Metall in Schwingung versetzt. Diese Schwingung erzeugt selbst wiederum eine elektromagnetische Welle gleicher Frequenz und Wellenlänge, die sogenannte Sekundärwelle. Sie läuft auf der Vorderseite der Metalloberfläche der Primärwelle entgegen, auf der Rückseite besitzen sie die gleiche Ausbreitungsrichtung (vgl. B9). Das Besondere der Sekundärwelle ist, dass sie um genau eine halbe Wellenlänge, also um  $\pi$ , gegenüber der Primärwelle phasenverschoben ist.

*Ergebnis und Deutung:* Bei Reflexion von Mikrowellen an einer Metallplatte tritt zwischen der einfallenden Welle (Primärwelle) und der reflektierten Welle (Sekundärwelle) ein Phasensprung von  $\frac{\lambda}{2}$  bzw.  $\pi$  auf.

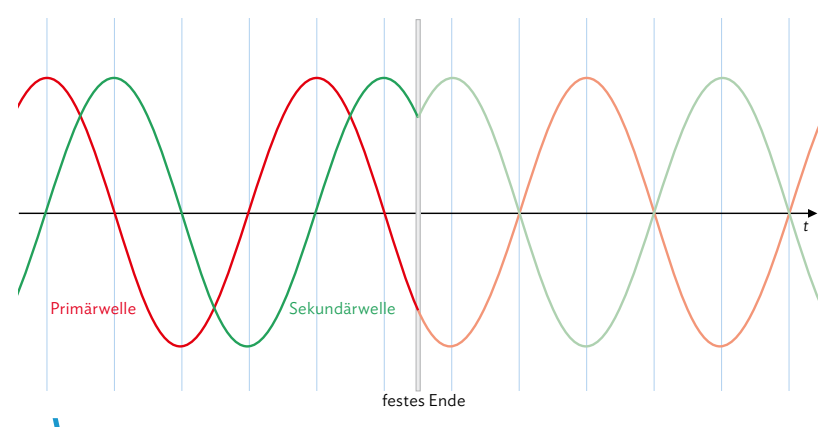

**B9** Skizze zur Erklärung des Phasensprungs an Metallen

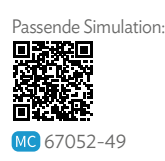

#### **Polarisation**

Die Schwingungsebenen der elektrischen und magnetischen Felder sind stets senkrecht zueinander gerichtet. Im einfachsten Fall sind die Ebenen dabei ortsfest, sie verändern sich also nicht. Gibt es jeweils nur eine Schwingungsebene für das elektrische und magnetische Feld, spricht man von linearer Polarisation.

Im Versuch in B8 befinden sich Sender und a) Sender Empfänger auf einer Linie und die Schwingungsebene des *E*-Feldvektors der ausgesendeten Welle ist vertikal ausgerichtet. Sorgt man dann dafür, dass der Empfangsdipol parallel zum *E*-Feldvektor ist (vgl. B10), hat man guten Empfang. Stehen beide aufeinander senkrecht (der Sendedipol wird im 90° gedreht), verschwindet der Empfang. Sende- und Empfangsdipol B10 müssen sich also in derselben Schwingungsebene befinden. In B10 wird das mit einem Empfangsdipol mit und ohne Trich-

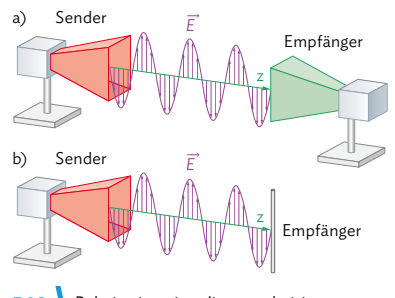

**B10** Polarisation eines linear polarisierten Senders (links) wird mit einem a) Empfänger (rechts) mit Trichter und b) Empfänger (rechts) ohne Trichter gezeigt.

ter gezeigt. Beim Empfangsdipol ohne Trichter kann man zum Einen die Schwingungsrichtung besser sehen. Zum Anderen wird dieser Dipol ohne Trichter später bei stehenden Wellen verwendet, wo der Trichter die Messung stören würde.

*Ergebnis und Deutung:* Wenn sich Sende- und Empfangsdipol in einer Linie befinden und ihre Schwingungsebenen parallel zueinander sind, herrscht guter Empfang.

#### **Polarisationsexperiment mit Metallgitter**

Polarisation lässt sich auch gut mit einem zweiten Experiment zeigen, vgl. B11. Hier wird nun zusätzlich zwischen Sender und Empfänger ein Gitter angebracht, das aus Metallstäben besteht.

Befindet sich das Metallgitter in der Position wie in B11, so registriert der Empfänger kein Signal. Dreht man das Metallgitter um 90°, sodass die Gitterstäbe senkrecht zur Schwingungsebene stehen, herrscht maximaler Empfang.

*Ergebnis und Deutung:* Liegt die Schwingungsrichtung des  $\vec{E}$ -Vektors parallel zu den Stäben, so werden die Elektronen im Metall zu Schwingungen entsprechend der Dipolfrequenz angeregt. Die Drähte wirken

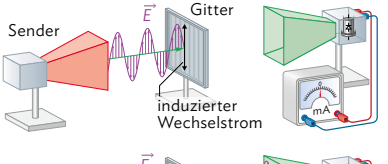

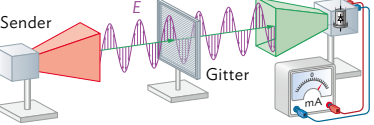

**B11** Versuchsskizze des Polarisationsexperiments. Das Metallgitter steht zwischen Sender (links) und Empfänger (rechts). Die Gitterstäbe sind einmal parallel und einmal senkrecht zur Schwingungsebene des  $\vec{E}$  -Feldes ausgerichtet.

dann selbst wie Dipole und senden Sekundärwellen aus, die im Raum hinter dem Gitter zur Auslöschung der Primärwelle führen, weil sie durch den Phasensprung um eine halbe Wellenlänge verschoben sind.

Steht der Dipol dagegen senkrecht zu den Gitterstäben, können die Elektronen in den Stäben in dieser Richtung nicht schwingen, es kommt zu keiner Auslöschung und die elektromagnetische Welle passiert das Gitter ungeschwächt.

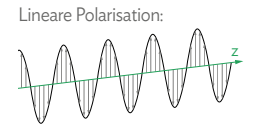

Wichtig ist in diesem Kontext zu beachten, dass Polarisation nur bei Transversalwellen auftritt!

# **11.2 Eigenschaften elektromagnetischer Wellen**

Diese Gemeinsamkeiten sind gute Beispiele für den Gegenstandsbereich "Superposition und Komponenten", vgl. S. 226.

Auch die Überlagerung von elektromagnetischen Wellen ist eine wichtige Eigenschaft, auf die im nächsten Kapitel genauer eingegangen wird.

#### **Zusammenfassung**

Anhand verschiedener Experimente kann nachgewiesen werden, dass die von einem Dipol (bzw. Klystron) erzeugten elektromagnetischen Wellen ebenfalls die bereits von den mechanischen Wellen bekannten Eigenschaften besitzen. Dadurch können dann, zum Beispiel auch anhand von Experimenten mit mechanischen Wellen, Rückschlüsse auf die Eigenschaften von elektromagnetischen Wellen gezogen werden. Es gibt jedoch auch ein paar Unterschiede zu mechanischen Wellen:

- Die Ausbreitungsgeschwindigkeit elektromagnetischer Wellen entspricht immer der Lichtgeschwindigkeit. Bei mechanischen Wellen dagegen kann diese sich teils erheblich unterscheiden.
- Elektromagnetische Wellen bestehen immer aus zwei zueinander senkrecht stehenden Komponenten: elektrischen Wellen und magnetischen Wellen.
- Mechanische Wellen brauchen ein Medium, um sich auszubreiten (Luft, Wasser, etc.). Elektromagnetische Wellen können sich auch im Vakuum ausbreiten.
- Alle elektromagnetischen Wellen sind Transversalwellen.

Bei elektromagnetischen Wellen lassen sich durch verschiedene Experimente typische Welleneigenschaften nachweisen: Beugung, Brechung, Polarisation, Reflexion.

Unterschiede zu mechanischen Wellen:

- Ausbreitungsgeschwindigkeit immer gleich der Lichtgeschwindigkeit
- zwei Komponenten:  $\vec{E}$ -Welle und  $\vec{B}$ -Welle (senkrecht zueinander)
- benötigen kein Ausbreitungsmedium
- kommen nur als Transversalwellen vor

#### Musteraufgabe

- a) Nennen Sie alle behandelten Eigenschaften von Wellen.
- b) In folgenden Experimenten kann auf mehrfache Weise eine Welleneigenschaft von Mikrowellen demonstriert werden:

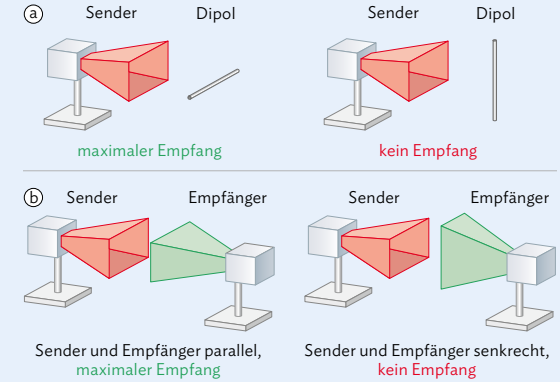

 Nennen Sie die Welleneigenschaft von Mikrowellen, die man mit den beiden Versuchen zeigen kann. Begründen Sie, in welcher Ebene das elektrische Feld des Sendedipols schwingt.

#### Lösung

- a) Reflexion, Brechung, Beugung, Polarisation.
- b) Die gesuchte Welleneigenschaft ist die Polarisation. Die Schwingungsebene der Mikrowellenstrahlung ist parallel zur kurzen Seite des Sendetrichters, das elektrische Feld schwingt also vertikal. Wenn der Empfänger parallel dazu ausgerichtet ist, wird ein Signal optimal empfangen. Wird der Empfänger um 90° dazu gedreht, steht er senkrecht zur Schwingungsebene und empfängt kein Signal mehr.

#### Arbeitsaufträge

1 a) Beschreiben Sie das Vorgehen beim dargestellten Versuch, wenn man nachweisen will, dass für Mikrowellen das gleiche Reflexionsgesetz gilt wie für Licht.

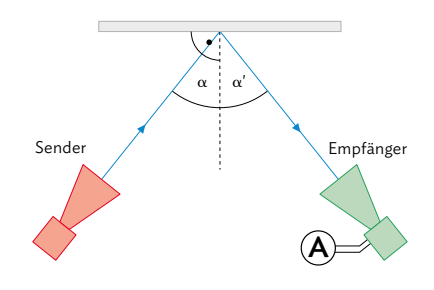

- b) Führen Sie den Versuch mithilfe des interaktiven
- Bildschirmexperiments (siehe Mediencode) **V** durch. Beschreiben Sie Ihre Beobachtungen und entscheiden Sie, ob der Versuch das Reflexionsgesetz für Mikrowellen tatsächlich 67052-50 bestätigt.

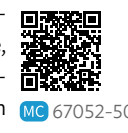

- c) Begründen Sie, dass die Verwendung einer Holzwand statt der Metallwand für das Experiment ungeeignet wäre.
- **2** Über den Mediencode gelangen sie zu einem interaktiven Bildschirmexperiment, mit dem eine wichtige Ei-同 genschaft einer Mikrowelle nachge- MC 67052-51 wiesen werden soll.

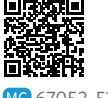

- a) Machen Sie sich mit dem Experiment vertraut und geben Sie die Eigenschaft an, die damit untersucht werden kann.
- b) Beschreiben Sie den Aufbau und die Durchführung des Experiments im Heft.
- c) Führen Sie das Experiment durch. Beschreiben Sie
- **V** Ihre Beobachtung und Deutung des Experiments.
- d) Begründen Sie, dass es für dieses Experiment keine Rolle spielt, welches der beiden Geräte der Sender und welches der Empfänger ist.
- e) Das Experiment wird nun modifiziert (vgl. Me-
- diencode). Beschreiben Sie die **V** Veränderung im Aufbau, führen 一筒 Sie das Experiment durch und beschreiben Sie wieder Ihre Beob- MC 67052-52 achtungen.

 $\leftrightarrow$  weitere passende Aufgaben: S. 186, Nr. 7; S. 188, Nr. 15

**3** Begründen Sie mithilfe des Huygensschen Prinzips, dass alle drei Empfänger in der dargestellten Anordnung ein Signal registrieren.

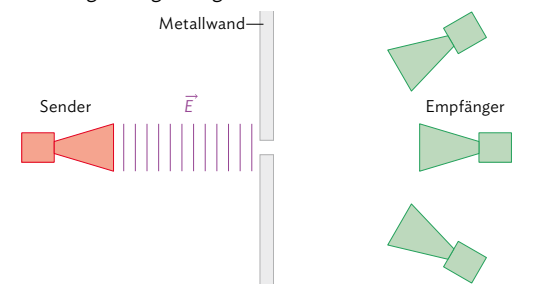

**4** In dem folgenden Aufbau befinden sich zwei Gitter zwischen einer Sende-Empfangs-Anordnung.

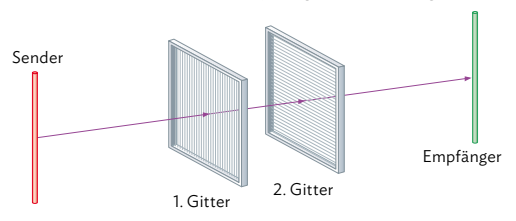

 Die Ebenen sämtlicher Gitter stehen senkrecht auf der Strahlrichtung. Sende- und Empfangsdipol sind parallel zueinander.

- a) Beurteilen Sie die Möglichkeit eines Empfangs in der gezeichneten Stellung.
- b) Beschreiben Sie mögliche Änderungen, wenn man das Gitter 1 in einer zur Strahlrichtung senkrechten Ebene dreht.
- c) Nun bringt man in der Ausgangssituation ein weiteres Gitter zwischen dem 1. und 2. Gitter ein, das um 45° gedreht ist. Beschreiben Sie die Beobachtung mit dieser Anordnung.
- **5\*** Über den Mediencode gelangen Sie zu einem interaktiven Bildschirmexperiment, mit dem Sie untersuchen können, wie gut verschiedene Stoffe MC 67052-53 die Mikrowellen absorbieren.

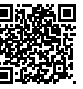

- a) Führen Sie das Experiment für alle Stoffe durch.
- *Tipp:* Sie können sich die jeweiligen Bezeichnun-**V** gen einblenden lassen.
- b) Erstellen Sie eine Rangfolge der Stoffe hinsichtlich ihres Absorptionsvermögens.
- c) Nennen Sie Gründe für das Zustandekommen dieser Rangfolge.

# 12 Superposition und Interferenz

# **Versuche und Materialien zu Kapitel 12.1**

#### **M1 Einstieg: Active-Noise-Cancelling**

#### ANC-Kopfhörer

Die Geräuschkulisse bei der täglichen Zug- oder Busfahrt ist für die meisten von uns eine vertraute Situation. Um sich auf den Schultag zu konzentrieren oder nur um abzuschalten, setzen viele dazu Kopfhörer auf. ANC-Geräte mit Active-Noise-Cancelling versprechen dabei, die Umgebungsgeräusche zu minimieren.

Das technische Prinzip der ANC-Kopfhörer beruht auf der Erzeugung von gegenphasigen Schallwellen, die sich mit den eintreffenden Schallwellen der Umgebung überlagern. Dazu registriert ein Mikrofon an jeder Ohrmuschel die Umgebungsgeräusche. Ein Mikroprozessor berechnet daraus die gegenphasigen Spannungsschwankungen, die dann im Lautsprecher gemäß des Superpositionsprinzips zur auslöschenden Überla-

gerung der Schallwellen führen, es kommt im Idealfall überall zur destruktiven Interferenz.

#### Superpositionsprinzip bei Lichtwellen

In Klasse 11 haben Sie das Superpositionsprinzip auch im Zusammenhang mit dem Wellenmodell des Lichts kennengelernt: Bei Lichtwellen kommt es, ähnlich wie bei den Schallwellen im ANC-Kopfhörer, zu Interferenzerscheinungen. Wenn zwei Lichtwellen gleicher Frequenz und Amplitude aufeinander

treffen, kann es zur Verstärkung (konstruktive Interferenz) oder zur Auslöschung (destruktive Interferenz) der Wellen kommen. Dieser Effekt lässt sich gut mit der im Mediencode hinterlegten Simulation untersuchen. Wählen Sie dort die Simulation "Interferenz" und nutzen Sie die rechts dar-

gestellten **E** Einstellungen. 67052-54

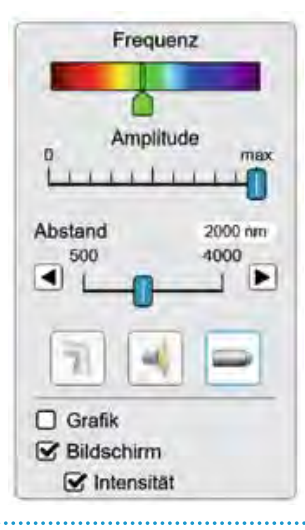

#### Arbeitsauftrag ...................................

a) Beschreiben Sie Schritt für Schritt die Vorgänge, die sich bei ANC-Kopfhörern abspielen. Nennen Sie dazu auch die physikalischen Größen, die jeweils eine Rolle spielen.

vom Kopfhörer erzeu Gegenschallwell

Stille

Umgebungsgeräusche

- b) Geben Sie die Bedingungen an, die erfüllt sein müssen, damit die Kopfhörer die Umgebungsgeräusche vollständig ausblenden können.
- c) Erstellen Sie eine Übersicht mit Vorbzw. Nachteilen im Vergleich zu einfachen Ohrstöpseln.
- d)Nutzen Sie eine Simulation, um die
- Superposition von zwei Lichtwellen zu **V** untersuchen (vgl. Mediencode links).
- e) Recherchieren Sie ggf. nochmal die aus Klasse 11 bekannten Begriffe "konstruktive" bzw. "destruktive Interferenz", "Gangunterschied" und "Interferenzmaxima". Beschreiben und erklären Sie damit das Bild, das nach der Überlagerung der beiden Lichtwellen auf einem Schirm zu sehen ist.

### **M2 Lernaufgabe: Überlagerung von Schallwellen im Experiment**

Die Superposition von Schallwellen lässt sich auch gut experimentell untersuchen. Hierbei bietet sich an, in Gruppen zu arbeiten. Als Audioquelle werden zwei Smartphones mit ihren Gerätelautsprechern oder externen Lautsprechern verwendet, die mithilfe einer passenden App (siehe Medien-

code) jeweils das gleiche Akustiksignal erzeugen. An verschiedenen Orten misst ein drittes Gerät die Amplitude (Intensität) der sich überlagernden Schallwellen.

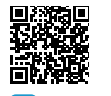

MC 67052-55

Zur Fixierung Ihrer Ergebnisse befestigen Sie

am besten ein genügend großes Papier auf dem Experimentiertisch, auf dem Sie die Positionen des zur Messung ver-

wendeten Smartphones markieren können. Beachten Sie, dass Sie das Kreuz immer an der Stelle machen, an der sich das Mikrofon befindet!

m

# Benötigte Materialien:

- 3 Smartphones
- Apps zur Frequenzgenerierung bzw. -messung
- großes Blatt Papier

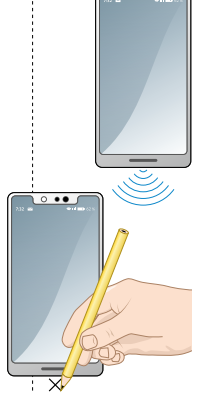

Achten Sie darauf, dass das Lautsprechersignal **!** anfangs auf eine sehr geringe Lautstärke eingestellt ist! Erhöhen Sie die Lautstärke nur sehr vorsichtig!

#### **M3 Einstieg: Gestörtes WLAN-Signal**

*"Will man optimalen WLAN-Empfang in der Wohnung haben, sollte der Router möglichst weit vom Mikrowellengerät aufgestellt werden."* So lautet eine Empfehlung aus einer Technikzeitschrift. Hintergrund sei der, dass beide Geräte im glei-

chen Frequenzbereich von 2,4 GHz senden und das WLAN-Signal deshalb gestört werden kann.

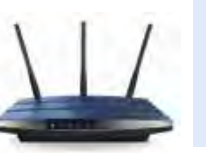

#### Arbeitsauftrag

- a)Führen Sie das beschriebene Experi-
- ment durch. Finden Sie mithilfe des **V** Empfängers die Orte maximaler Empfangsstärke und markieren Sie diese auf dem Papier.
- b) In der Regel werden Sie kein symmetrisches Bild bezüglich der Mittellinie *m* erhalten. Begründen Sie dies.
- c)Abhilfe schafft die Verwendung von
- **v** nur einem Smartphone, an dem zwei identische Lautsprecher angeschlossen sind (vgl. Video im Mediencode). Wiederholen Sie mit den beiden

Lautsprechern ihr Experiment aus a) und markieren Sie wieder die Orte größter Empfangsstärke.

d) Vergleichen Sie die Ergebnisse des Experiments mit einer geeigneten Simulation (vgl. Mediencode).

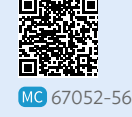

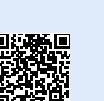

e) Messen Sie für die Empfangsmaxima MC 67052-57

die Abstände zwischen Lautsprecher und Empfänger. Stellen Sie einen Zusammenhang zwischen den Abstandsdifferenzen und der Wellenlänge des Tonsignals her.

a)Beurteilen Sie die Empfehlung der Technikzeitschrift aus physikalischer Sicht. Geben Sie Bedingungen an, die erfüllt sein müssen, damit der WLAN-Empfang tatsächlich gestört wird. Die Erkenntnisse aus M1 und M2 können dabei helfen.

Arbeitsauftrag

b) Eine weitere Empfehlung lautet, den Router so einzustellen, dass er auf der 5 GHz Frequenz sendet. Beschreiben Sie, inwiefern das WLAN-Signal dadurch nicht mehr von 2,4 GHz-Signalen gestört wird.

# **12.1 Interferenz von Dipol- und Mikrowellen**

#### **Rückblick: Das Superpositionsprinzip**

Bereits in Klasse 11 haben Sie zahlreiche Wellenphänomene kennengelernt, die sich alle auf das Superpositionsprinzip zurückführen lassen. Als Superposition bezeichnet man in der Physik die ungestörte Überlagerung von Einzelgrößen. Treffen z. B. zwei Wasserwellen aufeinander, so addieren sich deren Amplituden. An bestimmten Stellen wird die Amplitude der überlagerten Welle dadurch größer, an anderen

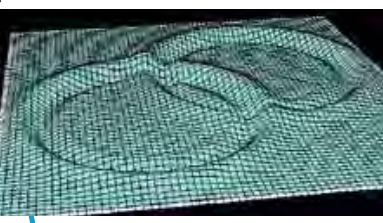

**B1** Superposition zweier aufeinandertreffender Wasserwellen.

Stellen kleiner (vgl. B1). Wenn ein Wellenberg auf einen Wellenberg oder ein Wellental auf ein Wellental trifft, spricht man von konstruktiver Interferenz: Die Gesamtamplitude ist hier maximal. Trifft ein Wellenberg auf ein Wellental, reduziert sich die Gesamtamplitude. In diesem Fall liegt destruktive Interferenz vor. Näheres dazu finden Sie auf S. 231. Auch bei den in M1 behandelten Noise-Cancelling Kopfhörern wird dieses Phänomen genutzt: Die von der Umgebung erzeugten Schallwellen werden von den Kopfhörern analysiert und eine Schallwelle mit gleicher Amplitude, aber gegenläufiger Phase erzeugt. Dadurch kommt es im Idealfall am Ohr zu destruktiver Interferenz und die Schallwellen der Umgebung werden ausgelöscht.

#### **Experiment: Interferenz bei Mikrowellenstrahlung**

Auch wenn es der Name andeutet: Woher können wir eigentlich wissen, dass Mikrowellen wirklich Wellen sind? Um das zu überprüfen, können wir untersuchen, ob Mikrowellen tatsächlich Welleneigenschaften wie z. B. Interferenz aufweisen. Dafür führen wir ein zum Akustikexperiment in M2 analoges Experiment durch: Zwei Mikrowellensender (in dem Fall: zwei **B2** Experiment zur Interferenz von Mikrowellenschwingende Dipole)  $S_1$  und  $S_2$  befinden

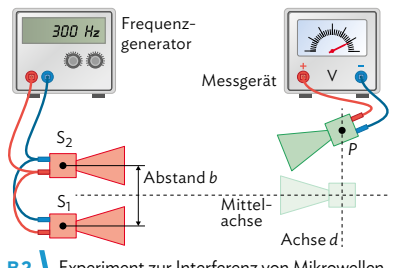

strahlung.

sich nebeneinander auf gleicher Höhe und zeigen in die gleiche Richtung (vgl. B2). Die Position des Empfängers kann verändert werden. Befindet er sich auf der Mittelachse, ist er von S<sub>1</sub> und S<sub>2</sub> immer gleich weit entfernt. Befindet er sich aber zum Beispiel in der in B2 dargestellten Position P, hat er einen anderen Abstand zu S<sub>1</sub> als zu S<sub>2</sub>. Die beiden Mikrowellensignale legen also eine unterschiedlich lange Strecke bis zum Empfänger zurück. Wie kann das vom Empfänger registrierte Signal in Abhängigkeit von seiner Position aussehen?

Wir führen im Experiment für jede Empfängerposition drei Messungen durch: Zwei Messungen, wo nur jeweils einer der beiden Sender eingeschaltet ist, und eine Messung mit beiden Sendern. In B3 sind die Signale dargestellt, die der Empfänger in Abhängigkeit seines Abstands *d* von der Mittelachse empfängt (die rote Kurve entspricht der Messung, wo beide Sender eingeschaltet sind). Wenn Sie das Diagramm nun genauer betrachten, fällt auf: Bei den Einzelsignalen ist die gemessene Intensität auf Höhe des jeweiligen Senders am stärksten und flacht dann ab. Das überlagerte Signal dagegen verdeutlicht den Wellencharakter der Mikrowellenstrahlung: An manchen Stellen bil-

Bei der Superposition von Wellen spricht man auch von Interferenz.

Mikrowellen haben Wellenlängen im Bereich von 1 mm bis 30 cm und können beispielsweise durch die Schwingung eines Dipols erzeugt werden.

C | Elektromagnetische Wellen 

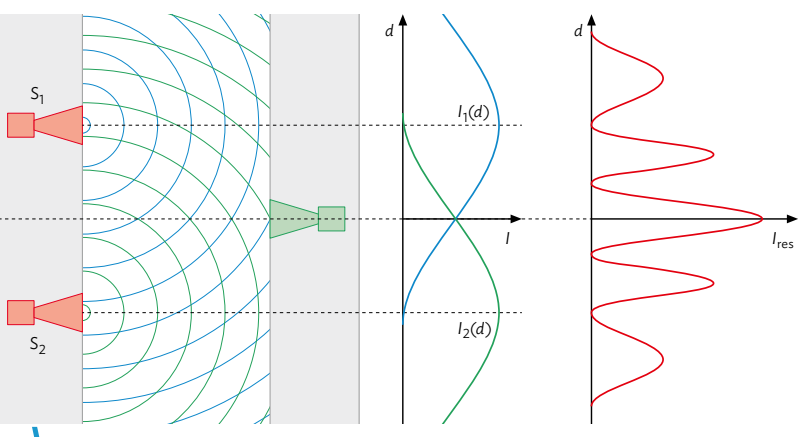

**B3** Verlauf der Signale von Sender 1 und Sender 2 und Intensitätsverteilung des überlagerten Signals beim Empfänger in Abhängigkeit vom Abstand *d* zur Mittelachse.

den sich Maxima aus (konstruktive Interferenz), an anderen Stellen löschen sich die Signale aus (destruktive Interferenz).

#### **Theorie: Interferenz bei Mikrowellenstrahlung**

Der Versuchsaufbau aus B2 ist in B4 nochmal vereinfacht dargestellt. Damit im Punkt *P* konstruktive Interferenz vorliegt, muss ein Wellenberg auf einen Wellenberg bzw. ein Wellental auf ein Wellental treffen. Das ist dann der Fall, wenn der Wegunterschied Δs zwischen *s*<sub>1</sub> und *s*<sub>2</sub> einem Vielfachen der Wellenlänge *λ* entspricht,

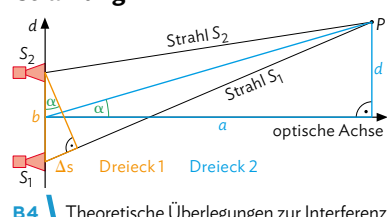

**B4** Theoretische Überlegungen zur Interferenz.

es gilt also Δ*s* = 0, *λ*, 2 ⋅ *λ*,… = *k* ⋅ *λ*. Die gleichen Überlegungen können wir auch für die destruktive Interferenz durchführen. Hier muss in *P* ein Wellenberg auf ein Wellental treffen. Dies liegt vor, wenn die Wellen genau gegenphasig sind, also:

$$
\Delta s = \frac{1}{2} \cdot \lambda, \frac{3}{2} \cdot \lambda, \frac{5}{2} \cdot \lambda, \dots = (2k + 1) \cdot \frac{\lambda}{2}.
$$

Für große Entfernungen (a  $\gg$  d, vgl. B4) lassen sich zwei geometrische Vereinfachungen vornehmen:

 $\frac{1}{2}$  Den Gangunterschied Δs kann man als Kathete des Dreiecks 1 ansehen: sin α =  $\frac{\Delta s}{b}$ .

**<sup>2</sup>** Die beiden Strahlen *s*1 und *s*2 verlaufen nahezu parallel. Ihr Winkel zur optischen Achse besitzt ebenfalls den Wert α. So lässt sich das Dreieck 2 konstruieren mit:  $\tan \alpha = \frac{a}{d}$ . Um Δ*s* zu bestimmen, verwendet man nun die beiden trigonometrischen Beziehungen: Δ*s* = *b* ⋅ sin α mit α = tan<sup>-1</sup> ( $\frac{d}{a}$ ).

Auch bei Mikrowellen lässt sich Interferenz beobachten. Die Bedingungen für konstruktive bzw. destruktive Interferenz lassen sich sowohl experimentell als auch theoretisch bestätigen:

konstruktive Interferenz: Δ*s* = *k* ⋅ *λ* für *k* = 0, 1, 2, 3, 4,… destruktive Interferenz:  $\Delta s = (2k + 1) \cdot \frac{\lambda}{2}$  für  $k = 0, 1, 2, 3, 4,...$ 

Dabei gilt  $\Delta s = b \cdot \sin \alpha$  mit  $\alpha = \tan^{-1}(\frac{d}{a})$ 

In der Jgst. 11 wurde der Satz des Pythagoras verwendet, um den Wegunterschied Δs zu berechnen.

Δ*s* bezeichnet man auch als Gangunterschied.

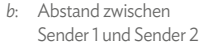

- *a*: horizontaler Abstand zwischen Sender und Empfänger
- *d*: vertikaler Abstand des Empfängers zur Mittelachse
- *s*1/2: Abstand des jeweiligen Senders zum Empfänger

**165**

# **12.1 Interferenz am Doppel- und Einfachspalt**

#### **Rückblick: stehende Wellen**

Das Phänomen der stehenden Welle haben Sie bereits in Klasse 11 kennengelernt. Es tritt immer dann auf, wenn sich zwei harmonische Wellen mit entgegengesetzter Ausbreitungsrichtung, aber gleicher Amplitude und Wellenlänge überlagern. Bestimmte Elemente im Abstand einer halben Wellenlänge bewegen sich dabei überhaupt nicht ("Schwingungsknoten"). Für diesen Abstand gilt also *<sup>d</sup>* <sup>=</sup> \_*<sup>λ</sup>* <sup>2</sup> bzw. *λ* <sup>=</sup> 2 ⋅ *d*.

Der gegenläufige Wellenzug kann auch durch Reflexion zustande kommen. Kann sich das Element einer Welle, das sich in der Reflexionsebene befindet, nicht bewegen (z. B. ein Seil oder eine Saite, die fest einge-

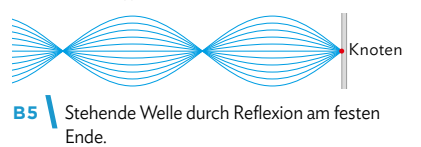

spannt sind), so spricht man von einem festen Ende. In diesem Fall wird aus einem Wellenberg der nach rechts laufenden Welle ein Wellental der reflektierten Welle und umgekehrt (Phasensprung von \_*λ* <sup>2</sup>). Die Addition der Amplituden ergibt null, deshalb besitzt hier die stehende Welle einen Knoten an der Reflexionsebene (vgl. B5).

#### **Experiment: Wellenlänge einer stehenden Welle**

Um eine stehende Welle mithilfe eines Dipols zu erzeugen, ändern wir das Experiment aus B2 ab: Wir nutzen nur noch einen Sendedipol, der auf eine Metallplatte gerichtet ist (vgl. B6). Diese reflektiert die Welle wieder zurück in Richtung Sender. Der Empfängerdipol ist auf der Achse zwischen Sender und Metallplatte frei verschiebbar und misst das Signal der stehen-

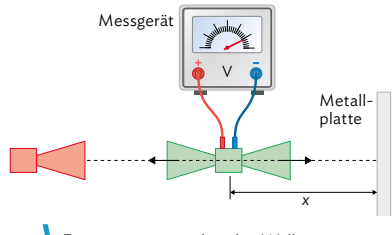

**B6** Experiment zur stehenden Welle.

den Welle, die sich aus der Überlagerung der einfallenden und reflektierten Welle ergibt. Dabei wird eine Messreihe aufgenommen, bei der der Abstand *x* zwischen Metallwand und Empfänger und die zugehörige Intensität *I* der Dipolstrahlung bestimmt wird.

Das *x*-*I*-Diagramm in Intensität *I* B7 zeigt das Ergebnis 1,0 dieser Messung. Wir lesen daraus ab: Die Schwingungsknoten 0,6 haben einen Abstand von  $d = 22$  mm zueinander. Das wiederum bedeutet, dass der Sendedipol eine Welle mit Wel-

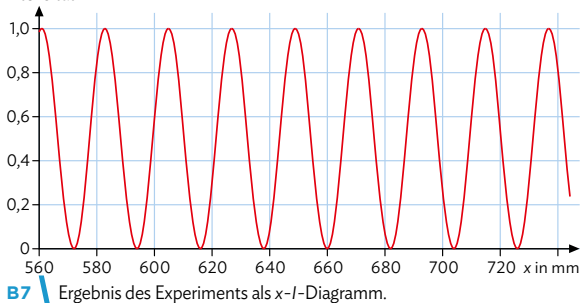

lenlänge λ = 2 ⋅ 22 mm = 44 mm ausgestrahlt hat. Die Welle lässt sich also dem Mikrowellenbereich zuordnen.

Treffen zwei harmonische Wellen mit entgegengesetzter Ausbreitungsrichtung, aber gleicher Amplitude und Wellenlänge *λ* aufeinander (z. B. durch Reflexion am festen Ende), bildet sich eine stehende Welle. Die Schwingungsknoten haben den Abstand einer halben Wellenlänge:  $d = \frac{\lambda}{2}$ 

Bei einer Schallwelle wären diese schwingungsfähigen Elemente z. B. die Luftmoleküle. An bestimmten Orten würden diese also ruhen.

Ist das letzte Element an der Reflexionsebene frei beweglich, spricht man von einem losen Ende.

#### Musteraufgabe

Bei der Untersuchung der Interferenz von Mikrowellenstrahlung sieht man, dass sich theoretische Vorhersagen anhand experimenteller Beobachtungen bestätigen lassen. Zeigen Sie diese Wechselbeziehung an einem Beispiel.

#### Lösung

Die theoretischen Überlegungen kommen aus der klassischen Wellenlehre. Hier sieht man, dass Schallwellen mit gleicher Frequenz bzw. Wellenlänge, die aus zwei Lautsprechern kommen, zu konstruktiver und destruktiver Interferenz führen. Diese Superposition tritt bei allen Wellen auf. Um diese Überlegungen auch auf Mikrowellen übertragen zu können, müssen die Welleneigenschaften experimentell nachgewiesen werden. Und tatsächlich: Wenn man Mikrowellenstrahlung senkrecht auf eine reflektierende Metallwand richtet, lassen sich stehende Wellen messen – also Bereiche konstruktiver und destruktiver Interferenz. So kann schrittweise experimentell bestätigt werden, dass Mikrowellenstrahlung tatsächlich Wellennatur besitzt.

#### Arbeitsaufträge

- **1** Das Experiment in B6 wird etwas abgeändert: Der
- Empfänger steht nun fest am Ort eines Intensitäts-**V** maximums der stehenden Welle.
	- a) Zeigen Sie anhand einer Skizze, dass durch Verschieben der Metallplatte um die Strecke *d* der Gangunterschied von Ausgangs- und reflektierter Welle um Δ*s* = 2*d* verändert wird.
	- b) Beschreiben Sie die Veränderung der Empfangsintensität *I* während des Verschiebens um *d*.
	- c) Geben Sie mithilfe Ihrer Skizze eine Begründung für Ihre Beobachtung.
- **2** In einem Experiment analog zu B6 wird ein Empfänger so positioniert, dass er genau in der Mitte zwischen einem Sender und einer Metallplatte steht. Er misst dort die Überlagerung aus dem ursprünglichen Signal des Senders und dem von der Metallplatte reflektierten Signal.
	- a) Berechnen Sie unter Zuhilfenahme einer Skizze des Experiments, ob in der Anordnung ein Empfangsmaximum vorliegt, wenn der Sender eine Mikrowellenstrahlung von *λ* = 8,0 cm aussendet und 20 cm von der Metallplatte entfernt steht.
	- b) Bestimmen Sie einen geeigneten Abstand der Metallplatte, bei dem für *λ* = 8,0 cm ein Empfangsminimum registriert wird. Der Empfänger wird dabei wieder genau mittig zwischen Sender und Platte positioniert.
- **3** Analog zum Aufbau in B2 bzw. B4 stehen zwei Mikrowellensender im Abstand *b* zueinander und senden gleichphasig ein Signal mit der Wellenlänge λ= 1,3 cm aus. Berechnen Sie für folgende Angaben jeweils den Abstand *b*, wenn der Empfänger für *a*= 2,7 m bei *d*= 3,3 cm ein Maximum bzw. Minimum 1. Ordnung (*k*= 1) registrieren soll.
- **4**  $\sqrt{2}$  Zwei Sendeantennen einer Funkanlage stehen 1,1 m voneinander entfernt. Ihre Sendeeinrichtungen geben elektromagnetische Wellen der Frequenz 137 MHz mit gleicher Frequenz, Phase und Amplitude ab.
	- a) Zeigen Sie unter Zuhilfenahme einer Skizze, dass der größtmögliche Gangunterschied weniger als eine Wellenlänge beträgt.
	- b) Erläutern Sie, dass der Begriff "Richtstrahler" für die Beschreibung der Anordnung geeignet ist.
	- c) Beurteilen Sie die Verwendbarkeit dieser Sendeantennenanordnung für die Übertragung von Handygesprächen.
	- d) Der Abstand der beiden Sender wird auf 50 m vergrößert, Frequenz und Phasenbeziehung bleiben gleich, aber sie senden nun nur noch kurze Impulse von jeweils zehn Wellenlängen Dauer in unregelmäßigen Zeitabständen ab. Begründen Sie, ob bei der Überlagerung von Wellenzügen, die zu verschiedenen Pulsen gehören, ein stabiles Interferenzmuster auftreten wird.

Hilfestellung auf Seite 221-223

# **12.2 Interferenz am Doppelspalt**

#### **Lichtinterferenz am Doppelspalt**

Licht hat Welleneigenschaften. Das kann man durch das Doppelspaltexperiment sehen: Trifft Licht auf einen Doppelspalt, kann man auf einem Schirm hinter dem Spalt ein Interferenzmuster sehen. Das Experiment wird nun genauer betrachtet:

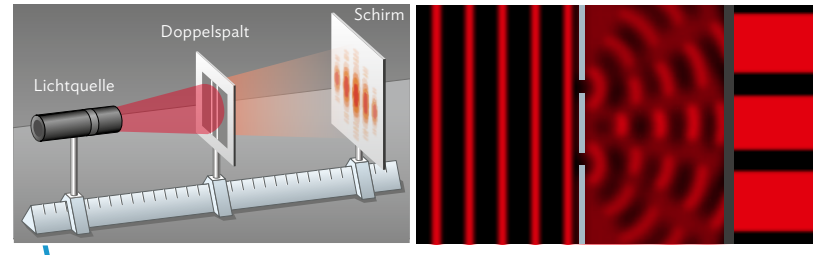

**B1** Doppelspaltexperiment mit rotem Laserlicht.

Der Aufbau ist in B1 (links) dargestellt. Als Lichtquelle dient uns ein roter Laser, dessen Licht kohärent ist. Wenn die beiden Spaltöffnungen ausreichend klein sind, kann man sie gemäß des Huygensschen Prinzips (vgl. S. 231) als Ausgangspunkt einer Elementarwelle betrachten. Diese beiden Elementarwellen interferieren miteinander und auf einem Schirm hinter dem Spalt lässt sich, wie in B1 (rechts) dargestellt, aufgrund der jeweiligen Wegunterschiede ein Streifenmuster erkennen.

Die weitere Betrachtung ist ganz analog zum Experiment mit den beiden Mikrowellensendern in Kapitel 12.1. Mithilfe trigonometrischer Beziehungen (vgl. B2) kann der Gangunterschied Δ*s* berechnet werden:

## $\Delta s = b \cdot \sin \alpha$  mit  $\alpha = \tan^{-1}(\frac{d}{a})$

Ist der Winkel α sehr klein (α < 10°), lässt sich eine sogenannte Kleinwinkelnäherung vornehmen. Bei kleinen Winkeln gilt sin α = tan α, sodass sich die Gleichung für Δ*s* vereinfacht zu:

sin  $α = tan α$ 

```
\frac{\Delta s}{b} = \frac{d}{a}\Delta s = d \cdot \frac{b}{a}
```
Mit der Interferenzbedingung können wir mit diesem Experiment dann (näherungsweise) bestimmen, wie groß die Wellenlänge des Lasers ist: Bei konstruktiver Interferenz muss der Wegunterschied ein Vielfaches von der Wellenlänge *λ* betragen, also:  $\Delta s = k \cdot \lambda = \frac{d \cdot b}{a}$ . Eine analoge Berechnung lässt sich auch für die destruktive Interferenz durchführen.

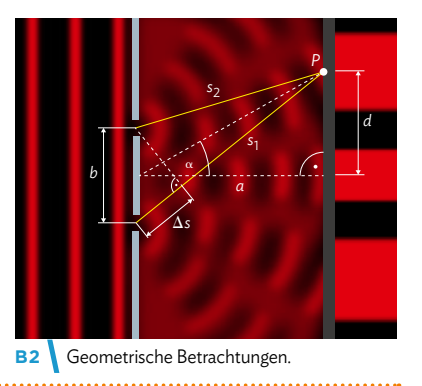

Beim Doppelspaltexperiment kann die Wellenlänge des eingestrahlten Lichts anhand des Interferenzmusters bestimmt werden.

Es gilt bei Kleinwinkelnäherung (α < 10°):

konstruktive Interferenz:  $\lambda = \frac{d \cdot b}{k \cdot a}$  für  $k = 0, 1, 2, 3, 4, ...$ destruktive Interferenz: *λ* = \_\_\_\_\_\_\_ 2 ⋅ *d* ⋅ *b*  $\frac{2 \cdot a \cdot b}{(2k+1) \cdot a}$  für  $k = 0, 1, 2, 3, 4, ...$ 

Kohärentes Licht: lange Wellenzüge gleicher Phase und Wellenlänge

Die beiden Elementarwellen könnten auch durch zwei Sender ersetzt werden, die das gleiche Laserlicht ausstrahlen.

#### **Licht als Teil des elektromagnetischen Spektrums**

Vergleicht man das Mikrowellensender-Experiment von S. 164/165 mit dem Doppelspalt-Experiment, fällt auf: In beiden Fällen findet hinter dem Spalt Interferenz statt und wir können das Interferenzmuster auf die gleiche Art mit theoretischen Betrachtungen beschreiben. Der Unterschied: Das Interferenzmuster des Lichts sehen wir mit bloßem Auge auf dem Schirm, das der Mikrowelle muss mit einem Messgerät dargestellt werden. Grundsätzlich besitzen Lichtwellen und Mikrowellen aber die gleichen Eigenschaften, beide sind Teil des in B3 dargestellten elektromagnetischen Spektrums.

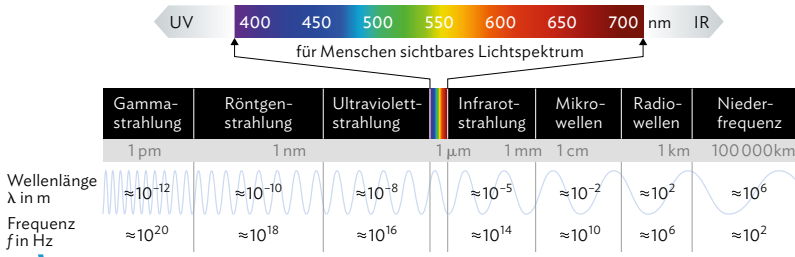

**B3** Darstellung des gesamten elektromagnetischen Spektrums.

#### Musteraufgabe ..............................

In der Abbildung haben die Maxima 3. Ordnung einen Abstand von 5,20 cm voneinander, der Doppelspalt mit einem Spaltmittenabstand von 0,100 mm steht 1,60 m von Schirm und Lineal entfernt. Bestimmen Sie die Wellenlänge des grünen Laserlichts.

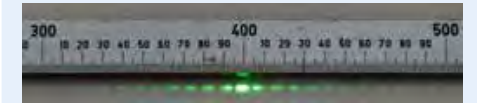

Unser Auge kann nur elektromagnetische Wellen aus dem sichtbaren Bereich wahrnehmen. Es gibt aber Tiere, wie z. B. Schlangen, die auch Wellen des infraroten Bereichs sehen können.

Lösung *d* = 5,20 cm ∶ 2 = 0,0260 m  $a = 1.60$  m und  $b = 0.100 \cdot 10^{-3}$  m *k* = 3 (Maximum 3. Ordnung)  $a = 1,60$  m und  $b = 0,100 \cdot 10^{-3}$  m<br>  $k = 3$  (Maximum 3. Ordnung)<br>  $\lambda \approx \frac{d \cdot b}{k \cdot a} = \frac{0,0260 \text{ m} \cdot 0,10 \cdot 10^{-3} \text{ m}}{3 \cdot 1,60 \text{ m}}$  $= 5,42 \cdot 10^{-7}$  m = 542 nm

#### Arbeitsaufträge

- 1 | Das Mikrowellen-Experiment aus Kap. 12.1 und das Doppelspaltexperiment lassen sich zwar auf die gleiche Art beschreiben, doch kann deswegen wirklich davon ausgegangen werden, dass beide Wellenarten zum elektromagnetischen Spektrum gehören?
	- a) Untersuchen Sie das Bildschirmexperiment im Mediencode, bei dem das Doppelspaltexperiment nun auch mit Mi-

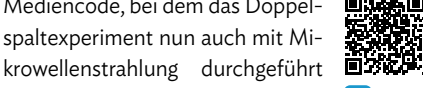

wird. Skizzieren Sie dazu durch Verschieben des Empfängers ein Interferenzspektrum, analog zu B3 von S. 165. MC 67052-58

- b) Vergleichen Sie Ihre Ergebnisse aus a) mit der ebenfalls im Mediencode hinterlegten Simulation des Doppelspaltexperiments mit Laserlicht.
- c) Begründen Sie unter Berücksichtigung der Betrachtungen aus 12.1 und 12.2, dass Licht dem elektromagnetischen Spektrum zuzuordnen ist.

 $\leftrightarrow$  weitere passende Aufgaben: S. 186, Nr. 2, 3, 5; S. 187, Nr. 12, 13; S. 189, Nr. 17 **169**

- **2** Mittels eines Doppelspalts soll die Doppellinie des Natriums bei 589 nm sichtbar gemacht werden. Schätzen Sie den Spaltmittenabstand ab, um die beiden Linien von 0,6 nm Abstand sichtbar zu machen.
- **3** a) Schätzen Sie anhand von B3 ab, wie groß der Anteil des Wellenlängenbereichs des sichtbaren Spektrums am gesamten elektromagnetischen Spektrum ist.
	- b) Vergleichen Sie den sichtbaren- und den Mikrowellenbereich hinsichtlich Erzeugung und Nachweis der jeweiligen elektromagnetischen Wellen.
- **4** Bei einem Doppelspaltversuch ist  $a = 3.6$  m, *b* = 0,90 mm und der Abstand der beiden Minima 1. Ordnung beträgt 7,7 mm.
	- a) Berechnen Sie die Wellenlänge des Lichts und geben Sie dessen Farbe an.
	- b) Begründen Sie die Änderung des Schirmbilds, wenn nun ein grüner Laser verwendet wird.

# 12.3 Schülerexperiment: Bestimmung der Wellenlänge von Licht ................

#### **V1 Vorbereitungen zur Wellenlängenbestimmung bei verschiedenfarbigen LEDs**

In Kapitel 12.2 haben Sie gelernt, wie Sie mithilfe von Messungen am Doppelspalt und den dabei entstehenden Interferenzmustern die Wellenlänge des eingestrahlten Lichts bestimmen können. Beim folgenden Schülerexperiment werden Sie die Wellenlängen verschiedenfarbiger LEDs mithilfe eines Gitters statt eines Doppelspalts ermitteln. Das Gitter kann man sich als viele Doppelspalte vorstellen, die nebeneinander liegen. Die dahintersteckende Physik ist also die gleiche. Mit dem Gitter kann aber ein sehr viel größerer Anteil des einfallenden Lichts genutzt werden. Die Interferenzmaxima sind wesentlich intensiver und schmaler.

Im Vergleich zum Laser ist die Leuchtintensität von handelsüblichen LEDs relativ schwach. Um die Interferenzmuster dennoch gut erkennen zu können, lässt sich bei der Messung die sogenannte "subjektive Methode" anwenden. Dabei wird statt dem Schirmbild ein virtuelles Interferenzbild vermessen und ausgewertet. Die Grundidee ist, dass man durch ein Gitter auf eine LED blickt, die sich an einem Messstab befindet (vgl. Abbildungen). Der "Schirm", auf dem das Interferenzmuster entsteht, ist dann die Netzhaut. So sieht man die Interferenzmaxima scheinbar auf dem Messstab und kann die Abstände der Interferenzmaxima bestimmen.

Diese Methode darf nicht bei Laserquellen oder **!** anderen lichtintensiven Quellen angewendet werden, da man mit ungeschütztem Auge direkt in die Lichtquelle blickt!

Wenn man durch das Gitter blickt, dann lässt sich ein ähnliches Muster wie in folgendem Bild beobachten:

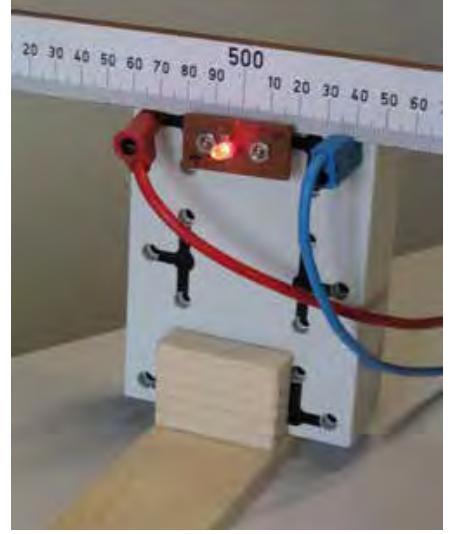

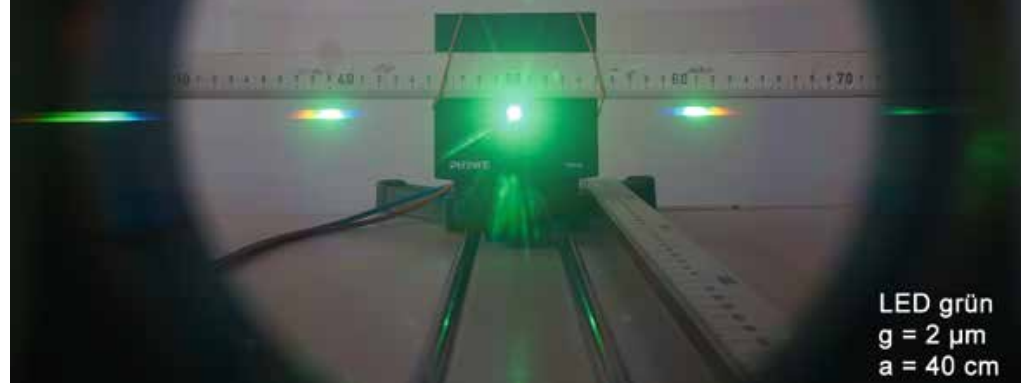

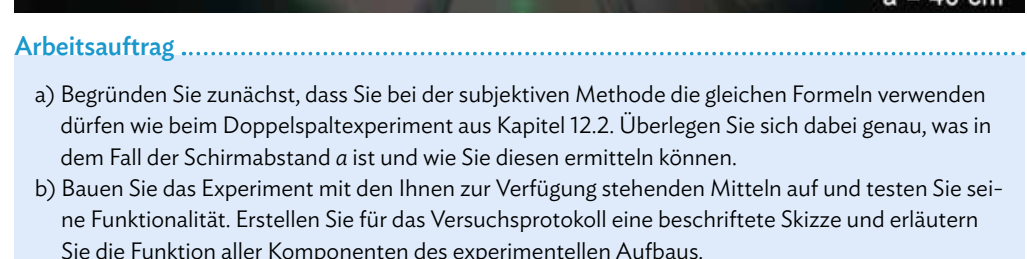

,我们也不能在这里,我们也不能不能不能不能不能不能不能不能不能不能不能不能不能不能不能不能。""我们,我们也不能不能不能不能不能不能不能不能不能不能不能不能不能

#### **V2 Wellenlängenbestimmung bei verschiedenfarbigen LEDs**

Nachdem Sie den grundlegenden Aufbau des Experiments vorbereitet haben, können Sie diesen nun weiter optimieren. Dafür ist es sinnvoll, wenn Sie sich zunächst klar machen, an welchen Stellen Messunsicherheiten entstehen können und wie es gelingen kann, diese möglichst gering zu halten.

#### Arbeitsauftrag

- a) Optimieren Sie Ihren Versuchsaufbau, um Messunsicherheiten zu minimieren. Fassen Sie Ihre durchgeführten Anpassungen zusammen und geben Sie jeweils eine Begründung dafür an.
- b) Nehmen Sie für verschiedenfarbige LEDs Messwerte auf und bestimmen Sie die Wellenlänge der verwendeten LEDs. Protokollieren Sie Ihre Ergebnisse.
- c) Ermitteln Sie die Messunsicherheiten und schätzen Sie ihren Einfluss auf das Ergebnis ab (vgl. Methode S. 10/11). Beurteilen Sie damit die Güte Ihrer Messungen.

#### **V3 Spektrum einer weißen LED**

Eine weiße LED zeigt bei Verwendung eines hochauflösenden Gitters einzelne Spektralfarben. Ihre Überlagerung erzeugt dann einen weißen Farbeindruck, der aber nicht mit den kontinuierlichen Spektren von Glühlampen oder Sonnenlicht vergleichbar ist.

#### Arbeitsauftrag

- a) Bauen Sie das Experiment nun mit einer weißen LED-Lampe auf. Schirmen Sie bei flächigen Strahlern das Licht bis auf einen schmalen Streifen mit einer Blende ab. Ist die Lampe zu hell, wenden Sie die objektive Methode an (also so wie im Doppelspaltexperiment in Kap. 12.2).
	- Beachten Sie die mögliche Blendwirkung und Wärmeentwicklung bei LED-Lampen und anderen Leuchtmitteln! Benutzen Sie eine Blende und achten Sie auf geeignete Belüftung! **!**
- b) Schätzen Sie die abgebildeten Wellenlängenbereiche Ihres Experiments ab, indem Sie Fotos der Farbspektren mit Lineal aufnehmen. In der Regel werden die Spektren Ihr Lineal überstrahlen. Zwei mit Bildbearbeitung übereinandergelegte Bilder mit und ohne Beleuchtung erlauben eine genauere Auswertung. Berechnen Sie die Wellenlängen der einzelnen Lichtfarben und erstellen Sie daraus eine Tabelle.
- c) Vergleichen Sie die unten abgebildeten Spektren von Sonnenlicht, Leuchtstoffröhre und Weiß-LED miteinander. Beschreiben Sie anhand der Spektren den Farbeindruck, den diese Lichtquellen hinterlassen.

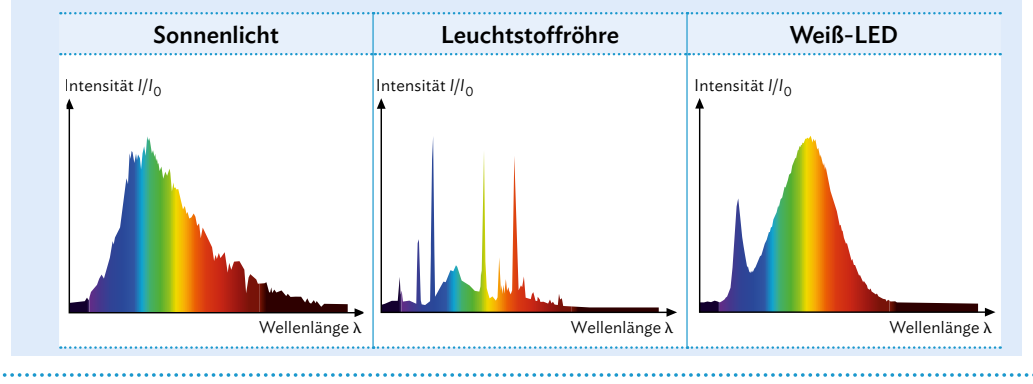

# 13 EM Elektromagnetische Wellen im Alltag

## **Versuche und Materialien zu Kapitel 13.1**

#### **M1 Lernaufgabe: Entdeckung der Röntgenstrahlung**

#### Wilhelm Conrad Röntgen

Am 28. Dezember 1895 reichte Wilhelm Conrad Röntgen beim Sekretär der Würzburger Physikalisch-Medizinischen Gesellschaft sein Manuskript "Über eine neue Art von Strahlen (Vorläufige

Mittheilung)" zur Veröffentlichung ein. Röntgen beschreibt darin seine Beobachtungen zu einer bisher unbekannten Art von Strahlen, die er bei Experimenten mit einer Entladungsröhre gemacht hat und die er der Einfachheit halber zunächst "X-Strahlen" nennt. Diese bahnbrechende Entdeckung, die unter anderem die medizinische Diagnostik komplett revolutionierte, wurde im Jahr 1905 mit dem allerersten Nobelpreis für Physik gewürdigt.

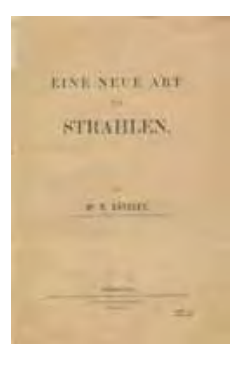

#### Die Entwicklung von Röntgenröhren

Zur Entdeckung der Röntgenstrahlung nutzte Röntgen eine Kathodenröhre. Dabei handelt es sich um eine nahezu luftleere Glasröhre, in welcher ein Elektronenstrahl erzeugt wird. Später, im Jahre 1901, meldete Reinhold Burger das erste Patent für eine Röntgenröhre an. Die Burgerschen Vakuumröhren besitzen dabei eine bleihaltige Schutzschicht und einen elektrischen Anschluss. Ein großes experimentelles Problem war jedoch die Erzeugung eines Hochvakuums innerhalb der Röhre; in der Röhre befanden sich meist noch Gasatome der Umgebungsluft. Zudem gab es

noch keine Glühkathode innerhalb einer Röntgenröhre. Erst mit weiteren Fortschritten im Bereich der Vakuumphysik konnte die Effektivität und der Nutzen der Röntgenröhren deutlich vergrößert werden, bis zu heutigen modernen Anwendungen, wie Computertomografie (CT) oder Röntgenaufnahmen.

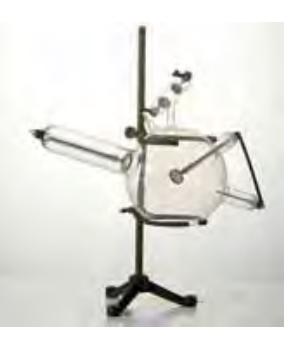

#### Arbeitsauftrag..............................

a) Entnehmen Sie der gekürzten Version von Röntgens Manuskript im Mediencode die wesentlichen Eigen-

schaften der "neuen Strahlen", die er entdeckt hat. MC 67052-59

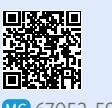

- b) Erläutern Sie die Schlussfolgerung von Röntgen, dass die von ihm entdeckten Strahlen nicht identisch mit den bereits bekannten Kathodenstrahlen sein können.
- c) In Punkt 17 schreibt Röntgen von "schwerwiegenden Bedenken", die neuen Strahlen als ultraviolettes Licht zu klassifizieren. Nennen Sie mindestens zwei Eigenschaften, in denen sich ultraviolettes Licht und die X-Strahlen unterscheiden.
- d) Im ursprünglichen Versuchsaufbau wurden die X-Strahlen "in der Glaswand des Entladungsapparates" erzeugt. Informieren Sie sich im Internet über den Aufbau einer modernen Röntgenröhre und beschreiben Sie die Erzeugung von Röntgenstrahlen anhand einer Skizze.
- e) Reflektieren Sie den Erkenntnisweg von Röntgen, der in der Veröffentlichung deutlich wird, indem Sie die einzelnen Schritte darstellen.

# **Versuche und Materialien zu Kapitel 13.4**

#### **M2 Lernaufgabe: Elektromagnetische Strahlenbelastung – Elektrosmog**

Elektrosmog ist ein anderer Begriff für die Belastung durch technisch erzeugte elektrische bzw. magnetische Felder. Auf einer Website findet man dazu Folgendes:

#### *Macht Strahlung krank?*

*Übelkeit, Kopfschmerzen, Schlafstörungen. Die Schuld geben viele elektromagnetischer Strahlung. Doch lässt sich 'Elektrohypersensibilität' wissenschaftlich belegen?[…]*

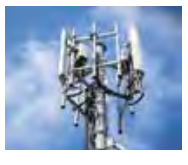

*Elektrische und magnetische Felder sind überall*

*Niederfrequente magnetische Felder treten an allen Leitungen und Elektro-Geräten auf, in denen Wechselstrom fließt. Bei Mobilfunk oder WLAN, aber auch Rundfunk oder Radar handelt es sich hingegen um künstliche hochfrequente elektromagnetische Felder.*

*Erbmaterial kann nicht direkt geschädigt werden Laut Bundesamt für Strahlenschutz ist die Energie von elektromagnetischen Feldern zu gering, um Erbmaterial direkt zu schädigen. Es handelt sich um 'nichtionisierende Strahlung', also Strahlung, die nicht genug Kraft besitzt, um Atome so zu verändern, dass sie* 

*Hochfrequente Felder können Gewebe erwärmen*

*positiv geladene Teilchen erzeugt (Ionen).*

*Allerdings können elektromagnetische Felder auf anderem Weg Gesundheitsschäden verursachen. Niederfrequente elektrische und magnetische Felder können elektrische Felder und Ströme in unseren Körpern erzeugen. Hochfrequente elektromagnetische Felder können biologisches Gewebe erwärmen. Generell gilt: Je höher die Frequenz, desto weniger tief dringt das Feld in unseren Körper ein. Beim Mobilfunk zum Beispiel dringt es wenige Zentimeter in das Gewebe ein. Die Wärmewirkung ist wissenschaftlich nachgewiesen. Weitere Wirkungen wie Gesundheitsbeeinträchtigungen oder ein erhöhtes Krebsrisiko werden diskutiert. Sie konnten bislang aber nicht eindeutig nachgewiesen werden.*

*Kein Zusammenhang zwischen Symptomen und Strahlung Der Großteil der nationalen und internationalen Studien kann keinen eindeutigen Zusammenhang zwischen den Symptomen und elektromagnetischer Strahlung feststellen. So heißt es beispielsweise in einer […] Untersuchung der Bundesanstalt für Arbeitsschutz und Arbeitsmedizin, dass elektromagnetische Hypersensibilität "nicht auf eine nachweisbare, biologisch begründete Empfindlichkeit gegenüber alltagsüblichen elektromagnetischen Feldern" zurückgeführt werden könne.*

Quelle: https://www.quarks.de/gesundheit/macht-strahlung-krank-das-sagtdie-forschung/, aufgerufen am 10.10.2023

#### Arbeitsauftrag ..................................

- a)Recherchieren Sie die Begriffe "Elektrosmog", "Elektrosensibilität" und "elektromagnetische Hypersensibilität" und erklären Sie diese.
- b)Recherchieren Sie weitere Beispiele für niederfrequente und hochfrequente elektromagneti-

sche Felder und geben Sie jeweils deren Stärke an. Der Link im Mediencode kann dabei als Ausgangspunkt dienen.

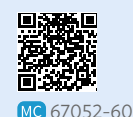

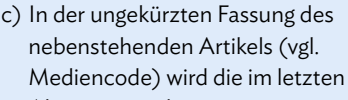

Absatz gemachte Aussage kritisch beleuchtet. Fassen Sie diese Kritik in eigenen Worten zusammen.

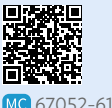

d)Stellen Sie Recherchen zur zitierten Website an und begründen Sie, ob sie Ihnen vertrauenswürdig erscheint. Recherchieren Sie ebenso zu dem genannten Bundesamt für Strahlenschutz und zur Bundesanstalt für Arbeitsschutz- und Arbeitsmedizin.

e)Die spezifische Absorptionsrate (SAR) ist ein Maß für die Energie, die ein Körper durch elektromagnetische Strahlung über eine bestimmte Zeit aufnimmt. Sie wird in Watt pro Kilogramm gemessen  $(\frac{\text{W}}{\text{kg}})$ . Recherchieren Sie den SAR-Grenzwert. Suchen Sie nach dem SAR-Wert für Ihr Handymodell und schätzen Sie eine mögliche Gesundheitsgefährdung ab.

# **13.1 Entstehung von Röntgenstrahlung**

#### **Die Röntgenröhre**

Eine Röntgenröhre besteht aus einem evakuierten Glaskolben, in dem sich eine Glühkathode und eine gekühlte Anode gegenüberstehen (vgl. B1). Legt man an die Kathode die Heizspannung U<sub>H</sub> an, treten dort aufgrund des glühelektrischen Effekts Elektronen aus, die zunächst durch den Wehneltzylinder fokussiert und anschließend durch die Beschleunigungsspannung U<sub>B</sub> zur Anode hin beschleunigt werden.

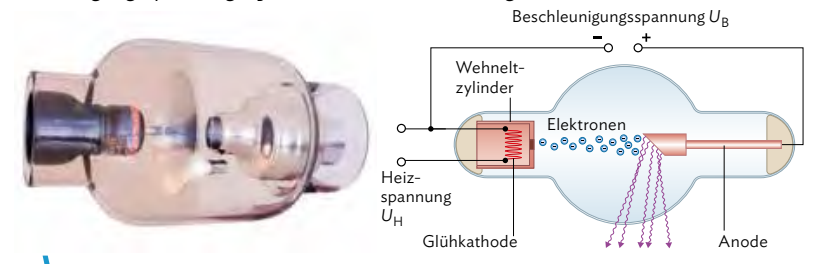

**B1** Foto und Aufbau einer Röntgenröhre. Die Beschleunigungsspannung beträgt zwischen 30 kV und 150 kV. Die Elektronen erreichen damit im Mittel Geschwindigkeiten von 165 000  $\frac{\text{km}}{\text{s}}$ .

Beim Auftreffen auf die Anode erzeugen diese Elektronen durch Wechselwirkung mit den Anodenatomen Röntgenstrahlung. Hierbei sind vor allem zwei Prozesse entscheidend: die Abbremsung der Elektronen im elektrischen Feld der Atomkerne, die zur sogenannten Bremsstrahlung führt, sowie die Stoßionisation von Hüllenelektronen, die das dem Bremsspektrum überlagerte charakteristische Spektrum erzeugt. Im Folgenden betrachten wir zunächst nur die Bremsstrahlung. Die Stoßionisation wird in Kapitel 13.2 kurz angesprochen, ist aber Thema der Klasse 13.

#### **Bremsstrahlung**

Zum genaueren Verständnis der Entstehung der Bremsstrahlung muss man sich in Erinnerung rufen, dass beschleunigte Ladungen immer elektromagnetische Strahlung abgeben – das war ja auch der Grund, dass etwa ein Dipol elektromagnetische Wellen abstrahlt (vgl. S. 152). In der Röntgenröhre geschieht folgendes: Tritt ein (negativ geladenes) Elektron in das Feld eines (positiv geladenen) Atomkerns, wird es aufgrund der anziehenden Kräfte aus seiner ursprüng-

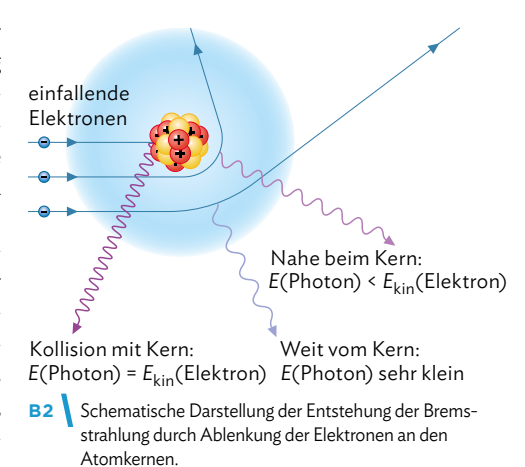

lichen Bewegungsrichtung abgelenkt. Bei diesem Beschleunigungsvorgang strahlt das Elektron Energie in Form eines Photons ab. Die Photonenabstrahlung nennt man Bremsstrahlung, weil das Elektron dabei kinetische Energie verliert (vgl. B2). Die Energie eines Photons ist umso größer, je stärker die Beschleunigung ist, also je näher das Elektron an einen Atomkern kommt und je größer die Ladung Z·e des Atomkerns ist. Es gilt: *E(*Photon) = *E*kin*(*Elektron)nach – *E*kin*(*Elektron)vor

Der glühelektrische Effekt beschreibt das Herauslösen von Elektronen durch das Beheizen einer Glühwendel. Kommt es zum zentralen Stoß des Elektrons mit dem Atomkern, gibt es seine gesamte Bewegungsenergie in Form eines Photons ab. Diese maximale Energie der Bremsstrahlung hängt deshalb direkt mit der Beschleunigungsspannung U<sub>B</sub> zusammen (vgl. B1), von der die Elektronen ihre kinetische Energie erhalten.

Stößt ein Elektron zentral mit einem Atomkern zusammen, so ergibt sich der Grenzfall, dass die gesamte kinetische Energie des Elektrons als Photon abgegeben wird. Die Energie der Röntgenbremsstrahlung hängt damit von der Beschleunigungsspannung U<sub>B</sub> ab.

Es gilt für die Energie:  $E_{\text{max}}$ (Photon) =  $E_{\text{kin}}$ (Elektron) =  $e \cdot U_{\text{B}}$ 

Musteraufgabe

An einer Röntgenröhre liegt eine Beschleunigungsspannung von 80 kV an. Berechnen Sie die maximale Energie der entstehenden Bremsstrahlung in Joule und in Elektronenvolt.

Lösung Es gilt für die maximale Energie der Röntgenstrahlung:  $E_{\text{max}} = e \cdot U_{\text{B}}$  $= 1,602 \cdot 10^{-19}$  As  $\cdot 80 \cdot 10^{3}$  V  $= 13 \cdot 10^{-13}$  J = 80  $\cdot 10^{3}$  eV = 80 keV

#### Arbeitsaufträge

- **1** Skizzieren Sie den prinzipiellen Aufbau einer Röntgenröhre und erklären Sie das Zustandekommen von Bremsstrahlung wahlweise...
	- a) ... für eine Wissenschaftssendung für Kinder.
	- b) … für Patienten einer Röntgenarztpraxis.
- **2** Bei einer medizinischen Untersuchung soll eine maximale Energie der verwendeten Bremsstrahlung von  $(2,4 \pm 0,5) \cdot 10^{-14}$  J erreicht werden.
	- a) Berechnen Sie die nötige Beschleunigungsspannung, einschließlich ihrer Abweichung.
	- b) Berechnen Sie die Geschwindigkeit, mit der Elektronen auf die Anode auftreffen, einschließlich ihrer Abweichung. Geben Sie ohne Rechnung den Betrag der Energie an, der mit doppelter Beschleunigungsspannung erreicht wird.
- **3** Röntgenstrahlung entsteht immer dann, wenn schnelle Elektronen stark abgebremst werden. In der Natur entsteht Röntgenstrahlung unter anderem dann,

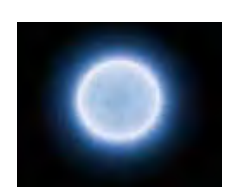

wenn Elektronen im Gravitationsfeld eines Neutronensterns beschleunigt werden.

 Neutronensterne haben in der Regel eine Masse von 1,4 Sonnenmassen (ca. 2,78 · 10<sup>30</sup> kg) und einen Radius von ca. 10 km. Gehen Sie für folgende Rechnungen vereinfachend davon aus, dass das Elektron geradlinig auf den Neutronenstern hin beschleunigt wird und dass relativistische Effekte keine Rolle spielen.

- a) Für die potentielle Energie eines Körpers der Masse *m* im Gravitationsfeld eines Sterns der Masse *M* gilt  $E_{\text{pot}} = G \cdot \frac{m \cdot M}{r}$ . Zeigen Sie mit dieser Formel, dass die kinetische Energie eines Elektrons, das aus einem Abstand von 100 Neutronensternradien auf den Neutronenstern trifft, etwa 1,7 ⋅ 10-14 J beträgt.
- b) Das Elektron wird kurz über der Oberfläche des Neutronensterns abgebremst. Gehen Sie davon aus, dass es dabei seine komplette kinetische Energie in Form eines Photons abgibt. Begründen Sie, dass dieses Photon nur im Röntgenspektrum gemessen werden kann.
- c) Berechnen Sie die Spannung, mit der man ein Elektron beschleunigen müsste, damit es ein Photon der gleichen Energie erzeugen könnte.

**Hilfestellung auf Seite 221-223** 

 $\leftrightarrow$  weitere passende Aufgaben:<br>S.187, Nr. 11 S.187, Nr. 11 **175** 

# **13.2 Spektrum der Röntgenstrahlung**

#### **Spektrum der Röntgenstrahlung**

Der Anteil der Elektronen, die in einer Röntgenröhre Bremsstrahlung erzeugen, ist gering. Nur ca. 1 % der Elektronen aus dem beschleunigten Elektronenstrahl fliegen so nah am Atomkern vorbei, dass es zur Entstehung von Bremsstrahlung kommt. Die restlichen 99 % geben ihre Energie durch Wechselwirkung (z. B. durch Stöße) mit den Hüllenelektronen der Anodenatome ab. Dadurch entstehen angeregte Gitterschwingungen im Anodenmaterial, wodurch die Anode auf Temperaturen von bis zu 2600 °C aufgeheizt wird und deshalb auch gekühlt werden muss.

Beim Abbremsen an den Atomkernen geben Elektronen einen Teil ihrer Energie in Form von Photonen ab. Da dies jeweils vom Abstand des Elektrons vom Atomkern und der Größe der Beschleunigungsspannung U<sub>B</sub> abhängt, sind prinzipiell Photonen mit Energien zwischen 0 und *E*kin(Elektron) möglich. Trägt man die Anzahl der Röntgenphotonen über ihrer Energie auf, erhält man ein kontinuierliches Spektrum (vgl. B3).

Ein großer Teil der Intensität Röntgenphotonen ist bei kleineren Energien zu finden, während nur ein kleiner Anteil höhere Energien besitzt. Der Grund ist, dass der Elektronenstrom aus der Kathode gleichmäßig verteilt auf das Anodenmaterial trifft. Durch die großen Abstände zwischen

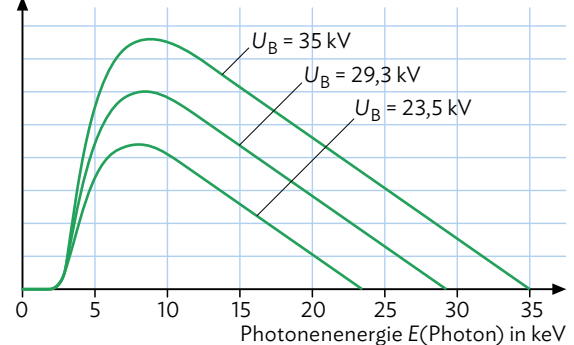

**B3** Kontinuierliches Bremsstrahlungsspektrum für verschiedene Beschleunigungsspannungen.

den einzelnen Atomkernen im Vergleich zur Größe eines Elektrons, fliegen eine große Anzahl der Elektronen in einem größeren Abstand an einem Kern vorbei und erzeugt

dabei Photonen geringerer Energie. Der Anteil der Elektronen, die sehr dicht an einem Kern vorbeifliegen und hochenergetische Photonen erzeugen, ist entsprechend kleiner. Das theoretische Spektrum fällt von einer hohen Intensität bei niedrigen Energien linear ab bis zur Energie *E*max, (vgl. B4, blaue Linie). In der Realität ist der Verlauf des Spektrums jedoch nicht linear, da die energieärmeren Photonen vom Material der Röntgenröhre absorbiert werden und im gemessenen Spektrum daher fehlen (vgl. B3)..

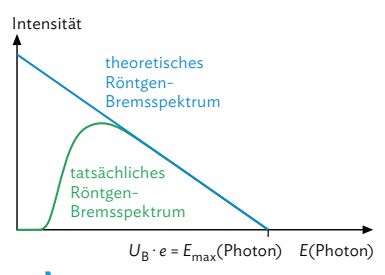

**B4** Theoretisches und tatsächliches Spektrum der Röntgenbremsstrahlung.

Je höher also die Beschleunigungsspannung ist, desto größer ist auch die Grenzenergie *E*max (vgl. B3). Eine höhere Intensität – also eine höhere Anzahl an Photonen – erreicht man durch eine höhere Heizspannung U<sub>H</sub>, und damit einen höheren Elektronenstrom zwischen Kathode und Anode.
### **Exkurs: Das gesamte Röntgenspektrum**

Betrachtet man das Spektrum einer realen Röntgenröhre zeigt sich zusätzlich zum kontinuierlichen Bremsspektrum noch ein diskretes, charakteristisches Linienspektrum des Anodenmaterials. Dieses entsteht, wenn ein Elektron aus einem weiter innen liegenden Energieniveau *E*1 eines Anodenatoms durch Stöße mit den beschleunigten Elektronen

herausgelöst wird. Dadurch fehlt ein Elektron in diesem Niveau. Um diesen Mangel auszugleichen, rückt ein Elektron aus einem weiter außenliegenden Energieniveau *E*2 nach. Durch diesen Übergang zwischen zwei Energieniveaus, wird die diskrete Energiedifferenz wieder in Form eines Photons ausgesendet. Dadurch ergeben sich scharfe Linien im Röntgenspektrum. Solche charakteristischen Linien treten nur bei Atomen mit höheren Ordnungszahlen auf.

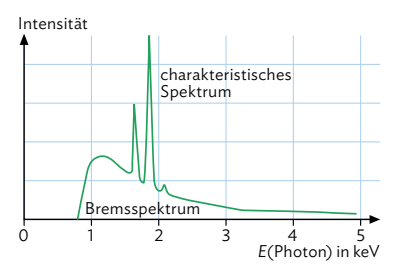

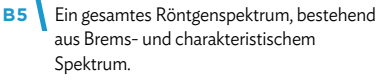

Da die Übergänge zwischen zwei Energieniveaus für jedes Atom verschieden bzw. charakteristisch sind, kann daraus das Anodenmaterial ermittelt werden.

# Das Röntgenspektrum setzt sich aus einem kontinuierlichen Spektrum (Brems-

spektrum) und einem Linienspektrum (charakteristisch) zusammen. Die Erzeugung von Bremsstrahlung hängt von dem Abstand zum Kern und der Beschleunigungsspannung *U*B der Elektronen ab. Die Röntgenphotonen können prinzipiell alle Energiewerte zwischen 0 und *E*max(Photon) = *E*kin(Elektron) annehmen.

### Arbeitsaufträge................................

**1** Mit diesem Mediencode gelangen Sie zu einer Simulation eines Röntgenspektrums.

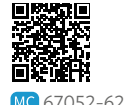

a) Stellen Sie als Anodenmaterial Kupfer ein und variieren Sie die Be-

triebsspannung U<sub>A</sub>. Untersuchen Sie die Auswirkung von veränderten Spannungswerten und erklären Sie Ihre Ergebnisse mit aussagekräftigen Skizzen.

- b) Lassen Sie nun einen festen Spannungswert eingestellt und variieren Sie das Element. Beschreiben Sie Unterschiede bezüglich der Bremsstrahlung in den verschiedenen Spektren und erklären Sie diese. Beziehen Sie dabei die Ordnungszahl der Elemente mit ein.
- c\*) Stellen Sie für Kupfer einen geeigneten Spannungswert ein, bei welchem Sie das charakteristische Spektrum sehen können. Variieren Sie nun

 $\hookrightarrow$  weitere passende Aufgaben: S.186, Nr. 8 **177**

das Element ohne die Spannung zu verändern. Beschreiben und erklären Sie Ihre Beobachtung.

- **2** Recherchieren Sie mindestens zwei wesentliche Einsatzmöglichkeiten von Röntgenstrahlen im nichtmedizinischen Bereich und erklären Sie diese kurz.
- **3** In einem Krankenhaus soll eine Röntgenuntersuchung durchgeführt werden. Das Gerät arbeitet mit einer Beschleunigungsspannung von 32 kV.
	- a) Skizzieren Sie das zugehörige Spektrum der Röntgenphotonen.
	- b) Geben Sie die maximale Energie an, die ein Röntgenphoton für dieses Beispiel besitzen kann.
	- c) Begründen Sie, dass das Spektrum kontinuierlich ist, obwohl die einzelnen Photonen gemäß des Energiestufenmodells diskrete Werte annehmen müssen.
	- d) Nennen Sie weitere Anwendungen der Röntgenstrahlung im medizinischen Bereich.

# **13.3 Elektromagnetisches Spektrum**

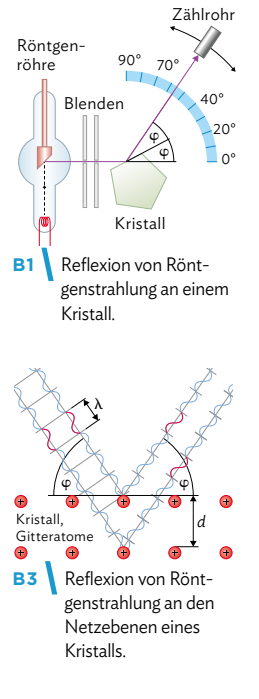

### **Röntgenstrahlung als elektromagnetische Welle**

Bisher wurde die Röntgenstrahlung mit dem Photonenmodell beschrieben. Man kann mit folgendem Experiment zeigen, dass Röntgenstrahlung aber auch Eigenschaften besitzt, für die man das Wellenmodell benötigt. Dazu wird Röntgenstrahlung unter einem Winkel *φ* auf einen Kristall ausgerichtet. Die Intensität der Reflexion in Abhängigkeit des Winkels wird mit einem Zählrohr gemessen (vgl. B1). Dabei stellt man fest, dass die Intensität bei bestimmten Winkeln größer ist als bei anderen. Es zeigt sich ein Interferenzmuster (vgl. B2). Wie lässt sich das erklären?

Ein Kristall besteht aus vielen Intensitätin Anzahl Ebenen regelmäßig angeordneter Atome. Diese nennt man Netzebenen. Die einfallende Röntgenstrahlung wird in jeder Eindringtiefe an den Netzebenen reflektiert (vgl. B3). Durch den Gangunterschied der reflektierten Strahlen kommt es zu winkelabhängigen konstruktiven und destruktiven Interferenzen, die sich messen lassen.

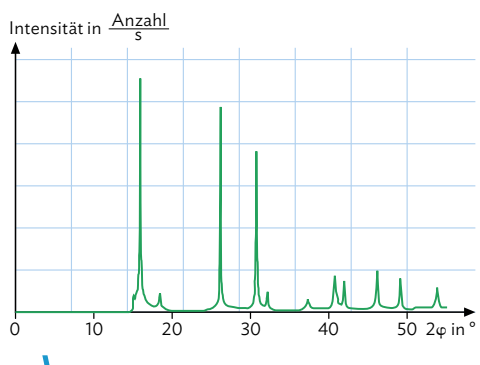

**B2** Interferenzspektrum von Röntgenstrahlung.

Röntgenstrahlung lässt sich als elektromagnetische Welle beschreiben. Aus den Maxima *k* = 1, 2,..., die in B2 dargestellt sind, lässt sich über geometrische Beziehungen eine Wellenlänge von etwa 0,070 nm ermitteln. Die hohe Energie der Röntgenstrahlung ist mit einer - im Vergleich zum sichtbaren Licht - kleinen Wellenlänge verbunden.

Röntgenstrahlung lässt sich sowohl im Photonenmodell als auch im Modell elektromagnetischer Wellen beschreiben.

### **Elektromagnetische Wellen als universelles Konzept**

Wie die Röntgenstrahlung sind auch alle anderen Arten elektromagnetischer Strahlung Teil eines kontinuierlichen Spektrums, in dem sich die Strahlungsarten nach Wellenlänge bzw. Energie ordnen lassen (vgl. B4). Dezimeterwellen und Mikrowellen (vgl. Kap. 11) sind ebenso elektromagnetische Wellen wie Licht (vgl. Kap. 12) oder die Röntgenstrahlung. Sie zeigen gleiche Phänomene, wenn auch in unterschiedlicher Ausprägung.

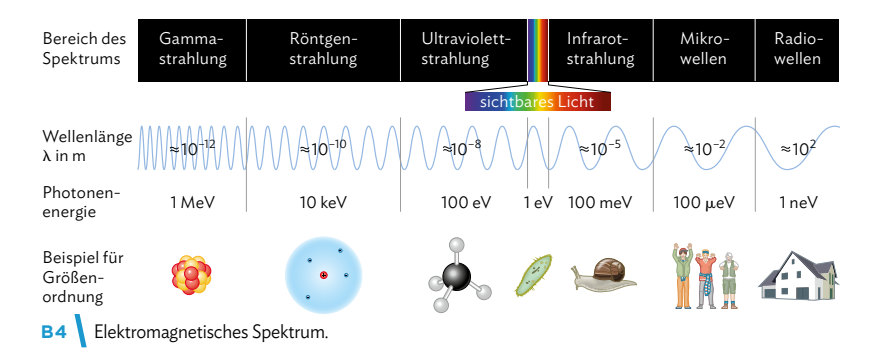

### **Phänomene elektromagnetischer Wellen**

Elektromagnetische Wellen entstehen stets durch die Beschleunigung von Ladungen und zeigen, unabhängig von ihrer Frequenz und Wellenlänge, bestimmte grundlegende Phänomene: Reflexion, Brechung, Beugung, Interferenz und Polarisation. Besonders gut sichtbar werden diese Phänomene bei der Wechselwirkung der Wellen mit Hindernissen, deren Größen etwa der Wellenlänge entspricht. Beispiele sind ein Spalt, ein Doppelspalt, ein Atom oder ein Kristall mit regelmäßig angeordneten Atomen. Bei der Reflexion von Röntgenstrahlung an einem Kristall entspricht der Abstand *d* zweier benachbarter Netzebenen etwa der Wellenlänge der Röntgenstrahlung. Sichtbares Licht, das eine etwa zehntausendmal größere Wellenlänge besitzt (vgl. B4), wird dagegen von einer glatten Kristalloberfläche unter allen möglichen Einstrahlwinkeln reflektiert, sodass die Interferenzbedingungen nicht erfüllt werden können.

Elektromagnetische Wellen sind ein universelles Konzept, mit dessen Hilfe Phänomene im gesamten elektromagnetischen Spektrum gedeutet werden können.

### Arbeitsaufträge

- 1 a) Recherchieren Sie die Wellenlängen der technisch verwendeten Radiowellen Langwelle, Mittelwelle, Kurzwelle und Ultrakurzwelle. Erklären Sie durch Vergleich mit den Größen der Hindernisse, welche dieser vier Wellenarten nahezu ungehindert um Häuser und welche um die Erde herumlaufen können.
	- b) Ordnen Sie die folgenden technischen Anwendungen einem Wellenlängenbereich des elektromagnetischen Spektrums zu (vgl. B4): Mobilfunk; Radar; Fernbedienung; Heizstrahler; LED; Schwarzlichtlampe; Computertomographie; Gammaspektroskopie.
- **2** a) Begründen Sie, dass das Phänomen der Interferenz unabhängig von der Wellenlänge im gesamten Spektrum elektromagnetischer Wellen auftritt.
	- b) Recherchieren Sie konkrete Beispiele oder Anwendungen für zwei Bereiche aus dem Spektrum elektromagnetischer Wellen, durch die Gemeinsamkeiten der Wellen deutlich werden.
- **3** In der Astronomie werden elektromagnetische Wellen aller Wellenlängen genutzt, um Informationen über Objekte im Weltall zu gewinnen. Recherchieren Sie einige Beispiele und stellen Sie sie in Form einer Mindmap dar.

4 a) Erklären Sie ein Heimexperiment zum Sichtbarmachen der elektro-**V** magnetischen Strahlung einer Fernbedienung und führen Sie es durch (vgl. Mediencode).

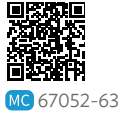

- b) Viele Smartphones haben am Kameraobjektiv In-
- frarotfilter verbaut. Erklären Sie, wie Sie das expe-**V** rimentell für Ihr Smartphone herausfinden können, und überprüfen Sie Ihre Erkenntnisse.
- **5** a) Erstellen Sie mithilfe eines KI-Assistenten einen Text im Umfang von etwa 200 Wörtern. Er soll davon handeln, dass

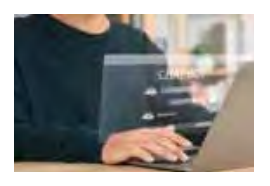

das Konzept der elektromagnetischen Wellen universell nutzbar ist, um Phänomene im gesamten elektromagnetischen Spektrum zu deuten. Der Text soll dem Niveau der gymnasialen Oberstufe entsprechen und anschauliche Beispiele enthalten. Sichern Sie die verwendeten Prompts und die damit produzierten Ergebnisse digital.

b) Reflektieren Sie die Ergebnisse des KI-Assistenten kritisch: Lassen Sie sich die verwendeten Quellen anzeigen, verifizieren Sie die Richtigkeit der Texte und beurteilen Sie die Korrektheit der Darstellung.

# **13.4 Risiken elektromagnetischer Strahlung**

### **Wirkungen elektromagnetischer Strahlung**

Elektromagnetische Strahlung in unserem täglichen Leben wird von verschiedenen Strahlungsquellen erzeugt (vgl. B1). Als elektromagnetische Wellen transportiert sie dabei Energie, die - im Wellenmodell betrachtet - von der Wellenlänge und Amplitude abhängt. Im Teilchenmodell betrachtet überträgt elektromagnetische Strahlung Energie in Form von Photonen. Wellenlänge und Photonenenergie sind dabei indirekt proportional, wie schon bei der Röntgenstrahlung gesehen wurde (vgl. Kapitel 13.3, S. 178): Je kurzwelliger die Strahlung, desto höher die Photonenenergie.

Je nach Wellenlänge beziehungsweise Photonenenergie besitzt elektromagnetische Strahlung unterschiedliche Wirkung auf biologisches Gewebe. Kurzwellige Strahlung, wie sie von Smartphones oder WLAN-Routern ausgeht, besitzt eine thermische Wirkung. Strahlung mit noch kleinerer Wellenlänge - wie die eines Röntgengeräts - besitzt sogar ionisierende Wirkung (vgl. B1). Beide Wirkungen hängen von der Eindringtiefe elektromagnetischer Strahlung in biologisches Gewebe ab. Beispielsweise beträgt diese für Mikrowellen des Mobilfunks einige Zentimeter.

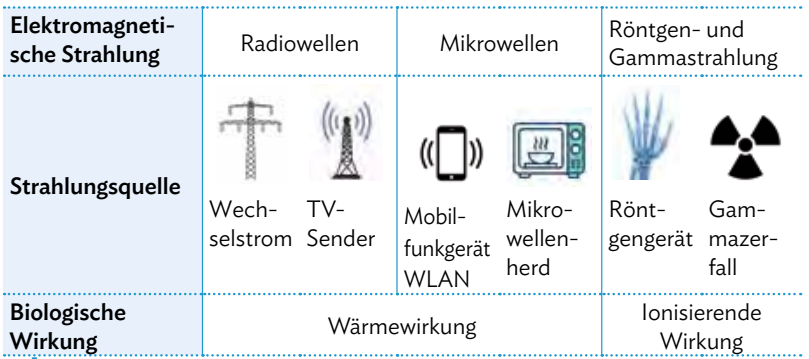

**B1** Erzeugung und Wirkung elektromagnetischer Strahlung.

### **Wärmewirkung elektromagnetischer Strahlung**

Beim Telefonieren mit dem Smartphone wird ein Teil der elektromagnetischen Strahlung, die vom Smartphone ausgeht, vom Kopf aufgenommen, wenn es ans Ohr gehalten wird. Dadurch können Moleküle im Körper (z. B. Sauerstoff) zum Schwingen angeregt werden, wodurch Molekülketten geschädigt werden können. Gleiches gilt für den Fall, wenn das Handy in der Hosen- oder Hemdtasche getragen wird. Dann wird die Energie von dem sich dort befindlichen Körperteil aufgenommen.

### **Ionisierende Wirkung elektromagnetischer Strahlung**

Ionisierende Strahlung, beispielsweise Röntgenstrahlung, hat durch ihre kleine Wellenlänge mehr Energie als Mikrowellen oder Radiowellen. Im menschlichen Gewebe können dadurch Elektronen aus der Hülle von Atomen oder Molekülen entfernt werden. Die Moleküle werden dadurch ionisiert und chemische Verbindungen aufgebrochen, wodurch Schäden in den Zellen hervorgerufen werden können.

Elektromagnetische Strahlung kann von verschiedenen Strahlungsquellen über das gesamte Spektrum erzeugt werden. Sie hat auf den Körper verschiedene Einflüsse, z. B. die Zerstörung von Molekülketten oder deren Ionisierung.

### **Beispiel: Biologische Folgen von Röntgenuntersuchungen**

Röntgendiagnostik lässt sich aus dem medizinischen Alltag nicht mehr wegdenken. Die Grundlage für diese Untersuchungsmethode ist, dass Röntgenstrahlung beim Durchgang durch den Körper von den biologischen Materialien (Knochen, Organe, Gewebe) unterschiedlich stark absorbiert wird. Somit lässt sich ein Schattenbild auf einem Detektor erzeugen (vgl. B2). Der Einsatz der Röntgendiagnostik hat aber nicht nur Vorteile, sondern birgt auch Risiken. Als kurzwellige Strahlung hoher Energie besitzt die Röntgenstrahlung ionisierende Wirkung auf die Moleküle in lebenden Zellen. Die Zerstörung von Molekülverbindungen kann zu Schädigungen z. B. der DNA führen. Normalerweise sind die Zellen in der Lage, solche Schäden zu reparieren. Bei einer zu starken bzw. zu langen Einwirkung funktionieren diese Mechanismen allerdings nicht mehr richtig. Die so veränderten Zellen können sich dann weiter vermehren und sich Tumore bilden.

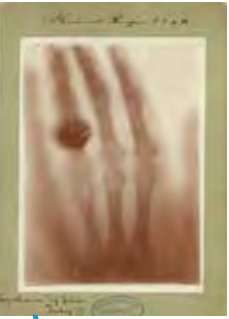

**B2** Hand von Anna Bertha Röntgen.

Wie gefährlich die Zellveränderungen durch Röntgenstrahlung genau sind, ist bis heute nicht abschließend geklärt, da die Strahlendosis bei Röntgenuntersuchungen relativ gering ist (vgl. B3). Direkte Auswirkungen, wie ein erhöhtes Krebsrisiko, wurden in Studien erst bei höheren Dosen zweifelsfrei nachgewiesen. Dennoch wird davon ausgegangen,

dass auch geringere Dosen ein (entsprechend reduziertes) Risiko für Strahlenschäden bergen. Im Strahlenschutzrecht ist daher festgelegt, dass es für jede Röntgenuntersuchung einen triftigen Grund geben muss. Der Nutzen der Untersuchung muss das Risiko also rechtfertigen. Jede Untersuchung sollte daher abgewägt werden – sei es das Röntgenbild des Gebisses beim Zahnarzt oder die verletzte Hand im Krankenhaus.

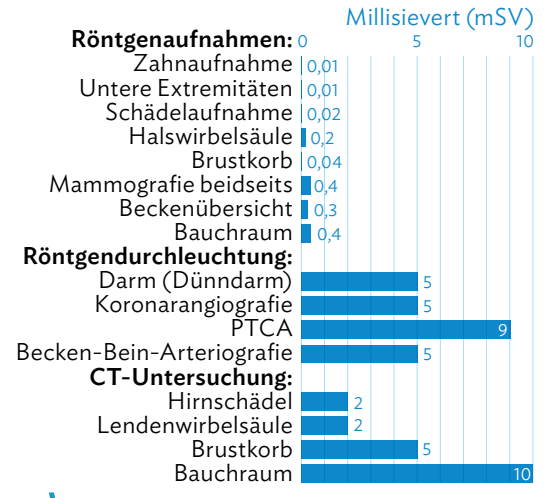

Bei Kindern und Schwangeren sind die Maßstäbe für die Risiko-Nutzen-Abschätzung nochmals deutlich strenger, sodass bei diesen Patienten nach Möglichkeit auf andere bildgebende Verfahren wie beispielsweise Ultraschall zurückgegriffen werden sollte.

**B3** Strahlenbelastung bei verschiedenen Röntgenuntersuchungen. Quelle: Bundesamt für Strahlenschutz.

## Arbeitsaufträge

- 1 a) Recherchieren Sie die jährliche natürliche und künstliche Strahlenbelastung in Deutschland.
	- b) Vergleichen Sie die Strahlenbelastung bei einer Zahnuntersuchung und einer CT-Untersuchung des Brustkorbs mit dem Wert aus a). Führen Sie dabei eine Nutzen-Risiko-Abwägung durch.
- 2<sup></sup> Begründen Sie, dass Elektrosmog (vgl. M2, S. 173) und der medizinische Einsatz von Röntgenstrahlung so unterschiedliche Wirkung auf den menschlichen Körper haben. Berücksichtigen Sie dazu die Spektralbereiche der jeweiligen Strahlung (vgl. B4 auf S. 178).
- **3** Verfassen Sie für die Internetseite einer radiologischen Praxis einen Sachtext mit Bewertung. Der Text soll...
	- die Wirkung von Röntgenstrahlen bei medizinischen Untersuchungen darstellen,
	- diese Wirkung mit Rückgriff auf den Spektralbereich von Röntgenstrahlung erklären und
	- eine ausgewogene Bewertung von Nutzen und Risiko einer medizinischen Untersuchung mit Röntgenstrahlen bieten.

# **13.5 Umgang mit elektromagnetischer Strahlung**

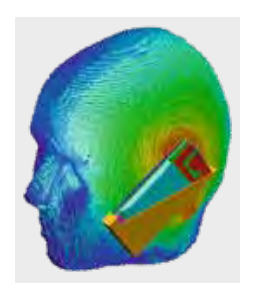

### **Elektromagnetische Strahlung im Alltag**

Die Auswirkung elektromagnetischer Strahlung in unserem Alltag ist in der Gesellschaft ein Dauerthema. Gerade wenn Umwelteinflüsse nicht unmittelbar mit unseren Sinnen wahrgenommen werden können, ist die Risikoeinschätzung nicht immer leicht. Deshalb ist eine Gesellschaft auf evidenzbasierte Forschung angewiesen – also auf Forschung, die sich auf Studien mit wissenschaftlichen Standards stützt – aber auch auf Informationsmedien. Hier ist stets eine kritische Reflexion notwendig.

Die vier folgenden Texte M1-M4 bieten eine Bewertung der gesundheitlichen Auswirkungen auf die Menschen durch die Nutzung von Geräten, die elektromagnetische Strahlung aussenden. Bei der Lektüre und den Arbeitsaufträgen sollten Sie sich vor Augen halten, dass es wissenschaftlich nicht möglich ist nachzuweisen, dass eine bestimmte Ursache sicher keine Wirkung hat ("Nulleffekt"). Die Aussage, dass etwas ganz sicher keinen Krebs verursacht, lässt sich also wissenschaftlich nicht treffen.

### **M1 Kann Handystrahlung Krebs verursachen?**

Link zum Online-Artikel:

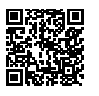

67052-64

*Dr. Tobias Weinmann erforscht den Einfluss von Handystrahlung auf Kinder. Der Psychologe und Epidemiologe arbeitet am Klinikum der Ludwig-Maximilians-Universität München. In seinem Beitrag berichtet Weinmann über Ergebnisse der MOBI-Kids-Studie und was er als Vater anderen Eltern rät.* "Macht das Handy Krebs?" Dies haben mich Jugendliche gefragt – und vor allem deren besorgte Eltern. In einem internationalen Team sind wir für die MOBI-Kids-Studie genau dieser Frage nachgegangen. Bei der Erhebung habe ich gemerkt, wie verbreitet die allgemeine Besorgnis vor Handystrahlung ist. Unser Ergebnis: Wir haben keinen Hinweis gefunden, dass häufige Handynutzung bei Kindern Krebs verursacht.

In 14 Ländern hat eine Gruppe von Forschenden den Zusammenhang von Mobilfunknutzung und Hirntumoren bei Kindern und Jugendlichen untersucht. Auch ich bin dafür mit Fragebögen in mehreren Kliniken gewesen. MOBI-Kids ist eine sogenannte Fall-Kontroll-Studie. Wir haben einerseits Fälle befragt: 900 Menschen zwischen 10 und 24 Jahren mit Hirntumoren. Und wir haben eine Kontrollgruppe befragt: 1.900 nicht erkrankte Menschen, die im gleichen Alter sind, in der gleichen Region wohnen und gleichen Geschlechts sind. […] Am Ende haben wir festgestellt, dass die Hirntumor-Patientinnen und -Patienten in ihrem bisherigen Leben nicht mehr mobil telefoniert hatten als die Vergleichsgruppe. Das relative Risiko für die Vieltelefonierenden war auch nicht höher als das Risiko für die Wenigtelefonierenden.

### Handystrahlung wirkt, ist im Alltag aber unbedenklich

Ich bin selbst Vater von zwei Kindern. An andere Eltern gerichtet kann ich nur sagen: Es gibt weder Grund zur Panik noch zur Besorgnis. Handys senden und empfangen elektromagnetische Felder, damit ein Telefongespräch funktioniert. Wir sprechen meist vereinfacht von Strahlung und Strahlung ist etwas, das wir aus der Natur kennen – die Sonne zum Beispiel strahlt. Deren Strahlung spüren wir sogar, sie wird warm auf unserer Haut. Die Strahlung vom Handy wird von unserem Körper auch in Wärme umgewandelt. Aber diese Strahlung ist so gering, dass wir die Wärme nicht spüren. Handystrahlung hat also eine Wirkung – aber sie ist nach allem, was wir wissen, nicht gefährlich. Das liegt auch daran, dass es Grenzwerte gibt, also klare Regeln, wie stark etwas strahlen darf.

### Psychische Wirkung der Handynutzung ist wenig erforscht

Trotz allem: Ich rate zu Augenmaß. Ich kann etwa auf der Website des Bundesamtes für Strahlenschutz ein möglichst strahlungsarmes Handy aussuchen. Mich persönlich besorgt die Strahlung im Alltag nicht, ich achte einfach darauf. Für Kinder finde ich viel relevanter, wie sie mit dem Handy umgehen. Ja, sie sollten ruhig Handys nutzen. Denn in unserer Gesellschaft brauchen Kinder digitale Kompetenzen. Ich möchte aber nicht, dass meine Kinder nur mit dem Handy beschäftigt sind – nicht wegen der Strahlung, sondern weil ich glaube, dass sie draußen auf dem Spielplatz eine viel bessere Zeit haben. Als Psychologe habe ich nicht nur die biologischen Wirkungen im Blick. Im Hinblick auf Kinder und Jugendliche erscheint es tatsächlich spannender, wie sich die Handynutzung psychisch auswirkt. In der Verhaltens- und Stressforschung gibt es hier noch viel Forschungsbedarf.

Quelle: https://www.deutschland-spricht-ueber-5g.de/magazin/kein-hinweis-dass-haeufige-handynutzung-krebs-verursacht/ 

### C Elektromagnetische Wellen

### **M2 Krebsrisiko Handy**

Die Mikrowellen-Strahlung von Mobiltelefonen könnte Hirntumoren und weitere Krebsarten auslösen. Zahlreiche wissenschaftliche Studien liefern Beweis um Beweis für die schädliche Wirkung von Handystrahlung. Sogar die Behörden warnen inzwischen vor der übermässigen Benutzung von Handys und schnurlosen Telefonen – was die meisten Menschen nicht besonders interessiert. Im Gegenteil: Das Handy ist und bleibt der treue Begleiter des Neuzeitmenschen – am besten Tag und Nacht rund um die Uhr.

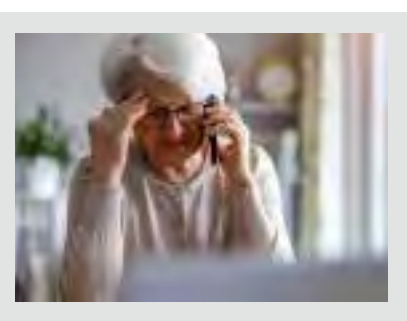

### Krebs durch Handy-Mikrowellen?

Mikrowellen aus Handys erhöhen das Risiko für Gehirntumoren und zahlreiche andere Krebsarten. Zu diesem Ergebnis kommen inzwischen zahlreiche wissenschaftliche Studien von unterschiedlichen Forschergruppen und aus verschiedenen Ländern.

So ergab die Durchsicht von 23 epidemiologischen Studien, die von sieben verschiedenen Wissenschaftlern zusammengestellt wurden, dass eine "gefährliche Verbindung" zwischen Handys, Schnurlostelefonen und Krebs besteht.

Die einzigen Studien, die dies nicht zum Ergebnis haben, sind – nach Aussagen der analysierenden Wissenschaftler - jene von "minderwertiger Qualität", die den "wissenschaftlichen Standards nicht genügen". Diese Studien wurden allesamt von der Handyindustrie finanziert.

Selbst die Behörden, die Gefahren für die Gesundheit gern so lang wie möglich ignorieren, warnen bereits davor, zu häufig mit dem Handy zu telefonieren. Die meisten Verbraucher fühlen sich durch die Warnungen vor der Mikrowellen-Handystrahlung jedoch nicht angesprochen (Benson et al. (2013), Mobile phone use and risk of brain neoplasms and other cancers: prospective study, I*nternational journal of epidemiology, 42*(3), 792–802.)

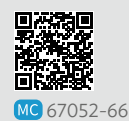

In den Industrieländern gibt es mittlerweile kaum mehr Menschen, die kein Mobiltelefon besitzen. Handylose sind regelrechte Raritäten in einer allzeit erreichbaren Umwelt…

### Handy – Mitverursacher von Hirntumoren

Vor allem das Risiko, Gliome (bösartige Hirntumoren) und Akustikusneurinome (gutartige Tumoren) zu entwickeln, steigt, wenn man sich häufig Mikrowellen durch Handynutzung aussetzt (The INTERPHONE Study Group (2010), Brain tumour risk in relation to mobile telephone use: results of the INTERPHONE international case–control study, *International Journal of Epidemiology*, 39(3), 675–694). [...]

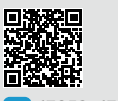

MC 67052-67

Dabei handelt es sich um in der Regel einseitig auftretende Tumoren im Gehörtrakt – bei Handynutzern finden sich die Tumoren fast immer an der Seite, an der die Patienten ihr Handy halten.

Prof. Lennart Hardell und sein Team am schwedischen *Universitetssjukhuset Örebro* ermittelten ein um das 1,7Fache erhöhte Gliom-Risiko für Handynutzer. [...]

### Mikrowellen aus Handys meiden

Handystrahlung vollständig zu meiden ist so gut wie unmöglich. Selbst wenn man kein Handy besitzt, ist man schließlich der Strahlung in der Umwelt durch andere Handynutzer und Funkmasten ausgesetzt.

Offenbar steigt das Krebsrisiko jedoch mit der Nähe zum Gerät. Das bedeutet, dass eine Freisprecheinrichtung die Krebsgefahr möglicherweise zumindest ein wenig senkt.

Am besten ist es selbstverständlich, so wenig wie möglich mit dem Handy zu telefonieren und das Gerät auch wirklich nur zu benutzen, wenn es notwendig ist.

Eine weitere Möglichkeit, um das Risiko zu minimieren: Schalten Sie Ihr Handy aus, wenn Sie es gerade nicht benutzen.

(Aktualisiert: 07. März 2024)

Quelle: https://www.zentrum-der-gesundheit.de/bibliothek/umwelt/strahlung/handy-strahlungkrebs

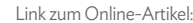

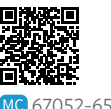

Über den Mediencode gelangen Sie zur ersten verlinkten Studie.

Über den Mediencode gelangen Sie zur zweiten verlinkten Studie.

# **13.5 Umgang mit elektromagnetischer Strahlung**

### **Wi-Fi oder Li-Fi? Nutzen-Risko-Abschätzung zweier Übertragungstechniken**

Damit Geräte drahtlos mit dem Internet oder untereinander kommunizieren können, bedarf es einer Funktechnologie. Am weitesten verbreitet ist die Wi-Fi-Technologie, das WLAN, das im niederfrequenten Bereich von 2,4 GHz und 5 GHz arbeitet. In nahezu allen Gebäuden oder Zügen besteht mittlerweile die Möglichkeit, unsere Mobiltelefone, Laptops etc. mit dem WLAN zu verbinden. Kann uns diese Strahlung gefährlich werden?

Ein auf dem Markt führender Anbieter von WLAN-Routern führt aus:

### **M3 Stellt Wi-Fi-Strahlung ein Risiko dar?**

Die Funktechnik erfüllt die Vorgaben der Europäischen Union. Die Strahlenbelastung, die vom Router ausgeht, liegt deutlich unterhalb der Grenzwerte, wie sie z.B. in der *"Verordnung über elektromagnetische Felder"* (26. BImSchV) festgelegt sind.

Die WLAN-Sendeleistung beträgt im 2,4-GHz-Frequenzbereich maximal 100 mW / 20 dBm und im 5-GHz-Frequenzbereich maximal 200 mW / 23 dBm bei Nutzung der Funkkanäle 36 bis 64 (5,15 - 5,35 GHz), bzw. bis zu 1000 mW / 30 dBm bei Nutzung der Funkkanäle 100 bis 140 (5,47 - 5,725 GHz).

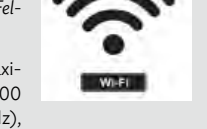

Nach dem aktuellen Stand der Wissenschaft (vgl. Bundesamt für Strahlenschutz) gibt es keinerlei Erkenntnisse, dass die Strahlung von WLAN-Geräten Gesundheitsrisiken birgt.

Quelle: https://at.avm.de/service/wissensdatenbank/dok/FRITZ-Box-7590-AX/892\_Stellt-WLAN-Strahlung-ein-Risiko-dar/ 

Dennoch gibt die Allgegenwart von elektromagnetischer Strahlung der Drahtlosnetzwerke Menschen immer wieder Anlass zur Sorge. Einige sehen in der neuen Technik "Li-Fi" Vorteile, weil hier die Datenübertragung mit Licht geschieht:

### **M4 Was ist Li-Fi?**

Li-Fi (Light Fidelity) ist eine drahtlose Kommunikationstechnologie, die Licht zur Datenübertragung nutzt, anstatt elektromagnetische Radiowellen wie Wi-Fi. Durch das schnelle An- und Ausschalten von LED-Leuchten werden Daten übermittelt, was für das menschliche Auge nicht wahrnehmbar ist. Da Li-Fi das sichtbare Lichtspektrum verwendet, gibt es kein Risiko durch elektromagnetische Strahlung, die in Funkfrequenzen auftritt. Dies

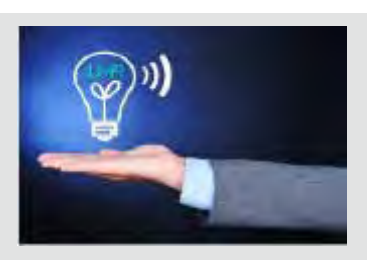

macht Li-Fi besonders sicher und störungsfrei in Umgebungen, in denen elektromagnetische Interferenzen problematisch sind, wie in Krankenhäusern oder Flugzeugen. Zudem bietet Li-Fi durch die im Vergleich zur Wi-Fi Technologie größere Bandbreite potenziell höhere Datenübertragungsraten. Und insbesondere Der Sicherheitsaspekt ist nicht zu vernachlässigen: Licht kann im Gegensatz zum Wi-Fi Signal sehr leicht abgeblockt werden und keine Wände durchdringen. Sensible Daten können so sehr viel leichter geschützt werden. Das kann natürlich auch gleichzeitig ein Nachteil sein, da zur Datenübertragung zwingend Sichtkontakt zwischen Sender und Empfänger bestehen muss.

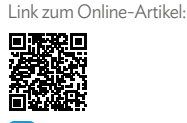

52-68

Die Einheit dBm steht für Dezibel Milliwatt und gibt die Signalstärke bei der Datenübertragung an.

### Arbeitsaufträge

- 1 a) Fassen Sie die Kernaussage von M1 und M2 in wenigen Sätzen zusammen. Nennen Sie die zentralen Argumente zum Umgang mit Mobiltelefonen und beurteilen Sie ihre Relevanz. Überprüfen Sie dazu auch die Studien, die zitiert werden.
	- b) Informieren Sie sich über die Betreiber der Webseiten, denen die Texte M1 und M2 entnommen wurden. Stellen Sie Hypothesen über die Motive der Autoren auf, ihre Texte im Internet zu veröffentlichen. Beurteilen Sie die Vertrauenswürdigkeit der beiden Webseiten.
	- c) Suchen Sie in verschiedenen sozialen Medien und auf Videoplattformen nach Inhalten zum Thema "Krebserkrankung durch Handystrahlung" und vergleichen Sie sie. Zeigen Sie Chancen und Grenzen der sozialen Medien bei diesem Thema auf.
	- d) Erörtern Sie allgemein den Einfluss der Medien auf den öffentlichen Diskurs zu technischen Anwendungen. Unterscheiden Sie dabei klassische Medien (Fernsehen, Radio, Zeitungen, Zeitschriften, …) und soziale Medien.
- 2 Die Texte M3 und M4 bewerten jeweils die Strahlungsrisiken der Wi-Fi- und Li-Fi-Technologie. Beurteilen Sie die Argumentationen hinsichtlich der Güte der jeweiligen Bewertungsprozesse.
- **3** Wi-Fi und Li-Fi sind konkurrierende Technologien. Ihre Schule kann sich bewerben, Pilotschule für ein flächendeckendes Li-Fi zu werden. Alternativ wird ein Hochleistungs-WLAN eingerichtet. Unterstützen Sie Ihre Physiklehrkräfte darin, die Schulleitung hier zu beraten. Fertigen Sie dazu eine Nutzwertanalyse der beiden Technologien an (vgl. Methode S. 235) und entwickeln Sie daraus Handlungsoptionen. Nutzen Sie gegebenenfalls auch einen KI-Assistenten, um möglichst viele relevante Kriterienbereiche für die Nutzwertanalyse zu identifizieren.
- **4** a) Geben Sie die Empfehlungen des Bundesamtes für Strahlenschutz zur Reduzierung der persönlichen Strahlenbelastung bei der Ver- MC 67052-69 wendung eines Smartphones an. Verwenden Sie die Quelle im Mediencode.
	- b) Informieren Sie sich über den Messprozess der spezifischen Absorptionsrate SAR für nichtioni-

sierende Strahlung in menschlichem Gewebe (vgl. Mediencode aus a)) und stellen Sie ihn dar.

**5** a) Im nebenstehenden Diagramm wird die magnetische Flussdichte in Abhängigkeit vom Abstand zu einer Stromtrasse dargestellt. Interpretieren Sie das Diagramm in Hinblick auf den Abfall der magnetischen Flussdichte. 5 10 15 20 25 30

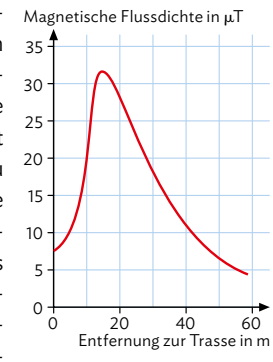

- b) Vergleichen Sie den Wert der Flussdichte von einer Stromtrasse in einem Abstand von 50 m mit dem Wert von Elektrogeräten. Ziehen Sie daraus entsprechende Schlussfolgerungen.
- **6** Am Rand einer Kleinstadt soll ein **E** 5G-Mobilfunkmast aufgebaut werden. Die Anwohner haben jedoch **茴科**

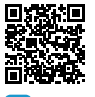

Bedenken bezüglich der Auswirkung MC 67052-70 von elektromagnetischer Strahlung auf die Gesundheit. Sie führen diverse kritische Internetseiten zur Unterstützung an (vgl. Mediencode).

- a) Nennen Sie Faktoren, welche die Leistung der Strahlung des Sendemasts beeinflussen.
- b) Erklären Sie den Einfluss der Frequenz und der Leistung der Strahlung auf das Gesundheitsrisiko.
- c) Verschaffen Sie sich einen Überblick über die Informationen der oben genannten Webseite hinsichtlich der Risiken der 5G-Strahlung. Identifizieren Sie Interessen und Motive der Betreiber der Webseite. Vergleichen Sie die entsprechende Einschätzung des Risikos durch 5G-Strahlung durch das Bundesamt für Strahlenschutz (BfS). Identifizieren Sie auch hier Interessen und Motive der Betreiber der Webseite.
- d) Bewerten Sie auf Grundlage fachlicher Kriterien die beiden Risikoeinschätzungen aus c).
- e) Verfassen Sie eine Empfehlung für die örtlichen Gesundheitsbehörden und Mobilfunkbetreiber, wie transparente Informationen bereitgestellt werden können, um die Anwohner zu informieren.

# **Vermischte Aufgaben**

### **Basisaufgaben**

- 1 Berechnen Sie die Wellenlänge einer elektromagnetischen Welle mit der Frequenz 9,66 ·10<sup>14</sup> Hz und ordnen Sie die Welle ins elektromagnetische Spektrum ein.
- **2** Durch ein optisches Gitter mit 8600 Strichen pro cm fällt Licht zweier Quellen auf einen Schirm in (2,50 ± 0,05) m Entfernung. Die Wellenlängen sind  $\lambda_1 = 460$  nm und  $\lambda_2 = 680$  nm. Die Maxima 0. Ordnung liegen aufeinander. Berechnen Sie den Abstand der Maxima 1. Ordnung beider Lichtwellen und seine Messunsicherheit.
- **3** Rotes Licht von drei separaten Leuchtgasen Wasserstoff (656 nm), Neon (650 nm) und Argon (697 nm) – trifft auf ein optisches Gitter mit 3,00 ·10<sup>5</sup> Strichen/mm. Berechnen Sie die Winkel, unter denen das Maximum 1. Ordnung aller drei Lichtstrahlen erscheint.
- **4** Ein Livekonzert aus der Hamburger Elbphilharmonie wird über das Radio übertragen. Entscheiden Sie durch eine Rechnung, wer zuerst die

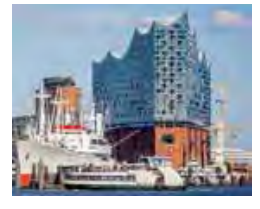

Stimme des Sängers hört – eine Person auf der Galerie in 50 m Entfernung zur Bühne oder eine Person in 3000 km Entfernung mit dem Ohr am Radio. Nehmen Sie an, dass sich das Mikrofon direkt am Sänger befindet und die Lufttemperatur 20° C beträgt.

 Vergleichen Sie durch eine Recherche die zeitliche Verzögerung über kabel- und satellitengestütztes Internet.

**5** Licht der Wellenlänge von 590 nm durchquert einen Doppelspalt mit 0,60 mm Spaltmittenabstand. Auf einem 1,70 m entfernten Schirm zeigt sich ein Interferenzmuster.

 Auf der optischen Achse der ersten Lichtquelle steht eine zweite Lichtquelle mit Licht unbekannter Wellenlänge, dessen Maximum 2. Ordnung 1,33 mm näher am Maximum 0. Ordnung liegt als das 590 nm-Licht. Berechnen Sie seine Wellenlänge.

- **6** Wissenschaftler nutzen häufig Neodym-YAG Laser. Mit ihnen lassen sich sehr kurze Energiepulse von 1064 nm Wellenlänge erzeugen. Berechnen Sie die Anzahl der Wellenlängen, die ein 32 Pikosekunden-Laserpuls besitzt.
- **7** Betrachten Sie zwei Radioantennen, die wie dargestellt zueinander stehen und gleichphasig Wellen der Frequenz 6,00 MHz abstrahlen.

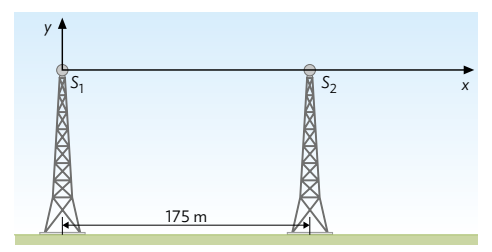

- a) Ermitteln Sie die ersten drei Positionen auf der y-Achse, an denen die Signale der beiden Antennen gegenphasig sind.
- b) Gehen Sie nun davon aus, dass der Abstand der beiden Dipole nur auf 5 m genau bestimmt wird, und ermitteln Sie die Messunsicherheit für jede der drei Positionen.
- 8 | In der Abbildung ist das Bremsspektrum einer Röntgenröhre dargestellt. Die Intensität ist ein Maß für die Anzahl der detektierten Photonen.

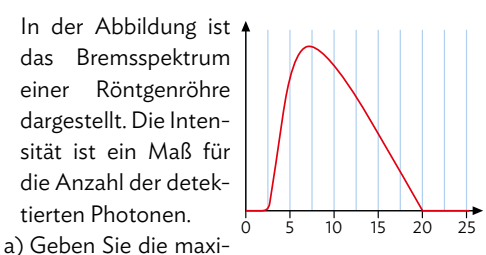

male Energie der Photonen an. Ermitteln Sie die Betriebsspannung der Röntgenröhre.

- b) Begründen Sie, dass kaum Photonen mit niedriger Energie detektiert werden.
- c) Skizzieren Sie qualitativ ein Wellenlänge-Intensitäts-Diagramm, das dem dargestellten Energie-Intensitäts-Diagramm entspricht.
- d) Zeichnen Sie ein Wellenlänge-Intensitäts-Diagramm, das quantitativ dem dargestellten Energie-Intensitäts-Diagramm entspricht. Die Achse für die Wellenlänge soll in Pikometern skaliert sein. Verwenden Sie dazu, dass 1 keV einer Wellenlänge von 1,24 nm entspricht.

### C Elektromagnetische Wellen

**9** Julia und Jerome sollen gemeinsam die Wellenlänge der elektromagnetischen Strahlung bestimmen, die ein ihnen vorliegender Dipol aussendet. Sie wollen dafür wegen *λ* = 2 · *l* die Länge des Dipols ausmessen.

 Jerome nimmt dafür sein abgewetztes Geodreieck und misst eine Länge von 11,2 cm. Zwischen den beiden entwickelt sich daraufhin eine Diskussion:

 Julia: *"Das Geodreieck ist doch viel zu ungenau, wir brauchen dafür einen Messschieber!"*

 Jerome: *"Ach Quatsch! Ich kann ja auf einen Millimeter genau messen. Noch genauer zu messen macht doch gar keinen Unterschied."*

 Julia: *"Hmm... Vielleicht sollten wir zumindest die Messung ein paar Mal wiederholen?"*

 Beurteilen Sie die diskutierte Vorgehensweise und geben Sie Tipps zur Reduzierung der Messunsicherheit.

**10** Zwei Mikrowellensender stehen nebeneinander. Sie senden Mikrowellen mit einer Frequenz von 4 GHz aus. Die Signale werden von einem Empfänger mit dem Abstand *d* von der Mittelachse aufgenommen.

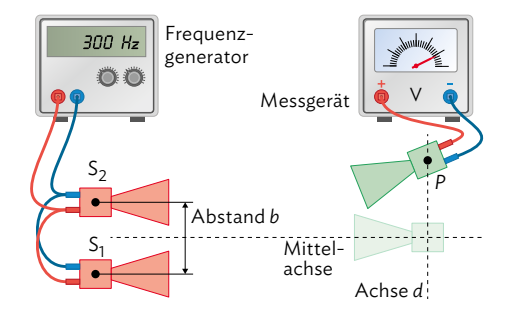

- a) Berechnen Sie die Wellenlänge der Mikrowellen, welche von den Sendern erzeugt wird.
	- b) Der Empfänger nimmt die Signale in einem Abstand von *d* = 45 cm auf. Zeigen Sie, dass der Gangunterschied Δ*s* zwischen den beiden Mikrowellen am Ort des Empfängers null ist, wenn die abgestrahlten Mikrowellen die gleiche Phase besitzen.
	- c) Die Sender geben nun keine gleichphasigen Mikrowellen mehr ab. Erläutern Sie mögliche Messergebnisse.
- 11 | Kosmische Strahlung besteht zum Teil auch aus Gammastrahlung, die durch Beschleunigungsund Bremsprozesse geladener Teilchen entstanden ist (z. B. bei Supernovae, Schwarzen Löchern, Pulsaren). Die Energie solcher Gammaphotonen beträgt bis zu 10<sup>12</sup> eV. Ermitteln Sie die Geschwindigkeit eines Protons, das beim vollständigen Abbremsen seine kinetische Energie in Form eines Gammaphotons abgibt. Hinweis: Rechnen Sie relativistisch!
- 12 | Zeigen Sie, dass sich bei Interferenz nach einem optischen Gitter die Maxima 2. und 3. Ordnung von weißem Licht immer überlagern. Geben Sie Wellenlängen an, die sich exakt überlagern.
- **13** Zwei gleichartige Sendedipole sind parallel zueinander im Abstand von *b* = 4,0 m aufgestellt. Sie schwingen gleichphasig und emittieren elektromagnetische Strahlung. Die Abbildung zeigt einen Querschnitt der beiden Sender.

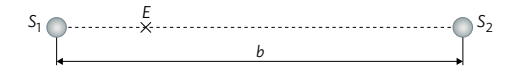

- a) Die Länge der Dipole beträgt jeweils 50 cm. Berechnen Sie die Wellenlänge und die Frequenz der emittierten Strahlung.
- b) Zwischen den Sendern befindet sich ein Dipolempfänger *E*. Dieser wird auf der Verbindungslinie von S<sub>1</sub> und S<sub>2</sub> verschoben. Erklären Sie detailliert die Beobachtungen, die man mit dem Empfänger machen kann, und erläutern Sie das Vorgehen, um die in a) berechnete Wellenlänge experimentell zu bestimmen.
- c) Der Empfänger wird nun wie dargestellt verschoben und registriert dort das 2. Minimum. Ermitteln sie seine Entfernung zum Ort *D*.

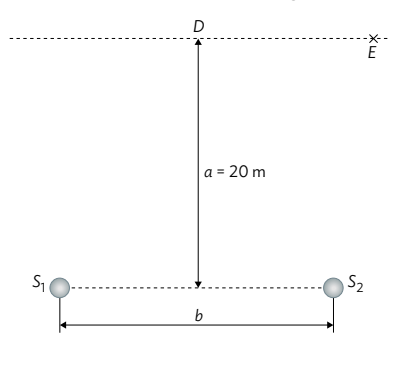

### **Zusammenfassende Aufgaben**

### **14** Aluhut

Ein "Aluhutträger" ist die abfällige Bezeichnung für jemanden, der an Verschwörungstheorien glaubt. Ursprünglich kommt dieses Merkmal aus einer Kurzgeschichte von Julian Huxley, in der sich eine Person vor telepathischen Strahlen schützt, mit deren Hilfe Gedanken ausgelesen werden sollen. Auch wenn der Aluhut ein Sinnbild für eine unwissenschaftliche Weltsicht ist, lässt sich fragen, ob er nicht vielleicht doch eine wissenschaftlich nachweisbare Funktion besitzt.

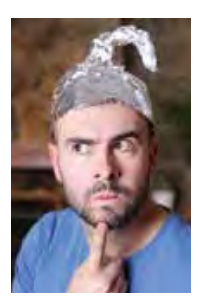

Verfassen Sie eine fachliche Stellungnahme zum Aluhut. Beziehen

Sie theoretische Überlegungen zu den Eigenschaften elektromagnetischer Strahlung als auch experimentelle Befunde ein. Beispielsweise können Sie mithilfe eines Smartphones, geeigneter Apps und Alufolie die Signalstärken von 5G- und Wi-Fi-Netzen sowie deren Abschirmung messen.

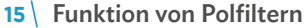

 Mithilfe von Polarisationsfiltern ("Polfiltern") lässt sich die Intensität von Licht reduzieren. Der Anteil des zunächst unpolarisierten Lichts, der senkrecht zum Gitter schwingt, kann dieses ungestört mit

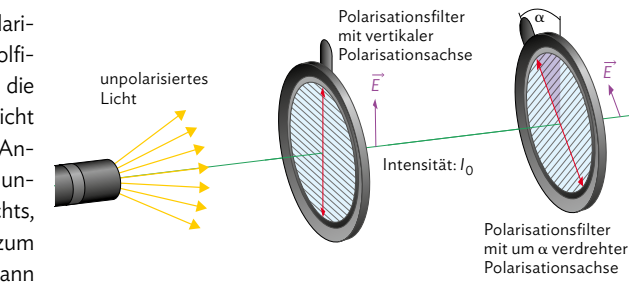

der Intensität *I*0 durchdringen (vgl. Abbildung). Ein zweiter Polfilter reduziert die Intensität, abhängig vom Winkel *α*, um den er zum ersten Polfilter verdreht ist. Für *α* = 0° ist die Intensität maximal, für *α* = 90° ist die Intensität null. Es gilt das sogenannte Gesetz von  $\text{MALUS: } I(\alpha) = I_0 \cdot \cos^2(\alpha).$ 

- a) Zwei Polfilter stehen in einem Winkel von 45° zueinander. Berechnen Sie den Anteil des durchgelassenen Lichts.
- b) Berechnen Sie den Winkel zwischen den beiden Polfiltern, wenn die Intensität auf 10 % reduziert werden soll.
- c) Zwei Polfilter sind mit einem Winkel von 45° hintereinander aufgestellt. Nun wird ein dritter Polfilter hinter den zweiten aufgestellt, der zum zweiten noch einmal um 45° versetzt ist. Berechnen Sie den Anteil des Lichts, das alle drei Filter durchlassen.
- d) Der dritte Polfilter wird jetzt zwischen die ersten beiden gestellt. Begründen Sie, dass dies eine andere Situation darstellt als in c), und geben Sie die Intensität des Lichts hinter dem letzten Filter an.
- e) Eine neue Situation: Nichtpolarisiertes Licht fällt auf zwei Polfilter, die rechtwinklig zueinander stehen. Ein dritter Polfilter wird zwischen die beiden gestellt, sodass er um 62° gegenüber dem ersten verdreht ist. Berechnen Sie den Anteil des transmittierten Lichts unter Verwendung des Gesetzes von Malus.
- f) Geben Sie den Anteil des transmittierten Lichts an, wenn man in der Anordnung aus e) den dritten Polfilter vor den ersten aufstellt.

### **16** Strahlenbelastung bei Mammographien

 Brustkrebs stellt mit jährlich ca. 70 000 Neuerkrankungen die häufigste Krebserkrankung bei Frauen in Deutschland dar. Die Röntgen-Mammographie gilt als effektivste Methode der Früherkennung von Brustkrebs bei Frauen ab 50 Jahren. Für jüngere Frauen werden weniger strahlenbelastende Untersuchungsmethoden wie Sonographie (Ultraschall) oder Magnetresonanztomographie (MRT) eingesetzt.

- a) Recherchieren Sie die technische Funktionsweise einer Mammographie und stellen Sie die durchschnittliche Strahlenbelastung ins Verhältnis anderer medizinischer Röntgenuntersuchungen.
- b) Ein MRT arbeitet mit einem starken magnetischen Dauerfeld und einem zusätzlichen magnetischen Wechselfeld im Radiofrequenzbereich. Begründen Sie, ausgehend vom Vergleich der Spektralbereiche von MRT und Röntgenstrahlung, dass eine Röntgenuntersuchung deutlich stärker strahlungsbelastend ist als eine MRT-Untersuchung.
- c) Informieren Sie sich über das Mammographie-Screening-Programm in Deutschland und stellen Sie Argumente gegenüber, die für und gegen dieses Programm sprechen. Nehmen Sie dazu Stellung und sprechen Sie für die älteren weiblichen Mitglieder Ihrer Familie eine Empfehlung aus.

### 17 | Interferenzmuster bei einer CD

 In der spiralförmigen Spurrille einer CD sind die Informationen gespeichert, welche durch einen Laser ausgelesen werden. Hält man eine CD in weißes Licht, erscheint ein Interferenzmuster der Spektralfarben. Es entsteht, weil das Licht an der Rillenstruktur der CD quer zu den Rillen reflektiert und gebeugt wird, sodass es zu Interferenz benachbarter Strahlen kommt (vgl. Abbildung rechts).

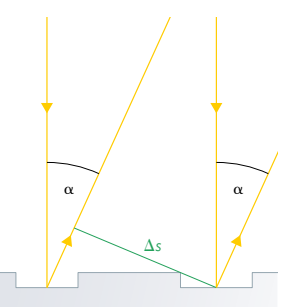

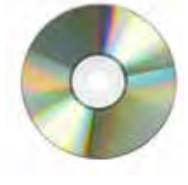

 Im unten dargestellten Versuchsaufbau gelangt das Licht eines Lasers (Herstellerangabe: 633 nm) durch

eine Öffnung in einem Pappschirm auf die Rückseite einer CD und wird auf den Pappschirm reflektiert, auf dem ein Interferenzmuster erscheint:

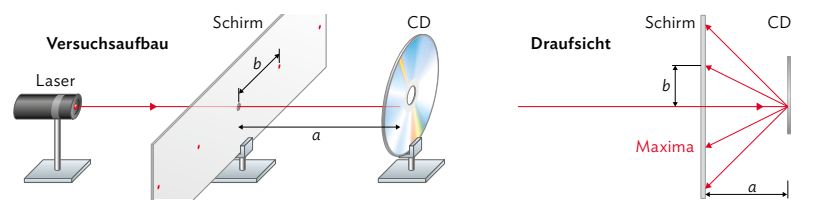

 Im Experiment beträgt der Abstand zwischen Pappschirm und CD 30 cm (± 1 cm). Das Maximum erster Ordnung ist 15 cm (± 2 mm) von der optischen Achse entfernt.

- a) Berechnen Sie aus diesen Angaben den Abstand der Spurrillen unter Berücksichtigung der Messunsicherheiten.
- b) CDs besitzen eine Speicherkapazität von etwa 700 MB, DVDs von 4,7 GB, Bluray Discs von 25 GB. Dazu müssen die Informationen auf engeren Spurrillen und mehreren Lagen liegen. Recherchieren Sie im Internet über die technische Umsetzung bei der Speicherung von DVDs und Bluray Discs. Stellen Sie diese tabellarisch dar.

### **Abiturvorbereitung**

Synchrotronstrahlung in der Medizin

Um kleinste Strukturen sichtbar zu machen, braucht man Licht von besonders kleiner Wellenlänge. Röntgenstrahlung wird in der Medizin eingesetzt, um Knochenbrüche, Blutgefäße oder Organe abzubilden. Bei der Bildgebung kleinerer Strukturen jedoch – wie Zellverbänden oder Viren – benötigt man Licht mit noch kleinerer und schärfer begrenzter Wellenlänge und noch höherer Intensität, als sie konventionelle Röntgenstrahlung bietet.

- a) Auch wenn die Röntgenuntersuchung eine Standardmethode der Bildgebung ist, birgt sie Risiken für den Menschen. Erklären Sie die Erzeugung von Röntgenbremsstrahlung in einer Röntgenröhre und deren Risiko für den menschlichen Körper.
- b) Eine Ergänzung zur konventionell erzeugten Röntgenstrahlung ist die Synchrotronstrahlung, die in Teilchenbeschleunigern erzeugt wird. Begründen Sie unter Verwendung von M1, dass die Synchrotronstrahlung kontinuierlich und tangential zur Kreisbahn der Elektronen ausgesendet wird. Ordnen Sie die Synchrotronstrahlung in das elektromagnetische Spektrum ein.
- c) Während eines vollständigen Umlaufs in einem kreisförmigen Speicherring gibt ein einzelnes Elektron die Energie Δ*E* in Form von Synchrotronstrahlung ab:

 $\Delta E = \frac{e^2 \gamma^4}{3g}$ 3ε0*r* mit Elementarladung e, Lorentzfaktor *γ* und Kreisbahnradius *r*

 Gehen Sie – zunächst vereinfachend – von einem kreisförmigen Speicherring aus und zeigen Sie unter Verwendung dieser Formel und geeigneter Daten von M2, dass ein Elektron, das pro Umlauf eine Energie von 1,149 MeV abstrahlt, einen Lorentzfaktor von etwa 16 300 besitzen muss.

- d) Bestimmen Sie den Lorentzfaktor jetzt aus der angegebenen Maximalenergie eines Elektrons und seiner Ruhemasse [Kontrollwert: 11 742]. Vergleichen Sie diesen Wert mit dem aus c) und nennen Sie zwei mögliche Gründe für die Abweichung.
- e) Berechnen Sie die Geschwindigkeit des Elektrons und seine Umlauffrequenz im Speicherring mithilfe des Lorentzfaktors aus c). Gehen Sie beim Lorentzfaktor von einer Messunsicherheit von 50% aus und bestimmen damit die obere und untere Grenze der Messunsicherheit der Umlauffrequenz.
- f) Im Undulator wird eine noch intensivere Synchrotronstrahlung erzeugt (vgl. M1). Übertragen Sie die abgebildete Seitenzeichnen Sie die Bahn des Elektronen-Elektronenstrahl

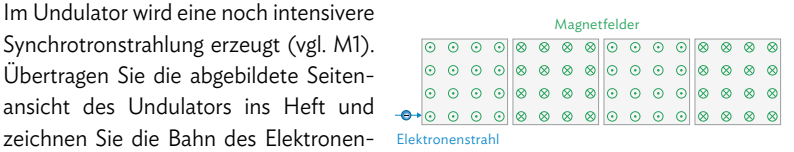

strahls ein, der von links kommend in die sich abwechselnden Magnetfelder eintritt. Zeichnen Sie exemplarische Strahlen der Synchrotronstrahlung ein und zeigen Sie damit die kegelartige Ausbreitung des Strahls.

- g) Betrachten Sie Elektronen, die mit 0,999 999 998 1 *c* in das Magnetfeld des Undulators eintreten. Berechnen Sie unter Verwendung von M2 den Krümmungsradius der Flugbahn, der sich in jedem Magnetfeldsegment ergibt.
- h) Ermitteln Sie aus den Angaben von M2 die sogenannte Strahlungsdichte *I* des Undulators, also die Leistung pro Querschnittsfläche des Photonenstrahls, und vergleichen Sie diese mit konventionell erzeugter Röntgenstrahlung ( $I_R = 300 \frac{W}{cm^2}$ ).
- i) Bewerten Sie ausgehend von M3 und M4 das finanzielle Engagement des Bundesministeriums für Bildung und Forschung (BMBF), das im Jahr 2023 für Grundlagenforschung mehr als 8,1 Mrd. € (von insgesamt rund 20 Mrd. €) investiert hat.

### C Elektromagnetische Wellen

M1 Synchrotronstrahlung und ihre Erzeugung

Immer wenn elektrische Ladungen beschleunigt werden, geben sie elektromagnetische Strahlung in Form von Photonen ab. Die Richtung der ausgesandten Photonen ist dabei senkrecht zur Beschleunigung der Ladungen. Im Schwingkreis des Hertzschen Dipols etwa werden Elektronen periodisch beschleunigt, was dazu führt, dass quer zum Dipol elektromagnetische Strahlung abgegeben wird.

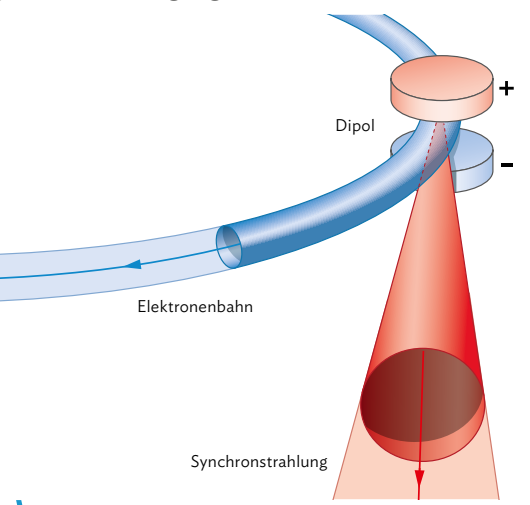

Synchrotronstrahlung entsteht, wenn relativistische Elektronen (also solche mit sehr hohen Geschwindigkeiten nahe der Lichtgeschwindigkeit) in Teilchenbeschleunigern durch starke Magnetfelder auf Kreisbahnen gezwungen werden. Die Lorentzkraft beschleunigt die Elektronen senkrecht zur Bewegungsrichtung, sodass eine Kreisbahn zustande kommt. Die Beschleunigung der Elektronen führt aber auch zur Abstrahlung elektromagnetischer Strahlung in Form von Photonen. Diese werden tangential zur Kreisbahn abgestrahlt. Das ist die Synchrotronstrahlung (vgl. B1). **B1** Allgemeine Darstellung zur Entstehung von Synchrotronstrahlung.

Da die Elektronen in einem Speicherring kontinuierlich auf der Kreisbahn beschleunigt werden, geben sie auch kontinuierlich Synchrotronstrahlung ab. Das meiste davon bleibt ungenutzt. Um diese Strahlung jedoch nutzen zu können, verstärkt man sie durch einen sogenannten Undulator, in dem die Elektronen eine noch intensivere Synchrotronstrahlung erzeugen. Der Undulator ist eine Anordnung von wechselnden Magnetfeldern, die die Elektronen auf eine enge, wellenartige Bahn zwingen (vgl. B2). Die schlingerförmige Bahn der Elektronen erzeugt kohärente Synchrotronstrahlung, die kegelförmig in Bewegungsrichtung der Elektronen ausgesandt wird und den Ring verlässt, wo sie zur Untersuchung eingesetzt wird. Das Besondere der Synchrotronstrahlung ist ihre sogenannte *Brillanz*. Das bedeutet, dass die Photo-

nenergie scharf abgegrenzt und die Photonendichte sehr hoch, die Querschnittsfläche und der Öffnungswinkel des Strahlungskegels aber sehr klein sind. Außerdem ist die Strahlung in Richtung der Ringebene linear polarisiert. Dies alles sind ideale Eigenschaften für die Untersuchung kleinster Strukturen.

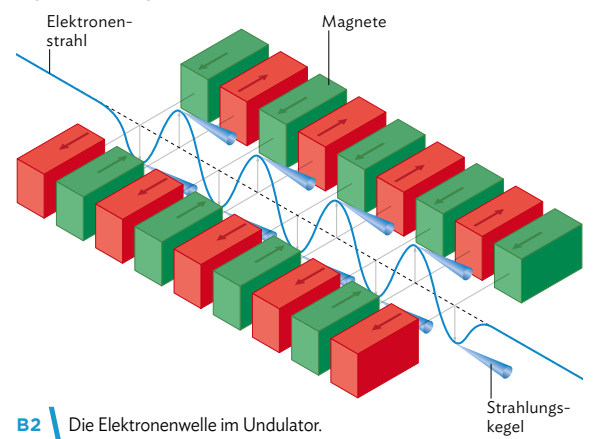

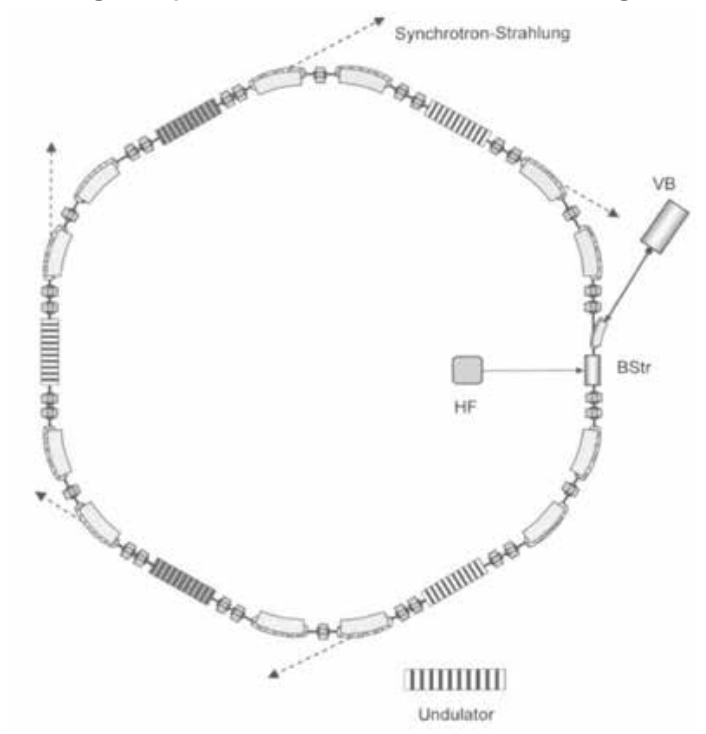

## M2 Speicherring und Synchrotron PETRA III am DESY, Hamburg

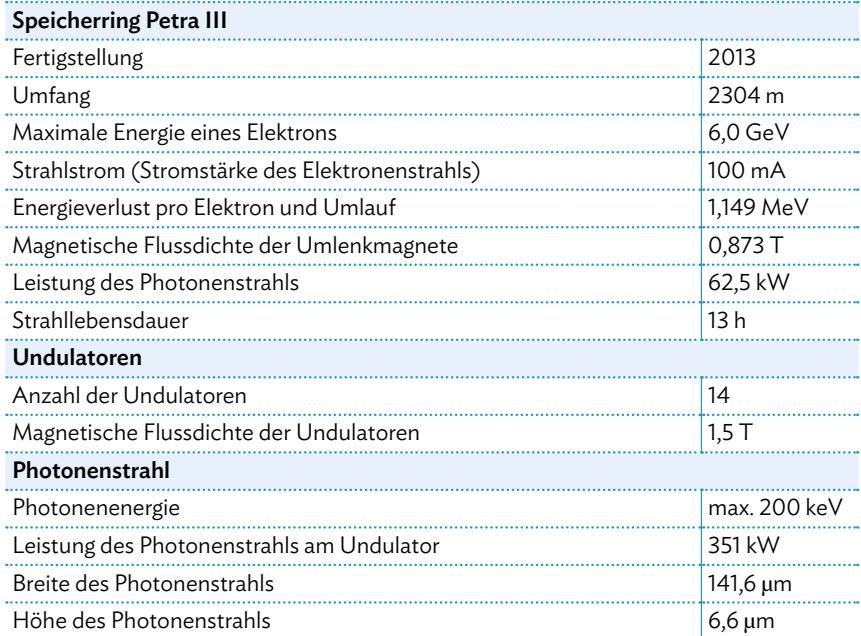

Quelle: https://photon-science.desy.de/facilities/petra\_iii/machine/parameters/index\_eng.html

M3 Rückblick (Jahr 2020): Synchrotronstrahlung hilft, Viren besser zu verstehen

Meldung des Bundesministeriums für Bildung und Forschung, BMBF (21.08.2020)

*Um Medikamente gegen SARS-CoV-2 zu entwickeln, müssen Forschende das Virus im Detail verstehen. Hochmoderne Großforschungsanlagen wie die bei DESY leisten hier einen wichtigen Beitrag. Davon hat sich Staatssekretär Lukas heute in Hamburg überzeugt.*

*Nur drei Minuten dauert am Deutschen Elektronen-Synchrotron (DESY) in Hamburg die Untersuchung eines neuen Wirkstoffkandidaten gegen SARS-CoV-2. […]. Dort läuft derzeit eine Versuchsreihe mit drei Corona-Schlüsselproteinen. Im hellen Röntgenlicht von PETRA III untersuchen Wissenschaftlerinnen und Wissenschaftler mehrere tausend Wirkstoffe in Kombination mit den Proteinen. Bis jetzt konnten die Forschenden 46 Wirkstoffe identifizieren, die an das Protein andocken. Von diesen untersuchte das Forscherteam wiederum bisher 23 in Zellkulturen auf die Hemmung der Virusvermehrung. Das vorläufige Ergebnis, das gerade noch einmal überprüft wird: Sechs dieser Wirkstoffe behindern tatsächlich die RNA-Vermehrung des Virus. Damit ist ein weiterer Schritt auf dem Weg zu einem möglichen Medikament gemacht. Als nächstes wird nun versucht, die antivirale Aktivität dieser Wirkstoffe durch geringfügige chemische Veränderungen zu verbessern. Die Grundlagenforschung könnte somit dazu beitragen, Medikamente und Therapien gegen COVID-19 zu entwickeln. […] Synchrotronstrahlungsquellen […] erlauben tiefe Einblicke in winzige Strukturen. […] Die Strahlung wird meist dazu verwendet, 3D-Abbilder kleinster Objekte zu erstellen. So lassen sich anhand der Struktur mögliche Schwachstellen oder Angriffspunkte am Untersuchungsobjekt auf kleinster Ebene identifizieren. Auf der Suche nach neuen Medikamenten und Therapieansätzen spielen Synchrotronstrahlungsquellen daher schon lange eine bedeutende Rolle. Auch in der jetzigen Krisensituation leisten die Großgeräte aus der Grundlagenforschung einen wichtigen Beitrag.*

Quelle: https://www.bmbf.de/bmbf/shareddocs/kurzmeldungen/de/synchrotronstrahlung-hilft-viren-besser-zuverstehen.html

M4 Bundeshaushalt 2024

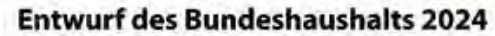

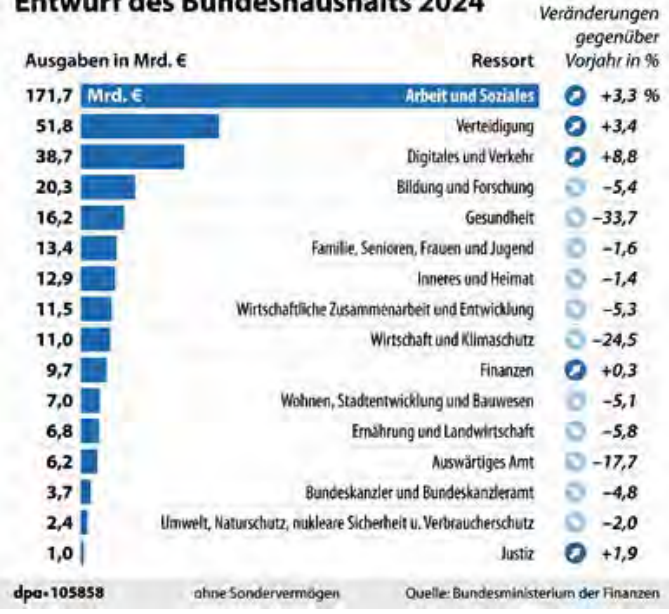

# **Selbsttest: Überprüfen Sie Ihre Kenntnisse und Kompetenzen selbst**

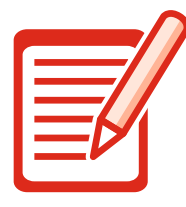

### **Selbsttest-Checkliste**

- Bearbeiten Sie die Aufgaben schriftlich in ordentlicher Form. Die Aus-
- wertungstabelle zeigt die Kompetenzerwartungen und Hilfestellungen.
- Vergleichen Sie Ihre Lösungen mit den Lösungsskizzen auf Seite 214–220
- Bewerten Sie nun Ihre Lösungen selbst mit den Symbolen  $\mathbb{O}, \mathbb{O}$  oder  $\mathbb{O}.$
- **1** a) Stellen Sie unter Zuhilfenahme einer aussagekräftigen Skizze die Ausbreitung einer elektromagnetischen Welle im Fernbereich eines Dipols dar. Achten Sie auf die korrekte Orientierung der Feldvektoren und des Vektors der Ausbreitung der Welle.
	- b) Beschreiben Sie Experimente, mit Hilfe derer sich die Welleneigenschaften und die Polarisierbarkeit elektromagnetischer Strahlung demonstrieren lassen.
	- c) Diskutieren Sie die Unterschiede und Gemeinsamkeiten zwischen der Interferenz von Mikrowellenstrahlung und der Interferenz von Licht.
- **2** Ein Mikrowellensender sendet Strahlung durch einen Doppelspalt aus, der eine Spaltbreite von 10 cm besitzt. In 80 cm Entfernung misst ein Empfänger, der parallel zum Doppelspalt verschoben wird, mehrere Interferenzmaxima. Das zweite Maximum liegt 60,1 cm von der optischen Achse entfernt.
	- a) Berechnen Sie die Wellenlänge der Mikrowellenstrahlung.
	- b) Geben Sie die Länge des Sendedipols und die Sendefrequenz an.
	- c) Erklären Sie die Entstehung stehender Wellen in einem Mikrowellenofen.
	- d) Eine Tafel Schokolade wird für kurze Zeit in einen Mikrowellenofen ohne Drehteller mit der Betriebsfrequenz 2450 MHz gelegt. Anschließend zeigt die Schokolade in regelmäßigen Abständen von 6,0 cm geschmolzene Flecken. Erklären Sie diese Schmelzflecken und berechnen Sie daraus die Ausbreitungsgeschwindigkeit elektromagnetischer Strahlung. Ermitteln Sie die relative Abweichung vom tatsächlichen Wert.
	- e) Nennen Sie Möglichkeiten, um solche Hotspots zu vermeiden und Speisen im Mikrowellenofen gleichmäßig zu erwärmen. Erklären Sie physikalisch, dass die Tür des Mikrowellenofens durchsichtig ist, aber keine Mikrowellenstrahlung durchlässt.
- **3** a) Verfassen Sie eine Anleitung für einen Versuch für ein physikalisches Praktikum, einschließlich einer aussagekräftigen Zeichnung, in dem die Wellenlängen unterschiedlich farbiger LEDs bestimmt werden soll. Ergänzen Sie die Anleitung durch die vollständige mathematische Beschreibung, die für die Auswertung des Versuchs nötig ist.
	- b) Bei einem Experiment soll die Wellenlänge des Lichts einer grünen LED bestimmt werden. Das für die Beugung verwendete Strichgitter besitzt 500 Striche pro mm und der Abstand zum Gitter beträgt 40 cm. Das erste Maximum erscheint in einem Abstand von 11,3 cm von der optischen Achse. Berechnen Sie die Wellenlänge *λ* und die Ungenauigkeit der Wellenlänge Δ*λ*, wenn der Abstand zum Gitter tatsächlich nur auf 1 Zentimeter genau bestimmt wird.
	- c) Eine weiße LED besteht aus drei einzelnen LEDs der Grundfarben Rot, Grün und Blau. Bei einem Interferenzexperiment mit einem optischen Gitter mit 100 Strichen pro cm und einem Abstand von 5,25 m vom Gitter misst man für die Maxima 1. Ordnung folgende Entfernungen zur optischen Achse:

 rot: (3,26 ± 0,03) cm | grün: (2,70 ± 0,04) cm | blau: (2,39 ± 0,07) cm Ermitteln Sie die Wellenlängen einschließlich ihrer Ungenauigkeiten.

- **4** a) Erklären Sie das Zustandekommen von Röntgenbremsstrahlung in einer Röntgenröhre unter Zuhilfenahme einer geeigneten Skizze. Erläutern Sie, weshalb bei der Röntgenbremsstrahlung auf das Photonenmodell zurückgegriffen wird.
	- b) Nennen Sie Gefährdungen im Umgang mit Röntgenstrahlung und Kriterien, die bei der Entscheidung für den medizinischen Einsatz von Röntgenstrahlung eine Rolle spielen.
- **5** In einem Videospiel sollen Sie als Wissenschaftler oder Wissenschaftlerin die elektromagnetische Strahlung untersuchen, die von einer Blackbox ausgeht. Ihnen stehen dafür sämtliche real existierenden Geräte zur Verfügung. Beschreiben und begründen Sie Ihr Vorgehen, um die Wellenlänge und Frequenz der unbekannten Strahlung zu bestimmen.
- **6** a) Informieren Sie sich zum Thema "Studien zu Krebserkrankungen in der Nähe von Mobilfunk-Basisstationen" auf vertrauenswürdigen Seiten und prüfen Sie den unten zitierten Internettext und seine Quelle (siehe Mediencode) auf Vertrauenswürdigkeit und Relevanz. Erörtern Sie mögliche ñ. MC 67052-71 Interessen der Betreiber der zitierten Internetseite.

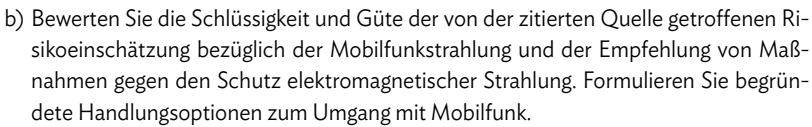

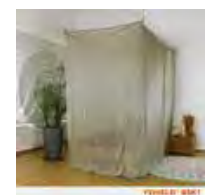

Abschirmbaldachin **Kasten Einzelbett** Inhalt LSruit 881.99 €\*

### Mobilfunkstrahlung im Alltag reduzieren

*Neue Studien zeigen, dass Mobilfunkstrahlung Zellen auch unterhalb der gültigen Grenzwerte schädigen kann. Studien berücksichtigen allerdings Einflussfaktoren wie oxidativen Stress aktuell nicht. Trotz Einhaltung der gültigen Normen steigt das Krebspotential nachweislich an. Was kann man vorbeugend tun, um das Risiko von Krankheiten [...] zu reduzieren? [...]*

### Strahlenschutz durch Elektrosmog Abschirmung

*Selbst wenn man kein Handy verwendet, ist man im Alltag fast überall der Mobilfunkstrahlung durch Sendemasten oder Mitmenschen mit Smartphones ausgesetzt. Um sich zu schützen wird das Prinzip ausgenutzt, dass in metallische Behälter keine*  *oder bei Vorhandensein von Lücken nur wenig Strahlung eindringen kann. Zur Elektrosmog Abschirmung gibt es verschiedene Abschirmmaterialien. Komplette Räume können mit feinmaschigen Drahtnetzen oder Geweben mit Metallfäden wie z. B. in Vorhängen abgeschirmt werden. Wände können mit Flächenprodukten wie Abschirmtapeten oder Abschirmfarben behandelt werden, die Metallspuren in feinster Verteilung enthalten. Diese spiegeln die auftreffende Mobilfunkstrahlung weitgehend zurück. Ältere Fenster sind in der Abschirmung oft eine Schwachstelle und können mit einer Fensterfolie als Abschirmmaterial überzogen werden. Über dem Bett kann ein Baldachin zur Elektrosmog Abschirmung aufgestellt werden. [...]*

Quelle: https://www.esmog-shop.com/magazin/mobilfunkstrahlung-im-alltag-reduzieren/

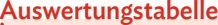

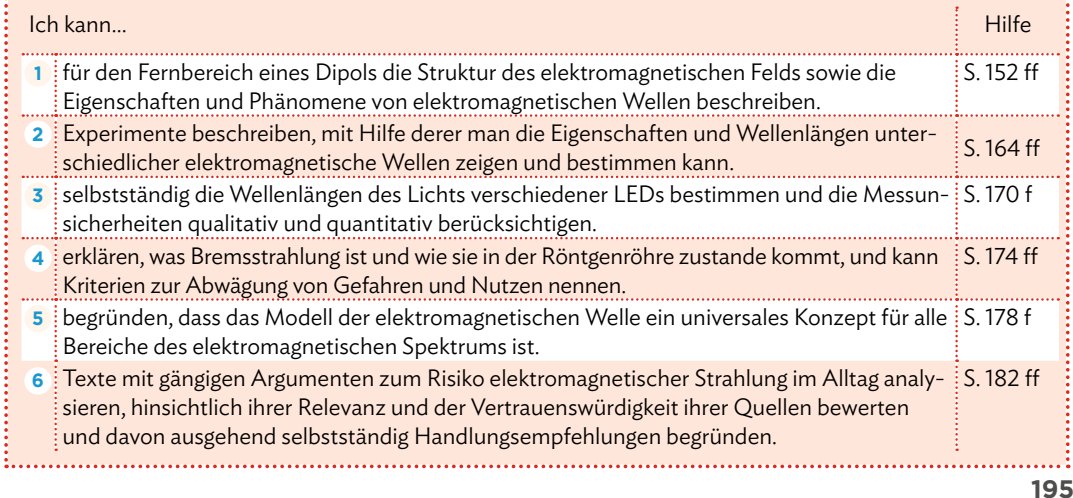

# **Zusammenfassung**

### **Elektrischer Dipol**

Ein elektrischer Dipol ist der Extremfall eines elektrischen Schwingkreises: Den Draht kann man sich als langgezogene Spule vorstellen, die Endpunkte als weit auseinanderstehende Kondensatorplatten. Zwischen den beiden entgegengesetzt gepolten Enden schwingen die Ladungen hin und her.

Die Elektronen im Dipol werden z.B. durch einen Oszillator in Schwingung versetzt. Sie werden dadurch periodisch zwischen den Enden des Dipolstabs hin und her beschleunigt. Es werden dabei abwechselnd magnetische und elektrische Felder abgestrahlt - wie bei einem Schwingkreis.

Ein elektrischer Dipol strahlt also ein elektromagnetisches Wechselfeld ab. Dieses benötigt kein Medium zur Ausbreitung - die gegenseitige Erzeugung der elektrischen und magnetischen Felder ist ein sich selbst erhaltender Prozess.

Im Fernbereich des Dipols sind der elektrische und der magnetische Anteil der Welle in Phase, die Feldstärkevekto-<del>.</del><br>ren È≀und B⊂stehen dabei senkrecht zueinander und zur Ausbreitungsgeschwindigkeit  $\vec{c}$ . Zudem ist der *E*-Feldvektor parallel zum Sendedipol.

Damit ein Empfangsdipol das Signal eines Sendedipols optimal empfängt, muss er parallel zum Sendedipol ausgerichtet sein und seine Länge der halben Wellenlänge der elektromagnetischen Welle entsprechen:

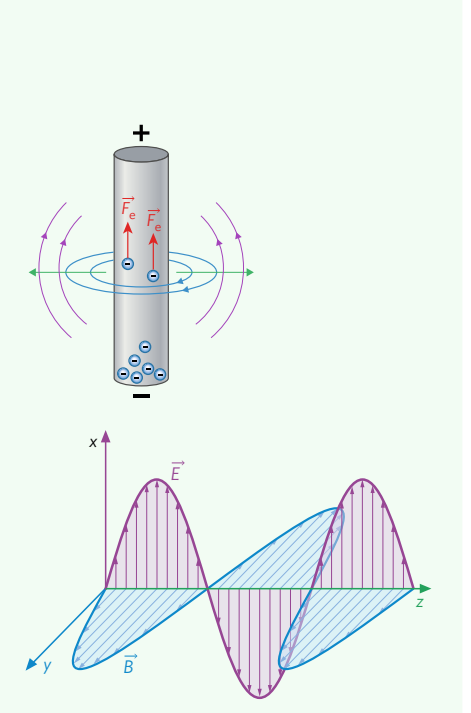

Elektromagnetische Wellen breiten sich mit Lichtgeschwindigkeit *c* aus.

 $\frac{\lambda}{2} = l$ 

### **Eigenschaften elektromagnetischer Wellen**

Elektromagnetische Wellen weisen typische Eigenschaften von Wellen auf. Sie…

- zeigen bei geeigneten Materialen Brechung.
- können an geeigneten Materialien gebeugt werden.
- können polarisiert werden. Bei linearer Polarisation gibt es nur eine Schwingungsebene für die  $\vec{E}$ - bzw.  $\vec{B}$ -Welle.
- können von elektrischen Leitern reflektiert werden, hierbei tritt ein **Phasensprung** von  $\frac{\lambda}{2}$  bzw.  $\pi$  auf.

Ein Metallgitter kann die Welle auslöschen, wenn die Schwingungsrichtung des  $\vec{E}$ -Vektors genau parallel zu den Stäben verläuft.

### **Superposition von elektromagnetischen Wellen**

Licht und Mikrowellen sind Teil des elektromagnetischen Spektrums. Daher lassen sich bei Experimenten die typischen Welleneigenschaften beobachten.

Wenn ein Wellenberg auf einen Wellenberg oder ein Wellental auf ein Wellental trifft, verstärken sich die Amplituden. Man spricht von konstruktiver Interferenz. Trifft ein Wellenberg auf ein Wellental, kommt es zur vollständigen Auslöschung. Man spricht von destruktiver Interferenz.

Treffen zwei harmonische Wellen mit entgegengesetzter Ausbreitungsrichtung, aber gleicher Amplitude und Wellenlänge *λ* aufeinander (z. B. durch Reflexion am festen Ende), bildet sich eine stehende Welle. Die Schwingungsknoten haben den Abstand einer halben Wellenlänge:  $d = \frac{\lambda}{2}$ 

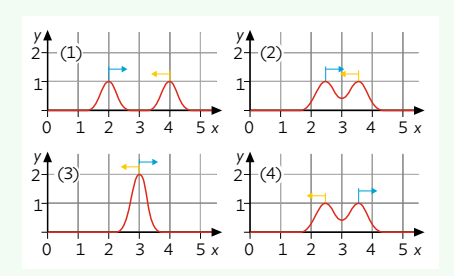

Harmonische Wellen sind periodische Wellen. Sie lassen sich durch Sinus- oder Kosinusfunktionen darstellen.

### **Interferenz von Licht am Doppelspalt**

Trifft eine Lichtwelle mit Wellenlänge *λ* auf einen Doppelspalt, lässt sich auf einem Schirm hinter dem Spalt ein Interferenzmuster erkennen. Konstruktive Interferenz findet dann statt, wenn der Wegunterschied Δ*s* der von den Spalten ausgehenden Elementarwellen einem Vielfachen der Wellenlänge entspricht. Destruktive Interferenz findet dann statt, wenn die Elementarwellen genau um $\frac{\lambda}{2}$ phasenverschoben sind.

 $k$ onstruktive Interferenz:  $\lambda \approx \frac{d \cdot b}{k \cdot a}$  für  $k = 0,1,2,3,4,...$ destruktive Interferenz:  $\lambda \approx \frac{2 \cdot d \cdot b}{(2k+1) \cdot a}$  für  $k = 0,1,2,3,4,...$ 

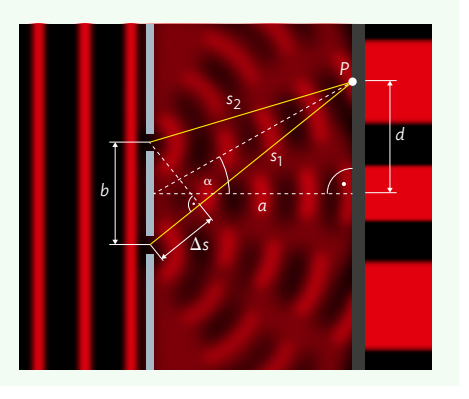

## **Elektromagnetisches Spektrum**

Lichtwellen, Mikrowellen oder Röntgenstrahlung sind Teil des elektromagnetischen Spektrums.

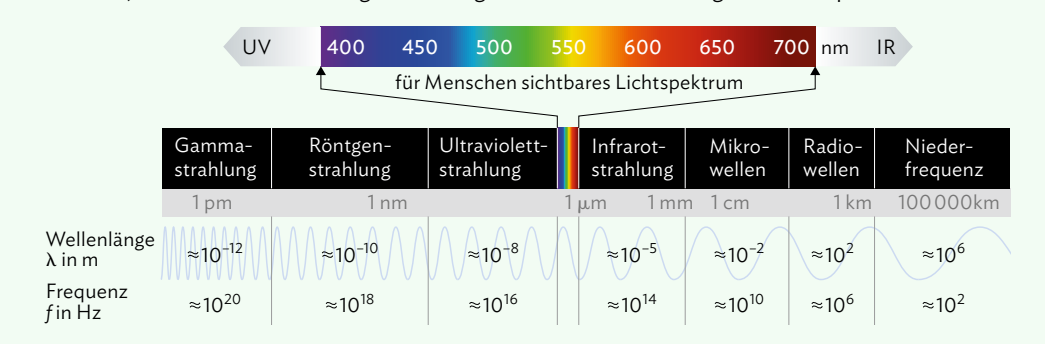

# **Zusammenfassung**

### **Röntgenröhre**

Eine Röntgenröhre besteht aus einem evakuierten Glaskolben, in dem sich eine Glühkathode und eine gekühlte Anode gegenüberstehen. Legt man an die Kathode die Heizspannung *U*H an, treten dort aufgrund des glühelektrischen Effekts Elektronen aus, die durch die Beschleunigungsspannung U<sub>B</sub> zur Anode hin beschleunigt werden. Beim Auftreffen auf die Anode erzeugen diese Elektronen durch Wechselwirkung mit den Anodenatomen Röntgenstrahlung.

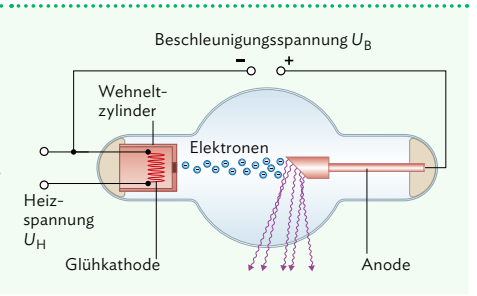

# **Bremsstrahlung**

Tritt ein (negativ geladenes) Elektron in das Feld eines (positiv geladenen) Atomkerns, wird es aufgrund der anziehenden Kräfte aus seiner ursprünglichen Bewegungsrichtung abgelenkt. Wenn wir den Prozess im Photonenmodell betrachten, strahlt das Elektron bei diesem Beschleunigungsvorgang Energie in Form eines Photons ab. Diese Strahlung nennt man Bremsstrahlung.

Stößt ein Elektron zentral mit einem Atomkern zusammen, so ergibt sich der Grenzfall, dass die gesamte kinetische Energie des Elektrons als Photon abgegeben wird. Die Energie der Röntgenbremsstrahlung hängt damit von der Beschleunigungsspannung U<sub>B</sub> ab.

Es gilt für die Energie:  $E_{\text{max}}(P$ hoton) =  $E_{\text{kin}}(E$ lektron) =  $e \cdot U_B$ 

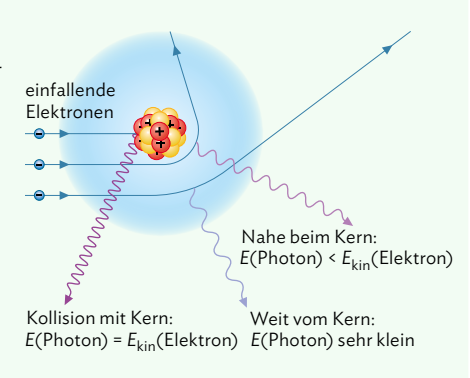

### **Röntgenspektrum**

Das Röntgenspektrum setzt sich aus einem kontinuierlichen Spektrum (Bremsspektrum) und einem Linienspektrum (charakteristisch) zusammen. Die Erzeugung von Bremsstrahlung hängt von dem Abstand zum Kern und der Beschleunigungsspannung U<sub>B</sub> der Elektronen ab. Die Röntgenphotonen können alle möglichen Energiewerte zwischen 0 und  $E_{kin}$ (Elektron) annehmen.

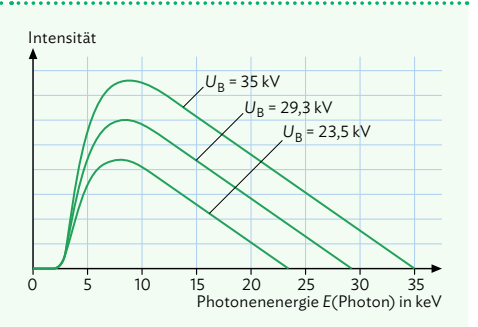

70° 90°

Zählrohr

 $\overline{\varphi}$  0° 20°  $40<sup>c</sup>$ 

Röntgenröhre

Blenden

Kristall

ίφ

### **Röntgenstrahlung als elektromagnetische Welle**

Die Röntgenstrahlung kann sowohl im Photonenmodell (siehe Erklärung zur Bremsstrahlung) als auch im Modell elektromagnetischer Wellen beschrieben werden. Ein Beispiel dafür ist die Reflexion von Röntgenstrahlung an einem Kristall: Die hinter dem Kristall gemessene Intensität zeigt ein Interferenzmuster, wie es typisch für Wellen ist. Generell sind elektromagnetische Wellen ein universelles Konzept, mit dessen Hilfe Phänomene im gesamten elektromagnetischen Spektrum gedeutet werden können.

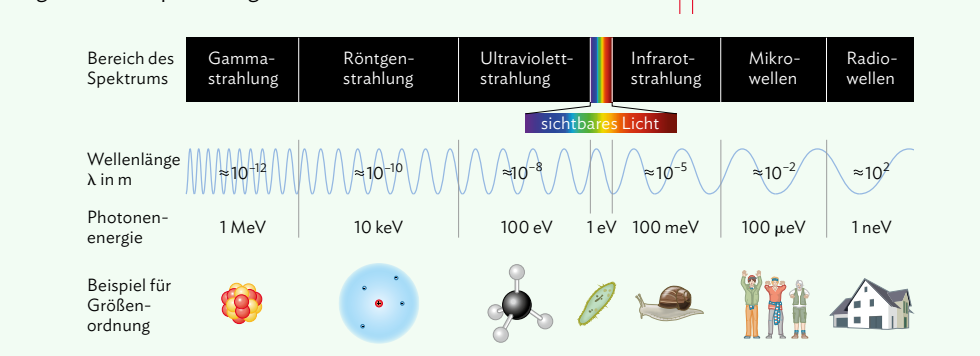

### **Risiken elektromagnetischer Strahlung**

Elektromagnetische Strahlung umgibt uns im Alltag. Sie wird von verschiedenen Strahlungsquellen erzeugt, die elektromagnetische Wellen mit unterschiedlicher Wellenlänge und Amplitude abgeben. Je nach Wellenlänge unterscheidet man zwischen unterschiedlichen Wirkungen auf den menschlichen Körper:

*Wärmewirkung*: Bei Wellenlängen im Bereich von Radiowellen (z. B. TV-Sendeantennen) oder Mikrowellen (z. B. Mobilfunkgeräte oder WLAN) können Moleküle im Körper (z. B. Sauerstoff) zum Schwingen angeregt werden. Dadurch können Molekülketten geschädigt werden. Das kann zum Beispiel passieren, wenn beim Telefonieren das Smartphone an den Kopf gehalten wird.

*Ionisierende Wirkung:* Bei noch kleineren Wellenlängen (z. B. Röntgenstrahlung) hat die Strahlung noch mehr Energie, wodurch im menschlichen Gewebe Elektronen aus der Hülle von Atomen und Molekülen entfernt werden können – sie werden ionisiert. Das kann zu Zellschäden führen.

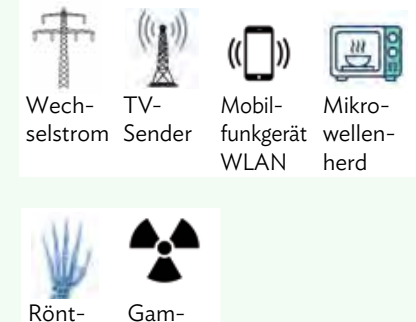

**199**

# **Lösungen Selbsttest Kapitel A Statische elektrische und magnetische Felder**

**1** a) Jeder elektrisch geladene Körper trägt eine bestimmte Ladung *Q*. Diese erzeugt um sich herum ein elektrisches Feld  $\vec{E}$ . Zur Veranschaulichung dieses Feldes dient das Modell der Feldlinien. Diese Feldlinien verlaufen von positiven Ladungen weg und laufen zu negativen Ladungen hin. Dabei zeigen die Verlaufslinien die jeweilige Richtung der Feldstärke des elektrischen Feldes an. Der Betrag der Feldstärke wird hierbei nicht quantitativ veranschaulicht, sondern kann nur über die Dichte der Feldlinien abgeleitet werden. Je dichter dabei die Feldlinien beieinanderliegen, umso größer ist die dortige elektrische Feldstärke. Bringt man nun in das elektrische Feld eine Probeladung *q* ein, so wirkt auf diese Ladung eine Kraft. Nimmt man an, dass diese Probeladung positiv ist, so erfährt diese eine abstoßende Kraft, sofern *Q* positiv ist, und eine anziehende Kraft, sofern *Q* eine negative Ladung besitzt. Dabei muss beachtet werden, dass die Kraft auf die Ladung nicht in Richtung der Feldlinien zeigt und somit sich die Ladung nicht entlang der Feldlinien bewegt, sondern lediglich eine Kraftwirkung in Richtung der Tangente dieser Feldlinien auf die Probeladung erfolgt. Dadurch wird die Ladung schließlich in Richtung dieser Tangente beschleunigt.

 Wenn nun mehrere Ladungen *Q* auf die Probeladung *q* wirken, so führt das zu einer resultierenden Kraft auf *q*, deren Betrag und Richtung von den Abständen zu den jeweiligen Ladungen sowie von deren Ladungsmenge abhängen.

b) Die Feldlinienbilder haben folgendes Aussehen:

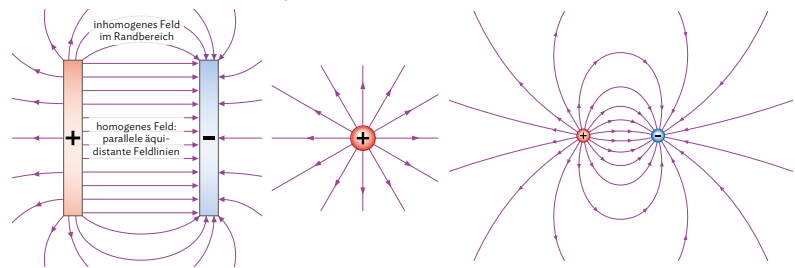

- c) Wie bereits in Aufgabenteil a) beschrieben, zeigen die elektrischen Feldlinien von positiven Ladungen radial nach außen von der Ladung weg und von negativen Ladungen radial nach innen zur Ladung hin. Bringt man zwei entgegensetzte Ladungen in räumliche Nähe zueinander, überlagern sich diese Feldlinien und es kommt zur Superposition. Gemäß diesem Prinzip entsteht ein resultierendes elektrisches Feld gleiche der Summe der beiden Einzelfelder. Bei einer symmetrischen Anordnung der Ladungen (vgl. dritte Abbildung in b) ) entsteht somit ein symmetrisches *E*-Feld.
- d) *Aufbau und Beschreibung des Experiments:* An einen Plattenkondensator wird eine Hochspannung (z. B. 15 kV) angelegt. Zwischen den Platten befindet sich in der Mitte ein kleines, elektrisch positiv geladenes Metallplättchen bzw. -kügelchen ("Elektrostatiklöffel") mit Isolierstiel, welches durch eine Halterung mit einer elektrischen Feinwaage verbunden ist. Die Masse

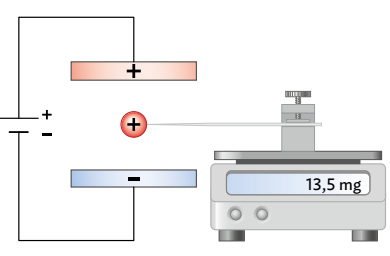

des Löffels samt Halterung ist bekannt. Während des Versuchs wird die Spannung am Kondensator konstant gehalten. Die Ladung auf dem Löffel wird nach jedem Durchgang halbiert, indem man diesen mit einem ungeladenen, baugleichen Löffel berührt. Der Wert der "abgelöffelten" Ladung kann mithilfe eines Ladungsmessgeräts bestimmen werden. Da der Löffel bei allen Durchgängen positiv geladen ist, erfährt dieser von der positiv geladenen Platte des Kondensators eine abstoßende und von der negativ geladenen Platte eine anziehende Kraft.

 Die Kraft auf den Elektrostatiklöffel kann anhand der Waage berechnet werden, indem die Masse *m* dort abgelesen wird und über *F* = *m · g* in eine Kraft umgerechnet wird. Dies ist klar, wenn man sich das Funktionsprinzip einer Waage in Erinnerung ruft: Gemessen wird hier nicht die Masse des Körpers, sondern die Kraft, die auf ihn wirkt. Durch das elektrische Feld des Kondensators wirkt nun zusätzlich zur Gewichtskraft auch noch eine elektrische Kraft auf den Löffel. Anhand von Messungen lässt sich zeigen, dass für diese Kraftwirkung auf eine Probeladung gilt: *F*el∼*q*. Das bedeutet, dass das Verhältnis dieser beiden Größen konstant ist. Diese Konstante bezeichnet man als die elektrische Feldstärke  $E = \frac{F_{\text{el}}}{q}$ 

- e) Elektrische Feldlinien dienen legidlich zur bildlichen Veranschaulichung des elektrischen Feldes von Ladungen. Sie dienen als Modell eines lokalen elektrischen Feldes um Ladungen, diese Linien existieren in der Realität nicht wirklich; die Feldlinien selbst können wir nicht "sehen", sondern nur die Wirkung des elektrischen Felds beobachten. Dabei dürfen die Feldlinien nicht mit den Bewegungsbahnen von Teilchen verwechselt werden. Zudem dürfen die Pfeile nicht mit der Bewegungsrichtung der Teilchen in Verbindung gebracht werden. Außerdem muss beachtet werden, dass auch zwischen den Feldlinien ein elektrisches Feld herrscht; die Anzahl der Feldlinien dient dabei lediglich als Maß für die Feldstärke, gibt für diese aber keinen genauen Wert an. Hier zeigt sich deutlich, dass das Feldlinienmodell keine genaue Darstellung der Realität, sondern ledilgich ein Modell zur Veranschaulichung ist.
- **2** a) Die physikalische Größe ist die Kapazität *C*, mit der Einheit Farad: [*C*] = 1 F
- b) Die allgemeine Gleichung zur Berechnung der Kapazität lautet: *C* = \_\_ *Q U* Für den Spezialfall eines Plattenkondensators gilt:  $C = \varepsilon_0 \varepsilon_r \cdot \frac{A}{d}$ 
	- c) Wird ein Kondensator aufgeladen, kommt es zur Ladungstrennung, wofür Energie notwendig ist. Diese aufgebrachte Energie wird im elektrischen Feld des Plattenkondensators gespeichert.

*Experiment Ladungspendel*:

 Ein Kondensator wird beim Experiment zuerst mit einem Netzgerät aufgeladen, dann davon getrennt. Eine mittig hängende Kugel wird ebenfalls geladen. Durch die vom elektrischen Feld ausgeübte Kraft auf die Kugel wird sie, bei genügend hoher Spannung, zu einer der Platten hingezogen. Beim Berühren der Platte kommt es zum Ladungsaustausch und die entsprechende Glimmlampe leuchtet auf. Die Kugel wird dabei umgepolt, wieder abgestoßen und von der anderen Platte angezogen. Dort wiederholt sich der Vorgang bis zur vollständigen Entladung der Platten. Die bei der Aufladung des Kondensators zur Ladungstrennung investierte Energie wurde in Bewegungsenergie der Kugel und in elektrische Energie beim Stromfluss umgewandelt. Das elektrische Feld muss also zuvor Energie gespeichert haben.

Zur Berechnung der Energie eines Kondensators wird folgende Gleichung benötigt:

$$
E_{el} = \frac{1}{2} \cdot Q \cdot U = \frac{1}{2} \cdot C \cdot U^2 \implies E_{el} = \frac{1}{2} \cdot 0.55 \cdot 10^{-6} \text{ F} \cdot (20 \text{ V})^2 = 1.1 \cdot 10^{-4} \text{ J} = 0.11 \text{ mJ}
$$

# **Lösungen Selbsttest Kapitel A Statische elektrische und magnetische Felder**

### d) *Schaltplan: Durchführung:*

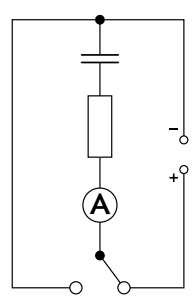

 Der Kondensator wird über ein Netzgerät aufgeladen. Durch den Schalter kann genau der Ein- bzw. Ausschaltvorgang eingestellt werden. Während des Aufladens wird alle 3 Sekunden der Strom am Amperemeter abgelesen und in eine Tabelle eingetragen. Dies geschieht so lange, bis bei der Stromstärke keine signifikanten Änderungen mehr festgestellt werden können. Anschließend kann das Experiment mit Kondensatoren anderer Kapazität und Ohmschen Widerständen wiederholt werden.

### *Ergebnis*:

 Für das Experiment ergibt sich ein *t-I-I* in mA Diagramm. Dabei kann erkannt werden, dass die Stromstärke sich exponentiell einem Tiefstwert nähert. Dies erfolgt umso schneller, je größer der Ohmsche Widerstand ist. Die Parameter, welche den zeitlichen Verlauf bestimmen, sind die Kapazität des Kondensators, der an-

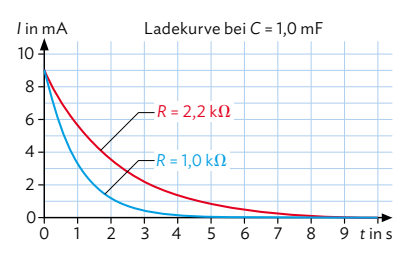

gelegte Widerstand und die Spannung, mit welcher der Kondensator aufgeladen wird.

 Gründe für die Abweichung können z. B. Messabweichungen (zu geringe Genauigkeit der Messgeräte, falsche Einstellungen/Justierungen, Fehler beim Ablesen der Werte…), die Feuchte der Luft (welche die Leitfähigkeit des Kondensators beeinflussen kann) oder in der Realität abweichende Kapazitätswerte von den auf den Kondensatoren angegebenen Werten sein.

- **3** a) Analogien zwischen elektrischem Feld und dem Gravitationsfeld können sein:
	- Beide Felder werden durch Feldlinien dargestellt.
	- In beiden Feldern wirkt auf ein Teilchen eine Kraft (elektrische Kraft bzw. Gravitationskraft).
	- Die Stärke des jeweiligen Feldes ist abhängig von nur einer Größe (beim *E*-Feld ist es die elektrische Ladung, beim Gravitationsfeld die Masse).
	- Beide Felder folgenden dem Superpositionsprinzip.
	- In beiden Feldern gilt die Energieerhaltung, was bedeutet, dass ein Teilchen in einem elektrischen Feld potentielle Energie in kinetische Energie umwandeln kann, ebenso wie ein Teilchen in einem Gravitationsfeld.
	- Die potentielle Energie im Gravitationsfeld ist abhängig von der Höhe des Teilchens, ähnlich wie in einem elektrischen Feld, bei welcher die potentielle Energie von der Strecke Δ*s* abhängt. Dabei wird jeweils ein für die Situation geeignetes Nullniveau gewählt.
	- Die physikalische Arbeit ist jeweils definiert durch die Änderung der potentiellen Energie.
	- b) Die Wegunabhängigkeit der physikalischen Arbeit bedeutet, dass es keine Rolle spielt, auf welchem Weg ein Teilchen in einem Potential bewegt wird. Wäre das nicht

so, dann wäre die Energieerhaltung verletzt: Wenn auf einem Weg weniger Arbeit verrichtet werden müsste als auf einem anderen, könnte man das Teilchen zunächst auf dem einen Weg hin und auf dem anderen Weg wieder zurückbewegen und hätte dadurch insgesamt Energie gewonnen, obwohl sich das Teilchen wieder am Ausgangspunkt befindet. Man hätte also Energie "aus dem Nichts" erzeugt und damit gegen den Energieerhaltungssatz verstoßen.

c) Die Größe des Potentialunterschieds zwischen zwei elektrischen Polen entspricht der anliegenden Spannung, die über die Strecke des Abstandes abfällt.

 Dieser Zusammenhang zeigt sich auch im Plattenkondensator: Der größte Potentialunterschied entspricht der an den beiden Platten anliegenden Spannung, die über die Strecke des Plattenabstands abfällt. Daher gilt:  $E = \frac{U}{d}$ *d*

 Im Stäbchenmodell lässt sich der Zusammenhang zwischen Potential und elektrischer Spannung gut veranschaulichen: Eine Schnur, die ganz oben zwischen den Stäbchen gespannt ist, steht für einen großen Potentialunterschied zum Boden und damit für eine große Spannung. Bewegt man sich am Stäbchen hinab, wird das Potential geringer – die Spannung fällt ab.

d) Die Äquipotentiallinien eines Plattenkondensators haben das rechts dargestellte Aussehen.

 Äquipotentiallinien stellen in einem Feld Linien dar, auf welchen stets das gleiche Potential vorliegt. Bewegt sich eine Ladung also entlang einer Äquipotentiallinie, ist sie immer dem gleichen Potential ausgesetzt.

 Für eine experimentelle Bestimmung kann folgendes Experiment genutzt werden:

# Äquipotentiallinien Elektrische Feldlinien

### Material:

- Voltmeter
- Krokodilklemmen
- Batterie (9 V)
- Plattenkondensator
- Kohlenstoff imprägniertes Papier

### *Durchführung:*

Zunächst wird auf einem mit Kohlenstoff imprägnierten Papier der Plattenkondensator platziert. Anschließend wird der Kondensator mit der Batterie über zwei Verbindungskabel angeschlossen. Nun kann mit dem Voltmeter das Potential an verschie-

denen Stellen zwischen den Kondensatorplatten gemessen werden. Dabei sollte so vorgegangen werden, dass von innen nach außen gemessen wird. Hier können Bereiche mit gleichem Spannungswert festgestellt werden (siehe obige Darstellung). Diese Bereiche werden dann auch dem Papier markiert, wodurch sich die Äquipotentiallinien experimentell nachvollziehen lassen.

e) Für die potentielle Energie des elektrischen Feldes gilt beim gewählten Nullniveau:

 $E_{\text{pot}} = q \cdot E \cdot s = 15 \cdot 10^{-9} \text{ C} \cdot 1,2 \cdot 10^{4} \frac{\text{V}}{\text{m}} \cdot 2,0 \cdot 10^{-2} \text{ m} = 3,6 \cdot 10^{-6} \text{ J} = 3,6 \text{ }\mu\text{J}$ 

# **Lösungen Selbsttest Kapitel A Statische elektrische und magnetische Felder**

**4** a) Man spricht von einem elektrischen Längsfeld, wenn die Feldlinien parallel zur Bewegungsrichtung des Teilchens liegen. Bewegt sich ein elektrisch positiv geladenes Teilchen parallel zu einem elektrischen Längsfeld, so wird dieses Teilchen in Richtung der Feldlinien beschleunigt. Es bewegt sich somit bei positiver Beschleunigung mit größerem Geschwindigkeitsbetrag parallel zur ursprünglichen Bewegungsrichtung weiter, bei negativer Beschleunigung wird das Teilchen abgebremst und bewegt sich ggf. sogar antiparallel zur ursprünglichen Richtung.

 Liegt dagegen ein elektrisches Querfeld vor, dann liegen die zugehörigen Feldlinien senkrecht zur Bewegungsrichtung des Teilchens. Bewegt sich also ein positiv geladenes Teilchen in dieses elektrische Feld, so wird es entsprechend der angelegten Polung des *E*-Feldes auf eine Parabelbahn abgelenkt. Diese Bahnform erinnert an die des "schiefen Wurfs" aus der Mechanik; im Gegensatz dazu kann hier aber nun auch eine Bewegung nach oben erfolgen, was einer nach oben geöffneten Parabel entspricht. Das Elektron wird dabei dann nur senkrecht zu seiner ursprünglichen Bewegungsrichtung beschleunigt; die horizontale Bewegungskomponente bleibt unverändert.

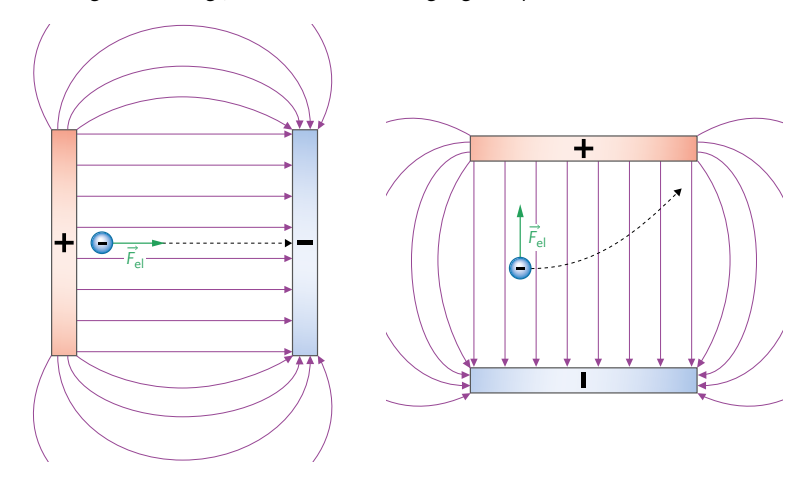

b) Es gilt die Energieerhaltung:  $E_{\text{pot}} = E_{\text{kin}} \Rightarrow q \cdot E \cdot s = \frac{1}{2} \cdot m_e \cdot v^2$ Für das elektrische Feld gilt:  $E = \frac{U}{s}$ . Eingesetzt in die Gleichung für die Energie ergibt sich dann:

$$
q \cdot \frac{U}{s} \cdot s = \frac{1}{2} \cdot m_e \cdot v^2 \implies q \cdot U = \frac{1}{2} \cdot m_e \cdot v^2
$$

Nun kann nach der Geschwindigkeit umgestellt werden: \_\_\_\_\_\_ \_\_\_\_\_\_\_\_\_\_\_\_\_\_\_\_\_

$$
q \cdot \frac{8}{5} \cdot s = \frac{1}{2} \cdot m_e \cdot v^2 \implies q \cdot U = \frac{1}{2} \cdot m_e \cdot v^2
$$
  
Num kann nach der Geschwindigkeit umgestellt werden:  

$$
v^2 = \frac{2 \cdot q \cdot U}{m_e} \implies v = \sqrt{\frac{2 \cdot q \cdot U}{m_e}} = \sqrt{\frac{2 \cdot 1,6021 \cdot 10^{-19} \text{ C} \cdot 100 \text{ V}}{9,1093 \cdot 10^{-31} \text{ kg}}} = 5,93 \cdot 10^6 \frac{\text{m}}{\text{s}}
$$

 Wenn das Elektron anschließend in ein elektrisches Querfeld eintritt, dann entsteht eine parabelförmige Bahnform. Je nach Richtung der Feldlinien wird das Elektron dabei dann entweder nach oben oder nach unten abgelenkt. Die Beschleunigung erfolgt dann vertikal zur ursprünglichen Bewegungsrichtung; die horizontale Geschwindigkeitskomponente bleibt unverändert.

c) Hier sind verschiedene Lösungen möglich. Deshalb werden hier beispielhaft zwei typische Anwendungen beschrieben.

 *Beispiel: Technische Anwendung von elektrischen Längsfeldern – Elektrofilter:*

 Elektrofilter nutzen die Kraft, die auf geladene Teilchen in elektrischen Feldern wirkt. Ähnlich wie beim Plattenkondensator werden die Teilchen dann, je nach Ladung, zu einer der Kondensatorplatten hingezogen. Dort bleiben sie haften und können später entfernt werden. Das Problem ist jedoch, dass die Staubteilchen zunächst elektrostatisch aufgeladen werden müssen. Neutral geladene Teilchen können den Filter einfach passieren. Dafür werden mithilfe einer Hochspannung an einer Elektrode Elektronen freigesetzt. Die freien Elektronen ionisieren daraufhin die im Filter befindlichen neutralen Gasatome. Die nun ionisierten Gasatome lagern sich an die Staubpartikel an, wodurch diese nun ebenfalls eine Ladung aufweisen. Dadurch können diese von einer weiteren Elektrode angezogen werden, wodurch sich der Staub auf dieser sammelt.

### *Beispiel: Technische Anwendung von elektrischen Querfeldern – Tintenstrahldrucker in der Industrie:*

 Bei Tintenstrahldruckern in der Industrie wird, im Gegensatz zu häuslichen Tintenstrahldrucken, der Druckkopf nicht mechanisch bewegt, sondern die Tinte mithilfe elektrischer Felder so abgelenkt, dass sie an die benötigte Stelle gelangt. Damit das funktionieren kann, müssen die einzelnen Tropfen der Tinte zunächst elektrisch aufgeladen werden, sonst würden die elektrischen Felder sie nicht beeinflussen können. Diese Drucktechnik wird als Continous-Inkjet (CIJ) bezeichnet.

 Diese Art von Drucker nutzt Flüssigtinte, die über eine Düse in kleine Partikel aufgeteilt wird. Dadurch werden die Partikel auf eine hohe Geschwindigkeit beschleunigt. Anschließend werden die Tintentröpfchen aufgrund des Prinzips der Influenz durch ein anliegendes elektrisches Feld geladen. Die geladenen Partikel durchqueren dann eine Ablenkelektrode. Dabei werden die Partikel, je nach Ladung, unterschiedlich stark abgelenkt und können so gezielt an die gewünschte Stelle aufgedruckt werden.

**5** a) Der relativistische Impuls ergibt sich durch:

 $p_{rel} = \gamma \cdot m \cdot v$ 

Zunächst kann der Lorentzfaktor berechnet werden:

$$
\gamma = \frac{1}{\sqrt{1 - \frac{v^2}{c^2}}} = \frac{1}{\sqrt{1 - \frac{(0.3 \, c)^2}{c^2}}} = 1.05
$$

Daraus ergibt sich:

*p*rel = 1,05 · 0,025 · 10-3 kg · 0,30*c* = 2,4 · 10<sup>3</sup> Nm

Für die relativistische Energie gilt:

 $E_{rel} = \gamma \cdot m \cdot c^2 = 1,05 \cdot 0,025 \cdot 10^{-3} \text{ kg} \cdot c^2 = 2,4 \cdot 10^{12} \text{ J}$ 

# **Lösungen Selbsttest Kapitel A Statische elektrische und magnetische Felder**

- b) Solange sich ein Körper mit bis zu ca. 10 % der Lichtgeschwindigkeit bewegt, können relativistische Effekte vernachlässigt werden. Die Ursache hierfür ist, dass bis zu diesem Wert der Lorentzfaktor nahezu den Wert 1 annimmt und somit keinen nennenswerten Einfluss auf die Berechnung des Impulses und der Energie eines Teilchens hat. Erst ab einer Geschwindigkeit von 10 % der Lichtgeschwindigkeit unterscheidet sich der Lorentzfaktor stark genug von 1, dass dann für viele Anwendungen die relativistischen Effekte berücksichtigt werden müssen.
- **6** a) Die Stärke eines magnetischen Feldes wird durch die magnetische Flussdichte *B* beschrieben. Die Einheit für diese Größe ist 1 Tesla: [*B*] = 1 T

 Ein Experiment zur Bestimmung der magnetischen Flussdichte ist die Stromwaage. Zwei identische Spulen werden dicht aneinandergestellt, sodass sich zwischen ihnen nur noch ein schmaler Spalt befindet. In diesem Spalt herrscht ein nahezu homogenes Magnetfeld, das eine Kraft auf eine stromdurchflossene Leiterschleife ausübt. Diese Kraft kann mit einem empfindlichen Kraftmesser

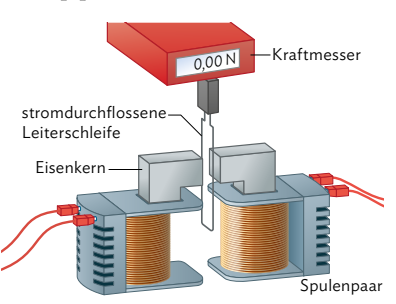

bestimmt werden. Im Experiment werden Leiterschleifen verschiedener Breiten *s* von Strömen verschiedener Stärke *I* durchflossen.

 Wie beim elektrischen Feld, beschreibt auch die magnetische Flussdichte die Wirkung des Feldes. Beide Größen sind gerichtete Größen. Dabei gibt die magnetische Flussdichte die Richtung der magnetischen Kraft und den Betrag an, die elektrische Feldstärke die Richtung und den Betrag der elektrischen Kraft. Die elektrischen Feldlinien können radial von einer einzigen Ladung ausgehen (sie zeigen von positiven Ladungen weg, zu negativen Ladungen hin), während magnetische Feldlinien immer geschlossene Schleifen bilden: Sie haben keinen Anfangs- und keinen Endpunkt.

b) Die Größen, welche das Magnetfeld einer Spule beeinflussen, sind die durch die Spule fließende Stromstärke *I* und die Windungszahl *N* der Spule sowie die Länge *l* der Spule. Zusätzlich muss noch berücksichtigt werden, ob die Spule luftgefüllt ist oder zum Beispiel mit einem Eisenkern. Das geschieht über die Permeabilitätszahl μ.

 Für die magnetische Flussdichte einer Spule gilt folgender Zusammenhang:  $B = \mu_0 \cdot \mu_r \cdot \frac{N \cdot I}{I}$ *l*

Bei einem Experiment könnten diese Abhängigkeiten untersucht werden, indem immer eine Größe variiert und die anderen konstant gehalten werden. Die magnetische Flussdichte kann mit einer Hallsonde immer an der gleichen Stelle im Innern der Spule gemessen werden, für die Variation der Permeabilitätszahl müssen verschiedene Materialien mit bekannter Permeabilitätszahl, wie Luft oder Eisen, in die Spule eingesetzt werden.

c) Mit  $μ$ <sub>r</sub> = 1 und der Gleichung aus Aufgabe b) kann die Flussdichte berechnet werden:  $B = \mu_0 \cdot \frac{N \cdot l}{l} = 1,256637 \cdot 10^{-6} \frac{V_s}{Am} \cdot \frac{250 \cdot 32 \cdot 10^{-3} A}{15 \cdot 10^{-2} m} = 6,7 \cdot 10^{-5} T$ 

d) Die Bewegung des geladenen Teilchens auf einer Kreisbahn kommt durch die Lorentzkraft zustande, die auf geladene Teilchen im Magnetfeld wirkt. Mithilfe der Drei-Finger-Regel der rechten Hand lässt sich die Kreisbewegung erklären. Dabei zeigt der Daumen in Bewegungsrichtung des elektrischen Stroms, der Zeigefinger gibt die Richtung der magnetischen Feldlinien an und der Mittelfinger die Richtung der Lorentzkraft. Da die Lorentzkraft senkrecht zur Bewegungsrichtung des Teilchens steht, bewegt es sich auf einer Kreisbahn.

Die Lorentzkraft berechnet sich wie folgt:

*F*<sub>L</sub> = *q* · *v* · *B* = 3,20 · 10<sup>-19</sup> C · 1,50 · 10<sup>8</sup>  $\frac{m}{s}$  · 0,44 · 10<sup>-3</sup> T = 2,1 · 10<sup>-14</sup> N

e) Zwei mögliche Beispiele für technische Anwendungen:

### *Braunsche Röhre:*

 Die Braunsche Röhre bzw. Kathodenstrahlröhre wird in vielen technischen Anwendung genutzt. Dabei wird eine Heizspannung an eine Glühkathode angelegt. Durch den glühelektrischen Effekt werden dadurch Elektronen aus der Kathode herausgelöst und durch eine angelegte Beschleunigungsspannung entsprechend beschleunigt. Jedoch befindet sich in dieser Anode ein Loch, wodurch nur eine gewisse Anzahl an Elektronen diesen Abschnitt der Röhre passieren kann. Danach folgen zwei Spulenpaare, mit deren Hilfe die Elektronen in horizontale bzw. vertikale Richtung gezielt auf einen Bildschirm abgelenkt werden können.

 Heutzutage kommen solche Röhren allerdings kaum mehr zum Einsatz, da diese Vorrichtung viel Platz benötigt (vgl. alte Röhrenfernseher mit modernen Geräten).

### *Massenspektrometer:*

 Die Masse von geladenen Teilchen kann genutzt werden, um verschiedenartige Teilchen zu trennen oder die Eigenschaften verschiedener Teilchenarten zu analysieren. Hierfür bringt man die geladenen Teilchen zunächst mithilfe eines Geschwindigkeitsfilters auf eine gemeinsame Geschwindigkeit *v*<sub>0</sub>. Die Teilchen, die den Geschwindigkeitsfilter passiert haben, treten in ein Spulenpaar ein, durch das senkrecht zur Bewegungsrichtung der Teilchen ein homogenes Magnetfeld erzeugt wird. Dort wirkt auf die Teilchen eine Lorentzkraft *F*L, die sie auf eine Kreisbahn zwingt. Der Radius *r* der Kreisbahn hängt von der Masse *m*, der Ladung *q*, der Durchlassgeschwindigkeit  $v_0$  der Teilchen und der magnetischen Flussdichte *B* ab.

# **Lösungen Selbsttest Kapitel B Induktion und elektromagnetische Schwingung**

- **1** a) Die ursächliche Kraft ist die Lorentzkraft.
	- b) Die Induktionsspannung in einer Spule kann auf unterschiedliche Weise hervorgerufen und gemessen werden: entweder durch Änderung der magnetischen Flussdichte durch die Spule oder durch Änderung der Spulenfläche, die sich im Magnetfeld befindet.

 Um dies zu realisieren, wäre eine Möglichkeit, innerhalb einer Spule einen Permanentmagnet zu bewegen, wodurch sich das Magnetfeld innerhalb der Spule zeitlich verändert. Eine andere Option ist, an die Spule eine Wechselspannung anzulegen. In beiden Fällen jedoch entsteht der gleiche Effekt innerhalb der Spule:

 Auf bewegte Ladungen in einem Magnetfeld wirkt die Lorentzkraft. Diese sorgt allgemein für eine Ablenkung der bewegten Ladungsträger. Durch die Ablenkung dieser Ladungen entsteht auf einer Seite der Drähte der Spule ein negativer Ladungsüberschuss, auf der anderen Seite ein negativer Ladungsmangel. Dadurch baut sich innerhalb dieser Drähte ein elektrisches Feld auf. Dieses Feld erzeugt die beschriebene Induktionsspannung, welche schließlich mit einem Multimeter gemessen werden kann.

c) Das Induktionsgesetz einer Spule lautet:

$$
U_{\text{ind}} = -N \cdot \frac{\Delta \Phi}{\Delta t}
$$

d) Der magnetische Fluss durch eine Spule kann auf zwei Arten geändert werden: Durch Änderung der magnetischen Flussdichte durch die Spule oder durch Änderung der sich im Magnetfeld befindlichen Spulenfläche (oder durch eine Kombination aus beidem).

Änderung der magnetische Flussdichte *B*:

$$
U_{\text{ind}} = -N \cdot \frac{\Delta B}{\Delta t} \cdot A
$$

Änderung der im Magnetfeld befindlichen Spulenfläche *A*:

$$
U_{\text{ind}} = -N \cdot B \cdot \frac{\Delta A}{\Delta t}
$$

e) Die durch eine zeitliche Änderung des magnetischen Flusses in einer Spule hervorgerufene Induktionsspannung muss so gerichtet sein, dass der von ihr hervorgerufene Induktionsstrom seiner Ursache (also der Änderung des magnetischen Flusses) entgegenwirkt.

 Wäre das nicht so, dann könnte man mithilfe der Induktion unbegrenzt Energie erzeugen: Der Induktionsstrom könnte dafür genutzt werden, um zum Beispiel einen Elektromagneten zu betreiben, dessen Magnetfeld durch Anstieg der Stromstärke immer stärker wird und wiederum einen stärkeren Induktionsstrom zur Folge hat usw. Das würde dann jedoch die Energieerhaltung verletzen, da Energie nicht einfach aus dem "Nichts" entstehen kann.

 *Hinweis:* Das Prinzip, dass der Induktionsstrom seiner Ursache entgegenwirkt, wird häufig auch als "Regel von Lenz" bezeichnet. Diese Regel ist aber letztlich nur eine Konsequenz aus dem Energieerhaltungssatz.

f) Die Induktionsspannung ist dann am größten, wenn die Änderung des magnetischen Flusses am größten ist. Deswegen ist sie zu Beginn Null und dann maximal, wenn die Spule parallel zu den magnetischen Feldlinien ausgerichtet ist.

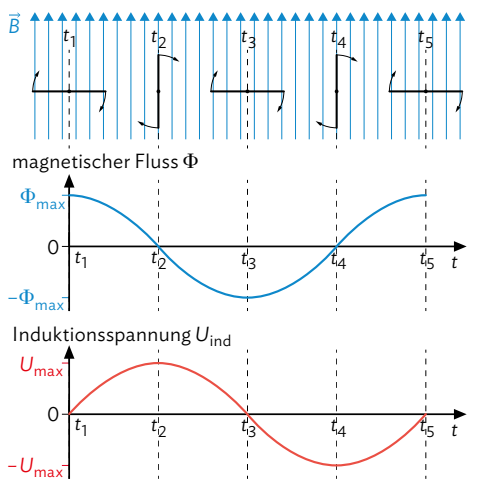

**2** a) *Kausalkette zum Einschaltvorgang:*

 Das Umlegen des Schalters führt dazu, dass nun ein Strom durch den Stromkreis fließen kann. Dadurch erhöht sich die Stromstärke *I*. Die Erhöhung der Stromstärke führt dazu, dass sich in der Spule ein Magnetfeld aufbaut und sich dadurch die magnetische Flussdichte *B* erhöht. Die Änderung der magnetischen Flussdichte führt gemäß *U*<sub>ind</sub> = −*N* · <u>ΔB</u> · A zu einer Induktionsspannung, die dem Anstieg der Stromstärke des Einschaltvorgangs entgegenwirkt.

### *Kausalkette zum Ausschaltvorgang:*

 Das Umlegen des Schalters führt dazu, dass nun kein Strom mehr durch den Stromkreis fließen kann. Dadurch fällt die Stromstärke *I* ab. Die Verkleinerung der Stromstärke führt dazu, dass sich das Magnetfeld in der Spule abbaut und sich dadurch die magnetische Flussdichte *B* verringert. Die Änderung der magnetischen Flussdichte führt gemäß U<sub>ind</sub> = -N· $\frac{\Delta B}{\Delta t}$ · A zu einer Induktionsspannung, die dem Abfall der Stromstärke des Ausschaltvorgangs entgegenwirkt.

b)  $L = \mu_0 \cdot \mu_r \cdot \frac{N^2 \cdot A}{l}$ 

*<sup>l</sup>* Je größer die Induktivität einer Spule ist, desto länger dauert es, bis die Stromstärke durch die Spule beim Einschalten ihren Maximalwert erreicht hat bzw. beim Ausschalten auf null abgefallen ist.

c) 
$$
E_{\text{Sp}}(t) = \frac{1}{2} \cdot L \cdot l^2(t)
$$

- d) Gegeben: *N* = 800; *I*<sup>0</sup> = 2,4 A; *l* = 8,0 cm = 0,080 m; *A* = 20,0 cm<sup>2</sup> = 0,00200 m<sup>2</sup> *d*) Gegeben: N = 800; I<sub>0</sub> = 2,4 A; I = 8,0 cm = 0,080 m; A = 20,0<br>L = μ<sub>0</sub> · μ<sub>1</sub> · <u>N<sup>2</sup> · A</u> = 1,26 · 10 <sup>-6</sup> m · 1 ·  $\frac{800^2 \cdot 0,00200 \text{ m}^2}{0,080 \text{ m}}$  = 0,026 H  $E_{\text{Sp,max}} = \frac{1}{2} \cdot L \cdot l_0^2 = \frac{1}{2} \cdot 0.026 \text{ H} \cdot (2.4 \text{ A})^2 = 0.075 \text{ J} = 75 \text{ mJ}$ 
	- e) Die Permeabilitätszahl *μ*r fließt als Faktor in die Induktivität mit ein. Die Werte aus d) ändern sich daher jeweils um den Faktor 4000, also:

 $L_{\rm e}$  = 4000 ·  $L_{\rm d}$  und  $E_{\rm S_{\rm D,max,e}}$  = 4000 ·  $E_{\rm S_{\rm D,max,d}}$ 

# **Lösungen Selbsttest Kapitel B Induktion und elektromagnetische Schwingung**

- **3** a) Die Induktion spielt bei vielen verschiedenen technischen Anwendungen eine Rolle, zum Beispiel: Sensoren vor Ampeln; Lesen und Schreiben von Festplatten; Aufladen der Zahnbürste oder des Smartphones; Induktionsherd; Metall-Detektoren; Diebstahlsicherung in Kaufhäusern; Anti-Blockier-System im Auto; …
	- b) Die Lösung der Aufgabe hängt von der konkreten Anwendung ab. Ein Beispiel zum Aufladen einer elektronischen Zahnbürste: In der Ladestation befindet sich eine Spule, durch die ein Wechselstrom fließt. Dadurch baut sich in dieser Primärspule ständig ein Magnetfeld auf und wieder ab. Wird nun die Zahnbürste auf die Ladestation gestellt, erzeugt diese Änderung des Magnetfelds der Primärspule eine Induktionsspannung in der Sekundärspule der Zahnbürste. Dadurch fließt durch die Zahnbürste ein Induktionsstrom, mit dem der Akku der Zahnbürste aufgeladen wird.
	- c) Bei der Verfassung der Stellungnahme sollten Sie berücksichtigen, welches Vorwissen das von Ihnen gewählte Familienmitglied hat. Entsprechend müssen Sie ggf. manche Begriffe oder physikalischen Phänomene genauer erklären bzw. können diese Erklärungen bei entsprechendem Vorwissen weglassen.

 Beispielhafte Stellungnahme für ein Familienmitglied, das kein großes physikalisches Vorwissen besitzt:

 *Bei der Induktion handelt es sich um einen physikalischen Effekt, der immer dann auftritt, wenn ein elektrischer Leiter (zum Beispiel ein zu einer Spule aufgewickelter Draht) in einem Magnetfeld bewegt wird bzw. wenn sich die Stärke des Magnetfeldes ändert. Wenn das also passiert, entsteht in dem Leiter eine elektrische Spannung und es fließt ein Strom, obwohl der Leiter an keine Spannungsquelle (Batterie, Steckdose etc.) angeschlossen ist. Es kann auf die Art also bei Geräten ein elektrischer Stromfluss erzeugt werden, ohne dass diese mit einer Spannungsquelle verbunden werden. Das ist für unseren Alltag sehr praktisch, weil wir dadurch zum Beispiel elektrische Zahnbürsten oder Smartphones aufladen können, ohne sie an ein Kabel anschließen zu müssen.* 

 *Es gibt aber auch noch sehr viel wichtigere Anwendungen dafür: Auch Generatoren oder Elektromotoren basieren auf dem Prinzip der Induktion. Letztlich wurde dadurch Ende des 19. Jahrhunderts eine industrielle Revolution ausgelöst, weil Elektromotoren den damaligen Dampfmaschinen in so ziemlich jeder Hinsicht überlegen sind. Insbesondere können damit allerlei Arten von Elektrogeräten betrieben werden. Dazu gehören auch beispielsweise Waschmaschinen, was enorm viel Arbeit im Haushalt gespart und sehr hilfreich für die Emanzipation von Frauen war.* 

 *Insgesamt wurde durch die Induktion die Elektrifizierung stark vorangetrieben, wodurch sich unsere Lebens- und Arbeitswelt enorm verändert hat.*

### B Induktion und elektromagnetische Schwingung

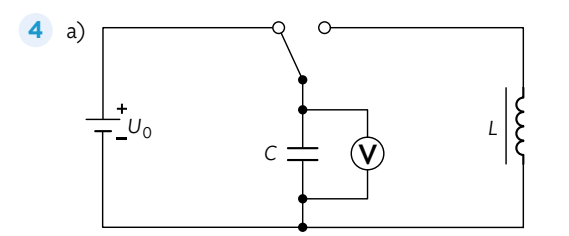

- b) Zu Beginn steckt die gesamte Energie in der elektrischen Energie des Kondensators.
	- Wenn der Schalter umgelegt wird, fließt ein elektrischer Strom durch die Spule.
	- Aufgrund der Änderung des Stromflusses verändert sich auch die magnetische Flussdichte in der Spule.
	- Dadurch ändert sich die magnetische Energie in der Spule.
	- Wenn der Kondensator entladen wurde, wurde auch die gesamte elektrische Energie in magnetische Energie umgewandelt.
	- Weil der Kondensator entladen wurde, nimmt der Stromfluss durch die Spule ab.
	- Die Abnahme des Stromflusses führt zur Abnahme der magnetischen Flussdichte in der Spule.
	- Die Änderung der magnetischen Flussdichte führt zu einem Induktionsstrom, der den Kondensator wieder entgegengesetzt auflädt.
	- Die Aufladung des Kondensators führt zur Umwandlung der magnetischen Energie der Spule in elektrische Energie des Kondensators.

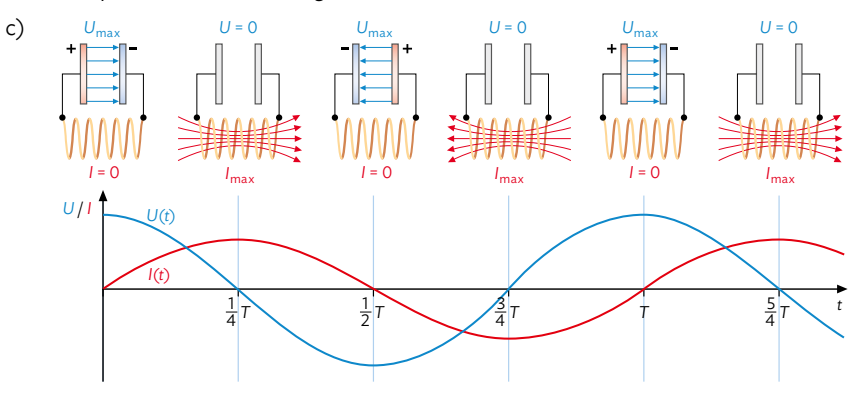

# **Lösungen Selbsttest Kapitel B Induktion und elektromagnetische Schwingung**

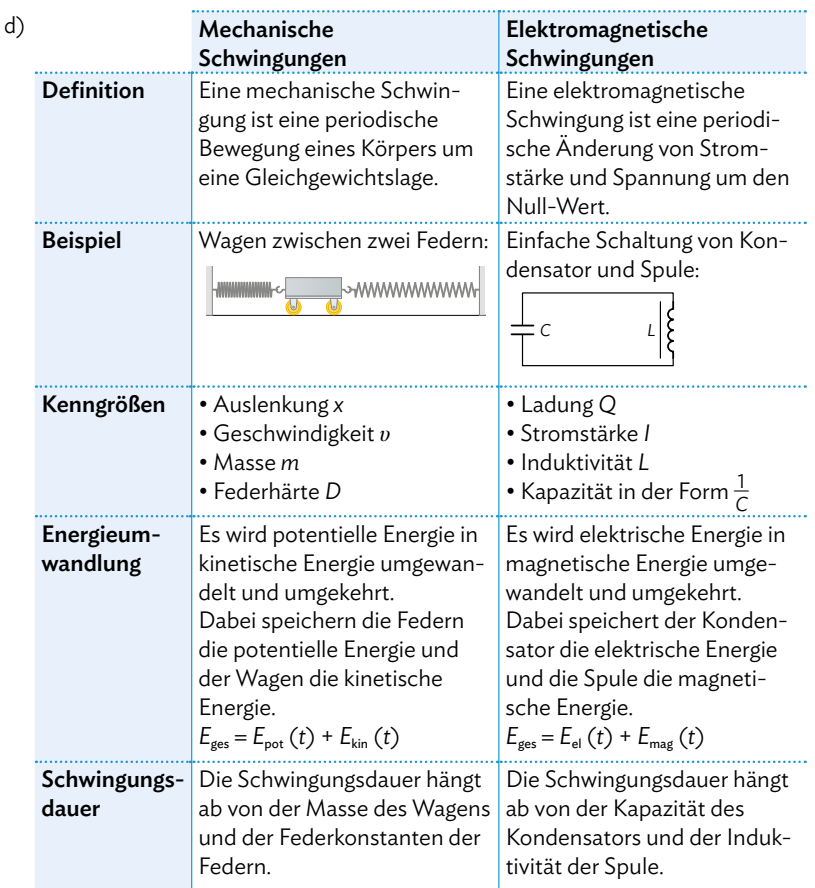

e) Gegeben: *C* = 6,0 *μ*F; *U*max = 12,0 V

 $E_{el}$   $(t = 0) = \frac{1}{2} \cdot C \cdot U_{max}^2 = \frac{1}{2} \cdot 6.0 \cdot 10^{-6} \text{ F} \cdot (12.0 \text{ V})^2 = 43 \cdot 10^{-5} \text{ J} = 430 \text{ }\mu\text{J}$ 

f) Im idealen elektromagnetischen Schwingkreis wird die Anfangs im Kondensator gespeicherte elektrische Energie nach einer viertel Periode vollständig in magnetische Energie der Spule umgewandelt:  $E_{\text{mag}}(t = \frac{T}{4}) = E_{\text{el}}(t = 0) = 430 \,\mu\text{J}.$ 

Wenn in dem Moment durch die Spule ein Strom der Stärke I<sub>max</sub> = 90 mA = 0,090 A fließt, kann damit über  $E_{\text{mag}}(t = \frac{T}{4}) = \frac{1}{2} \cdot L \cdot l_{\text{max}}^2$  die Induktivität der Spule berechnet werden:  $L = 2 \cdot \frac{E_{\text{mag}}(t = \frac{T}{4})}{l_{\text{max}}^2} = 2 \cdot \frac{43 \cdot 10^{-5} \text{ J}}{(0.090 \text{ A})^2} = 0,11 \text{ H} = 110 \text{ mH}$
**5** a) Die Eigenfrequenz des elektromagnetischen Schwingkreises ist die Frequenz, bei der die Schwingung einmal vollständig durchlaufen wird, wenn der Schwingkreis ohne äußeren Einfluss sich selbst überlassen wird. Eine Eigenfrequenz von 1 Hz würde also bedeuten, dass es 1 Sekunde dauert, bis der anfangs vollständig geladene Kondensator sich nach seiner Entladung wieder vollständig aufgeladen hat, mit gleicher Polung wie zu Beginn. Er befindet sich bei der Eigenfrequenz von 1 Hz nach einer Sekunde dann wieder im Anfangszustand.

 Die Gleichung für die Eigenfrequenz wird als Thomsonsche Schwingungsgleichung bezeichnet:

$$
f = \frac{1}{2\pi \cdot \sqrt{LC}}
$$

- b) T =  $\frac{1}{f}$  = 2*π* ·  $\sqrt{LC}$  = 2*π* ·  $\sqrt{0,25 + 8,0 \cdot 10^{-6}}$  F  $0,25 H \cdot 8,0 \cdot 10^{-6} F = 8$ -6 F = 8,9 · 10-3 *s* = 8,9 ms
- c) Ein Kästchen entspricht auf der *t*-Achse einer Zeitspanne von 1,0 s. Zum Ablesen der Periodendauer bietet sich der Nulldurchgang nach 5,0 s und der nach etwa 6,0 s an. Im Rahmen der Ablesegenauigkeit kann dadurch die Periodendauer auf ca. 1,0 s abgeschätzt werden.

### **Lösungen Selbsttest Kapitel C Elektromagnetische Wellen**

**1** a) Im Fernbereich eines Dipols ist das  $\vec{E}$ -Feld parallel zum Dipol gerichtet und die Vektoren des elektrischen und magnetischen Felds sind in Phase, sie besitzen also zur gleichen Zeit und am gleichen Ort die gleiche Schwingungsphase. Die Orientierung der Feldstärkevektoren von elektrischem und magnetischem Feld ist bei allen elektromagnetischen

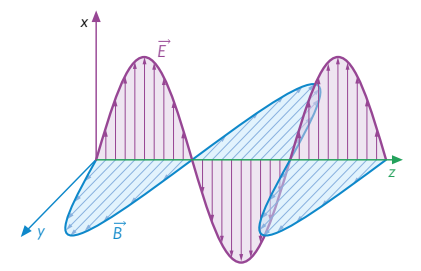

Wellen identisch. Gemeinsam mit dem Vektor der Ausbreitungsgeschwindigkeit stehen sie paarweise senkrecht aufeinander. In der Zeichnung breitet sich die Welle in *z*-Richtung aus, wobei die elektrische Komponente in der *x-z*-Ebene schwingt und die magnetische Komponente in der *y-z-*Ebene.

b) Elektromagnetische Strahlung besitzt typische Welleneigenschaften wie Beugung, Brechung, Reflexion und Interferenz. Zudem lässt sich der Effekt der Polarisation beobachten. Im Folgenden wird jeweils ein Experiment beschrieben, das die jeweilige Eigenschaft demonstriert.

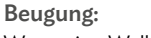

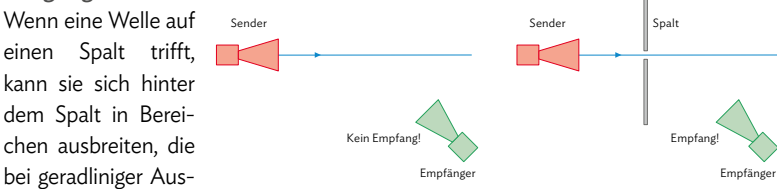

breitung eigentlich unzugänglich wären. Das lässt sich demonstrieren, indem eine elektromagnetische Welle auf einen Spalt gerichtet wird. Ein Empfänger ist dann so positioniert, dass er bei geradliniger Ausbreitung der Welle kein Signal empfangen würde.

#### Brechung:

 Bei der Brechung ändert eine Welle ihre Ausbreitungsrichtung, wenn sie auf ein Material mit einem anderen Brechungsindex trifft. Zur Demonstration kann eine elektromagnetische Welle auf ein Prisma gerichtet und die Änderung der Ausbrei-

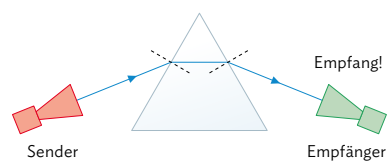

tungsrichtung mit einem Empfänger überprüft werden.

#### Reflexion:

 Zum Nachweis der Reflexion wird eine elektromagnetische Welle auf eine Metallwand gestrahlt. Mithilfe eines Empfängers kann nicht nur nachgewiesen werden, dass die Welle von der Wand reflektiert wird. Sondern auch, dass der Einfallswinkel der Welle dem Reflexionswinkel entspricht.

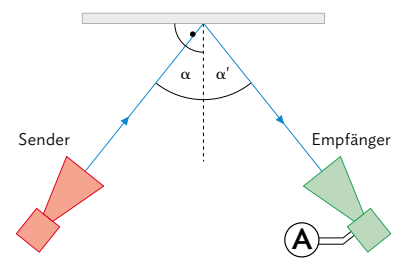

#### Interferenz:

 Um Interferenz nachzuweisen, wird die elektromagnetische Welle auf einen Doppelspalt gestrahlt. Nutzt man als Strahler einen Laser, der Licht aus dem optischen Bereich abstrahlt, kann die Interferenz der Welle auf einem Schirm hinter dem Doppelspalt beobachtet werden. Dort ist dann ein typisches Interferenzmuster sichtbar, bei dem sich an

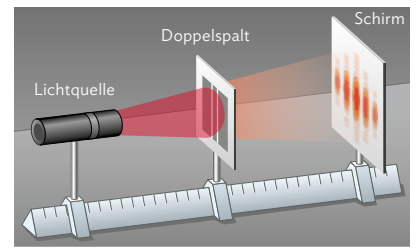

manchen Stellen die beiden am Doppelspalt entstehenden Elementarwellen gegenseitig auslöschen und an anderen Stellen gegenseitig verstärken.

#### Polarisation:

 Die Schwingungsebenen des elektrischen und magnetischen Anteils einer Welle sind senkrecht zueinander gerichtet. Das lässt sich mit

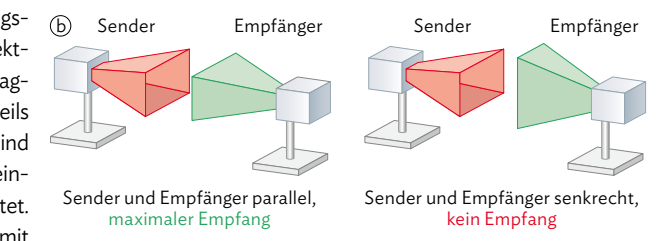

dem dargestellten Experiment zeigen: Ist ein Empfängerdipol parallel zu einem Sendedipol ausgerichtet, wird ein Signal registriert. Dreht man ihn dagegen um 90°, verschwindet das Signal.

c) Sowohl die Mikrowellenstrahlung als auch Licht sind Teil des elektromagnetischen Spektrums und lassen sich als Welle beschreiben. Dabei weisen sie auch die schon in b) beschriebenen Welleneigenschaften auf. Die Interferenz basiert auf dem Prinzip der Superposition: Treffen zwei Wellen aufeinander, überlagern sie sich. Man spricht dabei von konstruktiver Interferenz, wenn ein Wellenberg auf ein Wellenberg bzw. ein Wellental auf ein Wellental trifft und die Amplitude sich dadurch verstärkt. Von destruktiver Interferenz spricht man, wenn ein Wellenberg auf ein Wellental trifft und es zur Auslöschung kommt.

 Der Unterschied bei der Interferenz von Mikrowellenstrahlung bzw. der Interferenz von Licht findet sich nur in der Wellenlänge und damit in der Art, wie diese Interferenz beobachtet werden kann: Licht besitzt Wellenlängen zwischen 380 nm und 750 nm, Mikrowellen sind im Bereich von 1 mm und 30 cm. Während man bei Licht das Muster einfach auf einem Schirm hinter einem Doppelspalt darstellen und beobachten kann, wird bei der Mikrowellenstrahlung ein geeigneter Empfänger benötigt. Das Signal kann dann zum Beispiel auf einem Oszilloskop beobachtet werden.

### **Lösungen Selbsttest Kapitel C Elektromagnetische Wellen**

**2** a) Gegeben: *b* = 10 cm; *a* = 80 cm; *d* = 60,1 cm; *k* = 2

 Weil in diesem Fall ein Maximum (2. Ordnung) untersucht wird, muss die Wellenlänge über die Gleichung für die konstruktive Interferenz berechnet werden:

$$
\lambda \approx \frac{d \cdot b}{k \cdot a} = \frac{0.601 \text{ m} \cdot 0.10 \text{ m}}{2 \cdot 0.80 \text{ m}} = 0.038 \text{ m} = 3.8 \text{ cm}
$$

Die Mikrowellenstrahlung hat eine Wellenlänge von 3,8 cm.

b) 
$$
l = \frac{\lambda}{2} = \frac{3,8 \text{ cm}}{2} = 1,9 \text{ cm}
$$
  
 $f = \frac{c}{\lambda} = \frac{3,0.10^8 \text{ m/s}}{0,038 \text{ m}} = 7,9.10^9 \text{ s}^{-1} = 7,9.10^9 \text{ Hz} = 7,9 \text{ GHz}$ 

c) Ein Mikrowellenofen, wie er in vielen Haushalten vorkommt, funktioniert folgendermaßen:

 Zunächst wird eine elektromagnetische Welle im Mikrowellenbereich des Spektrums erzeugt und in den Garraum des Ofens abgestrahlt. An der gegenüberliegenden Seite des Garraums wird die Mikrowellenstrahlung reflektiert. Weil die eintreffende und die reflektierte Welle sich überlagern, bildet sich eine stehende Welle aus ("Reflexion am festen Ende"). Dasselbe gilt für jede weitere Reflexion an den andere Wänden, sowie an der Decke und dem Boden.

 Die beobachteten Flecken auf der Schokolade sind auf die sich im Garraum des Mikrowellenofens bildende stehende Welle zurückzuführen. Dort, wo diese Welle ihre Maxima hat, ist die Amplitude der Strahlung am größten, weshalb sich dort die beschriebenen geschmolzenen Flecken auf der Schokolade bilden.

Die Flecken und damit die Maxima der stehenden Welle haben einen Abstand *d* von  $\frac{\lambda}{2}$ zueinander, also:  $d = \frac{\lambda}{2}$ . Daraus lässt sich die Wellenlänge der Strahlung berechnen:

*λ* = 2 · *d* = 2 · 6,0 cm = 12 cm

Für die Ausbreitungsgeschwindigkeit einer Welle gilt: *c* = *λ* · *f.* Damit folgt:

 $c = \lambda \cdot f = 0.12 \text{ m} \cdot 2450 \cdot 10^6 \text{ s}^{-1} = 2.9 \cdot 10^8 \frac{\text{m}}{\text{s}}$ 

Das entspricht dann - zumindest näherungsweise - dem Wert der Lichtgeschwindig-

keit. Die relative Abweichung beträgt 1 –  $\frac{2,9}{2,9979}$  = 3,3 %.

d) Zur Vermeidung dieser Hotspots sollten die Speisen nicht die ganze Zeit auf einer Stelle liegen, sondern bewegt werden. Die meisten Mikrowellenöfen besitzen daher die Möglichkeit, die Speisen auf einem Teller rotieren zu lassen. Alternativ kann die Speise zwischendrin umgerührt werden.

 Die Tür des Mikrowellenofens ist zwar durchsichtig, bei genauerem Hinsehen erkennt man jedoch, dass dort ein Metallgitter eingearbeitet ist. Das Gerät bildet dadurch einen Faradayschen Käfig und die Mikrowellenstrahlung kann nicht nach außen gelangen.

#### **3** a) Versuchsanleitung zur Bestimmung der Wellenlänge unterschiedlich farbiger LEDs

#### Material:

- verschiedenfarbige LEDs und passende Spannungsquelle
- Vorrichtung zum Verschieben der LEDs
- optisches Gitter
- großes Lineal

#### Aufbau:

 Die LED wird mittig auf dem Lineal befestigt. Das Gitter wird in einem gewissen Abstand parallel zum Lineal aufgestellt, sodass man durch das Gitter direkt auf die LED blicken kann.

#### Durchführung:

 Blickt man durch das Gitter auf die LED, kann man bei passendem Abstand zwischen LED und Gitter das Interferenzmuster auf dem Lineal beobachten und so feststellen, in welchem Abstand vom Hauptmaximum sich die Nebenmaxima bilden. Diese Abstände können zum Beispiel direkt auf dem Lineal mit einem kleinen Strich markiert werden.

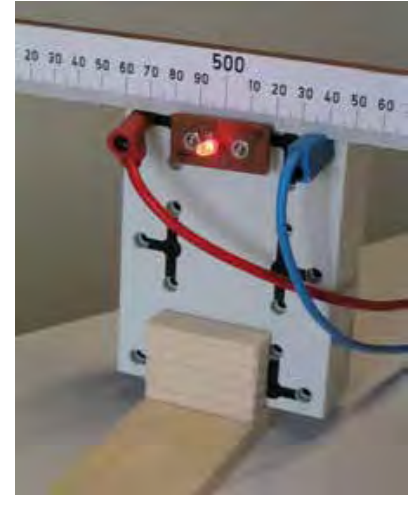

#### Auswertung:

 Misst man den Abstand *a* von der LED zum Gitter sowie den Abstand *d* eines Interferenzmaximums zur optischen Achse (also zum Maximum 0. Ordnung, dem Hauptmaximum) auf dem Lineal, kann, bei bekannter Spaltbreite *b* des Gitters, die Wellenlänge des von der LED ausgestrahlten Lichts bestimmt werden. Für konstruktive Interferenz (nur hier treten die Nebenmaxima auf) gilt: \_\_\_ *d · b*

$$
\lambda \approx \frac{a \cdot b}{k \cdot a}
$$

b) Gegeben: 
$$
b = \frac{0.001 \text{ m}}{500} = 200 \cdot 10^{-8} \text{ m}; a = 0,40 \text{ m}; k = 1; d = 0,113 \text{ m}
$$
  
\n $\lambda \approx \frac{d \cdot b}{k \cdot a} = \frac{0.113 \text{ m} \cdot 200 \cdot 10^{-8} \text{ m}}{1 \cdot 0,40 \text{ m}} = 5,65 \cdot 10^{-7} \text{ m} = 570 \text{ nm}$   
\n $\lambda(a + \Delta a) \approx \frac{d \cdot b}{k \cdot a} = \frac{0.113 \text{ m} \cdot 2 \cdot 10^{-6} \text{ m}}{0,41 \text{ m}} = 551 \text{ nm}$   
\n $\lambda(a - \Delta a) \approx \frac{d \cdot b}{k \cdot a} = \frac{0.113 \text{ m} \cdot 2 \cdot 10^{-6} \text{ m}}{0,39 \text{ m}} = 579 \text{ nm}$   
\n $\Delta \lambda = \frac{\lambda(a - \Delta a) - \lambda(a + \Delta a)}{2} = 14 \text{ nm}$ 

## **Lösungen Selbsttest Kapitel C Elektromagnetische Wellen**

c) Gegeben: 
$$
b = \frac{0.01 \text{ m}}{100} = 100 \cdot 10^{-6} \text{ m}; a = 5,25 \text{ m}; k = 1
$$
  
\nRot:  $d_r = (0,0326 \pm 0,0003) \text{ m}$   
\n $\lambda_r \approx \frac{d_r \cdot b}{k \cdot a} = \frac{0,0326 \text{ m} \cdot 100 \cdot 10^{-6} \text{ m}}{1 \cdot 5,25 \text{ m}} = 6,21 \cdot 10^{-7} \text{ m} = 621 \text{ nm}$   
\n $\Delta \lambda_r \approx \frac{\Delta d_r \cdot b}{k \cdot a} = \frac{0,0003 \text{ m} \cdot 100 \cdot 10^{-6} \text{ m}}{1 \cdot 5,25 \text{ m}} = 6 \cdot 10^{-9} \text{ m} = 6 \text{ nm}$   
\n $\Rightarrow \lambda_r \approx (621 \pm 6) \text{ nm}$   
\nGrim:  $d_g = (0,0270 \pm 0,0004) \text{ m}$   
\n $\lambda_g \approx \frac{d_g \cdot b}{k \cdot a} = \frac{0,0270 \text{ m} \cdot 100 \cdot 10^{-6} \text{ m}}{1 \cdot 5,25 \text{ m}} = 5,14 \cdot 10^{-7} \text{ m} = 514 \text{ nm}$   
\n $\Delta \lambda_g \approx \frac{\Delta d_g \cdot b}{k \cdot a} = \frac{0,0004 \text{ m} \cdot 100 \cdot 10^{-6} \text{ m}}{1 \cdot 5,25 \text{ m}} = 8 \cdot 10^{-9} \text{ m} = 8 \text{ nm}$   
\n $\Rightarrow \lambda_g \approx (514 \pm 8) \text{ nm}$   
\nBlau:  $d_b = (0,0239 \pm 0,0007) \text{ m}$   
\n $\lambda_b \approx \frac{d_b \cdot b}{k \cdot a} = \frac{0,0239 \text{ m} \cdot 100 \cdot 10^{-6} \text{ m}}{1 \cdot 5,25 \text{ m}} = 4,55 \cdot 10^{-7} \text{ m} = 455 \text{ nm}$   
\n $\Delta \lambda_b \approx \frac{\Delta d_b \cdot b}{k \cdot a} = \$ 

$$
\Delta \lambda_{\rm b} \approx \frac{\Delta d_{\rm b} \cdot b}{k \cdot a} = \frac{0,0007 \text{ m} \cdot 100 \cdot 10^{6} \text{ m}}{1 \cdot 5,25 \text{ m}} = 1 \cdot 10^{-8} \text{ m} =
$$

 $\Rightarrow \lambda_{\rm b} \approx (455 \pm 10)$  nm

**4** a) Das grundlegende physikalische Prinzip, das zur Entstehung der Röntgenbremsstrahlung führt, ist, dass beschleunigte Ladungen immer elektromagnetische Strahlung abgeben. (Diese Beobachtung ist letztlich auf das Induktionsgesetz zurückzuführen, da die Beschleunigung einer Ladung gleichzusetzen ist mit einer Änderung des Stromflusses, was wiederum zu einer Änderung des Magnetfelds und dadurch zur Entstehung eines elektrischen Felds führt.)

 Die Bremsstrahlung entsteht, wenn ein Elektron sich in der Nähe eines Atomkerns bewegt. Die elektrischen Kräfte zwischen dem negativen Elektron und dem positiven Kern führen dann zu einer Beschleunigung des Elektrons. Das Elektron strahlt dann Energie in Form eines Photons ab. Je größer diese Beschleunigung ist, desto größer ist die Energie des Photons.

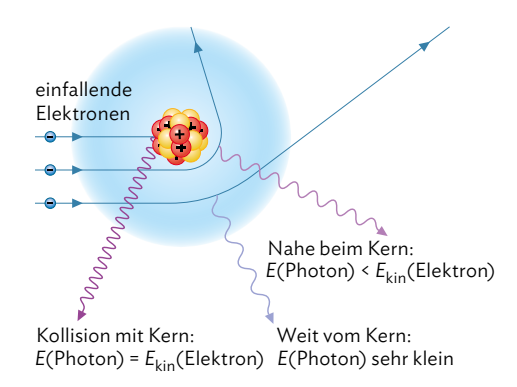

 Da bei der Untersuchung der Auswirkungen der Bremsstrahlung vor allem energetische Betrachtungen sowie Stoßprozesse eine Rolle spielen, bietet sich hier die Beschreibung im Photonenmodell an.

b) Die Röntgenstrahlung kann Atome ionisieren, wodurch in unserem Körper beispielsweise Molekülverbindungen zerstört und so die DNA geschädigt werden kann. Unser Körper kann diese Schäden zwar reparieren, aber nur bis zu einem gewissen Ausmaß. Sind wir also zu lange oder zu intensiv der Röntgenstrahlung ausgesetzt, kann es zu dauerhaften Schäden kommen. Das führt im schlimmsten Fall zur Bildung schädlicher Tumore.

 Im medizinischen Einsatz sollte daher immer darauf geachtet werden, dass der Patient nicht unnötigerweise der Röntgenstrahlung ausgesetzt wird. Es muss also einen guten Grund für die Behandlung geben, der das zwar geringe, aber dennoch vorhandene Risiko einer durch die Strahlung hervorgerufenen Erkrankung rechtfertigt. Außerdem muss dafür gesorgt werden, dass alle Körperteile, die bei einer Untersuchung nicht zwingend bestrahlt werden müssen, vor der Strahlung abgeschirmt werden.

**5** Die unbekannte elektromagnetische Strahlung kann vom Radiowellenbereich bis zum Röntgenbereich reichen. Um die Wellenlänge langwelliger Strahlung zu bestimmen, kann man zunächst einen Dipolempfänger mit variabler Länge einsetzen und versuchen, die Dipollänge zu bestimmen, bei der das Empfangssignal maximal wird. Über  $d = \frac{\lambda}{2}$  lässt sich dann die Wellenlänge berechnen. Ist die Wellenlänge im Dezimeter- oder Mikrowellenbereich, kann man versuchen, durch Metallgitter Interferenzeffekte zu erzielen, also Minima und Maxima zu konstruieren, deren Abstand zueinander mit einem Dipolempfänger bestimmt werden kann. Alternativ kann man mithilfe einer Metallwand auch stehende Wellen hervorrufen und die Knotenpunkte mit einem Dipolempfänger vermessen. Ist die Strahlung im IR-Bereich, ist sie als Wärmestrahlung messbar. Die Wellenlängenbestimmung ist auch hier mit einem Gitter möglich. Als Empfangssensor, der die Abstände der Maxima bestimmt, lässt sich ein Thermometer oder ein anderer Thermosensor verwenden. Alternativ kann man einen IR-Spektrographen verwenden. Im sichtbaren Bereich lässt sich die Interferenz am einfachsten mit dem Auge beobachten und die Wellenlänge bestimmen. Die Welleneigenschaften von UV-Licht und Röntgenlicht nachzuweisen, ist zunehmend schwieriger, da das Teilchenmodell zunehmend bessere Beschreibungen liefert. Über einen Spektrographen lässt sich die Photonenenergie bestimmen. Die Umrechnung aller Wellenlängen in die Frequenz erfolgt durch *f* = \_*c λ* . Die Photonenenergie hängt direkt mit der Frequenz des Lichts zusammen:  $E = hf = \frac{hc}{\lambda}$ .

## **Lösungen Selbsttest Kapitel C Elektromagnetische Wellen**

**6** a) Mögliche vertrauenswürde Quellen, bei denen es Informationen zu dem Thema gibt, sind zum Beispiel das Bundesamt für Strahlenschutz (BfS) oder die Weltgesundheitsorganisation (WHO).

 Das BfS kommt beispielsweise zu dem Schluss, dass in sorgfältig durchgeführten Studien bisher kein Zusammenhang zwischen der Nähe zu Mobilfunkstationen und der Häufigkeit von Krebserkrankungen gefunden werden konnte. Es wird dort auch auf Studien eingegangen, die behaupten, einen Zusammenhang gefunden zu haben. Das BfS legt allerdings dar, dass diese Studien systematische Mängel aufweisen und daher kein wissenschaftlich verwertbares Ergebnis liefern.

 Die im Buch verlinkte Quelle, von der auch der abgedruckte Textausschnitt stammt, verweist dagegen in mehreren Artikeln darauf, dass Mobilfunkstrahlung gesundheitsschädlich sein kann. Auffällig ist dabei jedoch einerseits, dass dort nicht näher auf die wissenschaftliche Methodik eingegangen wird, die diesen Schluss zulassen würde. Und andererseits gelangt man über die Seite zu einem Shop, bei dem kostspielige Produkte zum Schutz vor der Mobilfunkstrahlung gekauft werden können. Es scheint also so, dass die Betreiber der Seite ein finanzielles Interesse daran haben, die Mobilfunkstrahlung als gefährlich darzustellen.

b) Die Risikoeinschätzung, die von der Quelle im Buch getroffen wird, basiert auf einfachen Annahmen, die grundsätzlich auch nicht falsch sind: Je länger man elektromagnetischer Strahlung ausgesetzt ist und je mehr Energie diese auf den Menschen überträgt, desto gefährlicher ist diese Strahlung für unsere Gesundheit. Dabei findet dann allerdings keine ausreichende Differenzierung statt, sondern es wird, ohne konkrete Belege in Form von wissenschaftlich anerkannten Studien, eine pauschale Aussage über die Gefährlichkeit elektromagnetsicher Strahlung getroffen.

Zudem wird beispielsweise der "oxidative Stress" als Risikofaktor angeführt, ohne diesen Begriff hinreichend zu erläutern oder Beweise in Form von Studien anzubringen, dass der oxidative Stress das Risiko durch Erkrankungen durch Mobilfunkstrahlung erhöht.

 Die empfohlenen Maßnahmen beinhalten in aller Regel, dass man sich gegen die Mobilfunkstrahlung abschirmen soll, wobei dort insbesondere auf das Prinzip des Faradayschen Käfigs verwiesen wird. Diese Empfehlung findet allerdings nur sehr pauschal statt und es bleibt beispielsweise unklar, inwiefern das Anstreichen der Wände durch eine metallhaltige Farbe einen Raum in einen Faradayschen Käfig verwandeln kann.

 Um das Gesundheitsrisiko durch Mobilfunkstrahlung zu minimieren, ist es dennoch sinnvoll, sich dieser Strahlung verantwortungsbewusst auszusetzen. Hierbei kann man sich nach den 5 "A" des Strahlenschutzes richten:

- den Abstand zur Quelle erhöhen
- die Aufenthaltsdauer vermindern
- die Aktivitätszeit der Quelle durch Ausschalten des Geräts reduzieren
- die Abschirmung zum Gerät verstärken
- die direkte Aufnahme der Strahlung in den Körper vermeiden

### S. 29, Arbeitsauftrag 4

Überlegen Sie sich, von welchen Größen die Kapazität eines Kondensators abhängt.

#### S. 33, Arbeitsauftrag 5

Betrachten Sie nochmals die Gleichung zur Berechnung der gespeicherten Energie eines Kondensators. Von welchen Größen hängt die gespeicherte Energie ab?

#### S. 103, Arbeitsauftrag 3

Überlegen Sie sich, wie sich begründen lässt, dass bei *ω* = 0 auch die Induktionsspannung in der Spule 0 ist.

#### S. 127, Arbeitsauftrag 4

Rufen Sie sich die Gleichungen zur Berechnung der Energien einer Spule und eines Kondensators in Erinnerung.

#### S. 167, Arbeitsauftrag 4

Von welchen Größen hängt der Gangunterschied bei elektromagnetischen Wellen ab?

#### S. 175, Arbeitsauftrag 3

Beachten Sie bei der Berechnung in a), dass sich die kinetische Energie des Elektrons als Differenz der potentiellen Energie in einer Entfernung von 100 Neutronensternradien und der potentiellen Energie auf der Oberfläche des Neutronensterns ergibt.

#### S. 29, Arbeitsauftrag 4

Bei welchen Regelstufen hat ein regelbarer Kondensator die größte bzw. die kleinste mögliche Kapazität?

#### S. 33, Arbeitsauftrag 5

Überlegen Sie sich, weshalb es ungünstig ist eine Glühlampe zu nutzen anstatt einen festen Ohmschen Widerstandes.

#### S.103, Arbeitsauftrag 3

Wenn eine direkte Proportionalität zwischen zwei Größen vorliegt, dann ergibt sich beim Auftragen der beiden Größen immer eine Gerade. Der Proportionalitätsfaktor entspricht dann der Steigung der Geraden.

#### S.127, Arbeitsauftrag 4

Zeichnen Sie sich einen möglichen Schaltplan zum Versuch und analysieren Sie, um welche Art von Schaltung es sich handelt.

#### S.167, Arbeitsauftrag 4

Ein Richtstrahler ist eine Antenne, die so gebaut wurde, dass durch die Konstruktion eine Richtwirkung entsteht, die einen einzelnen Strahler zusätzlich verstärkt. Überlegen Sie sich, ob die beiden Sendeantennen in der Aufgabe sich tatsächlich gegenseitig verstärken oder ob aufgrund des Gangunterschieds möglicherweise auch Auslöschung stattfinden kann. Berücksichtigen Sie dabei den Abstand der Antennen zueinander und vergleichen Sie ihn mit der ausgestrahlten Wellenlänge.

#### S. 175, Arbeitsauftrag 3

Beachten Sie bei a), dass Energie freigesetzt wird und sich deshalb am Ende ein negatives Vorzeichen ergibt.

#### S. 29, Arbeitsauftrag 4

Mögliche Faktoren, welche die Kapazität beeinflussen können sind: Material der Elektroden; Temperatur der Luft; angelegte Spannung

#### S. 33, Arbeitsauftrag 5

Rufen Sie sich nochmals die Gleichung zur Berechnung der Kapazität eines Kondensators ins Gedächtnis. Welche Größen werden bei dem Experiment nicht berücksichtigt bzw. werden nicht variiert?

#### S.103, Arbeitsauftrag 3

Um die Gültigkeit der Gleichung in d) zu bestätigen, muss gezeigt werden, dass das Produkt *N* ⋅ *B* ⋅ *A* dem in c) bestimmten Proportionalitätsfaktor entspricht, denn bei direkter Proportionalität muss gelten:  $U_{ind} = K \cdot \omega$  und damit  $K = N \cdot B \cdot A$ .

#### S.127, Arbeitsauftrag 4

Beachten Sie bei Aufgabe c), dass in *RC*-Schaltkreisen Spannung und Stromstärke häufig um einen festen Wert phasenverschoben sind. Damit könne Sie dann von der Funktion für die Stromstärke auf die Funktion für die Spannung schließen.

#### S.167, Arbeitsauftrag 4

Zur Beurteilung der Verwendbarkeit für Handygespräche sollten Sie sich überlegen, ob zum Empfang von Mobilfunkgesprächen ein starkes Signal nötig ist oder nicht.

#### S. 175, Arbeitsauftrag 3

Wandeln Sie für b) die Energie in keV um und beachten Sie, dass man dann von Röntgenstrahlung spricht, wenn diese eine Energie zwischen 100 eV und 250 keV besitzt.

### **Ordnungsstrukturen der Physik**

Sie haben in den letzten Schuljahren eine große Zahl von physikalischen Inhalten und Arbeitsweisen kennengelernt. Dabei konnten Sie feststellen, dass es zwischen scheinbar ganz unterschiedlichen Bereichen der Physik trotzdem Verbindungen gibt. Die Energieerhaltung gilt beispielsweise nicht nur in der Mechanik, sondern auch in der Elektrizitätslehre und in der Kernphysik. Und die Erstellung eines Versuchsprotokolls in der Mechanik gleicht von der Struktur her dem eines Versuchsprotokolls in der Elektrizitätslehre. Solche Verbindungen können somit helfen, die zu lernenden Gegenstände und die anzuwendenden Methoden zu strukturieren und auf diese Weise den Überblick zu behalten. So vereinfachen sie das Lernen: Was Sie einmal eingeübt haben, können Sie ohne große Mühe auf andere Gebiete übertragen. Die folgenden beiden Abschnitte zeigen solche Ordnungsstrukturen.

#### Inhalte (Gegenstandsbereiche)

Die physikalischen Inhalte der Mittelstufe ließen sich gut in vier sogenannte Gegenstandsbereiche zusammenfassen ("Energie", "Materie", "Wechselwirkung" und "Systeme"). In der Oberstufe erweist es sich als sinnvoller, die Gegenstandsbereiche etwas abstrakter zu fassen. Die Rede ist dann von:

- Erhaltung und Gleichgewicht  *Beispiele:* Energie- und Impulserhaltung, auch relativistisch und bei elektromagnetischen Feldern (Kap. 4 und 10), Kräftegleichgewicht (Kap. 6)
- Superposition und Komponenten  *Beispiele:* Kräfteaddition, Zerlegung in Kraftkomponenten, Komponenten bei elektrischen und magnetischen Feldern (Kap. 1, 5 und 6), Überlagerung von Wellen, Interferenz (Kap. 12), Spektrum der Röntgenstrahlung (Kap. 13)
- Mathematisieren und Vorhersagen

 *Beispiele:* Bewegung von Himmelskörpern, Beschreibung von Schwingungen und von Wellen, relativistische Mechanik, quantitative Beschreibung von elektrischen und magnetischen Feldern (Kap. 1 und 5), Induktionsgesetz (Kap. 7), technische Anwendungen zu Feldern und zur Induktion (Kap. 6 und 9), Analogie zwischen mechanischen und elektromagnetischen Schwingungen (Kap. 10), Wellenlängenbestimmung von Licht (Kap. 12)

• Zufall und Determiniertheit  *Beispiele:* Messabweichungen und Messunsicherheiten, insbesondere bei der Auswertung von Schülerexperimenten (Kap. 3, 10 und 12), Beschreibung von Phänomenen durch Gesetzmäßigkeiten, Photonen- und Wellenmodell des Lichts

Manche Inhalte lassen sich genau einem dieser Gegenstandsbereiche zuordnen, andere weisen verschiedene Aspekte auf und gehören zu mehreren Gegenstandsbereiche.

#### Methoden (prozessbezogene Kompetenzen)

Viele Arbeitsweisen, die Sie an einer bestimmten Stelle im Physikunterricht kennengelernt haben, können Sie auch in anderen Bereichen nutzen. Zu diesen Arbeitsweisen gehört zunächst der Umgang mit den fachlichen Inhalten. Aber Sie haben auch erfahren, wie Sie selbständig Erkenntnisse gewinnen können, z. B. beim Planen von Experimenten. Außerdem ist in allen Bereichen wichtig, dass Sie mit Informationsquellen zielgerichtet umgehen und Ihre Erkenntnisse mit anderen Menschen teilen können. Und schließlich soll der Physikunterricht Sie in die Lage versetzen, besser Entscheidungen zu treffen und Situationen zu bewerten, gleich ob im privaten oder im politischen Bereich. Erst mit all diesen verschiedenen Kompetenzen lässt sich das aktuelle physikalische Weltbild für Sie nutzbar machen.

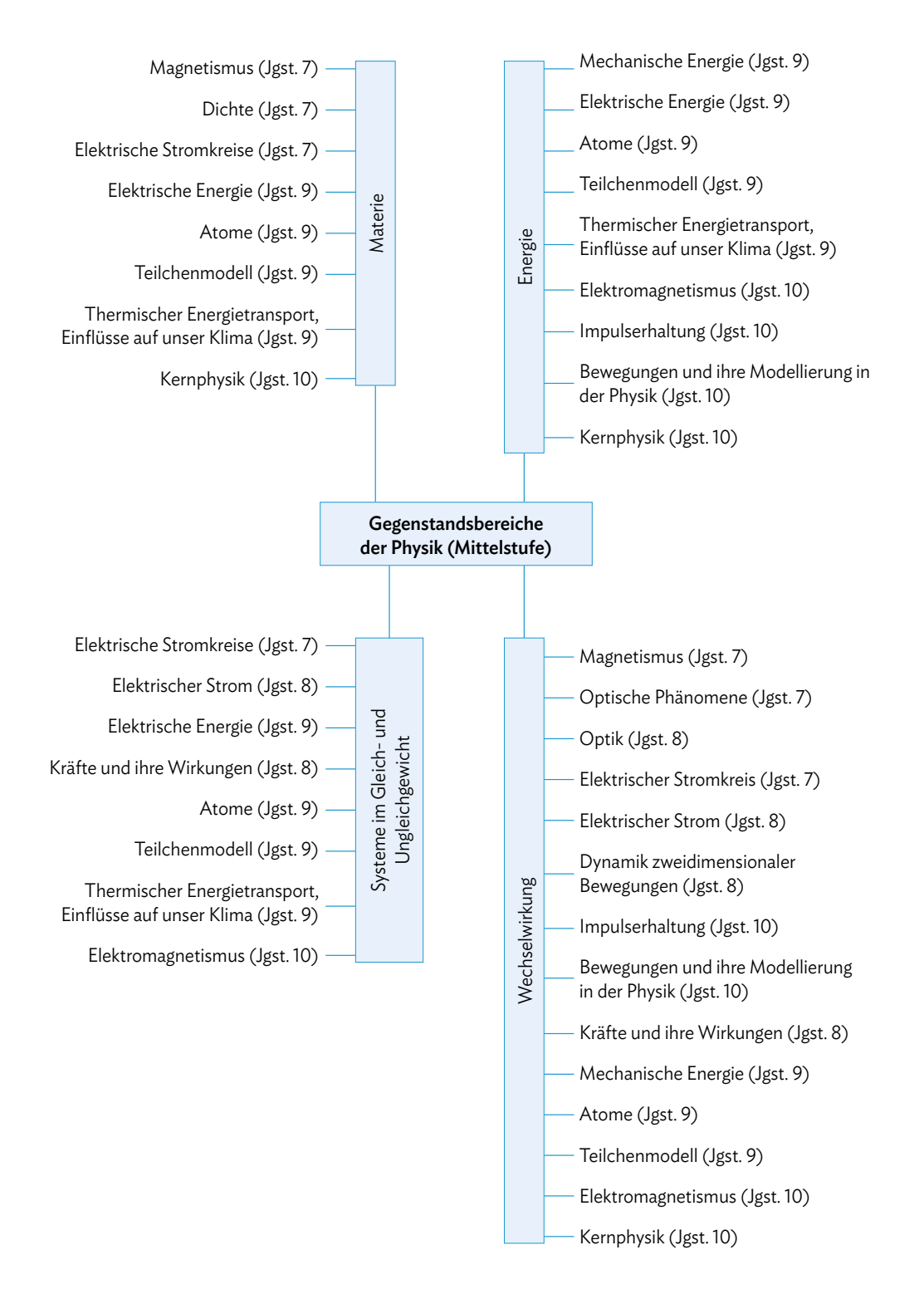

**225**

## **Ordnungsstrukturen der Physik**

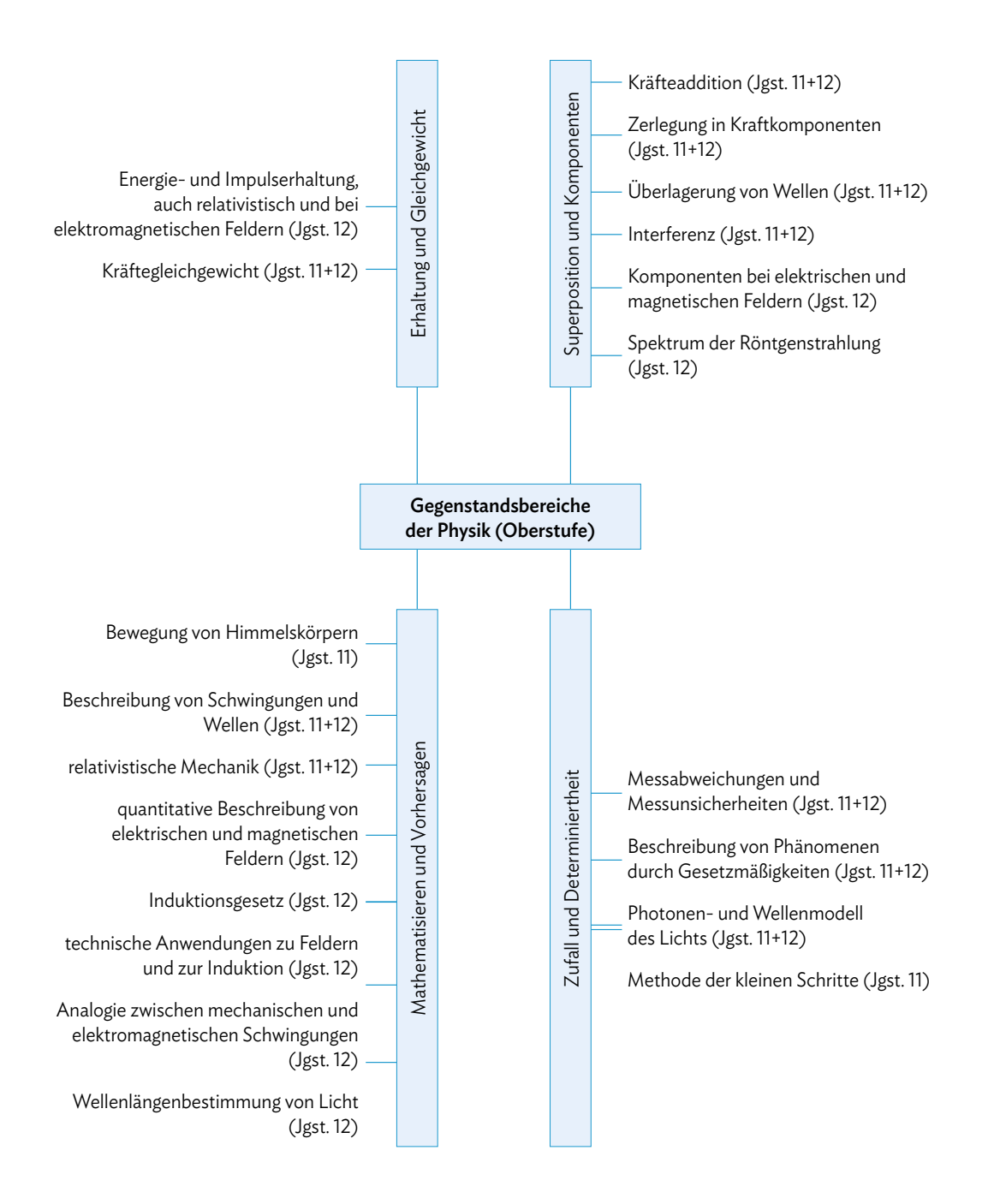

**226**

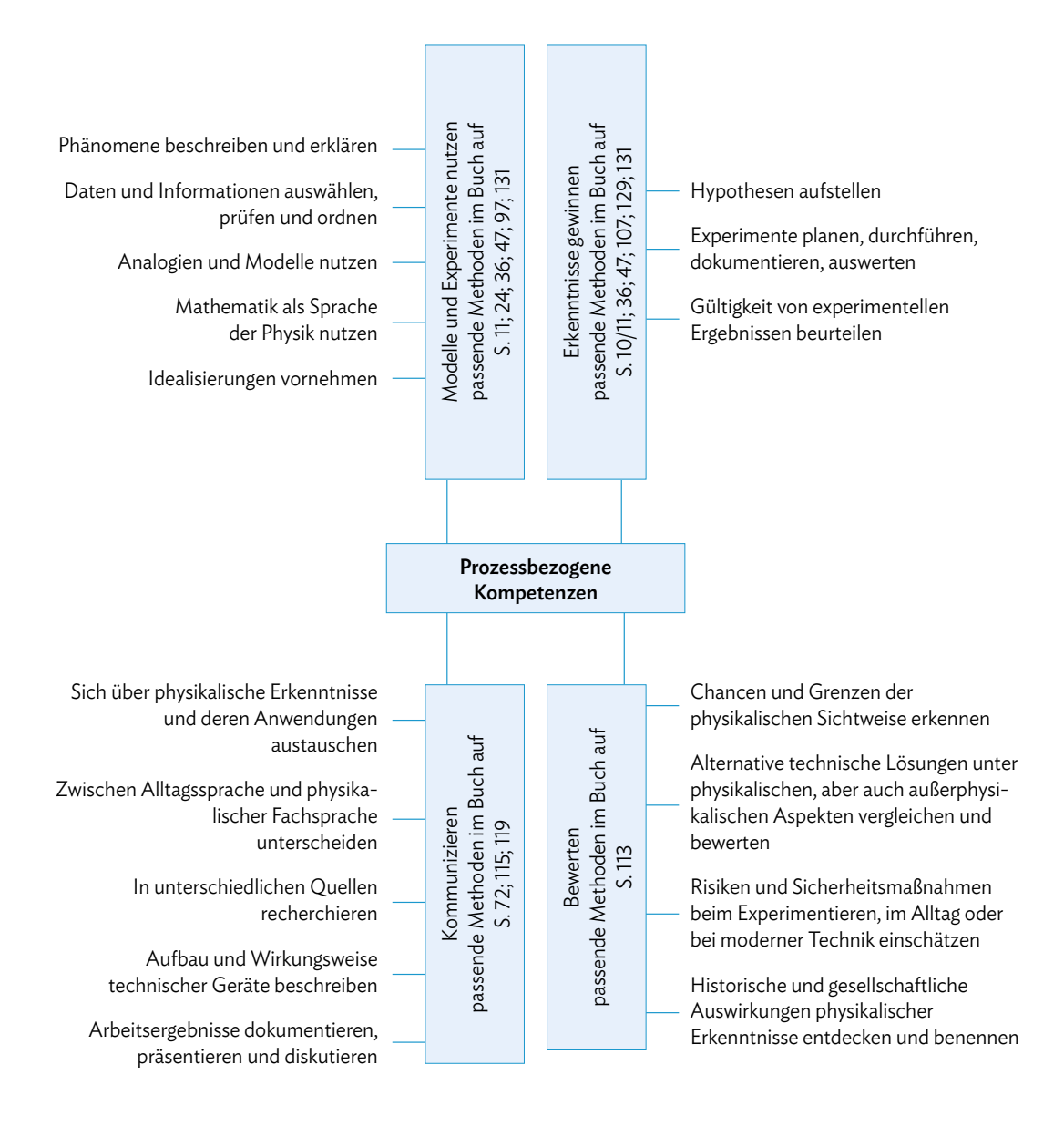

### **Inhalte**

#### **Energieerhaltung Erhaltung und Gleichgewicht**

Die Energie *E* ist hilfreich, um physikalische Messgrößen in Beziehung zu setzen. Sie kann Veränderungen hervorrufen und tritt in verschiedenen Formen auf. Die Energie kann von einer Energieform in eine andere umgewandelt werden. Bei jeder Umwandlung bleibt die Gesamtmenge an Energie zu jeder Zeit erhalten (Energieerhaltungssatz). Ein Teil der umgewandelten Energie ist dabei immer innere Energie, die auf Reibungsprozesse zurückzuführen ist.

Einheit der Energie: 1 J (Joule) Beispiele für Energieformen:

- Bewegungsenergie
- Höhenenergie
- Spannenergie
- innere Energie
- chemische Energie
- elektrische Energie

1 eV = 1,602 · 10<sup>-19</sup> J

• Lichtenergie

#### **Photonenmodell des Lichts Erhaltung und Gleichgewicht, Zufall und Determiniertheit**

Jeder Lichtfarbe lässt sich eine bestimmte Energie zuordnen. Diese Energie wird in Energieportionen – den Photonen – transportiert. Die Energie der Photonen ist also abhängig von der Lichtfarbe. Dabei sind die Photonen von violettem Licht energiereicher als die Photonen von rotem Licht. Alle Photonen bewegen sich mit der gleichen Geschwindigkeit: der Lichtgeschwindigkeit. Photonen sind punktförmig und unteilbar.

Weil ein einzelnes Photon eine sehr geringe Energie hat, wird in diesem Zusammenhang häufig eine andere Einheit verwendet: das Elektronenvolt (eV).

Mit dem Photonenmodell lassen sich besonders gut Absorptions- und Emissionsspektren, der Lichtdruck oder der Photoeffekt beschreiben.

#### **Strahlenmodell des Lichts Erhaltung und Gleichgewicht, Zufall und Determiniertheit**

Licht breitet sich strahlenförmig aus. Dabei gehen die Lichtstrahlen radialsymmetrisch von der Lichtquelle aus und breiten sich geradlinig aus. Mit diesem Modell lassen sich Schatten, Reflexion oder Brechung besonders gut beschreiben.

#### **Wellenmodell des Lichts Zufall und Determiniertheit, Superposition und Komponenten**

Licht kann auch als Welle beschrieben werden. Jeder Punkt der Wellenfront kann als Ausgangspunkt einer kreisförmigen Elementarwelle angesehen werden. Die Ausbreitungsgeschwindigkeit ist die Lichtgeschwindigkeit. Die Wellenlänge (bzw. Frequenz oder auch Energie) beschreibt die Farbe des Lichts, die Amplitude der Welle die Lichtintensität. Mit diesem Modell lassen sich Beugung, Interferenz oder Streuung besonders gut beschreiben.

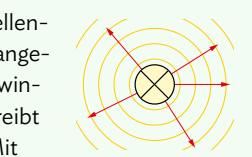

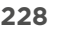

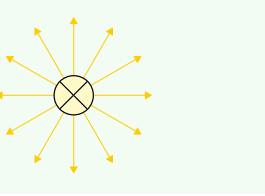

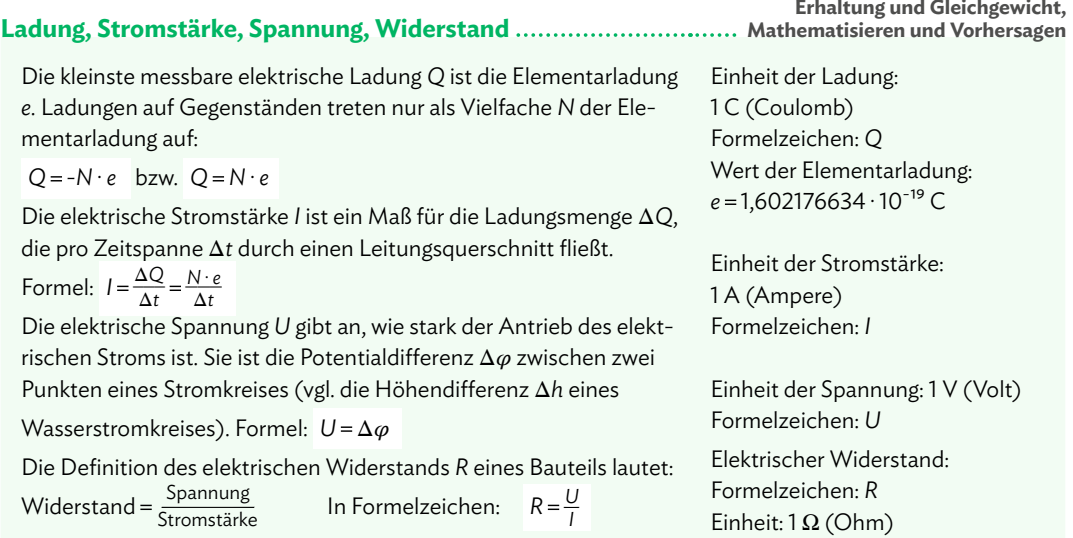

**2. Newtonsches Gesetz Erhaltung und Gleichgewicht, Mathematisieren und Vorhersagen**

Das zweite Newtonsche Gesetz lässt sich auf zwei verschiedene Arten darstellen:

 $F \cdot \Delta t = m \cdot \Delta v$  und  $F = m \cdot a$ 

#### **Kreisbewegungen Erhaltung und Gleichgewicht, Mathematisieren und Vorhersagen**

Kreisbewegung: Ein Körper bewegt sich auf einer Kreisbahn mit Radius *r* um einen im Bezugssystem festen Mittelpunkt *M*.

Umlaufdauer einer Kreisbewegung: *T* Frequenz einer Kreisbewegung: *f*

Die Bahngeschwindigkeit *υ* ist die Geschwindigkeit, mit der sich der Körper auf der Kreisbahn bewegt. Für ihren Betrag gilt:

$$
v = \frac{b}{\Delta t} = \frac{2\pi r}{T}
$$

Winkelgeschwindigkeit *ω* einer Kreisbewegung, wobei Δ der in der Zeit Δ*t* überstrichene Winkel ist:

$$
\omega = \frac{\Delta \varphi}{\Delta t} = \frac{2\pi}{T} = 2\pi \cdot f
$$

Einheit von *f*:  $1\frac{1}{s} = 1 s^{-1} = 1 Hz = 1 Hertz$ 

*b*: in der Zeitspanne Δ*t* zurückgelegter Kreisbogen

Einheit von  $\omega$ : 1 $\frac{1}{s}$  = 1 s<sup>-1</sup>

Einheit von *T*: 1 s

Zusammenhang zwischen Winkel- und Bahngeschwindigkeit:

*υ* =  $\frac{2\pi}{T} \cdot r = ω \cdot r$ 

#### **Zentripetalkraft Erhaltung und Gleichgewicht, Mathematisieren und Vorhersagen**

Die Zentripetalkraft  $\vec{F}_{\mathsf{Zp}}$  ist die Ursache für eine Kreisbewegung und zeigt immer vom Körper aus in Richtung Mittelpunkt der Kreisbewegung.

Damit ein Körper eine gleichförmige Kreisbewegung ausführen kann, muss auf ihn zu jeder Zeit eine zum Kreismittelpunkt hin gerichtete Zentripetalkraft  $\vec{\mathsf{F}}_{\mathsf{Zp}}$  wirken. Dabei erfährt der Körper die Zentripetalbeschleunigung  $\vec{a}_{z_p}$ . Die Zentripetalkraft hat den konstanten Betrag

 $F_{Zp} = m \cdot a_{Zp} = m \cdot \frac{v^2}{r} = m \cdot r \cdot \omega^2$ 

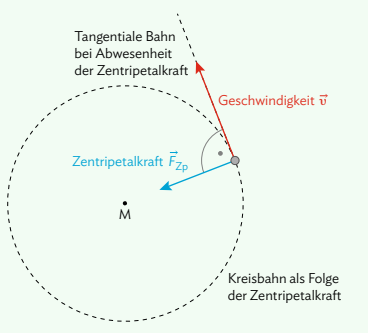

#### **Mechanische Schwingungen Erhaltung und Gleichgewicht, Mathematisieren und Vorhersagen**

Eine mechanische Schwingung ist eine zeitlich periodische Bewegung eines Körpers um eine Gleichgewichtslage. Damit ein Körper eine Schwingung vollführen kann, müssen folgende Voraussetzungen erfüllt sein:

- Es muss ein schwingungsfähiger Körper vorhanden sein.
- Der Körper muss aus seiner Gleichgewichtslage ausgelenkt werden.
- Es muss eine Kraft vorhanden sein, die den Körper in Richtung zur Gleichgewichtslage zurücktreibt ("Rückstellkraft").

#### Charakteristische Größen einer Schwingung:

- Auslenkung aus der Gleichgewichtslage *s*(*t*)
- größte Auslenkung = Amplitude s<sub>max</sub>
- Schwingungsdauer *T* für vollständige Schwingung
- Frequenz *f =* Anzahl Schwingungen pro Sekunde

#### **Harmonische Schwingungen und Fadenpendel**

Bei einer harmonischen Schwingung ist der Graph im *t-s-*Diagramm eine Sinuskurve. Sie tritt immer dann auf, wenn die rücktreibende Kraft direkt proportional und entgegengerichtet zur Auslenkung ist.

Ein (ideales) Fadenpendel vollführt eine harmonische Schwingung, es gelten folgende Gesetzmäßigkeiten:

$$
s(t) = s_{\max} \cdot \sin(\omega t); \omega = \sqrt{\frac{g}{l}} \cdot T = 2\pi \cdot \sqrt{\frac{l}{g}}
$$

Zum Zeitpunkt *t =* 0 befindet sich das Massestück des Fadenpendels dann in der Ruhelage und im Ursprung des Koordinatensystems.

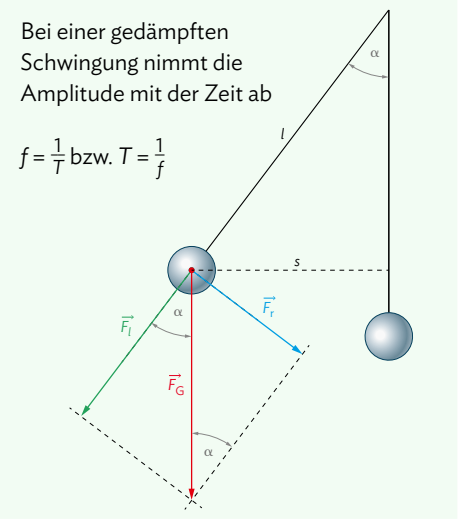

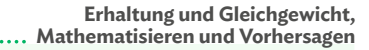

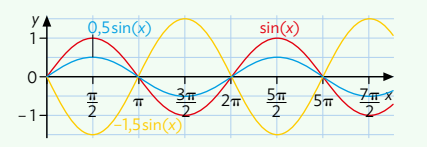

*g:* Fallbeschleunigung *l:* Fadenlänge des Pendels

Alternativ kann statt dem Sinus auch der Kosinus verwendet werden. Hier hat das Fadenpendel zum Zeitpunkt *t =* 0 die maximale Auslenkung.

#### **Mechanische Wellen Mathematisieren und Vorhersagen, Superposition und Komponenten**

Eine mechanische Welle ist die Ausbreitung einer periodischen Auslenkung von miteinander gekoppelten schwingungsfähigen Elementen. Diese Auslenkung findet in einem Medium statt. Eine Welle überträgt Energie in Ausbreitungsrichtung, aber es findet kein Materietransport statt; Materie schwingt nur ortsgebunden.

Bei einer Transversalwelle schwingen die einzelnen Elemente senkrecht zur Ausbreitungsrichtung. Bei einer Longitudinalwelle schwingen sie in der Ausbreitungsrichtung.

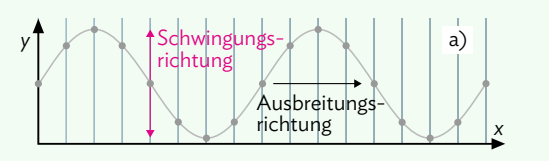

#### Kenngrößen:

- Schwingungsdauer *T*
- Frequenz *f*
- Ausbreitungsgeschwindigkeit *c*
- Wellenlänge *λ =* Abstand zweier Elemente im gleichen Schwingungszustand

 $λ = c \cdot T$ 

#### • Amplitude

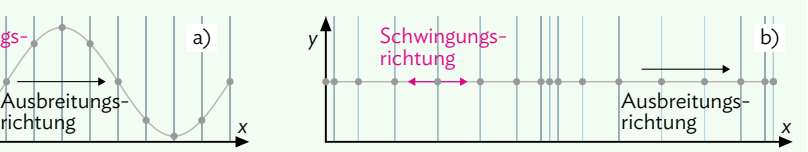

#### **Huygenssches Prinzip Mathematisieren und Vorhersagen, Superposition und Komponenten**

Jeder Punkt einer Wellenfront ist Quelle einer Elementarwelle. Die Elementarwellen und die erzeugende Welle stimmen in Frequenz, Wellenlänge und Ausbreitungsgeschwindigkeit überein. Die weiterlaufende Welle kann als Superposition einer unendli-

chen Zahl von Elementarwellen angesehen werden.

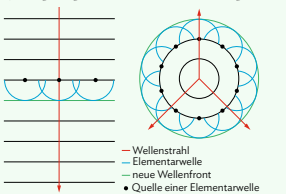

#### **Beugung und Interferenz von Wellen**

Beim Auftreffen einer Welle auf einen Spalt wird auch der geometrische Schattenraum ausgefüllt, da die Wellen am Rand der Öffnung gebeugt werden.

Wenn sich mehrere Wellen an einem Ort maximal (positiv oder negativ) verstärken, spricht man von *konstruktiver Interferenz*. Sie müssen dafür am betrachteten Ort gleichphasig schwingen:

 $\Delta s = k \cdot \lambda$  mit  $k = 0,1,2,3,...$  also  $k \in \mathbb{N}$ 

Wenn sich mehrere Wellen an einem Ort komplett auslöschen, spricht man von destruktiver Interferenz. Sie müssen dafür am betrachteten Ort gegenphasig schwingen:

$$
\Delta s = (2k + 1) \cdot \frac{\lambda}{2} \quad \text{mit } k = 0, 1, 2, 3, \dots \text{ also } k \in \mathbb{N}
$$

Eine stehende Welle entsteht durch Interferenz zweier gegenläufiger Wellen. Dabei treten jeweils im Abstand von  $\frac{\lambda}{2}$ Schwingungsknoten auf; dazwischen liegen – ebenfalls im Abstand von  $\frac{\lambda}{2}$  – Schwingungsbäuche.

**Mathematisieren und Vorhersagen, Superposition und Komponenten**

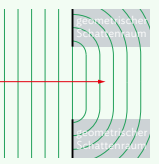

Δ*s*: Wegunterschied (Unterschied in den Wegstrecken, die die beiden Wellen von  $i$ hrer Quelle zurückgelegt haben)

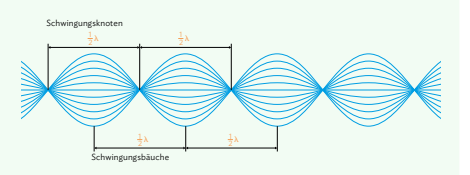

### **Methoden**

**Versuchsprotokoll Modelle und Experimente nutzen**

Um die Ergebnisse eines Experiments festzuhalten, fertigt man ein Versuchsprotokoll an. Ein solches Protokoll besteht aus fünf Abschnitten:

- Ziel: Geben Sie das Ziel des Versuchs kurz mit eigenen Worten wieder.
- Aufbau: Beschreiben Sie den experimentellen Aufbau. Fertigen Sie dazu auch eine Zeichnung an.
- Beschreibung: Beschreiben Sie, wie Sie den Versuch durchführen und welche Größen Sie messen.
- Messergebnisse: Halten Sie die Messergebnisse in Form einer Tabelle fest.
- Auswertung: Bestimmen Sie anhand der Messergebnisse die gesuchte Größe.

Die fünf Schritte können Sie sich gut über die Anfangsbuchstaben merken: ZABMA.

#### **Digitale Datenerfassung Modelle und Experimente nutzen**

1. Vorüberlegungen durchführen

 Überlegen Sie sich zunächst gut, welche Größen Sie messen wollen. Zur Bestimmung von Geschwindigkeiten müssen Sie meist die zurückgelegte Strecke und die dafür benötigte Zeit messen.

- 2. Geeignetes Messsystem auswählen Das von Ihnen gewählte Messsystem, z. B. eine App auf dem Smartphone, muss natürlich in erster Linie die Größen messen können, die Sie messen wollen. Sie sollten aber auch darauf achten, ob das System die Daten direkt auswerten kann.
- 3. Messung sorgfältig planen Berücksichtigen Sie bei Ihrer üblichen Planung der Messung das gewählte Messsystem. Machen Sie sich dazu Gedanken, wie Sie die Mög-

 lichkeiten der Messwerterfassung am besten nutzen können.

- 4. Probemessungen durchführen
	- Machen Sie vor der eigentlichen Messung ein paar kurze Probemessungen, um sich mit dem Programm vertraut zu machen und eventuelle Probleme oder Einschränkungen zu erkennen.
- 5. Messung durchführen Führen Sie die Messung auf Basis Ihrer Planungen durch. Achten Sie beim Durchführen der Messung darauf, dass die Messwerte auch wirklich abgespeichert werden.
- 6.Daten auswerten

 Manche Apps können automatisch ein Diagramm aus Ihren Messdaten erstellen, bei anderen können Sie die Daten an einen PC übertragen und z. B. mit einem Tabellenkalkulationsprogramm auswerten.

#### **Gültige Ziffern Modelle und Experimente nutzen**

Je nach Messgerät können Sie mehr oder weniger genau messen. Bei einem digitalen Multimeter können Sie sich an der letzten Stelle der Anzeige orientieren. Wenn die Anzeige z. B. 10,32 V lautet, dann können Sie bestenfalls auf 0,01 V genau messen. Das hat auch Auswirkungen auf Rechnungen. Es ist unsinnig, ein Ergebnis genauer anzugeben als die Werte, aus denen es berechnet wird. Für das Vorgehen gibt es eine Faustregel.

#### Faustregel:

Das Ergebnis einer Rechnung hat nur so viele gültige Ziffern wie der ungenaueste Messwert, der in der Rechnung verwendet wird. Gültige Ziffern (gZ) sind dabei alle vorkommenden Ziffern bis auf Nullen, die am Anfang stehen: 10,05 V hat 4 gZ, 0,05 V hat 1 gZ.

Beispiele:

9,406 V – 0,4 V = 9 V (wegen 1 gZ)  $3,02$  V + 0,040 V = 3,060 V = 3,1 V (wegen 2 gZ)

Für die folgenden Versuche benötigst du Widerstände. Wie groß der Widerstandswert jeweils ist, kannst du anhand von Farbringen, die sich auf den einzelnen Widerständen befinden, erkennen. Die ersten beiden Ringe nennen dir die ersten beiden Ziffern des Widerstandswertes. Der dritte Ring sagt dir, mit welchem Faktor diese beiden Ziffern multipliziert werden müssen, um den richtigen Wert zu erhalten. Anhand des letzten Ringes können Sie ablesen, wie stark der tatsächliche Wert des Widerstands abweichen kann (Toleranz in Prozent).

Beispiel: **rot; schwarz; gelb; (gold) 2 0 0000 (5% ) ⇒ 200 kΩ**

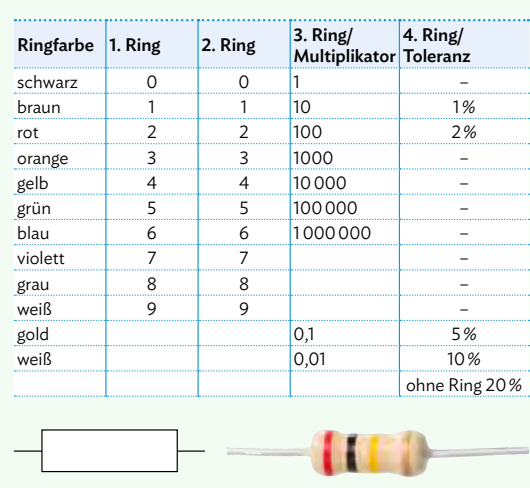

#### **Widerstandswerte ablesen Modelle und Experimente nutzen**

#### **Messung von kleinen Spannungen Modelle und Experimente nutzen**

Bei den Experimenten, die Sie durchführen, können sehr kleine Spannungen auftreten, die sich sehr schnell ändern. Die gezielte Wahl der Messmethode und der Messgeräte ist daher sehr wichtig:

- Zunächst muss immer ein kleiner Messbereich gewählt werden, um eine hohe Messempfindlichkeit zu erhalten.
- Da sich kleine Stromstärken oft leichter messen lassen als kleine Spannungen, kann man auch die Kurzschlussstromstärke messen, die durch die Spannung in einem Amperemeter

 bewirkt wird. Sie ist wegen des konstanten Innenwiderstands des Amperemeters proportional zur Spannung.

• Bei vielen Experimenten ist auch nicht der absolute Spannungswert entscheidend, sondern nur ein Vergleich der Spannungen bei verschiedenen Werten einer Einflussgröße.

Sie wissen bereits, dass kein Messgerät exakt misst und ein Ergebnis daher mit der Methode der gültigen Ziffern angegeben wird. Die auftretenden Messabweichungen können als relative oder als absolute Abweichungen angegeben werden.

**Absolute und relative Messabweichungen Modelle und Experimente nutzen**

Beispiel: Steigungsmessung Die Steigungshöhe der Stufe wurde mit einem Lineal gemessen:  $h = 20$  cm. absolute Abweichung: Δh = 1 mm, h = 20 cm  $\pm$  0,1 cm relative Abweichung:  $\frac{\Delta h}{h} = \frac{0.1 \text{ cm}}{20 \text{ cm}} = 0.005 = 0.5 \%$ 

### **Physikalische Argumentationsweisen: Je-desto-Aussagen Kommunizieren**

In der Physik kann man oft Beobachtungen bzw. Resultate bei Experimenten in Je-desto-Aussagen zusammenfassen. So kann man gut argumentieren und damit zu physikalischen Erkenntnissen gelangen. Eine mögliche Argumentation kann dann so lauten (vgl. Abbildung):

Je näher die Kerze an die Linse rückt…

- desto stärker divergieren die Lichtbündel, die von den Punkten der Kerze ausgehend auf die Linse fallen,
- desto weniger stark konvergieren diese Lichtbündel nach dem Durchgang durch die Linse,
- desto weiter von der Linse entfernt entsteht damit ein scharfer Bildpunkt,
- desto größer wird dadurch auch das Bild.

Insgesamt können wir unsere Überlegungen folgendermaßen zusammenfassen: Mithilfe des Brechungsgesetzes und dem Verständnis, wie Lichtbündel durch Sammellinsen beeinflusst werden, wird klar: *Je kleiner die Gegenstandsweite, desto größer die Bildweite*.

#### **Hypothesen bilden Erkenntnisse gewinnen**

Der Begriff "Hypothese" beschreibt eine Vermutung, die durch ein Experiment bestätigt oder verworfen werden kann. In der Wissenschaft bezeichnet man dies als Verifikation bzw. als Falsifikation. Damit das möglich ist, muss eine gute Hypothese besondere Eigenschaften haben:

- Eine Hypothese muss überprüft werden können. In der Physik bedeutet das in der Regel, dass Sie eine Messung dazu durchführen können.
- Eine Hypothese muss klar und präzise formuliert werden. Vermeiden Sie deshalb ungenaue Begriffe wie "eher gut", "eher schlecht", "viel", "wenig", ...
- Zu einer Hypothese muss es eine klare Gegenhypothese geben. Nur so können Sie am Ende entscheiden, ob die Hypothese angenommen werden kann.
- Eine Hypothese muss zu Ihrem Vorwissen passen. Sie sollte also nicht Dingen widersprechen, die Sie bereits wissen.
- Eine Hypothese soll einen hohen Erklärungswert besitzen. Sie müssen also nicht alle möglichen denkbaren Einflüsse überprüfen, sondern können sich auf diejenigen beschränken, die Ihnen am plausibelsten erscheinen.

#### **Kausalketten formulieren**

Eine Kausalkette soll dazu dienen, um eine Aussage logisch aus einer anderen abzuleiten. Dabei sollten folgende Schritte beachtet werden:

- Die wichtigsten Fachbegriffe verwenden und in einfachen, präzisen Sätzen formulieren.
- In einzelne Abschnitte gliedern.
- Oft hilft eine Folge von Abbildungen, die genau diese Abschnitte darstellen.
- Die einzelnen Abschnitte verbinden Sie schließlich in der Kausalkette. Sie besteht aus mehreren Aussagen, die jeweils durch eine Begründung miteinander verbunden sind.

# Beispiel:

Aussage: Laserlicht wird am Doppelspalt gebeugt,

**Kommunizieren**

- Begründung: weil Laserlicht als Welle aufgefasst werden kann.
- Aussage: Es entsteht am Schirm ein Interferenzmuster,
- Begründung: weil die zwei halbkreisförmigen Wellenfronten miteinander interferieren.

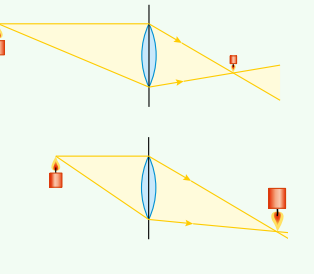

### **"Beurteilen" und "Bewerten" Bewerten**

#### Beurteilen

- 1. Bestimmung eines Sachverhalts, z. B. des Ergebnisses eines Experiments
- 2. Festlegung von Kriterien bzw. Maßstäben
- 3. Urteil finden

Das Ziel einer Beurteilung ist eine fundierte und wissenschaftliche Aussage, bzw. ein Urteil über einen Sachverhalt, dem bestimmte Kriterien, bzw. Maßstäbe zugrunde liegen. Eine Beurteilung sollte objektiv und unabhängig überprüfbar sein. Eine Überprüfung sollte zum gleichen Ergebnis führen.

#### Bewerten

- 1. Bestimmung eines Sachverhalts, z. B. des Ergebnisses eines Experiments
- 2. Festlegung von Kriterien bzw. Maßstäben
- 3. Überlegung, welche Kriterien/Maßstäbe für die eigene Entscheidung von besonderer Bedeutung sind, inklusive Begründung
- 4. Wertentscheidung

Eine Bewertung ist eine wissenschaftlich fundierte Aussage, bei der auch gesellschaftliche Werte und Normen berücksichtigt werden.

#### **Bewerten und Nutzwertanalyse Bewerten**

Um die abschließende Entscheidung beim "Bewerten" zu fällen, kann Ihnen eine Nutzwertanalyse helfen. Dabei entwerfen Sie ein Punktesystem, das Sie auf die Kriterien anwenden, die für Ihre Entscheidung relevant sind. Dadurch werden die Kriterienbereiche gewichtet und Sie können am Ende einfacher und transparenter Ihre Entscheidung fällen, die dann auch für andere besser nachvollziehbar wird.

Beispiel: *Ingo hat abends großen Hunger. Er überlegt, ob er die nicht mehr ganz so schmackhaften Reste vom Vortag essen soll oder ob er sich lieber etwas bestellt. Er könnte aber auch noch schnell mit dem Rad zum Supermarkt fahren, um etwas fürs Abendessen zu kaufen. Durch die Kälte und die Dunkelheit ist die Fahrt allerdings zum einen etwas ungemütlich, zum anderen durch die rutschige Fahrbahn nicht ganz ohne Unfallrisiko.* 

Ingo hat also folgende drei Entscheidungsmöglichkeiten: Die Reste vom Vortag essen, etwas bestellen oder nochmal einkaufen fahren.

Zur Entscheidungsfindung lassen sich die fünf in der Tabelle dargestellten Kriterienbereiche identifizieren. Diese werden dann **gewichtet**: Ingo ist z. B. der Geschmack dabei am wichtigsten, die Gemütlichkeit am unwichtigsten. Entsprechend verteilt er für die fünf Kriterienbereiche die Punkte 1-5. Anschließend verteilt er 1-3 Punkte, je nachdem, welche der drei Entscheidungsmöglichkeiten sein Kriterium am besten trifft. So ist das Essen der Reste am ökologischsten (3 Punkte); beim Einkaufen würde er die Reste zwar wegwerfen (2 Punkte), aber im Gegensatz zum Bestellen (1 Punkt) kann er immerhin besser auf die Verpackungen achten. Die so verteilten Punkte werden mit der jeweiligen Gewichtung multipliziert und am Ende addiert. Dadurch kann Ingo anhand der Punktzahl sehen, welche Entscheidung für ihn nach seinen festgelegten Kriterienbereichen die richtige ist.

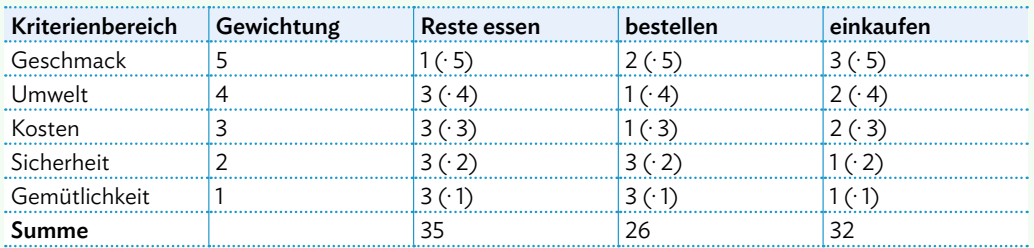

Ingo würde also die Reste vom Vortag essen, obwohl sie geschmacklich nur an dritter Stelle landen, dafür aber hinsichtlich Kosten, Umwelt, Sicherheit und Gemütlichkeit sehr hoch abschneiden.

#### **Gruppenarbeit organisieren** ........ Kommunizieren **Quellen suchen ....................** Kommunizieren

Eine gelingende Gruppenarbeit funktioniert nach folgenden Regeln (nach H. Meyer):

- Sie sind erstens *für sich* und zweitens *für Ihre Gruppe* verantwortlich.
- Wenn Sie etwas stört, sagen Sie es den anderen Gruppenmitgliedern deutlich und verständlich.
- *Verstecken Sie sich nicht hinter anderen.* Wenn Sie etwas wollen, sagen Sie deutlich: "Ich will das so, weil ..." Achten Sie auf die Argumente der anderen und beziehen Sie sich in Ihren Begründungen darauf.
- *Bestimmen Sie eine Gruppenleitung.* Sie ist für Absprachen mit der Lehrkraft und mit den anderen Gruppen zuständig. Sie regelt die Gesprächsführung, sie achtet darauf, dass die Arbeitsplanung eingehalten und dass gemeinsame Arbeiten gerecht verteilt werden.
- Achten Sie auf die *Zeit*. Wenn Sie sehen, dass Sie vermutlich nicht bis zum abgesprochenen Zeitpunkt fertig werden, melden Sie dies der Lehrkraft rechtzeitig.
- Jede Gruppe muss dafür sorgen, dass die *Arbeitsergebnisse festgehalten* werden. Sie sollen sie nach der Gruppenarbeit in der Klasse präsentieren. Wenn im Arbeitsauftrag nichts anderes festgelegt worden ist, können Sie sich selbst aussuchen, wie Sie die Arbeitsergebnisse festhalten (vgl. Methode: Produkte für Präsentationen).

Auch, wenn es sehr gute Erklärvideos zu vielen Themen gibt, sind in der wissenschaftlichen Praxis ausschließlich *Texte* und *Abbildungen* als *Quellen* zugelassen. Aber wie finden Sie zuverlässige Quellen zu physikalischen Themen?

- Achten Sie bei Quellen im Internet darauf, dass die Seiten möglichst von ausgewiesenen *Bildungsorganisationen* sind, etwa öffentlichen Einrichtungen, *Fachzeitschriften* oder redaktionell betreuten Bildungsportalen wie "LEIFIphysik.de" oder "weltderphysik.de". Ein Blick ins Impressum der Seite hilft Ihnen bei der Einordnung.
- Wissenschaftliche Suchmaschinen wie "scholar. google.com" oder "tib.eu" helfen Ihnen, wissenschaftliche Bücher oder Zeitschriftenartikel zu finden. Manche von ihnen sind frei verfügbar, manche erhalten Sie nur über eine Bibliothek.
- Sehen Sie sich mindestens *eine weitere zuverlässige Quelle* zu dem Thema an. Decken sich die Informationen mit Ihrer ersten Quelle? Falls nein, müssen Sie noch einmal genauer recherchieren.
- Achten Sie darauf, dass Ihre *Quellen nicht zu alt*  sind und somit eventuell nicht den aktuellen Stand der Forschung widerspiegeln.

**Kommunizieren**

#### **Texte erschließen**

Die wichtigste Quelle in der EVA-Zeit sind Sachtexte. Um einen Sachtext besser zu verstehen, können Sie (auch in Auszügen) dieses Fünf-Phasen-Schema anwenden:

- 1. Orientieren Sie sich im Text
- Suchen Sie das Thema.
- Machen Sie sich mit den Abbildungen vertraut.
- Überfliegen Sie den Text ("skimming" sich einen Überblick über den Text verschaffen, ihn querlesen).
- Trennen Sie offensichtliche Sinnabschnitte mit einem Strich voneinander.
- 2. Suchen Sie "Verstehensinseln" im Text
- "Verstehensinseln" sind die Teile eines Textes, die Sie schon verstehen und von denen die Erschließung ausgeht. Starten Sie von dem, was Sie schon verstehen.
- Markieren Sie alle Fachnomen, Fachverben und Adjektive/Adverbien farblich.
- 3. Erschließen Sie den Text abschnittsweise
- Erstellen Sie nun ein Begriffsnetz (Concept Map), indem Sie die Nomen auf einem Blatt Papier oder einer digitalen Arbeitsfläche aufschreiben und mit Pfeilen verbinden. Die Beschriftung der Pfeile orientiert sich an den Verben und Adjektiven.
- Setzen Sie die Verstehensinseln zueinander in Beziehung. Gehen Sie hier detailliert und gründlich vor!
- 4. Suchen Sie den roten Faden
- Lesen Sie den Text noch einmal und verbinden Sie die Sinnabschnitte geistig miteinander.
- Fassen Sie den Text in wenigen Sätzen zusammen.
- 5. Reflektieren Sie abschließend
- Suchen Sie den Sinn des Texts und ordnen Sie ihn für sich neu.
- Überprüfen Sie, was Sie verstanden haben.
- Notieren Sie, welche Fragen für Sie noch offen sind.

#### **Quellen angeben Kommunizieren**

Sie müssen stets die Quellen angeben, die Sie für Ihre Arbeit verwenden. Damit belegen Sie Ihre Aussagen und machen sie nachprüfbar.

- Bei Büchern wird dabei mindestens der Name der Autoren, das Erscheinungsjahr, der Titel und der Verlagsort und die einzelne Seite angegeben. Beispiel:
- *Quelle: Hanslmeier, A. (2020), Einführung in Astronomie und Astrophysik, Berlin, S. 129* • Internetseiten zitiert man mit dem Namen der Autoren (oder Herausgebern, Institution, Stiftung, Website, ...), Titel der Quelle, URL und Abrufdatum. Beispiel: *Quelle: LEIFIphysik, Grundwissen Reversible und Irreversible Vorgänge, zuletzt aufgerufen am 02.05.2023, https:/www.leifiphysik.de/uebergreifend/energieentwertung/grundwissen/reversible-und-irreversible-vorgaenge*
- Zeitschriftenartikel werden auch, wenn Sie sie online abgerufen haben angegeben mit Name, Erscheinungsjahr, Titel, Zeitschriftennamen, Jahrgang (Heftnummer), Seitenzahl. Beispiel: *Quelle: Janssen, M., Renn, J. (2015), Einsteins Weg zur allgemeinen Relativitätstheorie, Spektrum der Wissenschaft, 15(10), 48-55*

#### **Produkte für Präsentationen erstellen**

Machen Sie sich vor dem Erstellen einer Präsentation zunächst ausreichend Gedanken darüber, an wen Sie sich damit wenden möchten. Richten Sie dann die Präsentation möglichst gut an dieser Zielgruppe aus. Beispielsweise unterscheidet sich eine Präsentation für Experten eines Fachgebiets deutlich von einer für Laien, die Sie für das Thema begeistern wollen.

Beantworten Sie zum besseren Einschätzen Ihrer Zielgruppe im Vorfeld unter anderem folgende Fragen:

- Wie alt ist die Zielgruppe? Das ist z. B. dafür wichtig, wie Sie die Informationen visualisieren (vgl. auch Methode auf S.238).
- Welches Vorwissen hat die Zielgruppe? Ggf. müssten Sie zu Beginn der Präsentation zunächst einige Grundlagen erklären.
- Welche Interessen hat die Zielgruppe? Das kann dabei helfen, die Zielgruppe stärker für das Thema zu begeistern.
- Welche Erwartungen hat die Zielgruppe an Ihre Darstellung? (Erweiterung des eigenen Wissens, Einholen eines Ratschlags, Überblick verschaffen, ...)

Neben der klassischen Folienpräsentation gibt es noch weitere Möglichkeiten, um Ihre Ergebnisse zu präsentieren. Zentrale Elemente sind stets eine *klare inhaltliche Struktur* sowie *Visualisierungen und Abbildungen*, die von erklärenden Stichpunkten oder Textbausteinen begleitet werden. Natürlich müssen dabei alle verwendeten *Quellen angegeben* werden.

• Klassisches Plakat: Auf einem DIN-A2- oder DIN-A1-Karton können Sie Ihre Ergebnisse darstellen, zum Beispiel auch als zweidimensionale Mind-

map oder Concept Map. Ein Poster muss selbsterklärend sein, das heißt, die Inhalte müssen sich alleine durch das Lesen der Texte und Betrachten der Abbildungen erschließen lassen.

**Kommunizieren**

• Flyer (Faltprospekt): Ein Flyer erfüllt zwei Funktionen: Zum einen können die Inhalte, je nach Größe und Faltweise, ansprechend und übersichtlich aufbereitet werden. Zum anderen erhalten Ihre Mitschülerinnen und Mitschüler ein Produkt, das sie als

Sicherung mitnehmen können. Eine besondere Form des Flyers sind Minibooks (vgl. Mediencode), die digital erstellt, als DIN-A4-Seite ausgedruckt und so gefaltet werden, dass ein kleines Buch daraus entsteht.

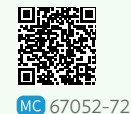

• Digitale Pinnwand: Eine Variante zum klassischen Plakat sind digitale Arbeitsflächen, auf denen Sie kollaborativ arbeiten, aber auch Ihre Informationen

entsprechend aufbereiten können (Beispiele siehe Mediencode). Es gelten die gleichen Gestaltungsprinzipien wie beim klassischen Poster.

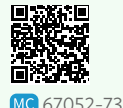

• Erklärvideo: Anders als bei einem rein visuellen Produkt können Sie in einem Erklärvideo Ihre Inhalte multimedial präsentieren. Grundlage kann eine klassische Folienpräsentation sein, deren Folien einzeln mit einem Audiokommentar besprochen und anschließend als Video exportiert werden. Eine Alternative sind Erklärvideos, die mit der Legetechnik erstellt werden. Beim Sprechen ist vor allem darauf zu achten, dass die Intonation und Modulation der Stimme abwechslungsreich und anregend sind.

**237**

#### **Informationen visualisieren Kommunizieren**

Visualisierungen dienen dazu, Informationen leichter erfassbar zu machen. Einen Text oder einen Zusammenhang in eine zweidimensionale, visualisierende Darstellungsform zu übertragen, ist daher eine große Hilfe für das eigene Verständnis und insbesondere für Präsentationen unerlässlich.

#### Mindmap

Fachinhalte werden hierarchisch gegliedert. Diese Darstellung eignet sich sehr gut für Kategorisierungen. Sie ermöglicht einen schnellen Überblick.

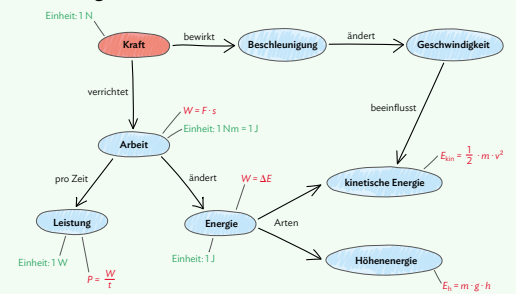

Conceptmap (Begriffsnetz) Fachnomen werden durch beschriftete Pfeile miteinander verbunden, die die Beziehung zwischen den Begriffen ausdrücken. Diese Darstellung eignet sich, um wechselseitige und komplexe Beziehungen zum Ausdruck zu bringen.

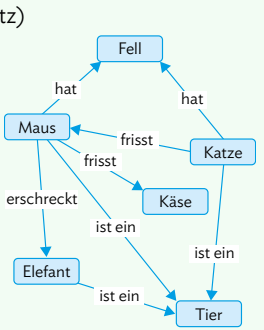

#### Flussdiagramm

Auch hier werden Fachbegriffe mit Pfeilen verbunden. Es stehen Wirkrichtungen, Gabelungen durch Entscheidungen oder Prozesse im Vordergrund. Diese Darstellung eignet sich deshalb gut, um Abläufe, Prozesse, Wirkrichtungen und Varianten in einem System zu veranschaulichen.

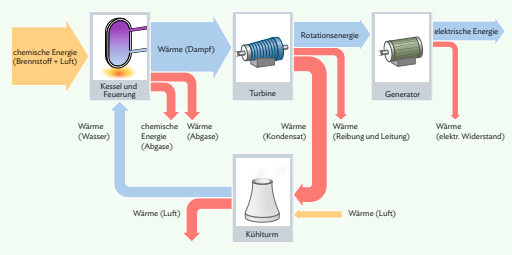

Video / Animationen Mit Videos oder Animationen lassen sich insbesondere Prozesse veranschaulichen, die nichtstatisch sind.

#### Diagramm

Ein Kurvendiagramm zeigt den qualitativen oder quantitativen Zusammenhang zwischen zwei Größen auf. Balken-, Säulen- oder Tortendiagramme dienen der Veranschaulichung von Zahlen oder Verhältnissen.

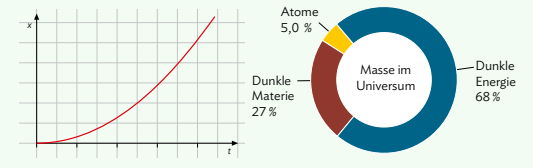

#### Illustration (Schaubild)

Ein Schema ist eine bildliche Vereinfachung von realen Gegenständen, kann aber auch Elemente enthalten, die in der Realität nicht sichtbar sind. In einer Illustration findet sich nur, was wichtig für das Verstehen ist. Die Kunst ist es, geeignete Reduktionen vorzunehmen. Beschriftungen sollten sich immer in unmittelbarer Nähe der bezeichneten Elemente befinden.

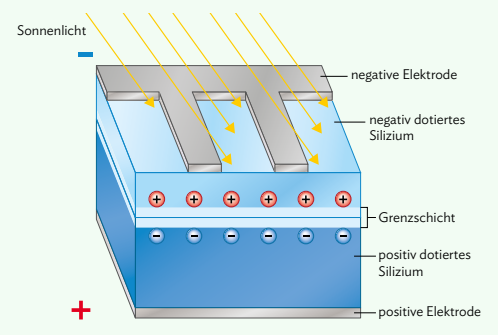

#### Foto

Natürlich ist auch das Foto eines Gegenstands oder eines Vorgangs eine Visualisierung. Hier werden Inhalte unmittelbar visuell erfahrbar.

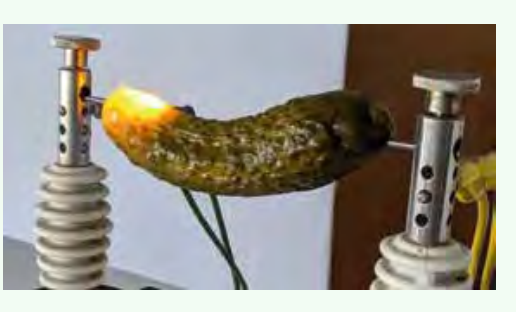

#### **Erkenntnisse gewinnen Messabweichungen und Messunsicherheiten**

Jeder in einem Experiment gemessene Wert ist ungenau und weicht vom theoretisch zu erwartenden "richtigen" Wert ab. Dafür gibt es zwei Gründe:

1. Das Messgerät selbst ist fehlerhaft oder es wird falsch verwendet. Daran ändert sich auch nichts, wenn die Messung wiederholt wird. Man spricht hier von einer *systematischen Abweichung*; sie geht in der Regel immer in die gleiche Richtung.

 *Beispiel: Das Lineal wird falsch angelegt, deshalb sind alle Messwerte zu klein.* 

2. Selbst bei perfekten Messgeräten und richtiger Handhabung wird es bei mehrfachen Messungen immer zu *zufälligen Abweichungen* kommen. Sie beruhen auf äußeren Einflussfaktoren (z. B. ein Windstoß) und sind letztlich nicht zu vermeiden. Wenn alle *n* Einzelmessungen mit der gleichen Sorgfalt geschehen, ist es sinnvoll, den Mittelwert *μ* als Endergebnis der Messung anzugeben.

$$
\mu = \frac{1}{n}(x_1 + ... + x_n)
$$

Die Physik ist eine exakte Wissenschaft. Deshalb versucht man immer, die Messabweichung zahlenmäßig anzugeben. Dies ist allerdings nur für die zufälligen

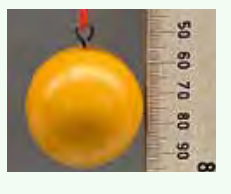

Abweichungen möglich. Als grobe Abschätzung wird die Messunsicherheit aus dem kleinsten und größten gerade noch vertretbaren Wert berechnet.

*Beispiel: Die Position des Kugelmittelpunkts im Foto liegt sicher zwischen 774 mm und 776 mm, also ist der Messwert 775 mm und die Messunsicherheit 1 mm.*

Mathematisch genauer verwendet man als Maß für die Messunsicherheit meist die (empirische) Stan-<br>dardabweichung σ.<br>  $\sigma = \frac{1}{\sqrt{n-1}} \cdot \sqrt{(x_1 - \mu)^2 + ... + (x_n - \mu)^2}$ dardabweichung σ.

$$
\sigma = \frac{1}{\sqrt{n-1}} \cdot \sqrt{(x_1 - \mu)^2 + \dots + (x_n - \mu)^2}
$$

Dadurch, dass die jeweiligen Unterschiede zwischen Messwert und Mittelwert quadriert werden, werden Abweichungen in beide Richtungen gleich behandelt.

*Beispiel: Für den Kugelmittelpunkt oben werden nacheinander 774 mm, 776 mm und 776 mm gemessen. Für den Mittelwert ergibt sich dann* 

*μ = (774 mm + 776 mm + 776 mm) : 3=775,3 mm. Die Standardabweichung ist: (bt sich dann)*<br>*(+ 776 mm + 776 mm) : 3=77*<br>*(-1,3)<sup>2</sup> + (0,7)<sup>2</sup> + (0,7)<sup>2</sup> mr* 

$$
\sigma = \frac{1}{\sqrt{3}-1} \cdot \sqrt{(-1,3)^2 + (0,7)^2 + (0,7)^2}
$$
mm = 1,2 mm.

Rein intuitiv sollte eine Messung genauer werden, wenn sie oft wiederholt wird. Allerdings wird sich die Standardabweichung dadurch nicht verringern. Sie gibt nämlich den Bereich an, in dem einzelne Messwerte zu erwarten sind. Der Bereich, in dem sich der Mittelwert aufhält, wird durch die wiederholte Messung hingegen immer enger. Eine mathematische Modellierung ergibt, dass sich der tatsächliche Mittelwert mit einer Wahrscheinlichkeit von 68,3 % im Bereich  $\mu \pm \frac{\sigma}{\sqrt{n}}$  aufhält. Die Größe  $\frac{\sigma}{\sqrt{n}}$  kann somit als Messunsicherheit des Mittelwerts nach *n* Messungen betrachtet werden. Um diese Messunsicherheit zu halbieren, müssen also viermal so viele Messungen durchgeführt werden.

*Im Beispiel oben ist nach drei Messungen*  $\frac{\sigma}{\sqrt{n}} = \frac{1,2 \text{ mm}}{\sqrt{3}} = 0,67 \text{ mm}.$ 

#### **Erkenntnisse gewinnen Einheitenbetrachtung**

Ein wichtiges Hilfsmittel, um Ihre Rechnung zu kontrollieren, gerade wenn die Umformungen komplexer werden, bietet die sogenannte Einheitenbetrachtung. Dabei untersuchen wir bei einer Gleichung, ob wir auf beiden Seiten in der Gesamtbetrachtu<u>ng di</u>eselbe Einheit erhalten, wie folgendes Beispiel zeigt:

Bei  $v = \sqrt{G \cdot \frac{M}{r}}$  gilt für die Geschwindigkeit *ν* auf der linken Seite die Einheit  $\frac{m}{s}$ . Auf der rechten Seite erhalten wir: [*υ*] *<sup>=</sup>* √  $\frac{\mu_{\text{dul}}}{\sigma_{\text{u}}}\,$  $\frac{m^3}{\text{kg} \cdot \text{s}^2} \cdot \frac{\text{kg}}{\text{m}} = \sqrt{ }$  $\frac{m^2}{m^2}$  $\frac{m^2}{s^2} = \frac{m}{s}.$ 

Bis auf Zahlenfaktoren scheinen damit die Umformungen korrekt zu sein.

Zur Erinnerung: Aus *F = m* · *a* folgt für die Einheiten: 1 N = 1 kg  $\frac{m}{s^2}$ 

Die eckigen Klammern bei [*υ*] bedeuten, dass wir nur die Einheit der Größe *υ* untersuchen, jedoch keine Zahlenwerte einsetzen!

#### **239**

# **Operatoren**

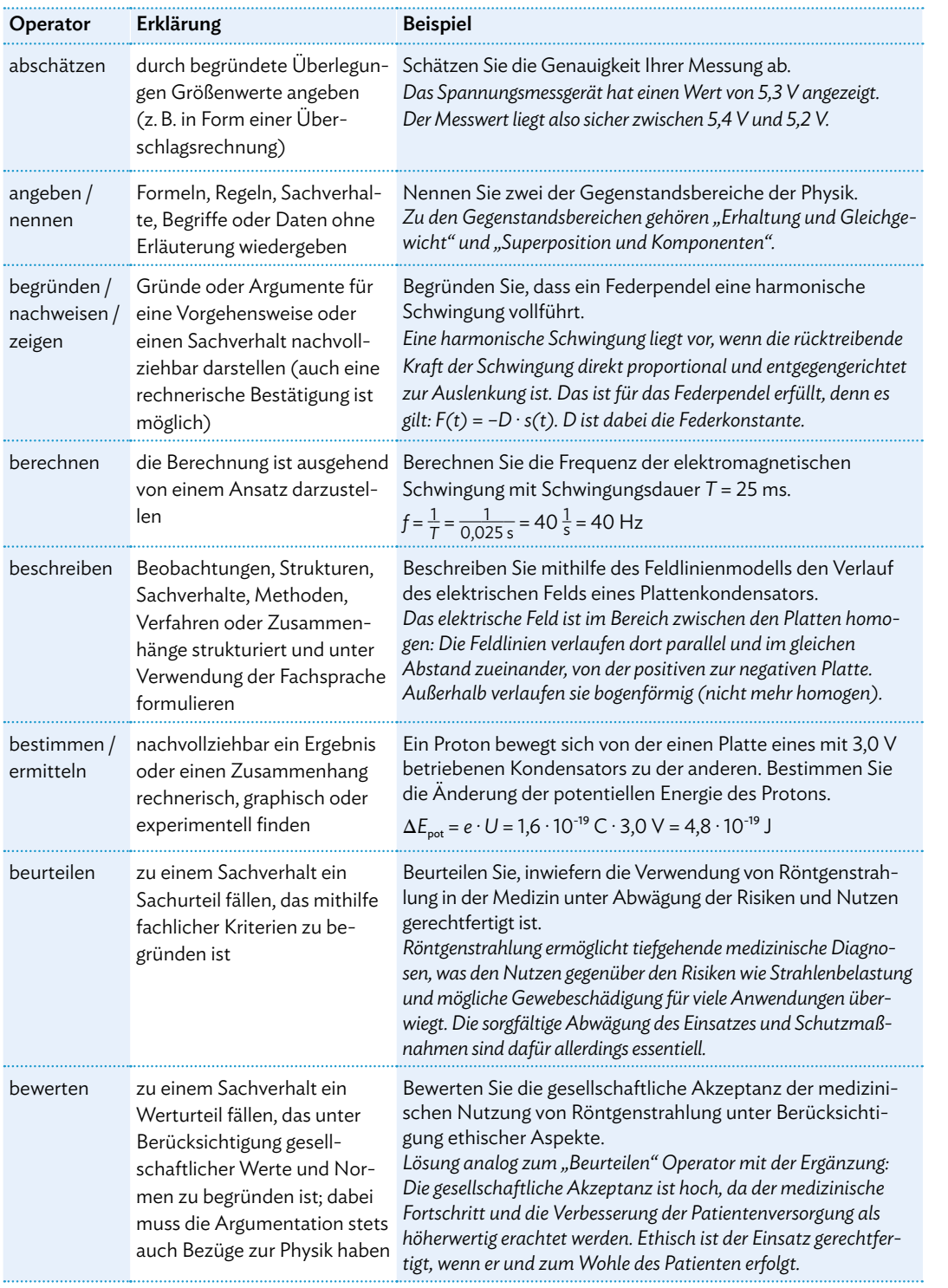

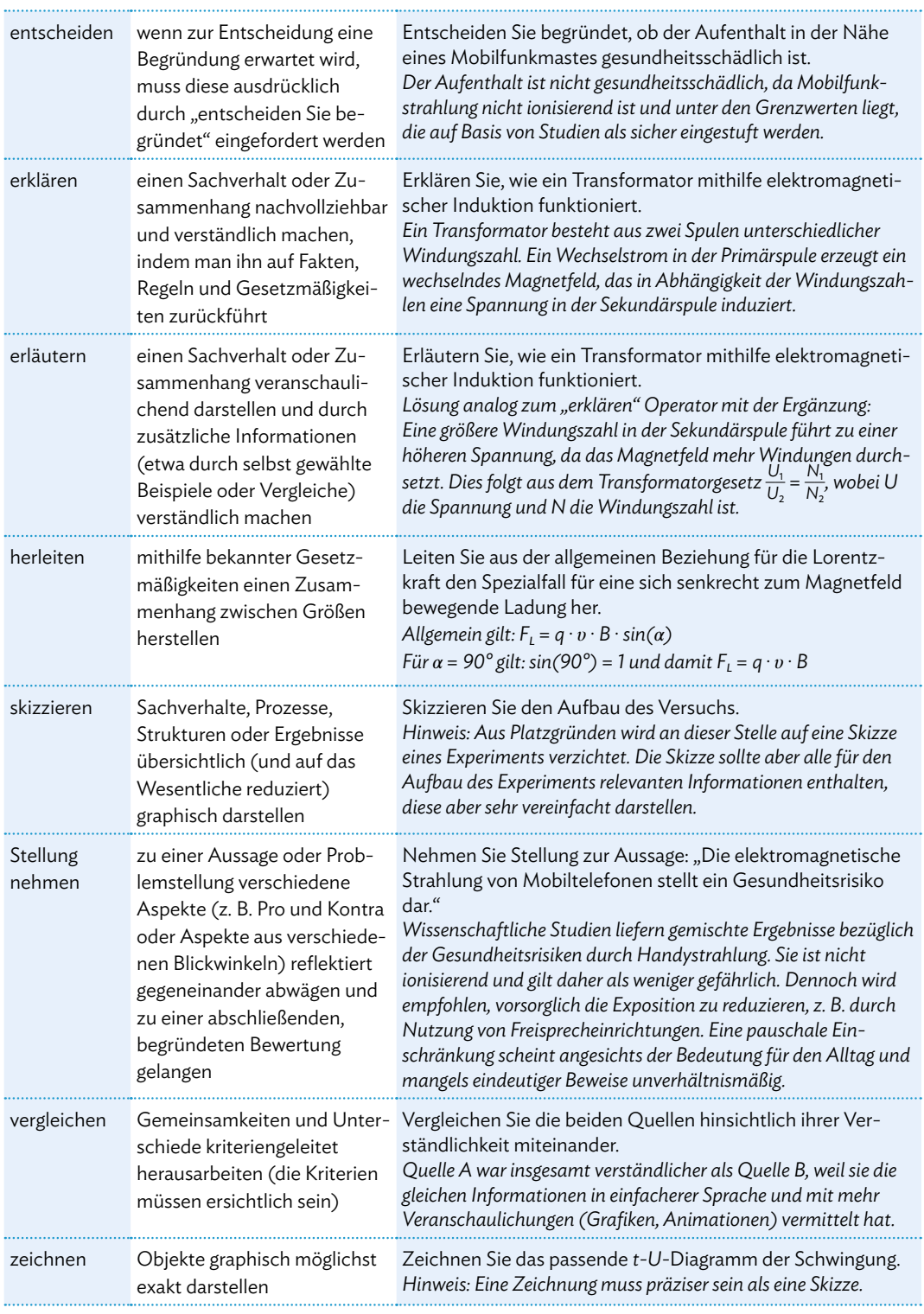

 $\ddot{\phantom{a}}$ 

# **Stichwortverzeichnis**

### A

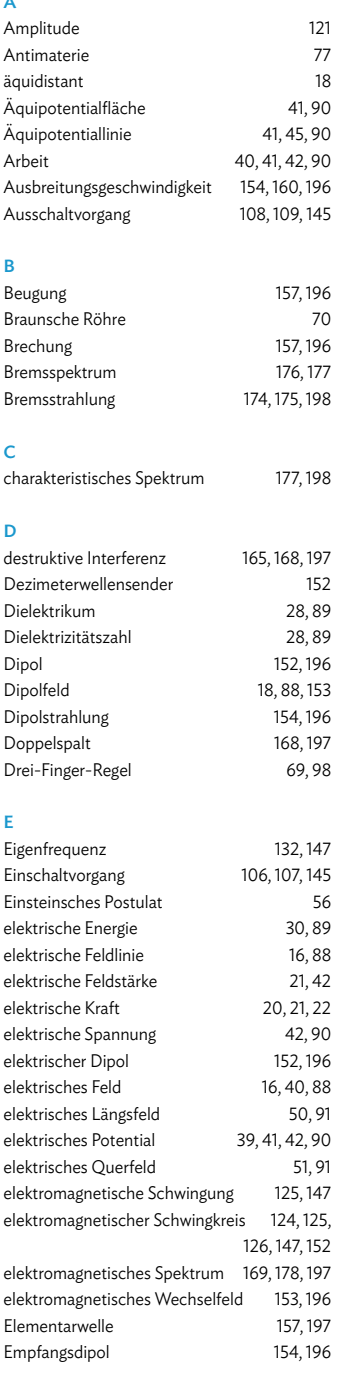

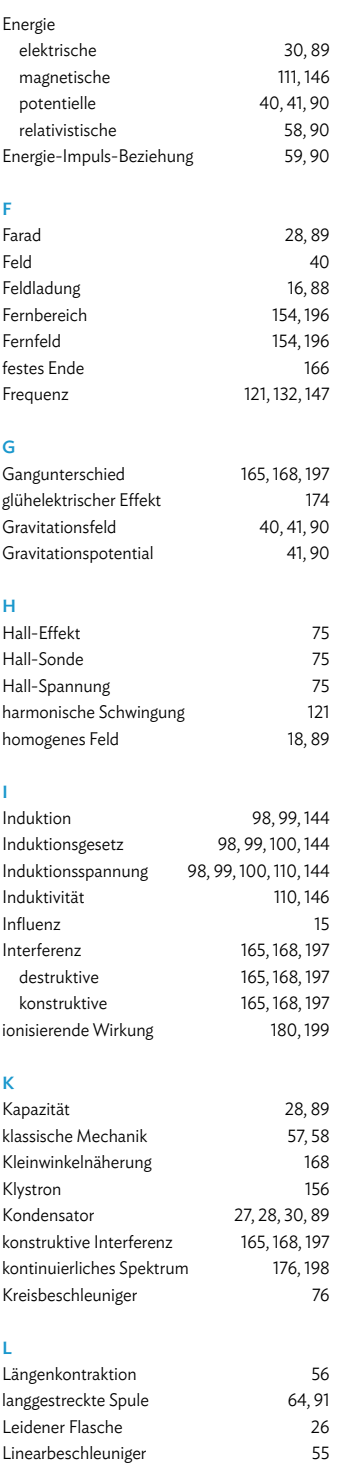

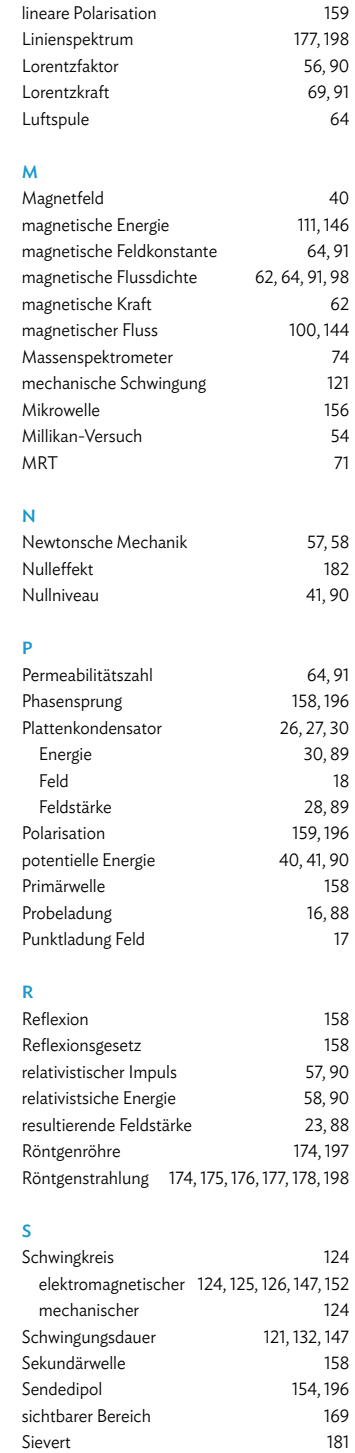

## **Bildnachweis**

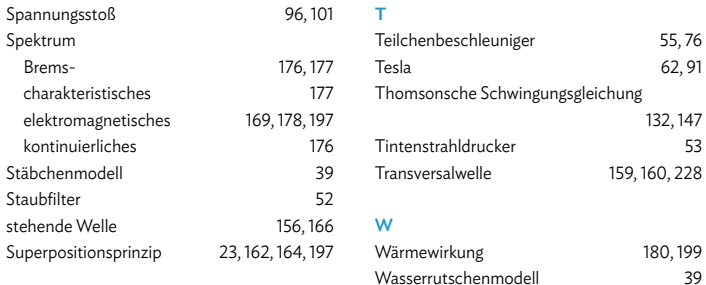

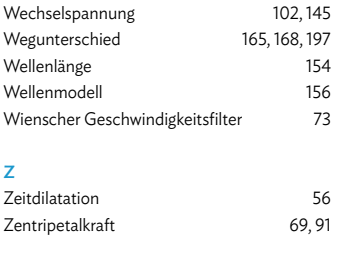

### **Bildnachweis**

AdobeStock / BY-\_-BY – S. 115; - / Cake78 (3D & photo) – S. 131; - / francescodemarco – S. 65; - / Popova Olga – S. 132; - / satura\_ – S. 112; - / TED – S. 102; - / vulkanismus<br>– S. 114; - / Bjoern Wylezich – S. 115; Alamy David J. Green – electrical – S. 27; - / James King-Holmes – S. 64; - / KPixMining – Cover, S. 90, 91, 118; – / Yon Marsh – S. 8; – / Panther Media GmbH – S. 115; - / Science<br>Photo Library – S. 146, 147; - / sciencepho-tos 51; Bernd Brandl, Parkstetten – S. 13; Bundesamt für Strahlen-schutz – S. 177, 181 (2); © CERN – S. 47, 53, 75; © Sammlung Deutsches Röntgen-Museum – S. 170, 176;<br>Rainer Dietrich, Schweinfurt – S. 17 (2), 37, 42 (2), 60, 6 – S. 44; Getty Images Plus / iStockphoto, ajr\_images – S. 186; - / iStockphoto, German Alvarez – S. 118; - / iStockphoto, AmaPhoto – S. 180; - / iStockphoto, Huseyin Asliyuce<br>– S. 92; - / iStock-photo, Anna Babich – S. 112 dima\_zel – S. 153; - / iStockpho-to, Dragon Claws – S. 58; - / iStockphoto, ESOlex – Cover; - / iStockphoto, esvetleishaya – S. 160; - / iStockphoto, FactoryTh – S. 102; - / iStockphoto, filmfoto – S. 103, 111; - / iStockphoto, FooTToo – S. 103, 110; - / iStockphoto, fordeno – S. 59; - / iStockphoto, Fotokot197 – S. 153; - / iStockphoto, Sebastian-Gauert – S. 12; - / iStockphoto, gorodenkoff – S. 176; - / iStockphoto, fendy hermawan – S. 180; - / iStockphoto, Kris Hoobaer – S. 184; - / iStockphoto, Leonid Ikan – S. 66; - / iStockphoto, jirsa – S. 114; - / iStockphoto, JulianHeaven – S. 148; - / iStockphoto, Vo-lodymyr Kalyniuk – S. 103, 11; - / iStockphoto, Marcel Keurntjes – S. 103, 110; - /<br>iStockpho-to, kflGALORE – S. 36; - / iStockphoto, Llgorko – S. 19; - / iStockphoto, Mihajlo Maricic – S. 30; - / iStockphoto, Mementolmage – S. 69; - / iStockphoto, mr.suphachai praserdumrongchai – S. 172, 180; - /<br>iStockphoto, Mumemories – S. 176; tockphoto, nerudol – S. sudok1 – S. 176; - / iStockphoto, Teka77 – S. 24; - / iStockphoto, think4photop – S. 118; - / iStockphoto, Doralin Tunas – S. 118; - / iStockphoto, undefined – S. 64, 72; - / iStockphoto, Valeriy\_G – S. 111; - / iStockphoto, Nutthaseth Vanchaichana – S. 116; - / iStock-photo, Vladographer – U4; - / iStockphoto, Bjoern Wylezich – S. 115; - /<br>iStockphoto, Jievani Weerasinghe – S. 47, 56; - / iSto html – S. 168; HZDR / Oliver Killig – S. 135; © ILT In-dustrie-Luftfiltertechnik, Ruppichteroth / www.ilt.eu – S. 46, 50; IMST GmbH – S. 170, 182; iStockphoto / fotostorm – S. 110; - / izusek – S. 112; - / Kong Ding Chek – S. 117; - / percds – S. 112; - / shaunl – S. 131; Rüdiger Janner, Heilsbronn – S. 148; KOMPASS-Karten GmbH / KOMPASS-App,<br>Screenshots – 36 (2); Ulf Konrad, Scheeßel – S. 16 Litron Lasers – S. 184; Mauritius Images / Alamy Stock Photos, Sciencephotos – S. 81; - / Sci-ence Faction, Library of Congress – S. 54; Mercedes-Benz Group – S. 114;<br>Eva-Maria Meyer, Weißenburg – S. 126; Microsoft Deutsch Boulder, licensed under CC-BY-4.0 (https://phet.colorado.edu) – S. 104, 105, 106, 107, 108, 160; Physikalisches Institut der Albert-Ludwigs-Universität Freiburg – S. 64, 65, 106; PHYWE Systeme GmbH & Co. KG, Göt-tingen – S. 32, 59,127 (3), 128 (2), 154; picture-alliance / dpa Grafik, dpa-infografik GmbH – S. 191; Science Photo Library / DK IMAGES, Gary Ombler – S. 170; - / Dorling Kindersley, UIG – S. 24; Shutterstock / Gelpi – S. 57; - / Damian Lugowski – S. 112; - / montreep – S. 183; Bild-quelle: www. supermagnete.de – S. 58; www.wikimedia.org / Simon Fuß, CC BY-SA 3.0 DEED – S. 51; www.yshield.com – S. 193.

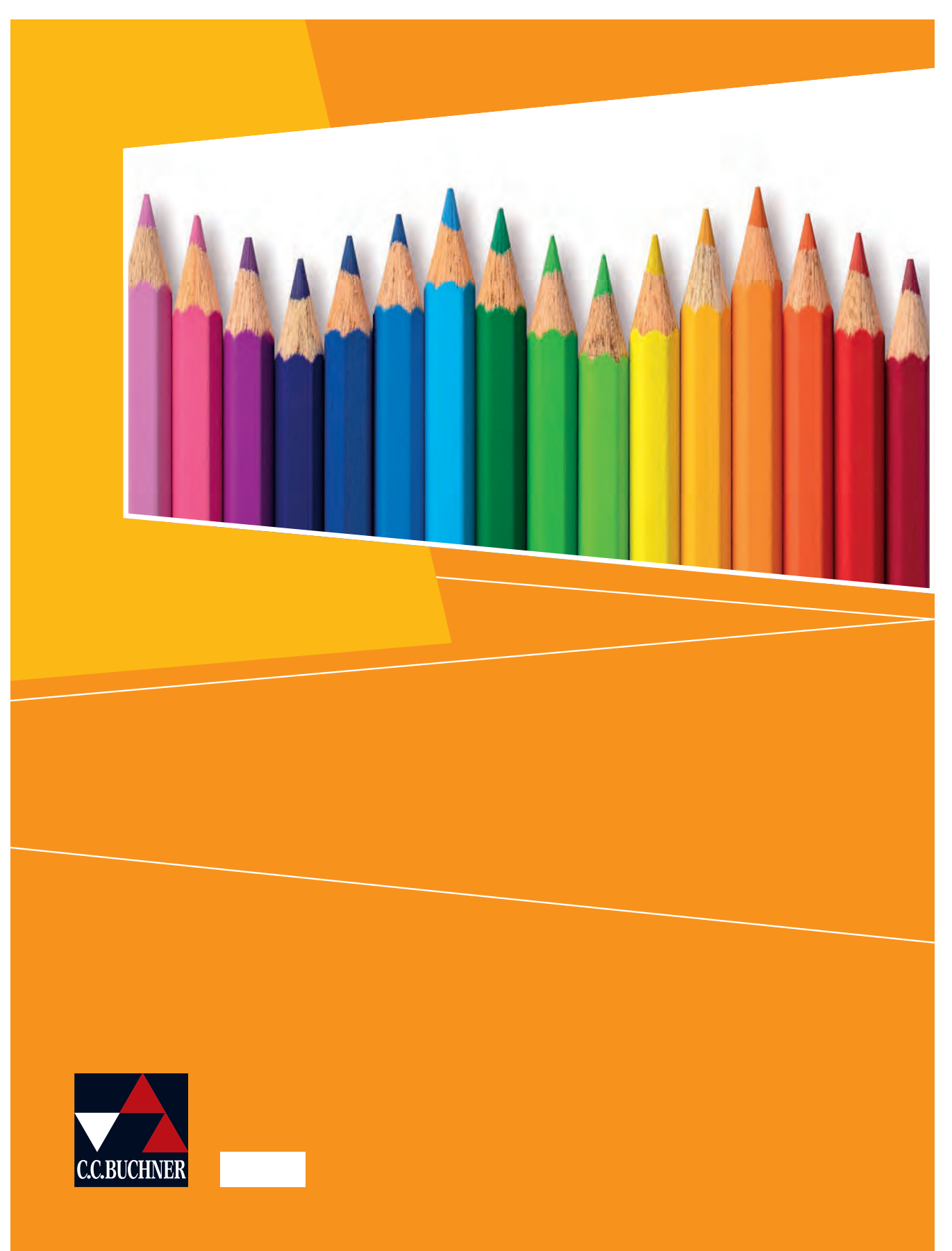